# **Effiziente Lösungsansätze zur Reduktion des numerischen Ressourcenbedarfs für den operativen Einsatz der Multidisziplinären Optimierung von Fahrzeugstrukturen**

## **Dissertation zur Erlangung eines Doktorgrades**

in der **Fakultät für Maschinenbau und Sicherheitstechnik** der **Bergischen Universität Wuppertal**

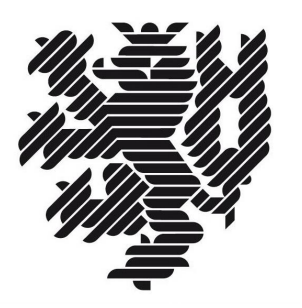

vorgelegt von **Jana Büttner** aus Buchholz i. d. Nordheide

Wuppertal 2021

#### **Jana Büttner**

## **Effiziente Lösungsansätze zur Reduktion des numerischen Ressourcenbedarfs für den operativen Einsatz der Multidisziplinären Optimierung von Fahrzeugstrukturen**

Dissertation, Bergische Universität Wuppertal, Fakultät für Maschinenbau und Sicherheitstechnik, Lehrstuhl für Optimierung mechanischer Strukturen, Oktober 2021

### **Kurzfassung**

Im Fahrzeugentwicklungsprozess arbeitet eine Vielzahl von CAE-Fachbereichen teilweise parallel, aber auch sequentiell an der strukturellen Auslegung eines Fahrzeugs. Dabei können sie nicht uneingeschränkt losgelöst voneinander Entwurfsentscheidungen treffen, da diese nicht nur Auswirkung auf die Anforderungen ihrer eigenen zu verantwortenden Disziplin (z.B. Crash, Steifigkeit und Betriebsfestigkeit) haben können. Ein Werkzeug, diese Komplexität und interdisziplinäre Interaktion zu erfassen und gezielt und automatisiert (algorithmenbasiert) nach Entwürfen zu suchen, die allen disziplinspezifischen und -übergreifenden Anforderungen genügen, ist die Multidisziplinäre Optimierung (MDO). Die Lösung ist ein bestmöglicher Kompromiss und damit gesamtfahrzeug- und nicht disziplinorientiert. Die MDO fördert die Entwicklungsqualität und -geschwindigkeit, fordert jedoch für den operativen Einsatz eine Vorgehensweise zur effizienten Nutzung von CPU-Ressourcen und zur zielgerichteten Einbindung aller für eine Fragestellung relevanten Disziplinen und damit Fachbereiche.

In dieser Dissertation werden verschiedene Strategien diskutiert, welche die für die Umsetzung genannten Erfordernisse bedienen. Diese Strategien lassen sich in folgende Schwerpunkte gruppieren: Die Wahl effizienter Optimierungsalgorithmen und -strategien, die Auswahl relevanter Lastfälle und sensitiver Entwurfsvariablen als auch die Reduktion der Finite-Elemente-Rechenzeiten von rechenaufwändigen Crashanalysen (FE-Submodelle). Für all diese Schwerpunkte wird eine Best Practice bestehender Lösungsvorschläge und Methoden ausgearbeitet bzw. teilweise neue Ansätze etabliert. Durch die geschickte Assemblierung dieser Erarbeitungen wird ein neuartiger, adaptiv steuerbarer und auf Approximationsmodellen basierender MDO-Prozess entwickelt. Die Besonderheit des Prozesses zeigt sich vor allem in den folgenden drei Punkten: Erstens reduziert der Baustein *Adaptive Komplexitätskontrolle* sukzessive die Komplexität und Dimensionalität des Optimierungsproblems. Zweitens kann mithilfe eines implementierten lokalen, heuristischen und damit auf allen Approximationsmodelltypen berechenbaren Vorhersageunsicherheitsmaßes die Prognosegüte (Abweichung Prognose zu Finite-Elemente-Wert) abgeschätzt und in der Optimierung genutzt werden. Drittens unterstützt die globale Sensitivitätsmatrix bei der Koordination aller Disziplinen und hilft damit bei der Planung und Durchführung einer MDO.

Alle Untersuchungen werden anhand eines komplexen Gesamtfahrzeugbeispiels durchgeführt und der Standardvorgehensweise einer MDO gegenübergestellt. Es wird gezeigt, dass die erarbeitete effiziente Vorgehensweise nicht nur eine erhebliche Reduktion des Ressourcenbedarfs, sondern auch eine signifikante Verbesserung der Ergebnisqualität im Vergleich zur Standardvorgehensweise ermöglicht.

**Stichworte:** Multidisziplinäre Optimierung (MDO), Approximationsmodelle, globale Sensitivitätsmatrix, Finite-Elemente-Submodelle

#### **Jana Büttner**

## **Reduction of the numerical resource requirement for the operational use of multidisciplinary optimization of vehicle structures**

Dissertation, University of Wuppertal, School of Mechanical Engineering and Safety Engineering, Chair of Optimization of Mechanical Structure, October 2021

#### **Abstract**

In the vehicle development process, many CAE departments work in parallel but also sequentially on the structural design of a vehicle. They cannot make design decisions independently of each other without restrictions, as their decisions may not only affect the requirements of their own responsible discipline (e.g. crash, stiffness and durability). Multidisciplinary Optimization (MDO) is a tool to capture this complexity and interdisciplinary interaction. It searches for designs that meet all discipline-specific and cross-discipline requirements in a targeted and automated (algorithm-based) way. The outcome is a best possible compromise and thus full vehicle- rather than discipline-oriented. MDO promotes development quality and speed. However for operational use, it requires an approach for an efficient use of CPU resources and for a targeted integration of all disciplines and thus departments relevant to the specific problem.

This Dissertation discusses different strategies that serve the needs mentioned for operational use. These strategies can be grouped into the following areas: the choice of efficient optimization algorithms and strategies, the selection of relevant load cases and sensitive design variables as well as the reduction of the finite-element calculation times of computationally intensive crash analyses (FE-submodels). For all these focal points, a best practice of existing solution proposals and methods is elaborated, and in some cases new approaches are established. By assembling these elaborations in a clever way, a novel, adaptively controllable MDO process based on approximation models is developed. The three following features make this process special: First, a module called *adaptive complexity control* gradually reduces the complexity and dimensionality of the optimization problem. Second, with the help of an implemented local, heuristic and thus on all approximation model types computable prediction uncertainty measure, the prediction quality (deviation prediction to finite-element value) can be estimated and used in the optimization. Third, the global sensitivity matrix supports the coordination of all disciplines and thus helps planning and executing a MDO.

All investigations are carried out based on a complex full vehicle example and compared with the standard procedure of a MDO. It is shown that the developed efficient approach not only causes a significant reduction in numerical resource requirements but also a significant improvement in the quality of results compared to the standard approach.

**Keywords:** Multidisciplinary Optimization (MDO), approximation models, global sensitivity matrix, finite-element submodels

# **Inhaltsverzeichnis**

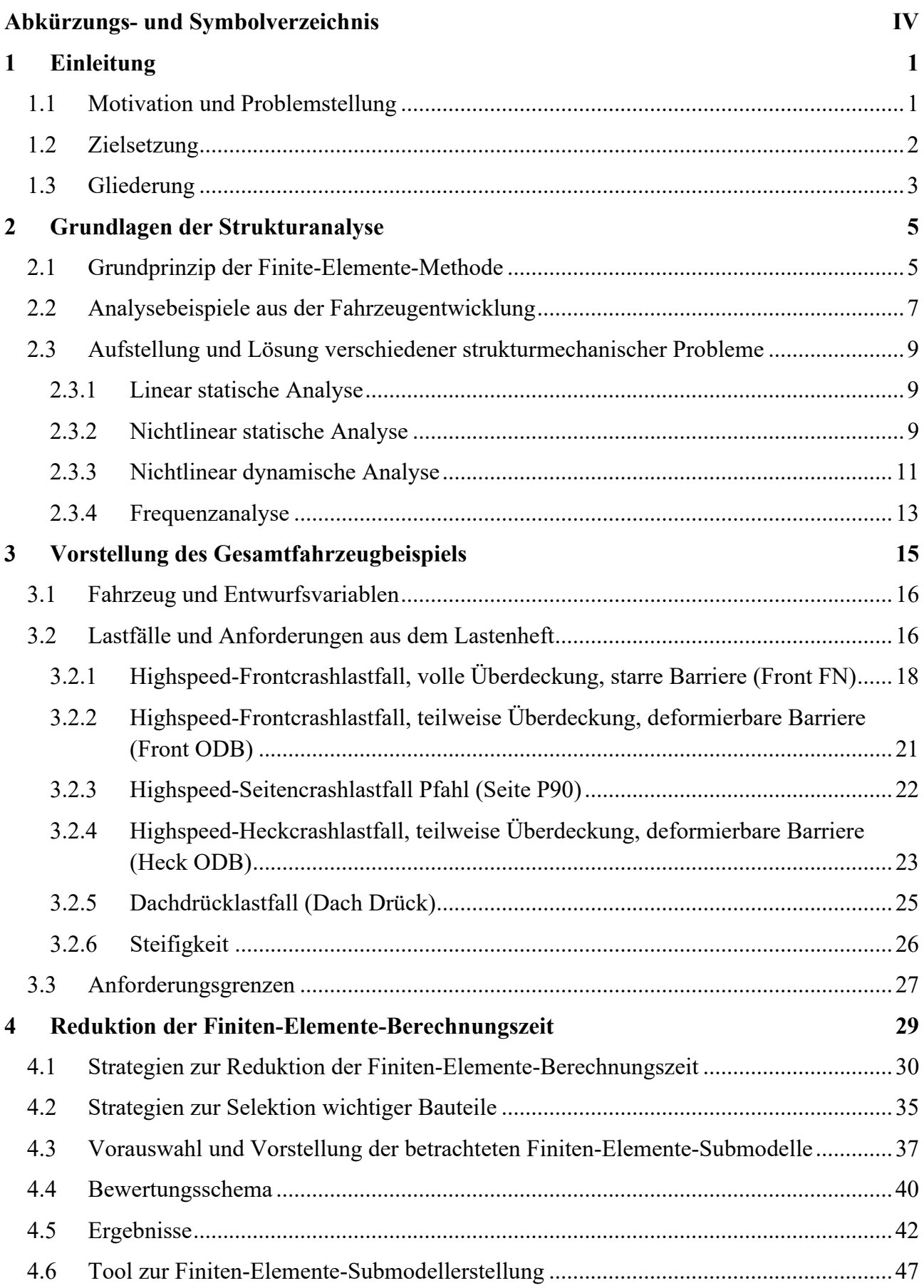

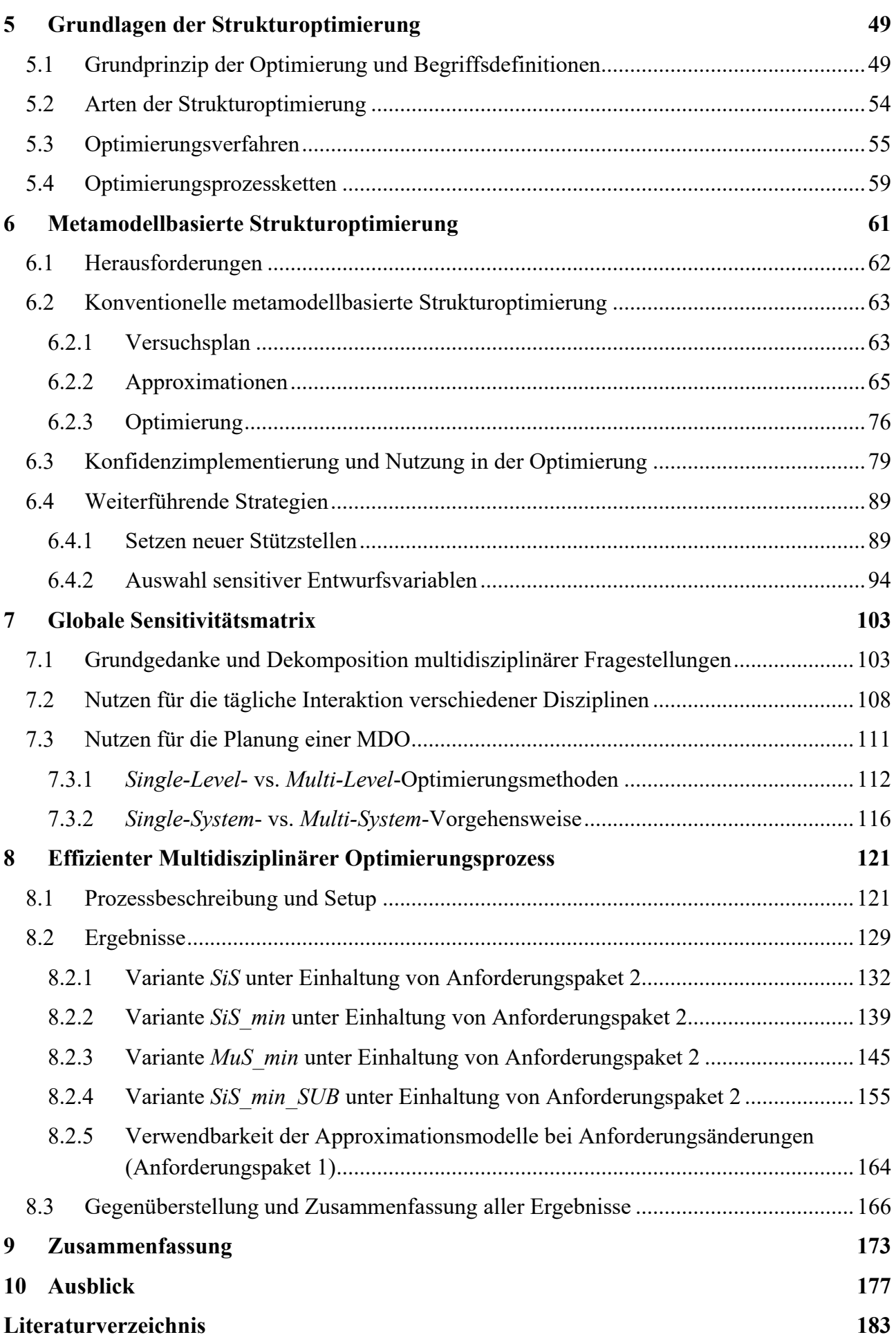

# **Anhang**

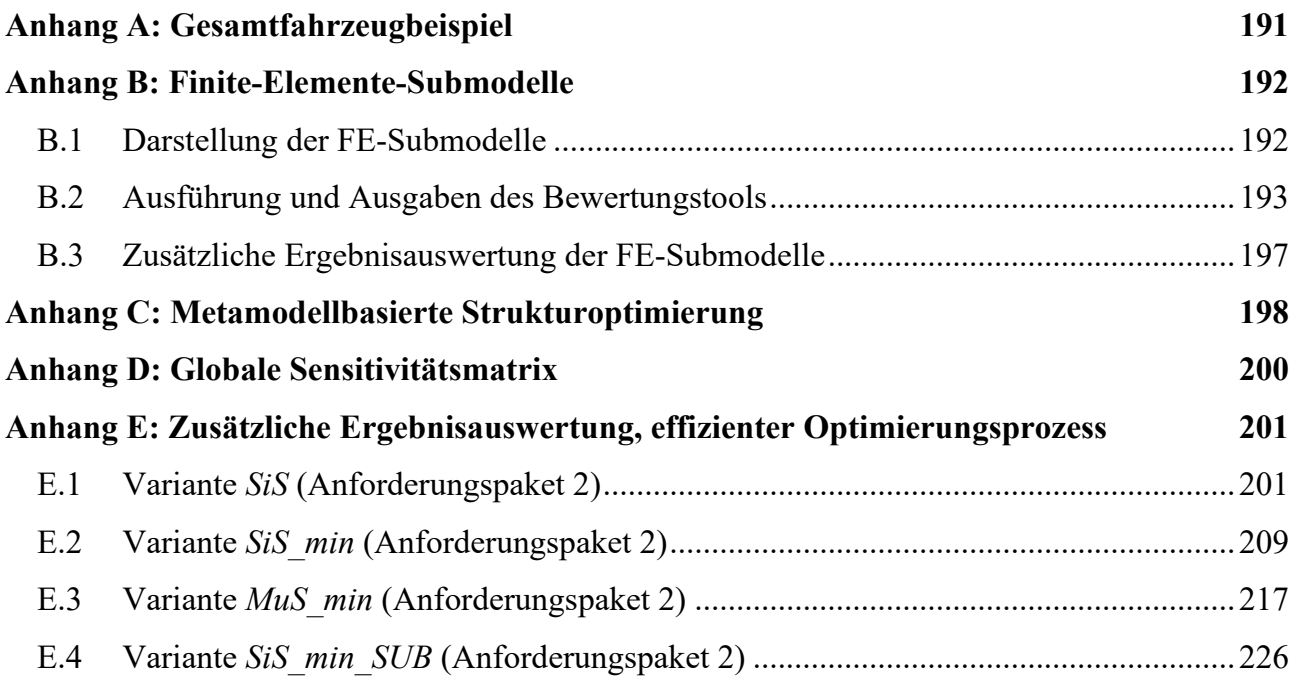

# <span id="page-6-0"></span>**Abkürzungs- und Symbolverzeichnis**

## **Abkürzungen**

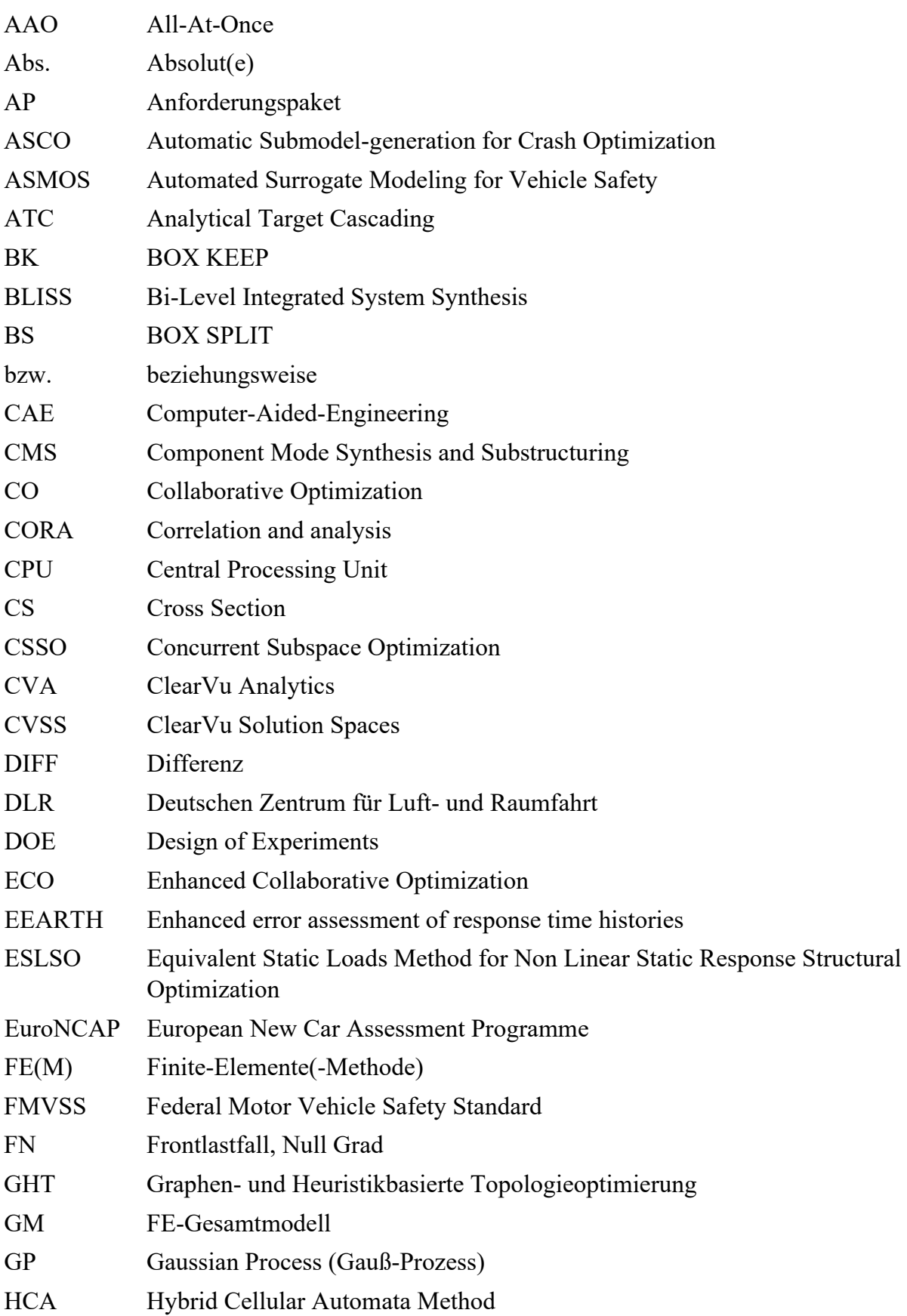

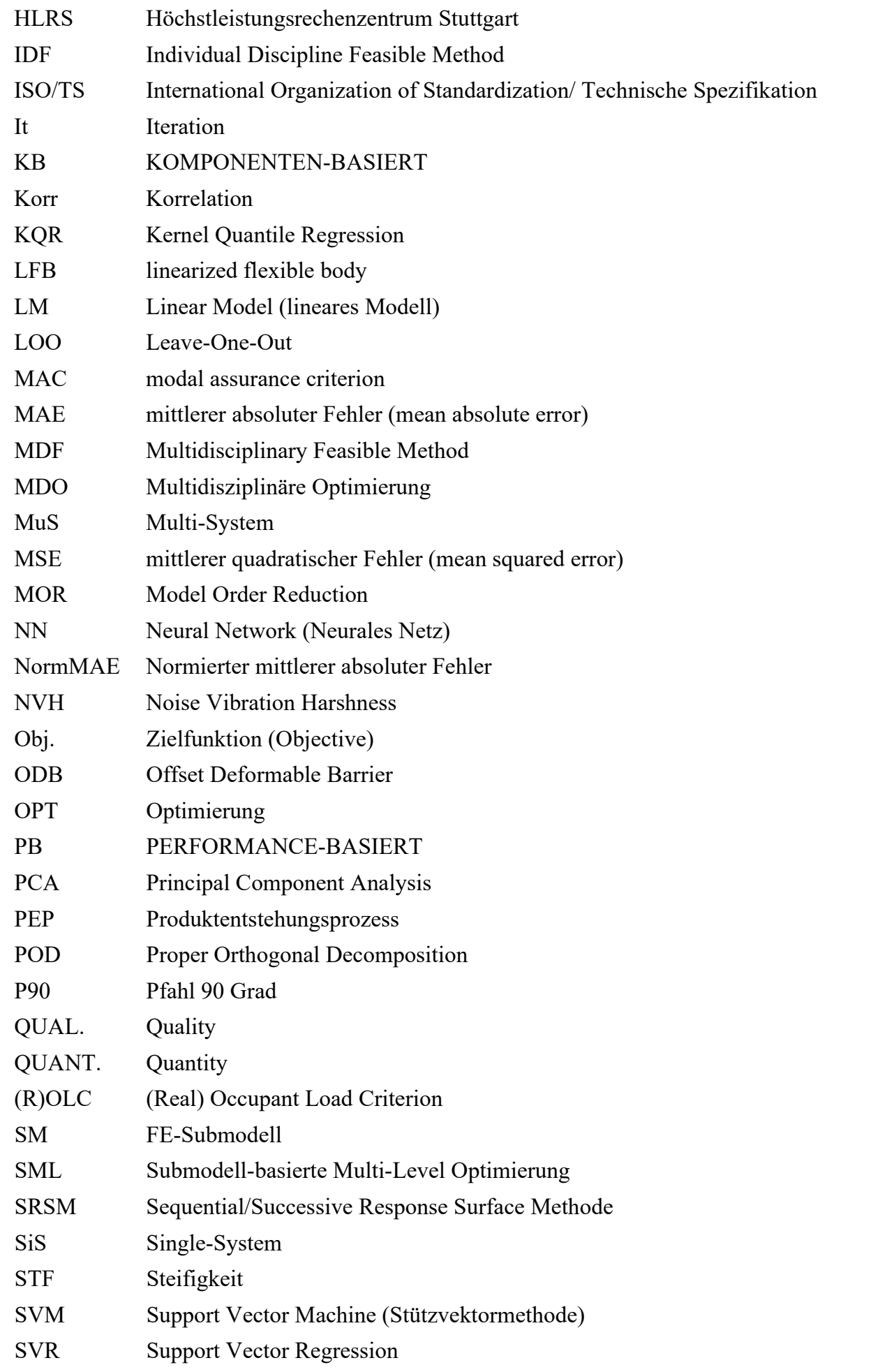

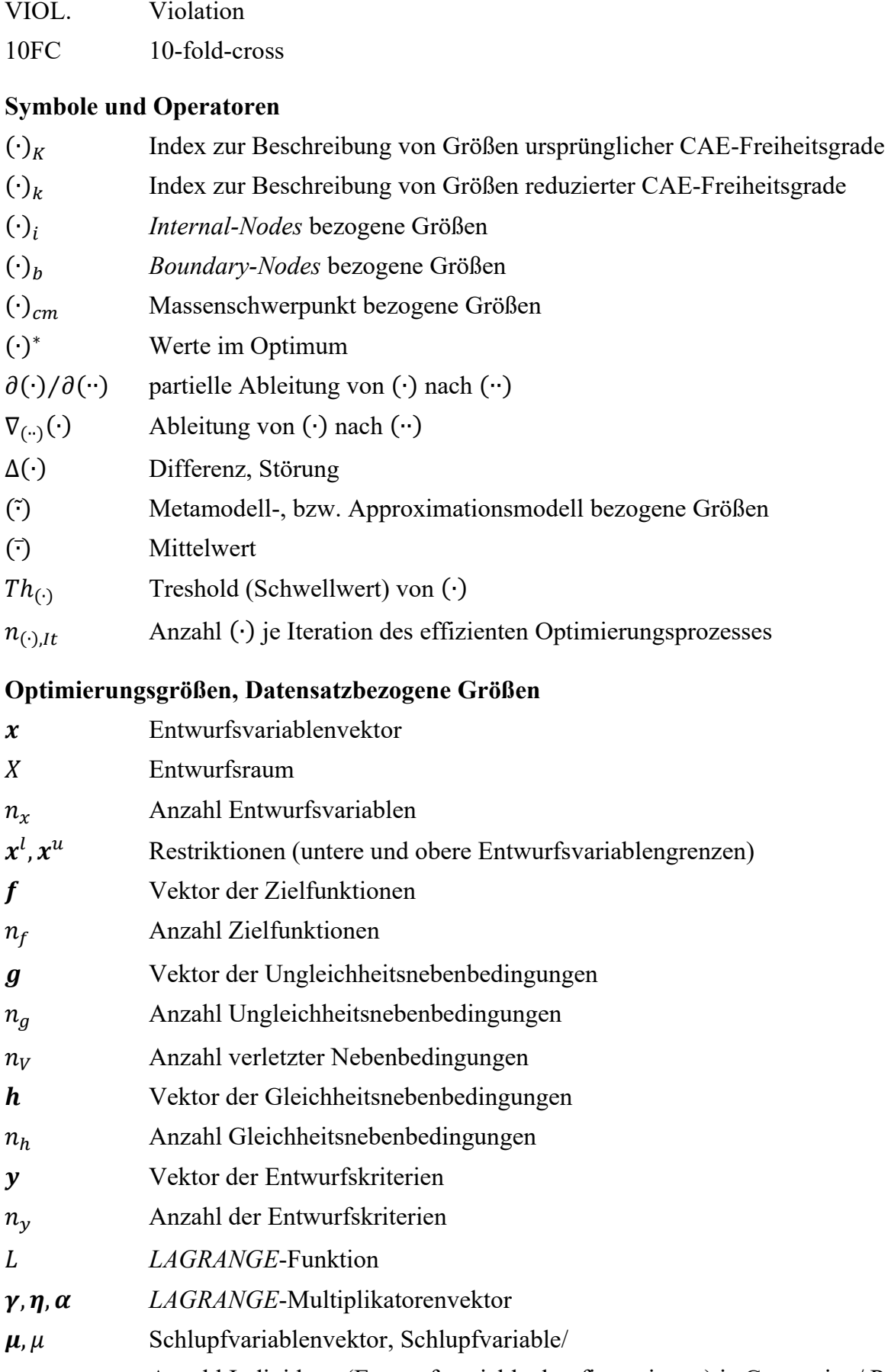

Anzahl Individuen (Entwurfsvariablenkonfigurationen) je Generation/ Population (Evolutionärer Algorithmus)

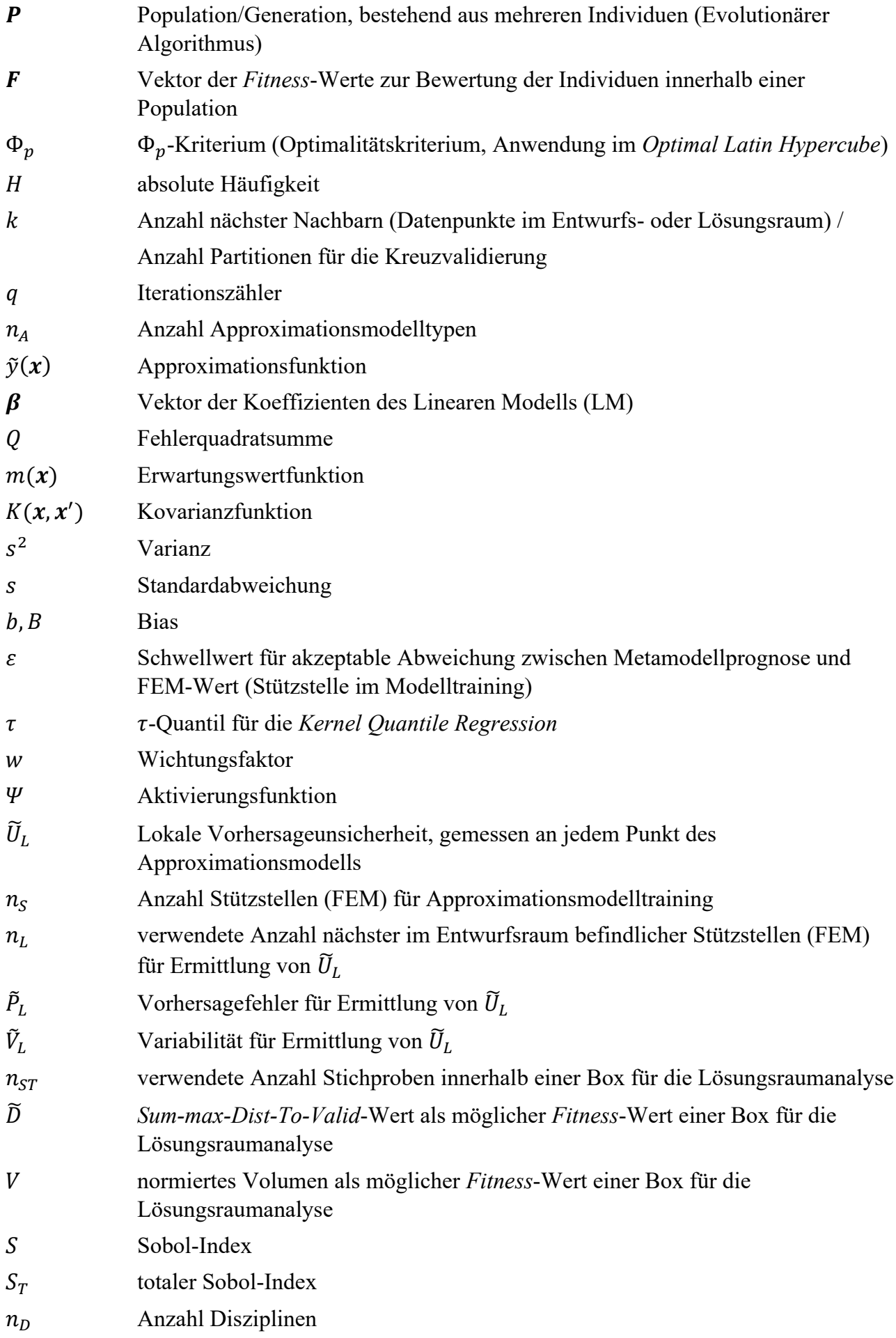

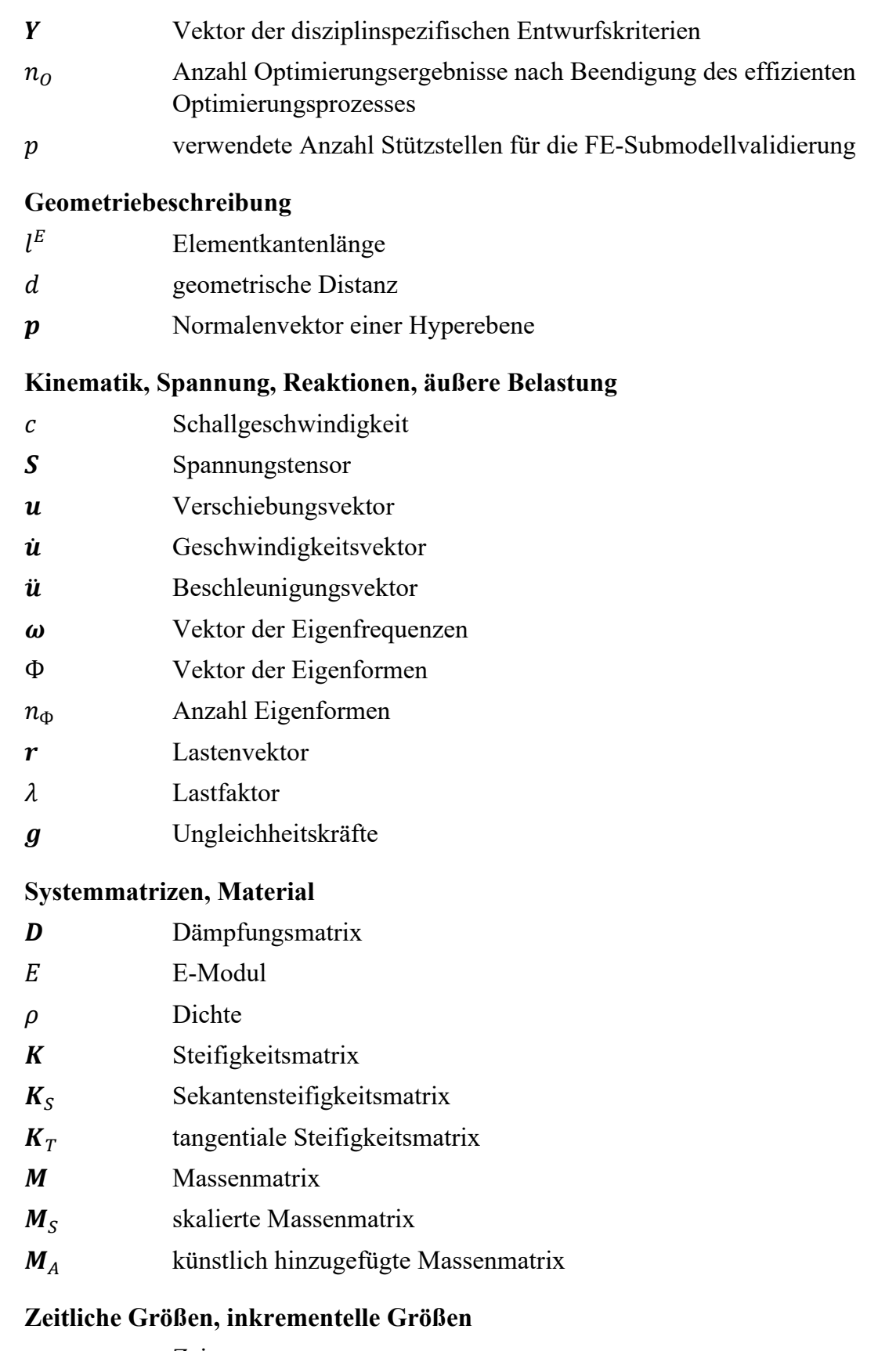

t Zeit<br>  $\Delta t_{krit}$  kritis ∆ kritische Zeitschrittweite

# **Sonstiges**

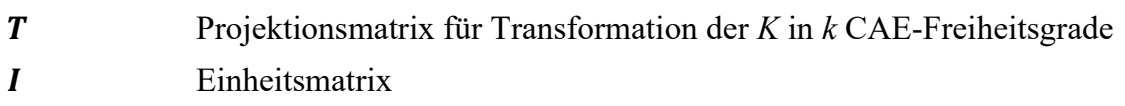

# <span id="page-11-0"></span>**1 Einleitung**

## <span id="page-11-1"></span>**1.1 Motivation und Problemstellung**

In einem Fahrzeugentwicklungsprozess gibt es eine Vielzahl von Anforderungen, die in der frühen Phase für jedes Fahrzeug definiert werden. Für simulationsbasierte CAE-Fachgebiete sind vor allem die strukturellen Anforderungen interessant. Durch entwicklungsbegleitende Finite-Elemente-Simulationen im Bereich Steifigkeit, NVH, Betriebsfestigkeit, Betriebslastfälle, Crashsicherheit, Insassen- und Fußgängerschutz sollen schon vor Bau der ersten Hardware detaillierte Aussagen über die Zielerfüllung getätigt und die Bauteilentwicklung unterstützt werden. Das zunehmend komplexer werdende Fahrzeug- und Anforderungsportfolio als auch der zunehmende Entfall der Hardware zur Reduktion von Kosten und zur engeren Terminierung des Produktentstehungsprozesses (PEP) (Braess et al. (2016)) stellen die simulationsbasierten Fachbereiche vor neue Herausforderungen. Es müssen schon in der frühen Phase robuste Fahrzeugkonzepte entwickelt werden, die die engere Terminierung und das nicht Vorhandensein von Hardwarestützstellen ausgleichen. Ein Werkzeug hierfür sind simulationsbasierte Optimierungsstrategien. Durch die Einbindung von allen für den zu dimensionierenden Bereich (z.B. Schweller, Längsträger, etc.) wichtigen Lastfällen, ist die Generierung eines Optimierungsergebnisses möglich, welches einen bestmöglichen Kompromiss unter Berücksichtigung aller relevanten disziplinspezifischen Anforderungen (z.B. Eigenfrequenzen, Spannungen, Intrusionen, etc.) darstellt. Eine solche Multidisziplinäre Optimierung (MDO) ist gesamtfahrzeug- und nicht disziplinorientiert, da sie alle relevanten Disziplinen parallel und nicht sequentiell einbindet. Sie fördert die Entwicklungsqualität und vermeidet iterative Abstimmungen, indem sie komplexe Zusammenhänge identifiziert und in einem Optimierungsproblem vereint. Die in [Abbildung 1](#page-12-1) gezeigte Eigenschaftsspinne (Braess et al. (2016) und Wartzack (2021)) verdeutlicht diesen Sachverhalt exemplarisch, wobei die Eigenschaften den Anforderungen der jeweiligen Disziplinen entsprechen.

Wie von Büttner et al. (2020) beschrieben, sind für die Behandlung vieler, oftmals konkurrierender und in unterschiedlichen Fachabteilungen verorteten Disziplinen in einem Optimierungsproblem auf arbeitsorganisatorischer und technischer Ebene Voraussetzungen notwendig. Auf arbeitsorganisatorischer Ebene müssen alle betroffenen Fachbereiche an der Formulierung des Optimierungsproblems mitwirken, indem sie disziplinspezifische und -übergreifende Entwurfskriterien (Anforderungen) und Entwurfsvariablen (zu dimensionierender Bereich) erarbeiten und festgelegen. Darüber hinaus muss jede Fachabteilung sicherstellen, dass die für sie relevanten Entwurfsvariablen im FE-Modell definierbar sind. Auf technischer Ebene muss ein vollautomatisierter Prozess etabliert werden, um die interdisziplinäre Vielfalt an Software (z.B. FE-Löser, Post-Prozessoren, etc.) und Rechenarchitekturen (Höchstleistungsrechner, lokale CAE-Workstations, etc.), abhängig vom Speicherbedarf und der CPU-Rechenleistung der jeweiligen Simulation, zu koordinieren. Während beispielsweise lineare Lastfälle vor allem einen hohen Speicherbedarf aber wenig CPU-Ressourcen benötigen, verhält es sich vor allem bei hochgradig nichtlinearen Lastfällen genau andersherum. Im Vergleich zu linearen Lastfällen wie beispielsweise Steifigkeit bedarf es oft das 20-50-fache an CPU-Rechenleistung und trotzdem noch das 80-150-fache an Berechnungszeit. Entsprechend sind Crashanalysen extrem kostenintensiv. Erschwerend kommt hinzu, dass bei Integration dieser nichtlinearen Lastfälle in einem Optimierungsprozess effiziente, auf Sensitivitäten basierende Optimierungsalgorithmen nicht mehr sinnvoll verwendet werden können. Zum einen können die Sensitivitäten nicht effizient bereitgestellt werden, zum anderen ist die Verwendung dieser lokalen Informationen in der Optimierung bei den stark oszillierenden Strukturantworten nicht sinnvoll. Es muss somit auf deutlich rechenintensivere Optimierungsverfahren ausgewichen werden, deren Effizienz stark von der Anzahl an ausgewählten Entwurfsvariablen abhängt. Schon bei wenigen (Größenordnung 20-30) Entwurfsvariablen sind, je nach Optimierungsalgorithmus und -strategie, mehrere hundert bis tausend Analysen notwendig. Integriert man nun viele solcher nichtlinearen Analysen in einem Optimierungsprozess, wie in der MDO üblich, dann skaliert sich dieses Problem. Die Optimierungszeit lässt sich zwar durch Rechenpower und damit Parallelisierung aller benötigten Analysen reduzieren, die Kosten bleiben jedoch. Eine MDO ist also rein aus technischer Sicht möglich, wie Paas und van Dijk (2017) bereits gezeigt haben, jedoch aus wirtschaftlicher Sicht unpraktikabel.

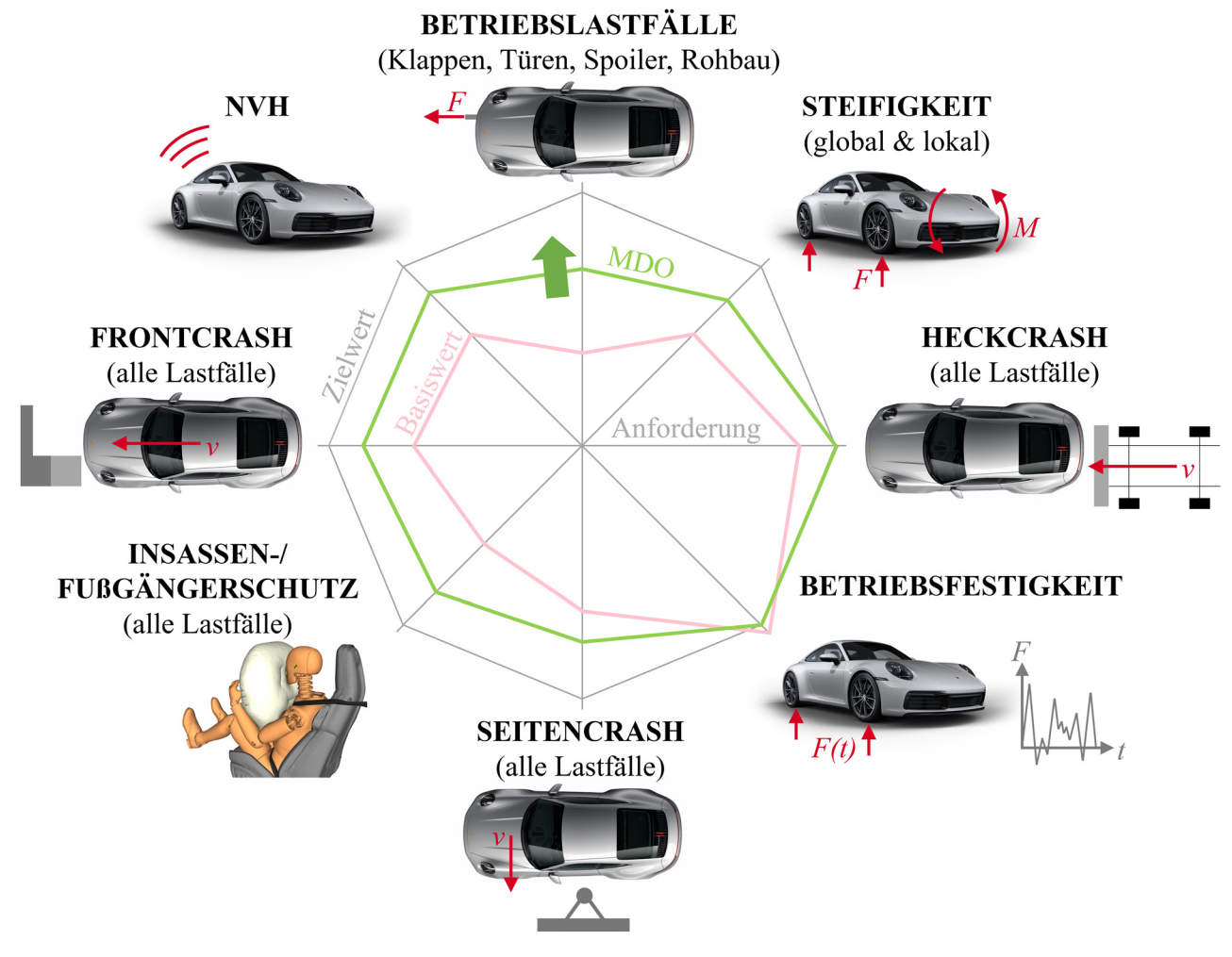

<span id="page-12-1"></span>*Abbildung 1: Grundidee der Multidisziplinären Optimierung dargestellt durch eine Eigenschaftsspinne* 

## <span id="page-12-0"></span>**1.2 Zielsetzung**

Die vorliegende Arbeit soll einen Beitrag für die Etablierung und den operativen Einsatz der MDO im Fahrzeugentwicklungsprozess leisten. Hierfür sollen zwei Forschungsfragen im Rahmen dieser Arbeit beantwortet werden:

**Forschungsfrage 1:** Wie und inwieweit lässt sich der numerische Ressourcenbedarf senken, ohne signifikant an Ergebnisqualität einzubüßen, bzw. lässt sich diese sogar steigern?

**Forschungsfrage 2:** Wie können die Fachbereiche für die Planung einer MDO koordiniert und wie kann die MDO in den PEP integriert werden?

Die Reduktion des numerischen Ressourcenbedarfs ist zwangsläufig notwendig, um überhaupt eine MDO unter wirtschaftlichen Aspekten durchzuführen. Die wesentlichen Potenziale ergeben sich dabei aus der zuvor in Kapitel [1.1](#page-11-1) erläuterten Problematik: Der Ressourcenbedarf hängt ab von der Optimierungsstrategie, der Anzahl an Variablen und Lastfällen und natürlich deren FE-Berechnungszeit (und damit Kosten pro Analyse). Der Fokus dieser Arbeit wird deshalb auf die Wahl effizienter Optimierungsalgorithmen und -strategien, die Auswahl relevanter Lastfälle und sensitiver Entwurfsvariablen als auch die Reduktion von FE-Rechenzeiten gelegt. Zu jedem dieser Schwerpunkte existieren bereits viele und umfassend erläuterte Lösungsvorschläge und Methoden, die, ohne Anspruch auf Vollständigkeit, in dieser Arbeit vorgestellt werden. Es ist deshalb nicht das Ziel in jedem dieser Schwerpunkt neue Methoden zu etablieren. Vielmehr soll eine Best Practice erarbeitet und vorhandene Methoden angepasst bzw. weiterentwickelt werden, um an jeder Stelle des MDO-Prozesses sowohl ein Benefit hinsichtlich der Ressourceneinsparung als auch der Ergebnisqualität zu generieren. Durch die geschickte Assemblierung dieser Erarbeitungen kann ein neuartiger, adaptiv steuerbarer MDO-Prozess im Rahmen dieser Arbeit vorgestellt werden (Forschungsfrage 1). Dieser wird an einem Gesamtfahrzeugbeispiel verifiziert. Darüber hinaus soll ein Konzept vorgestellt werden, wie dieser Prozess in den Fahrzeugentwicklungsprozess integriert werden kann, um den Koordinationsaufwand gering zu halten (Forschungsfrage 2).

## <span id="page-13-0"></span>**1.3 Gliederung**

In **Kapitel 2** werden zunächst die für das Verständnis dieser Arbeit notwendigen Grundlagen zur Strukturanalyse, durchgeführt mit der Finiten-Elemente-Methode, bereitgestellt. Im Fokus dieses Kapitels stehen insbesondere die numerischen Unterschiede zwischen linearen und nichtlinearen Analysen, um die für die Crashanalysen notwendigen CPU-Bedarfe zu erklären. Mit Hilfe diverser Beispiele aus der aktuellen Karosserieentwicklung soll dies praxisnah untermauert und außerdem typische Pre- und Post-Prozessoren und FE- Löser für die jeweilige strukturmechanische Fragestellung gezeigt werden. **Kapitel 3** führt anschließend das im Rahmen dieser Arbeit verwendete Gesamtfahrzeugbeispiel und die zu variierenden Entwurfsvariablen ein. Jeder der sechs Lastfälle, bestehend aus 5 nichtlinearen und einer linearen Analyse, wird erläutert und die disziplinspezifischen Anforderungen inklusive ihrer Grenzen aufgezeigt. **Kapitel 4** widmet sich einem der beschriebenen Potenziale zur Reduktion des Ressourcenbedarfs, nämlich der Reduktion der FE-Berechnungszeit von Crashanalysen. Es werden diverse Strategien zur Selektion wichtiger und zur Reduktion unwichtiger Bauteile zu Überführung eines FE-Gesamtmodells in ein FE-Submodell vorgestellt. Außerdem wird ein Bewertungsschema gezeigt, welches den qualitativen Unterschied zwischen FE-Gesamtmodell und -Submodell verifiziert. Auf Basis eines in Kapitel 3 vorgestellten Crashlastfalls werden vorausgewählte Submodell-Methoden gegeneinander getestet und eine Handlungsempfehlung im Rahmen dieser Arbeit ausgesprochen. Durch die Implementierung eines automatisierten Tools kann diese Empfehlung für den später gezeigten effizienten Multidisziplinären Optimierungsprozess (Kapitel 8)

bereitgestellt werden. Bis zu diesem Kapitel 8 spielen die FE-Submodelle keine Rolle mehr, da alle Optimierungsstrategie-bezogenen Untersuchungen auf FE-Gesamtmodellen basieren müssen, um die Ergebnisqualität und Effektivität rein aus diesen Optimierungsmethoden bewerten zu können. **Kapitel 5** führt hierfür zunächst die Grundlagen der Strukturoptimierung ein und verdeutlich die Unterschiede in den Optimierungsverfahren und -prozessketten (und damit numerischen und prozessualen Aufwände) in Abhängigkeit der zugrundeliegenden mechanischen Fragestellung. Es wird beschrieben, weshalb für die in Kapitel 3 beschriebene MDO-Fragestellung eine approximationsmodellbasierte Optimierungsstrategie sowohl numerisch als auch arbeitsorganisatorisch die sinnvollste Vorgehensweise ist, auch wenn der Erfolg der Optimierung fortan von der Qualität der approximierten Entwurfskriterien abhängt. **Kapitel 6** beleuchtet anschließend die metamodellbasierte Strukturoptimierung genauer und beschreibt, was die größten Herausforderungen für die Erstellung aussagekräftiger Approximationsmodelle sind und welche möglichen Lösungsansätze existieren. Auf Basis des in Kapitel 3 gezeigten MDO-Beispiels wird eine konventionelle metamodellbasierte Strukturoptimierung durchgeführt, die bereits viele dieser Ansätze beinhaltet, jedoch (aufgrund der unzureichenden lokalen Prognosegüte) weder zu einem validen Ergebnis führt noch numerischen Aufwand einspart. Es wird ein neuartiger Ansatz beschrieben, die lokale, heuristisch berechnete, Vorhersageunsicherheit an jeder Stelle des Approximationsmodells in die Optimierung einzubinden. Außerdem werden weiterführende Strategien zur Verbesserung der Approximationsmodelle durch Setzen neuer Stützstellen und durch Reduktion der Anzahl an Entwurfsvariablen beschrieben. Letztere Information wird durch eine globale Sensitivitätsanalyse auf Basis der Approximationsmodelle gewonnen. **Kapitel 7** beschreibt, wie diese Sensitivitätsanalyse zum Aufbau einer globalen Sensitivitätsmatrix genutzt werden kann. Es wird detailliert beschrieben, wie diese globale Sensitivitätsmatrix dabei hilft, komplexe multidisziplinäre Fragestellungen in weniger komplexe Zusammenhänge zu zerlegen, indem es die *Kopplungsbreite* und *–stärke* zwischen Disziplinen identifiziert. Es wird gezeigt, wie dieses Wissen für die tägliche Interaktion verschiedener Disziplinen im Fahrzeugentwicklungsprozess genutzt werden kann. Außerdem wird aufgezeigt, inwieweit diese Information für die Planung und Durchführung einer Multidisziplinären Optimierung unter Verwendung verschiedener Optimierungsmethoden (*Single-Level* und *Multi-Level*) und -vorgehensweisen (*Single-System* und *Multi-System*) nutzt. Kapitel 6 und 7 behandeln somit die zwei weiteren Potenziale für die Reduktion des numerischen Ressourcenbedarfs, nämlich die Wahl effizienter Optimierungsalgorithmen und -strategien und die Wahl relevanter Lastfälle und sensitiver Entwurfsvariablen. Außerdem legt Kapitel 7 auch ein Augenmerk auf Baustein 2, indem es die Arbeitsorganisation einer MDO in den Vordergrund stellt. **Kapitel 8** vereint nun alle in Kapitel 4, 6 und 7 beschriebenen Potenziale zu einem intelligenten und adaptiv steuerbaren effizienten Optimierungsprozess. Es stehen die Prozessbeschreibung und die notwendigen Einstellungen von Prozess-Parametern im Fokus. Anschließend werden alle durch diesen Prozess generierten Optimierungsergebnisse detailliert präsentiert und abschließend einander und der Standardvorgehensweise gegenübergestellt. **Kapitel 9** schließt diese Arbeit mit einer Zusammenfassung ab. **Kapitel 10** bietet einen Ausblick der möglichen und teilweise notwendigen künftigen Aufgaben nach Beendigung dieser Dissertation.

# <span id="page-15-0"></span>**2 Grundlagen der Strukturanalyse**

Für das Verständnis dieser Arbeit sollen nur in aller Kürze die Grundlagen für die Strukturanalyse bereitgestellt werden. Detaillierte Informationen zur Lösung unterschiedlicher (strukturmechanischer) Fragestellungen können aus der Fachliteratur entnommen werden (Bathe (2002), Belytschko et al. (2000), Knothe und Wessels (1999), Nasdala (2015), Wagner (2019)).

## <span id="page-15-1"></span>**2.1 Grundprinzip der Finite-Elemente-Methode**

Strukturmechanische Probleme lassen sich durch Differentialgleichungen exakt am infinitesimalen Element, d.h. lokal, beschreiben. Diese sogenannten *EULER*-Gleichungen beinhalten das Kräftegleichgewicht, die Randbedingungen und die kinematischen und konstitutiven Beziehungen. In jedem Punkt der Struktur werden die *EULER*-Gleichungen exakt erfüllt und es herrscht strukturelles Gleichgewicht. Man spricht auch von der *starken Form des Gleichgewichts*. Diese gekoppelten, partiellen Differentialgleichungen lassen sich in der Regel für komplexe strukturmechanische Fragestellungen, wie die der Fahrzeugentwicklung, analytisch nicht mehr lösen. Aus diesem Grund bedient man sich eines Energieausdrucks (z.B. das *Prinzip der virtuellen Verschiebungen (PvV)*) zur Erfüllung des strukturellen Gleichgewichts. Dieses Gleichgewicht wird allerdings nur noch in integraler (also global) und nicht in lokaler Form erfüllt. Durch diese integrale Formulierung wird also die exakte Lösung (die man durch Lösen der partiellen Differentialgleichungen erhalten hätte) ersetzt. Man spricht auch von der *schwachen Form des Gleichgewichts*.

Ein numerisches, und üblicherweise in der Fahrzeugentwicklung eingesetztes Näherungsverfahren, dass sich dieser Formulierung bedient, ist die Finite-Elemente-Methode (FEM). Die kontinuierliche Struktur wird in sogenannte Finite-Elemente aufgeteilt (diskretisiert) und das Berechnungsgebiet somit zerlegt. Das heißt, dass das eigentlich kontinuierliche Verschiebungsfeld durch diese Diskretisierung approximiert wird, indem diskrete Werte nur noch an Finite-Elemente-Knoten existieren und der mögliche Verschiebungszustand über das Gebiet des Finiten-Elements durch sogenannte Ansatzfunktionen angenähert wird. Der Zustand eines Systems lässt sich nun durch eine endliche Anzahl an Zustandsvariablen (d.h. Knotenverschiebungen  $u$  und bei bewegten Körpern auch deren zeitliche Ableitungen) direkt beschreiben. Jedoch sind diese Zustandsvariablen zunächst unbekannt und müssen durch folgende Schritte ermittelt werden: Mit Hilfe der Diskretisierung, der Ansatzfunktion und der Materialformulierung lassen sich Elementmatrizen (z.B. Elementsteifigkeitsmatrizen) als integraler Ausdruck über das Gebiet des Finiten-Elements aufstellen. Da zwischen den Übergängen benachbarter Elemente Kontinuitätsbedingungen gelten, können die Elementmatrizen zu Systemmatrizen assembliert werden. Unter Einbindung dieser Systemmatrizen kann nun ein Gleichungssystem aufgestellt und durch Gleichungslöser gelöst werden. Lösen bedeutet dabei die Ermittlung der unbekannten Zustandsvariablen, d.h. Knotenverschiebungen  $u$ . Die Aufstellung und das Lösen des Gleichungssystems sind, abhängig von der Fragestellung (linear, nichtlinear und statisch, dynamisch), unterschiedlich komplex, wie noch gezeigt wird. Anschließend können die vorliegenden Knotenverschiebungen mittels der Ansatzfunktionen in das Finite-Element interpoliert und die der Verschiebung abgeleiteten Größen (z.B. Dehnungen und Spannungen) je Element ermittelt werden.

Die Finite-Elemente-Methode (FEM) löst also strukturmechanische Probleme, mit einer Einschränkung: Die Lösung ist nur so exakt wie die zugrunde liegenden Annahmen (z.B. verwendetes Materialmodell, verwendete Kinematik und verwendete Diskretisierung in Raum (Finite-Elemente) und Zeit). In der Finiten-Elemente-Analyse können also keine physikalischen Phänomene abgebildet werden, die nicht vorher explizit im sogenannten Finite-Elemente-Modell bereitgestellt bzw. vorgesehen wurden. Diese Modellbildung und damit Idealisierung des Systems hängt also von der mechanischen Fragestellung (linear oder nichtlinear und statisch oder dynamisch) ab und verursacht einen unterschiedlichen numerischen Aufwand zur Lösung des Problems. Als Berechnungsingenieur, der für die Modellbildung verantwortlich ist, beeinflusst man also nicht nur die Exaktheit der Lösung, sondern auch den dahinterstehenden numerischen Aufwand. Mögliche Einflussgrößen auf die Modellbildung sind beispielsweise die Form (z.B. Dreiecke und Vierecke in 2D und Tetraeder und Hexaeder in 3D) und die Elementformulierung, d.h. Ansatzfunktion (ein-dimensional (z.B. Balken), zwei-dimensional (z.B. Schalen) und dreidimensional (z.B. Volumen)) der Finiten-Elemente. Wie bereits beschrieben beeinflussen diese gemeinsam mit der Wahl der Materialeigenschaft unter anderem die Elementsteifigkeitsmatrix. Außerdem legt die Wahl der Elementgeometrie und -formulierungen die Größe der Elementmatrizen fest. Beispielsweise besitzen Balkenelemente 6, Schalenelemente in der Regel 6 und Volumenelemente in der Regel 3 Freiheitsgrade je Finite-Elemente-Knoten (*degrees of freedom* (*DOF*)). Am Beispiel eines Schalenelements, welches z.B. geometrisch als Viereckelement mit Eckknoten repräsentiert wird, ergeben sich somit insgesamt 24 Freiheitsgerade je Element und damit 24x24 Elementmatrizen. Diese Anzahl reduziert sich nur, wenn Randbedingungen in Form von Lagerungen vorliegen. Die Freiheitsgrade des Gesamtsystem ergeben sich dann durch die Freiheitsgrade der einzelnen Finiten-Elemente. Ein höherer räumlicher Diskretisierungsgrad, d.h. mehr Elemente, vergrößert die Anzahl an CAE-Freiheitsgrade, damit das zu lösende Gleichungssystem und entsprechend den numerischen Aufwand. Ein höherer inkrementeller (z.B. zeitlicher) Diskretisierungsgrad, im Falle von nichtlinearen und/oder dynamischen Fragestellungen, erhöht ebenfalls den numerischen Aufwand, da das Gleichungssystem eben entsprechend oft aufgestellt und gelöst werden muss.

Die Modellbildung findet üblicherweise bei so komplexen Geometrien wie die eines Fahrzeugs mit Hilfe von Benutzeroberflächen, sogenannten Pre-Prozessoren (z.B. *ANSA* von *BETA CAE Systems*), statt. Das Aufstellen der Element- und Systemmatrizen und das Lösen des Gleichungssystems, auf Basis der von dem Pre-Prozessor zur Verfügung gestellten Eingabedateien (sogenanntes Inputdeck), wird vom FE-Löser (FE-Solver) durchgeführt. Die Wahl des FE-Lösers und der Einstellungen (z.B. implizit, explizit) hängen von der mechanischen Fragestellung ab. Abschließend können die durch den FE-Löser erzeugten Ergebnisse, die in der Regel in Form von binären Daten vorliegen, mit Hilfe von sogenannten Post-Prozessoren visualisiert werden.

In dem nachfolgenden Kapitel sollen zunächst typische strukturmechanische Analysebeispiele aus der Fahrzeugentwicklung, die mit Hilfe der Finiten-Elemente-Methode berechnet werden, für ein besseres Verständnis vorgestellt werden. Hier steht die Modellbildung und die für die Definition, Lösung und Auswertung des Problems notwendige Software im Vordergrund. Im darauffolgenden Kapitel erfolgt erst die genaue Darlegung der aus den mechanischen Fragestellungen ergebenden Systemgleichungen und deren Lösung durch den FE-Löser.

#### <span id="page-17-0"></span>**2.2 Analysebeispiele aus der Fahrzeugentwicklung**

Jede der bereits in Kapitel [1.1](#page-11-1) genannten Disziplinen Steifigkeit, NVH, Betriebsfestigkeit, Betriebslastfälle, Crashsicherheit und Insassen- und Fußgängerschutz, haben eine Vielzahl von Lastfällen, die sie mittels der Finiten-Elemente-Methode bewerten. Jede dieser Disziplinen muss dabei unterschiedliche physikalische Effekte und damit unterschiedliche im Fahrzeugeinsatz vorkommende Szenarien abbilden, weshalb sich die zugrundeliegenden FE-Modelle und die verwendete Software interdisziplinär teils stark unterscheiden. Bei der *Dr. Ing. h.c. F. Porsche AG* wird ein einheitliches FE-Modell zu jedem im PEP definierten Datenbereitstellungstermin aufgebaut und an alle Disziplinen verteilt. Dieses Modell wird auch FE-Basismodell genannt und entspricht in der Regel dem kleinsten gemeinsamen Nenner. Üblicherweise besteht das Netz dabei überwiegend aus Schalenelementen. Jede Disziplin ist anschließend für die disziplinspezifische Aufbereitung dieses Modells selbst verantwortlich. Die Unterschiede in den FE-Modellen und in den verwendeten Softwaresystemen soll nachfolgend beispielhaft an den Disziplinen Steifigkeit, NVH, Betriebsfestigkeit und Crashsicherheit dargelegt werden.

Die Disziplin Steifigkeit benötigt zur Bewertung ihrer Lastfälle einen vernetzten Rohbau mit rohbaufesten versteifenden Anbauteilen (z.B. Tunnelbrücke, Überrollschutz, Fahrwerkskomponenten). Das Netz besteht dabei in der Regel überwiegend aus effizienten Schalenelementen mit linearen Ansatzfunktionen. Volumenelemente werden nur für die Fügetechnik benötigt. Aufgrund der im Verhältnis zum Gesamtfahrzeug geringen Anzahl an Elementen (etwa 2 Millionen) und zudem einfachen Elementformulierungen gehört es zu den wenig rechenaufwändigen FE-Modellen. Lastfälle innerhalb dieser Disziplin lassen sich in "dynamisch" globale, statisch globale und statisch lokale Lastfälle klassifizieren. Bei den "dynamisch" globalen Lastfällen bleibt das FE-Modell ungelagert und es werden mittels einer Frequenzanalyse Biege- und Torsionsmoden der Struktur berechnet. Ziel ist die Erreichung von Mindestfrequenzen, die über den (im Fahrbetrieb ergebenden) Anregungsfrequenzen liegen, um kritische Aufschwingeffekte und akustische Probleme zu vermeiden. Bei den statisch globalen Lastfällen ist die Struktur gelagert und durch die Aufbringung von Einheitslasten wird die globale Steifigkeit (z.B. zur Vermeidung von zu starken Verwindungen von Cabriolets) ermittelt. Mithilfe der statisch lokalen Lastfälle werden die lokalen Eingangssteifigkeiten an den Rohbauaufnahmen (z.B. Stützlager-, Längslenker-, Motorlager- und Getriebelageraufnahmen) durch hier aufgebrachte Einheitslasten bewertet, um z.B. akustische Probleme zu vermeiden und um z.B. mit einer hohen lokalen Steifigkeit die Wirksamkeit der Fahrwerkseinstellungen zu ermöglichen. Bei den Lastfällen der Disziplin Steifigkeit muss also üblicherweise ein Eigenwertproblem oder ein linear statisches Problem gelöst werden, was, wie noch gezeigt wird, numerisch effizient durchgeführt werden kann. Es ist ein großer Hauptspeicher notwendig, jedoch nur eine geringe Anzahl an CPU. Die Analysen dauern bei 8-16 CPU etwa 5-10 min und sind daher gut lokal auf der eigenen Arbeitsmaschine (auch Workstation genannt) rechenbar. Ein typischer FE-Löser, der ein solches Problem behandeln kann, ist *PERMAS* von *INTES Ingenieurgesellschaft für technische Software mbH*. Die Ergebnisvisualisierung ist beispielsweise mit dem Post-Prozessor *Meta-Post* von *BETA CAE Systems* möglich.

Die Disziplinen NVH und Betriebsfestigkeit integrieren über dieses Steifigkeits-FE-Modell hinaus noch weitere Anbauteile (z.B. Türen und Klappen) und, im Falle von NVH, weitere schwingungsrelevante Bauteile (z.B. Kühler). Außerdem ist das Modell massenaufgelastet, um die fehlende Struktur zu approximieren. Die Disziplin Betriebsfestigkeit modelliert Gussknoten im Lasteinleitungsbereich in der Regel sehr fein und mit Volumenelementen mit Ansatzfunktionen quadratischer Ordnung, um die Spannungen bewerten und die Lebensdauer abschätzen zu können. Je nach Lastfall der Disziplin Betriebsfestigkeit ist das Modell gelagert oder "ungelagert" (d.h. mittels Inertia-Relief (Lagerung durch Trägheitskräfte)) und wird in der Regel mit einem Lastkollektiv beaufschlagt. Dies hängt davon ab, ob lokale Aussagen an den Rohbauaufnahmen (gelagerte Hydropulser-Lastfälle) oder globale Aussagen ("ungelagerte" Prüfgelände-Lastfälle) getroffen werden sollen. Analog zur Disziplin Steifigkeit liegt ein linear statisches Problem vor, welches auch hier durch z.B. den FE-Löser *PERMAS* gelöst werden kann. Mit Hilfe der so ermittelten Spannungen und betriebsfestigkeitsspezifischen Parametern (Spannungsgradienten, Wöhler-Linien, etc.) wird anschließend die Schadensakkumulation in z.B. *FEMFAT* von *MAGNA* und damit die Lebensdauerabschätzung durchgeführt. Bei der Disziplin NVH werden die Lastfälle in dynamisch global und lokal klassifiziert. Beim dynamisch globalen Lastfall wird das gesamte Trimmed-Body-Modell und bei den dynamisch lokalen Lastfällen werden beispielsweise die Rohbauaufnahmen im Frequenzbereich angeregt, um Steifigkeitseinbrüche (und damit z.B. auch die globalen Biegungen und Torsionen) über diesen Frequenzbereich und damit akustische Phänomene identifizieren zu können. Diese Probleme können beispielsweise durch den FE-Löser *MSC Nastran* von *MSC Software Corporation* oder *PERMAS* gelöst werden.

Die Disziplin Crashsicherheit stellt den modelltechnisch größten Kontrast zur Disziplin Steifigkeit dar. Das FE-Modell bildet das Gesamtfahrzeug im Detail ab. Dies ist auch notwendig, da durch das große Deformationsverhalten selbst nicht Energie absorbierende oder tragende Strukturen, wie beispielsweise Schläuche, E-Maschinen und Gurtaufroller das Crashverhalten beeinflussen. Sie wirken nämlich im schlimmsten Fall als Blockbildner und vermeiden so eine Energieabsorption oder müssen sogar im Crash explizit geschützt werden. Entsprechend ist auch die Kontaktmodellierung im gesamten Fahrzeug wichtig, die teilweise sogar durch extra Elemente umgesetzt werden muss. Ein weiteres Beispiel ist die Modellierung des Tankinhaltes, um nicht nur die ungekoppelte Masse und damit stark ändernde Trägheitseffekte, sondern auch die damit einhergehende sich ändernde Druckbelastung auf die Tankrauminnenwand abzubilden. Das FE-Modell wird durch diese detaillierte Modellierung je nach Fragestellung, Fahrzeugtyp und Lastfall zwischen 5-12 Millionen Elemente groß. Auch rechenzeittechnisch stellt die Disziplin Crashsicherheit den größten Kontrast zur Disziplin Steifigkeit dar, da es sich um stark nichtlineare (geometrisch, materiell, strukturell) und dynamische Fragestellungen handelt. Wie noch gezeigt wird, werden diese Probleme iterativ in der Regel durch explizite Lösungsverfahren gelöst. In der Analyse benötigt ein beispielsweise 100 ms andauernder Crash, der in Zeitschritten von 0,0005 ms berechnet wird, etwa 10-20 h unter Verwendung von über 100 CPU. Hochleistungsrechner werden notwendig, um diesen CPU-Bedarf bereitzustellen. Die Lastfälle der Disziplin Crashsicherheit lassen sich in Front-, Seite-, Heck- und Dachcrashlastfälle unterteilen. Ein auf hochgradig nichtlinear dynamische Fragestellungen spezialisierter FE-Löser ist beispielsweise *LS-DYNA* von *LSTC*. Die anschließende Ergebnisvisualisierung ist beispielsweise mit dem Post-Prozessor *Animator* von *gns mbH* möglich.

## <span id="page-19-0"></span>**2.3 Aufstellung und Lösung verschiedener strukturmechanischer Probleme**

Innerhalb dieses Kapitels werden in aller Kürze die Gleichungssysteme unterschiedlicher mechanischer Fragestellungen (linear oder nichtlinear, statisch oder dynamisch) und die Verfahren zur Lösung dieser vorgestellt. Für nähere Informationen sei auch hier auf die am Anfang des Kapitels genannte Literatur verwiesen. Die Unterschiede in den Begrifflichkeiten definieren sich wie folgt:

**Statisch vs. dynamisch:** Es muss dann eine dynamische (statt statische) Analyse durchgeführt werden, wenn eine Zeitabhängigkeit besteht.

**Linear vs. nichtlinear:** Es muss dann eine nichtlineare (statt lineare) Analyse durchgeführt werden, wenn eine oder mehrere der Arten von Nichtlinearität für die zu analysierende Fragestellung zutrifft:

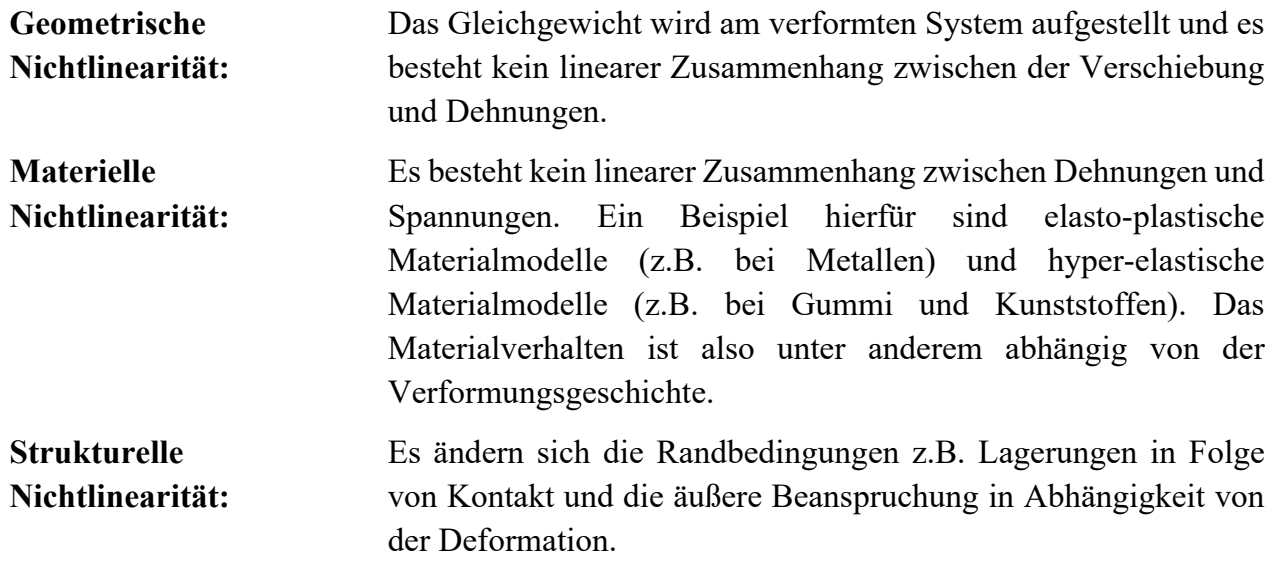

#### <span id="page-19-1"></span>**2.3.1 Linear statische Analyse**

Das Gleichungssystem linear statischer Probleme lässt sich analog Gleichung 2.1 aufstellen, wobei die Steifigkeitsmatrix  $K$  nur linear elastische Anteile enthält.

$$
Ku = r \tag{2.1}
$$

Es besteht also ein linearer Zusammenhang zwischen den Kräften  $r$  und den Verschiebungen  $u$ . Die Steifigkeitsmatrix K kann entsprechend am unverformten System ( $\mathbf{u} = \mathbf{0}$ ) aufgestellt und das Gleichungssystem durch einen Gleichungslöser aufgelöst werden. Das bedeutet, dass der Systemverschiebungsvektor  $u$  direkt durch Invertierung der Steifigkeitsmatrix  $K$  bestimmt werden kann. Einzige Voraussetzung ist, dass die Steifigkeitsmatrix  $K$  nicht singulär ist, was mit einem statisch bestimmten, d.h. ausreichend gelagertem System vermieden wird.

Für nähere Informationen sei an dieser Stelle besonders auf Knothe und Wessels (1999) verwiesen.

#### <span id="page-19-2"></span>**2.3.2 Nichtlinear statische Analyse**

Die Steifigkeitsmatrix hängt, wie bereits in Kapitel [2.1](#page-15-1) geschrieben, von der Geometrie und vom Material ab. Entsprechend wird sie im Fall der geometrischen und materiellen Nichtlinearität abhängig von der aktuellen Strukturantwort (d.h. Spannung S und Verschiebung  $u$ ). Gleichung 2.2 zeigt das Gleichungssystem, wobei  $u$  repräsentativ für die Strukturantwort steht.

$$
K(u)u = r(u) \tag{2.2}
$$

Das Gleichgewicht muss deshalb in der Regel inkrementell (iterativ) am verformten System aufgestellt werden  $(u \neq 0)$ , wobei die Diskretisierung über  $u$  durch z.B. stufenweise Lastaufbringung in  $n_t$  Schritten ( $n = 0, n_t$ ) stattfindet (Gleichung 2.3). Die Laufvariable n symbolisiert also unterschiedliche Zeitpunkte im Deformationsprozess.

Die Sekantensteifigkeitsmatrix  $K_s$  erfüllt dabei das inkrementelle Gleichgewicht, indem es die Verbindung zwischen zwei im Gleichgewicht befindlichen Zuständen, zum Beispiel zum Zeitpunkt  $n = 0$  mit  $u_0$  und  $n = 1$  mit  $u_1$ , darstellt [\(Abbildung 2,](#page-20-0) Punkt A und C). Sie ist entsprechend abhängig vom Deformationsprozess.

$$
K_s \Delta u = \Delta \lambda r
$$
  
\n
$$
0 \le \lambda \le 1
$$
\n
$$
\Delta \lambda = \lambda_{n+1} - \lambda_n
$$
\n
$$
\Delta u = u_{n+1} - u_n
$$
\n(2.3)

Allerdings lässt sich  $K_S$  nicht a priori ermitteln, da zwar  $u_0, \lambda_0 r$  sowie  $\lambda_1 r$  bekannt sind, jedoch  $u_1$  unbekannt ist. Aus diesem Grund linearisieren FE-Solver die Gleichgewichtsbedingung unter Verwendung der tangentialen Steifigkeitsmatrix  $K_T$ . Durch die notwendige Linearisierung wird nun aber das Gleichgewicht zum Zeitpunkt  $n = 1$  mit  $u_1$  nicht mehr erfüllt [\(Abbildung 2,](#page-20-0) Punkt B). Durch sogenannte Gleichgewichtsiterationen werden die Ungleichgewichtskräfte  $q$ , d.h. die Differenz zwischen äußeren Lasten und inneren Kräften, aufgelöst. Das bedeutet, dass die Ungleichgewichtskräfte als "äußere" Last auf das System aufgebracht werden und so lange iteriert wird, bis diese 0 sind. Für das System stellt sich ein Gleichgewichtszustand ein [\(Abbildung 2,](#page-20-0) Punkt C). Anschließend kann eine neue Steifigkeitsmatrix  $K<sub>T</sub>$  zum Zeitpunkt  $n = 1$  mit  $u<sub>1</sub>$ ermittelt werden. Der iterative Vorgang wird solange wiederholt bis die Lastvorgabe  $r$  (d.h.  $\lambda$  = 1) erreicht ist. Dieses Vorgehen wird auch implizites Lösungsverfahren genannt.

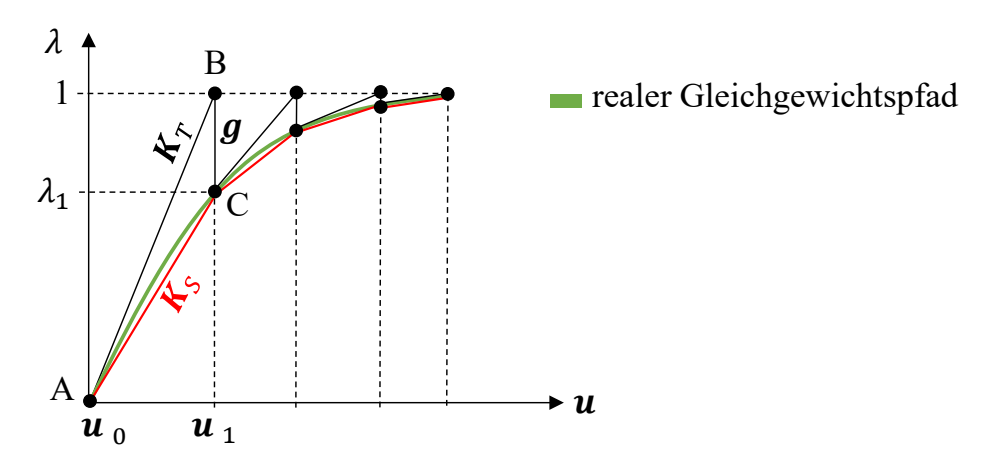

*Abbildung 2: Implizites Lösungsverfahren in der nichtlinearen Statik (schematisch)*

<span id="page-20-0"></span>Für nähere Informationen sei an dieser Stelle besonders auf Bathe (2002) und Belytschko et al. (2000) verwiesen.

#### <span id="page-21-0"></span>**2.3.3 Nichtlinear dynamische Analyse**

Betrachtet man nun dynamisches statt wie bisher statisches Strukturverhalten, so müssen die oben beschriebenen Gleichungen noch um zeitabhängige Größen erweitert werden (Gleichung 2.4).

$$
M(u)\ddot{u}(t) + D(u)\dot{u}(t) + K(u)u(t) = r(u(t))
$$
\n(2.4)

Somit kommen Massenträgheitseffekte, beschrieben durch die Massenmatrix  $M$  und die Beschleunigung  $\ddot{u}$ , sowie Dämpfungseffekte, beschrieben durch die Dämpfungsmatrix  $\dot{D}$  (in der Regel für komplexe Strukturen unbekannt und wird daher angenommen) und die Geschwindigkeit  $\dot{u}$ , zum Tragen. Die aufgebrachte Last und damit einhergehende Strukturantworten, wie beispielsweise die Verschiebungen, sind nun Funktionen über die Zeit  $t$ , weshalb die Lastinkrementierung durch zeitliches Diskretisieren stattfindet. Man spricht deshalb auch von Zeitintegrationsverfahren, wobei zwischen einer impliziten und expliziten Vorgehensweise unterschieden werden kann.

Der Hauptunterschied der impliziten und expliziten Vorgehensweise liegt darin, dass das implizite Verfahren die Systemmatrizen (M, D, K) immer zum Zeitpunkt  $n + 1$  (d.h. für die Zukunft) berechnet und das System somit zum Zeitpunkt  $n + 1$  im Gleichgewicht ist. Wie in der nichtlinearen statischen Analyse (Kapitel [2.3.2\)](#page-19-2) werden damit rechenaufwändige Gleichgewichtsiterationen notwendig. Das explizite Verfahren ermittelt die Systemmatrizen nur im aktuellen Zeitpunkt *n* und nimmt dies auch für  $n + 1$  an um  $u_{n+1}$  zu berechnen. Abhängig von der Größe des gewählten Zeitschrittes ∆t kann es beim expliziten Lösungsverfahren zu deutlichen Diskrepanzen zwischen realem und approximierten Gleichgewichtspfad kommen [\(Abbildung 3\)](#page-22-0). Der Zeitschritt muss hinreichend klein gewählt werden (und muss mindestens kleiner oder gleich dem kritischen Zeitschritt sein; siehe Begründung weiter unten). Hingegen ist die Lösung des impliziten Verfahrens nahezu unabhängig von der Zeitschrittgröße, da es immer dem Gleichgewichtspfad folgt [\(Abbildung 3\)](#page-22-0). Die Wahl des Zeitschritts hängt lediglich davon ab, dass transiente Antworten (wie beispielsweise Einschwingverhalten, Pfadabhängigkeiten) erfasst werden können. Jedoch ist der Rechenaufwand je Zeitschritt deutlich höher als beim expliziten Verfahren, da neben der Massenmatrix  $M_{n+1}$  und Dämpfungsmatrix  $D_{n+1}$  (im expliziten Verfahren  $M_n$  und  $D_n$ ) die Steifigkeitsmatrix  $K_{n+1}$  von der gesuchten Größe  $u_{n+1}$  abhängt und somit in jeder Iteration invertiert werden muss. Die Invertierung der Steifigkeitsmatrix dominiert die Kosten des impliziten Lösungsverfahrens. Außerdem wird damit im Vergleich zum expliziten Verfahren eine komplexe Elementformulierung und eine doppelte numerische Genauigkeit (double precision) notwendig. Letzteres vermeidet Rundungsfehler, fordert aber einen deutlich erhöhten notwendigen Speicherbedarf. Hingegen ist die Invertierung der Massen- und Dämpfungsmatrizen sowohl im expliziten wie im impliziten Verfahren leicht, da man sich hier einer sogenannten Lumping-Prozedur behilft, um die ursprünglich konsistenten Matrizen (voll besetzt) zu Punktmassenmatrizen (nur noch auf der Diagonalen besetzt) zu ändern. Die Wechselwirkung der auf die FE-Knoten verteilte Masse wird damit vernachlässigt, jedoch fördert es die Effizienz der Lösungsverfahren, da eine anschließende Invertierung dieser Diagonalmatrizen trivial ist.

Auch wenn das implizite Lösungsverfahren die Strukturantwort besser abbildet, so ist sie in der nichtlinearen Dynamik nur bedingt einsetzbar. Bei hochgradiger Nichtlinearität, wie beispielsweise Crashanalysen, sind zur Abbildung aller transienter Vorgänge und zur Erreichung

der Konvergenz innerhalb der Gleichgewichtsiterationen kleine Zeitschritte notwendig. Es macht aus wirtschaftlicher Sicht keinen Sinn, dann viele, zeitaufwändige und damit teure Zeitschritte (implizit) zu berechnen, wenn man beim expliziten Lösungsverfahren mit vielen Zeitschritten günstiger und schneller zum Ergebnis kommt und mit der kleinen Zeitschrittwahl eine hinreichende Approximation des Gleichgewichtspfades erreicht. Außerdem sind implizite Lösungsverfahren bei hochgradiger Nichtlinearität nur bedingt stabil.

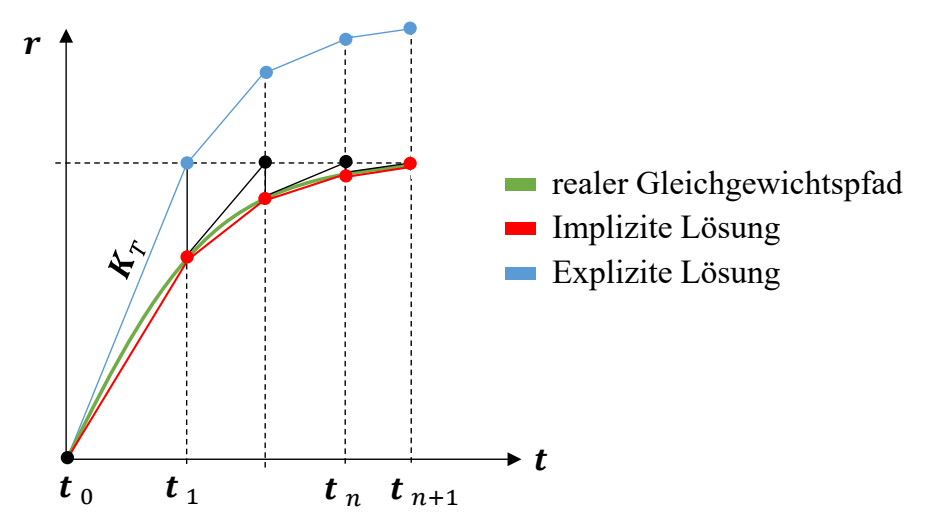

<span id="page-22-0"></span>*Abbildung 3: Implizites und explizites Lösungsverfahren in der nichtlinearen Dynamik (schematisch)*

Wie bereits zuvor erwähnt, gibt es für das explizite Lösungsverfahren eine maximale Zeitschrittweite. Diese sogenannte kritische Zeitschrittweite  $\Delta t_{krit}$  hängt eindimensional betrachtet von der kleinsten charakteristischen Elementkantenlänge  $l_{min}^E$ und der Schallgeschwindigkeit  $c$  des verwendeten Materials (mit dem spezifischen E-Modul  $E$  und der Dichte  $\rho$ ) ab (Gleichung 2.5). Die kritische Zeitschrittweite entspricht also der kürzesten Zeitdauer, die eine Spannungswelle zum Durchlauf durch das Element benötigt.

$$
\Delta t_{krit} = \frac{l_{min}^E}{c} = l_{min}^E \sqrt{\frac{\rho}{E}} = \frac{2}{\omega_{max}} \tag{2.5}
$$

Diese kritische Zeitschrittweite darf auf keinen Fall überschritten werden, da die Stabilität des expliziten Lösungsverfahrens davon abhängt. Es sollte deshalb auf eine möglichst homogene Vernetzung der Geometrie geachtet werden, um kleine Elemente zu vermeiden. Ist dies nicht möglich und man möchte dennoch einen größeren Zeitschritt einstellen, so kann mittels Massenskalierung der kritische Zeitschritt verändert werden. Hierfür wird die Dichte  $\rho$  aller unter dem vorgegebenen Zeitschritt befindlichen Elemente vom FE-Löser (Solver) so angepasst, dass sie den vorgegebenen Zeitschritt erfüllen. Es handelt sich um eine unphysikalische Masse, die auch zu unphysikalischem Verhalten führen kann (unphysikalische Massenträgheitskräfte), weshalb man unbedingt die besagten Elemente und die hinzugefügte Masse prüfen sollte. In Fahrzeugmodellen sind vorrangig Elemente der Fügetechnik von diesem Problem betroffen, da die Elemente sehr klein sind. Aus diesem Grund wird üblicherweise direkt in der Modellbildung die Dichte der gesamten Fügetechnik angepasst, um eine unkontrollierte Massenskalierung durch den FE-Löser und damit teils sehr lokale Massenanhäufung zu vermeiden. Nichtsdestotrotz ist eine Massenskalierung durch den FE-Löser meist nicht zu umgehen, da komplexe Geometrien und der Wunsch nach einer realitätsnahen Abbildung der Strukturantwort eine feine Vernetzung

erfordern. Trotz Massenskalierung ist der Zeitschritt üblicherweise beim expliziten Lösungsverfahren um das 100-fache kleiner als beim impliziten Lösungsverfahren. Aus diesem Grund ist der Hauptkostentreiber beim expliziten Lösungsverfahren das Ermitteln von Knotenverschiebungen, -geschwindigkeiten und -beschleunigungen, sowie Finite-Elementinterne Spannungen und Verzerrungen zur Ermittlung der inneren Kräfte, da dies eben in jedem Zeitschritt und damit viel öfter als im Impliziten durchgeführt werden muss. In LS-Dyna wird diese Routine auch mit dem Begriff *Element Processing* zusammengefasst.

Für nähere Informationen sei an dieser Stelle besonders auf Bathe (2002) und Belytschko et al. (2000) verwiesen.

#### <span id="page-23-0"></span>**2.3.4 Frequenzanalyse**

Bei der Frequenzanalyse wird ein Eigenwertproblem analog Gleichung 2.6 gelöst.

$$
\left(\mathbf{K} - \omega_j^2 \mathbf{M}\right) \Phi_j = \mathbf{0} \tag{2.6}
$$

Ziel der Frequenzanalyse ist es, die *j*-te Eigenfrequenz  $\omega_i$  mit der zugehörigen Eigenform  $\Phi_i$ (entspricht einem bestimmten Verschiebungsvektor  $u$  und damit einer Schwingform) zu ermitteln. Die Eigenfrequenzen und die dazugehörigen Eigenformen werden dabei durch die Systemsteifigkeitsmatrix  $K$  und die Massenmatrix  $M$  beeinflusst.

Knothe und Wessels (1999) und Bathe (2002) können an dieser Stelle besonders als Literaturreferenzen für nähere Informationen hervorgehoben werden.

# <span id="page-25-0"></span>**3 Vorstellung des Gesamtfahrzeugbeispiels**

Im Rahmen dieser Arbeit wird ein Fahrzeugmodell in verschiedenen Lastfällen gewählt, um einen multidisziplinären Entwicklungsprozess exemplarisch darzustellen. Die gewählten Disziplinen (Lastfälle) haben unterschiedliche Anforderungen inklusive Grenzwerte, deren Einhaltung sie durch Variation von Entwurfsvariablen erzielen wollen. Nachfolgend sind die Disziplinen, die Anzahl der disziplinspezifischen Anforderungen und die Entwurfsvariablen dieses Beispiels zusammenfassend dargestellt [\(Abbildung 4\)](#page-25-1).

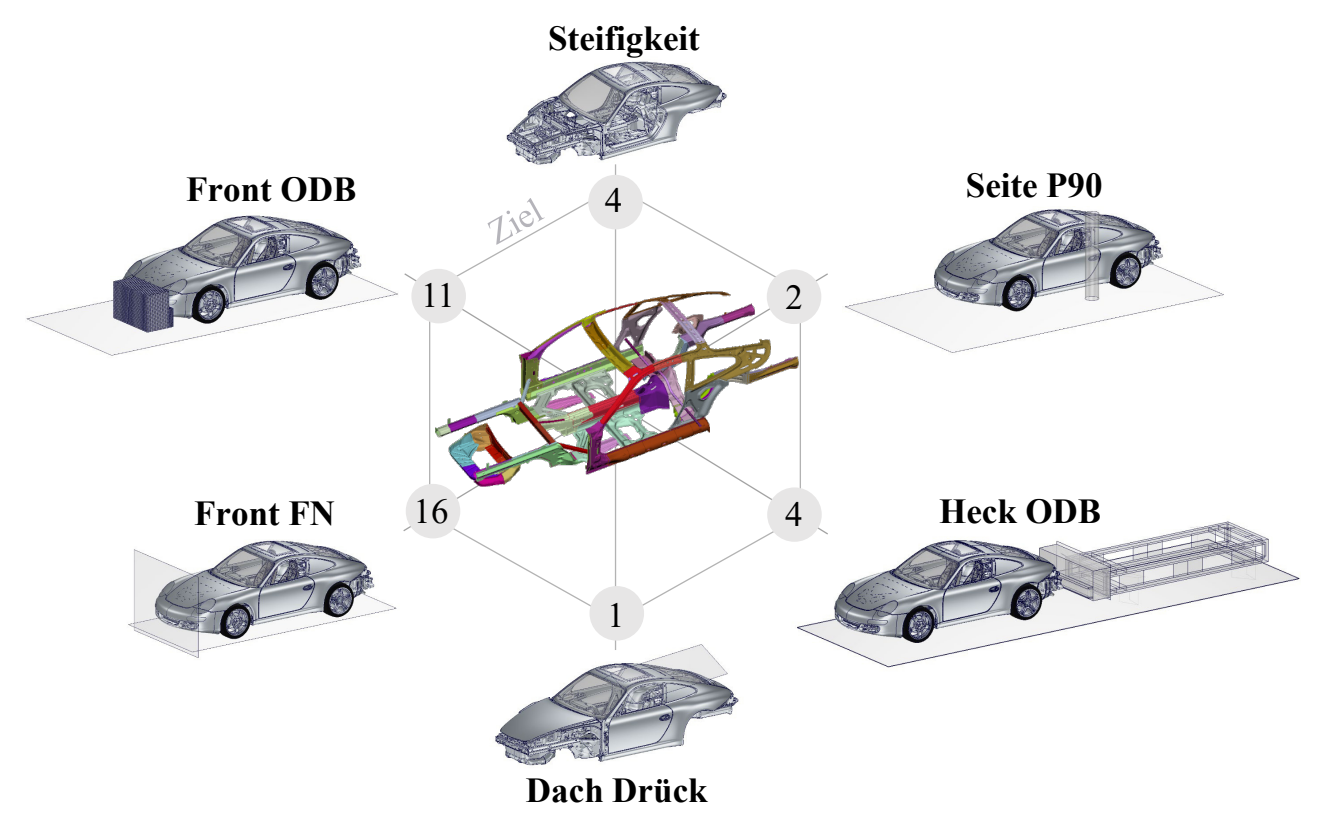

<span id="page-25-1"></span>*Abbildung 4: Übersicht des Gesamtfahrzeugbeispiels (Disziplinen, disziplinspezifische Anzahl an Anforderungen, Bauteile des Rohbauhauptlastpfades)* 

Das gewählte Fahrzeugmodell ist aus einem Entwicklungsstand abgeleitet, modifiziert und hinsichtlich der Detaillierungsgüte (erstrecht im Vergleich zu heutigen Modellen (Kapitel [2.2\)](#page-17-0)) vereinfacht. Die Notwendigkeit für die Wahl dieses Modells begründet sich durch zwei wesentliche Aspekte: Zum einen kann nur so die innerhalb dieser zeitlich begrenzten Arbeit notwendige Vielzahl von FEM-Analysen und Untersuchungen durchgeführt werden. Zum anderen unterliegen aktuelle und detailliertere Modelle der Geheimhaltung. Die eingeschränkte Offenlegung und Diskussion von Ergebnissen schmälern den wissenschaftlichen Transfer. Im Rahmen dieser Arbeit wird auch eine Auswahl repräsentativer Lastfälle und Anforderungen, ohne Anspruch auf Vollständigkeit, getroffen. Nichtsdestotrotz bildet das gewählte Beispiel sowohl die Komplexität in den interdisziplinären Interaktionen als auch die heutigen Effekte und Problemstellungen in den FE-Analysemodellen und in der Optimierung, wie in dieser Arbeit gezeigt wird, ab. Ziel dieser Arbeit ist schließlich die Beantwortung der in Kapitel [1.2](#page-12-0) gezeigten Forschungsfragen, und nicht die Funktionsauslegung eines Fahrzeugs. Die getätigten Untersuchungen und Erkenntnisse sind aber skalierbar auf heutige und auch größere Fragestellungen.

## <span id="page-26-0"></span>**3.1 Fahrzeug und Entwurfsvariablen**

Bei dem Fahrzeug handelt es sich um einen Heckmotor-Sportwagen. Im Rahmen der Arbeit wird definiert, dass die Wandstärken von ausgewählten Bauteilen die einzigen Entwurfsvariablen sind, die zur Erfüllung disziplinspezifischer Anforderungen variiert werden dürfen. Es handelt sich dabei um 38 Bauteile der Rohbauhauptlastpfade. In [Abbildung 5 s](#page-26-2)ind diese Variablen spezifiziert. Blaue Labels verweisen auf Bauteile der Vorderwagenstruktur. Hierzu gehören beispielsweise sowohl die obere Lastebene in Form vom Längsträger Vorne (Träger 1) als auch die untere Lastebene im Bereich des Kofferraumbodens im Übergang zum Fahrwerkhilfsrahmen. Die Träger 1 umschließen den Koffer- und Tankraum und werden im Bereich der Stirnwand durch die Stirnwandquerträger gestützt. Die Bodenstruktur (gelbe Labels) besteht vorrangig aus Mitteltunnel und Sitzquerträger. Die Hinterwagenstruktur (orange Labels) schließt direkt mit einer Querstruktur in Form der Verstärkung Sitzmulde und dem Querträger Sitzmulde (Sincap-Rohr) an. Die Längsstruktur besteht aus dem Längsträger Hinten (Träger 3) mit Federbeindom. Die 3-Punkt-Aggregatlagerung befindet sich sowohl an den Enden der Träger 3 als auch im Bereich Verstärkung Sitzmulde zum Übergang Mitteltunnel. Die Seitenwandstruktur (grüne Labels) besteht vorrangig aus dem Schweller (Träger 2), sowie der A- und B-Säule und dem Windlaufrahmen. Die Dachstruktur (graue Labels) besteht aus den Dachrahmen vorne und hinten.

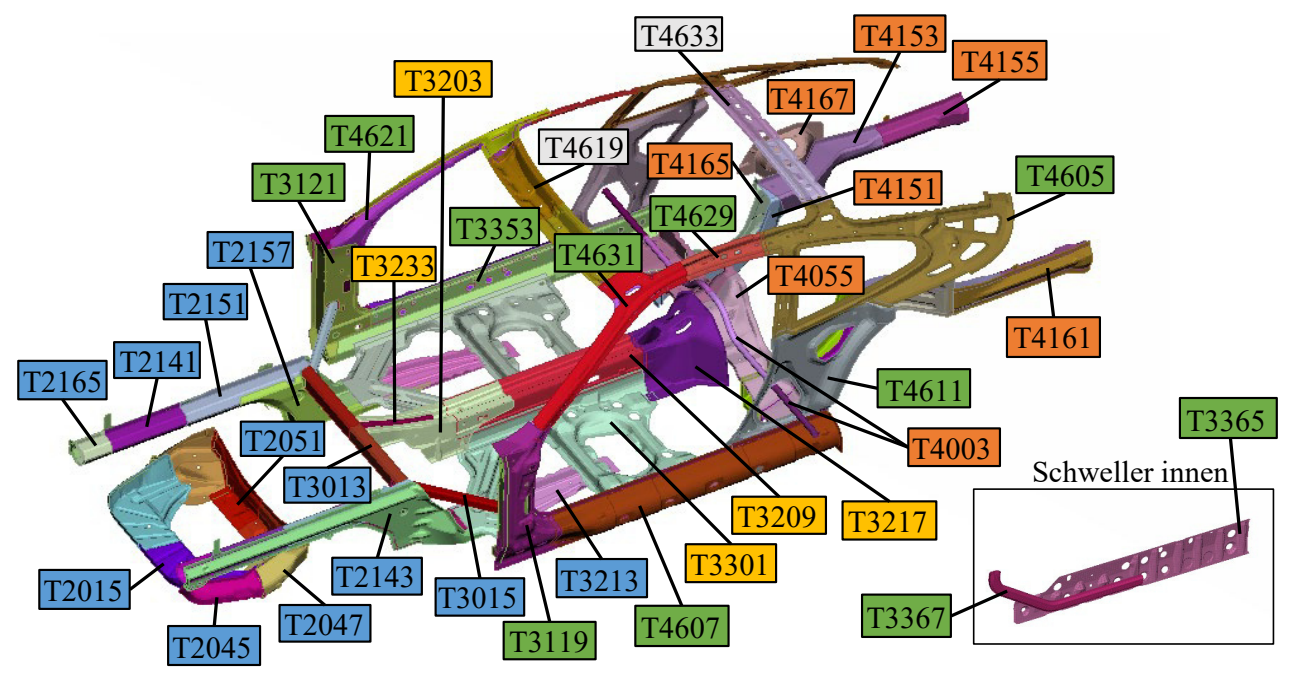

<span id="page-26-2"></span>*Abbildung 5: Übersicht der Entwurfsvariablen und ihrer Namen (blaue Labels: Vorderwagenstruktur, gelbe Labels: Bodenstruktur, orange Labels: Hinterwagenstruktur, grüne Labels: Seitenwandstruktur, graue Labels: Dachstruktur)* 

Die Grenzen, innerhalb derer die Wandstärken geändert werden dürfen, hängen vom Fertigungsverfahren ab: warmumgeformte Rohre dürfen zwischen 1,5 und 5 mm und tiefgezogene Bleche zwischen 0,8 und 2,5 mm geändert werden. Die genaue Übersicht befindet sich in [Anhang A,](#page-201-0) [Tabelle A-1.](#page-201-1)

## <span id="page-26-1"></span>**3.2 Lastfälle und Anforderungen aus dem Lastenheft**

Für dieses Beispiel werden vier hochgradig nichtlineare (zwei Front- und je ein Seiten- und Heckcrashlastfall) und ein moderat nichtlinearer Crashlastfall (Dachlastfall) gewählt. Hinzu kommt eine "dynamisch" globale Steifigkeitsanalyse, d.h. eine Frequenzanalyse. Grund für diese repräsentative Auswahl ist zum einen die Abbildung der Vielfalt an strukturmechanischen Fragestellungen. Zum anderen sind dies strukturdimensionierende Lastfälle, die auch häufig Zielkonflikte aufweisen.

Das nachfolgende Diagramm bietet eine Übersicht über die system-, d.h. lastfallweise Vorgehensweise zur Automatisierung des Berechnungs- und Auswertungsprozesses des gewählten multidisziplinären Beispiels [\(Diagramm 1\)](#page-27-0). Diese Automatisierung ist nicht nur ressourcenschonend, sondern vermeidet durch die Standardisierung auch Fehlerquellen.

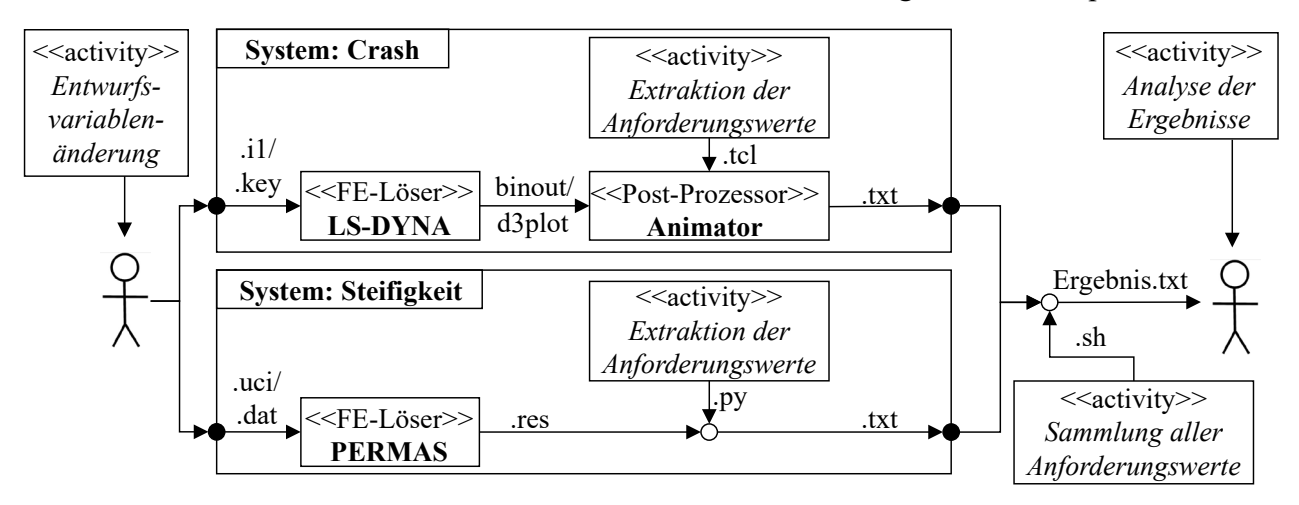

<span id="page-27-0"></span>*Diagramm 1: Aktivitätsdiagramm – von der Entwurfsänderung bis zur Ergebnisanalyse* 

Der Prozess beginnt mit der Änderung der in Kapitel [3.1](#page-26-0) beschriebenen Entwurfsvariablen in den lastfallspezifischen Berechnungsinputdateien (*LS-DYNA*: *i1* und *.key*-Files; *PERMAS*: *.uci* und *.dat*-Files). Anschließend werden die Crashlastfälle durch den FE-Löser *LS-DYNA* analysiert. Das Berechnungsergebnis liegt danach in Kurvendaten (*binout*) und vektoriellen und tensoriellen Daten (*d3plot*) vor. Durch den Post-Prozessor *Animator* können diese Dateien verarbeitet werden. Die automatische Extraktion und Weiterverarbeitung aller Anforderungswerte innerhalb des Post-Prozessors erfolgt durch lastfallspezifische *tcl*-Skripte. Üblicherweise wird hier bei dynamischen und ungelagerten Lastfällen ein lokales Bezugssystem durch Referenzpunkte (auch *Follow-Nodes* genannt) auf der Fahrzeugstruktur angegeben. Dieses lokale Bezugssystem ist notwendig, um bei Verschiebungsmaßen die Starkörperbewegung zu eliminieren und somit beispielsweise Intrusionsmaße zu erhalten. Das jeweilige *tcl*-Skript schreibt abschließend alle Anforderungswerte automatisiert in eine Textdatei. Bei den Anforderungswerten handelt es sich um skalare Werte, die auf Basis der, durch die transienten Vorgänge ergebenden, vorliegenden Kurvendaten ermittelt werden. Im Gegensatz zu den Crashlastfällen wird die Steifigkeitsanalyse mit *PERMAS* durchgeführt. Da im Rahmen dieser Arbeit keine Anforderungswerte aus binären Daten entnommen werden müssen, ist kein Post-Prozessor notwendig. Mittels eines Python-Skripts können die Anforderungswerte direkt aus der lesbaren Ergebnisdatei (*.res*) ausgelesen und weiterverarbeitet werden. Abschließend wird auch hier das Ergebnis in Form von skalaren Werten automatisiert in einer Textdatei abgespeichert. Die globale Zusammenfassung über alle Lastfälle hinweg erfolgt danach mit Hilfe eines *bash*-Skripts.

In den nachfolgenden Unterkapiteln werden alle Lastfälle und lastfallspezifischen Anforderungen und Auswertungen beschrieben. Für die bessere Orientierung werden die disziplinspezifischen Anforderungen mit disziplinspezifischen Präfixen (z.B. *OUT\_F\_FN*) versehen.

### <span id="page-28-0"></span>**3.2.1 Highspeed-Frontcrashlastfall, volle Überdeckung, starre Barriere (Front FN)**

Bei dem betrachteten Lastfall Front FN (Abkürzung von FN: **F**rontlastfall, **N**ull Grad) handelt es sich um einen Gesetzeslastfall nach FMVSS 208 (USA) (carhs GmbH (2021)). Das Fahrzeug fährt dabei mit einer Geschwindigkeit von 56 km/h frontal (d.h. 0°) mit voller Überdeckung (d.h. 100%) gegen eine starre Wand. In der FE-Umsetzung beträgt die Crashdauer dieses Lastfalls 100 ms. Der Lastfall lässt sich mit 20 CPU auf dem *Höchstleistungsrechenzentrum Stuttgart (HLRS)* auf dem Cluster *Vulcan* (HLRS (2021)) in circa 1 h und 10 min analysieren [\(Abbildung 6\)](#page-28-1).

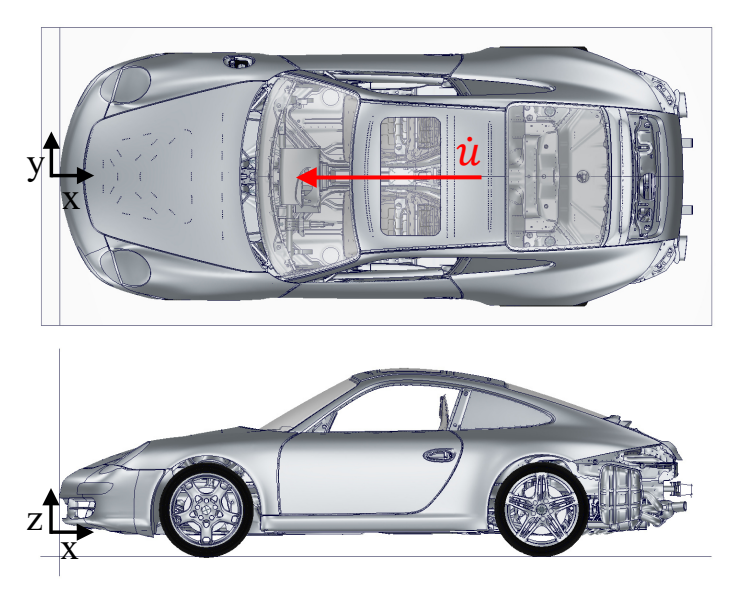

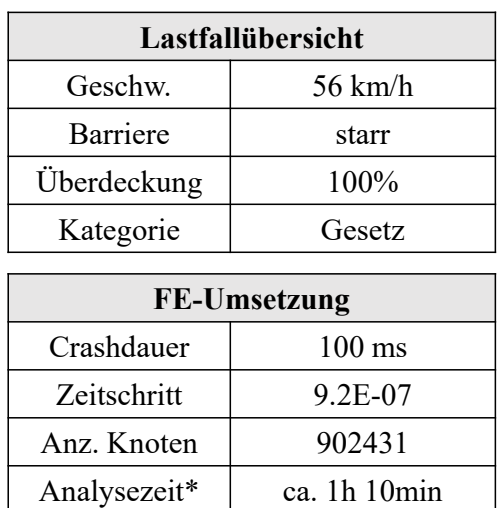

\*mit 20 CPU auf HLRS (Cluster *vulcan*)

*Abbildung 6: Lastfallübersicht und FE-Umsetzung Front FN*

<span id="page-28-1"></span>Anders als im realen Crashversuch ist in der FE-Umsetzung nicht zwangsläufig die nach FMVSS 208 vorgegebene Belegung durch Crashdummys notwendig, sondern hängt von der Fragestellung und dem Entwicklungszeitraum ab. Typischerweise wird das Fahrzeug zunächst hinsichtlich des Strukturverhaltens, d.h. einer gewünschten Crashkinematik ausgelegt. Unter diesen Begriff versteht man beispielsweise die Einstellung bestimmter Deformationsmodi. Hier sind keine Dummys notwendig. Erst im späteren Entwicklungsprozess wird auf Basis einer robusten Crashkinematik mittels detaillierter Modellierung aller Rückhaltesysteme und Dummys eine Aussage über die Insassensicherheit getätigt und die Sensorik abgestimmt. Im Rahmen dieser Arbeit wird der Fokus auf die Crashkinematik und damit die strukturellen Anforderungen gelegt. Nichtsdestotrotz kann über das *Occupant Load Criterion (OLC)*, als vereinfachtes Modell der Dummybrustbeschleunigung, die Insassenbelastung selbst ohne Dummy abgeschätzt werden (Park und Kan (2016)). Das *OLC* wird dabei in der FE-Simulation wie folgt berechnet (Kübler et al. (2009) und Rabus (2019)): Es wird aus 6 Referenzpunkten in der Fahrgastzelle, die im Bereich Schweller/Scharniersäule [\(Abbildung 7,](#page-30-0) 502311 und 502312), Schweller/B-Säule [\(Abbildung 7,](#page-30-0) 502331 und 502332), und Mitteltunnel vorne und hinten [\(Abbildung 7,](#page-30-0) 500101 und 500201) liegen, eine gemittelte Fahrzeuggeschwindigkeit  $\dot{u}_{Fahrzeua}$  errechnet. Für die Ermittlung der vereinfachten Brustgeschwindigkeit wird angenommen, dass es eine gurtlose Phase (Crashzeitpunkt 0 bis  $t_1$ ) gibt, in der der Insasse noch die konstante Initialgeschwindigkeit hat, während das Fahrzeug bereits durch den Aufprall verzögert wird. Erst zwischen den Crashzeitpunkten  $t_1$  und  $t_2$  findet eine kontrollierte Insassenverzögerung durch z.B. Begurtung und Airbags statt. Der Abbau der Brustgeschwindigkeit wird linear angenommen (d.h. konstante Insassenverzögerung), auch wenn er in Realität nichtlinear ist. Die Steigung dieser Geschwindigkeit ist die vereinfachte Brustbeschleunigung und damit der *OLC*-Wert, der als Vielfaches der Gravitationskonstanten  $g$  angegeben wird [\(Abbildung 7,](#page-30-0) Anforderung 16). Ab dem Crashzeitpunkt  $t_2$  (Schnittpunkt zwischen Geschwindigkeitskurven) ist die Relativgeschwindigkeit zwischen Insasse und Fahrzeug vollständig abgebaut. Die Verzögerung beider ist somit identisch. Die Insassenvorverlagerungen  $u_{1,}$  lnsasse und  $u_{2,}$  lnsasse zu den Crashzeitpunkten  $t_1$  und  $t_2$  können durch Integration zwischen der gemittelten Fahrzeuggeschwindigkeit  $\dot{u}_{Fahrzeug}$  und der angenommenen Brustgeschwindigkeit  $\dot{u}_{Brust}$  errechnet werden (Gleichung 3.1).

$$
u_{1,Insasse} = \int_{0}^{t_1} \left( \dot{u}_{Brust}(t) - \dot{u}_{Fahrzeug}(t) \right) dt
$$
  

$$
u_{2, Insasse} = \int_{t_1}^{t_2} \left( \dot{u}_{Brust}(t) - \dot{u}_{Fahrzeug}(t) \right) dt
$$
 (3.1)

Beim *OLC*-Wert wird angenommen, dass die Vorverlagerungen  $u_{1,}$ <sub>Insasse</sub> 65 mm und  $u_{2,}$ <sub>Insasse</sub> 235 mm betragen, sodass rückwirkend die Crashzeitpunkte  $t_1$  und  $t_2$  und damit die vereinfachte Brustbeschleunigung ermittelt werden können. Diese Parameter wurden ursprünglich für den VW Golf III für einen Front FN mit 50 km/h entwickelt (Rabus (2019)). Rabus (2019) zeigt jedoch, dass diese Parameter nicht universell für alle Crashkonfigurationen gelten. Aus diesem Grund hat Rabus (2019) neue, lastfall- und fahrzeugspezifische Parameter ermittelt, die zu einer deutlichen Korrelation zwischen realen und errechneten Brustbeschleunigungen führt. Zur Ermittlung dieser neuen Parameter hat Rabus (2019) aus Crashversuchen (mit Dummybelegung) existierende Fahrzeug- und Brustgeschwindigkeiten herangezogen. Auch hier ergibt sich der Crashzeitpunkt  $t_2$  wie bereits oben beschrieben automatisch durch den Schnittpunkt dieser beiden Kurven. Der Crashzeitpunkt  $t_1$ , d.h. das Ende der gurtlosen Phase, kann abgeschätzt werden, indem ein Steigungs-Schwellwert vorgegeben und auf die reale Brustgeschwindigkeit angewendet wird, ab dem anzunehmen ist, dass der Insasse kontrolliert verzögert wird. Aus diesen beiden nun aus dem Versuch ermittelten Zeitpunkten lassen sich die Vorverlagerungen des Insassen berechnen. Für das in dieser Arbeit verwendete Fahrzeugbeispiel ergeben sich damit die Vorverlagerungen  $u_{1,l \, \text{masse}}$  und  $u_{2,l \, \text{masse}}$  zu 13,7 und 56,6 mm. Der neue Strukturkennwert wird *Real Occupant Load Criterion (ROLC)* genannt und in dieser Arbeit verwendet [\(Abbildung 7,](#page-30-0) [Tabelle 1,](#page-30-1) Anforderung 16).

Mit dem Wissen, dass der *ROLC*- und der reale Brustbeschleunigungswert korrelieren, sollte in der Strukturauslegung ein möglichst niedriger *ROLC*-Wert erreicht werden, um eine moderate Insassenverzögerung zu gewährleisten. Weiche Vorderwagenstrukturen, die durch Verformung viel Energie abbauen und eine langsame Fahrzeugverzögerung gewährleisten, begünstigen dies. Allerdings steht der *ROLC*-Wert damit in der Regel auch in direktem Konflikt zu einer weiteren wichtigen Anforderung im Lastfall Front FN: Der Schutz der Fahrgastzelle und damit des Überlebensraums. Dies wird vor allem durch tendenziell steifere Vorderwagenstrukturen, besonders im Bereich in und um die Fahrgastzelle, gewährleistet. Durch diverse Messpunkte auf den Stirnwandquerträgern (mittiger Träger: *Stirnwand\_QTR* bzw. seitlicher Träger: *seitl\_QTR*) [\(Abbildung 7,](#page-30-0) [Tabelle 1,](#page-30-1) Anforderung 12-14) und im Fußraum (*Stirnwand\_Fussraum*) [\(Abbildung 7,](#page-30-0) [Tabelle 1,](#page-30-1) Anforderung 11) kann die maximale (*max*) Intrusion in x-Richtung (*x*) in die Fahrgastzelle gemessen und überwacht werden. Des Weiteren ist zum Schutz des Insassen

die Türausschnittsminderung relevant, um nach einem Crash das Öffnen der Tür und damit das Bergen des Insassen zu gewährleisten [\(Abbildung 7,](#page-30-0) [Tabelle 1,](#page-30-1) Anforderung 15). Hier wird die maximale Elongation in totaler (*t*) Richtung gemessen.

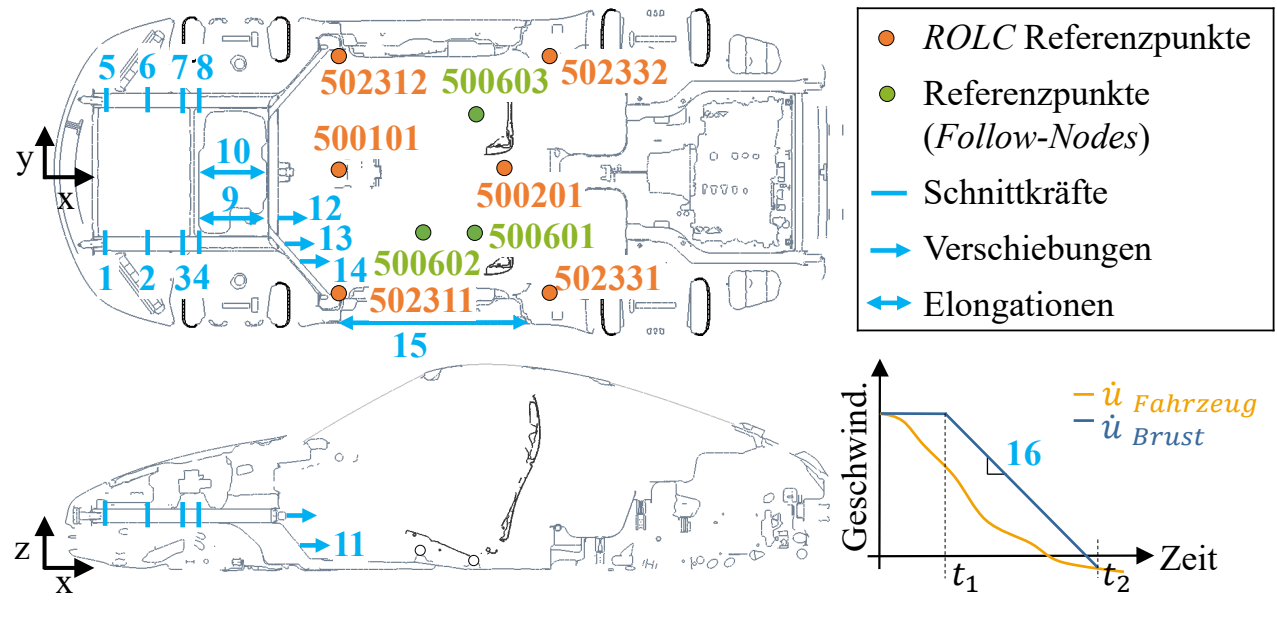

*Abbildung 7: Anforderungsübersicht (Anforderung 1 bis 16) Front FN* 

<span id="page-30-0"></span>Neben diesen insassenspezifischen strukturellen Anforderungen ist noch die Überwachung der maximalen Deformation im Bereich des Tankraums notwendig, um Mediendichtheit zu gewährleisten. Hierfür wird sowohl links als auch mittig der Abstand zwischen je einem Messpunkt auf der Kofferraumschottwand und Stirnwand in x-Richtung gemessen [\(Abbildung 7,](#page-30-0) [Tabelle 1,](#page-30-1) Anforderung 9-10).

<span id="page-30-1"></span>*Tabelle 1: Anforderungsübersicht Front FN (Präfix: OUT\_F\_FN). Abkürzungen: maximale Kurvenwerte (max), x-/totale-Richtung (x/t), Schnittkräfte (CS), Träger 1 (Tr1), Querträger (QTR), Links/Rechts (L/R)* 

| Nr.            | Anforderungsname                                       |
|----------------|--------------------------------------------------------|
| 1              | max CS Tr1 L X318<br>OUT F FN                          |
| $\overline{2}$ | max CS Tr1 L X598<br>OUT F FN                          |
| 3              | max CS Tr1 L X800<br>OUT F FN                          |
| $\overline{4}$ | OUT F FN<br>max CS Tr1 L X924                          |
| 5              | OUT F FN<br>max CS Tr1 R X318                          |
| 6              | OUT F FN<br>max CS Tr1 R X598                          |
| 7              | max CS Tr1 R X800<br>OUT F FN                          |
| 8              | max CS Tr1 R X924<br>OUT F FN                          |
| 9              | OUT F FN<br>x Tankraumintrusion links max              |
| 10             | OUT F FN<br>x Tankraumintrusion mitte max              |
| 11             | OUT F FN<br>x Fussraumintrusion Stirnwand Fussraum max |
| 12             | OUT F FN<br>x Fussraumintrusion Stirnwand QTR max      |
| 13             | OUT F FN<br>x Fussraumintrusion seitl QTR1 max         |
| 14             | OUT F FN<br>x Fussraumintrusion seitl QTR2 max         |
| 15             | OUT F FN<br>t Tuerausschnittminderung max              |
| 16             | OUT F FN<br><b>ROLC</b>                                |

Die letzten Anforderungen dieses Lastfalls im Rahmen dieser Arbeit beziehen sich auf die Schnittkräfte (d.h. *CS*: Cross-Section-Forces) entlang der Träger 1 (*Tr1*) links (*L*) und rechts (*R*) [\(Abbildung 7,](#page-30-0) [Tabelle 1,](#page-30-1) Anforderung 1-8). Dabei ist nicht explizit der maximale Wert der jeweiligen Schnittkraft interessant, sondern die Abhängigkeiten zwischen den Schnittkräften. Das bedeutet, dass die Schnittkraft entlang der Träger 1, d.h. mit steigender x-Koordinate (hier von *X318* bis *X924*), gleich bleiben bzw. zunehmen muss (z.B. *CS\_Tr1\_L\_X318* ist kleiner oder gleich *CS\_Tr1\_L\_X598*). Die Träger 1 links und rechts können entsprechend zur Fahrgastzelle hin mehr Kraft aufnehmen. Diese Anforderungen begünstigen den Effekt, dass Beul- und Knickphänomene, sofern das System währenddessen nicht durch äußere Einflüsse gestört wird, von Fahrzeug vorne beginnend zur Fahrgastzelle hin auftreten und die Fahrgastzelle somit so lang wie möglich geschützt wird.

#### <span id="page-31-0"></span>**3.2.2 Highspeed-Frontcrashlastfall, teilweise Überdeckung, deformierbare Barriere (Front ODB)**

Bei dem zweiten Frontallastfall, Lastfall Front ODB (Abkürzung von ODB: **O**ffset **D**eformable **B**arrier), handelt es sich um einen Gesetzeslastfall nach ECE-R 94/03 (Europa) (carhs GmbH (2021)). Das Fahrzeug fährt dabei mit einer Geschwindigkeit von 56 km/h frontal (d.h. 0°) mit fahrerseitiger Überdeckung (d.h. 40%) gegen eine deformierbare Barriere. In der FE-Umsetzung beträgt die Crashdauer dieses Lastfalls 120 ms. Die Modellgröße steigt im Gegensatz zum Front FN durch die deformierbare Barriere um etwa 5% auf 945863 FE-Knoten. Der Lastfall lässt sich mit 20 CPU auf dem *Höchstleistungsrechenzentrum Stuttgart (HLRS)* auf dem Cluster *Vulcan* (HLRS (2021)) in circa 1 h und 45 min analysieren [\(Abbildung 8\)](#page-31-1).

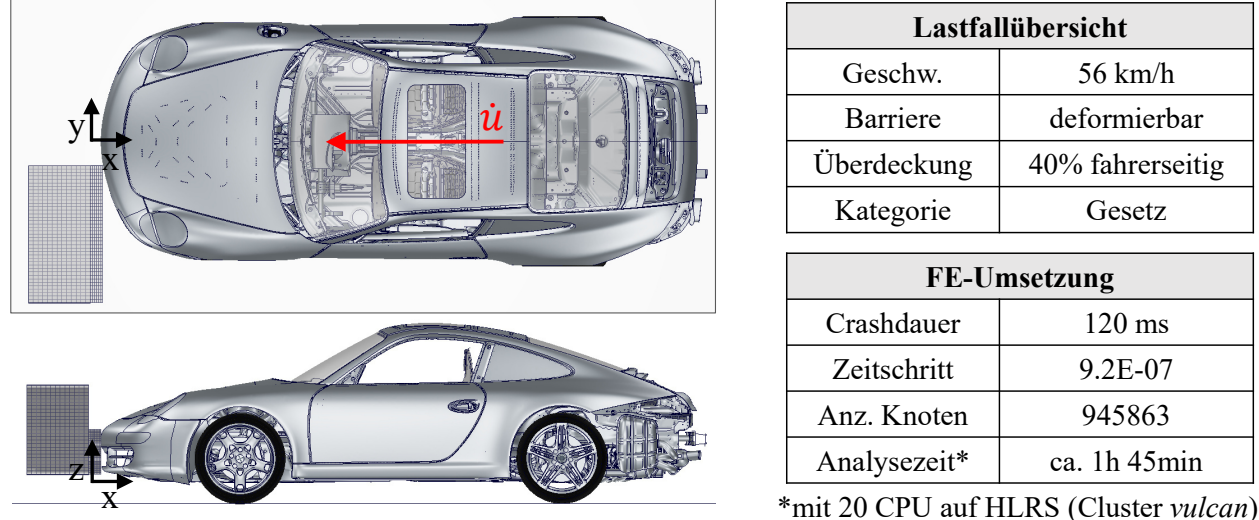

#### *Abbildung 8: Lastfallübersicht und FE-Umsetzung Front ODB*

<span id="page-31-1"></span>Die Anforderungen in diesem Crash sind analog zu den Anforderungen im Lastfall Front FN. Allerdings wird hier kein *ROLC* ausgewertet, da der Puls auf den Insassen aufgrund der deformierbaren Barriere im Vergleich zum Puls im Front FN gering ist. Die kritischen Anforderungen in diesem Crash sind die Intrusionen, da nur ein Träger 1 getroffen wird. Dieser muss folglich allein die Energie über Deformation abtragen. Der andere Träger 1 wird durch die Vorderwagenquerstruktur nur auf Biegung belastet. Aus diesem Grund werden im Front ODB auch nur die Schnittkräfte des fahrerseitigen Trägers 1 ausgewertet. Die nachfolgende Tabelle gibt eine Übersicht über die ausgewerteten Anforderungen [\(Tabelle 2\)](#page-32-1), deren Lokationen im Fahrzeug aus [Abbildung 7](#page-30-0) entnommen werden können.

<span id="page-32-1"></span>*Tabelle 2: Anforderungsübersicht Front ODB (Präfix: OUT\_F\_ODB). Abkürzungen: maximale Kurvenwerte (max), x-/totale-Richtung (x/t), Schnittkräfte (CS), Träger 1 (Tr1), Querträger (QTR), Links/Rechts (L/R)* 

| Nr.            | Anforderungsname                                        |
|----------------|---------------------------------------------------------|
| 1              | OUT F ODB max CS Tr1 L X318                             |
| $\overline{2}$ | OUT F ODB<br>max CS Tr1 L X598                          |
| 3              | OUT F ODB<br>max CS Tr1 L X800                          |
| 4              | OUT F ODB<br>max CS Tr1 L X924                          |
| 9              | OUT F ODB<br>x Tankraumintrusion links max              |
| 10             | OUT F ODB<br>x Tankraumintrusion mitte max              |
| 11             | OUT F ODB<br>x Fussraumintrusion Stirnwand Fussraum max |
| 12             | x Fussraumintrusion Stirnwand QTR max<br>OUT F ODB      |
| 13             | OUT F ODB<br>x Fussraumintrusion seitl QTR1 max         |
| 14             | OUT F ODB<br>x Fussraumintrusion seitl QTR2 max         |
| 15             | t Tuerausschnittminderung max<br>OUT F ODB              |

#### <span id="page-32-0"></span>**3.2.3 Highspeed-Seitencrashlastfall Pfahl (Seite P90)**

Der Lastfall Seite P90 (Abkürzung von P90: **P**fahl **90** Grad) ist ein im Entwicklungszeitraum des gewählten Fahrzeugmodells gerade neu aufkommender Lastfall vom europäischen Verbraucherschutz *EuroNCAP* (*European New Car Assessment Programme)* (carhs GmbH (2012)). Mittlerweile wurde dieser durch den Seite P75 ersetzt (carhs GmbH (2021)). Das Fahrzeug steuert beim P90 mit einer Geschwindigkeit von 29 km/h in negative y-Richtung gegen einen starren Pfahl mit dem Durchmesser von 254 mm. Die Fahrzeuglängsachse steht somit 90% zur Pfahlaufprallrichtung. Die Trefferposition befindet sich in x-Richtung auf Höhe des Kopfschwerpunktes und ist damit dummyabhängig. In der FE-Umsetzung beträgt die Crashdauer dieses Lastfalls 130 ms. Der Lastfall lässt sich mit 20 CPU auf dem *Höchstleistungsrechenzentrum Stuttgart (HLRS)* auf dem Cluster *Vulcan* (HLRS (2021)) in circa 1 h und 30 min analysieren [\(Abbildung 9\)](#page-32-2).

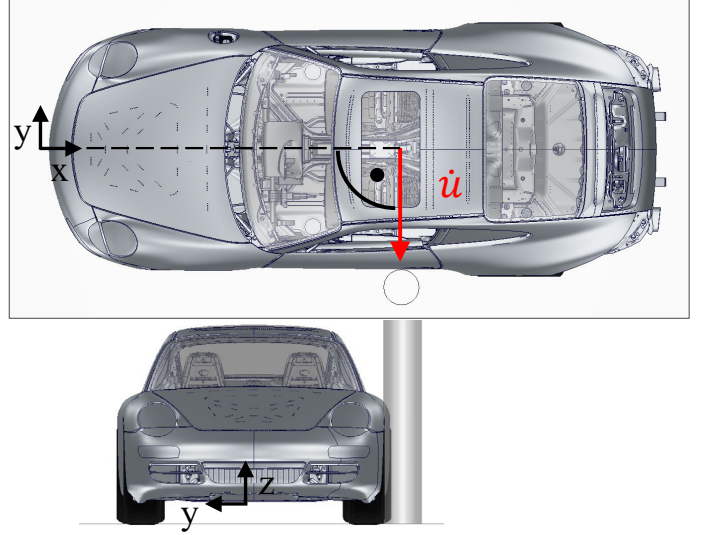

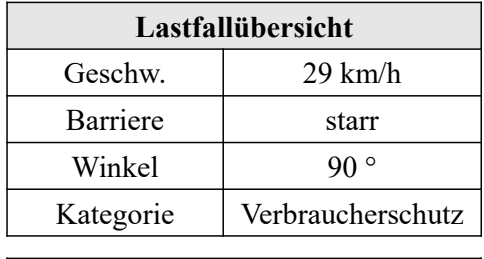

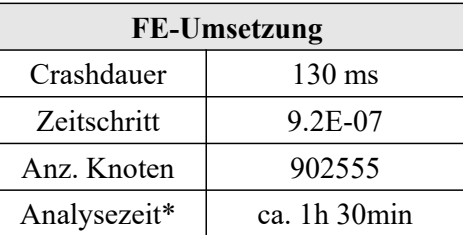

\*mit 20 CPU auf HLRS (Cluster *vulcan*)

<span id="page-32-2"></span>*Abbildung 9: Lastfallübersicht und FE-Umsetzung Pfahl P90*

Strukturanforderungen dieses Lastfalls sind zum einen die maximale Sitzbreitenminderung in totaler Richtung im Bereich des Pfahlaufpralls [\(Abbildung 10,](#page-33-1) [Tabelle 3,](#page-33-2) Anforderung 2), als auch das Verkippen des Sitzquerträgers (*sqtr*) [\(Abbildung 10,](#page-33-1) [Tabelle 3,](#page-33-2) Anforderung 1). Ersteres wird zwischen zwei Messpunkten auf dem Tunnel und auf dem Schweller detektiert und muss überwacht werden, um den notwendigen Überlebensraum für den Insassen zu gewährleisten. Bei letzterem wird die Winkeländerung zwischen dem Sitzquerträger crashabgewandte zum Sitzquerträger crashzugewandte Seite gemessen. Je kleiner die Winkeländerung, desto besser, da sich der crashzugewandte Sitzquerträger der wirkenden Kraft entgegenstellt und nicht zu dieser Wirklinie abkippt.

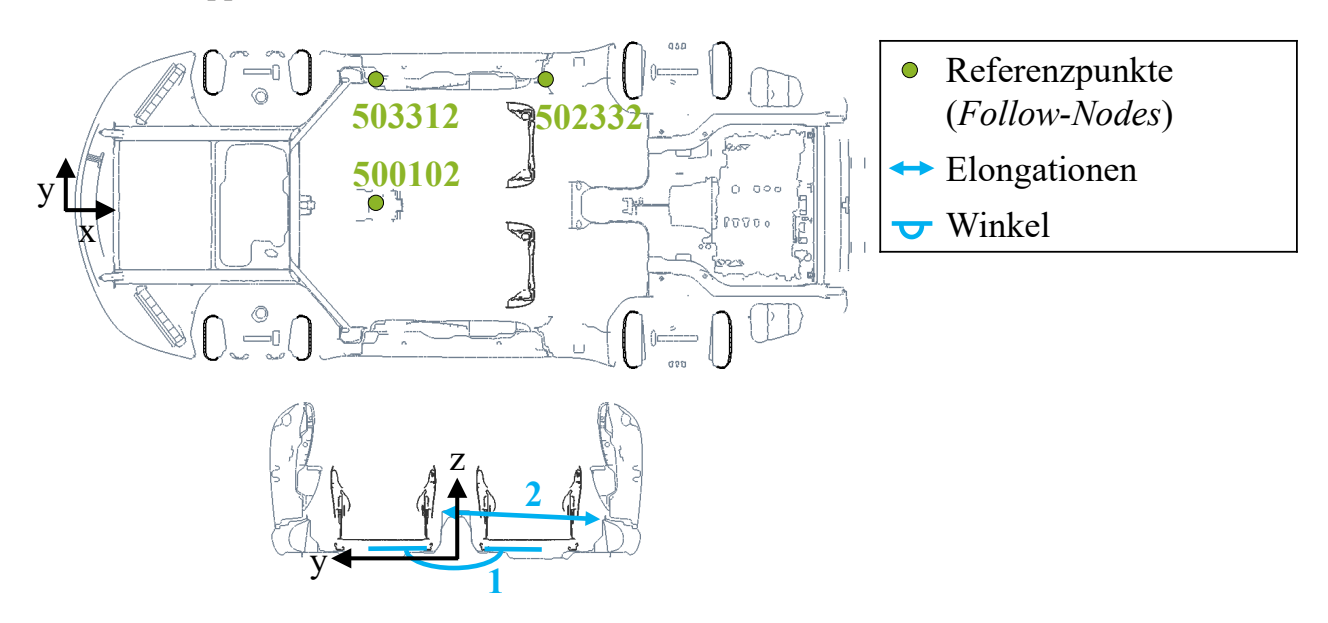

*Abbildung 10: Anforderungsübersicht (Anforderung 1 und 2) Seite P90*

<span id="page-33-2"></span><span id="page-33-1"></span>*Tabelle 3: Anforderungsübersicht Seite P90 (Präfix: OUT\_S\_PFAHL). Abkürzungen: maximale Kurvenwerte (max), totale-Richtung (t), Sitzquerträger (sqtr)* 

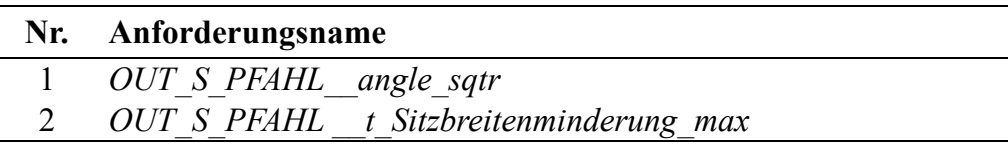

### <span id="page-33-0"></span>**3.2.4 Highspeed-Heckcrashlastfall, teilweise Überdeckung, deformierbare Barriere (Heck ODB)**

Bei dem Lastfall Heck ODB (Abkürzung von ODB: **O**ffset **D**eformable **B**arrier) handelt es sich um einen Gesetzeslastfall nach FMVSS 301 (USA) (carhs GmbH (2021)). Das Fahrzeug steht und wird dabei von einer fahrenden, 1386 kg schweren, deformierbaren Barriere mit einer Geschwindigkeit von 80 km/h in Fahrzeuglängsrichtung (d.h. 0°) rückseitig mit teilweiser Überdeckung (d.h. 70%) getroffen. In der FE-Umsetzung beträgt die Crashdauer dieses Lastfalls 80 ms. Der Lastfall lässt sich mit 20 CPU auf dem *Höchstleistungsrechenzentrum Stuttgart (HLRS)* auf dem Cluster *Vulcan* (HLRS (2021)) in circa 1 h und 15 min analysieren [\(Abbildung](#page-34-0)  [11\)](#page-34-0).

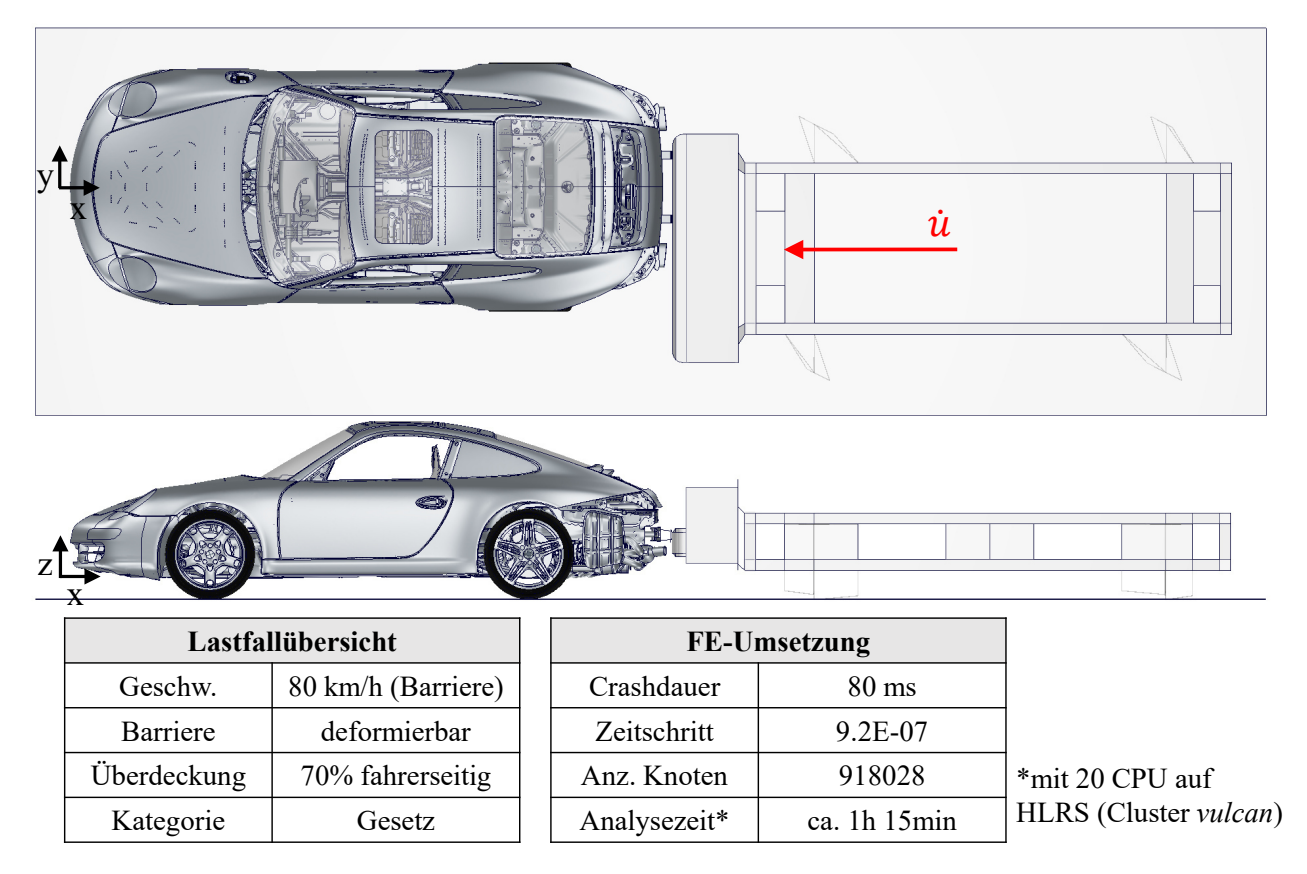

*Abbildung 11: Lastfallübersicht und FE-Umsetzung Heck ODB*

<span id="page-34-0"></span>Analog zu den Lastfällen Front FN und Front ODB ist auch für diesen Lastfall die maximale Türausschnittsminderung, gemessen in totaler Richtung, relevant [\(Abbildung 12,](#page-35-1) [Tabelle 4,](#page-34-1) Anforderung 3). Darüber hinaus wird zur Überwachung des Überlebensraums die maximale Sitzbreitenminderung der zweiten Sitzreihe aufprallseitig außen (d.h. *la*: links, außen) und innen (d.h. *li*: links, innen) in x-Richtung überwacht. Gemessen wird dies jeweils an Punkten der Sitzmulde vorne und hinten (Bereich Sincap-Querrohr und Bereich Übergang zum Träger 3) [\(Abbildung 12,](#page-35-1) [Tabelle 4,](#page-34-1) Anforderung 1-2). Die letzte Anforderung dieses Lastfalls ist die maximale Aggregatvorverlagerung, gemessen durch die x-Verschiebung an einem Messpunkt im Bereich des Getriebelagers [\(Abbildung 12,](#page-35-1) [Tabelle 4,](#page-34-1) Anforderung 4). Letztlich bedeutet diese Vorverlagerung nämlich eine Relativverschiebung zwischen Rohbau und Aggregat. Hohe Relativverschiebungen begünstigen nicht nur ein Intrudieren des Motor- und Getriebeblocks in die Rohbaustruktur, sondern sind auch noch Ursache für eventuelle Medienundichtigkeiten, da die Öl- und Benzinleitungen einerseits rohbau- aber andererseits motorfest sind.

<span id="page-34-1"></span>*Tabelle 4: Anforderungsübersicht Heck ODB (Präfix: OUT\_H\_ODB). Abkürzungen: maximale Kurvenwerte (max), x-/totale-Richtung (x/t), links außen/links innen (la/li)* 

|               | Nr. Anforderungsname                       |
|---------------|--------------------------------------------|
|               | OUT H ODB x Restsitzbreiteminderung la max |
|               | OUT H ODB x Restsitzbreiteminderung li max |
| $\mathcal{L}$ | OUT H ODB t Tuerausschnittminderung max    |
|               | OUT H ODB x Aggregatvorverlagerung max     |

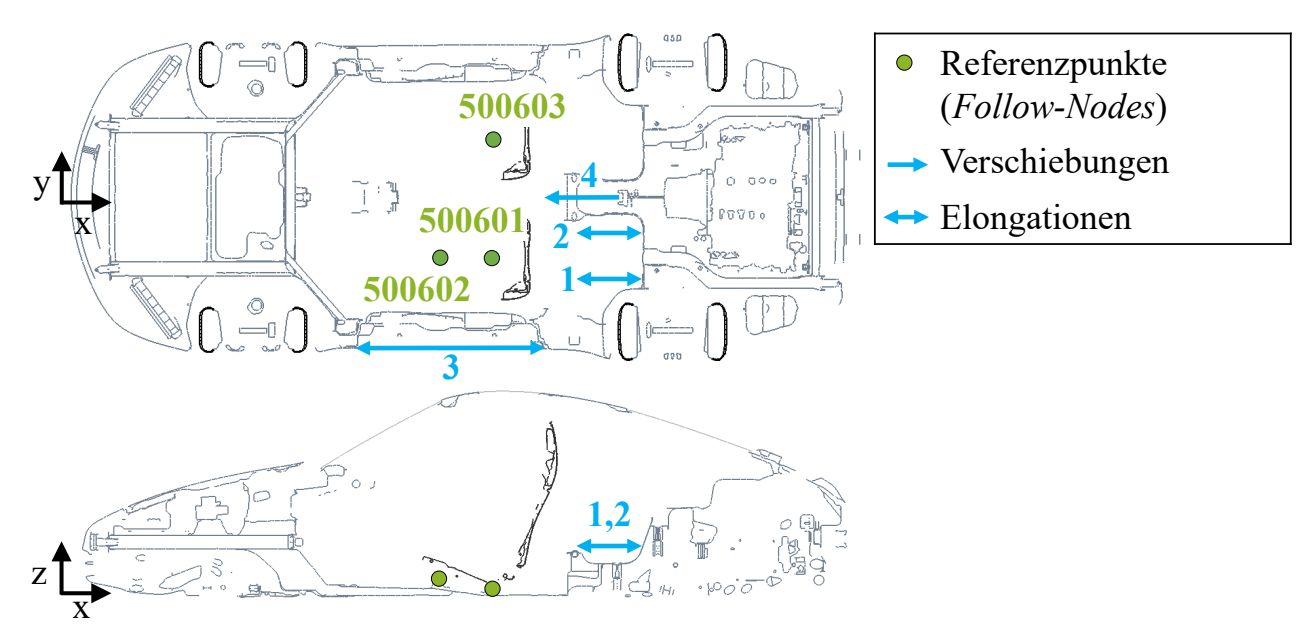

*Abbildung 12: Anforderungsübersicht (Anforderung 1 bis 4) Heck ODB*

## <span id="page-35-1"></span><span id="page-35-0"></span>**3.2.5 Dachdrücklastfall (Dach Drück)**

Der Lastfall Dach Drück ist ein nach FMVSS 216a (USA) definierter Gesetzeslastfall (carhs GmbH (2021)). Anders als in den zuvor beschriebenen Crashlastfällen ist das Fahrzeug an den Skidaufnahmen fixiert, um Abrollbewegungen zu unterbinden. Eine Platte mit einer bestimmten Dimension und Ausrichtung [\(Abbildung 13\)](#page-35-2) verfährt im realen Crashtest mit einer Geschwindigkeit in Normalenrichtung von kleiner oder gleich 13 mm/s (etwa 0,05 km/h). Der Verfahrweg beträgt 127 mm. Mit diesen Eckdaten ergibt sich eine Crashdauer von über 9700 ms, welche in der numerischen Umsetzung, zumindest für explizite Lösungsverfahren, nicht praktikabel ist. Entsprechend wird in der numerischen Umsetzung die Geschwindigkeit erhöht [\(Abbildung 13\)](#page-35-2). Massenträgheitseffekte und Dehnratenabhängigkeiten sind selbst bei dieser Geschwindigkeit noch zu vernachlässigen, womit der Lastfall weiterhin als quasi-statisch gilt.

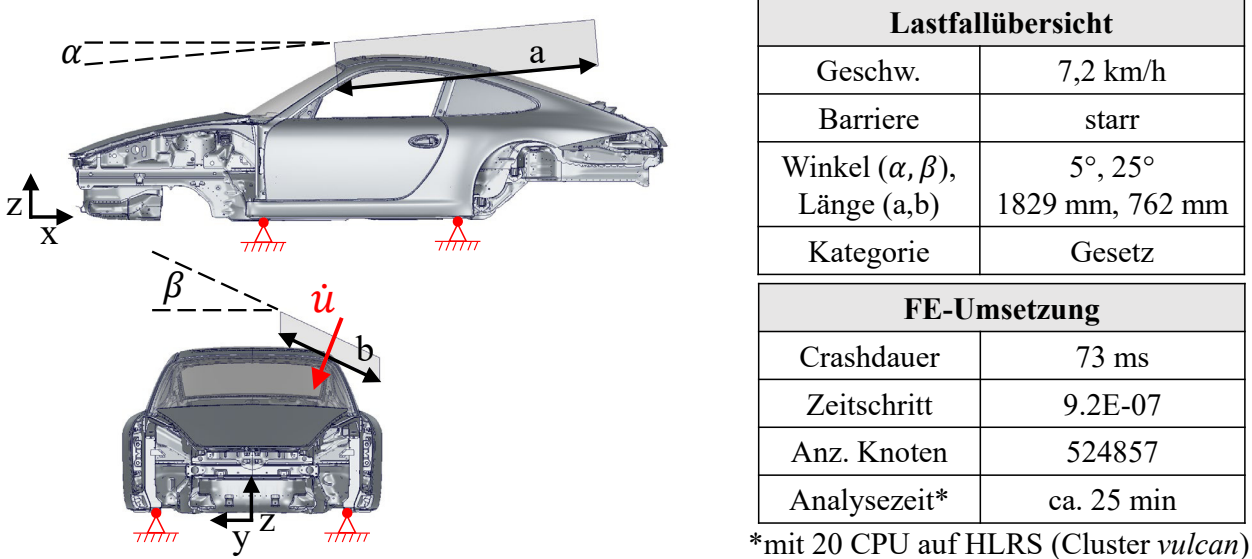

*Abbildung 13: Lastfallübersicht und FE-Umsetzung Dach Drück* 

<span id="page-35-2"></span>Beim Erreichen der 127 mm muss die Struktur der Platte eine vorgegebene Kraft (*Force*) entgegenwirken. Diese Vorgabe ergibt sich aus dem Fahrzeuggewicht. Bei einem Fahrzeuggewicht von unter 2722 kg muss mindestens eine Kraft vom Dreifachen der eigenen
<span id="page-36-0"></span>Gewichtskraft erreicht werden. Diese Anforderung hilft dem Insassenschutz im Falle eines Fahrzeugüberschlags [\(Tabelle 5\)](#page-36-0).

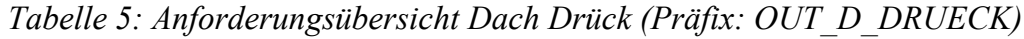

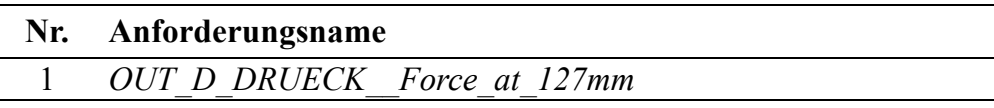

### **3.2.6 Steifigkeit**

Bei der "dynamisch" globalen Steifigkeitsanalyse handelt es sich um einen ungelagerten Lastfall zur Ermittlung der Eigenfrequenzen und -formen der Struktur. Wie in Kapitel [2.2](#page-17-0) beschrieben, ist das Ziel die Erreichung einer Mindestfrequenz für die erste globale Biegung und Torsion. Da die Moden in diesem Fahrzeugbeispiel nicht eindeutig als Biegung und Torsion definierbar sind, werden im Rahmen dieser Arbeit sowohl zwei Biege- [\(Tabelle 6,](#page-36-1) Anforderung 1-2), als auch zwei Torsionsfrequenzen [\(Tabelle 6,](#page-36-1) Anforderung 3-4) ausgewertet.

*Tabelle 6: Anforderungsübersicht Steifigkeit (Präfix: OUT\_STF)*

<span id="page-36-1"></span>

| Nr. Anforderungsname |
|----------------------|
| OUT STF Mode 2       |
| OUT STF Mode 3       |
| OUT STF Mode 4       |
| OUT STF Mode 6       |

Im Falle von Entwurfsvariablenänderungen können sich die einst am Initialentwurf definierten Modennummern für die globale Biegung und Torsion ändern. Um in einem automatisierten Auswertungsprozess zu gewährleisten, dass immer die gleichen Moden und die dazugehörigen Frequenzen aus der Analyse extrahiert werden, muss ein sogenanntes Modetracking implementiert werden. Als Basis hierfür muss im Analysemodell ein global über das Fahrzeug verteiltes Knotenset definiert werden [\(Abbildung 14\)](#page-36-2).

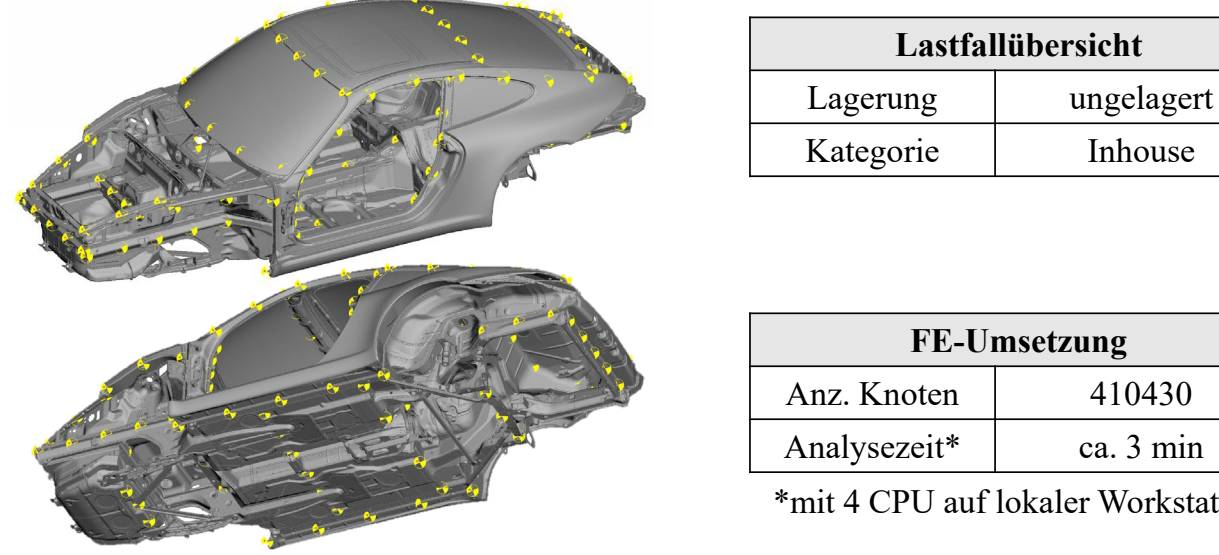

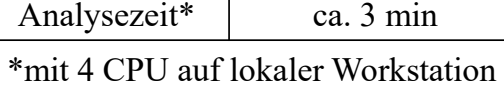

## *Abbildung 14: Lastfallübersicht und FE-Umsetzung Steifigkeit*

<span id="page-36-2"></span>Nach der Frequenzanalyse wird die Knotenverschiebung dieses Sets (Eigenform), hervorgerufen durch die jeweiligen Eigenfrequenzen, herausgeschrieben. Mithilfe eines Python-Skripts kann nun jede  $j$ -te Eigenform des Initialentwurfs und  $i$ -te Eigenform des neuen Entwurfs extrahiert und miteinander korreliert werden. Der so ermittelte Wert wird auch *MAC*-Faktor (*modal assurance criterion*) genannt (Gleichung 3.2) (Allemang (2003)).

$$
MAC_{i,j} = \frac{\left|\Phi_i^T \Phi_j\right|^2}{\left(\Phi_i^T \Phi_i\right)\left(\Phi_j^T \Phi_j\right)}
$$
(3.2)

Bei identischen Eigenformen wird der *MAC*-Faktor 1. Bei starker Ähnlichkeit liegt er nahe an eins. Mit dieser Information können nun die Eigenfrequenzen des neuen Entwurfs sortiert und extrahiert werden.

#### **3.3 Anforderungsgrenzen**

Für jede der in Kapitel [3.2](#page-26-0) beschriebenen Anforderungen müssen Grenzen definiert werden, innerhalb derer ein valides lastfallspezifisches Verhalten erwartet wird bzw. die durch Gesetze oder das Lastenheft vorgegeben sind. Für das im Rahmen dieser Arbeit definierte Anforderungspaket 1 (AP1) [\(Tabelle 7\)](#page-38-0) wird ein repräsentatives Grenzwertset herangezogen und für das Beispiel adaptiert, welches typische Entwicklungskonflikte darstellt. Das bedeutet, dass ein in der Entwicklung befindlicher Zustand (Initialentwurf) üblicherweise Anforderungen erfüllt, aber auch verletzt. Bis zum Entwicklungsende sollen letztere ins Ziel gebracht werden, ohne das Gewicht des Fahrzeugs dabei zu stark zu erhöhen, im besten Fall sogar zu verringern. Die Anforderungsgrenzen sind in der Regel dabei so streng gewählt (etwa 80% im Vergleich zum eigentlich Möglichen), um trotz üblicher numerischer und versuchsseitiger Schwankungen eine sichere Anforderungserfüllung zu gewährleisten. Für das definierte Anforderungspaket 2 (AP2) [\(Tabelle 7\)](#page-38-0) werden die Grenzen relaxiert, die ursprünglich vom betrachteten Initialentwurf verletzt sind. Der neue Grenzwert wird auf den aktuellen Wert des Initialentwurfs gesetzt. Somit ist der Initialentwurf innerhalb der definierten Entwurfsvariablen und -grenzen (Kapitel [3.1\)](#page-26-1) mit einem Gewicht von 346,7 kg, gemessen an den in [Abbildung 14](#page-36-2) dargestellten Bauteilen, valide. Der Erfolg, der im Rahmen dieser Arbeit erarbeiteten Optimierungsstrategie, kann somit nicht nur daran gemessen werden, wie gut verletzte Anforderungen ins Ziel gebracht werden, sondern auch, wie viel Masse gespart werden kann, wenn zuvor alle Anforderungen erfüllt sind.

<span id="page-38-0"></span>*Tabelle 7: Übersicht aller lastfallspezifischen minimalen oder maximalen Anforderungsgrenzen im Anforderungspaket 1 (AP1) und Anforderungspaket 2 (AP2). Für AP2 werden die orange markierten Grenzen im Vergleich zu AP1 relaxiert.* 

|                 |                                                 | AP <sub>1</sub> |                  |         | AP2              |  |
|-----------------|-------------------------------------------------|-----------------|------------------|---------|------------------|--|
| <b>OUT</b>      |                                                 | min             | max              | min     | max              |  |
|                 | max CS Tr1 L X318 [kN] - max CS Tr1 L X598 [kN] |                 | $\overline{0}$   |         | $\boldsymbol{0}$ |  |
|                 | max CS Tr1 L X598 [kN] - max CS Tr1 L X800 [kN] |                 |                  |         | $\boldsymbol{0}$ |  |
|                 | max CS Tr1 L X800 [kN] - max CS Tr1 L X924 [kN] |                 | $\overline{0}$   |         | $\boldsymbol{0}$ |  |
|                 | max CS Tr1 R X318 [kN] - max CS Tr1 R X598 [kN] |                 | $\boldsymbol{0}$ |         | $\boldsymbol{0}$ |  |
|                 | max CS Tr1 R X598 [kN] - max CS Tr1 R X800 [kN] |                 | $\boldsymbol{0}$ |         |                  |  |
|                 | max CS Tr1 R X800 [kN] - max CS Tr1 R X924 [kN] |                 | $\boldsymbol{0}$ |         |                  |  |
|                 | x Tankraumintrusion links max [mm]              |                 | 100              |         | 100              |  |
| F FN            | x Tankraumintrusion mitte max [mm]              |                 | 100              |         | 100              |  |
|                 | x_Fussraumintrusion_Stirnwand_Fussraum_max [mm] |                 | 80               |         | 80               |  |
|                 | x Fussraumintrusion Stirnwand_QTR_max [mm]      |                 | 80               |         | 80               |  |
|                 | x Fussraumintrusion seitl QTR1 max [mm]         |                 | 80               |         | 80               |  |
|                 | x Fussraumintrusion seitl QTR2 max [mm]         |                 | 80               |         | 80               |  |
|                 | t Tuerausschnittminderung max [mm]              | $-15$           |                  | $-15$   |                  |  |
|                 | ROLC[g]                                         |                 | 28               |         | 29,34            |  |
|                 | max CS Tr1 L X318 [kN] - max CS Tr1 L X598 [kN] |                 | $\boldsymbol{0}$ |         | $\boldsymbol{0}$ |  |
|                 | max CS Tr1 L X598 [kN] - max CS Tr1 L X800 [kN] |                 | $\boldsymbol{0}$ |         | $\boldsymbol{0}$ |  |
|                 | max_CS_Tr1_L_X800 [kN] - max_CS_Tr1_L_X924 [kN] |                 | $\overline{0}$   |         | $\mathbf{0}$     |  |
|                 | x Tankraumintrusion links max [mm]              |                 | 100              |         | 100              |  |
| F ODB           | x Tankraumintrusion mitte max [mm]              |                 | 100              |         | 100              |  |
|                 | x Fussraumintrusion Stirnwand Fussraum max [mm] |                 | 80               |         | 80               |  |
|                 | x Fussraumintrusion Stirnwand QTR max [mm]      |                 | 80               |         | 98,09            |  |
|                 | x Fussraumintrusion seitl QTR1 max [mm]         |                 | 80               |         | 86,36            |  |
|                 | x Fussraumintrusion seitl QTR2 max [mm]         |                 | 80               |         | 80               |  |
|                 | t Tuerausschnittminderung max [mm]              | $-15$           |                  | $-21$   |                  |  |
| S PFAHL         | angle_sqtr [°]                                  |                 | 5                |         | 9,47             |  |
|                 | t Sitzbreitenminderung max [mm]                 |                 | 200              |         | 217,9            |  |
|                 | x Restsitzbreiteminderung la max [mm]           | $-40$           |                  | $-44,3$ |                  |  |
| H ODB           | x Restsitzbreiteminderung li max [mm]           | $-40$           |                  | $-40$   |                  |  |
|                 | t Tuerausschnittminderung max [mm]              | $-15$           |                  | $-15$   |                  |  |
|                 | x_Aggregatvorverlagerung_max [mm]               | $-110$          |                  | $-118$  |                  |  |
| <b>D DRUECK</b> | Force_at_127mm [kN]                             | 42              |                  | 35,56   |                  |  |
|                 | Mode 2 [Hz]                                     | 47              |                  | 46,7    |                  |  |
| <b>STF</b>      | Mode_3 [Hz]                                     | 47              |                  | 47      |                  |  |
|                 | Mode 4 [Hz]                                     | 47              |                  | 47      |                  |  |
|                 | Mode 6 [Hz]                                     | 47              |                  | 47      |                  |  |
|                 | ZIEL:<br>OUT _Mass [kg]                         |                 |                  |         | ZIEL:            |  |
|                 |                                                 | Minim.          |                  |         | Minim.           |  |

# <span id="page-39-1"></span>**4 Reduktion der Finiten-Elemente-Berechnungszeit**

Ein Potenzial, den numerischen Ressourcenbedarf zu senken, ist die Reduktion der FE-Berechnungszeit und damit der einhergehenden Analysekosten vor allem von rechenaufwändigen Crashlastfällen. Dabei steht neben der Ersparnis sowohl die Qualität des reduzierten FE-Modells als auch der Erstellungsaufwand und damit die Automatisierbarkeit im Vordergrund. Letzteres garantiert nicht nur eine Anwenderunabhängigkeit, sondern macht eine umfangreiche MDO mit vielen Lastfällen unter arbeitszeitlichen Aspekten erst möglich. Darüber hinaus besteht die Möglichkeit der Einbindung und adaptiven Anpassung der reduzierten FE-Modelle in einen automatisierten Optimierungsprozess, um die Qualität in teils großen Entwurfsräumen und damit stark ändernden Lösungsräumen zu gewährleisten.

Um die Potenziale zur Reduktion der Berechnungszeit zu identifizieren, ist es notwendig die Berechnungszeitverteilung einer Gesamtfahrzeugrechnung zu analysieren [\(Diagramm 2\)](#page-39-0). 43% der Berechnungszeit wird durch die Routine *Element Processing* (Kapitel [2.3.3\)](#page-21-0) verursacht, da dies in jedem iterativen Schritt durchgeführt werden muss. Unter das *Element Processing* fällt auch das Stoffgesetz und damit die teils sehr komplexen und teuren Materialmodelle, die für die Umrechnung der Knotenverschiebungen in die abgeleiteten Größen, wie beispielsweise Spannungen und Verzerrungen, notwendig sind.

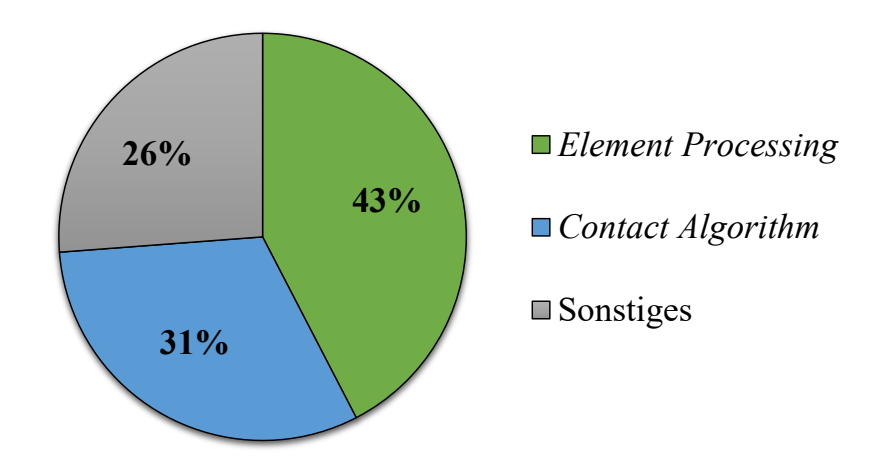

<span id="page-39-0"></span>*Diagramm 2: Berechnungszeitverteilung einer FE-Gesamtfahrzeugrechnung des Lastfalls Front FN* 

Ein weiterer wesentlicher Kostentreiber sind die Kontaktformulierungen, die in diesem Beispiel 31% der Berechnungszeit beanspruchen. Die Kontaktanalyse lässt sich dabei in zwei wesentliche Schritte unterteilen: Zum einen findet in einer bestimmten Sequenz eine Nachbarschaftsanalyse statt, die bewertet, ob in der Nachbarschaft befindliche Elemente in Kontakt getreten sind oder zu erwarten ist, dass diese es bis zur nächsten Nachbarschaftsanalyse tun (z.B. mittels Bucket-Sorting siehe LSTC (2014)). Zum anderen werden anschließend bei der Identifikation einer Penetration alle internen Kontaktroutinen angestoßen, um die Kontaktbedingungen wiederherzustellen. Der erste Schritt zeigt jedoch, dass die alleinige Existenz einer Kontaktformulierung, unabhängig ob diese jemals in Kraft tritt oder nicht, einen numerischen Aufwand im FE-Löser verursacht.

#### <span id="page-40-0"></span>**4.1 Strategien zur Reduktion der Finiten-Elemente-Berechnungszeit**

Ein trivialer Ansatz FE-Berechnungszeit einzusparen ist die Crashdauer des Lastfalls auf einen für die Anforderungsauswertung interessanten bzw. notwendigen Bereich zu verkürzen. Außerdem ist auch eine Manipulation der kritischen Zeitschrittweite möglich, um die Anzahl für das explizite Lösungsverfahren notwendiger Iteration zu verringern (Kapitel [2.3.3,](#page-21-0) Gleichung 2.5). Allerdings ist dies nur in Maßen möglich, da dieses Vorgehen, wie in Kapitel [2.3.3](#page-21-0) beschrieben, zur Massenskalierung führt und unphysikalisches Verhalten verursachen kann. Alternativ werden deshalb Ansätze zur adaptiven Massenskalierung erarbeitet (Olovsson et al (2005)). Die Grundidee ist hier die Massenmatrix  $M$  so zu manipulieren, dass für den kleinen Zeitschritt verantwortliche hohe Eigenfrequenzen (Kapitel [2.3.3,](#page-21-0) Gleichung 2.5) reduziert werden, ohne die niedrigen Frequenzen signifikant zu beeinflussen. Letzteres sorgt dafür, dass das Starrkörperverhalten nahezu unbeeinflusst bleibt. Die skalierte Masse  $M<sub>S</sub>$  ergibt sich mit der Punktmassenmatrix  $M$  und künstlich hinzugefügten Masse  $M_A$  somit zu:

$$
M_S = M M_A \tag{4.1}
$$

und es muss für die Vermeidung unphysikalischen Verhaltens gelten:

$$
M_S \ddot{u} = M \ddot{u} \rightarrow M_A \ddot{u} = 0 \tag{4.2}
$$

Wie diese künstlich hinzugefügte Masse  $M_A$  aussieht, hängt von der gewählten Methode ab. Olovsson et al (2005) beschreiben den in *LS-DYNA* verwendeten Ansatz. Ein Nachteil dieser und vieler anderer Methoden ist, dass die leicht invertierbare Punktmassenmatrix aufgegeben wird.

Um jedoch noch mehr Berechnungszeit zu sparen, müssen die CAE-Freiheitsgrade *K (degrees of freedom*) zu  $k$  reduziert werden, wobei für eine signifikante Ersparnis  $k \ll K$  gelten muss. Diese Strategie ist auch unter den Namen *Model Order Reduction (MOR)* und die entstehenden in den Freiheitsgraden reduzierten FE-Modelle als *Reduced Order Models* bzw. *FE-Submodelle* bekannt. Der Grundgedanke der *MOR*-Methoden ist, den hochdimensionalen Raum durch eine Projektionsmatrix  $T$  in einen niedriger dimensionalen Raum zu transformieren. Es gilt:

$$
\boldsymbol{u}_K(t) = \boldsymbol{T} \boldsymbol{u}_k(t) \tag{4.3}
$$

Somit gilt für die *FE-Submodelle* mit der zeitunabhängigen Transformationsmatrix die Bewegungsgleichung:

$$
MT\ddot{u}_k(t) + DT\dot{u}_k(t) + KTu_k(t) = r(t)
$$
\n(4.4)

Dies ergibt mit der Linksmultiplikation von  $T<sup>T</sup>$  die reduzierte Massenmatrix  $M<sub>k</sub>$ , Dämpfungsmatrix  $D_k$  und Steifigkeitsmatrix  $K_k$ , sowie den reduzierten externen Kraftvektor  $r_k$ :

$$
\boldsymbol{T}^T \boldsymbol{M} \boldsymbol{T} \ddot{\boldsymbol{u}}_k(t) + \boldsymbol{T}^T \boldsymbol{D} \boldsymbol{T} \dot{\boldsymbol{u}}_k(t) + \boldsymbol{T}^T \boldsymbol{K} \boldsymbol{T} \boldsymbol{u}_k(t) = \boldsymbol{T}^T \boldsymbol{r}(t) \tag{4.5}
$$

$$
\boldsymbol{M}_k \ddot{\boldsymbol{u}}_k(t) + \boldsymbol{D}_k \dot{\boldsymbol{u}}_k(t) + \boldsymbol{K}_k \boldsymbol{u}_k(t) = \boldsymbol{r}_k(t) \tag{4.6}
$$

Wie diese Transformationsmatrix **T** aussieht, hängt von der *MOR*-Methode ab. Es gibt sowohl lineare als auch nichtlineare *MOR*-Methoden. Antoulas (2004), Antoulas (2005), Qu (2004) und Schilders et al. (2008) bieten eine ausführliche Übersicht über die verschiedenen Ansätze. Im Rahmen dieser Arbeit wird nur in aller Kürze auf diverse für Crashlastfälle relevante Techniken eingegangen.

Im Hinblick auf das hochgradig nichtlineare und dynamische Strukturverhalten im Crash, zwingen sich nichtlineare *MOR*-Methoden für die Reduktion der CAE-Freiheitsgrade geradezu auf. Die meisten der nichtlinearen *MOR*-Methoden benötigen jedoch ein Trainingsdatenset (*method of snapshots* nach Sirovich (1987)) in Form von Knotenverschiebungsfeldern, um die Nichtlinearität in der Transformationsmatrix zu berücksichtigen. Man nennt sie deshalb auch datengetriebene Methoden. Das Trainingsdatenset wird durch FE-Gesamtfahrzeugrechnungen auf Basis verschiedener Entwurfsvariablenkonfigurationen erzeugt. Eine bekannte nichtlineare *MOR*-Methode ist die *Proper Orthogonal Decomposition* (*POD*). Allerdings stehen diese Methoden der Grundidee der Modellreduktion, möglichst teure Gesamtfahrzeugsimulationen zu vermeiden, gewissermaßen entgegen. Zudem sind die so entstandenen *Reduced Order Models* auch nur innerhalb des trainierten Entwurfsraums und spezifischen Lastfalls gültig. Es werden mittlerweile Methoden entwickelt, diese Trainingssimulationen zu vermeiden oder weitestgehend zu reduzieren, jedoch sind die nichtlinearen *MOR*-Methoden nicht Teil dieser Arbeit und für interessierte Leser sei beispielsweise auf Rutzmoser und Rixen (2017) und Rutzmoser (2018) verwiesen.

Aus den genannten Gründen liegt der Fokus dieser Arbeit auf lineare *MOR*-Methoden. Allerdings setzen diese voraus, dass nur der Bereich vereinfacht wird, der annähernd lineares Strukturverhalten aufweist. Andernfalls kann die qualitativ hochwertige Reduktion des FE-Gesamtmodell nicht garantiert werden. Lineare *MOR*-Methoden sind beispielsweise die *Modal Truncation*, *Krylov Subspace Methods*, *Balanced Truncation* und die *Component Mode Synthesis and Substructuring (CMS)*. Sie sind nicht datengetrieben (d.h. sie benötigen kein Trainingsdatenset) und hängen einzig und allein von den Systemmatrizen  $M$ ,  $D$  und  $K$  ab. Rutzmoser (2018) gibt auch zu diesen Ansätzen einen guten Überblick, weshalb für nähere Informationen auf diese Literatur verwiesen wird. Die ersten drei genannten Methoden sind dafür entwickelt worden, ein gesamtes System als solches zu vereinfachen. Die CMS-Methode hingegen geht davon aus, dass das System aus Subsystemen besteht, die miteinander gekoppelt sind und entsprechend auch einzeln reduziert werden können. Damit bietet sie die Möglichkeit, ein Gesamtfahrzeug in Bereiche linearen und nichtlinearen Strukturverhaltens zu strukturieren, ersteren zu reduzieren und an zweiteren zu koppeln. Die Substruktur, die vereinfacht werden soll, lässt sich anschließend analog zur Bewegungsgleichung (Kapitel [2.3.3,](#page-21-0) Gleichung 2.4) mit Vernachlässigung der Dämpfungsmatrix wie folgt aufschreiben:

$$
\begin{pmatrix} \mathbf{M}_{bb} & \mathbf{M}_{bi} \\ \mathbf{M}_{ib} & \mathbf{M}_{ii} \end{pmatrix} \begin{pmatrix} \ddot{\mathbf{u}}_b \\ \ddot{\mathbf{u}}_i \end{pmatrix} + \begin{pmatrix} \mathbf{K}_{bb} & \mathbf{K}_{bi} \\ \mathbf{K}_{ib} & \mathbf{K}_{ii} \end{pmatrix} \begin{pmatrix} \mathbf{u}_b \\ \mathbf{u}_i \end{pmatrix} = \begin{pmatrix} \mathbf{r}_b \\ \mathbf{r}_i \end{pmatrix}
$$
(4.7)

wobei sich die Systemmatrizen und -vektoren mit dem Index *b* auf die sogenannten *Boundary*-*Nodes* beziehen, d.h. die FE-Knoten, die die Kopplung zwischen vereinfachtem und nicht vereinfachtem System darstellen. Die Systemmatrizen und -vektoren mit dem Index *i* beziehen sich hingegen auf die *Internal-Nodes*, d.h. die internen, im zu vereinfachenden Subsystem befindlichen FE-Knoten. Die Grundidee der *CMS*-Methode ist, dass die Knotenfreiheitsgrade an der Grenze erhalten bleiben müssen, um die Kopplung zu dem nicht-reduzierten Bereich zu gewährleisten. Wohingegen die Knotenfreiheitsgrade der internen FE-Knoten (*Internal-Nodes*) verringert werden können. Zwei der bekanntesten Methoden innerhalb der *CMS* ist zum einen die *Guyan-Reduktion*, die zeitgleich von Irons (1965) und Guyan (1965) vorgestellt wurde. Zum anderen gibt es die *Craig-Bampton-Reduktion*, vorgestellt von Craig und Bampton (1968).

Die Grundidee der *Guyan-Reduktion* ist, dass alle *Internal-Nodes* (und damit auch ihre Freiheitsgrade) eliminiert werden und angenommen wird, dass diese FE-Knoten fortan den *Boundary-Nodes* folgen. Mit dieser Annahme wird die Massenträgheit dieser *Internal-Nodes* vernachlässigt. Die *Guyan-Reduktion* fällt deshalb unter die Kategorie der *statischen Kondensationsmethoden*. Es gilt nun statt Gleichung 4.7 nur noch:

$$
\begin{pmatrix} K_{bb} & K_{bi} \\ K_{ib} & K_{ii} \end{pmatrix} \begin{pmatrix} u_b \\ u_i \end{pmatrix} = \begin{pmatrix} r_b \\ 0 \end{pmatrix}
$$
\n(4.8)

Die eliminierte Struktur wird fortan nur noch als zusätzliche Steifigkeit auf die vorhandenen *Boundary-Nodes* "verschmiert". Wird Gleichung 4.8 nach  $u_i$  aufgelöst:

$$
\boldsymbol{u}_i = -\boldsymbol{K}_{ii}^{-1} \boldsymbol{K}_{ib} \boldsymbol{u}_b \tag{4.9}
$$

und nun Gleichung 4.9 in die erste Gleichung von Gleichung 4.8 eingesetzt ergibt sich nun nur noch in Abhängigkeit von  $u_h$ :

$$
\left(K_{bb} - K_{bi} K_{ii}^{-1} K_{ib}\right) \mathbf{u}_b = \mathbf{r}_b \tag{4.10}
$$

Die Transformationsmatrix  $T_{GR}$ , anwendbar auf Gleichung 4.4 und natürlich nur im zu vereinfachenden Bereich geltend, vorausgesetzt dessen Freiheitsgrade sind in *Internal-* und *Boundary-Nodes* analog Gleichung 4.7 strukturiert, lautet dann:

$$
\boldsymbol{T}_{GR} = \begin{pmatrix} \boldsymbol{T}_{GR,b} \\ \boldsymbol{T}_{GR,i} \end{pmatrix} = \begin{pmatrix} \boldsymbol{I} \\ -\boldsymbol{K}_{ii}^{-1} \boldsymbol{K}_{ib} \end{pmatrix}
$$
(4.11)

I ist die Einheitsmatrix und auf der Hauptdiagonalen mit Einsen besetzt. Hinsichtlich der FE-Modellierung lässt sich die *Guyan-Reduktion* mit einem Superelement umsetzen. Ein Superelement spiegelt eine Gruppe Finite-Elemente wider, deren Freiheitsgrade teilweise oder vollständig kondensiert werden. In *LS-DYNA* ist die *statische Kondensation* über das Keyword *\*ELEMENT\_DIRECT\_MATRIX\_INPUT* nutzbar (LSTC (2018)). Allerdings hat die *Guyan-Reduktion* wie bereits beschrieben einen großen Nachteil: es werden die Massenträgheiten der *Internal-Nodes* missachtet. Gerade bei großen Starrkörperbewegungen, wie sie in Crashlastfällen existieren, ist dies ein signifikanter Nachteil. Aus diesem Grund findet die Methode keine weitere Beachtung.

Die *Craig-Bampton-Reduktion* berücksichtigt die Dynamik der *Internal-Nodes*, indem es auf diese FE-Knoten ein Verschiebungsfeld, hervorgerufen durch die Überlagerung (Superposition) von Eigenmoden dieser Struktur, aufprägt. Hierfür wird das in Gleichung 2.8 vorgestellte Eigenwertproblem gelöst, wobei nur die Massen und Steifigkeiten der *Internal-Nodes* herangezogen werden und angenommen wird, dass die *Boundary-Nodes* fixiert sind, d.h keine Freiheitsgrade haben. Die Transformationsmatrix der *Craig-Bampton-Reduktion*  $T_{CRR}$  lautet damit:

$$
\boldsymbol{T}_{CBR} = \begin{pmatrix} \boldsymbol{T}_{CBR,b} \\ \boldsymbol{T}_{CBR,i} \end{pmatrix} = \begin{pmatrix} \boldsymbol{I} & \boldsymbol{0} & \dots & \boldsymbol{0} \\ -\boldsymbol{K}_{ii}^{-1} \boldsymbol{K}_{ib} & \boldsymbol{\Phi}_1 & \dots & \boldsymbol{\Phi}_{n_{\Phi}} \end{pmatrix}
$$
(4.12)

Wie viele  $n_{\Phi}$  Eigenformen überlagert werden, bleibt dem Anwender überlassen, wobei der Rechenaufwand mit steigender Anzahl an Moden ansteigt. Nichtsdestotrotz bleibt der größte Flaschenhals die Ermittlung und Überlagerung der *statischen Kondensationsmoden* an den *Boundary-Nodes*. Hierfür wird nach *Craig-Bampton* eine Einheitsverschiebung an jedem

*Boundary-Nodes*-Freiheitsgrad aufgebracht, während alle anderen *Boundary-Nodes*-Freiheitsgrade gesperrt werden (sogenannte *constraint modes*). Es gibt auch eine Methode nach Macneal (1971) and Rubin (1975), die eine Einheitskraft je *Boundary-Nodes*-Freiheitsgrade aufprägt (sogenannte *attachement modes*). Zudem ist aber bei dieser Methode auch die Eigenwertanalyse ungelagert und wird nicht an den *Boundary-Nodes* fixiert. Ungeachtet von der Methode werden somit aber bei einem ungelagerten Übergang zwischen vereinfachtem und nicht vereinfachtem Bereich je FE-Knoten (*Boundary-Nodes*) 6 statische Kondensationsmoden berechnet und überlagert. Bei Gesamtfahrzeugstrukturen, die in der Regel einen großen Übergang mit vielen tausend FE-Knoten haben, wird dieses *MOR*-Verfahren damit unpraktikabel, da es wenig ressourcenschonend ist. Eine sogenannte *Interface-Reduktionsmethode* zur Verringerung der Freiheitsgrade der *Boundary-Nodes* wird notwendig. Hierzu gibt es diverse Methoden, von denen einige für interessierte Leser hier zu finden sind: Donders et al. (2010), Holzwarth und Eberhard (2015), Krattiger et al. (2019). In *LS-DYNA* sind die Ansätze über das Keyword *\*PART\_MODES* zu verwenden, wobei die Ermittlung der statischen Kondensationsmoden über *constraint modes* (Einheitsverschiebung) oder *attachment modes* (Einheitskraft) möglich ist (LSTC (2018)). Der Bereich, der so reduziert wird, ist auch als *linearized flexible body (LFB)* bekannt. Im Rahmen dieser Arbeit wird diese Methode künftig als *PartModes* betitelt [\(Abbildung 15\)](#page-44-0).

Fehr et al. (2016) schlägt ein Vorgehen vor, wie man mit einer externen, an der Universität Stuttgart entwickelten Software namens *Morembs*, welche auf die Ausgabedateien von *LS-DYNA*  zugreift und diese verarbeitet, weitere lineare *MOR*-Methoden implementieren kann, ohne dabei auf den FE-Löser *LS-DYNA* zu verzichten. Außerdem zeigt Fehr et al. (2016) die Anwendung von verschiedenen linearen *MOR*-Verfahren auf einen nichtlinearen Crashlastfall eines Rennkarts. Ansonsten hat die *PartModes*-Methode (Implementierung in *LS-DYNA*), wie Bitzenbauer et al. (2005a) und Bitzenbauer et al. (2005b) zeigt, Anwendung bei einem Kopfaufschlaglastfall für den Insassenschutz gefunden. Anwendungen der in *LS-DYNA* implementierten Methode auf hochgradig nichtlineare Gesamtfahrzeugcrashlastfälle sind der Autorin nicht bekannt.

Neben den bisher genannten *MOR*-Methoden gibt es aber noch einfachere Ansätze, FE-Berechnungszeit zu sparen. Beispielsweise könnte der zu vereinfachende Bereich (*Boundary*und *Internal-Nodes*) wie ein Starrkörper behandelt werden, indem die Steifigkeitsmatrix in diesem Bereich eliminiert wird (Gleichung 4.6 mit  $K_k = 0$ ). Dies ist in *LS-DYNA* durch Zuweisung des Materials *\*MAT\_RIGID* möglich. Das FE-Netz und die Massenmatrix ( $M_k = M$ ) bleiben dabei bestehen. Die Beschleunigung  $\ddot{u}_k$  entspricht dann der Beschleunigung des Massenschwerpunkts (*Center of Mass (cm)*) des Starrkörpers  $\ddot{u}_{cm}$ . Im Vergleich zur *CMS-Methode* (*PartModes*) ist diese Art der Reduktion zwar effizienter hinsichtlich Berechnungszeitersparnis, da die Steifigkeiten eliminiert werden. Allerdings bleiben zwei wesentliche Nachteile bestehen, die auf die Existenz des verbleibenden FE-Netzes zurückzuführen sind: In der Starrkörperbehandlung (sogenanntes *Rigid-Body-Handling*) müssen in jeder Iteration die Verschiebungen, Geschwindigkeiten und Trägheitstensoren so auf die FE-Knoten umgerechnet werden, dass der Starrkörper nicht in sich deformiert (LSTC (2014) und Benson und Hallquist (1986)). Außerdem muss die Kontaktformulierung zumindest teilweise aufrecht erhalten bleiben, da in unmittelbarer Umgebung befindliche deformierbare Netze mit dem starren Netz in Kontakt treten können. Im Rahmen dieser Arbeit wird die Methode künftig *Rigidify* genannt [\(Abbildung 15\)](#page-44-0).

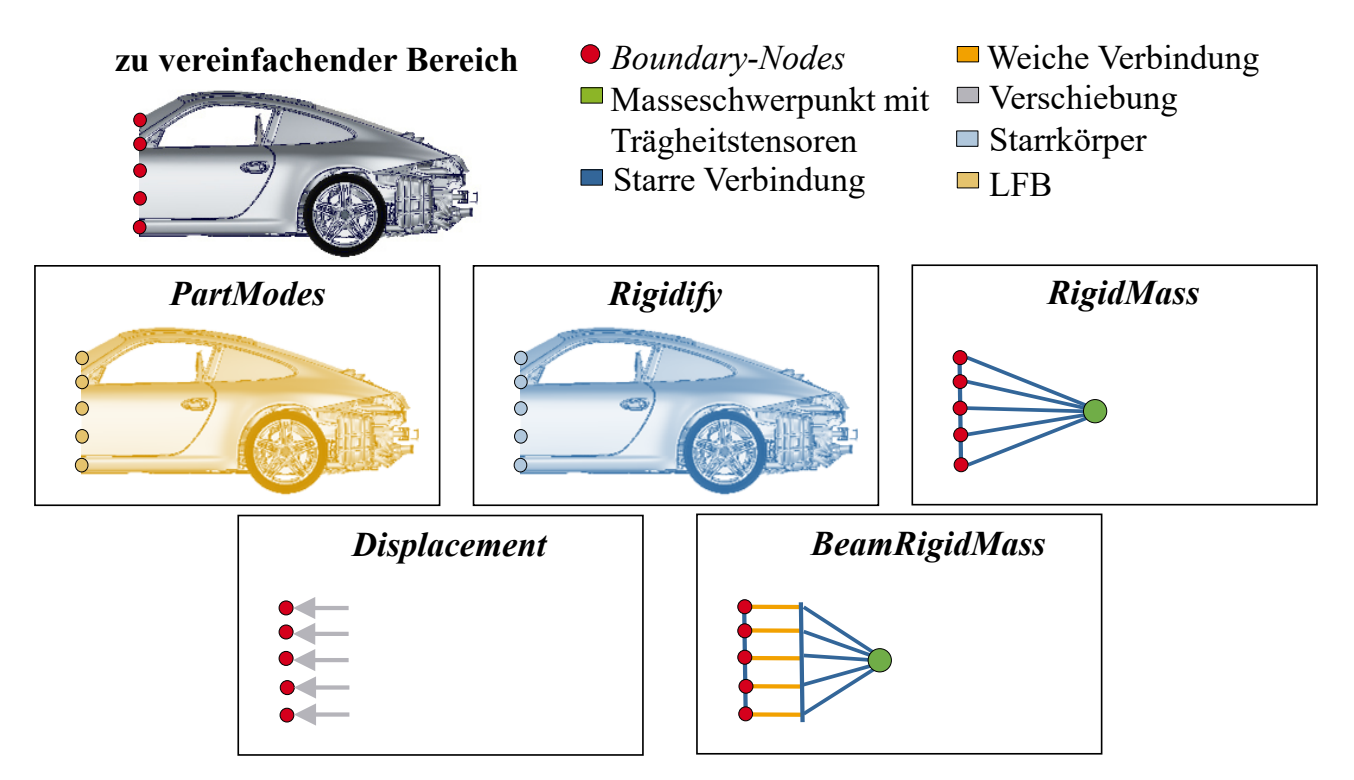

<span id="page-44-0"></span>*Abbildung 15: Schematische Darstellung einiger Reduktionsmethoden, angewendet auf den zu vereinfachenden Bereich*

Ein radikalerer Ansatz ist deshalb, das Netz des zu vereinfachenden Bereichs (*Internal-Nodes*) zu löschen und durch ein sogenanntes *\*ELEMENT\_INERTIA* zu ersetzen. Dieses Element, welches im Massenschwerpunkt des zu vereinfachenden Bereichs definiert wird, vereint die Masse und die Trägheitstensorinformationen punktuell in einem Element. Dieses Element kann nun starr im Bereich der *Boundary-Nodes* an die Reststruktur angekoppelt werden (z.B. mittels *\*CONSTRAINED\_EXTRA\_NODE\_SET*). Die Kontaktformulierungen in dem vereinfachten Bereich sind nun hinfällig, da nur noch ein Element existiert. Im Rahmen dieser Arbeit wird diese Methode künftig *RigidMass* genannt [\(Abbildung 15\)](#page-44-0).

Alternativ lässt sich das Element auch flexibel, z.B. mittels einer *\*ELEMENT\_BEAM*-Formulierung an die restliche Struktur koppeln, um noch die Weichheit der Struktur in einem gewissen Maße zu approximieren. Allerdings werden die *\*ELEMENT\_BEAMs* am Übergang zur nicht vereinfachten Struktur, d.h. an den *Boundary-Nodes*, starr angebunden. Im Rahmen dieser Arbeit wird dieser Ansatz künftig *BeamRigidMass* genannt [\(Abbildung 15\)](#page-44-0).

Ein noch radikalerer Ansatz ist die vollständige Elimination des zu vereinfachenden Bereichs (Gleichung 4.6 mit  $M_k = K_k = 0$ ). Auf die *Boundary-Nodes* würden Randbedingungen in Form von konstanten Verschiebungen aufgebracht werden. Im Rahmen dieser Arbeit wird diese Methode künftig *Displacement* genannt [\(Abbildung 15\)](#page-44-0).

Als letzte Methode zur Reduktion von FE-Berechnungszeit sei noch auf eine *Entfeinerungsstrategie* zu verweisen. Beispielsweise könnten im zu vereinfachenden Bereich die Volumen- zu Schalenelementen konvertiert oder das FE-Netz vergröbert werden. Außerdem können beispielsweise Materialien bilinearisiert werden, um die teuren Materialmodelle zu umgehen. Meist spart dieser Ansatz aber verhältnismäßig wenig FE-Berechnungszeit ein und ist eher in Kombination mit anderen Methoden zu sehen.

Anwendung in einem hochgradig nichtlinearen Crashlastfall findet die Methode *BeamRigidMass* bei Schäfer et al. (2017) und Schäfer et al. (2018). Schäfer et al. (2018) stellen außerdem eine Prozesskette vor, die die automatische Reduktion zur Erstellung dieses FE-Submodells ermöglicht. Dieses automatisierte Tool wird aktuell beim *Deutschen Zentrum für Luft- und Raumfahrt (DLR)* unter dem Namen *Automated Surrogate Modeling for Vehicle Safety (ASMOS)*  weiterentwickelt. Schäfer et al. (2017) geben außerdem noch einen neuen Impuls, die FE-Reduktionsstrategien nicht nur auf die Gesamtfahrzeugmodelle, sondern auch auf die Crashbarrieren anzuwenden.

Falconi et al. (2017) und Schumacher et al. (2019) präsentieren in ihren Veröffentlichungen eine Reduktion durch die *Displacement*-Methode und Anwendung dieser auf einen Crashlastfall. Außerdem wird auch hier detailliert eine Prozesskette für die automatisierte Erstellung dieser FE-Submodelle beschrieben. Das Tool wird an der *Bergischen Universität Wuppertal* weiterentwickelt und heißt *Submodell-basierte Multi-Level Optimierung (SML)* oder auch *Automatic Submodel-generation for Crash Optimization (ASCO)*.

### <span id="page-45-0"></span>**4.2 Strategien zur Selektion wichtiger Bauteile**

Wie in Kapitel [4.1](#page-40-0) beschrieben, können lineare *MOR*-Methoden (im Rahmen der Arbeit *PartModes*) oder noch einfachere Reduktionstechniken (im Rahmen der Arbeit *Rigidify*, *RigidMass, BeamRigidMass*, *Displacement* und *Entfeinerung*) nur in Bereichen angewendet werden, die nicht unmittelbar in der Crashdeformationszone liegen oder diese maßgeblich beeinflussen. Dies sind vor allem Bereiche, die beispielsweise keine oder nur geringe plastische Dehnungen aufweisen und ihr Strukturverhalten somit annähernd als linear betrachtet werden kann. Außerdem fallen hierunter auch Bereiche, die nur wenig Energie im Crash absorbieren. Zur Auswahl dieser Bereiche und der sich damit ergebenden *Boundary-Nodes* gibt es verschiedene Strategien: Es wird eine einfache Box bzw. Schnittebene definiert, die die Grenze zwischen zu vereinfachendem und nicht zu vereinfachendem Bereich darstellt. Alle innerhalb der Box befindlichen FE-Knoten werden behalten. Das bedeutet, dass alle auf dieser Schnittebene befindlichen Bauteile geschnitten und die FE-Knoten der so entstandenen Schnittkante als *Boundary-Nodes* definiert werden. Diese künftig als *BOX SPLIT (BS)* [\(Abbildung 16\)](#page-47-0) definierte Strategie ist die einfachste Möglichkeit einen Übergang zu erzeugen. Alternativ gibt es die Möglichkeit, alle innerhalb der definierten Box befindlichen Bauteile vollständig zu behalten und nicht zu schneiden. Dieses künftig als *BOX KEEP (BK)* [\(Abbildung 16\)](#page-47-0) definierte Verfahren ist deutlich aufwändiger, da sich die Ermittlung der *Boundary-Nodes* nun nicht mehr direkt aus der Selektionsstrategie ergibt und somit nicht mehr trivial ist. Stattdessen muss aufwändig geprüft werden, wo der Übergang zum vereinfachenden Bereich (z.B. Fügetechnik) stattfindet. Erschwerend kommt hinzu, dass die Fügetechnik in den wenigsten Fällen eine Knoten-zu-Knoten-Verbindung ist, sondern das Fügetechnikelement (meist Volumenelemente) mittels einer \**TIED\_CONTACT*-Verbindung die beiden Bereiche miteinander verbindet. Die dritte Strategie geht komponentenweise vor und wird deshalb nachfolgend *KOMPONENTEN-BASIERTE (KB)* Strategie genannt [\(Abbildung 16\)](#page-47-0). Aufgrund der Fahrzeugvariantenvielfalt (ausstattungs- und derivatbedingt) sind Gesamtmodellberechnungsdecks üblicherweise komponentenweise aufgebaut. Das bedeutet, dass beispielsweise ein *.key*-File jegliche FE-Information über die Sitze und ein anderes über den Motor enthält, ohne Cross-Referenzen zu einander oder zu anderen *.key*-

Files aufzuweisen. Durch das sogenannte *i1*-File (Include-File) werden anschließend alle benötigen *.key*-Files zu einem Lastfall assembliert. Diese vorhandene Berechnungsdeckstruktur begünstigt die *KB*-Strategie, indem zu vereinfachende Komponenten einfach exkludiert werden können. Die *Boundary-Nodes* müssen hingegen wie bei der *BK*-Methode aufwändig ermittelt werden. Meist spart dieser Ansatz aber verhältnismäßig wenig FE-Berechnungszeit ein, da nur wenige Bauteil zur Vereinfachung bereitgestellt werden, weshalb die Strategie eher in Kombination mit anderen Methoden zu sehen ist. Die letzte Strategie ist die *PERFORMANCE-BASIERTE (PB)* Methode [\(Abbildung 16\)](#page-47-0), die die Auswahl über wichtige und unwichtige Bauteile bzw. FE-Knoten rein über die Strukturantwort trifft. Während bei den anderen drei Strategien die Möglichkeit besteht, dass unwichtige Bauteile bzw. FE-Knoten im FE-Submodell weiterhin detailliert modelliert werden (weil sie sich beispielsweise innerhalb der Box befinden), wird dies über die *PB*-Methode vermieden. Die *Boundary-Nodes* müssen auch hier wie bei der *BK*-Methode aufwändig ermittelt werden. Außerdem begünstigt die *PB*-Methode die Möglichkeit, dass *Boundary-Nodes* in einem Bereich großer Deformation existieren. Dies ist nicht immer unbedingt gewünscht. Grunert und Fehr (2016) präsentieren in ihrer Veröffentlichung solch einen *PB*-Ansatz, der FE-knotenweise vorgeht. Von jedem FE-Knoten werden die Verschiebungen zu zwei vorgegebenen Zeitpunkten ermittelt. Anschließend werden FE-Knoten mit ähnlichem Verhalten mittels eines Clustering-Algorithmus zu einem Cluster zusammengefasst. Pro Cluster kann nun die mittlere Deformation als Maß für den Grad der Nichtlinearität herangezogen werden. Falconi et al. (2017) gehen in ihrem *PB*-Ansatz, welcher im automatisierten Tool *ASCO* implementiert ist, von einem Clustering pro Bauteil aus. Anders als bei Grunert und Fehr (2016) legen sich Falconi et al. (2017) nicht auf eine Strukturantwort wie beispielsweise Verschiebungen fest. Alle aus *LS-DYNA* Ausgabedateien (*d3plot*) extrahierbare Strukturantworten wie beispielsweise interne Energien, Spannungen und plastische Dehnungen sind möglich. Die implementierte Bewertungsfunktion ermittelt nun einen über die Zeit und die Elemente gemittelten Wert der Strukturantwort pro Bauteil. Anschließend kann noch ermittelt werden, wie der mittlere Wert dieser Strukturantwort über alle Bauteile ist. Dieser bauteilbezogene und gesamtmodellbezogene Wert können nun ins Verhältnis gesetzt werden. Dieses Verhältnis (auch *Treshold ratio Th<sub>i</sub>* genannt) wird pro Bauteil *i* berechnet. Auf Basis eines nutzerdefinierten Schwellenwertes  $Th_{lim}$ werden nun alle Bauteile, deren Verhältnis unterhalb dieses Wertes liegen, herausgefiltert. Falconi et al. (2017) zeigen, welche Konsequenz dieser *PB*-Ansatz mit sich bringt: Es können Inseln entstehen. Das bedeutet, dass es Bauteilbereiche gibt, die nicht mehr miteinander verbunden sind. Dies ist physikalisch nicht unbedingt gewünscht, da die *Boundary-Nodes* nun auch zwischen wichtigen Bauteilbereichen existieren können. Falconi et al. (2017) implementieren deshalb einen sogenannten *Connecting-Island*-Algorithmus. Pro Insel wird der gemittelte Strukturantwortwert ermittelt. Die Hauptinsel ist die mit dem höchsten Strukturantwortwert und dient als Referenz. Alle gemittelten Strukturantwortwerte der Sekundärinseln können nun zu diesem Referenzwert ins Verhältnis gesetzt werden. Auch hier gibt es wieder einen nutzerdefinierten Schwellenwert  $Cl_{lim}$ . Ist dieser vom Wert 1, so werden alle Sekundärinseln herausgefiltert. Alle Schwellenwerte kleiner 1 können die Existenz von Sekundärinseln bedeuten, die nun anschließend zur Hauptinsel verbunden werden müssen. Hierzu werden die Bauteile zwischen den Inseln verwendet, die die höchsten Strukturantwortwerte haben.

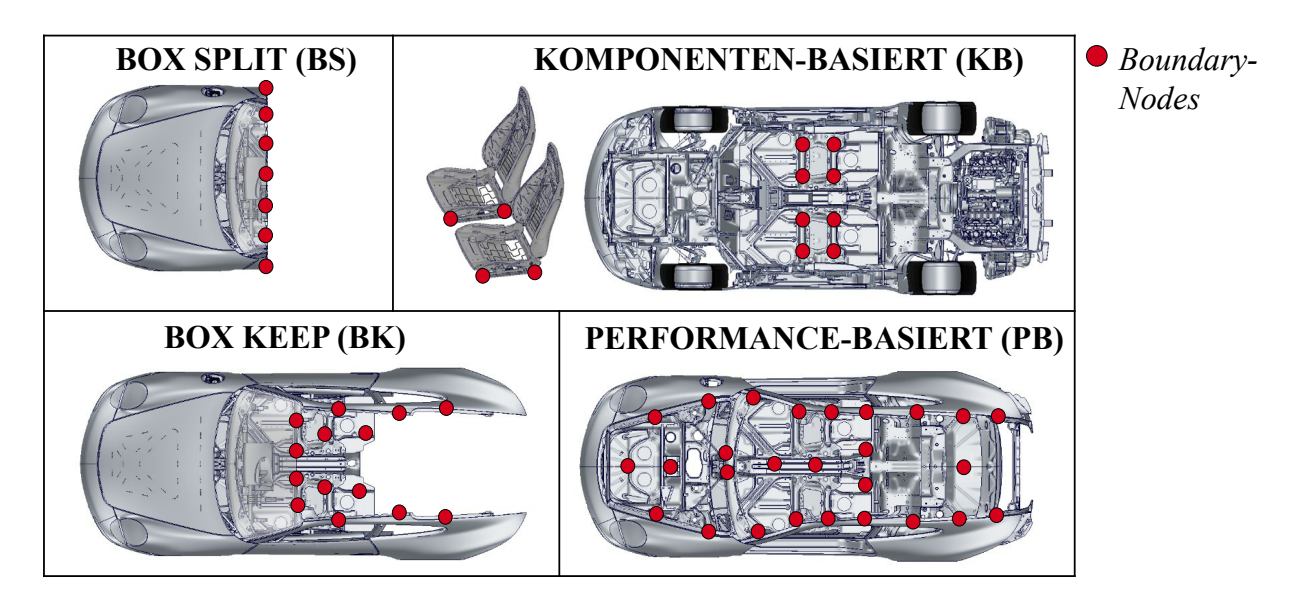

<span id="page-47-0"></span>*Abbildung 16: Strategien zur Selektion wichtiger Bauteile für die FE-Submodellierung (hier schematisch am Beispiel eines Frontcrashs)* 

Grunert und Fehr (2016) und Falconi et al. (2017) zeigen also, dass die *PB*-Methode so komplex ist, dass sie eines Automatismus bedarf. Die Selektion von Bauteilen mit der *BS*-, *BK*- und *KB*-Methode ist rein theoretisch ohne großen Aufwand auch manuell möglich. Das heißt, dass beispielsweise der Ingenieur nach Sichtung einer Gesamtfahrzeugsimulation die Wahl über die Koordinaten der Box treffen kann oder den Entfall bestimmter Komponenten definiert. Aber auch hier ist ein automatisierter Ansatz denkbar. Beispielsweise könnte man den Ansatz nach Falconi et al. (2017) auch für die *BS*-Strategie nutzen. Statt die Strukturantworten örtlich betrachtet immer über die Bauteile zu mitteln, könnte man die Strukturantworten aller Elemente auf der einen Seite und auf der anderen Seite der Schnittebene mitteln. Die Schnittebene wird mittels einer Optimierungsschleife dann solange verschoben, bis der gewünschte nutzerdefinierte Schwellenwert erreicht ist (z.B. die Elemente, die 80% der internen Energie absorbieren, sollen im FE-Submodell erhalten bleiben). Eine Veröffentlichung zu solch einem Vorgehen ist der Autorin nicht bekannt.

# <span id="page-47-1"></span>**4.3 Vorauswahl und Vorstellung der betrachteten Finiten-Elemente-Submodelle**

Am Beispiel des Lastfalls Front FN (Kapitel [3.2.1\)](#page-28-0) werden diverse FE-Submodelle erzeugt. Eine Übersicht der genutzten in Kapitel [4.1](#page-40-0) und Kapite[l 4.2 b](#page-45-0)eschriebenen Methoden bietet die [Tabelle](#page-48-0)  [8.](#page-48-0) Die in der Tabelle geschriebene dreistellige Zahl dient als *ID*, um künftig einen schnellen Überblick über die Kombination der Selektionsstrategie (1. Ziffer) und der Reduktionsstrategie (3. Ziffer) der in diesen Clustern befindlichen FE-Submodelle (detaillierte Übersicht aller FE-Submodelle siehe [Tabelle 9\)](#page-50-0) zu erhalten. Die in [Tabelle 8](#page-48-0) in Klammern geschriebene Zahl gibt Auskunft über die Anzahl von FE-Simulationen, die zur Erstellung der FE-Submodelle benötigt werden. Außerdem bietet die Farbskala einen Überblick über den Aufwand bei der Erstellung der FE-Submodelle.

Alle FE-Submodelle, die mit der *BS*-Methode erstellt werden, sind per se im Erstellungsaufwand weniger komplex als die, die mit der *BK*-Methode erzeugt werden. Wie in Kapitel [4.2](#page-45-0)  beschrieben, ergeben sich die *Boundary-Nodes* direkt aus der Selektionsstrategie und müssen nicht mittels einer Konnektivitätsanalyse der kompletten Struktur ermittelt werden.

<span id="page-48-0"></span>*Tabelle 8: Übersicht der genutzten FE-Submodelltechniken, der zugehörigen Identifikationsnummer, der Anzahl der für die Erstellung notwendigen Simulationen (in Klammern) sowie des Erstellungsaufwands (farblich markiert)* 

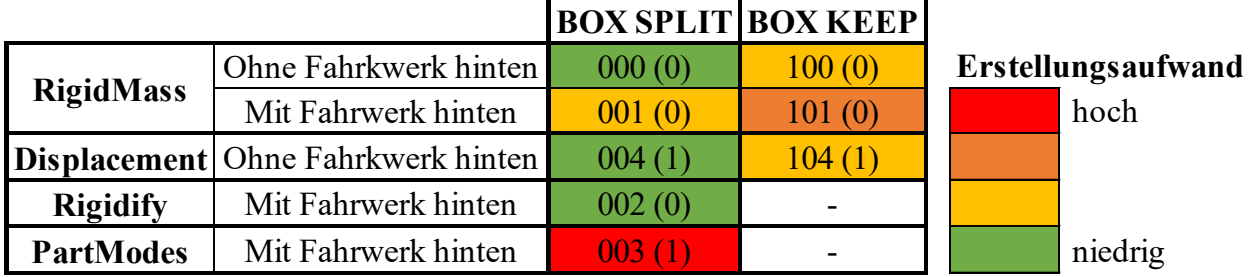

Hinsichtlich der Reduktionsstrategien sind die Methoden *RigidMass*, *Displacement* und *Rigidify* die am einfachsten umzusetzenden. Bei *RigidMass* und *Displacement* liegt der Hauptaufwand darin, dass Finite-Elemente aus dem Modell gelöscht werden und anschließend das FE-Submodell aufwändig bereinigt werden muss (z.B. Löschung von leeren Referenz-Sets, etc.), damit das *LS-DYNA*-Deck noch rechenfähig ist. Die Erstellung der Ersatzmodellierung zur Repräsentation der gelöschten Struktur ist im Verhältnis trivial. Die *RigidMass*-Methode benötigt dafür keine vollständige FE-Rechnung, sondern lediglich eine Anrechnung des *LS-DYNA*-Decks zur Ermittlung des Massenschwerpunkts und der Trägheitstensoren der gelöschten Struktur. Die *Displacement*-Methode benötigt eine vollständige FE-Gesamtfahrzeugrechnung zur Extraktion der Verschiebungen an den und anschließendes Mapping auf die *Boundary-Nodes*. Bei der *RigidMass*-Methode gibt es zusätzlich noch die Unterteilung, dass die Modellierung mit und ohne Fahrwerk hinten umgesetzt wird. Die Modellierung ohne Fahrwerk hinten entspricht der schematischen *RigidMass*-Darstellung in [Abbildung 15.](#page-44-0) Sofern das Fahrwerk in der Ersatzmodellierung erhalten bleiben soll, müssen die Fahrwerksanbindungspunkte auch starr an das *\*ELEMENT\_INERTIA* gekoppelt werden. Das Detektieren der Fahrwerksanbindungspunkte bedeutet wieder einen erhöhten Aufwand. Der Vorteil ist jedoch, dass durch die detaillierte Modellierung des Fahrwerks die Kinematik besser approximiert werden kann. Ohne Fahrwerk steigt oder sinkt das *\*ELEMENT\_INERTIA* beim Impact einfach nur unbegrenzt auf bzw. ab. Die Mitnahme des Fahrwerks hinten ist bei der *Displacement*-Methode unnötig, da die Kinematik an den *Boundary-Nodes* durch die Verschiebungen aus der Gesamtfahrzeugrechnung vorbestimmt ist. Die *Rigidify*-Methode hat einen ähnlichen Erstellungsaufwand wie die *RigidMass*- und *Displacement*-Methode. Zwar wird nichts gelöscht und es muss damit auch nichts bereinigt werden, jedoch muss das FE-Deck an sich konvertiert werden. Hierzu gehört beispielsweise das Erstellen und konsistente Zuweisen (um die Massenverteilung beizubehalten) von *\*MAT\_RIGID*-Materialkarten. Außerdem sind nicht alle Elemente *\*MAT\_RIGID*-fähig. Unter Umständen müssen deshalb noch Elementformulierungen konvertiert werden. Gleiches gilt für die Kontaktformulierungen, die ggf. zu *PENALTY*-Kontakten umgewandelt werden müssen, um den Kontakt mit starren Körpern zu behandeln (LSTC (2014)). Das Fahrwerk hinten wird bei dem *Rigidify*-Modell beibehalten, um die Kinematik besser abzubilden. Die in der Erstellung aufwändigste Reduktionstechnik ist die *PartModes*-Methode. Ihr liegt ein *Rigidify*-Modell zugrunde, auf welches die Moden der zu vereinfachenden Struktur überlagert werden. Das

bedeutet, dass neben dem *Rigidify*-Modell noch ein zweites Modell für die Eigenfrequenzanalyse benötigt wird. Dieses Modell beinhaltet nur die zu vereinfachende Struktur. Entweder wird dieses explizite *LS-DYNA*-FE-Deck in ein für den FE-Löser wie beispielsweise *PERMAS* oder *NASTRAN* notwendiges Deck konvertiert, oder man nutzt den impliziten Gleichungslöser in *LS-DYNA*. Letzteres bedarf dennoch, abhängig vom FE-Modell, einer größeren Konvertierungsprozedur. Wie bereits in Kapitel [2.3 b](#page-19-0)eschrieben, benötigten der implizite Gleichungslöser für die Aufstellung der Steifigkeitsmatrix eine komplexe Elementformulierung und zudem noch eine doppelte numerische Genauigkeit. Außerdem können unsaubere FE-Modellierungen, wie beispielsweise Durchdringungen im Initialzustand, im Impliziten für numerische Instabilitäten sorgen. Neben der Konvertierung von Elementformulierungen müssen ggf. noch Materialkarten und Kontaktformulierungen konvertiert werden. Als Ausgabe der Eigenwertanalyse erhält man dann die Moden im *LS-DYNA* Ausgabeformat *d3eigv* oder *d3mode*. Diese können anschließend auf das *Rigidify*-Modell überlagert werden, um einen *LFB* und damit ein Modell nach der *PartModes*-Methode zu erhalten. Stimmen die FE-Knoten bei dieser Überlagerung nicht exakt überein, da beispielsweise der implizite Gleichungslöser kinematische FE-Knoten intern löscht, ist eine Überlagerung nicht möglich. Im Rahmen dieser Arbeit werden zunächst nur die Eigenmoden der zu vereinfachenden Struktur überlagert. Grund hierfür ist, dass der numerische Aufwand, wie in Kapitel [4.1](#page-40-0) geschrieben, bei Überlagerung der statischen Kondensationsmoden extrem steigt und in *LS-DYNA*, nach Kenntnisstand der Autorin, aktuell keine *Interface-Reduktionsmethode* zur Verringerung der Freiheitsgrade der *Boundary-Nodes* vorhanden ist.

Die Selektionsstrategie *KB* und *PB* werden im Rahmen der Arbeit exkludiert. Wie in Kapitel [4.2](#page-45-0)  bereits beschrieben, werden über die *KB*-Methode zu wenige Bauteile selektiert, weshalb sie eher in Kombination mit anderen Strategien zu sehen ist. Auch die *PB*-Methode sollte gerade bei Highspeed-Crashs wie dem Lastfall Front FN eher in Kombination mit einer Methode wie beispielsweise der *BK*-Methode verwendet werden, da ansonsten *Boundary-Nodes* im Bereich hoher Deformation existieren können. In Kombination mit einer stark versteifenden Reduktionsstrategie, wie beispielsweise *RigidMass*, führt dies zu unrealistischem Strukturverhalten. In Kombination mit der *BK*-Strategie im Bereich dieser Deformationszone könnte dies vermieden werden.

Bei den Reduktionsstrategien werden die *Entfeinerungs*- und *BeamRigidMass*-Methoden von weiteren Untersuchungen exkludiert. Wie in bereits Kapitel [4.1](#page-40-0) beschrieben, ist die *Entfeinerungsstrategie* aufgrund der geringen Reduktion der FE-Berechnungszeit eher in Kombination mit anderen Strategien zu sehen. Die *BeamRigidMass*-Methode approximiert anders als die *RigidMass*-Methode zwar eine Steifigkeit der weggeschnittenen Struktur in Fahrzeuglängsrichtung, jedoch wird durch eine Rigid-Kopplung der *\*ELEMENT\_BEAM*s an die verbleibenden Struktur die Relativbewegung der FE-Knoten auf der Schnittebene unterbunden. Das bedeutet, dass die Versteifung in Richtung der Schnittebene bleibt. In Kombination mit dem erhöhten Erstellungsaufwand und anschließendem numerischen Aufwand durch eine zusätzliche Steifigkeitsrechnung der vereinfachten Struktur, wird sich nur auf die einfachere *RigidMass*-Methode fokussiert.

[Tabelle 9](#page-50-0) gibt abschließend einen Überblick über die erzeugten FE-Submodelle je "Modellierungscluster". Außerdem bietet die Tabelle einen Überblick über die Modellgröße gemessen an den im FE-Submodell verbleibenden FE-Knoten im Vergleich zum FE-

Gesamtmodell. Allen Modellen bis auf *000\_Box\_Split\_RigidMass\_gross* ist gemein, dass ihre Schnittebene bei X1800 gesetzt ist. FE-Submodelle, die die *BK*-Methode verwenden, sind also weniger stark reduziert als die, die die *BS*-Methode verwenden. Entsprechend wird für das FE-Submodell *000\_Box\_Split\_RigidMass\_gross* die Schnittebene auf X2513 gesetzt, um hinsichtlich Modellgröße ein Äquivalent zur *BK*-Methode zu schaffen.

<span id="page-50-0"></span>

| FE-Submodellbezeichnung         | FE-Modellgröße gemessen an FE-<br>Knoten im vgl. zu Gesamtmodell [%] |  |  |  |  |
|---------------------------------|----------------------------------------------------------------------|--|--|--|--|
| 000 Box Split RigidMass         | 33                                                                   |  |  |  |  |
| 000 Box Split RigidMass gross   | 50                                                                   |  |  |  |  |
| 001 Box Split RigidMassFahrwerk | 37                                                                   |  |  |  |  |
| 002 Box Split Rigidify          | 100                                                                  |  |  |  |  |
| 003 Box Split PartModes 30      | 100                                                                  |  |  |  |  |
| 003 Box Split PartModes 60      | 100                                                                  |  |  |  |  |
| 003 Box Split PartModes 90      | 100                                                                  |  |  |  |  |
| 004 Box Split Displacement ifs  | 33                                                                   |  |  |  |  |
| 100 Box Keep RigidMass          | 50                                                                   |  |  |  |  |
| 101 Box Keep RigidMassFahrwerk  | 54                                                                   |  |  |  |  |
| 104 Box Keep Displacement ifs   | 50                                                                   |  |  |  |  |

*Tabelle 9: Übersicht der erstellten FE-Submodelle* 

In [Abbildung B-1](#page-202-0) in Anhang B.1 sind die FE-Modelle für ein besseres Verständnis grafisch dargestellt.

### **4.4 Bewertungsschema**

Zur qualitativen Bewertung von FE-Submodellen wird im Rahmen von studentischen Arbeiten bei der *Dr. Ing. h.c. F. Porsche AG* (Rafalski (2019) und Müller (2019)) ein Bewertungsschema und automatisiertes Tool erarbeitet und im Rahmen einer *Submodell-Arbeitsgemeinschaft* mit der *Volkswagen AG* und *Bergischen Universität Wuppertal* weiterentwickelt, welches folgenden Kriterien genügt:

- Es muss **submodelltechnikunabhängig** anwendbar sein, um eine Bewertung zwischen verschiedenen Techniken zu erlauben.
- Es muss **lastfallunabhängig** anwendbar sein, um eine Bewertung einer oder mehrerer Submodelltechnik/-en an verschiedenen Lastfällen zu ermöglichen.
- Es muss **Standardausgaben von Crashsimulationen** verwenden, um einen Mehraufwand und ggf. eine Neuberechnung von Simulation für weitere Bewertungsgrößen zu vermeiden. Standardausgaben sind beispielsweise FE-Knotenverschiebungen und Energien.
- Es muss **automatisierbar** sein, um eine manuelle Interaktion zu vermeiden und das Bewerten vieler Modelle effizient zu gewährleisten.
- Es muss den **zeitlichen Verlauf** der Bewertungsgrößen betrachten.

Die Bewertungsgrößen, die sich aus den genannten Kriterien ergeben und als Maß für die Qualität FE-Submodell zu FE-Gesamtmodell herangezogen werden sollen, sind in [Tabelle 10](#page-51-0) zusammengefasst. Die Tabelle gibt neben der Beschreibung der Bewertungsgrößen noch einen Überblick über einstellbare Optionen und die Anzahl der Kurven, die aus dem *LS-DYNA* Ausgabeformat *binout* für die jeweilige Größe extrahiert werden.

|                                  | Globale<br>Energien                                   | Lokale Energien Interaktion zw. Verschiebungen<br>(auto. oder<br>manuell)    | Fzg und<br><b>Barriere</b>                                      | (auto. oder<br>manuell)                                   | Schnittkräfte<br>(optional)                                 |
|----------------------------------|-------------------------------------------------------|------------------------------------------------------------------------------|-----------------------------------------------------------------|-----------------------------------------------------------|-------------------------------------------------------------|
| <b>Beschreibung</b>              | Global Internal<br>Energy<br>Global Kinetic<br>Energy | <b>Internal Energy</b><br>der 10 PIDs mit<br>der höchsten<br>Energieaufnahme | Kontaktkraft<br>zwischen Fzg<br>und Barriere<br>(xyz-gewichtet) | Verschiebung<br>von History-<br>Nodes (xyz-<br>gewichtet) | Schnittkräfte<br>von Cross-<br>Sections (xyz-<br>gewichtet) |
| Optionen                         | Kinetic Energy<br>kann<br>deaktiviert<br>werden       | Anzahl der PIDs                                                              | Contact-Force<br>oder Rigid-<br>Wall-Force                      | 6 automatische<br>Knoten oder<br>manuelle<br>Auswahl      | Manuelle<br>Auswahl der<br>Cross-Sections                   |
| Anzahl<br>Kurven-<br>bewertungen | $2$ (oder 1)                                          | $10$ (oder x)                                                                | 3                                                               | $6*3$ oder $x*3$                                          | $x*3$                                                       |

<span id="page-51-0"></span>*Tabelle 10: Bewertungsgrößen für den Vergleich zwischen FE-Submodell und -Gesamtmodell* 

Der Kurvenvergleich – dies bedeutet der Vergleich zwischen einer Kurve, wie beispielweise der globalen internen Energie über die Zeit, aus dem FE-Submodell zum FE-Gesamtmodell – erfolgt mit Hilfe des Bewertungsverfahrens nach ISO/TS 18571 (ISO (2014)). Dieses Verfahren setzt sich aus den beiden Metriken *Enhanced error assessment of response time histories (EEARTH)* und *Correlation and analysis (CORA)* zusammen. Erstere Methode beschäftigt sich mit dem Kurvenvergleich hinsichtlich Phasenverschiebung, Kurvenamplitude und -gradient. Die zweite Methode führt eine Korridorbewertung durch. Die Bewertung je Charakteristik endet in einem Wert zwischen 0 (sehr schlechte Übereinstimmung) und 1 (sehr gute Übereinstimmung). Die genaue Berechnung der jeweiligen Einzelbewertungen für Korridor, Phase, Amplitude und Gradient ist der ISO (2014) zu entnehmen. Die Gesamtbewertung eines Kurvenvergleichs ist anschließend eine gewichtete Summe aller Einzelbewertungen. [Tabelle 11](#page-52-0) gibt einen Überblick über die Kurvenbewertungsmethodik nach ISO (2014).

Das Kurvenbewertungsverfahren nach ISO/TS 18571 ist ein etabliertes und zudem im verwendeten Post-Prozessor *Animator* verfügbares Verfahren. Aus diesen beiden wesentlichen Gründen wird sich für diese Methode entschieden. Natürlich sei darauf verwiesen, dass es darüber hinaus auch weitere Ansätze gibt, wie Murmann et al. (2016) beispielsweise zeigen. Durch die Integration des ISO/TS 18571 in *Animator* ist das Bewertungsschema mit Hilfe von *bash-* und *tcl-*Skripten vollständig automatisierbar und über ein Kommando aus der *Shell* heraus ausführbar (Anhang B.2). Als Ergebnis wird ein Ordner generiert, der neben der tabellarischen Übersicht aller Einzel- und Gesamtbewertungen [\(Tabelle 11\)](#page-52-0) je Kurve pro Bewertungsgröße [\(Tabelle 10\)](#page-51-0) noch Bilder des Kurvenvergleichs enthält (Anhang B.2, [Diagramm B-1\)](#page-203-0). Sofern eine Kurve in einer Bewertungsgröße in allen drei Raumrichtungen existiert (wie beispielsweise die Verschiebung eines *History-Nodes* in x,y,z, siehe [Tabelle 10\)](#page-51-0), werden die Gesamtbewertungen der einzelnen Kurven zusätzlich gewichtet. Die Wichtung findet über den Anteil der maximalen Amplitude einer Kurve (eine Raumrichtung) im Verhältnis zur Summe aller Kurvenamplituden (drei Raumrichtungen) statt. [Abbildung B-5](#page-206-0) und [Tabelle B-1](#page-207-0) in Anhang B.2 zeigen exemplarisch dieses Vorgehen und machen deutlich, dass somit wichtige Raumrichtungen (große Amplituden) mehr Gewicht als unwichtige Raumrichtungen (um ein Vielfaches kleinere Amplituden) in der Gesamtbewertung bekommen.

<span id="page-52-0"></span>

|                                    |             | <b>ISO Gesamtbewertung</b> |           |          |  |  |  |  |
|------------------------------------|-------------|----------------------------|-----------|----------|--|--|--|--|
| <b>Metriken</b>                    | <b>CORA</b> | <b>EEARTH</b>              |           |          |  |  |  |  |
| <b>Charakteristik</b>              | Korridor    | Phase                      | Amplitude | Gradient |  |  |  |  |
| Gewichtungs-<br>faktor             | 0,4         | 0,2                        | 0,2       | 0,2      |  |  |  |  |
| Schematische<br><b>Darstellung</b> |             |                            |           |          |  |  |  |  |

*Tabelle 11: Kurvenbewertungsverfahren nach ISO/TS 18571 (ISO (2014))* 

Am Ende lässt sich die komplette Bewertung aller Einzelkurven für alle Bewertungsgrößen zu einem skalaren Wert kondensieren (Anhang B.2, [Abbildung B-2\)](#page-204-0). Dieser kann auch hier zwischen 0 (sehr schlechte Übereinstimmung) und 1 (sehr gute Übereinstimmung) liegen. Die Qualität eines FE-Submodells im Vergleich zum FE-Gesamtmodell lässt sich also durch diesen einen Wert beschreiben.

### **4.5 Ergebnisse**

Für die Bewertung der in [Tabelle 9](#page-50-0) zusammengefassten Submodelle des Lastfalls Front FN wird das Bewertungstool, wie in [Abbildung 17](#page-52-1) dargestellt, eingestellt. Bei den Submodellen der *Displacement*-Methode muss die globale kinetische Energie deaktiviert werden, da dem System aufgrund der aufgeprägten Randbedingung in Form von Verschiebungen Energie zugeführt wird. Die totale und die kinetische Energie nehmen über die Zeit zu. Ohne diese Randbedingung würde die totale Energie konstant bleiben und die kinetische Energie durch Umwandlung in die interne Energie über die Zeit abnehmen.

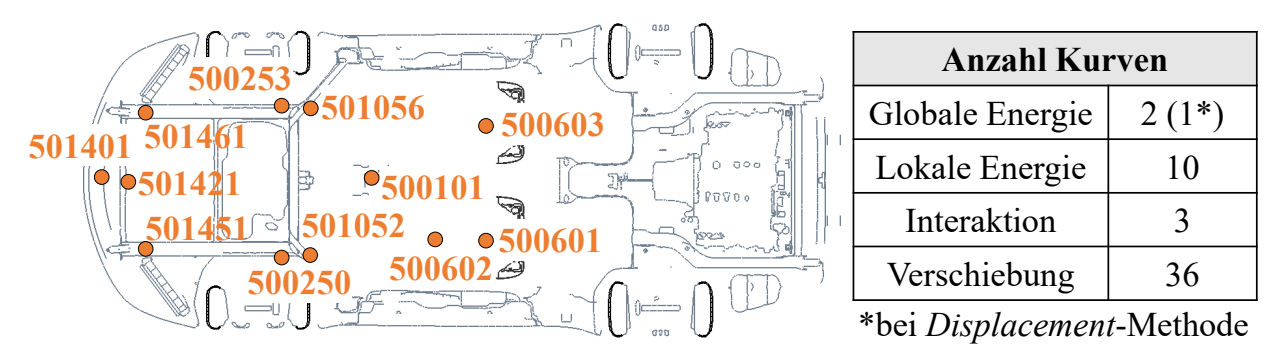

<span id="page-52-1"></span>*Abbildung 17: Einstellung des Bewertungstools für die FE-Submodelle des Lastfalls Front FN* 

[Diagramm 3](#page-53-0) zeigt das Ergebnis der Gesamtbewertung der FE-Submodelle über die Rechenzeit. Die Rechenzeit ist dabei in Relation zum FE-Gesamtmodell gesetzt. Es fällt auf, dass die Submodelle der *PartModes*-Methode in diesem Diagramm fehlen. Grund hierfür ist, dass zum Zeitpunkt der Erstellung dieser FE-Submodelle keine Möglichkeit existiert, die explizite *LS-DYNA*-Simulation mit Überlagerung der Eigenmoden weiterhin mit einfacher Genauigkeit

(*single precision*) zu rechnen, da die Eigenmoden in doppelter Genauigkeit (*double precision*) vorliegen. Allein die Umstellung auf eine eigentlich für den expliziten Löser unnötige doppelte Genauigkeit führt in diesem Beispiel beim FE-Gesamtmodell zu einer Rechenzeiterhöhung von circa 80%. Entsprechend sind die mit der *PartModes*-Methode erzeugten FE-Submodelle aktuell deutlich rechenaufwändiger als das FE-Gesamtmodell (*single precision*). [Diagramm B-2](#page-207-1) in Anhang B.3 zeigt dies deutlich, wobei die Rechenzeit zudem mit steigender Anzahl überlagerter Eigenmoden steigt. Wohlgemerkt sind die aufgrund der vielen Freiheitsgrade noch rechenaufwändigeren statischen Kondensationsmoden an den *Boundary-Nodes* nicht überlagert, was wiederum die im Verhältnis zum *Rigidify*-Submodell schlechten Bewertungen erklären könnte. Mit weiterfolgenden Untersuchungen müsste dies verifiziert werden. Zudem wird aktuell an einer *LS-DYNA*-Version gearbeitet, die die Nutzung einer einfachen Genauigkeit bei der *PartModes*-Methode möglich macht, indem die mit doppelter Genauigkeit erzeugten *d3eigv* und *d3mode* konvertiert werden. Die qualitativen Auswirkungen sind zu prüfen. Da allerdings selbst mit einfacher Genauigkeit ein mit der *PartModes*-Methode erzeugtes Submodell immer länger rechnen wird als ein mit der *Rigidify*-Methode erzeugtes Submodell, ist das Einsparpotenzial an numerischen Ressourcen nicht signifikant. Allein das Submodell *002\_Box\_Split\_Rigidify*, dessen FE-Knoten zu über 60% zum Starrkörper gehören, reduzieren die FE-Berechnungszeit gerade einmal um circa 20%. Ein Einsatz der mit der *PartModes*-Methode erstellten FE-Submodelle für die bei der Optimierung vielen notwendigen Simulationen ist aus diesem Grund nicht praktikabel und wird deshalb im Rahmen dieser Arbeit ausgeschlossen.

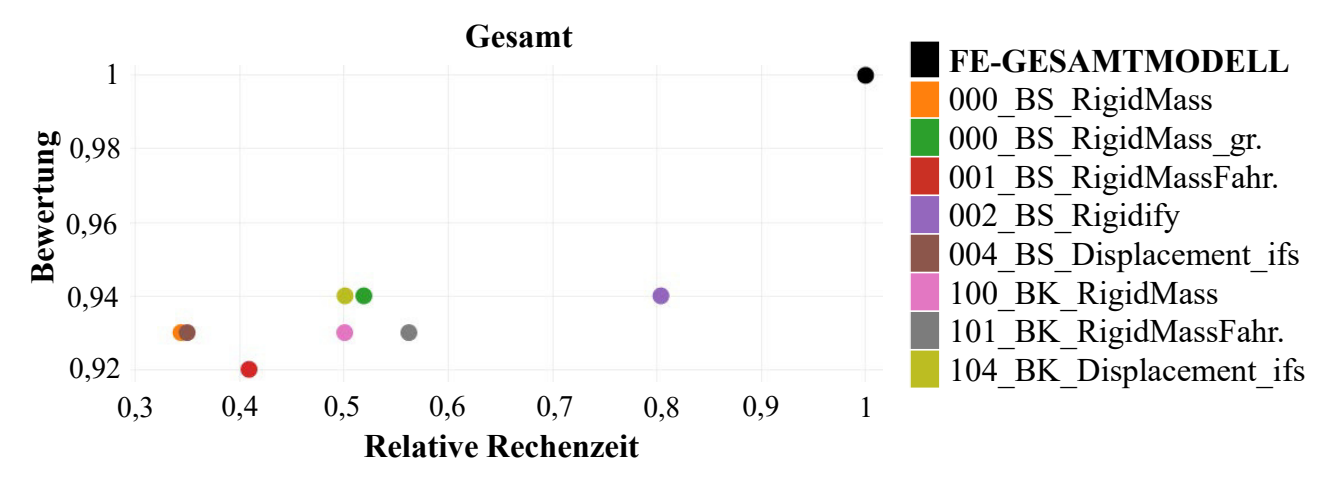

<span id="page-53-0"></span>*Diagramm 3: Gesamtbewertung der FE-Submodelle über deren zum FE-Gesamtmodell relative Rechenzeit*

Die im Verhältnis zu den anderen FE-Submodellen extrem geringe Einsparung der FE-Berechnungszeit des *002\_Box\_Split\_Rigidify* Submodells begründet sich, wie in Kapitel [4.1](#page-40-0)  beschrieben, durch die Existenz des verbleibenden FE-Netzes der zu vereinfachenden Struktur [\(Diagramm 3\)](#page-53-0). Das [Diagramm 4](#page-54-0) bestätigt dies. Neben den wie in [Diagramm 2](#page-39-0) identifizierten Hauptkostentreibern *Element Processing* und *Contact Algorithm* ist noch die notwendige Rechenzeit für das in Kapitel [4.1](#page-40-0) beschriebene *Rigid-Body-Handling* dargestellt. Die benötigte Rechenzeit der einzelnen Routinen ist dabei relativ auf das FE-Gesamtmodell bezogen. In Anbetracht der *Element Processing* Routine des *002\_Box\_Split\_Rigidify* Modells wird deutlich, dass dieses genauso viel Zeit einspart wie das *001\_Box\_Split\_RigidMassFahrwerk* Modell. Letzteres hat alle FE-Knoten gelöscht, welche im *002\_Box\_Split\_Rigidify* Modell noch zum Starreon.<br>
Starrkörper gehörten. Allerdings steigt die *Rigid Noof-BS* Rigidify (001-BS Rigidify (002-BS Rigidify (002-BS Rigidify (002-BS Rigidify (002-BS Rigidify (002-BS Rigidify (002-BS Rigidify (002-BS Rigidify (002-B Modell im Vergleich zum FE-Gesamtmodell signifikant um circa das 3,5-fache. Während das *Rigid-Body-Handling* im FE-Gesamtmodell nur circa 2,4 % der Berechnungszeit verursacht, nimmt es im *Rigidify*-Modell circa 10 % der Berechnungszeit ein und wird damit neben dem *Element Processing* und *Contact Algorithm* zu den Hauptkostentreibern dieses Submodelltyps. Die Berechnungszeit für die *Contact Algorithm* Routine nimmt zwar ab, aufgrund des existierenden Netzes und der notwendigen in Kapitel [4](#page-39-1) beschriebenen Nachbarschaftsanalyse ist sie jedoch höher als bei den anderen Submodelltypen.

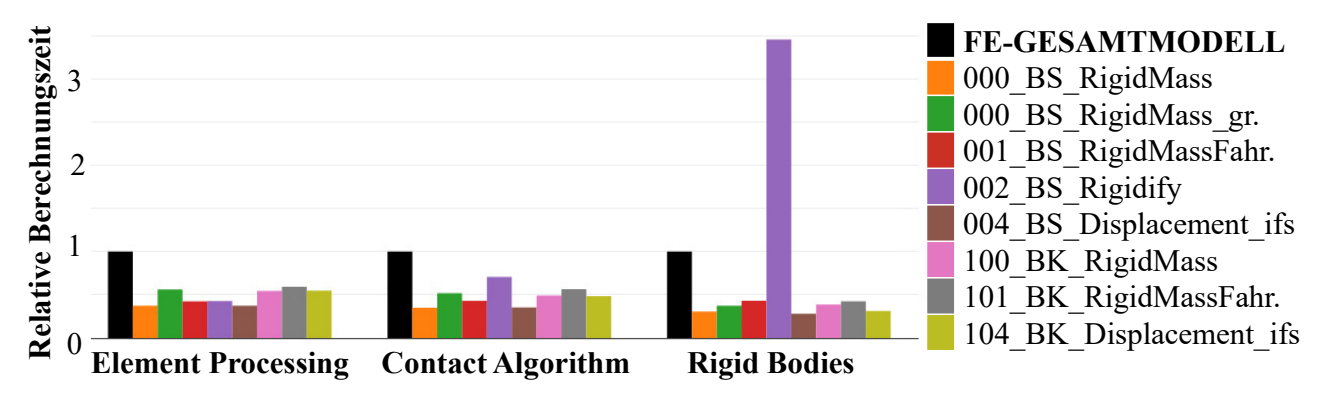

<span id="page-54-0"></span>*Diagramm 4: Zum FE-Gesamtmodell relative Berechnungszeit der FE-Submodelle hinsichtlich einzelner Routinen (Element Processing, Contact Algorithm, Rigid Bodies)* 

| Relative Berechnungszeit<br>3<br>$\overline{2}$<br>()<br><b>Element Processing</b>                                                                                                    | <b>Contact Algorithm</b> | <b>Rigid Bodies</b>           |                   | <b>FE-GESAMTMODELL</b><br>000 BS RigidMass<br>000 BS RigidMass gr.<br>001 BS RigidMassFahr.<br>002 BS Rigidify<br>004 BS Displacement ifs<br>100_BK_RigidMass<br>101 BK RigidMassFahr.<br>104 BK Displacement ifs |                |
|----------------------------------------------------------------------------------------------------|--------------------------|-------------------------------|-------------------|----------------------------------------------------------------------------------------------------|----------------|
| Diagramm 4: Zum FE-Gesamtmodell relative Berechnungszeit der FE-Submodelle hinsichtlich<br>einzelner Routinen (Element Processing, Contact Algorithm, Rigid Bodies)                                                                                                    |                          |                               |                   |                                                                                                    |                |
| Rechenzeitersparnis nicht optimal ist. Tabelle 12 unterstreicht dies, indem es das Verhältnis<br>zwischen Gesamtbewertung und relative Rechenzeit je Submodell darstellt. Je höher der Wert,<br>desto besser, was durch den Rankingwert deutlich gemacht wird.<br>Tabelle 12: Übersicht des Verhältnisses zwischen Qualität und relative Rechenzeit der FE- |                          | Submodelle                    |                   |                                                                                                    |                |
|                                                                                                    |                          |                               |                   |                                                                                                    |                |
| <b>Submodell</b>                                                                                                    | Anzahl<br>Simulationen   | <b>Relative</b><br>Rechenzeit | Gesamt-           | Verhältnis                                                                                                    | Ranking        |
| 000 BS RigidMass                                                                                                    | 1                        | 0,34                          | bewertung<br>0,93 | 2,71                                                                                                    | 1              |
|                                                                                                    | 1                        | 0,35                          | 0,93              | 2,66                                                                                                    | $\overline{2}$ |
|                                                                                                    | $\mathbf{1}$             | 0,41                          | 0,92              | 2,25                                                                                                    | $\overline{3}$ |
| 104 BK Displacement ifs                                                                                                    | 1                        | 0,50                          | 0,94              | 1,88                                                                                                    | $\overline{4}$ |
|                                                                                                    | $\mathbf{1}$             | 0,50                          | 0,93              | 1,86                                                                                                    | 5              |
| 100 BK RigidMass                                                                                                    |                          | 0,52                          | 0,94              | 1,81                                                                                                    | 6              |
|                                                                                                    | 1                        | 0,56                          | 0,93              | 1,65                                                                                                    | 7              |
| 004 BS Displacement ifs<br>001 BS RigidMassFahr.<br>000_BS_RigidMass_gross<br>101 BK RigidMassFahrw.<br>002 BS Rigidify                                                                                                    | 1                        | 0,80                          | 0,94              | 1,17                                                                                                    | 8              |

<span id="page-54-1"></span>*Tabelle 12: Übersicht des Verhältnisses zwischen Qualität und relative Rechenzeit der FE-Submodelle* 

*BS*-Methode gleichbleibt oder nur wenig (etwa 0,01) ansteigt, während die relative Berechnungszeit deutlich steigt. Das *000\_Box\_Split\_RigidMass\_gross* Modell, als Pendant zum *100\_Box\_- Keep\_RigidMass* Modell hinsichtlich der Anzahl der FE-Knoten (Kapitel [4.3,](#page-47-1) [Tabelle 9\)](#page-50-0), zeigt bei annähernd identischer relativer Berechnungszeit eine Gesamtbewertung von 0,94. Das Verhältnis ist somit ähnlich gut wie das des *100\_Box\_Keep\_RigidMass* Modells. Eine in der Erstellung aufwändige *BK*-Methode lohnt sich bei Betrachtung von [Tabelle 12](#page-54-1) also nicht. Allerdings haben diese Rückschlüsse nur eine eingeschränkte Aussagekraft, da sie je FE-Submodell nur auf Basis einer Simulation, d.h. einer bestimmten Entwurfsvariablenkonfiguration, getroffen werden. Zudem handelt es sich hierbei um den Initialentwurf, aus dem die FE-Submodelle entstanden sind. Die Gesamtbewertungen sind also über alle FE-Submodelle hinweg sehr gut, wie [Tabelle 12](#page-54-1) zeigt. Wie robust diese Qualität jedoch unter Entwurfsvariablenänderungen ist, um einen qualitativ hochwertigen Einsatz im Optimierungsprozess zu gewährleisten, zeigt die Tabelle nicht. Um eine Aussage hierüber zu treffen, werden aus dem in Kapitel [6.2.1](#page-73-0) vorgestellten Versuchsplan mit Hilfe eines *k-nearest-neighbor*-Algorithmus die 10 am weitesten voneinander entfernten Punkte (Entwurfsvariablenkonfigurationen) im Entwurfsraum und im Lösungsraum ermittelt. Somit kommen neben dem Initialentwurf noch 20 weitere Entwürfe und damit FE-Simulationen je FE-Submodell hinzu. Für die Bewertung wird anschließend das FE-Submodell zum jeweiligen FE-Gesamtmodell mit gleicher Entwurfsvariablenkonfiguration verglichen [\(Diagramm 5\)](#page-55-0).

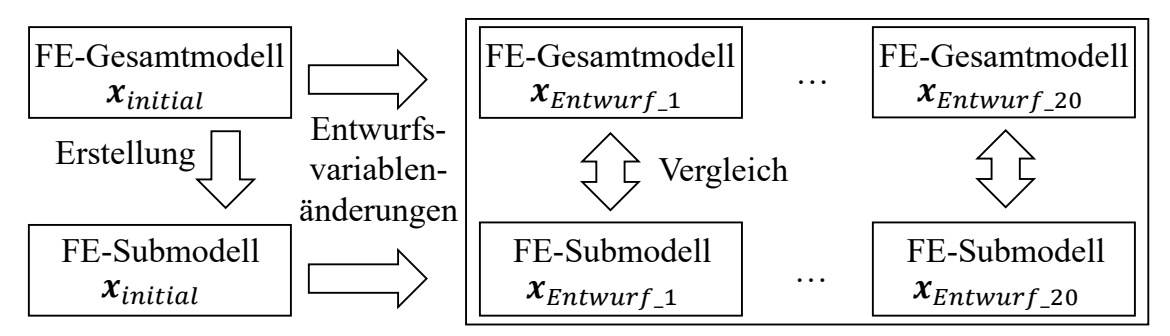

<span id="page-55-0"></span>*Diagramm 5: Schematische Darstellung zur Bewertung der FE-Submodelle unter Entwurfsvariablenänderung (in Anlehnung an Rafalski (2019))* 

[Diagramm 6](#page-56-0) zeigt die Ergebnisse dieser Studie. Analog zur Bewertung wird auch die relative Berechnungszeit zum jeweiligen FE-Gesamtmodell mit gleicher Entwurfsvariablenkonfiguration berechnet. Entsprechend befinden sich alle 21 FE-Gesamtmodellrechnungen im oberen rechten Eck des Diagramms mit einer relativen Berechnungszeit vom Wert 1. Das Diagramm zeigt einen deutlichen Trend: Die Qualität der mit der *Displacement*-Methode erzeugten FE-Submodelle *004\_Box\_Split\_Displacement\_ifs* und *104\_Box\_Keep\_Displacement\_ifs* streuen erheblich bei Änderung von Entwurfsvariablenkonfigurationen. Dies ist nicht verwunderlich, da die Submodelle ihre Randbedingungen in Form von Verschiebungen aus dem FE-Gesamtmodell des Initialentwurfs beziehen und diese anschließend selbst unter Entwurfsvariablenänderungen beibehalten [\(Diagramm 5\)](#page-55-0). Zudem ist die Methode numerisch unrobuster verglichen mit den anderen FE-Submodellmethoden, da es allein in dieser Studie zu 6 abgebrochenen Simulationen kommt. Die *Displacement*-Methode wird deshalb im Rahmen dieser Arbeit von weiteren Untersuchungen ausgeschlossen.

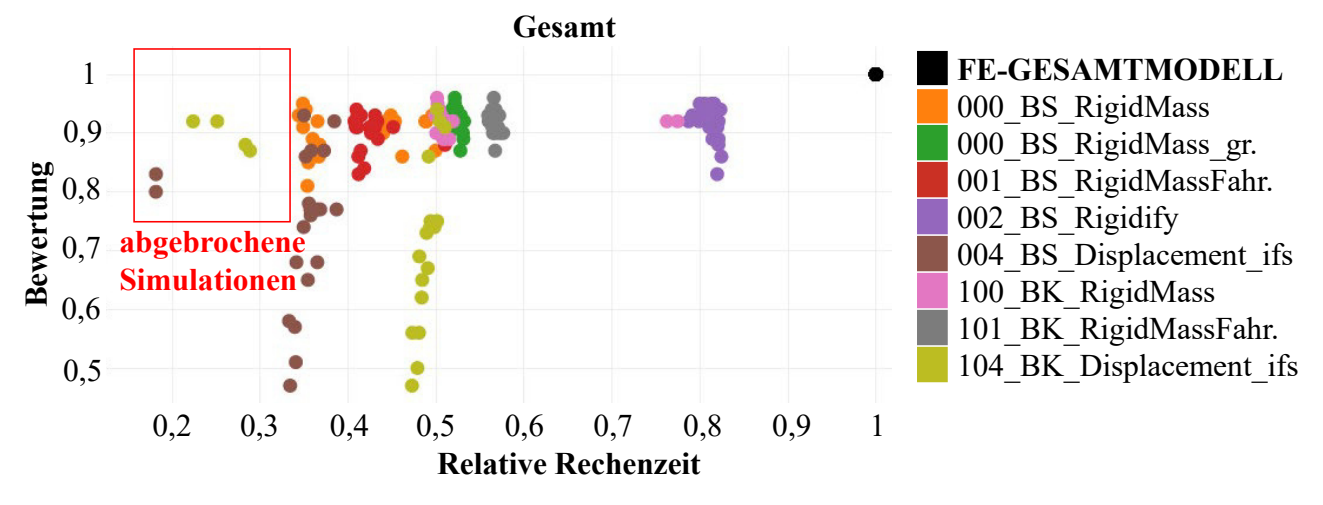

<span id="page-56-0"></span>*Diagramm 6: Gesamtbewertung der FE-Submodelle über deren zum FE-Gesamtmodell relative Rechenzeit verschiedener Entwurfsvariablenkonfigurationen* 

Die verbleibenden FE-Submodelle können nun analog zu [Tabelle 12](#page-54-1) bewertet werden. Hierfür wird der Mittelwert über die relative Rechenzeit und Gesamtbewertung je FE-Submodell gebildet. Außerdem wird zusätzlich die Standardabweichung dieser beiden Größen angegeben. Das in [Tabelle 13](#page-56-1) präsentierte Ergebnis bestätigt die am Initialentwurf getätigten Aussagen. Das Submodell *000\_Box\_Split\_RigidMass* und das Modell mit der Erweiterung um das Fahrwerk *001\_Box\_Split\_RigidMassFahrwerk* gewinnen. Auch wenn ihre Qualitäten (Gesamtbewertungen) im Verhältnis zu den anderen FE-Submodellen die schlechtesten sind, so ist ihr Verhältnis zwischen Qualität und Rechenzeit dennoch die Beste. Zudem ist eine mittlere Gesamtbewertung von 0,9 über 21 verschiedene Entwurfsvariablenkonfigurationen und eine Standardabweichung von 0,03 sehr gut. Darüber hinaus ist die Komplexität in der Erstellung sehr gering, weshalb im weiteren Verlauf dieser Arbeit die *BS*-Methode in Kombination mit der *RigidMass*-Methode (mit und ohne Fahrwerkeinbindung) genutzt wird [\(Tabelle 8\)](#page-48-0).

|                        | Simulationen<br>Idkzn | Rechenzeit<br>V <sub>01</sub><br>Mittelwert | $\mathbf{v}$ on<br>Rechenzeit<br>Standardabw. | $\mathbf{u}$<br>Gesamtbewert<br>$V$ <b>OID</b><br>Mittelwert | V <sub>0</sub><br>esamtbewertung<br>Standardabw. | Verhältnis | Ranking        |
|------------------------|-----------------------|---------------------------------------------|-----------------------------------------------|--------------------------------------------------------------|--------------------------------------------------|------------|----------------|
| <b>Submodell</b>       |                       | relat.                                      | relat.                                        |                                                              | $\check{\sigma}$                                 |            |                |
| 000 BS RigidMass       | 21                    | 0,42                                        | 0,06                                          | 0,90                                                         | 0,03                                             | 2,17       |                |
| 001 BS RigidMassFahr.  | 21                    | 0,43                                        | 0,02                                          | 0,90                                                         | 0,03                                             | 2,11       | $\overline{2}$ |
| 000 BS RigidMass gross | 21                    | 0,53                                        | 0,01                                          | 0,92                                                         | 0,02                                             | 1,75       | 3              |
| 100 BK RigidMass       | 21                    | 0,54                                        | 0,08                                          | 0,92                                                         | 0,02                                             | 1,71       | 4              |
| 101 BK RigidMassFahr.  | 21                    | 0,57                                        | 0,01                                          | 0,92                                                         | 0,02                                             | 1,61       | 5              |
| 002 BS Rigidify        | 21                    | 0,82                                        | 0,01                                          | 0,92                                                         | 0,03                                             | 1,12       | 6              |

<span id="page-56-1"></span>*Tabelle 13: Übersicht des Verhältnisses zwischen Qualität und relative Rechenzeit der FE-Submodelle unter Entwurfsvariablenänderung* 

Abschließend sei an dieser Stelle darauf verwiesen, dass die Untersuchungen nur auf einem einzigen Crashlastfall basieren und die Strategie künftig an weiteren Anwendungsfällen validiert werden muss.

# **4.6 Tool zur Finiten-Elemente-Submodellerstellung**

Im Rahmen von zwei studentischen Arbeiten bei der *Volkswagen AG* (Kini (2020)) und *Dr. Ing. h.c. F. Porsche AG* (Husert (2021)) wird ein Tool entwickelt, welches automatisiert FE-Submodelle nach der *RigidMass*-Methode erzeugt.

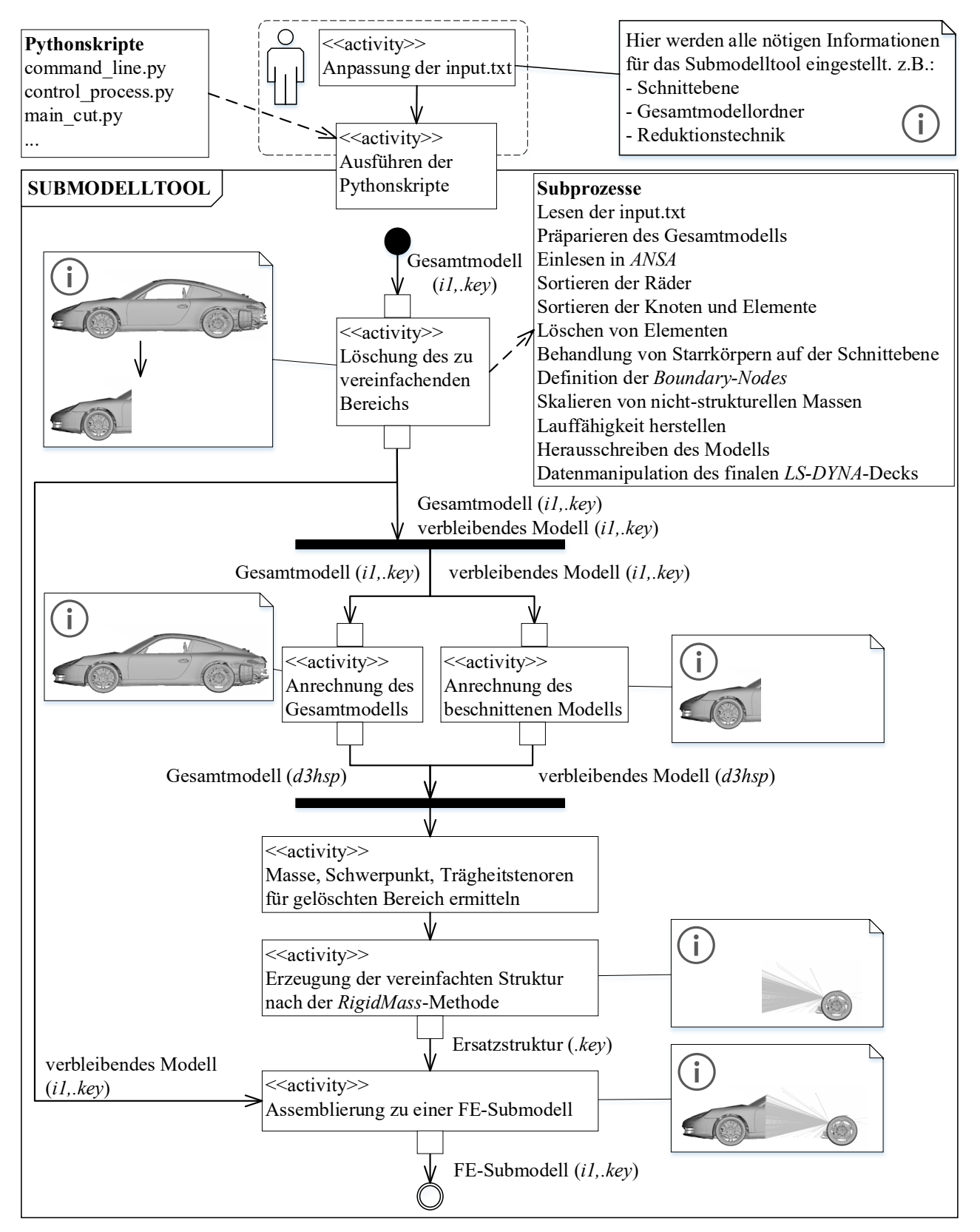

<span id="page-57-0"></span>*Diagramm 7: Aktivitätsdiagramm – Vom FE-Gesamtmodell zum FE-Submodell mit Hilfe eines automatisierten Tools* 

[Diagramm 7](#page-57-0) zeigt schematisch den Workflow von der benutzerabhängigen Eingabe (*input.txt*) bis zum finalen FE-Submodell. Das Tool basiert auf Python-Skripten und nutzt den Pre-Prozessor *ANSA*.

Neben der Möglichkeit, FE-Submodelle der *RigidMass*-Methode mit und ohne Fahrwerk zu erzeugen, besteht auch noch die Möglichkeit, das Fahrwerk vereinfacht darzustellen, um Rechenzeit zu sparen. Die nachfolgende Abbildung gibt eine Übersicht über die möglichen Optionen [\(Abbildung 18\)](#page-58-0). Im Falle einer starren Anbindung wird der Massenträgheitspunkt nahezu in Z-Richtung geführt. Er kann also weder auf- noch absteigen und sollte deshalb nur für Lastfälle genutzt werden, bei denen dieses Verhalten anzunehmen ist. Durch eine Vereinfachung des Fahrwerks mit einer einfachen Feder ist das Auf- und Absteigen wieder möglich, sodass die Kinematik des Fahrwerks besser approximiert wird. Allerdings ist die Lage der Feder im Vergleich zur Lage im realen Fahrwerk eine andere. Somit müssten die Steifigkeiten mit Hilfe einer Transformationsrechnung auf die neue Lage umgerechnet werden. Zudem ist zu untersuchen, inwieweit die Strukturweichheit des gesamten Fahrwerks (von der Rohbauaufnahme bis zum Bodenkontakt) und Umgebung eine Rolle spielt und mit in die Federsteifigkeit eingerechnet werden muss. Aus diesem Grund wird im Rahmen dieser Arbeit nur die Option der Beibehaltung des gesamten Fahrwerks genutzt, wohlwissend, dass dies numerischen Aufwand bedeutet.

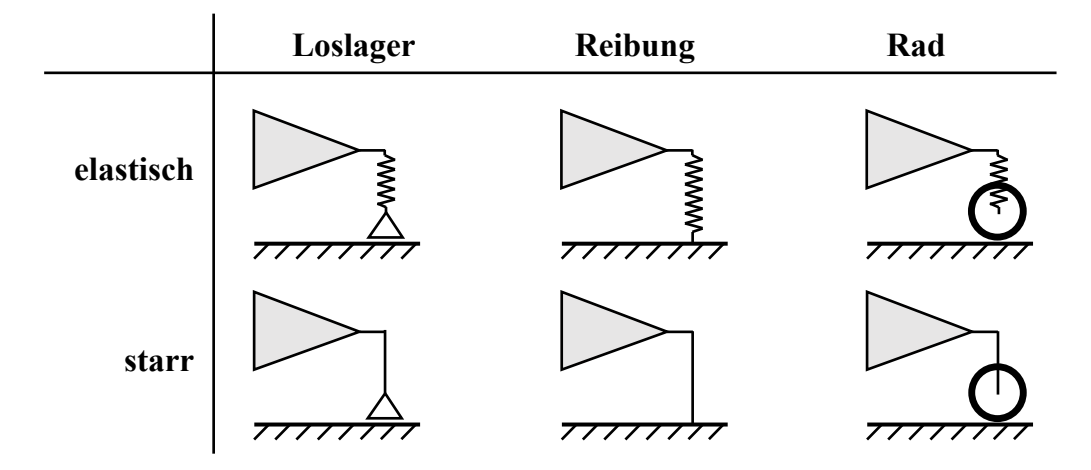

<span id="page-58-0"></span>*Abbildung 18: Weitere Optionen für die Darstellung des Fahrwerks im FE-Submodell (in Anlehnung an Husert (2021))* 

# **5 Grundlagen der Strukturoptimierung**

Die Strukturoptimierung beschreibt die algorithmierte (d.h. iterative, durch Algorithmen gestützte) Suche nach einer Lösung und damit einem üblicherweise zum Startentwurf geänderten Entwurf zur Verbesserung eines Systems hinsichtlich spezifizierter Entwurfskriterien [\(Diagramm](#page-59-0)  [8\)](#page-59-0). Es wird für gewöhnlich deklariert, dass ein Optimum erreicht ist, wenn die Abbruchkriterien des Algorithmus erfüllt sind. Der optimale Entwurf ist dann der beste, durch den Algorithmus gefundene Entwurf. Zur Auswertung der Entwurfskriterien wird in der Regel ein Analysemodell benötigt. In der Fahrzeugstrukturentwicklung besteht dies, wie in Kapite[l 2](#page-15-0) beschrieben, üblicherweise aus einer numerischen Finite-Elemente-Berechnung.

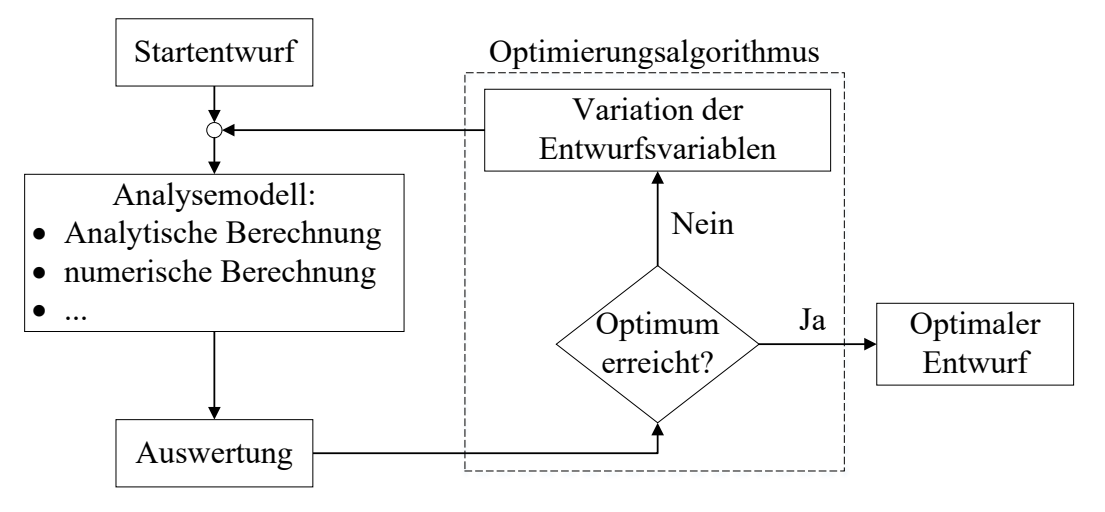

*Diagramm 8: Optimierungsschleife nach Schumacher (2013)*

<span id="page-59-0"></span>Für das Verständnis dieser Arbeit werden in aller Kürze das Grundprinzip der Optimierung, die Arten der Strukturoptimierung und die Optimierungsverfahren beschrieben. Die detaillierten Grundlagen können aus der Fachliteratur entnommen werden. Harzheim (2008) und Schumacher (2013) geben hierzu einen detaillierten Überblick.

# <span id="page-59-1"></span>**5.1 Grundprinzip der Optimierung und Begriffsdefinitionen**

### **Optimierungsproblem**

Mit der Beschreibung eines Optimierungsproblems wird definiert, welches strukturelle Verhalten bzw. welche strukturellen Eigenschaften für das System anzustreben sind (Entwurfskriterien) und mit welchen Mitteln (Entwurfsvariablen) dies zu erreichen ist. Es muss somit definiert werden, welche Entwurfsvariablen, zusammengefasst im Vektor  $x$  der Länge  $n_x$ , geändert werden dürfen, um ein System hinsichtlich einer Zielfunktion  $f(x)$  zu verbessern. Es handelt sich in der Regel um eine Minimierungsaufgabe. Maximierungsaufgaben können durch die Multiplikation mit minus 1 in eine Minimierungsaufgabe umformuliert werden. Für die Suche des optimalen Zielfunktionswertes  $f^*$  mit dem optimalen Entwurfsvariablenvektor  $x^*$  gilt:

$$
f^* = f(x^*) = min_x \{ f(x) \} \quad ; \quad f(x) \in \mathbb{R} \tag{5.1}
$$

Es handelt sich bei Gleichung 5.1 um ein unbeschränktes Optimierungsproblem. In der Regel ist diese Formulierung aber nicht ausreichend, um geometrischen und mechanischen Anforderungen zu genügen. Als triviales Beispiel ist die Massenminimierung zu nennen. Ohne Beschränkungen

ist das Optimum dieser Fragestellung keine Masse. Ohne Masse ließe sich jedoch keine Last mehr abtragen. Beschränkungen, die zwar durch die Entwurfsvariablen beeinflusst werden, sich jedoch nicht direkt auf deren Wert beziehen, werden auch Nebenbedingungen genannt. Es kann zwischen Gleichheitsnebenbedingungen, zusammengefasst im Vektor  $h$  der Länge  $n_h$ , und Ungleichheitsnebenbedingungen, zusammengefasst im Vektor  $g$  der Länge  $n_a$ , unterschieden werden (Gleichung 5.2 und 5.3). Gemeinsam mit der Zielfunktion bilden sie die Gruppe der Entwurfskriterien. Die Entwurfskriterien hängen in der Regel auch von der Strukturantwort  $u$  ab. Da diese Strukturantwort jedoch wiederum vom Entwurfsvariablenvektor  $x$  abhängig ist, wird formell meist nur die Abhängigkeit der Kriterien nach  $x$  (Gleichung 5.1 bis 5.3) dargestellt. Man spricht auch von einer expliziten Abhängigkeit der Kriterien nach den Entwurfsvariablen und einer impliziten Abhängigkeit der Kriterien über die Strukturantwort. Beziehen sich die Beschränkungen auf den Wert der Entwurfsvariablen selbst, so werden sie Restriktionen genannt. Sie definieren somit die unteren Grenzen  $x^{\iota}$  und oberen Grenzen  $x^{\iota}$ , innerhalb derer der Entwurfsvariablenvektor  $x$  geändert werden darf (Gleichung 5.4).

$$
g(x) \le 0 \qquad ; \qquad g(x) \in \mathbb{R}^{n_g} \tag{5.2}
$$

$$
h(x) = 0 \qquad ; \qquad h(x) \in \mathbb{R}^{n_h} \tag{5.3}
$$

$$
x^l \le x \le x^u \tag{5.4}
$$

Im Gegensatz zum unbeschränkten Optimierungsproblem gibt es nun beim beschränkten Optimierungsproblem einen zulässigen Entwurfsraum  $X$ , der durch die Nebenbedingungen und Restriktionen vorgegeben ist. Das in Gleichung 5.1 vorgestellte Optimierungsproblem erweitert sich somit zu:

$$
f^* = f(x^*) = \min_x \{ f(x) | x \in X \}
$$
  
mit  

$$
X = \{ x \in \mathbb{R}^{n_x} | g(x) \le 0, h(x) = 0 \}
$$
 (5.5)

Sofern sich der aktuelle Entwurfsvariablenvektor  $x$  innerhalb dieses Entwurfsraums und mit Abstand zu dessen Grenzen befindet, sind die Nebenbedingungen und Restriktionen nicht aktiv. Die Definition dieser Nebenbedingungen und Restriktionen wäre somit unnötig, da sie das Optimierungsergebnis  $f^*$  nicht beeinflussen. Sofern eine oder mehrere Nebenbedingung/-en und Restriktion/-en aktiv sind, nehmen sie durch ihre Beschränkung Einfluss auf das Optimierungsergebnis. Das bedeutet aber auch, dass gegebenenfalls das Optimum im mathematischen Sinne nicht mehr erreicht werden kann. Die Lösung wäre somit ein bestmöglicher Kompromiss der Zielfunktion unter Einhaltung aller Nebenbedingungen und Restriktionen. Sofern das Optimierungsproblem so definiert wird, dass der Startentwurf im unzulässigen Entwurfsraum liegt, wird der Optimierungsalgorithmus den Entwurfsvariablenvektor  $x$  zunächst so ändern, dass ein zulässiger Entwurfsraum erreicht wird, bevor die Zielfunktion verbessert wird. Entsprechend spricht man bei den Nebenbedingungen auch von harten und bei der Zielfunktion von weichen Kriterien.

#### **Konvexität**

Die Entwurfskriterien hängen üblicherweise bei komplexen Fragestellungen wie die der Automobilindustrie moderat bis stark nichtlinear von den Entwurfsvariablen ab. Diese nicht-

lineare Abhängigkeit der Entwurfskriterien von den Entwurfsvariablen sorgt dafür, dass eine analytische Lösung des Optimierungsproblems in der Regel nicht existiert. Ein wie in [Diagramm](#page-59-0)  [8](#page-59-0) gezeigter iterativer Vorgang ist nötig, um sich sukzessive der Lösung zu nähern. Zudem sorgt diese Nichtlinearität dafür, dass neben dem globalen Minimum viele lokale Minima existieren können. Es existiert nämlich mit absoluter Sicherheit nur dann ein einziges Minimum, wenn sowohl die Zielfunktion als auch der Entwurfsraum konvex sind. Dies trifft in der Regel nicht auf komplexe Fragestellungen wie die in der Fahrzeugstrukturauslegung zu. Am Lastfall Front FN und zwei exemplarisch gewählten Anforderungen (Kapitel [3.2.1\)](#page-28-0) wird dies mit Hilfe von [Diagramm 9](#page-61-0) deutlich. Die exemplarisch gewählte Entwurfsvariable *T2151* wird in den erlaubten Variablengrenzen (Kapitel [3.1\)](#page-26-1) in 0,025 mm Schritten variiert und eine Finite-Elemente-Simulation durchgeführt, um die Anforderungswerte der zwei gewählten Anforderungen zu extrahieren. Anschließend werden die Anforderungswerte auf den jeweiligen Wertebereich des Lösungsraums min-max-skaliert, um eine gemeinsame Darstellung beider Kriterien in einem Diagramm zu ermöglichen. Die aus der FEM-Simulation extrahierten Werte sind dabei mit Punkten dargestellt. Die Verbindungen zwischen den Punkten dienen nur der Visualisierung.

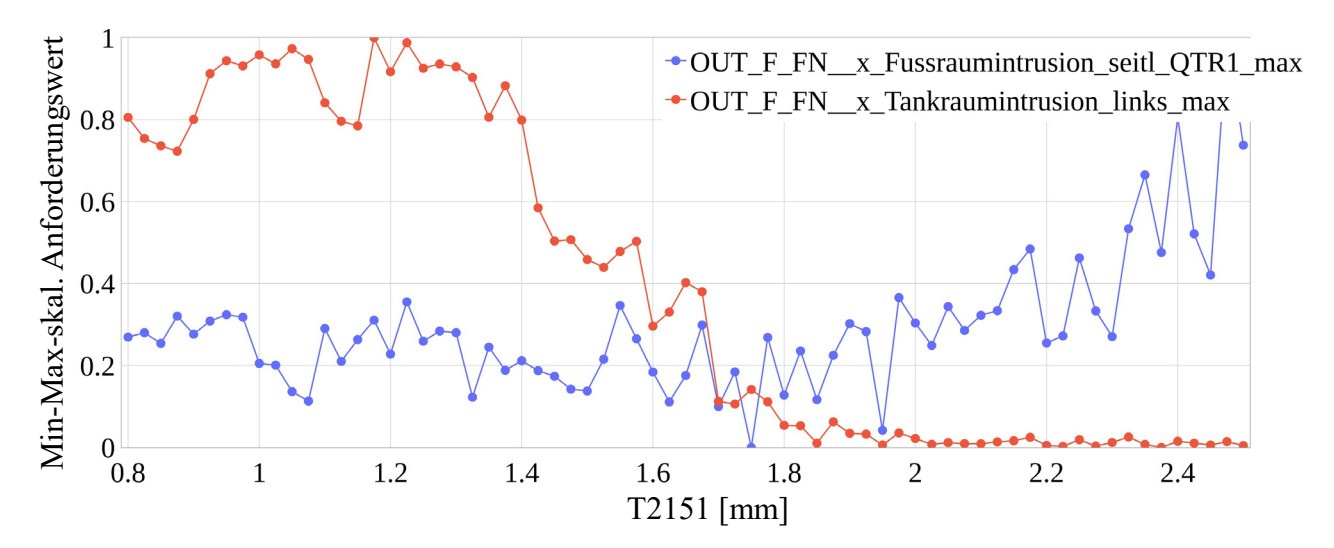

<span id="page-61-0"></span>*Diagramm 9: Nichtlineare Abhängigkeit ausgewählter Entwurfskriterien über die Entwurfsvariable T2151* 

#### **Die** *LAGRANGE***-Funktion**

Die *LAGRANGE*-Funktion überführt ein beschränktes in ein quasi-unbeschränktes Optimierungsproblem, um dieses numerisch lösen zu können (Gleichung 5.6).

$$
L(\mathbf{x}, \eta, \gamma, \mu) = f(\mathbf{x}) + \sum_{j=1}^{n_g} \eta_j (g_j(\mathbf{x}) + \mu_j^2) + \sum_{k=1}^{n_h} \gamma_k h_k(\mathbf{x})
$$
(5.6)

Hierfür werden die sogenannten *LAGRANGE*-Multiplikatoren für die Gleichheits- und Ungleichheitsnebenbedingungen, zusammengefasst in den Vektoren  $\gamma$  der Länge  $n_h$  und  $\eta$  der Länge  $n_a$ , eingeführt. Sie werden auch duale Variablen genannt, während die Entwurfsvariablen  $x$  die primalen Variablen darstellen. Die dualen Variablen sind notwendig, um die Sensitivität der Zielfunktion im Optimum bezüglich der zu den *LAGRANGE*-Multiplikatoren zugehörigen Nebenbedingungen zu beschreiben. Ist eine Nebenbedingung nicht aktiv, das bedeutet, dass sie nicht sensitiv ist und die Zielfunktion nicht beeinflusst, so ist der zugehörige *LAGRANGE*-

Multiplikator 0. Die Schlupfvariable  $\mu_j^2$  beschreibt den Abstand der j-ten Ungleichheitsrestriktion zur Grenze. Das durch die *LAGRANGE*-Funktion beschriebene Optimierungsproblem kann nun gelöst werden, indem nach den primalen Variablen minimiert und nach den dualen Variablen maximiert wird. Der optimale Punkt  $L^*(x^*, \eta^*, \gamma^*)$  entspricht also im beschränkten Problem einem Sattelpunkt. Der Grund für die Maximierung nach den dualen Variablen liegt dabei auf der Hand: Beschreibt ein *LAGRANGE*-Multiplikator den Grad der Sensitivität zur referenzierten Nebenbedingung, wie bereits beschrieben, so wird selbstverständlich die beste Lösung angestrebt, wenn nach dieser Sensitivität maximiert wird. Andernfalls hält man sich weit von den möglichen Grenzen der Nebenbedingung entfernt.

#### *KUHN-TUCKER***-Bedingungen**

Die *KUHN-TUCKER*-Bedingungen (auch *KARUSH-KUHN-TUCKER*-Bedingungen genannt), sind die notwendige Bedingung zur Beschreibung des Sattelpunkts und somit für die Existenz eines Optimums (Kuhn und Tucker (1951)). Dies gilt unabhängig davon, ob es sich um ein lokales oder globales Minimum handelt. Die notwendigen Bedingungen ergeben sich aus der partiellen Ableitung nach den primalen und dualen Variablen (Gleichung 5.7-5.10).

$$
\frac{\partial L(x, \eta, \gamma, \mu)}{\partial x_i}\bigg|_{x^*} = \frac{\partial f(x)}{\partial x_i}\bigg|_{x^*} + \sum_{j=1}^{n_g} \frac{\partial g_j(x)}{\partial x_i}\bigg|_{x^*} + \sum_{k=1}^{n_h} \frac{\partial h_k(x)}{\partial x_i}\bigg|_{x^*} = 0
$$
\n(5.7)

$$
\left. \frac{\partial L(x, \eta, \gamma, \mu)}{\partial \eta_j} \right|_{x^*} = g_j(x) + \mu_j^2 = 0 \quad j = 1, \dots, n_g \tag{5.8}
$$

$$
\left. \frac{\partial L(x, \eta, \gamma, \mu)}{\partial \gamma_k} \right|_{x^*} = h_k(x) = 0 \quad k = 1, \dots, n_h \tag{5.9}
$$

$$
\left. \frac{\partial L(\mathbf{x}, \boldsymbol{\eta}, \mathbf{y}, \boldsymbol{\mu})}{\partial \mu_j} \right|_{\mathbf{x}^*} = 2\eta_j \mu_j = 0 \quad j = 1, \dots, n_g \tag{5.10}
$$

Handelt es sich um ein unbeschränktes Problem, existiert nur eine notwendige Bedingung, nämlich dass die Ableitung der Zielfunktion nach der primalen Variable gleich 0 ist. Es gilt also nur Gleichung 5.7, wobei die zwei letzten Terme hierbei entfallen.

#### **Sensitivitäten und Sensitivitätsanalysen**

Die *KUHN-TUCKER*-Bedingungen machen deutlich, dass für das Auffinden eines Optimums im mathematischen Sinne die Entwurfskriterien, d.h. Zielfunktion und Nebenbedingungen, nach den Entwurfsvariablen abgeleitet werden müssen. Dies verursacht auch eine Ableitung der Strukturantwort  $u$  nach den Entwurfsvariablen, da die Entwurfskriterien, wie bereits beschrieben, von  $u$ und  $u$  wiederum von dem Entwurfsvariablenvektor  $x$  abhängt. Diese Ableitungen können an jedem Punkt im Entwurfsraum X durch eine Sensitivitätsanalyse ermittelt werden. Es wird somit eine Sensitivität, bzw. ein Gradient, für jede Entwurfsvariable pro Entwurfskriterium in diesem Punkt berechnet. Je sensitiver eine Variable für ein Entwurfskriterium ist, desto größer ist ihr Einfluss auf dieses Entwurfskriterium und desto mehr Sinn macht es diese Variable in der Optimierungsschleife [\(Diagramm 8\)](#page-59-0) zu ändern.

Die Sensitivitätsanalyse kann analytisch, semi-analytisch oder numerisch erfolgen. Die Wahl hängt von der Beschaffenheit des Problems ab. Ein analytisches Verfahren leitet sowohl die Entwurfskriterien als auch die Strukturantwort analytisch nach der Entwurfsvariablen ab. Das semi-analytische Verfahren sorgt dafür, dass ein Teil der Ableitung mittels numerischer Differentiation gebildet werden. Beide Verfahren sind sehr effizient und entsprechend üblicherweise selbst bei einer große Anzahl Entwurfsvariablen  $n_r$  einsetzbar. Hinzu ist die Sensitivitätsanalyse sehr exakt. Das numerische Verfahren wird deshalb in der Regel nur dann verwendet, wenn eine (semi-)analytische Vorgehensweise nicht möglich ist. Beim numerischen Verfahren werden die Sensitivitäten mit Hilfe von finiten Differenzen ermittelt. Abhängig von der Anzahl der Entwurfsvariablen, der Wahl des Differenzenverfahrens (Vorwärts-, Rückwärts- oder Zentrales Differenzenverfahren) und der Größe der Störung der Entwurfsvariablen ist das numerische Verfahren mehr oder weniger effizient und exakt.

#### **Mehrzieloptimierung**

Die Mehrzieloptimierung beschreibt die Optimierung nicht einer einzelnen Zielfunktion  $f(x)$ , sondern mehrerer, im Vektor  $f(x)$  der Länge  $n_f$  zusammengefasster Zielfunktionen (mit  $f(x) \in$ ℝ ). Üblicherweise besteht zwischen den verschiedenen Zielfunktionen ein Zielkonflikt. Als Beispiel ist hier die Minimierung der Masse bei gleichzeitiger Maximierung der Steifigkeit zu nennen. Das bedeutet, dass keine Lösung  $x^*$  existiert, bei der die einzelnen Zielfunktionen ihre Einzeloptima annehmen können. Stattdessen muss ein Vektoroptimierungsproblem (*PARETO*-Optimierung) gelöst werden. Als Ergebnis entsteht eine  $n_f$ -dimensionale *PARETO*-Front und damit eine, bei widersprüchlichen Zielkriterien, unendliche Anzahl möglicher Lösungen statt einer einzigen Lösung. Alle Entwürfe ∗ auf dieser *PARETO*-Front werden auch als *PARETO*optimal oder "funktionaleffizient" bezeichnet. Sie zeichnen sich dadurch aus, dass sie mindestens einen Eintrag des Vektors  $f(x)$  verbessern, ohne gleichzeitig einen oder mehrere Einträge des Vektors zu verschlechtern. [Abbildung 19](#page-63-0) verdeutlicht dies am Beispiel von zwei Zielfunktionen.

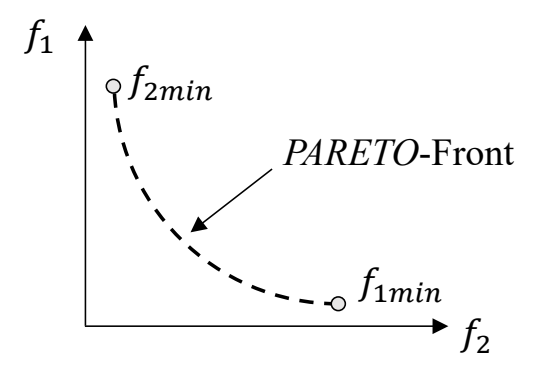

<span id="page-63-0"></span>*Abbildung 19: Schematische Darstellung einer PARETO-Front am Beispiel zweier Zielfunktionen nach Schumacher (2013)* 

Für die Lösung des Vektoroptimierungsproblems und Generierung einer solchen *PARETO*-Front gibt es zahlreiche Ansätze, wie beispielsweise die Wichtungs- oder Distanzmethode.

#### **Multidisziplinäre Optimierung**

Unter dem Begriff Multidisziplinäre Optimierung (MDO) versteht man die Betrachtung aller für den zu dimensionierenden Bereich relevanter, oftmals konkurrierender Lastfälle bzw. Disziplinen in einem Optimierungsprozess. Durch die simultane Optimierung aller disziplinspezifischen und

-übergreifenden Anforderungen wird eine Kompromisslösung generiert, die allen Disziplinen genügt. Die Lösung ist somit gesamtfahrzeug- und nicht disziplinorientiert. Die MDO verursacht einen großen numerischen Aufwand (bei Einbindung nichtlinearer Lastfälle, wie z.B. Crash), der nicht nur durch die Anzahl an Disziplinen zu erklären ist, sondern auch durch die notwendige Optimierungsstrategie und damit einhergehende notwendige Anzahl an FE-Simulationen. Die MDO kann auch einen großen arbeitsorganisatorischen Aufwand verursachen. In einem Fahrzeugentwicklungsprozess können die Disziplinen nämlich in teils unterschiedlichen Fachbereichen und zu unterschiedlichen Zeiten im Produktentstehungsprozess verortet sein. Die gemeinsame Beschreibung eines einzigen Optimierungsproblems durch Definition von Entwurfskriterien und -variablen ist aus diesem Grund sehr komplex. Zudem hat jeder Fachbereich meist eigene programmspezifische Präferenzen bzw. Vorgaben (Art des Pre-Prozessors und des Post-Prozessors, Art der Simulationsmethode und –modelle, Lokation zur Analyse der Simulation, etc.) und ein für die Simulation und Optimierung verfügbares Budget. Auch nicht-simulative (experimentelle) und nicht-strukturelle Disziplinen (wie beispielsweise Kostenkalkulationsmodelle) können und sollten in eine MDO eingebunden werden, sofern sie den zu dimensionierenden Bereich beeinflussen.

### **5.2 Arten der Strukturoptimierung**

Die Hauptarten der Strukturoptimierung sind die Topologie-, Form-, Bemessungs- und Materialoptimierung und in [Abbildung 20](#page-64-0) als Überblick dargestellt.

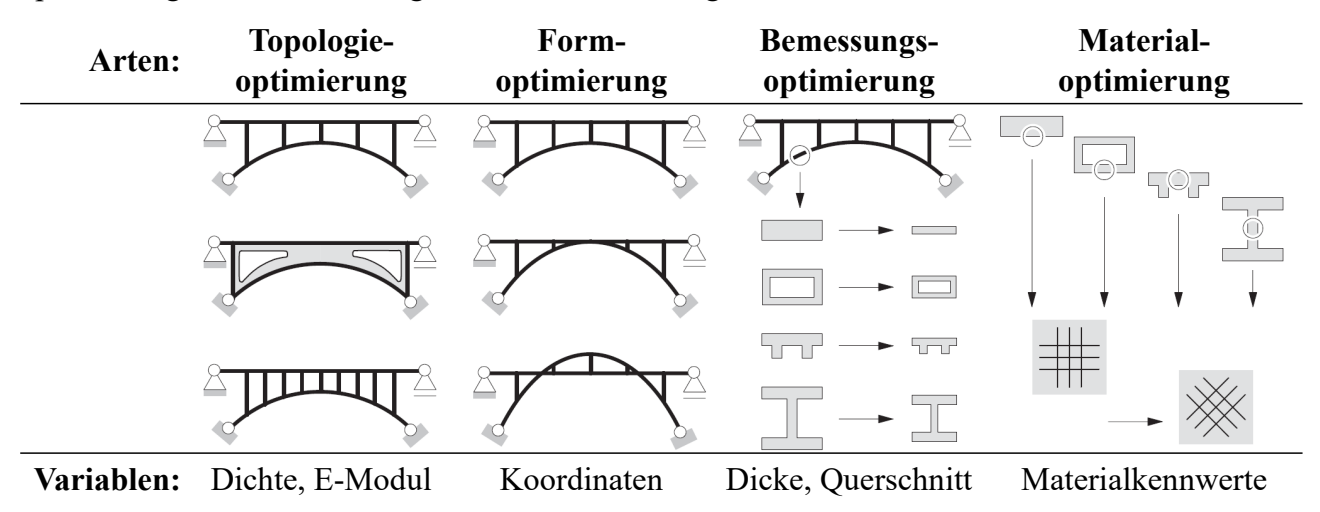

<span id="page-64-0"></span>*Abbildung 20: Arten der Strukturoptimierung und deren Entwurfsvariablen nach Schwarz (2001)* 

Den verschiedenen Strukturoptimierungsarten sind unterschiedliche Arten von Entwurfsvariablen zugeordnet. Bei der Topologieoptimierung soll die Topologie, das bedeutet der konzeptionelle Aufbau einer Struktur, durch die Lage, Anzahl und Anordnung von Strukturelementen innerhalb eines Bauraums ermittelt werden. Die zugehörigen Entwurfsvariablen sind beispielsweise das E-Modul oder die Dichte pro Finite-Element. Bei der Formoptimierung ist die Topologie der Struktur bereits bekannt. Stattdessen werden die inneren und äußeren Berandungskanten bzw. -flächen dieser Topologie optimiert. Entwurfsvariablen dieser Strukturoptimierungsart sind beispielsweise die Koordinaten von FE-Knoten oder durch Morphing existierende Kontroll-Knoten. Die Bemessungsoptimierung ist auch unter den Namen Dimensionierungs-, Querschnitts- oder Dickenoptimierung bekannt und ein Spezialfall der Formoptimierung. Die

Entwurfsvariablen sind beispielsweise die Querschnitte von Bauteilen oder die Dicke eines Finiten-Elements. Die letzte Hauptart der Strukturoptimierung ist die Materialoptimierung. Als Variablen können beispielsweise Materialkennwerte oder der Lagenaufbau bei Kompositwerkstoffen dienen.

### **5.3 Optimierungsverfahren**

Für das iterative Lösen von Optimierungsproblemen werden Algorithmen verwendet [\(Diagramm](#page-59-0)  [8\)](#page-59-0). In Abhängigkeit von der Beschaffenheit des Problems arbeiten die Algorithmen entweder mit lokalen oder globalen Informationen.

Lokale Informationen sind dabei die an einem Punkt im Entwurfsraum  $X$  durch die Sensitivitätsanalyse ermittelten Gradienten der Entwurfskriterien gegenüber der im Optimierungsproblem eingebundenen Entwurfsvariablen und der Strukturantwort selbst. Diese lokalen, gradientenbasierten Optimierungsalgorithmen (wie z.B. Penalty Verfahren, Barrier Verfahren und LAGRANGE-Methoden (SQP, SLP, ...)) sind vor allem dann effizient, wenn analytische oder semi-analytische Sensitivitäten zur Verfügung gestellt werden können. Anhand dieser Sensitivitätsinformation ist der Algorithmus nun ausgehend von einem Startentwurf in der Lage, sehr effizient das Optimum zu finden, da er Auskunft darüber hat, welche Entwurfsvariablen die Kriterien verbessern oder verschlechtern und in welchem Maße. Allerdings konvergiert er auch beim Auffinden eines lokalen Optimums, da dieses alle *KUHN-TUCKER*-Bedingungen erfüllt (Kapitel [5.1\)](#page-59-1). Der Algorithmus findet nur schwer aus diesem lokalen Optimum heraus. Um die Wahrscheinlichkeit zu erhöhen doch ein globales Optimum zu finden, können bei Einsatz lokaler Algorithmen Optimierungen an unterschiedlichen Startentwürfen durchgeführt werden. Vor allem bei linearen und statischen Fragestellungen ist die Bereitstellung lokaler Sensitivitätsinformationen in Form von (semi-)analytischen Gradienten möglich und damit der Einsatz lokaler Algorithmen sinnvoll.

Bei nichtlinearen Fragestellungen hängt die Verwendbarkeit solcher lokaler, gradientenbasierter Verfahren stark von der Art und dem Grad der Nichtlinearität der Strukturantwort ab. Handelt es sich um geometrisch nichtlineare Fragestellungen oder sehr eingeschränkte materielle nichtlineare Fragestellungen (wie z.B. die multilineare Elastizität), so ist der Einsatz gradientenbasierter Algorithmen weiterhin möglich. Der Zusammenhang zwischen Last und Verschiebung ist zwar nichtlinear, jedoch eindeutig. Das bedeutet, dass nach End- und erneuter Belastung der gleiche Pfad reproduziert werden kann. Man spricht bei so einem Verhalten auch vom Potenzialcharakter. Dies sorgt dafür, dass die Last oder Verschiebung zunächst vollständig mittels einer inkrementellen Vorgehensweise aufgebracht werden kann (Kapitel [2.3.2](#page-19-1) und Kapitel [2.3.3\)](#page-21-0) und nur am Ende der Aufbringung eine einmalige Sensitivitätsanalyse notwendig ist. Bei Betrachtung aller anderen materiell-nichtlinearen Fragestellungen ist die Bereitstellung analytischer/semianalytischer Gradienten nicht mehr in einem Schritt am Ende des Lastpfades möglich. Durch den fehlenden Potenzialcharakter muss nun auch die Sensitivitätsanalyse inkrementell, d.h. zur Lastoder Verschiebungsaufbringung begleitend, durchgeführt werden.

Bei hochgradig nichtlinearen Lastfällen wie Crashlastfällen, die neben extremer geometrischer und materieller Nichtlinearität auch noch der strukturellen Nichtlinearität unterliegen, ist eine Ermittlung analytischer/semi-analytischer Gradienten aufgrund des hochkomplexen Problems selbst inkrementell nicht mehr möglich. Die einzige Möglichkeit dem lokalen Algorithmus Gradienten zur Verfügung zu stellen ist die Ermittlung dieser über ein finites Differenzenverfahren. Allerdings werden nun, abhängig vom Differenzenverfahren, je Punkt im Entwurfsraum X mindestens  $n_x$  weitere FE-Simulationen benötigt. Die Bereitstellung der Gradienten ist also numerisch sehr aufwändig und teuer. Zudem sind sie durch stark oszillierende Strukturantworten nicht uneingeschränkt aussagekräftig. Die in [Diagramm 9](#page-61-0) dargestellten Informationen werden herangezogen und mittels [Diagramm 10](#page-66-0) grafisch erweitert, um diesen Sachverhalt darzustellen. In [Diagramm 10](#page-66-0) wird ein kleiner Entwurfsvariablenwertebereich optisch vergrößert. Exemplarisch sind neben dem aktuellen Entwurfskriterienwert von *OUT\_F\_FN\_x\_Fussraumintrusion\_seitl\_QTR1\_max*, definiert als  $f(x_{T2151})$ , auch zwei numerische Gradienten, ermittelt durch das Rückwärtsdifferenzenverfahren und mit zwei unterschiedlichen Variablenstörungen  $\Delta x_{T2151}$ , dargestellt. Obwohl die zwei Variablenstörungen nur 0,025 mm auseinander liegen, liefern die zugehörigen Gradienten völlig konträre Informationen, nämlich, dass bei Verringerung des Wertes von  $x_{72151}$  der Entwurfskriterienwert ab- aber auch zunimmt. Erschwerend kommt zu diesem Problem hinzu, dass diese oszillierenden und hochgradig nichtlinearen Strukturantworten viele lokale Optima haben, wie [Diagramm 10](#page-66-0)  zeigt, aus denen ein lokaler Optimierungsalgorithmus nur schwer in der Lage ist herauszufinden.

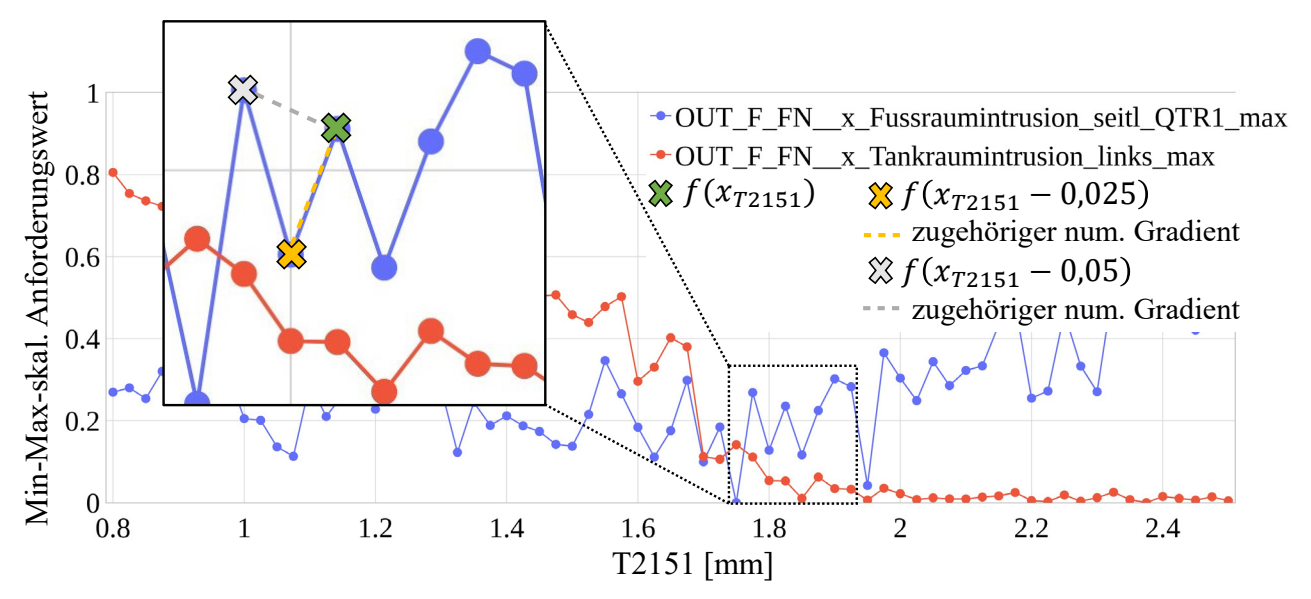

<span id="page-66-0"></span>*Diagramm 10: Numerische Gradienten mittels Rückwärtsdifferenzenverfahren und zwei verschiedenen Variablenstörungen* Δx<sub>τ2151</sub>

Globale Optimierungsalgorithmen, die keine Sensitivitäten nutzen und damit auch gradientenfreie Verfahren genannt werden, haben den Anspruch, asymptotisch gegen das globale Optimum zu konvergieren. Sie sind durch den Verzicht von Sensitivitäten auch sinnvoll auf hochgradig nichtlineare Fragestellungen anwendbar. Anstatt lokaler Informationen nutzen sie globale Informationen, indem sie den gesamten Entwurfsraum ausnutzen. Im mathematischen Sinne sind diese Algorithmen aber eher als Suchstrategien zu sehen, die versuchen, das im Entwurfsraum gewonnene Wissen mittels Kriterien oder Heuristiken zu algorithmieren. Der im Rahmen dieser Arbeit verwendete globale Optimierungsalgorithmus stammt aus der Familie der *Evolutionären Algorithmen*. Er basiert auf der Grundidee, den kollektiven Lernprozess von Populationen durch Rekombination, Mutation und Selektion nachzubilden. Der Algorithmus startet mit einer zufällig im Entwurfsraum verteilten Startpopulation  $P$ , die aus einer bestimmten Anzahl Individuen  $\mu$ (nicht zu verwechseln mit der Schlupfvariablen  $\mu$  aus Kapitel [5.1\)](#page-59-1) besteht und dessen zugehörige

Entwurfskriterienwerte durch beispielsweise FEM-Analysen gewonnen werden können. Pro Individuum, das bedeutet pro Entwurfsvariablenkombination  $x$ , kann nun ein sogenannter *Fitness*-Wert ermittelt und im Vektor **F** mit der Länge μ zusammengefasst werden. Der *Fitness*-Wert gibt Auskunft über die Qualität des jeweiligen Individuums bezüglich der für die Optimierung gewählten Entwurfskriterien. Individuen, die einen hohen Wert für die Zielfunktion und verletzte Nebenbedingungen verursachen, bekommen einen schlechteren *Fitness*-Wert als jene, die einen niedrigen Wert für die Zielfunktion und erfüllte Nebenbedingungen aufweisen. Der *Fitness*-Vektor **F** bestimmt somit die Suchrichtung, indem gute Entwürfe durch Rekombination und Mutation und anschließender Selektion der besten Individuen an die nächste Generation, d.h. Iteration, vererbt werden. Rekombination bedeutet dabei, dass zwei oder mehrere Individuen miteinander gekreuzt werden, wohingegen Mutation eine Veränderung durch Addition eines Vektors  $\Delta x$  zur Entwurfsvariablenkonfiguration  $x$  eines Individuums bedeutet. Diese Änderung kann bezwecken, dass der Algorithmus aus einem lokalen Optimum herausfindet, indem er durch "Zufall" an einer anderen Stelle einen besseren Entwurf findet. Gleichzeitig mindert die Mutation aber auch die Konvergenzgeschwindigkeit. Aus diesem Grund wird die Variation Δx in der Regel anhand einer n<sub>x</sub>-dimensionalen *Gauβ*-Verteilungsfunktion bestimmt, die zum einen geringe gegenüber großen Störungen begünstigt und deren Varianzen bzw. Kovarianzen im Laufe der Suche kontinuierlich angepasst werden können. Letzteres bedeutet, dass die Verteilungsfunktion während der Optimierung gelernt wird. Nähere Informationen hierzu finden sich in Bäck et al. (2013).

Auch wenn die Vorteile eines globalen Optimierungsalgorithmus offensichtlich sind, nämlich auf eine Fülle an Fragestellungen anwendbar zu sein und lokale Optima überspringen zu können, so gibt es auch einen wesentlichen Nachteil, der die Anwendbarkeit oft einschränkt: Im Gegensatz zu lokalen Algorithmen (unter Verwendung (semi-)analytischer Gradienten) sind globale Algorithmen ineffizient. Sie benötigen oft mehr als das 100-fache an Stützstellen und damit CAE-Analysen, um den gesamten Entwurfsraum abdecken zu können (Schumacher (2013)). Das bedeutet auch, dass die Anzahl an Entwurfsvariablen  $n_x$  stark eingeschränkt ist, da diese die Größe des Entwurfsraums ( $n_x$ -dimensional) vorgibt. Bei heutigen Fragestellungen aus dem Crashbereich, die wie in Kapitel [2.2](#page-17-0) beschrieben sehr rechenintensiv und damit teuer sind, sind meist nur eine geringe Anzahl von etwa 20 bis 50 Entwurfsvariablen möglich. Damit entfällt auch die Möglichkeit einer Topologieoptimierung, da diese mit einer Vielzahl (je nach Bauraumgröße bis zu einer Million und mehr) Entwurfsvariablen einhergeht. Um solch ein Optimierungsproblem dennoch lösen zu können, muss auf andere Strategien zurückgegriffen werden, die beispielsweise mittels Heuristiken (z.B. algorithmiertes Expertenwissen) oder Reglern (z.B. Homogenisierung der Energiedichte) arbeiten. Diese Strategien sind nicht Teil dieser Arbeit, da eine Dickenoptimierung (Bemessungsoptimierung) vorliegt (Kapitel [3.1\)](#page-26-1), und für interessierte Leser sei beispielsweise auf die Methoden *Equivalent Static Loads Method for Non Linear Static Response Structural Optimization (ESLSO)*, *Hybrid Cellular Automata Method (HCA)* und *Graphen- und Heuristikbasierte Topologieoptimierung (GHT)* und auf die dazugehörige Literatur (Park (2011), Patel et al. (2009) sowie Ortmann und Schumacher (2013)) verwiesen.

Bisher wurde in diesem Kapitel angenommen, dass ein Algorithmus, unabhängig davon, ob er lokale oder globale Informationen nutzt, direkt mit den FE-Simulationsergebnissen arbeitet. Dieser direkte Einsatz birgt jedoch einen wesentlichen Nachteil: Bei einer nachträglich geänderten Optimierungsproblemdefinition (z.B. Änderung der Zielfunktion, Hinzunahme weiterer Nebenbedingungen oder Anpassung der Grenzen) müssen alle notwendigen CAE-Analysen erneut durchgeführt werden. Dieser Nachteil schlägt sich ganz besonders bei den rechenintensiven globalen Algorithmen nieder. Zudem ist das Risiko einer nachträglichen Änderung der Optimierungsproblemdefinition gerade bei hochgradig nichtlinearen Lastfällen sehr hoch, da das Strukturverhalten meist so komplex ist, dass viele Kriterien benötigt werden, um ein gewünschtes Verhalten einzustellen. Kapitel [3](#page-25-0) hat dies hinreichend gezeigt, ohne einen Anspruch auf Vollständigkeit zu gewähren.

Eine Strategie, dieses Risiko zu vermeiden, ist der Einsatz von Approximationsverfahren, die das reale Strukturverhalten, das bedeutet die Entwurfskriterien, global abschätzen. Globale Approximationsverfahren haben ihre Gültigkeit im gesamten Entwurfsraum. Hierfür benötigen sie Stützstellen, d.h. durch einen Versuchsplan (Design of Experiments (DOE)) strategisch sinnvoll im Entwurfsraum verteilte Entwürfe und damit CAE-Analysen, auf Basis derer sie die Parameter ihres Approximationsmodells (allgemein auch als Metamodell bekannt) einstellen können. Ein Vorteil ist, dass die Optimierungsalgorithmen auf Basis dieses Metamodells nun keine CAE-Analysen mehr benötigen, sondern ihre Funktionsaufrufe mit Hilfe des schnell auswertbaren Metamodells durchführen. Somit können zum einen effizient und nahezu kostenneutral Änderungen in der Optimierungsproblemdefinition vorgenommen werden, vorausgesetzt die Entwurfskriterien sind aus den bereits berechneten CAE-Analysen extrahierbar (Büttner et al. (2020)). Zum anderen ist der Einsatz globaler Optimierungsalgorithmen nun selbst mit vielen hundert Iterationen und damit vielen tausend Funktionsaufrufen problemlos möglich. Auch wenn auf Basis der Approximationsmodelle nun semi-/analytische Sensitivitäten ermittelbar und lokale Algorithmen anwendbar sind, so sollte der Einsatz dieser aufgrund der auch in dieser Strategie verbleibenden Problematik der vielen lokalen Minima eher in Kombination mit globalen Optimierungsverfahren gesehen werden. Ein weiterer Vorteil der Verwendung von Approximationsmodellen ist, dass über die Optimierung hinaus die Modelle für *Data-Mining*-Zwecke verwendet werden können. Das heißt beispielsweise, dass Entwurfsvariablensensitivitäten durch eine globale Sensitivitätsstudie oder etwaige Zusammenhänge und Trends der Entwurfskriterien ermittelt werden können. Auch arbeitsorganisatorisch bietet die Strategie immense Vorteile: Während der Einsatz von Algorithmen auf FE-Analysemodellen einen permanenten Wechsel zwischen Optimierungs- und FE-Analysemodell verursacht und entsprechend alle notwendigen FE-Modelle simultan zur Verfügung stehen und auswertbar sein müssen, ergibt sich dieses Problem bei Verwendung von Approximationsmodellen nicht mehr. Die Approximationsmodelle lassen sich nicht nur dezentralisiert, das bedeutet im jeweiligen Fachbereich, sondern auch sequentiell, zu unterschiedlichen Zeitpunkten im PEP erstellen. Es besteht damit beispielsweise auch die Möglichkeit, nicht-simulative (experimentelle) Fragestellungen problemlos einzubinden. Durch die Assemblierung aller Approximationsmodelle ließe sich das Optimierungsproblem anschließend zentral oder auch dezentral lösen. Die in Kapitel [5.1](#page-59-1) innerhalb der Multidisziplinären Optimierung spezifizierten arbeitsorganisatorischen Herausforderungen schmälern sich damit immens. Natürlich gibt es aber auch Nachteile bei der Verwendung von Approximationsmodellen. Ein wesentlicher Nachteil ist, dass der Erfolg der Optimierung und aller weiteren auf den Modellen getätigten Untersuchungen von der Güte der Approximationsmodelle abhängt. Das bedeutet beispielsweise auch, dass ein auf dem Approximationsmodell ermitteltes Optimum durch anschließende FE-Simulationen verifiziert werden muss. Kapitel [6](#page-71-0) beleuchtet diese Problematik sowie bestehende und neue Lösungsansätze zur Generierung aussagekräftiger Approximationsmodelle näher. Darüber hinaus bleibt (analog zum direkten Einsatz eines globalen Algorithmus auf das FE-Modell) die sehr eingeschränkte Anzahl an Entwurfsvariablen  $n_x$  bestehen, da die Anzahl notwendiger durch die DOE erzeugter Stützstellen und damit CAE-Analysen von der Größe des Entwurfsraums abhängt. Nichtsdestotrotz überwiegen die Vorteile bei Verwendung einer Approximationsmodellstrategie im Rahmen dieser Arbeit, weshalb diese Strategie gewählt wird.

## <span id="page-69-0"></span>**5.4 Optimierungsprozessketten**

Es ergeben sich, abhängig von der Wahl des Optimierungsverfahrens sowie der Entwurfsvariablen und der zugrundeliegenden mechanischen Fragestellungen, unterschiedliche Prozessketten.

Lineare oder teilweise nichtlineare Fragestellungen, die semi-analytische Sensitivitäten bereitstellen können, können üblicherweise in einem Programmsystem wie beispielsweise *PERMAS* gelöst werden. *PERMAS* ist dabei FE-Löser und Optimierer in einem. Man spricht auch von einer *internen Prozesskette*. Allerdings setzt dies voraus, dass die Entwurfsvariablen auch direkt in diesem Programmsystem änderbar sind (z.B. Dickenoptimierung oder Teile der Formoptimierung (FE-Knotenkoordinaten)). Sobald jedoch, wie in einer MDO üblich, solche linearen oder teilweise nichtlinearen Fragestellungen in unterschiedlichen FE-Lösern analysiert werden (z.B. *PERMAS* und *NASTRAN*), so muss eine *externe Prozesskette* implementiert werden. Das bedeutet, das FE-Löser und Optimierer nun nicht mehr in einem einzigen Programmsystem existieren können. Alle notwendigen Sensitivitäten müssten für den externen Zugriff eines externen lokalen Optimierungsalgorithmus bereitgestellt werden. Ist dies nicht möglich, müssen globale Algorithmen oder eine Approximationsstrategie herangezogen werden. Die externe Prozesskette muss auch dann implementiert werden, wenn beispielsweise große Formänderungen in der Optimierung realisiert werden sollen und entsprechend eine CAD-Software oder ein Pre-Prozessor für das Geometrie- oder FE-Morphing notwendig wird.

Fragestellungen, wie beispielsweise Crash, die innerhalb einer Optimierung mit globalen Algorithmen oder einer Approximationsstrategie gelöst werden können, basieren per se auf einer externen Prozesskette. Dies ist unabhängig davon, ob ein oder mehrere Lastfälle unterschiedlicher FE-Löser betrachtet werden.

Der arbeitsorganisatorische Aufwand steigt bei einer externen Prozesskette im Vergleich zu einer internen Prozesskette erheblich. Durch die Interaktion verschiedener Programmsysteme sind meist sehr komplexe, durch Skripte automatisierte, Prozessketten notwendig. Dies wird in Kapitel [6](#page-71-0) nicht nur am *konventionellen* Prozess einer metamodelbasierten Optimierung deutlich, sondern auch an dem in Kapitel [8](#page-131-0) präsentierten, zur numerischen Effizienzsteigerung implementierten Prozess.

# <span id="page-71-0"></span>**6 Metamodellbasierte Strukturoptimierung**

[Diagramm 11](#page-71-1) zeigt den konventionellen, in Kapitel [5.4](#page-69-0) angerissenen Prozess zur metamodellbasierten Strukturoptimierung, der im Rahmen dieses Kapitels näher betrachtet wird. Zudem sind die verwendeten Programmsysteme angegeben. Der Prozess inklusive verwendeter Programmsysteme und Skripte für den Abschnitt *FE-Löser und Auswertung* sind dem [Diagramm 1](#page-27-0) zu entnehmen.

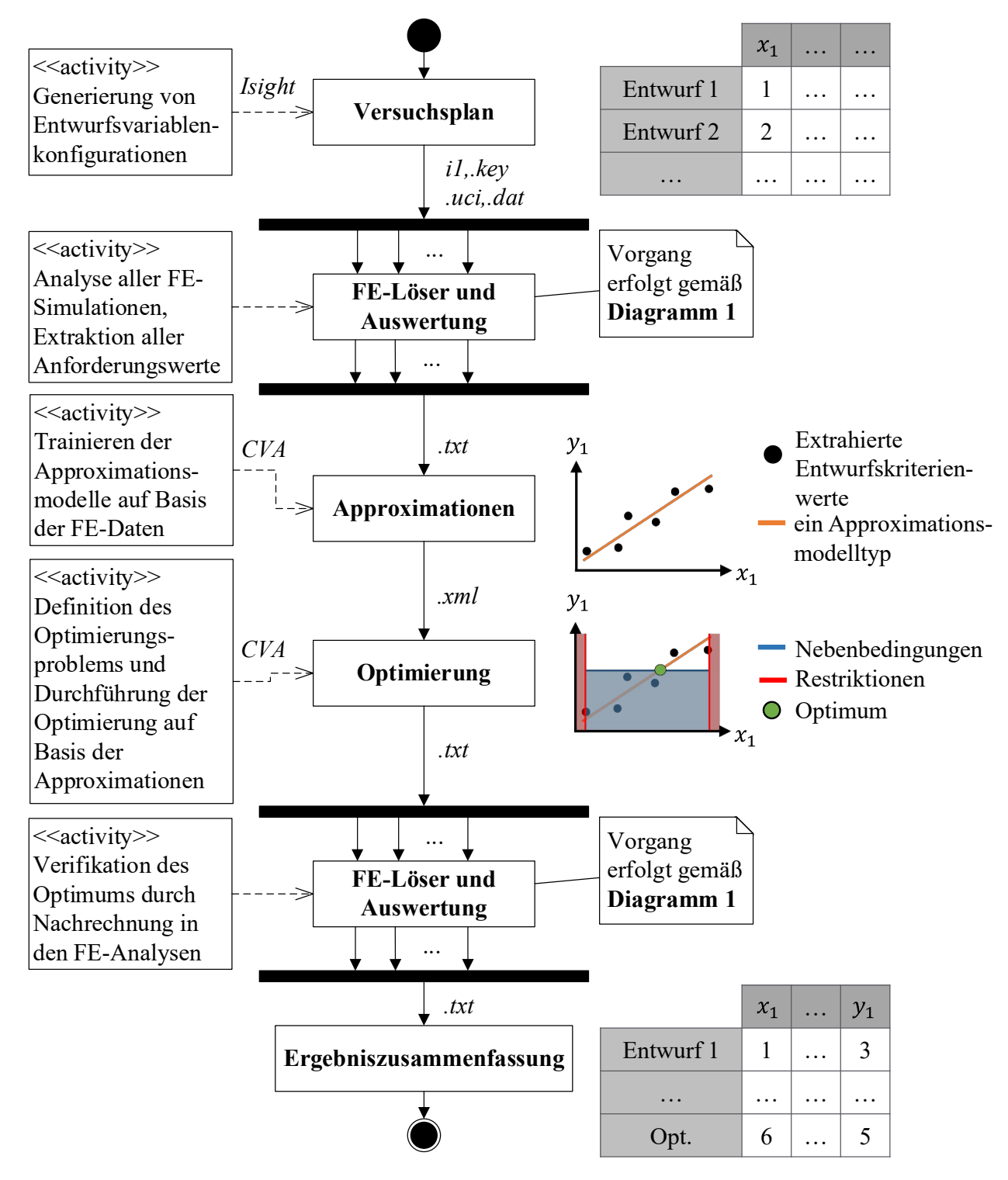

<span id="page-71-1"></span>*Diagramm 11: Konventioneller, metamodellbasierter Optimierungsprozess inkl. verwendeter Programmsysteme*
Die Entwurfskriterien, die im Rahmen dieser Arbeit sowohl aus einer oder mehrerer Zielfunktionen  $f$  und mehrerer Ungleichheitsnebenbedingungen  $g$  bestehen, werden im Vektor **y** der Länge  $n_v$  mit  $n_v = n_f + n_g$  zusammengefasst.

# <span id="page-72-1"></span>**6.1 Herausforderungen**

Kapitel [5.3](#page-65-0) erläuterte bereits, dass der Erfolg der Optimierung und aller weiterführenden Untersuchungen auf Basis der Approximationsmodelle von der Güte dieser abhängt. Ein durch die Anzahl an Entwurfsvariablen  $n<sub>x</sub>$  und deren Restriktionsgrenzen aufgespannter, zu großer bzw. unzureichend abgetasteter Entwurfsraum hat einen Einfluss auf das Approximationsmodell. Darüber hinaus sorgen ein schlecht gewähltes, schlecht angepasstes (auch als *underfitted* bekannt) oder überangepasstes (auch als *overfitted* bekannt) Approximationsmodell für eine schlechte Prognose. [Abbildung 21](#page-72-0) zeigt dies schematisch.

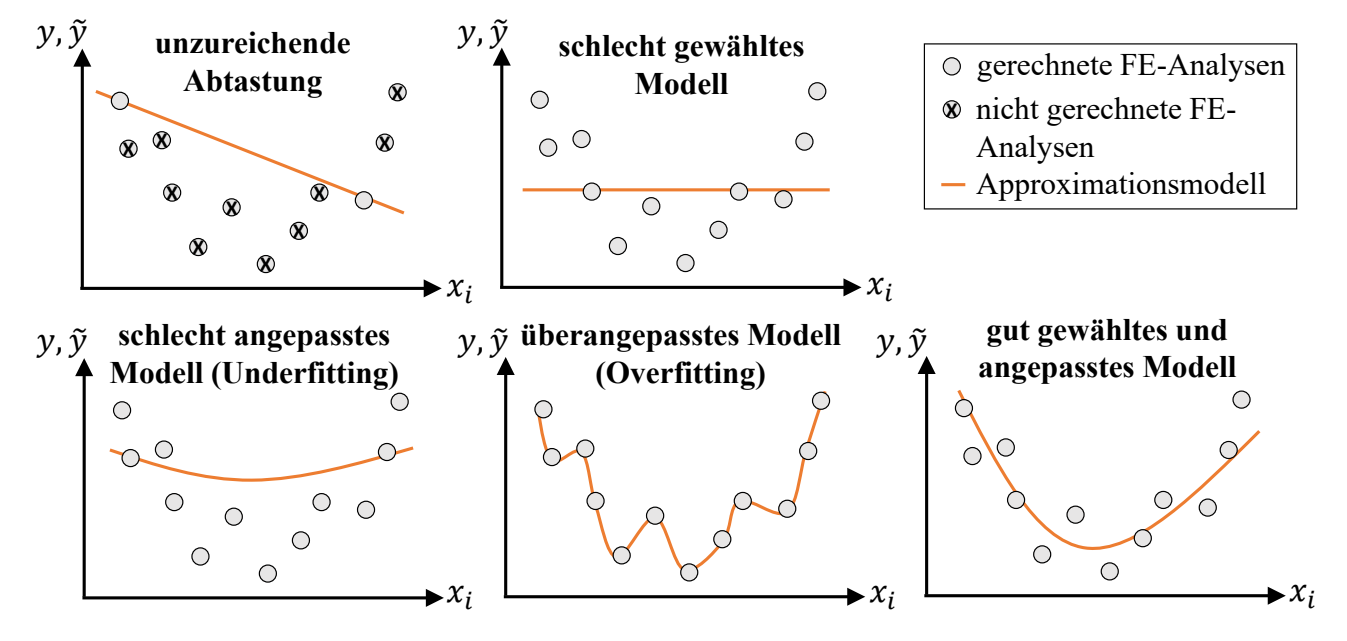

<span id="page-72-0"></span>*Abbildung 21: Schematische Darstellung der Einflüsse auf ein Approximationsmodell nach Büttner et al. (2020)* 

Innerhalb dieses Hauptkapitels werden bekannte, verfügbare Lösungsansätze zur Vermeidung dieser negativen Einflüsse auf das Approximationsmodell beschrieben, die im Rahmen dieser Arbeit verwendet werden (Kapitel [6.2\)](#page-73-0). Diese Strategien lauten zusammengefasst:

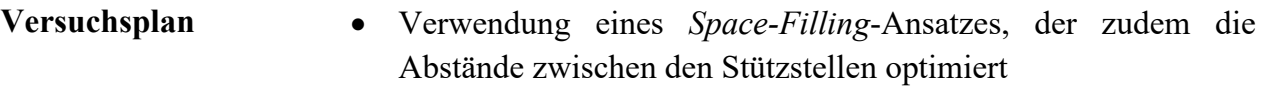

- **Approximationen** Test-Training-Datensplit mittels Kreuzvalidierung
	- Metamodellinterne Hyperparameteroptimierung
	- Nutzung vieler verschiedener Metamodelltypen und Metamodellwettbewerb pro Entwurfskriterium

Über diese etablierten Ansätze hinaus wird ein neuer Ansatz beschrieben die Optimierungsqualität metamodelltypunabhängig zu verbessern, indem in Bereichen hoher lokaler Konfidenz, d.h. hoher lokaler Vorhersagesicherheit, gesucht wird (Kapitel [6.3\)](#page-89-0). Unter hoher Optimierungsqualität bzw. Prognosequalität ist eine geringe Abweichung zwischen durch das Metamodell prognostiziertem und durch das FE-Modell nachgerechnetem Optimum gemeint. Der neue Ansatz findet sich in folgenden Themenschwerpunkten wieder:

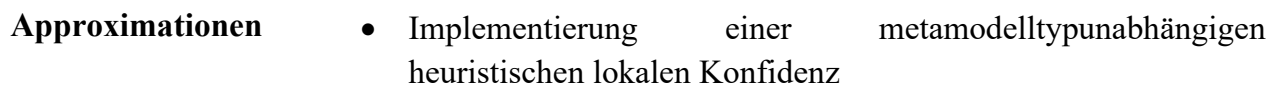

**Optimierung • Einbindung dieser Konfidenz in das Optimierungsproblem** 

Darüber hinaus werden weitere verfügbare und im Rahmen dieser Arbeit verwendete Strategien aufgezeigt, welche die Metamodelle verbessern bzw. die notwendigen Stützstellen und damit FE-Rechnungen verringern (Kapitel [6.4\)](#page-99-0). Diese Strategien lauten zusammengefasst:

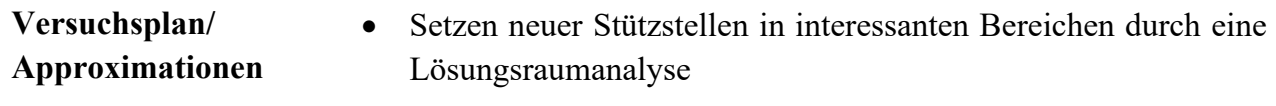

• Durchführung einer globalen Sensitivitätsanalyse zur Reduktion des multidimensionalen Entwurfsraums

Da der Fokus dieses Kapitels auf den in der Arbeit verwendeten Methoden liegt, sei für einen umfassenderen Überblick über weitere Strategien innerhalb der einzelnen oben genannten Schwerpunkte auf Viana et al. (2010) und Wang und Shan (2007) verwiesen.

Für die Prozesssteuerung und die Generierung des Versuchsplans wird das Programmsystem *SIMULIA Isight* von *Dassault Systèmes* verwendet. Für alle anderen oben genannten Themenschwerpunkte wird das Programmsystem *ClearVu Analytics (CVA)* von *divis intelligent solutions GmbH* verwendet, da es sowohl von der Metamodellqualität als auch von den verfügbaren Funktionalitäten im Rahmen dieser Arbeit am sinnvollsten ist. Zudem werden die neuen, oben beschriebenen Ansätze im Rahmen dieser Arbeit in *CVA* implementiert.

# <span id="page-73-0"></span>**6.2 Konventionelle metamodellbasierte Strukturoptimierung**

# <span id="page-73-1"></span>**6.2.1 Versuchsplan**

Wie bereits in Kapitel [5.3](#page-65-0) angesprochen, generieren Versuchspläne (Design of Experiments (DOE))  $n_s$  unterschiedliche Entwurfsvariablenkonfigurationen  $x_s$  mit  $s = 1, ..., n_s$ , die durch anschließende Berechnungen in den CAE-Analysen als  $n_{\mathcal{S}}$  Stützstellen  $\bm{y}(\bm{x}_{\mathcal{S}})$  für das Trainieren von Approximationsmodellen dienen. Diese Entwurfsvariablenkonfigurationen sollen gerade bei kostenintensiven CAE-Analysen strategisch sinnvoll im Entwurfsraum verteilt werden, um diesen mit möglichst wenig Stützstellen abzutasten. Eine geeignete Strategie sind deshalb sogenannte *Space-Filling*-Methoden, die möglichst gleichmäßig den Entwurfsraum abtasten. Im Rahmen dieser Arbeit wird aus diesem Grund der sogenannte *Optimal Latin Hypercube* Versuchsplan aus der Familie der *Space-Filling*-Methoden verwendet. Interessierte Leser, die über diese Methode hinaus Informationen zu weiteren Versuchsplänen suchen, werden auf die Literatur verwiesen (z.B. Harzheim (2008), Schumacher (2013) und Siebertz et al. (2018)).

Der Grundgedanke des *Latin Hypercube* Versuchsplans ist, dass der Definitionsbereich (ergibt sich durch die Restriktionsgrenzen, siehe Gleichung 5.4) einer jeden Entwurfsvariablen  $x_i$  (mit  $i = 1, ..., n_x$ ) in  $n_s$  äquidistante Teilstücke separiert wird.  $n_s$  ist dabei vom Benutzer wählbar. Somit ergeben sich im gesamten Entwurfsraum  $X$   $n_S$ <sup> $n_X$ </sup> Zellen. Diese Zellen werden nun sukzessive per Zufall belegt, wobei nach Belegung einer Zelle alle Reihen und Spalten, die diese

Zelle beinhalten für die weiteren Belegungen gesperrt werden. [Abbildung 22](#page-74-0) zeigt dieses Prinzip schematisch an zwei Entwurfsvariablen  $x_1$  und  $x_2$  und mit 6 gewählten Entwurfsvariablenkonfigurationen ( $n_s = 6$ ). In dieser schematischen Darstellung wird auch direkt das Problem des *Latin Hypercube* ersichtlich: Es können Bereiche mit sehr hoher Belegungsdichte [\(Abbildung 22,](#page-74-0) linkes Bild, Diagonale von oben links nach unten rechts) und niedriger Belegungsdichte [\(Abbildung 22,](#page-74-0) linkes Bild, rechte obere und linke untere Ecke) entstehen. Durch den sogenannten *Optimal Latin Hypercube* wird dies vermieden und der in Kapitel [6.1](#page-72-1) angesprochenen Problematik des schlecht abgetasteten Entwurfsraums entgegengewirkt, indem zusätzlich ein Optimalitätskriterium eingeführt wird. Statt die Belegung per Zufall durchzuführen wird nun ein Optimierungsproblem gelöst, indem das sogenannte  $\Phi_p$ -Kriterium nach Morris und Mitchell (1995) minimiert wird:

$$
\Phi_p = \left[\sum_{i=1}^k \frac{H_i}{d_i^p}\right]^{1/p} \tag{6.1}
$$

 $k$  ist die Anzahl nächster Nachbarn (und damit unterschiedlicher Abstandswerte), die für das Kriterium herangezogen werden sollen, und kann durch den Benutzer maximal auf  $n<sub>s</sub>$  eingestellt werden.  $d_i$  ist ein Listeneintrag aus der nach der Größe aufsteigend sortieren Liste aller gemessenen Abstände  $D = (d_1, d_2, ..., d_k)$  und  $H_i$  die dazugehörige Häufigkeit.  $p$  ist wie  $k$  ein benutzerabhängiger Parameter, der bei Erhöhung den Einfluss größerer Abstände auf das Kriterium verringert. Wird dieser Wert sehr groß gewählt, so nähert er sich dem *Maximin distance criterion* nach Johnson et al. (1990) an, welches nur den kleinsten Abstand benachbarter Punkte maximiert. Nähere Details hierzu und zur Lösung des Optimierungsproblems analog der Implementierung in *Isight* sind Jin et al. (2005) zu entnehmen.

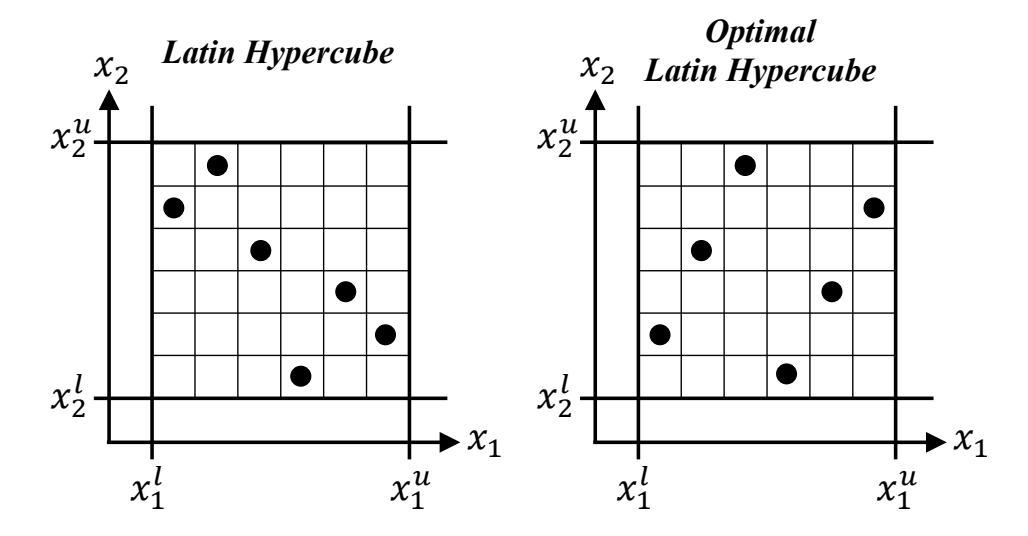

<span id="page-74-0"></span>*Abbildung 22: Schematische Darstellung eines Latin Hypercubes und Optimal Latin Hypercubes*

Im Rahmen dieser Arbeit werden mithilfe des *Optimal Latin Hypercube* 1500 Entwurfsvariablenkonfigurationen ( $n_s = 1500$ ) innerhalb der vorgegebenen Restriktionsgrenzen erzeugt (Kapitel [3.1\)](#page-26-0) und in den sechs in Kapitel [3.2](#page-26-1) vorgestellten Lastfällen nachgerechnet. Somit ergeben sich 9000 FE-Simulationen. Die gewählte Anzahl Entwurfsvariablenkonfigurationen  $n<sub>s</sub>$  ergibt sich durch die Anzahl Entwurfsvariablen  $n_x$ , indem angenommen wird, dass etwa  $n_x^2$  Konfigurationen

für eine hinreichende Abtastung des Entwurfsraums genügen. Nach Extraktion aller lastfallabhängigen Entwurfskriterienwerte kann, abhängig vom Anforderungspaket [\(Tabelle 7\)](#page-38-0), eine Datenanalyse vorgenommen werden, indem pro Entwurfsvariablenkonfiguration  $x_s$  die Anzahl an verletzten Nebenbedingungen ermittelt wird. Anschließend kann eine Verteilung, dargestellt als prozentuale Häufigkeit aller  $n<sub>s</sub>$  Stützstellen über die Anzahl verletzter Nebenbedingungen (disziplinübergreifend) je Stützstelle, ermittelt werden [\(Diagramm 12\)](#page-75-0). Beispielsweise verletzen etwa 12% aller  $n_s$  Stützstellen 13 Nebenbedingungen des Anforderungspakets 1 [\(Diagramm 12,](#page-75-0) Anforderungspaket 1, Piek). Es wird außerdem deutlich, dass es nicht einen einzigen Entwurf gibt, der über alle Disziplinen hinweg valide ist, d.h. alle in Anforderungspaket 1 definierten Grenzen einhält. Da auch der Initialentwurf, wie bereits in Kapitel [3.3](#page-37-0) beschrieben, für dieses Anforderungspaket invalide ist, gibt es zum jetzigen Zeitpunkt nicht eine über alle Disziplinen vollständig valide Lösung. Bei Betrachtung von Anforderungspaket 2, welches die Grenzen so relaxiert hat, dass der Initialentwurf mit 346,7 kg valide ist, existieren durch den Versuchsplan 17 weitere interdisziplinär valide Entwürfe. Das entspricht 1,13% aller 1500 nachgerechneten Entwurfsvariablenkonfigurationen. Der leichteste dieser Entwürfe hat ein Gewicht von 362,3 kg.

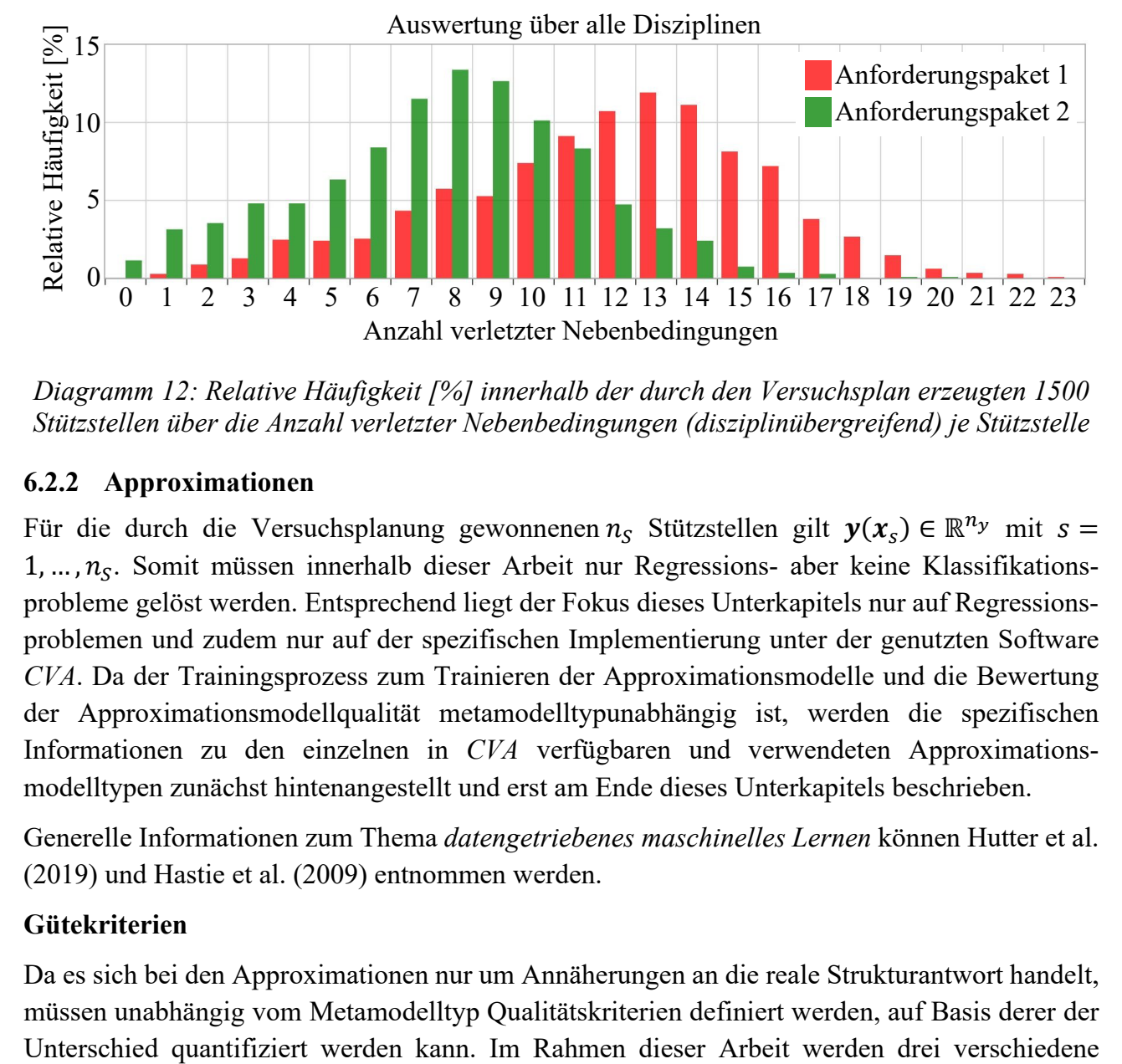

<span id="page-75-0"></span>*Diagramm 12: Relative Häufigkeit [%] innerhalb der durch den Versuchsplan erzeugten 1500 Stützstellen über die Anzahl verletzter Nebenbedingungen (disziplinübergreifend) je Stützstelle*

## <span id="page-75-1"></span>**6.2.2 Approximationen**

Für die durch die Versuchsplanung gewonnenen  $n_S$  Stützstellen gilt  $y(x_S) \in \mathbb{R}^{n_y}$  mit  $s =$ 1, ...,  $n_S$ . Somit müssen innerhalb dieser Arbeit nur Regressions- aber keine Klassifikationsprobleme gelöst werden. Entsprechend liegt der Fokus dieses Unterkapitels nur auf Regressionsproblemen und zudem nur auf der spezifischen Implementierung unter der genutzten Software *CVA*. Da der Trainingsprozess zum Trainieren der Approximationsmodelle und die Bewertung der Approximationsmodellqualität metamodelltypunabhängig ist, werden die spezifischen Informationen zu den einzelnen in *CVA* verfügbaren und verwendeten Approximationsmodelltypen zunächst hintenangestellt und erst am Ende dieses Unterkapitels beschrieben.

Generelle Informationen zum Thema *datengetriebenes maschinelles Lernen* können Hutter et al. (2019) und Hastie et al. (2009) entnommen werden.

## **Gütekriterien**

Da es sich bei den Approximationen nur um Annäherungen an die reale Strukturantwort handelt, müssen unabhängig vom Metamodelltyp Qualitätskriterien definiert werden, auf Basis derer der

Qualitätskriterien herangezogen: Die Korrelation (*Korr*) (Gleichung 6.2), der mittlere absolute Fehler (*mean absolute error (MAE)*) (Gleichung 6.3) und der mittlere quadratische Fehler (*mean squared error (MSE)*) (Gleichung 6.4). Diese werden nachfolgend exemplarisch an einem einzigen Entwurfskriterium  $y$  beschrieben.  $y_s$  ist dabei der durch die FE-Analyse ermittelte Wert der Stützstelle  $s$  von insgesamt  $n_{\mathcal{S}}$  Stützstellen.  $\tilde{y}_s$  ist die dazugehörige Prognose, d.h. Prädiktion auf dem Approximationsmodell. Durch (∙) werden die Mittelwerte aller zur Bewertung herangezogener  $n_s$  Stützstellen bezüglich der realen oder prädizierten Werte gekennzeichnet.

$$
Korr(y, \tilde{y}) = \frac{\sum_{s=1}^{n_s} (y_s - \overline{y})(\tilde{y}_s - \overline{\tilde{y}})}{\sqrt{\sum_{s=1}^{n_s} (y_s - \overline{y})^2 \sum_{s=1}^{n_s} (\tilde{y}_s - \overline{\tilde{y}})^2}}
$$
(6.2)

$$
MAE = \frac{\sum_{s=1}^{n_S} |y_s - \tilde{y}_s|}{n_S} \tag{6.3}
$$

$$
MSE = \frac{\sum_{s=1}^{n_S} (y_s - \tilde{y}_s)^2}{n_S} \tag{6.4}
$$

Die *Korrelation* beschreibt die Stärke des Zusammenhangs zwischen den realen und prädizierten Werten. Eine Korrelation von 1 signalisiert einen starken und 0 keinen Zusammenhang. Für den *MAE* und *MSE* gibt es beliebige Wertebereiche, die von der Größe der Entwurfskriteriumwerte selbst abhängen. Lediglich die untere Grenze von 0 ist gesetzt. Je kleiner der Wert für *MAE* und *MSE*, desto kleiner die Abweichungen zwischen realen und prädizierten Werten, wobei der *MSE* zusätzlich durch die Quadrierung große Abweichungen bestraft. [Abbildung 23](#page-76-0) zeigt dies für das bessere Verständnis schematisch: Je kleiner der *MAE* und *MSE*, desto kleiner sind die durch 1-6 gekennzeichneten Residuen ( $y_s - \tilde{y}_s$ ) im linken Diagramm und desto näher liegen die Punkte im rechten Diagramm auf der Hauptdiagonalen (grüne Linie). Dies bedeutet, dass die FE- und zugehörigen Prognosewerte sehr ähnlich, oder sogar identisch ( $MSE = 0$ ,  $MAE = 0$ ) sind.

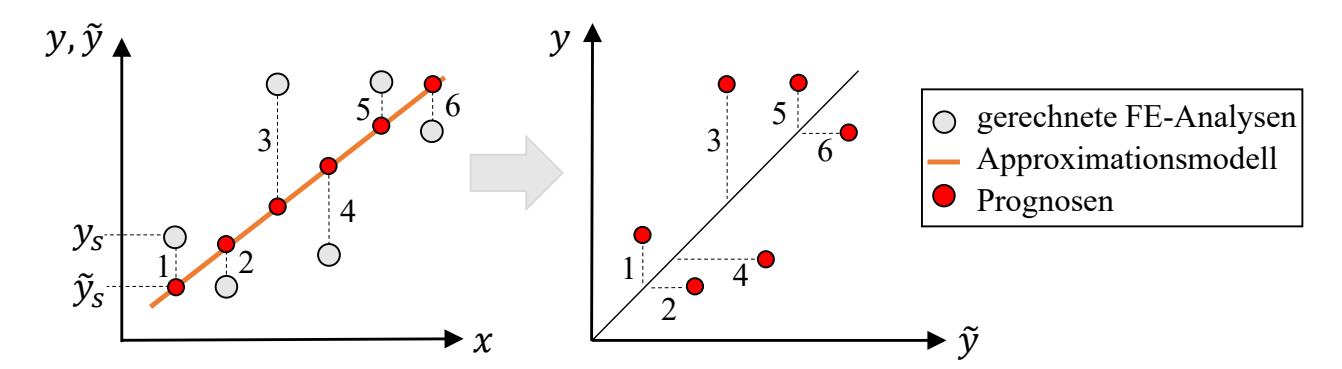

<span id="page-76-0"></span>*Abbildung 23: Schematische Darstellung der Abweichungen zwischen Funktionsaufrufen auf Basis von FE-Analysen (Real) und vom Approximationsmodell (Prognose)* 

Eine *Korrelation* von 1 bedeutet graphisch, dass alle Punkte auf der im rechten Diagramm gezeigten grünen Hauptdiagonalen oder auf einer Parallelen von dieser liegen. Das bedeutet, das beispielsweise eine Verdopplung des CAE-Wertes auch eine Verdopplung des prognostizierten Wertes verursacht. Ohne eine hohe *Korrelation* ließe sich das Metamodell nicht für die Optimierung verwenden, da der Optimierungsfortschritt in eine falsche Richtung laufen könnte. Zudem sollten die für die Optimierung verwendeten Metamodelle kleine Werte für den *MAE* und

*MSE* aufweisen, um die Prognosequalität zu gewährleisten und auf dem Metamodell im Optimum erfüllte Nebenbedingungen nicht anschließend in der Verifikationsrechnung zu verletzen.

Da der Wertebereich vom *MAE* und *MSE* vom jeweiligen Wertebereich des Entwurfskriteriums selbst abhängt und die Fehlermaße somit nicht über verschiedene Entwurfskriterien hinweg vergleichbar und darstellbar sind, wird im Rahmen dieser Arbeit ein *normierter mittlerer absoluter Fehler (NormMAE)* eingeführt. Dieser *NormMAE* wird, wie in Gleichung 6.5 dargestellt definiert und gibt Auskunft darüber, wie viel Prozent die mittlere absolute Abweichung im durch die  $n<sub>s</sub>$  Stützstellen aufgespannten Entwurfskriteriumwertebereich beträgt.

$$
NormMAE[\%] = \frac{MAE}{y_{max} - y_{min}} * 100
$$
\n
$$
(6.5)
$$

# **Trainingsprozess**

Unabhängig vom Approximationsmodelltyp läuft das Trainieren der Approximationsmodelle immer auf die gleiche Weise ab. Entsprechend wird der im Rahmen dieser Arbeit genutzte Trainingsprozess von *CVA* nachfolgend exemplarisch beschrieben.

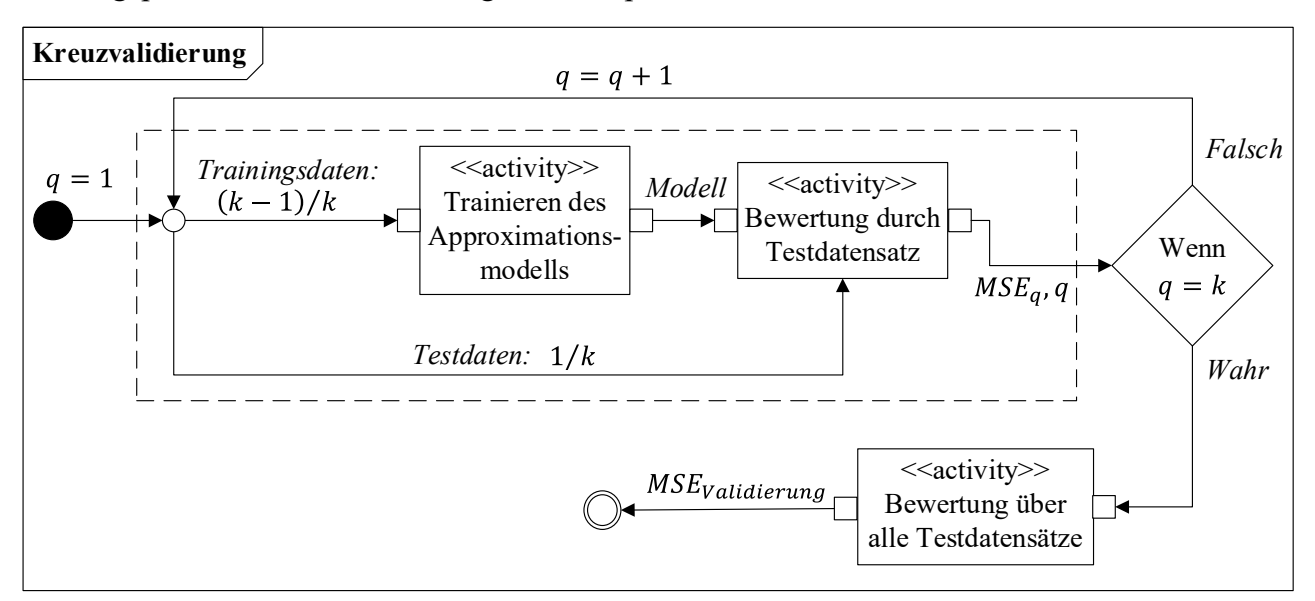

<span id="page-77-0"></span>*Diagramm 13: Aktivitätsdiagramm zur Beschreibung des Kreuzvalidierungsprozesses für den Test-Training-Datensplit* 

Das Trainieren und Validieren eines Approximationsmodells auf ein und demselben Datenset macht wenig Sinn, da dieses, wie in Kapitel [6.1](#page-72-1) beschrieben, zu einem überangepassten Modell führt. Für das Trainieren der Daten wird deshalb eine Kreuzvalidierungsstrategie herangezogen, die die Datenmenge in  $k$  gleich oder nahezu gleich große Partitionen zerlegt. Entsprechend wird die Strategie auch *k-fache Kreuzvalidierung* oder *k-fold cross-validation* genannt. Die Zerlegung passiert per Zufall und mit einer "Ziehen ohne Zurücklegen"-Strategie, sodass jede der n<sub>s</sub> Stützstellen nur einmal vorkommt. Die so entstandene Zerlegung wird den gesamten Kreuzvalidierungsprozess beibehalten. Die Zufallsziehung sorgt aber auch dafür, dass, bei mehrmaligem Durchlauf des Trainingsprozesses, mit sehr hoher Wahrscheinlichkeit nicht ein und dasselbe Approximationsmodell rauskommen kann. Einzige Ausnahme ist, wenn es sich bei der Kreuzvalidierung um eine *Leave-One-Out-Strategie* ( $k = n<sub>S</sub>$ ) handelt, da so das Zufallsprinzip ausgehebelt wird. Bei der Kreuzvalidierung wird nun wie nachfolgend beschrieben und in

[Diagramm 13](#page-77-0) dargestellt vorgegangen. Es wird das Modell mit dem gewählten Metamodelltyp mit  $(k - 1)$  von  $k$  Partitionen (Kurzform:  $(k - 1)/k$ ) trainiert. Anschließend wird das trainierte Modell auf die verbleibende Partition (Kurzform:  $(1/k)$ ) angewandt und die Qualität des Modells durch die Ermittlung des *MSE* dieses Datensatzes bestimmt. Der *MSE* wird analog Gleichung 6.4 berechnet, wobei nun nicht alle  $n<sub>s</sub>$  Stützstellen, sondern nur die der einen Partition herangezogen werden. Dieser Durchlauf wird k-fach (mit  $q = 1, ..., k$ ) durchgeführt, sodass jede Partition einmal zum Trainings- und einmal zum Testdatensatz gehört. Aus diesem Grund spricht man auch von pseudo-ungesehenen Daten. Am Ende des Kreuzvalidierungsprozesses gibt es somit  $k$ verschiedene  $MSE_a$ -Werte, die über eine Mittelwertbildung als sogenannter Validierungs-*MSE* die Qualität des Metamodells auf Basis aller pseudo-ungesehenen Testdatensätze widerspiegelt (Gleichung 6.6).

$$
MSE_{Validationing} = \frac{\sum_{q=1}^{k} MSE_q}{k}
$$
 (6.6)

Natürlich findet die Gesamtbewertung der Modellqualität nun nur auf pseudo-ungesehenen Daten statt. Aber eine bestimmte Partition wirklich ungesehener Daten bereitzustellen (z.B. 30% des vorhandenen Datensatzes) ist bei den teuren und meist wenigen CAE-Analysen nicht praktikabel. Zudem repräsentiert ggf. diese eine Partition nicht den gesamten Datensatz. Durch die Kreuzvalidierung wird nicht nur eine kosteneffiziente, sondern auch robuste Lösung geboten.

Mit Hilfe der Kreuzvalidierung kann nun auch eine automatisierte Hyperparameteroptimierung erfolgen, die dafür sorgt, dass das Modell gut an die pseudo-ungesehenen Daten angepasst wird und somit das in Kapitel [6.1](#page-72-1) gezeigte *Underfitting* vermeidet. Hyperparameter sind metamodellinterne Parameter, die zur Einstellung der Approximationsmodellarchitektur dienen. Für die Hyperparameteroptimierung werden nun mittels eines in Kapitel [5.3](#page-65-0) beschriebenen Evolutionären Algorithmus viele Individuen, d.h. Hyperparameterkonfigurationen erzeugt. Für jede dieser Konfigurationen wird eine vollständige Kreuzvalidierung analog [Diagramm 13](#page-77-0)  durchgeführt, indem das Modell mit dem jeweiligen Hyperparameterset trainiert, und der zugehörige Validierungs-*MSE* ermittelt wird. Das Optimierungsproblem lautet anschließend, das optimale Hyperparameterset für ein Approximationsmodell zu finden, welches den Validierungs-*MSE* minimiert.

Nach der Hyperparameteroptimierung wird auf Basis der optimalen Hyperparameter ein letztes Mal die Kreuzvalidierung durchgeführt, um dem Benutzer den Validierungs-*MSE*-Wert des finalen Modells zur Verfügung zu stellen. Das bedeutet, die Information zu übermitteln, wie gut das finale Modell mit pseudo-ungesehenen Daten umgehen kann. Natürlich können auch über den *MSE* hinaus Fehlermaße oder die Korrelation ermittelt werden. Auch diese werden mit dem Präfix "Validierung" gekennzeichnet. Alle künftig im Rahmen dieser Arbeit gezeigten Validierungs-Fehlermaße oder -Korrelationen beziehen sich auf die finale Kreuzvalidierung nach Festlegung der optimalen Hyperparameter. Abschließend werden alle  $n<sub>S</sub>$  Stützstellen für das Trainieren mit den optimalen Hyperparametern verwendet, um das endgültige, für die Weiterverwendung nutzbare Approximationsmodell zu erzeugen. Auf Basis dieses endgültig trainierten Modells kann identisch zu Gleichung 6.4 der finale, mit  $n_s$  Stützstellen ermittelte *MSE*-Wert errechnet werden. Auch die Ermittlung weiterer Fehlermaße und der Korrelation sind hier möglich. Zukünftig werden diese, auf Basis aller Stützstellen errechneter Maße mit dem Präfix

*"Final"* gekennzeichnet. Neben den bereits beschriebenen Gütekriterien (hohe Werte für die Korrelation, niedrige Werte für die Fehlermaße) gilt nun auch, dass das Verhältnis zwischen den Validierungs- und Final-Fehlermaßen und -Korrelationen möglichst ausgewogen sein sollte. Gute Werte der Final-Fehlermaße und -Korrelationen bei gleichzeitig schlechten Werten der Validierungs-Fehlermaße und -Korrelationen deuten an, dass das Modell trotz oben beschriebener robuster Trainingsstrategie überangepasst ist und künftig mit ungesehenen Daten nicht umgehen könnte. Besser wäre es also, ein auf Basis der Final-Fehlermaße und -Korrelationen schlechteres Modell zuzulassen, das jedoch ähnlich gut mit ungesehenen Daten umgehen kann. Zur Ermittlung des für die jeweilige Fragestellung optimalen Approximationsmodells, welches sowohl mit Trainings- als auch mit pseudo-ungesehenen Daten umgehen kann, kann deshalb ein Metamodell-Wettkampf analog [Diagramm 14](#page-79-0) durchgeführt werden. Somit entfiele die letzte, in Kapitel [6.1](#page-72-1)  beschriebene Problematik des schlecht gewählten Modelltyps. Für jedes Entwurfskriterium wird bei dieser Metamodell-Wettkampfstrategie je Metamodelltyp der oben beschriebene Trainingsprozess durchgeführt. Die daraus entstehenden finalen  $n_A$  Approximationsmodelle werden in einem statistischen Test gegeneinander hinsichtlich ihrer Qualität bewertet. Als Ergebnis gewinnt am Ende ein einziges Approximationsmodell, dessen Modelltyp und optimales Hyperparameterset je Entwurfskriterium variieren kann.

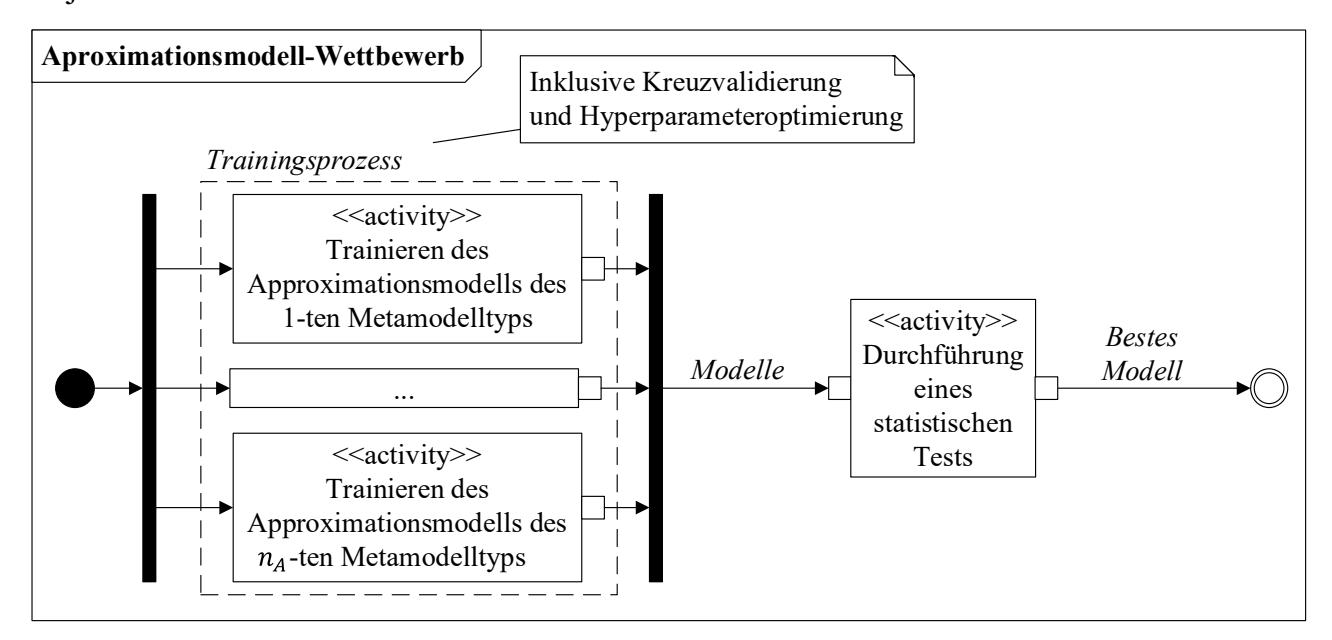

<span id="page-79-0"></span>*Diagramm 14: Aktivitätsdiagramm zur Beschreibung des Metamodell-Wettbewerbs, durchgeführt je Entwurfskriterium* 

Im Rahmen dieser Arbeit wird für den Trainingsprozess eine *10-fache Kreuzvalidierung* statt einer *Leave-One-Out-Strategie* herangezogen. Der Grund wird in [Diagramm 15](#page-80-0) am Beispiel des Entwurfskriteriums *OUT\_F\_FN\_\_ROLC* ersichtlich. Das Diagramm zeigt die Approximationsqualität, gemessen am *MSE* und an der *Korrelation*, in Abhängigkeit verschiedener in *CVA* implementierter Metamodelltypen und Kreuzvalidierungsstrategien. Als Datenbasis der Modelle dient der in Kapitel [6.2.1](#page-73-1) gezeigte Versuchsplan mit den so gewonnen 1500 Stützstellen pro Lastfall. Zudem ist die Zeit in Minuten aufgetragen, die für den jeweiligen Trainingsprozess benötigt wird.

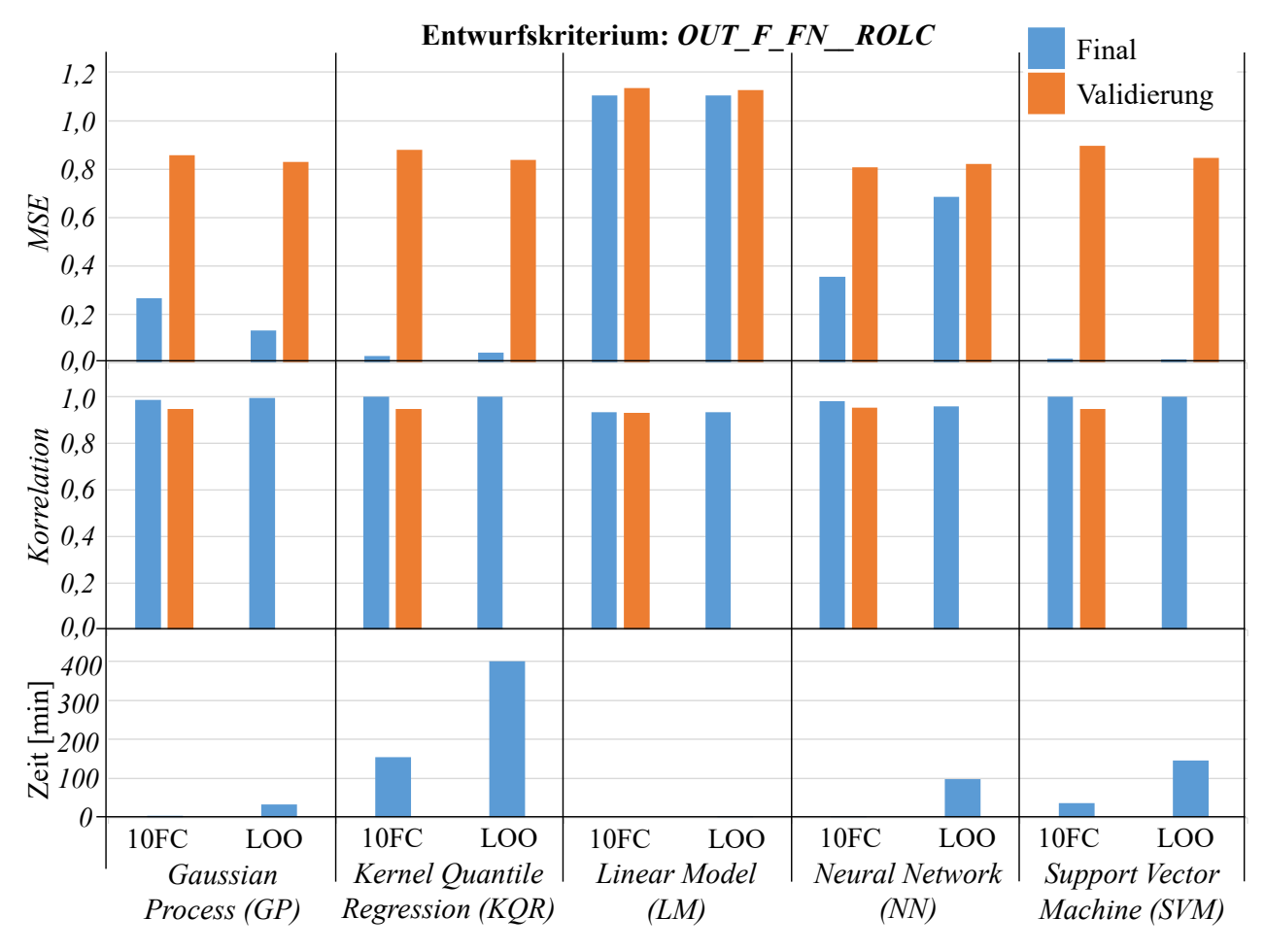

<span id="page-80-0"></span>*Diagramm 15: Approximationsmodellqualitäten (Korrelation, MSE) und benötigte Trainingszeit [min] verschiedener Modelltypen und verschiedener Kreuzvalidierungsstrategien (10-fold-cross (10FC) und Leave-One-Out (LOO)) am Beispiel des Entwurfskriteriums OUT\_F\_FN\_\_ROLC ([g])* 

Es wird deutlich, dass die Qualitäten der Modelle innerhalb eines Metamodelltyps, trainiert mit der *10-fache Kreuzvalidierung* oder der *Leave-One-Out-Strategie*, nahezu identisch sind und keine Strategie einen signifikanten Vorteil bringt. Hingegen bringt die *Leave-One-Out-Strategie*  aber zwei wesentliche Nachteile mit sich: Zum einen existiert unabhängig vom Modelltyp kein Validierungs-Korrelationswert, da sich mit je nur einem pseudo-ungesehenen Datenpunkt keine Korrelation ermitteln lässt. Somit fehlt dem Anwender die Information, wie die Stärke des Zusammenhangs zwischen realen und prädizierten Werten bei ungesehenen Daten ist. Zum anderen dauert die Trainingszeit signifikant länger, welches auch vom Metamodelltyp abhängt. Während sich das Training mit der *Leave-One-Out-Strategie* im *Linear Model (LM)*, *Kernel Quantile Regression (KQR)* und *Support Vector Machine (SVM)* in diesem Beispiel zeittechnisch um einen Faktor zwischen 2,5 bis 4 erhöht, liegt dieser Faktor bei dem *Gaussian Process (GP)* sogar schon bei über 6 und bei dem *Neural Network (NN)* bei über 26. Auch wenn der Faktor bei dem *Kernel Quantile Regression* nicht so extrem wie bei dem *Neural Network* ausfällt, so schlägt es sich dennoch signifikant in der absoluten Trainingszeit nieder, da der Modelltyp selbst mit der *10-fachen Kreuzvalidierung* mit einer Trainingszeit von 154 min zeitaufwändig ist. Die Gründe für die zeitlichen Differenzen der zwei Kreuzvalidierungsstrategien sind in Anbetracht des in [Diagramm 13](#page-77-0) dargestellten Prozesses offensichtlich: Für jede Hyperparameterkonfiguration **Example the state of the state of the state of the state of the state of the state of the state of the state of the state of the state of the state of the state of the state of the state of the state of the state of the**  *Kreuzvalidierung* müssen somit immer nur 10 Modelle je Prozessdurchlauf gelernt werden. Bei einer *Leave-One-Out-Strategie* hängt diese Zahl von der Größe des Datensatzes ab und entspricht in diesem Beispiel 1500.

Auch die von *CVA* durchgeführte Entscheidung des besten Modells für das Kriterium *OUT\_F\_FN\_\_ROLC* wird in [Diagramm 15](#page-80-0) ersichtlich: Sowohl mit der *10-fachen Kreuzvalidierung* als auch mit der *Leave-One-Out-Strategie* gewinnt das *Neural Network*. Eine gute Qualität bei gleichzeitiger Ausgewogenheit zwischen Validierungs- und Final-Werten ist gegeben. Das Ergebnis des durchgeführten Metamodell-Wettkampfs ist exemplarisch am Beispiel der *10-fachen Kreuzvalidierung* i[n Diagramm 16](#page-81-0) dargestellt und liest sich von links nach unten, wobei 1 "gewinnt gegen", minus 1 "verliert gegen" und 0 "unentschieden" bedeutet. Die Approximationsmodellqualitäten aller weiteren approximierten Entwurfskriterien können dem Anhang C [\(Tabelle C-1\)](#page-208-0) entnommen werden. Hier ist jeweils nur das beste, durch den Metamodell-Wettbewerb ermittelte Approximationsmodell je Entwurfskriterium dargestellt, welches auch künftig für alle weiteren Untersuchungen und Optimierungen herangezogen wird. Mit einer mittleren Validierungs*-Korrelation* von 0,91 und einem mittleren Validierungs*-NormMAE* von 4,64 % über alle Modelle können die Approximationen als sehr gut erachtet werden. Natürlich gibt es auch einzelne Entwurfskriterien, die nicht so gut approximiert werden. Beispielsweise liegt die minimale Validierungs*-Korrelation* eines Metamodells bei 0,7 und der maximale Validierungs*-NormMAE* eines anderen Metamodells bei 8,64 %. Allerdings sind auch diese Werte noch akzeptabel und zudem nicht änderbar, da im Rahmen des konventionellen metamodellbasierten Prozesses schon das maximal Mögliche für eine gute Approximation getan wurde.

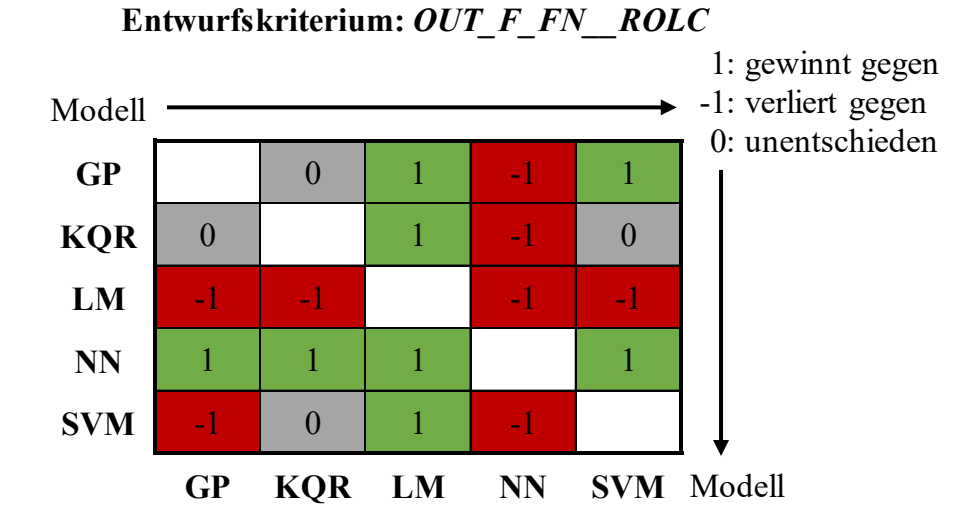

<span id="page-81-0"></span>*Diagramm 16: Metamodell-Wettkampf-Auswertung am Beispiel des (unter Verwendung der 10 fachen Kreuzvalidierung) approximierten Entwurfskriteriums OUT\_F\_FN\_\_ROLC* 

Im Rahmen dieser Arbeit werden nur die in [Diagramm 15](#page-80-0) gezeigten Metamodelltypen im nachfolgenden Unterkapitel in aller Kürze für ein besseres Verständnis beschrieben. Zwar bietet *CVA* noch weitere Metamodelltypen, wie beispielsweise *Decission Tree*, *Random Forest* und *Fuzzy Model*, jedoch sind diese nie Sieger des Metamodell-Wettbewerbs und somit nie Teil der Untersuchungen im Rahmen dieser Arbeit gewesen. Für interessierte Leser sei deshalb an dieser Stelle auf die Literatur verwiesen (beispielsweise Breiman et al. (1984), Kiendl et al. (2002) und Zadeh (1965)).

#### **Approximationsmodelltypen**

*Linear Model (LM):* Das lineare Modell setzt sich aus einer Summe verschiedener, von den Entwurfsvariablen abhängiger und gewichteter Funktionen zusammen. Das Modell kann mathematisch wie folgt beschrieben werden:

$$
\tilde{y}(\mathbf{x}) = \beta_0 + \sum_{i=1}^{n_x} \beta_i x_i + \sum_{i=1}^{n_x} \beta_{n_x + i} x_i^2 + \sum_{i=1}^{n_x} \sum_{j=i+1}^{n_x} \beta_{ij} x_i x_j \tag{6.7}
$$

Der Koeffizient  $\beta_0$  stellt eine Konstante dar, um die das Modell verschoben wird (Bias). Der erste Summenterm beschreibt die lineare Abhängigkeit, während der zweite Summenterm die quadratische Abhängigkeit des Modells  $\tilde{y}$  zu den Entwurfsvariablen  $x$  beschreibt. Über den letzten Summenterm lässt sich die Interaktion zwischen je zwei Entwurfsvariablen  $x_i$  und  $x_j$  in das Modell einbinden. Hyperparameter gibt es keine. Die Struktur der in Gleichung 6.7 gezeigten Funktion muss vorab vom Anwender bestimmt werden und umfasst im Rahmen dieser Arbeit standardmäßig den konstanten Koeffizienten und den ersten Summenterm. Das Metamodell wird nun mittels einer *Fehlerquadratrechnung (Least-Squares-Method)* an die Daten angepasst (Gleichung 6.8). Das bedeutet, dass die Werte der Koeffizienten  $\beta$  numerisch so ermittelt werden, dass die Summe der quadratischen Abweichungen des Metamodells zu den Stützstellen minimiert wird. Für weitere Informationen sei beispielsweise auf Hastie et al. (2009) verwiesen.

$$
min_{\beta} \left\{ Q(\beta) = \sum_{s=1}^{n_S} \left( y(x_s) - \tilde{y}(x_s) \right)^2 \right\}
$$
\n(6.8)

*Gaussian Process (GP):* Der Gauß-Prozess, auch oft unter dem Namen *Kriging* bekannt, ist ein nicht-parametrisches, stochastisches Modell. Nicht-parametrisch bedeutet dabei, dass, anders als beispielsweise beim *Linearen Modell*, die Funktion (die Modellstruktur) nicht a priori gegeben ist, sondern sich allein aus den Daten ergibt. Da es sich um ein stochastisches Modell handelt, lässt es sich vollständig durch die Erwartungswertfunktion  $m(x)$  und die Kovarianzfunktion  $K(\mathbf{x}, \mathbf{x}')$  beschreiben (Gleichung 6.9 und 6.10). Die Kovarianzfunktion, auch als Kernel-Funktion bekannt, modelliert dabei die Kovarianz, das heißt, die Abhängigkeit zwischen zwei im Entwurfsraum befindlichen Punkten  $x$  und  $x'$ .

$$
\tilde{y} \sim GP(m(x), K(x, x')) \tag{6.9}
$$

$$
\begin{bmatrix} \tilde{y}(x_1) \\ \vdots \\ \tilde{y}(x_{n_S}) \end{bmatrix} \sim GP \left( \begin{bmatrix} m(x_1) \\ \vdots \\ m(x_{n_S}) \end{bmatrix}, \begin{bmatrix} K(x_1, x_1) & \dots & K(x_1, x_{n_S}) \\ \vdots & \ddots & \vdots \\ K(x_{n_S, x_1}) & \dots & K(x_{n_S, x_{n_S}) \end{bmatrix} \right)
$$
(6.10)

Die Erwartungswerte werden meist auf **0** gesetzt. Man spricht auch von einem zentrierten Gauß-Prozess. Über die Kovarianzfunktion kann Vorwissen in das Modell eingebunden werden. Nachfolgend wird beispielshaft eine exponentielle quadratische Kernel-Funktion gezeigt:

$$
K(x, x') = e^{-\frac{1}{2}||x - x'||^2}
$$
\n(6.11)

Diese Funktion ist auch als Radiale Basisfunktion bekannt, da sie radialsymmetrisch allein durch den eindimensionalen Parameter der euklidischen Norm  $\| \cdot \|$  definiert ist. Sind Punkt  $x$  und ein anderer Punkt  $x'$  identisch, so wird der Wert zu 1. Die Hauptdiagonale, der in Gleichung 6.10 gezeigten Matrix wäre somit nur mit Werten von 1 belegt. Alle anderen Werte verteilen sich zwischen 1 ( $x = x'$ ) und 0 ( $x - x' \rightarrow \pm \infty$ ), abhängig vom Abstand der Punkte. Eine Vorhersage

 $\tilde{y}^{neu}$  für einen neuen Punkt  $\pmb{x}^{neu}$  wird nun mit der Annahme ermittelt, dass der Punkt eine Stichprobe dieser Gaußverteilung und somit mit den Trainingsdaten  $(v, x)$  gaußverteilt ist:

$$
\tilde{y}^{neu}|\mathbf{y},\mathbf{x},\mathbf{x}^{neu} \sim \mathcal{N}(\tilde{m}(\mathbf{x}^{neu}),\tilde{s}^2(\mathbf{x}^{neu}))
$$
\n(6.12)

Es kann somit der Erwartungswert  $\widetilde{m}(\bm{x}^{neu})$ , das bedeutet die Modellvorhersage und die dazugehörige Varianz  $\tilde{s}^2(x^{neu})$  als Maß für die Sicherheit dieser Prognose a posteriori ermittelt werden. Am Beispiel der oben gezeigten Kernel-Funktion würden sich die beiden Werte wie folgt errechnen lassen:

$$
\widetilde{m}(x^{neu}) = K(x^{neu}, x)K(x, x)^{-1}y \tag{6.13}
$$

$$
\tilde{s}^2(\boldsymbol{x}^{neu}) = K(\boldsymbol{x}^{neu}, \boldsymbol{x}^{neu}) - K(\boldsymbol{x}^{neu}, \boldsymbol{x})K(\boldsymbol{x}, \boldsymbol{x})^{-1}K(\boldsymbol{x}, \boldsymbol{x}^{neu})
$$
(6.14)

Hyperparameter dieses Approximationsmodelltyps sind beispielsweise die Art der Erwartungswertfunktion (0 oder konstanter Wert) und die Art der Kovarianzfunktion.

Sehr detaillierte Informationen zum Gauß-Prozess können Rasmussen und Williams (2006) entnommen werden.

*Support Vector Machine (SVM):* Das *Support Vector Machine* Verfahren, auch seltener zu Deutsch bekannt als Stützvektormethode, gehört wie der Gauß-Prozess zu den nichtparametrischen Modellen. Ursprünglich wurde es für Klassifizierungsprobleme entwickelt mit der Grundidee, eine lineare multidimensionale Hyperebene zu ermitteln, die eine maximale Separation der Klassen ermöglicht. Eine maximale Separation wird durch die Maximierung des Abstands der Hyperebene zu dem dichtesten Datenpunkt einer jeden Klasse erreicht. Der kürzeste Abstand ergibt sich aus dem Normalenvektor der Hyperebene  $p$ . Die Hyperebene ist also von äquidistanten parallelen Ebenen (*Supporting Hyperplanes*) umgeben, die einen Grenzbereich (Ränder (*Margin*)) aufspannen, innerhalb dessen keine Datenpunkte existieren dürfen. Die dichtesten und damit begrenzenden Datenpunkte einer jeden Klasse werden auch als *Support Vectors* betitelt. Diese Grundidee des *Support Vector Machine* Verfahrens ist bei Regressionsproblemen sehr ähnlich, wobei dann oft vom *Support Vector Regression* Verfahren gesprochen wird. Das *SVR* Verfahren nutzt eine Fehlerfunktion zur Gewichtung der Abweichung zwischen dem Metamodell und den Stützstellen. Bei dem hier gezeigten *-SVR* wird eine sogenannte  unsensitive Fehlerfunktion verwendet. Das bedeutet, dass ein Wert  $\varepsilon$  definiert wird, innerhalb dessen alle Abweichungen akzeptabel sind. Außerhalb dieses Bereichs werden die Abweichungen entsprechend der sich aus der Fehlerfunktion ergebenen Schlupfvariablen  $\mu$  linear bestraft [\(Abbildung 24\)](#page-84-0). Ziel der *SVR* ist es, eine Funktion  $\tilde{v}(x)$  zu ermitteln, die möglichst viele Datenpunkte in den  $\varepsilon$ -Bereich bringt, d.h. gut an das Datenset angepasst ist und gleichzeitig noch "flach" ist. Flach bedeutet dabei, dass, anders als bei Klassifikationsproblemen, möglichst geringe Abstände zwischen den der Funktion umgebenden Rändern (*Margin*) existieren sollen. Angenommen, die Funktion ist eine lineare Hyperebene, die sich durch das Skalarprodukt der Entwurfsvariablenvektoren mit den Normalenvektoren  $p$  und den y-Achsendurchtritt (*Bias*) b beschreiben lässt (Gleichung 6.15), dann ergibt sich das Optimierungsproblem analog Gleichung 6.16 und 6.17.

$$
\tilde{y}(x) = p x + b \tag{6.15}
$$

$$
min_{p} \left\{ \frac{1}{2} ||p||^{2} + C \sum_{s=1}^{n_{S}} (\mu_{1,s} + \mu_{2,s}) \middle| p \in X \right\}
$$
\n(6.16)

$$
X = \begin{cases} \tilde{y}(x_s) - p x_s - b \le \varepsilon + \mu_{1,s} ; \\ p x_s + b - \tilde{y}(x_s) \le \varepsilon + \mu_{2,s} ; \\ \mu \ge 0 \end{cases}
$$
 (6.17)

Die Konstante  $C > 0$  ist wählbar und  $\mu_{1,s}$  bzw.  $\mu_{2,s}$  ist nur größer 0 und existiert damit, wenn  $\tilde{y}(x_s) - y(x_s) > \varepsilon$  bzw.  $\tilde{y}(x_j) - y(x_s) < -\varepsilon$ . Es gilt bei der  $\varepsilon$ -unsensitiven Fehlerfunktion:

$$
|\mu|_{\varepsilon} = \begin{cases} 0 & |\mu| \le \varepsilon \\ |\mu| - \varepsilon & |\mu| > \varepsilon \end{cases}
$$
 (6.18)

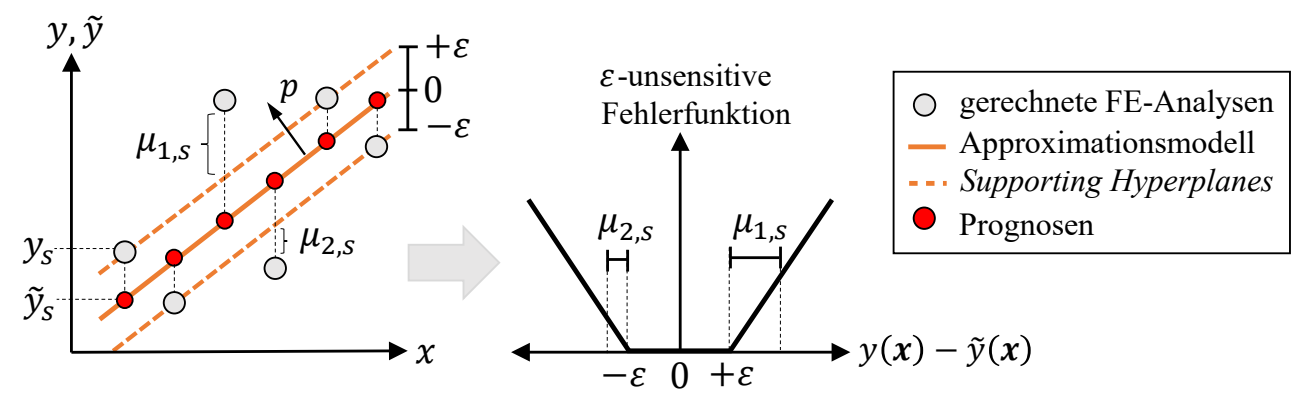

<span id="page-84-0"></span>*Abbildung 24: Schematische Darstellung des Support Vector Regression und der ε-unsensitiven Fehlerfunktion (nach Smola und Schölkopf (1998))* 

Durch Überführung in eine *LAGRANGE*-Funktion unter Nutzung der *LAGRANGE*-Multiplikatoren  $\alpha$  und  $\eta$  kann das Optimierungsproblem durch Ableiten dieser nach den primalen Entwurfsvariablen  $(p, b, \mu)$  (analog dem Vorgehen in Kapitel [5.1\)](#page-59-0) gelöst werden. Die Ableitung nach  $p$  zeigt, dass sich dieser Normalenvektor vollständig als Linearkombination aller Trainingsdatenpunkte  $x_s$  darstellen lässt. Eingesetzt in Gleichung 6.15 ergibt sich dann:

$$
\tilde{y}(x) = \sum_{s=1}^{n_S} (\alpha_{1,s} - \alpha_{2,s})(x_s x) + b \tag{6.19}
$$

Die bisher linear angenommene Funktion kann in ein nichtlineares Problem überführt werden, indem für das Skalarprodukt  $(x_s x)$  eine Kernel-Funktion  $K(x_s, x)$  verwendet wird. Die Metamodellprognose  $\tilde{y}^{neu}$  eines neuen Punktes  $x^{neu}$  kann anschließend durch Einsetzen in die Kernel-Funktion und abschließendes Lösen von Gleichung 6.19 ermittelt werden.

Hyperparameter dieses Approximationsmodelltyps sind beispielsweise die Konstante  $C$ , die Art der Kernel-Funktion und weitere damit einhergehende Hyperparameter.

Sehr detaillierte Informationen zum *Support Vector Machine* Verfahren können Bennett und Campbell (2000) und Burges (1998) entnommen werden. Smola und Schölkopf (1998) bieten eine sehr detaillierte Übersicht zum hier beschriebenen *Support Vector Regression* Verfahren.

*Kernel Quantile Regression (KQR):* Das *Kernel Quantile Regression* Verfahren ist dem *Support Vector Regression* Verfahren sehr ähnlich. Anders als beim *ε-SVR* wird nicht angenommen, dass die beste Prognose immer durch den bedingten Mittelwert gegeben ist. Stattdessen wird eine sogenannte *Pinball* Fehlerfunktion in Abhängigkeit von  $\tau$  eingeführt, die in [Abbildung 25](#page-85-0) dargestellt ist. Das Approximationsmodell wird so an die Daten angepasst, dass es die Eigenschaft erfüllt, dass ein Teil  $\tau$  der Daten unterhalb der Prognose liegt. Das Ergebnis wird also absichtlich verzerrt. Die Variable  $\tau$  ist dabei das zu schätzende Quantil, welches im Wertebereich zwischen 0 und 1 liegen kann. Für  $\tau = 0.5$  wird der Median für die Schätzung herangezogen.

 $\tau-1$ *Pinball* Fehlerfunktion  $\tau$ 0  $\rightarrow y(x) - \tilde{y}(x)$ 

<span id="page-85-0"></span>*Abbildung 25: Schematische Darstellung der Pinball Fehlerfunktion der Kernel Quantile Regression* 

Die sich aus der Fehlerfunktion ergebenen Schlupfvariablen  $\mu$  lauten damit:

$$
|\mu|_{\tau} = \begin{cases} \tau |\mu| & |\mu| \ge 0 \\ (\tau - 1)|\mu| & |\mu| < 0 \end{cases}
$$
 (6.20)

Hyperparameter dieses Approximationsmodelltyps sind beispielsweise die Art der Kernel-Funktion sowie  $\tau$ 

Für weitere Informationen sei auf Takeuchi et al. (2006) verwiesen, die einen sehr detaillierten Überblick bieten.

*Neural Network (NN):* Auch das neuronale Netz gehört zu den nicht-parametrischen Modellen und ist vom Gehirn inspiriert. Das neuronale Netz besteht aus vielen Einheiten, auch Neuronen genannt, die miteinander verbunden sind und analog der biologischen Synapsen Informationen austauschen können. Das gesamte Netzwerk besteht dabei aus mehreren Schichten: Der Eingabeschicht (*Input Layer*), eine oder mehrerer verborgener Schichten (*Hidden Layer*) und der Ausgabeschicht (*Output Layer*). In jeder dieser Schichten können mehrere Neuronen unterschiedlicher Anzahl existieren. Die Ausgaben einer Schicht dienen dabei als Eingaben der nächsten Schicht. Das neuronale Netz kann also auch als gerichteter Graph gesehen werden. Wenn dieser Graph azyklisch ist und zudem alle Schichten vollständig miteinander verbunden sind, spricht man auch von einem *Multilayer Perceptron*. In [Abbildung 26](#page-86-0) ist ein solches einschichtiges *Multilayer Perceptron* dargestellt, da sich die Anzahl angegebener Schichten nur auf die verborgene Schicht bezieht.

$$
o(x) = \Psi_o\left(b_o + \sum_{i=1}^{n_x} w_{io} x_i\right) \tag{6.21}
$$

$$
\tilde{y}(\mathbf{x}) = \Psi\left(b + \sum_{r=1}^{n_o} w_r o_r\right) \tag{6.22}
$$

Die Ausgaben der  $n<sub>o</sub>$  Neuronen der verborgenen Schicht lassen sich analog Gleichung 6.21 berechnen. Sie setzen sich aus einer Summe aller gewichteten  $n_x$  Entwurfsvariablen zusammen. Außerdem kann je Neuron ein Bias  $b<sub>o</sub>$  vorgegeben werden. Der in Klammern stehende Term entspricht also einer linearen Funktion analog Gleichung 6.7. Durch Einsetzen dieses Ergebnisses in eine beispielsweise nichtlineare Aktivierungsfunktion  $\Psi_o$ , die für jedes Neuron unterschiedlich definiert werden kann, ist das neuronale Netz auch für sehr komplexe Fragestellungen anwendbar. Die nächste Schicht, welche in diesem Beispiel die Ausgabeschicht ist, nutzt als Eingaben nun nicht mehr die gewichteten Entwurfsvariablen, sondern die gewichteten  $n<sub>o</sub>$  Ausgabewerte der vorangegangenen Neuronen (Gleichung 6.22).

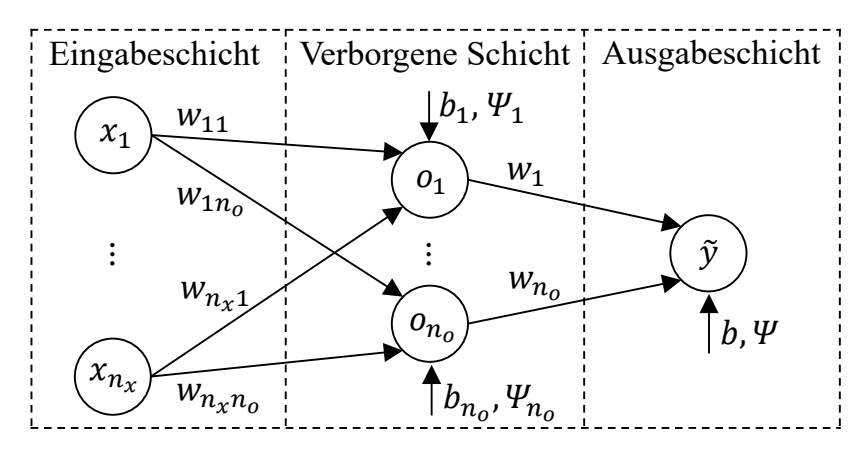

*Abbildung 26: Schematische Darstellung der Struktur eines Neuralen Netzes* 

<span id="page-86-0"></span>Analog zum linearen Modell, bei dem von Koeffizienten gesprochen wird, müssen beim neuronalen Netz die  $n_r n_o + n_o$  Wichtungsfaktoren im Trainingsprozess ermittelt werden. Hyperparameter dieses Approximationsmodelltyps sind dafür beispielsweise die Anzahl verborgener Schichten und die Anzahl Neuronen innerhalb dieser Schichten.

Für weitere Informationen sei auf Aggarwal (2018) und Suykens et al. (1996) verwiesen.

## <span id="page-86-1"></span>**6.2.3 Optimierung**

Auf Basis der, durch den in Kapitel [6.2.2](#page-75-1) gezeigten Trainingsprozess ermittelten und in Anhang C [\(Tabelle C-1\)](#page-208-0) gezeigten, besten Approximationsmodelle werden nun Optimierungsrechnungen durchgeführt. In Kapitel [3.3 w](#page-37-0)urden bereits die Anforderungspakete vorgestellt. Die Zielfunktion ist bei beiden Paketen die Minimierung der Masse. Wie in Kapitel [5.1](#page-59-0) beschrieben, handelt es sich bei der Zielfunktion um ein weiches Kriterium. Zunächst wird der Optimierungsalgorithmus also erst einmal eine valide, alle Nebenbedingungen erfüllende Lösung anstreben. Aus diesem Grund werden, wie bereits in Kapitel [3.3](#page-37-0) gezeigt, alle strukturmechanischen Anforderungen als Nebenbedingungen definiert. Zur Lösung des Optimierungsproblems wird ein wie in Kapitel [5.3](#page-65-0)  beschriebener Algorithmus aus der Familie der Evolutionären Optimierungsalgorithmen herangezogen. Je Population werden 100 Individuen, d.h. Entwurfsvariablenkonfigurationen erzeugt. 15 dieser 100 Individuen werden dabei aus der vorangegangenen Population als sogenannte *Eltern-Individuen* übernommen. Es werden 400 Populationen und damit in Summe 40000 Individuen für die Ermittlung des Optimierungsergebnisses erzeugt. Dadurch, dass alle Individuen nur auf den vorhandenen Approximationsmodellen ausgewertet werden müssen, ist die Optimierung sehr effizient und dauert, abhängig vom definierten Optimierungsproblem und von den verwendeten Approximationsmodelltypen, nur wenige Minuten bis maximal eine Stunde.

Sofern künftig nicht explizit anders angegeben, ist die Optimierung auf den Approximationsmodellen immer als valide anzusehen. Das bedeutet, dass auf den Metamodellen immer alle  $n_q$  Nebenbedingungen erfüllt sind. Für die einfachere Ermittlung und Darstellung des Optimierungserfolges auch bei Nachrechnung der optimalen Entwurfsvariablenkonfiguration  $x^*$ durch die FEM-Simulationen, d.h. ∗ ( ∗ ), werden zwei Maße eingeführt: die *Violation Quantity* 

*(Verletzungsmenge)* und die *Violation Quality (Verletzungsgrad)*. Die *Violation Quantity* gibt Auskunft darüber, ob die j-te Nebenbedingung (mit  $j = 1, ..., n_g$ ) verletzt ist (Gleichung 6.23), während die *Violation Quality* den Grad der Verletzung zur vorgegebenen Nebenbedingungsgrenze  $g_i$  ausdrückt (Gleichung 6.24). Gibt es keine Nebenbedingungsgrenze im herkömmlichen Sinne, sondern zwei Kriterien beziehen sich aufeinander ( $y_i \leq y_{i+1}$ ), wie beispielsweise die Schnittkräfte in den Lastfällen Front FN und Front ODB, so werden die Abweichungen analog Gleichung 6.25 berechnet.

$$
Violation\t(6.23)
$$
\n
$$
Violation\t(6.23)
$$
\n
$$
\begin{cases}\n0 & y_j^* \text{ innerhalb der Grenzen} \\
1 & y_j^* \text{ außerhalb der Grenzen}\n\end{cases}
$$

 [%] = � <sup>∗</sup> − � � � 100 (6.24)

$$
Violation\t\t\text{Quality}[\%]_j = \frac{|y_j^* - y_{j+1}^*|}{|\frac{y_j^* + y_{j+1}^*}{2}|} \cdot 100\tag{6.25}
$$

Die *Violation Quantity* und *Violation Quality* Werte, die für die *j*-te Nebenbedingung ermittelt werden, können nun über eine Aufsummierung (*Violation Quantity*) bzw. Mittelwertbildung (*Violation Quality)* lastfallweise zusammengefasst werden. Die Ergebnisse der in FEM-nachgerechneten optimalen Entwurfsvariablenkonfiguration  $x^*$  sind in [Tabelle 14](#page-87-0) je Anforderungspaket als *OPT\_1* dargestellt. Außerdem sind die Werte für die in FEM-nachgerechneten initialen Entwurfsvariablenkonfiguration  $x^{Initial}$  als *Initial* dargestellt.

<span id="page-87-0"></span>*Tabelle 14: FEM-nachgerechnete Optimierungsergebnisse (OPT\_1) unter Einhaltung der Anforderungspakete 1 und 2. Auswertung erfolgt disziplinweise unter Zuhilfenahme der Violation Quantity und Quality Werte* 

|                  |                            | EN<br>FRONT    | ODB            | <b>SEITE P90</b> | <b>HECK ODB</b> | <b>DACH DRÜCK</b> | STEIFIGKEI | TOTAL    |                         |          |  |
|------------------|----------------------------|----------------|----------------|------------------|-----------------|-------------------|------------|----------|-------------------------|----------|--|
|                  |                            |                | <b>FRONT</b>   |                  |                 |                   |            |          | <b>OUT MASS</b><br>[kg] |          |  |
|                  | <b>Anforderungspaket 1</b> |                |                |                  |                 |                   |            |          | abs                     | $\Delta$ |  |
| <b>Initial</b>   | Viol. Quant.               | 3              | 3              | $\overline{2}$   | $\overline{2}$  |                   |            | 12       | 346,70                  | 0,00     |  |
|                  | Viol. Qual. $[\%]$         | 3,18           | 23,47          | 49,16            | 8,90            | 14,32             | 0,64       | 17,58    |                         |          |  |
| OPT <sub>1</sub> | Viol. Quant.               | 1              | 4              | $\theta$         | 1               | $\theta$          |            | 7        | 338,26                  | $-8,43$  |  |
|                  | Viol. Qual. [%]            | 10,87          | 8,60           | 0,00             | 3,75            | 0,00              | 0,52       | 7,07     |                         |          |  |
|                  | Anforderungspaket 2        |                |                |                  |                 |                   |            |          |                         |          |  |
| <b>Initial</b>   | Viol. Quant.               | $\theta$       | $\theta$       | $\theta$         | $\overline{0}$  | $\overline{0}$    | $\theta$   | $\theta$ | 346,70                  | 0,00     |  |
|                  | Viol. Qual. [%]            | 0,00           | 0,00           | 0,00             | 0,00            | 0,00              | 0,00       | 0,00     |                         |          |  |
| OPT <sub>1</sub> | Viol. Quant.               | $\overline{2}$ | $\overline{4}$ | $\overline{2}$   | $\overline{2}$  |                   | -1         | 12       | 318,38                  | $-28,32$ |  |
|                  | Viol. Qual. [%]            | 2,31           | 39,23          | 2,68             | 3,65            | 3,53              | 0,86       | 14,88    |                         |          |  |

Zwar wird bei beiden Anforderungspaketen deutlich Gewicht eingespart (Anforderungspaket 1 mit 8,43 und Anforderungspaket sogar mit 28,32 kg), jedoch sind die Optimierungsergebnisse, anders als prognostiziert, hochgradig invalide. Mit Anforderungspaket 1 werden nach der Optimierung in Summe 7 Nebenbedingungen um im Mittel 7,07 % verletzt. Das ist zwar besser als der ursprüngliche Initialentwurf, entspricht jedoch nicht den Vorgaben aus der Optimierungsproblemdefinition. Bei Anforderungspaket 2 werden sogar 12 Nebenbedingungen verletzt, die im Schnitt 14,88 % von der vorgegebenen Grenze abweichen. Am Beispiel von Anforderungspaket 1 soll diese Problematik nun näher betrachtet werden. [Tabelle 15](#page-89-1) stellt hierfür dar, ob die jeweilige Nebenbedingung im, auf Basis der Metamodelle ermittelten, Optimum aktiv ist. Außerdem ist gekennzeichnet, ob die jeweilige Nebenbedingung nach der FEM-Nachrechnung verletzt wird. Zuletzt wird die absolute Abweichung zwischen dem optimalen Ergebnis auf dem Metamodell (Prognose)  $\tilde{y}_j^*$  und der FEM-Simulation  $y_j^*$  mit folgender Gleichung ermittelt:

*Abs.DIFF*[%]<sub>j</sub> = 
$$
\frac{|\tilde{y}_j^* - y_j^*|}{|y_j^*|}
$$
 100 (6.26)

Bei Betrachtung von [Tabelle 15](#page-89-1) wird das Problem deutlich: Die Abweichungen zwischen Prädiktion und CAE-Wert sind, abhängig von der betrachteten Nebenbedingung, immens. Das Problem verschärft sich zudem bei Nebenbedingungen, die zwei Kriterien aufeinander beziehen, da die Abweichung Prädiktion zu FEM dann bei ungünstiger Kombination zweifach zählt. *OUT\_F\_FN\_\_max\_CS\_Tr1\_L\_X318* erzeugt beispielsweise in der Nachrechnung einen größeren Wert (um 0,28 % [\(Tabelle 15,](#page-89-1) 1. Zeile)) während *OUT\_F\_FN\_\_max\_CS\_Tr1\_L\_X598* einen kleineren Wert als den prognostizierten Wert verursacht (um 16,33 % [\(Tabelle 15,](#page-89-1) 1. Zeile)). Die damit definierte Nebenbedingung [\(Tabelle 15,](#page-89-1) 1. Zeile) führt also zu großen Abweichungen von 203,45 %. Aber auch andere Nebenbedingungen sorgen für starke Abweichungen: Beispielsweise ist die Nebenbedingung *OUT\_F\_FN\_\_x\_Tankraumintrusion \_links\_max*, die ursprünglich auf dem Metamodell nicht einmal aktiv war, nun durch die Abweichung von 39,69 % in der Nachrechnung sogar verletzt. Die Abweichung entspricht einem *NormMAE* an dieser lokalen Stelle von 12,04 %, während der *Validierungs-NormMAE* des Metamodells global bei nur 6,6 % lag (Anhang C, [Tabelle C-1\)](#page-208-0). Gleiches Szenario ergibt sich beispielsweise für *OUT\_F\_ODB- \_\_x\_Fussraumintrusion\_seitl\_QTR2\_max* mit einem lokalen *NormMAE* von 19,51 %, während der *Validierungs-NormMAE* des Metamodells global bei nur 5,87 % lag (Anhang C, [Tabelle C-](#page-208-0)[1\)](#page-208-0). Das bedeutet, dass das einst hinsichtlich der globalen Gütekriterien (Kapitel [6.2.2,](#page-75-1) Gleichung 6.2-6.4) als brauchbar identifizierte Metamodell lokal hinsichtlich der Prognosegüte unbrauchbar ist. Folglich entstehen in der Optimierung nicht kontrollierbare Effekte: Aktive und auch nichtaktive Nebenbedingungen können in der Nachrechnung verletzt werden. Das Ergebnis wird invalide. Auf der anderen Seite können auch aktive Nebenbedingungen in der Nachrechnung zwar valide aber nicht mehr aktiv sein. Das hat zwar nicht so weitreichende Konsequenzen wie der erste Fall, da das Optimum valide bleibt, jedoch wird Potenzial vergeudet. Beide Effekte beeinflussen deshalb das Optimierungsergebnis negativ und lassen sich nur vermeiden, wenn auch lokal eine hohe Prognosegüte gewährleistet wird.

**Opt. (Appro.)** Opt. (Appro.) **Opt. (FEM) Abs. DIFF [%] OUT\_** aktiv verletzt max\_CS\_Tr1\_L\_X318 [kN] - max\_CS\_Tr1\_L\_X598 [kN] 203,45 (0,28/16,33) max CS Tr1 L X598 [kN] - max CS Tr1 L X800 [kN] 15,13 (16,33/16,03) max\_CS\_Tr1\_L\_X800 [kN] - max\_CS\_Tr1\_L\_X924 [kN] | | | | 60,19 (16,03/6,77) max CS Tr1 R X318 [kN] - max CS Tr1 R X598 [kN]  $\vert$  435,19 (5,90/37,85) max CS\_Tr1\_R\_X598 [kN] - max\_CS\_Tr1\_R\_X800 [kN] | x | 100,00 (37,85/1,92) max CS Tr1 R X800 [kN] - max CS Tr1 R X924 [kN] 127,54 (1,92/10,92) x Tankraumintrusion links max  $\text{[mm]}$   $\parallel$   $\parallel$  x  $\parallel$  39,69 F\_FN x Tankraumintrusion mitte max [mm]  $\vert$   $\vert$   $\vert$   $\vert$  21,54 x Fussraumintrusion Stirnwand Fussraum max [mm] 17,03 x Fussraumintrusion Stirnwand QTR max [mm]  $||$   $||$  46,09 x Fussraumintrusion seitl QTR1 max  $\lceil \frac{mm}{} \rceil$   $\lceil \frac{64,57}{} \rceil$ x Fussraumintrusion seitl QTR2 max [mm]  $\vert$  | | 54,89 t Tuerausschnittminderung max  $[mm]$   $||$   $|$   $|$  3,27 ROLC [g] 0,46 max CS Tr1 L X318 [kN] - max CS Tr1 L X598 [kN]  $\parallel$  47,50 (18,99/8,50) max\_CS\_Tr1\_L\_X598 [kN] - max\_CS\_Tr1\_L\_X800 [kN] 12,00 (8,50/0,88) max CS Tr1 L X800 [kN] - max CS Tr1 L X924 [kN]  $||$  | 57,53 (0,88/8,44) x Tankraumintrusion links max  $\text{[mm]}$   $\vert$   $\vert$   $\vert$   $\vert$  2,36 x Tankraumintrusion mitte max [mm]  $\vert$   $\vert$   $\vert$  52,40 F\_ODB x Fussraumintrusion Stirnwand Fussraum max [mm]  $||$   $||$  40,21 x Fussraumintrusion Stirnwand QTR max  $\text{[mm]}$   $\parallel$   $\parallel$  x  $\parallel$  24,31 x Fussraumintrusion seitl QTR1 max  $\lceil mm \rceil$   $\lceil x \rceil$  x 24,55 x Fussraumintrusion seitl QTR2 max [mm]  $\vert x \vert$  x 35,49 t Tuerausschnittminderung max  $\text{[mm]}$   $\vert x \vert x$  5,86 angle sqtr  $\lceil$ <sup>o</sup>] x 21,38 S\_PFAHL t Sitzbreitenminderung max [mm]  $\vert x \vert = 1,95$ x Restsitzbreiteminderung la max [mm]  $\vert x \vert$  x 1,02 x Restsitzbreiteminderung li max [mm]  $\vert$   $\vert$   $\vert$   $\vert$  3,46 H\_ODBt Tuerausschnittminderung max [mm]  $||$  | 4,69 x Aggregatvorverlagerung max [mm]  $\vert x \vert x \vert$  x 3,61 D\_DRUECK Force at  $127$ mm [kN]  $\vert$   $\vert$   $\vert$   $\vert$  6,61 Mode\_2 [Hz] x x 0,53 Mode  $3$  [Hz]  $\vert$   $\vert$  1,12 **STF** Mode\_4 [Hz] 0,29 Mode\_5 [Hz] 0,41 OUT Mass [kg] 0,00

<span id="page-89-1"></span>*Tabelle 15: Unterschied Optimierungsergebnis des Anforderungspakets 1 (AP1) auf Metamodell (valide) und in FEM (invalide). Darstellung der absoluten Abweichung zwischen Prognose und FEM-Wert und ob Nebenbedingung auf Metamodell aktiv bzw. in FEM verletzt*

# <span id="page-89-0"></span>**6.3 Konfidenzimplementierung und Nutzung in der Optimierung**

Wie im vorherigen Kapitel gezeigt werden konnte, hängt der Erfolg der Optimierung nicht nur signifikant von der globalen Approximationsmodellgüte, sondern auch von der lokalen Prognosegüte (Differenz zwischen Metamodell-Prognose und FEM-Nachrechnung) ab. Die

Ermittlung und Nutzung eines lokalen Konfidenzmaßes zur Abschätzung der Vorhersagesicherheit ist Stand heute mit einer Einschränkung möglich: Sie lässt sich nur analytisch ermitteln, wenn das zugrunde liegende Approximationsmodell vom Typ *Gaussian Process* ist. Wie bereits in Kapitel [6.2.2](#page-75-1) gezeigt werden konnte, lässt sich beim *Gaussian Process* a posteriori für jede Variablenkonfiguration  $x^{neu}$  der erwartete Wert  $\widetilde{m}(x^{neu})$  und die dazugehörige Varianz  $\tilde{s}^2(x^{neu})$  und damit auch die Standardabweichung  $\tilde{s}(x^{neu})$  ermitteln. Paas und van Dijk (2017) zeigen wie diese Information nun zugunsten einer MDO eingesetzt werden kann: Jeder erwartete Entwurfskriterienwert  $\widetilde{m}(x^{neu})$  wird mit einer gewichteten zugehörigen Standardabweichung  $\tilde{s}(x^{neu})$  addiert. Die Größe der Wichtung, so Paas und van Dijk (2017), hängt vom Problem ab. Eine Wichtung von 0 entspricht der konventionellen Behandlung von Nebenbedingungen, während ein Wert größer 0 eine konservativere Behandlung der zugehörigen Nebenbedingung erzwingt. Ein ähnlicher Ansatz wird durch Picheny et al. (2008) verfolgt. Sie stellen in ihrer Veröffentlichung verschiedene Möglichkeiten einer konservativeren Formulierung des Optimierungsproblems durch Manipulation der Approximationsmodellwerte vor. Unter anderem zeigen sie auch Ansätze, die auch ohne durch den *Gaussian Process* errechnete Unsicherheit funktionieren. Beispielsweise werden empirische, durch Ingenieur-Know-How ermittelte, konstante Werte zu den Approximationsmodellwerten multipliziert oder addiert. Oder es wird, ähnlich zu Paas und van Dijk (2017), die Fehlerverteilung an jedem Punkt als Konfidenzmaß herangezogen und zum Approximationsmodellwert addiert. Außerdem wird eine Möglichkeit aufgezeigt, dass das Approximationsmodell schon während des Trainingsprozesses durch Addition eines sogenannten *Bias* ober- oder unterhalb (je nach Nebenbedingungsrichtung) des Trainingsdatensets gehalten wird. Alle genannten Strategien haben jedoch zwei wesentliche Nachteile gemein: Zum einen kann durch die konservative Definition des Optimierungsproblems Potenzial vergeudet werden. Gerade die Addition bzw. Multiplikation konstanter Werte ist sehr konservativ, da auch in Approximationsmodellbereichen hoher Güte ein Abstand zum Modell gewahrt wird. Die Nutzung der Fehlerverteilungen oder durch den *Gaussian Process* ermittelten Konfidenzen, löst zumindest dieses Problem, da der Sicherheitsabstand nun nicht konstant, sondern ortsabhängig ist. Somit werden allerdings auch die Gradienten des Approximationsmodells geändert und das Modell verzerrt, welches wiederum den Optimierungsfortschritt beeinflussen kann. Außerdem besteht auch hier die Möglichkeit der Vergeudung von Optimierungspotenzial. Die Unsicherheit wird nämlich immer zugunsten der Nebenbedingungserfüllung addiert bzw. subtrahiert (je nach Nebenbedingungsrichtung). Sollte in Realität (FEM-Nachrechnung) die Abweichung schon zugunsten der Nebenbedingung ausfallen, so hielte man sich auf dem Approximationsmodell unnötig weit von der Nebenbedingungsgrenze entfernt. Der zweite wesentliche Nachteil der bisher genannten Strategien ist, dass sie zwar versuchen, selbst ein bei der FEM-Nachrechnung valides Optimierungsergebnis zu gewährleisten, jedoch nicht das eigentliche Problem lösen: sie verbessern nicht die Prognosegüte. Das bedeutet, dass die Strategien nicht das Ziel verfolgen Optimierungsergebnisse zu liefern, die besonders verlässlich sind und für kleine Abweichungen zwischen Metamodellprognose und FEM-Nachrechnung sorgen.

Eine Optimierungsstrategie, die dies jedoch umsetzt, ist beispielsweise der sogenannte *Bayesian Optimization Algorithmus* (oder auch *Effiziente Globale Optimierung (EGO)*). Der Algorithmus basiert auf einem durch einen initialen Versuchsplan erzeugten *Gaussian Process* und bewertet dann durch eine zusätzliche sogenannte Akquisitionsfunktion beispielsweise die erwartete

Verbesserung (*Expected Improvement (EI)*). Das Optimierungsproblem, das unter anderem durch einen Evolutionären Algorithmus gelöst werden kann, ist die Maximierung dieser Akquisitionsfunktion. Wang et al. (2017) beschreiben unterschiedliche, mögliche Akquisitionsfunktionen (z.B. die erwartete Verbesserung und die untere Konfidenzgrenze). Außerdem wird eine neue Akquisitionsfunktion vorgestellt, die einen zusätzlichen, während der Optimierung anpassbaren Parameter zur Steuerung des Optimierungsfortschritts vom Globalen (Exploration) zum Lokalen (Ausnutzung des aktuellen Wissensstandes) enthält (Wang et al. (2018)). Global heißt, dass zunächst dort nach neuen Entwürfen gesucht wird, für die die Unsicherheit groß ist, um so das Modell global abzutasten und zu verbessern. Lokal heißt, dass dort nach Entwürfen gesucht wird, wo beispielsweise die erwartete Verbesserung groß ist. Jedoch hat auch diese Strategie einen wesentlichen Nachteil: Sie kann nur auf einem *Gaussian Process* basieren. Die analytische Ermittlung der Konfidenzen auf Basis anderer Approximationsmodelltypen ist nicht möglich. Das Potenzial, mittels eines Metamodell-Wettbewerbs analog [Diagramm 14,](#page-79-0) den auf Basis der Daten sinnvollsten Approximationsmodelltyp zu ermitteln, entfällt damit. [Tabelle C-1](#page-208-0)  (Anhang C) zeigt jedoch, dass gerade einmal 11 von 39 Entwurfskriterien durch einen *Gaussian Process* repräsentiert werden, während die restlichen 28 durch andere Approximationsmodelltypen besser abgebildet werden. van Stein et al. (2018) bieten bereits eine Lösung für dieses Problem an, indem sie ein heuristisches Konfidenzmaß vorstellen. An Beispielfunktionen, mit denen die heuristischen und analytischen Konfidenzen gegenübergestellt werden, bestätigen sie den neuen Ansatz. Dieser heuristische Ansatz ermittelt die lokale Vorhersageunsicherheit  $\tilde{U}_L$  auf Basis der in unmittelbarer Nachbarschaft befindlichen vorhandenen Stützstellen. Anders als bei den globalen Gütekriterien aus Gleichung 6.2 bis 6.4 werden also nicht alle durch den Versuchsplan erzeugte  $n_S$  Stützstellen, sondern nur eine Teilmenge  $n_L$  mit  $n_L \ll n_S$  in unmittelbarer Nähe der Prädiktion  $\tilde{y}(\pmb{x}^{neu})$  für die Ermittlung des lokalen Gütemaßes herangezogen. Mit zwei Modifikationen für diese Arbeit wird der Ansatz von van Stein et al. (2018) übernommen und lautet am Beispiel eines Entwurfskriteriums  $y$  wie folgt:

$$
\widetilde{U}_L = 1 - [\widetilde{P}_L + \widetilde{V}_L]/\overline{y} \tag{6.27}
$$

Mit den folgenden Gleichungen:

$$
\tilde{P}_L = \frac{\sum_k^{n_L} w_k^k |\tilde{y}(x^{neu}) - y(x_k)|}{\sum_k^{n_L} w_k^k}
$$
\n(6.28)

$$
\tilde{V}_L = \frac{\min_{k \in n_L} d(x_k, x^{neu})}{\max_{x, x' \in X} d(x, x')} \tilde{s}
$$
\n(6.29)

$$
w_k = 1 - \frac{d(\mathbf{x}_k, \mathbf{x}^{neu})}{\sum_{k}^{n_L} d(\mathbf{x}_k, \mathbf{x}^{neu})}
$$
(6.30)

$$
\tilde{s} = \sqrt{\tilde{s}^2(\{y(x_k)\}_{k \in n_L} \cup \{\tilde{y}(x^{neu})\})}
$$
(6.31)

 $\tilde{P}_L$  stellt einen empirisch ermittelten Vorhersagefehler dar (Gleichung 6.28). Hauptkern ist dabei die Differenz zwischen Prognose  $\tilde{y}$  der neuen Variablenkonfiguration  $\pmb{x}^{neu}$  und des vorhandenen CAE-Werts des k-ten nächsten Nachbarns  $y(x_k)$  (bzw.  $y_k$ ) [\(Abbildung 27,](#page-92-0) am Beispiel des nächsten Nachbars ( $k = 1$ )). Zudem wird diese Differenz mit einem durch die k-te Potenz

bestraften Wichtungsfaktor  $w_k^k$  gewichtet und abschließend durch die Summe aller  $n_L$  bestraften Wichtungsfaktoren dividiert. Der Wichtungsfaktor  $w_k$  hängt dabei nur von örtlichen Größen ab, indem der jeweilige Abstand des *k*-ten Nachbars  $x_k$  zum neuen Punkt  $x^{neu}$  (Entwurfsvariablenkombination zu Entwurfsvariablenkombination) [\(Abbildung 27,](#page-92-0) am Beispiel des nächsten Nachbars ( $k = 1$ )) durch die Summe aller  $n_L$  Abstände dividiert wird (Gleichung 6.30). Damit der euklidische Abstand  $d(.,.)$  richtig ermittelt wird, muss der Entwurfsraum vorab min-maxskaliert werden. Der Vorhersagefehler  $\ddot{P}_L$  wird dann sehr klein, was positiv ist, wenn die Werte der  $n_l$  nächsten Nachbarn zur Prädiktion sehr ähnlich sind, wobei dichte Nachbarn mehr ins Gewicht fallen als weiter entfernte Nachbarn (durch die mit Hilfe der  $k$ -ten Potenz bestraften Wichtungsfaktoren). Der andere Beitrag zur Ermittlung der lokalen Vorhersageunsicherheit  $\tilde{U}_L$ wird von der Variabilität der lokal betrachteten Daten, beschrieben durch  $\tilde{V}_L$ , geleistet (Gleichung 6.29). Hauptkern ist dabei die Ermittlung der Standardabweichung der vorhandenen CAE-Werte der  $n_L$  Nachbarn und der Prädiktion (Gleichung 6.31). Diese Standardabweichung kann abschließend auch wieder durch eine räumliche Größe skaliert werden. Es wird der Abstand des neuen Punkts  $x^{neu}$  zum dichtesten Nachbarn ermittelt und anschließend durch den maximalen Abstand zweier Punkte  $x$  und  $x'$  im kompletten Entwurfsraum  $X$  dividiert. Die Variabilität  $\tilde{V}_L$ wird dann besonders klein, was positiv ist, wenn die Standardabweichung der lokalen betrachteten Daten sehr klein ist. Außerdem wird der Wert sehr klein, wenn, bei konstant anzunehmendem Wert für den maximalen Abstand im kompletten Entwurfsraum, der neue Punkt  $x^{neu}$  und der dichteste Nachbar sehr nahe beieinander liegen. Für die Ermittlung der lokalen Vorhersageunsicherheit  $\ddot{U}_L$  können  $\ddot{P}_L$  und  $\dot{V}_L$  nun addiert werden (Gleichung 6.27). Da  $\ddot{P}_L$  und  $\tilde{V}_L$  vom Wertebereich des jeweiligen Entwurfskriteriums abhängen, wird noch durch den Mittelwert  $\overline{y}$  aller  $n_s$  Stützstellen des zugehörigen Entwurfskriteriums geteilt. Der so entstandene Wert kann nun von 1 abgezogen werden. Zusammenfassend bedeutet ein Wert von  $\tilde{U}_L = 1$  eine sehr hohe lokale Konfidenz und damit sehr hohe lokale Vorhersagesicherheit an einem bestimmten Punkt  $x^{neu}$  im Entwurfsraum.  $\tilde{U}_L$  kann aber auch negativ werden, wobei ein Wert um 0 schon auf eine extreme Unsicherheit hindeutet.

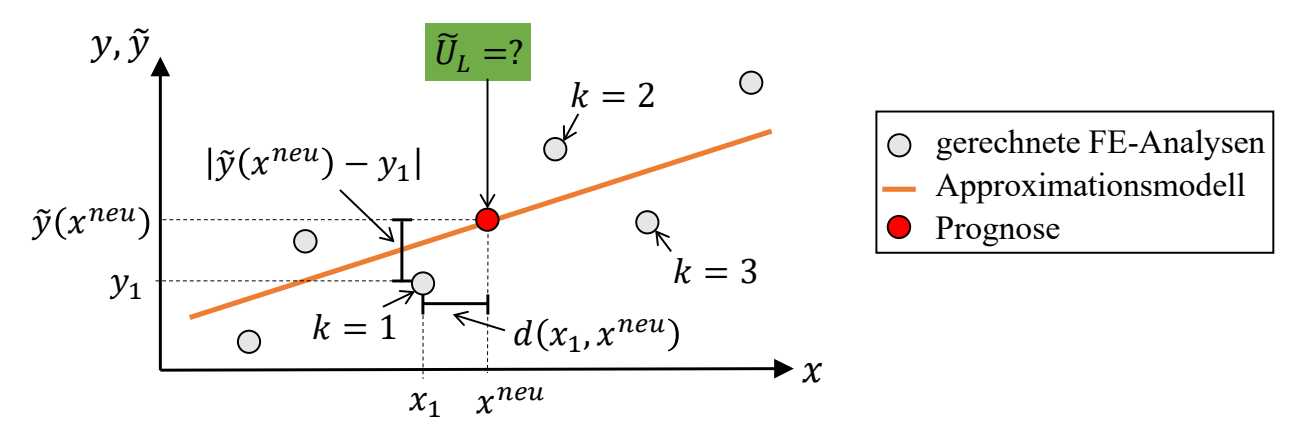

<span id="page-92-0"></span>*Abbildung 27: Schematische Darstellung für die Ermittlung der lokalen Vorhersageunsicherheit notwendiger Größen am Beispiel einer linearen Approximation* 

Der einzig änderbare Parameter der oben gezeigten Gleichung 6.27 ist die Anzahl an Nachbarn  $n_L$ , die für die Ermittlung der heuristischen Konfidenz herangezogen werden sollen. van Stein et al. (2018) identifizieren an einem Test, dass der Parameter sehr robust ist, sprechen aber eine

Empfehlung von  $n_l = 20$  aus, da hier die Konfidenzfunktion sehr stabil und glatt ist. Im Rahmen dieser Arbeit wird dieser Parameter deshalb auf 20 gesetzt.

Zu jedem neuen Punkt  $x^{neu}$  im Entwurfsraum können nun für jedes approximierte Entwurfskriterium  $j$  die lokale Vorhersageunsicherheit  $\check{U}_{L_j}$  berechnet werden. [Diagramm 17](#page-93-0) stellt diese ermittelten Konfidenzen im optimalen Punkt  $x^*$ , abhängig von Anforderungspaket 1 und 2, dar. Außerdem wird zusätzlich die jeweilige absolute Abweichung (Metamodell-Prognose zu FEM-Nachrechnung) an diesem optimalen Punkt, die bereits bespielhaft an Anforderungspaket 1 in [Tabelle 15](#page-89-1) gezeigt wurde, dargestellt. Eine anforderungspaketabhängige Trendlinie inklusive Angabe des Korrelationskoeffizienten verdeutlicht den Zusammenhang: Die Konfidenz korreliert negativ mit der absoluten Abweichung. Das bedeutet, dass die absolute Abweichung mit steigendem Konfidenzwert abnimmt. Aber auch hier lautet noch einmal der Hinweis: Nur weil eine Konfidenz beispielsweise klein ist, muss es nicht zwangsweise auch in einer großen Abweichung zwischen Prognose und Nachrechnung enden. Gleiches gilt auch für den umgekehrten Fall. Die Konfidenz gibt lediglich den Hinweis, dass eine gewisse Wahrscheinlichkeit für den ein oder anderen Fall besteht. Denn auch wenn ein deutlicher Trend in [Diagramm 17](#page-93-0) sichtbar ist, so gibt es auch hier Ausreißer in beide Richtungen.

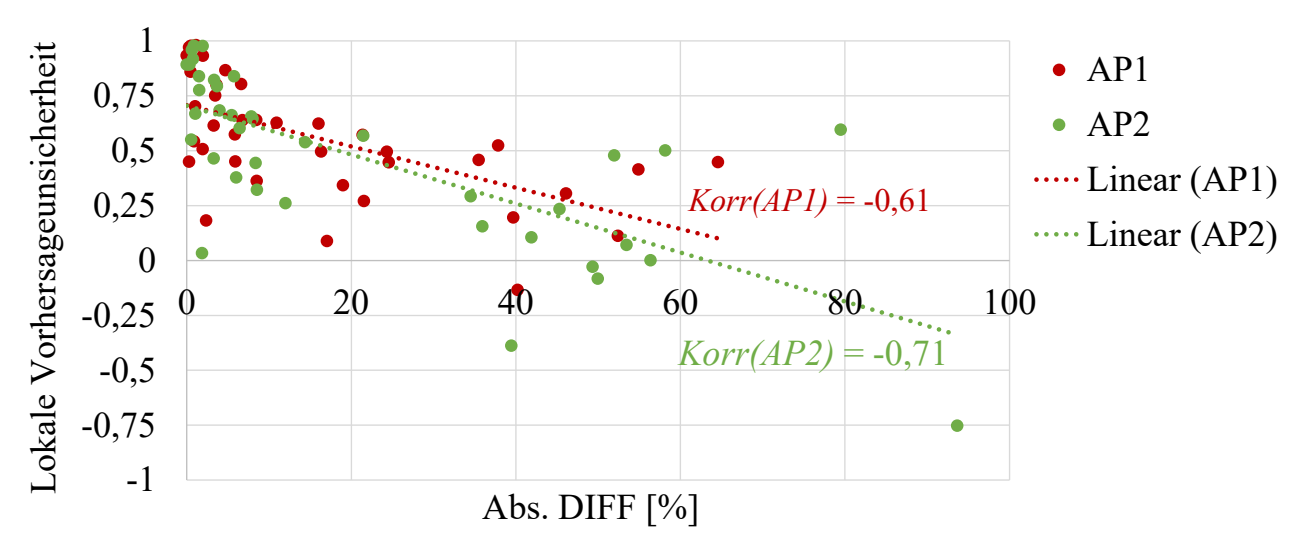

<span id="page-93-0"></span>*Diagramm 17: Zusammenhang zwischen Konfidenz und absoluter Abweichung (Prognose zu FEM-Wert)* 

Diese Information lässt sich nun auch für die Optimierung nutzen, indem an den Stellen des Approximationsmodells nach Lösungen gesucht wird, wo die Konfidenz hoch ist. Für die Einbindung der Konfidenz in das bereits in Kapitel [3.3](#page-37-0) vorgestellte Optimierungsproblem, gibt es verschiedene Möglichkeiten, die in [Tabelle 16](#page-94-0) dargestellt sind. Das mit *OPT\_1* gekennzeichnete Vorgehen entspricht dem Standard-Optimierungsproblem ohne Konfidenzeinbindung, das bereits in Kapitel [6.2.3](#page-86-1) gezeigt und gelöst wurde. Da es nur eine Zielfunktion nämlich die Minimierung der Masse gibt, existiert nur eine optimale Lösung. Die Varianten *OPT\_1\_V1*, *OPT\_1\_V2* und *OPT\_1\_V4* binden die Konfidenzen durch eine zusätzliche Zielfunktionsdefinition ein. Entsprechend existieren bei diesen Varianten jeweils eine zweidimensionale *PARETO*-Front und somit eine Vielzahl von Lösungen, die immer einen Kompromiss zwischen den zwei Zielfunktionen bedeuten. Die zusätzliche Zielfunktion von *OPT\_1\_V1* ist die Maximierung der Summe alle Konfidenzen (Gleichung 6.32), während die zusätzliche Zielfunktion von *OPT\_1\_V2* die minimale Konfidenz maximieren soll (Gleichung 6.33). *OPT\_1\_V4* stellt

einen hybriden Ansatz aus *OPT\_1\_V1* und *OPT\_1\_V2* dar (Gleichung 6.36). Es wird zunächst die minimale Konfidenz maximiert, indem sie durch die Multiplikation mit dem Faktor  $a$  stärker hervorgehoben wird (da sie sonst kleiner 1 wäre) und anschließend durch Addition die Summe aller Konfidenzen maximiert (die maximal bei einer Konfidenz jedes Kriteriums von 1 bei  $n_v$ liegen kann). Der Faktor ist abhängig von der Anzahl an Entwurfskriterien  $n_y$  und entspricht in diesem Beispiel (AP1 mit  $n_v = 39$  und AP2 mit  $n_v = 37$ ) somit 100. Die Variante *OPT* 1 V5, nämlich die Maximierung aller einzelnen Konfidenzen (Gleichung 6.37), ist zwar prinzipiell möglich, jedoch entsteht so gemeinsam mit der Zielfunktion Masse eine  $n_v+1$ -dimensionale *PARETO*-Front. Die Auswahl, welche der Vielzahl *PARETO*-optimaler Lösungen anschließend herangezogen und in FEM nachgerechnet werden sollen, wird im Vergleich zu einer zweidimensionalen *PARETO*-Front erheblich aufwändiger. Aus diesem Grund entfällt die Variante im Rahmen dieser Arbeit. Eine weitere Möglichkeit, die ebenfalls innerhalb dieser Arbeit entfällt, ist die Variante *OPT\_1\_V6*. In dieser Variante wird die Konfidenz über Nebenbedingungsformulierung je Kriterium eingebunden (Gleichung 6.38). Die Wahl der Nebenbedingungsgrenzen ist jedoch nicht trivial und ist außerdem entwurfskriterienabhängig. Die Wahrscheinlichkeit, innerhalb der Optimierung durch schwer abschätzbare und damit gegebenenfalls zu restriktive Bedingungen in einem unzulässigen Entwurfsraum zu starten und nicht mehr aus diesem herauszufinden, ist hoch. Wie in Kapitel [5.1](#page-59-0) beschrieben, hat dies einen negativen Einfluss auf die Zielfunktion, welcher aus strukturmechanischer Sicht unbegründet ist.

| <b>Kürzel</b> | Beschreibung der Einbindung der lok. Vorhersageunsich.                                                                                                    | <b>PARETO-Front</b> |  |
|---------------|----------------------------------------------------------------------------------------------------|---------------------|--|
| OPT 1         |                                                                                                    | Х                   |  |
| OPT 1 VI      | Maximierung der Summe aller $\tilde{U}_L$                                                                                                    |                     |  |
|               | $max_{x} \left\{ \sum_{i=1}^{n_y} \tilde{U}_{L_i} \right\}$ (6.32)                                                                                                    |                     |  |
| $OPT_l_V2$    | Maximierung der minimalen $\tilde{U}_L$                                                                                                    |                     |  |
|               | $max_x {\min_{j \in n_v} \tilde{U}_{L_j}}$<br>(6.33)                                                                                                    |                     |  |
| $OPT_l_V3$    | Bestrafung der Metamodellwerte                                                                                                    |                     |  |
|               |                                                                                                    |                     |  |
|               | $\tilde{y}_{bestraft, j} = \tilde{y}_j u_j$ (6.34) $u_j = \begin{cases} \tilde{U}_{L_j} & \tilde{U}_{L_j} > 0, 1 \\ 0, 1 & \tilde{U}_{L_j} < 0, 1 \end{cases}$<br>$\tilde{y}_{bestraft, j} = \tilde{y}_j \frac{1}{u_j}$ (6.35) |                     |  |
|               | OPT_1_V4   Hybrider Ansatz aus OPT_1_V1 und OPT_1_V2                                                                                                    |                     |  |
|               | $max_x \left\{ \left( \min_{j \in n_v} \widetilde{U}_{L_j} \right) a + \sum_{i=1}^{n_y} \widetilde{U}_{L_j} \right\}$ (6.36) $a \approx 2.7n_y$                                                                                |                     |  |
| OPT 1 V5      | Maximierung aller $\tilde{U}_L$                                                                                                    |                     |  |
|               | $max_x {\{\tilde{U}_{L_i}\}}$<br>(6.37)                                                                                                    |                     |  |
|               | <i>OPT</i> 1 V6   Formulierung von $\tilde{U}_L$ bezogenen Nebenbedingungsgrenzen                                                                                                    |                     |  |
|               | $g_i \leq \tilde{U}_{L_i}$<br>(6.38)                                                                                                    |                     |  |

<span id="page-94-0"></span>*Tabelle 16: Lösungsansätze zur Einbindung der lokalen Konfidenz in das Optimierungsproblem* 

Die letztgenannte Variante, Variante *OPT\_1\_V3*, entspricht einem ähnlichen Ansatz zu den von Paas und van Dijk (2017) und Picheny et al. (2008) präsentierten Ansätzen. Der lokal ermittelte Wert auf dem Approximationsmodell des *j*-ten Entwurfskriteriums  $\tilde{y}_i$  wird in dieser Arbeit durch Multiplikation mit einem Faktor  $u_j$  (Gleichung 6.34) oder dessen Kehrwert (Gleichung 6.35) manipuliert. Der Faktor  $u_j$  hängt von  $\bar{U}_{L_j}$  ab: Wenn  $\bar{U}_{L_j} > 0,1$ , dann entspricht der Faktor  $\bar{U}_{L_j}$ . Andernfalls wird  $u_i$  auf eine untere Grenze von 0,1 gesetzt. Damit werden die negativen Konfidenzwerte abgefangen und gleichzeitig numerische Schwierigkeiten bei Werten um 0 vermieden. Ob mit  $u_i$  oder dem Kehrwert multipliziert wird, hängt von der Fragestellung ab: Gleichung 6.34 wird dann herangezogen, wenn der Wertebereich des dazugehörigen *j*-ten Entwurfskriteriums negativ ist und die dazugehörige Nebenbedingung eine obere Grenze darstellt. Gleiches gilt im Falle eines positiven Wertebereichs und einer dazugehörigen unteren Nebenbedingungsgrenze. Gleichung 6.35 wird dann herangezogen, wenn ein positiver Wertebereich mit oberer Nebenbedingungsgrenze oder ein negativer Wertebereich mit unterer Nebenbedingungsgrenze existiert. In all diesen vier beschriebenen Fällen wird dafür gesorgt, dass der Metamodellwert also in Richtung der vorgegebenen Nebenbedingungsgrenze manipuliert wird und man somit nur nach konservativeren Lösungen sucht. Die zwei Nachteile, die bereits zu Anfang des Kapitels beschrieben wurden, gelten auch bei diesem Ansatz.

Mit diesen neuen Ansätzen kann nun die Optimierung aus Kapitel [6.2.3](#page-86-1) erweitert und erneut durchgeführt werden. Da in *OPT\_1\_V1*, *OPT\_1\_V2* und *OPT\_1\_V4* durch die *PARETO*-Fronten eine Vielzahl von Lösungen existieren, die jedoch nicht alle in FEM nachgerechnet werden können, werden je drei Lösungen ausgewählt: Die Lösungen, die den kleinsten, mittleren und größten Wert für die Konfidenz-Zielfunktion hervorrufen. Da ein steigender Konfidenz-Zielfunktionswert auch mit einer steigenden Masse einhergeht, ist die Auswahl auch gleichbedeutend mit drei unterschiedlichen, steigenden Werten für die Masse-Zielfunktion. [Diagramm](#page-95-0)  [18](#page-95-0) zeigt exemplarisch die *PARETO*-optimalen Lösungen, die unter Einhaltung des Anforderungspakets 1 entstehen. Die x-Achsen sind auf die gleichen Massenwerte skaliert, während die y-Achsen unterschiedliche Wertebereiche besitzen.

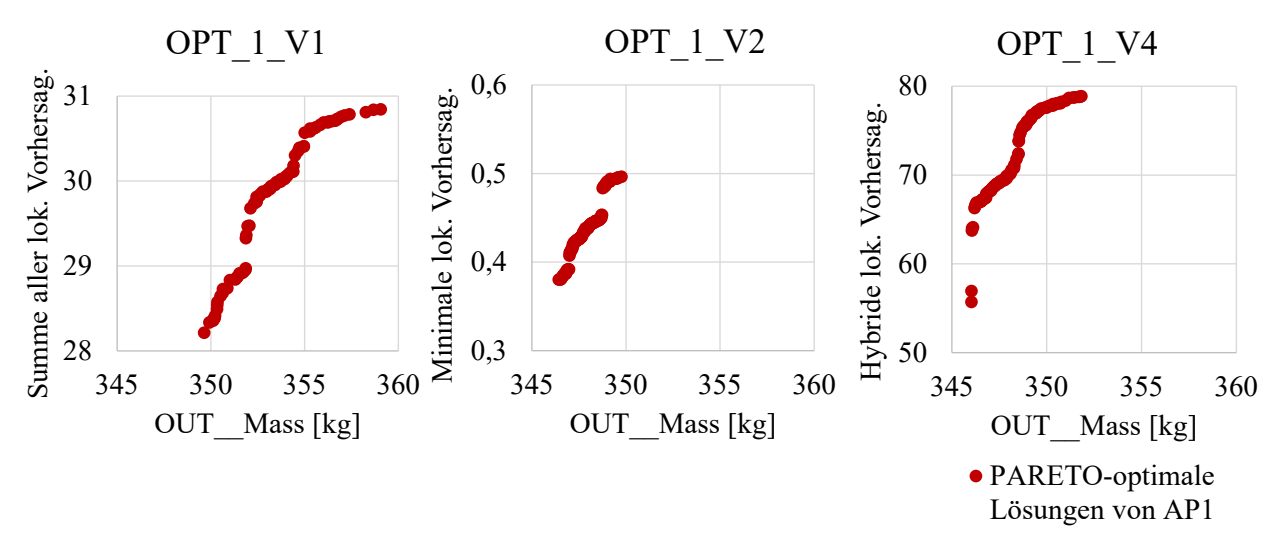

<span id="page-95-0"></span>*Diagramm 18: PARETO-optimale Lösungen unter Einhaltung von Anforderungspaket 1 (AP1)* 

In [Tabelle 17](#page-96-0) sind die FEM-nachgerechneten Optimierungsergebnisse für die unterschiedlichen Anforderungspakete dargestellt. Außerdem wird auch hier das Ergebnis des initialen Entwurfs

und der konventionellen Optimierung *OPT\_1* aus Kapitel [6.2.3](#page-86-1) mit aufgeführt. Neben der totalen *Violation Quantity* und der mittleren *Violation Quality* über alle verletzten Nebenbedingungen aller Lastfälle ist auch noch die maximale *Violation Quality* angegeben, um einen eventuellen Ausreißer, der durch den Mittelwert weggefiltert wird, zu quantifizieren. Zudem ist die mittlere Konfidenz aller approximierten Entwurfskriterien und die mittlere Abweichung zwischen Prädiktion und FEM-Nachrechnung im jeweiligen optimalen Punkt  $x^*$ aufgeführt.

<span id="page-96-0"></span>*Tabelle 17: FEM-nachgerechnete Optimierungsergebnisse unter Einhaltung der Anforderungspakete 1 und 2. Ohne Konfidenzeinbindung (OPT\_1), mit Konfidenzeinbindung (OPT\_1\_V1/V2/V3/V4). Bei PARETO-Fronten werden jeweils drei Lösungen ausgewählt.* 

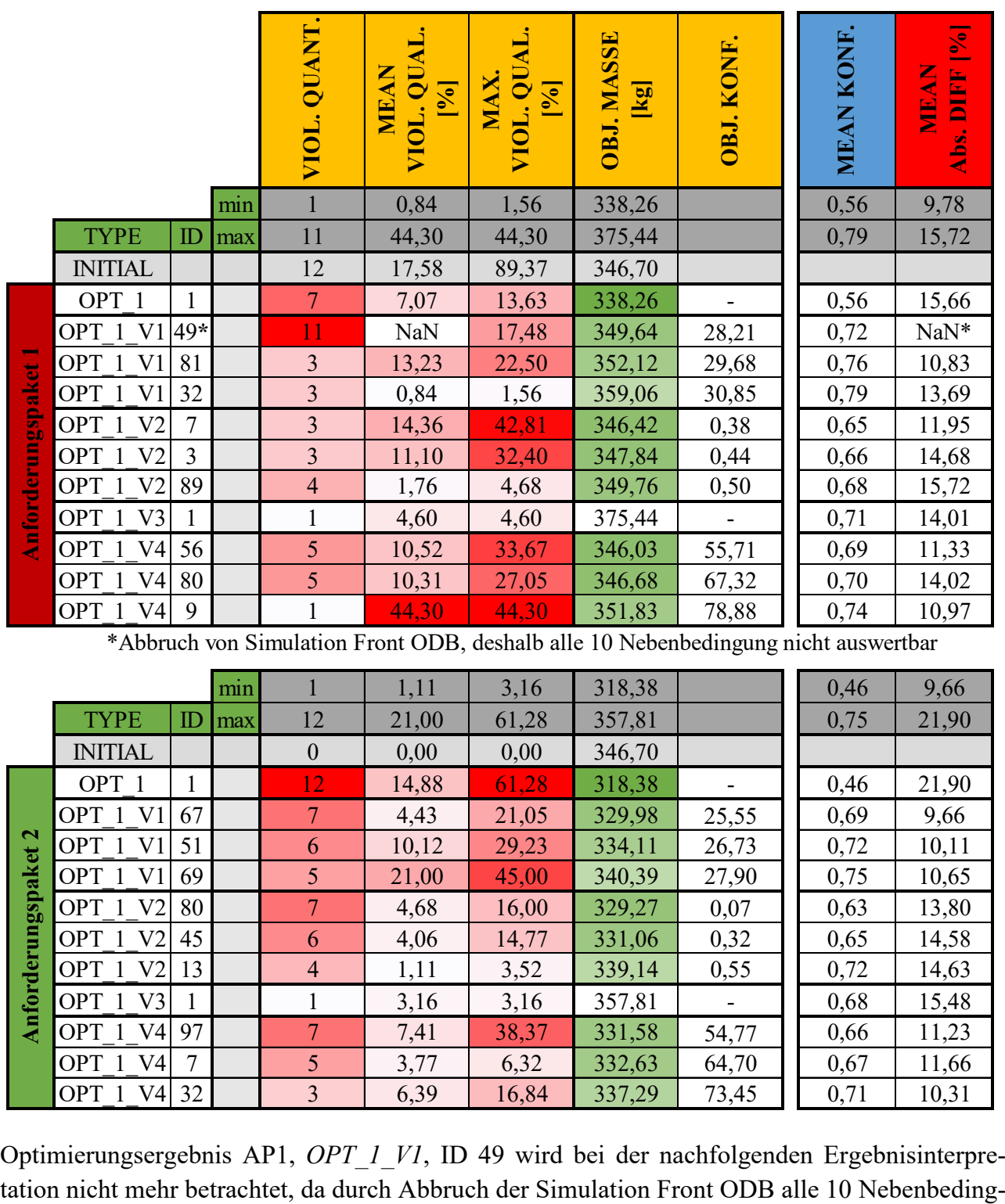

\*Abbruch von Simulation Front ODB, deshalb alle 10 Nebenbedingung nicht auswertbar

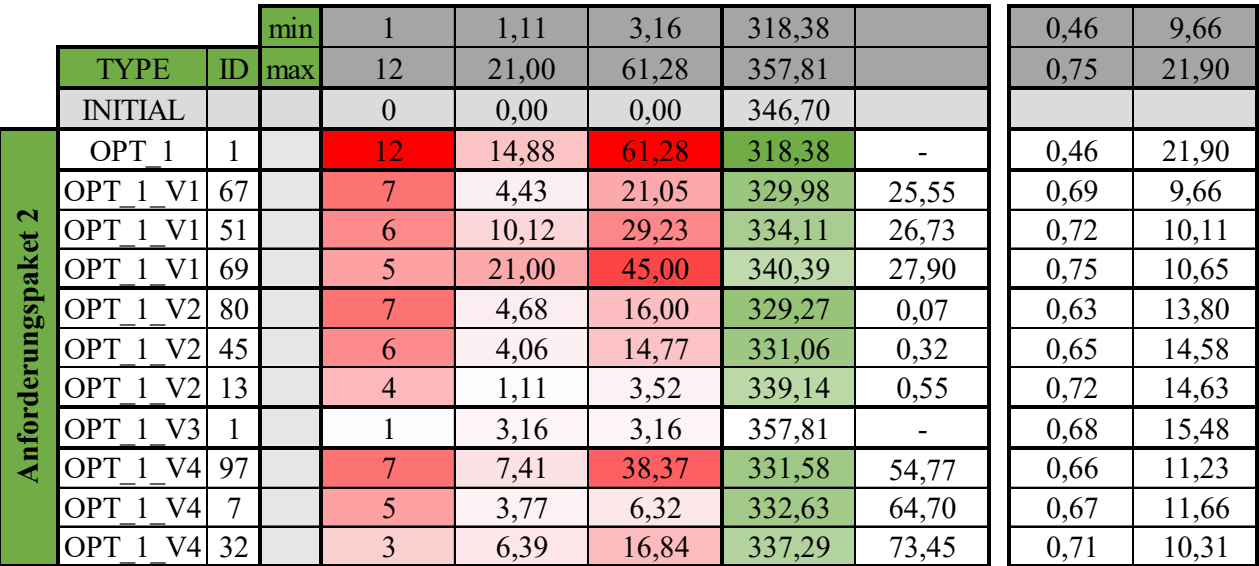

Optimierungsergebnis AP1, *OPT\_1\_V1*, ID 49 wird bei der nachfolgenden Ergebnisinterpre-

ungen nicht mehr auswertbar sind. Der Abbruch hat numerische Gründe (z.B. starke Verzerrung einzelner Elemente) und ist nur mit manuellem Aufwand (z.B. Neuvernetzung) behebbar. Dies ist jedoch in einem automatisierten Prozess wie dem einer Optimierung nicht möglich, weshalb Simulationsabbrüche aus numerischen Gründen im Rahmen dieser Arbeit akzeptiert werden.

Unabhängig vom Anforderungspaket werden vier grundlegende Gemeinsamkeiten bei Einbindung der Konfidenzen in den Optimierungsprozess im direkten Vergleich zur konventionellen Optimierung ohne Konfidenzen *OPT\_1* in [Tabelle 17](#page-96-0) ersichtlich:

- 1. Die Anzahl verletzter Nebenbedingungen (*Violation Quantity*) sinkt
- 2. Der Masse-Zielfunktionswert steigt
- 3. Die mittlere Konfidenz aller Entwurfskriterien steigt (trivial)
- 4. Die mittlere absolute Abweichung sinkt (Einzige Ausnahme: Optimierungsergebnis AP1, *OPT\_1\_V2*, ID 89)

Auch wenn die aufgeführten Punkte 1, 3 und 4 zunächst hinsichtlich der Nebenbedingungserfüllung auf einen größeren Optimierungserfolg als dem von *OPT\_1* hindeuten, so muss das nicht uneingeschränkt stimmen. I[n Tabelle 17](#page-96-0) wird nämlich auch deutlich, dass, z.B. bei Anforderungspaket 1, Optimierungsergebnisse mit Konfidenzeinbindung existieren, deren maximale *Violation Quality* die von *OPT\_1* übersteigen. Wie bereits geschrieben, zeigt eine hohe Konfidenz nur eine hohe Wahrscheinlichkeit für eine gute Prognosegüte an, die zudem nur auf vorhandenen, gegebenenfalls lokal aufgrund der Nichtlinearität ungenügenden Datenpunkten ermittelt wird. Dies zeigte bereits [Diagramm 17,](#page-93-0) wobei vor allem bei Konfidenzwerten größer 0,75 eine gewisse Robustheit eintritt lokale Abweichungen kleiner 10 % zu erreichen und damit das Risiko zu verringern, auf dem Metamodell aktive Nebenbedingungen in der Nachrechnung zu verletzten.

[Diagramm 19 m](#page-98-0)acht an drei ausgewählten Optimierungsergebnissen von *OPT\_1\_V1*, *OPT\_1\_V2* und *OPT 1 V4* von AP1 allerdings deutlich, dass zwar die Konfidenzen im Vergleich zur Optimierung *OPT\_1* (x-Achse) angehoben werden, jedoch strategieabhängig die Großzahl der Konfidenzen unterhalb dieser Grenze von 0,75 liegen. Das Diagramm zeigt außerdem sehr anschaulich die Schwächen der jeweiligen Konfidenzimplementierungsvariante: Bei *OPT\_1\_V1* wird die Summe aller Konfidenzen maximiert. Wird eine Lösung gefunden, die für sehr viele Kriterien sehr konfident ist, können einzelne Kriterien von der Strategie vernachlässigt und deren Konfidenz sehr klein werden. In [Diagramm 19](#page-98-0) (links oben) wird dies an einem Kriterium vom Lastfall Front ODB mit einer Konfidenz von 0,25 deutlich (wobei dieser Wert immer noch deutlich besser als in *OPT\_1* ist). Da *OPT\_1\_V2* die minimale Konfidenz maximiert, wird das vorab beschriebene Problem vermieden. Allerdings müssen die Konfidenzen aller anderen Kriterien nun auch nicht besser sein als die minimale Konfidenz. In [Diagramm 19](#page-98-0) (rechts oben) wird deutlich, dass einige Kriterien gegen die untere Konfidenzschranke von 0,4 laufen. Der hybride Ansatz versucht beide Nachteile zu umgehen. Jedoch müssen die beschriebenen Nachteile von *OPT\_1\_V1* und *OPT\_1\_V2* nicht unbedingt zu einem schlechten Optimierungsergebnis führen, wenn die hinsichtlich der Konfidenz vernachlässigen Kriterien beispielsweise in der Optimierung nicht aktiv sind. [Tabelle 17](#page-96-0) zeigt beispielsweise, dass mit *OPT\_1\_V1* (ID 32) und *OPT\_1\_V2* (ID 89) die innerhalb von Anforderungspaket 1 besten Optimierungsergebnisse erzeugt werden. Im Vergleich zu *OPT\_1* (338,26 kg) sind sie zwar schwerer und auch schwerer als der initiale Entwurf (346,70 kg), jedoch erfüllen sie die Nebenbedingungen am besten.

*OPT\_1\_V2* (ID 89) stellt mit gerade einmal 3,06 kg Massezuwachs, bei einer gleichzeitigen Reduktion von 84,69 % der maximalen *Violation Quality* im Vergleich zum Initialentwurf das beste Ergebnis dar. Nichtsdestotrotz existiert für Anforderungspaket 1 bislang weder im Versuchsplan (Kapitel [6.2.1\)](#page-73-1) noch innerhalb der getätigten Optimierungen [\(Tabelle 17\)](#page-96-0) eine vollständig valide Lösung.

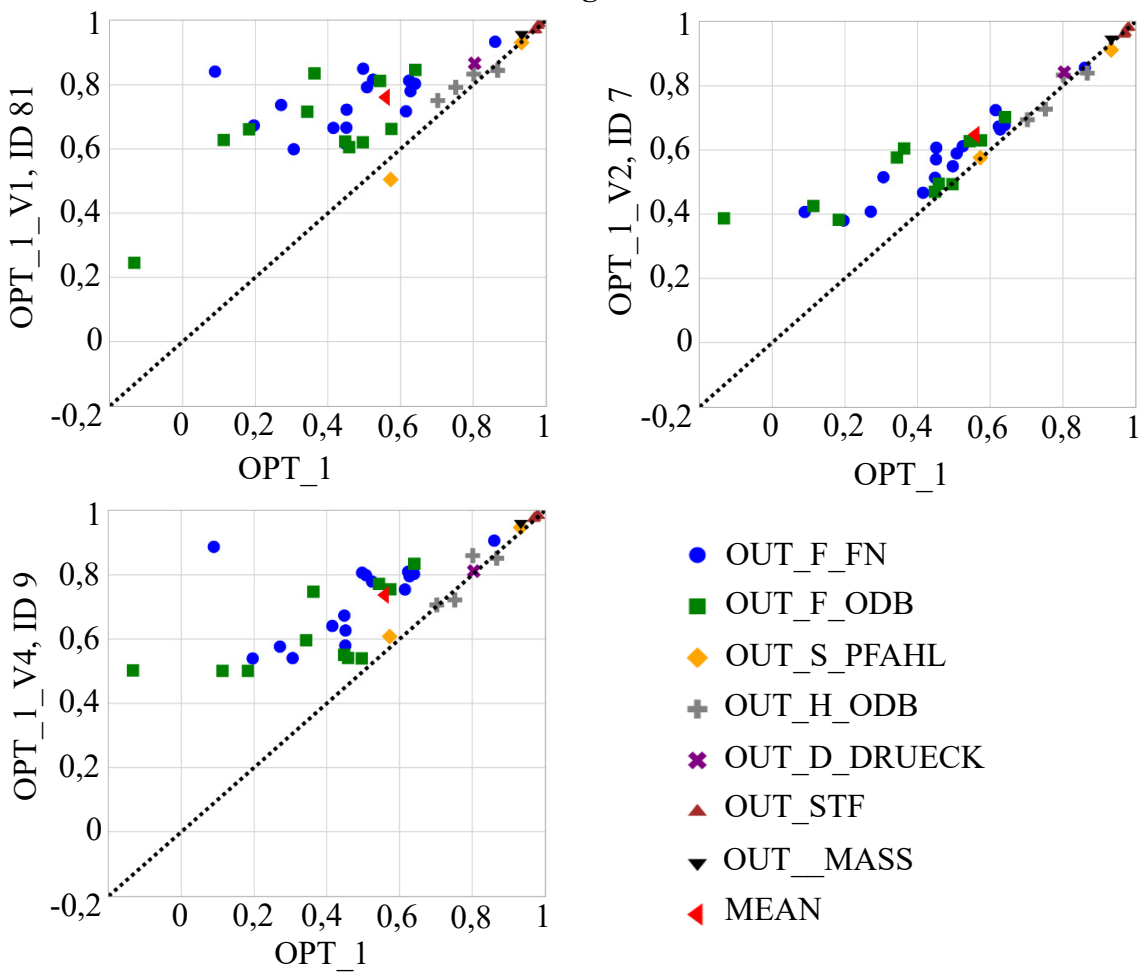

**Lokale Vorhersageunsicherheiten**

<span id="page-98-0"></span>*Diagramm 19: Konfidenzwert je Entwurfskriterium in ausgewählten Optimierungsergebnissen (unter Einhaltung von AP1): OPT\_1 verglichen zu OPT\_1\_V1/ OPT\_1\_V2/ OPT\_1\_V4* 

Bei Anforderungspaket 2 wird das beste Optimierungsergebnis mit *OPT\_1\_V2* (ID 13) und *OPT\_1\_V4* (ID 7) erreicht. Mit *OPT\_1\_V2* (ID 13) wird eine Massenreduktion zum Initialentwurf von 7,56 kg erreicht, jedoch werden Nebenbedingungen leicht verletzt (maximale *Violation Quality* bei 3,52 %), wohingegen der Initialentwurf vollständig valide ist. Bei *OPT\_1\_V4* (ID 7) wird sogar eine Massenreduktion im Vergleich zum Initialentwurf von 14,07 kg erreicht, wobei allerdings eine maximale *Violation Quality* von 6,32 % entsteht. Im Vergleich zum deutlich invaliden Optimierungsergebnis von *OPT\_1* mit einer maximalen *Violation Quality* von 61,28 % wird jedoch der Vorteil der Konfidenzeinbindung ersichtlich. Zudem zeigt sich bei Anforderungspaket 2 deutlich, dass die Strategie *OPT\_1\_V3* für weitere Untersuchungen im Rahmen dieser Arbeit ausgeschlossen werden kann. Im Vergleich zu allen anderen Strategien erzeugt es nicht nur die konservativste Lösung, sondern eine im Vergleich zum validen Initialentwurf deutlich schwerere und invalide Lösung.

Im Rahmen der Arbeit werden alle drei verbleibenden Strategien *OPT\_1\_V1*, *OPT\_1\_V2* und *OPT* 1 V4 weiterverfolgt, da kein deutlicher Gewinner aus den ersten Untersuchungen hervorgeht und zudem alle Aussagen aktuell nur auf Basis eines Gesamtfahrzeug- und Optimierungsbeispiels getätigt werden.

In Kapitel [6.4](#page-99-0) sollen nun weitere Potenziale beschrieben werden, um sowohl die Optimierungsqualität weiter zu verbessern als auch die Effizienz (Reduktion der Anzahl FE-Rechnungen) positiv zu beeinflussen.

## <span id="page-99-0"></span>**6.4 Weiterführende Strategien**

Bisher wurde angenommen, dass mit dem in Kapitel [6.2.1](#page-73-1) beschriebenen Versuchsplan aus der Familie der *Space-Filling*-Methoden der vorhandene Entwurfsraum strategisch sinnvoll und ausreichend abgetastet wurde. Zumindest war im Rahmen der Vorgaben (Anzahl Entwurfsvariablen  $n_x$  und deren Restriktionen und Anzahl Stützstellen  $n_5$ ) mit dem herkömmlichen Versuchsplan nichts anderes möglich. Jedoch zeigten die vorangegangen Optimierungen in Kapitel [6.3,](#page-89-0) dass es noch Verbesserungspotenzial gibt. Wie Kapitel [6.1](#page-72-1) bereits beschreibt, hängt die Qualität der Approximationsmodelle unter anderem von der Größe des Entwurfsraums, aufgespannt durch die Anzahl Entwurfsvariablen  $n<sub>x</sub>$  und deren Restriktionen, und dessen Abtastung, abhängig von der Anzahl an Stützstellen  $n<sub>s</sub>$  und ihrer Positionierung, ab. Da diese zwei Potenziale bisher nicht genutzt wurden und das Optimierungsergebnis somit noch positiv beeinflussen können, sollen im Rahmen dieses Kapitels Strategien vorgestellt werden. Allen Strategien liegt zugrunde, dass der Entwurfsraum zunächst grob durch einen initialen Versuchsplan abgetastet und erste Approximationsmodelle trainiert werden müssen, um erste globale Informationen zu erhalten und zu nutzen.

## **6.4.1 Setzen neuer Stützstellen**

Zunächst sollen innerhalb dieses Kapitels Strategien zum weiteren Abtasten des Entwurfsraums diskutiert werden. Prinzipiell kann hierbei im Wesentlichen zwischen zwei Vorgehensweisen unterschieden werden. Die erste Strategie verfolgt den Ansatz das Approximationsmodell global zu verbessern, indem dort neue Stützstellen gesetzt werden, wo die Qualität schlecht oder die Unsicherheit hoch ist. Ein Vorgehen kann beispielsweise analog zu dem des *Bayesian Optimization Algorithmus*, wie bereits in Kapitel [6.3](#page-89-0) beschrieben, sein. Jin et al. (2002) zeigen beispielsweise verschiedene Ansätze, die durch den *Gaussian Process* ermittelten statistischen Werte zu nutzen. Außerdem werden in der Veröffentlichung auch Möglichkeiten zur globalen Abtastung gezeigt, die nicht auf einem *Gaussian Process* limiert sind. Da im Rahmen dieser Arbeit für alle Approximationsmodelltypen ein lokales Vorhersageunsicherheitsmaß existiert, könnten allerdings auch globale, ursprünglich für den *Gaussian Process* implementierte, Abtastungsstrategien genutzt werden. Jedoch ist diese Strategie beim Vorhandensein spezifischer Nebenbedingungen nicht besonders effizient: Kapitel [6.2.1](#page-73-1) mit [Diagramm 12](#page-75-0) zeigt sehr anschaulich, dass, abhängig vom Anforderungspaket, ein Großteil (98,87 %) oder alle Lösungen (100 %) über alle Kriterien hinweg invalide sind. Ein nachträgliches Abtasten in Bereichen hoher Unsicherheit oder schlechter Metamodellqualität verbessern die Modelle zwar gezielt und global, jedoch damit auch in für die Optimierung uninteressanten Bereichen.

Strategisch sinnvoller ist aus diesem Grund im Rahmen dieser Arbeit die zweite Strategie: neue Punkte nur in dem Bereich zu setzen, in dem eine valide Lösung zu erwarten ist. Dieser neue Bereich  $X_{valid}$  ist also kleiner als der ursprüngliche Entwurfsraum X, und begünstigt damit die Tatsache, dass viel weniger Stützstellen für ein hinreichendes Abtasten benötigt werden oder bei gleicher Anzahl eine bessere Abtastung gewährleistet werden kann. Es ist jedoch darauf hinzuweisen, dass bei starken Änderungen des Optimierungsproblems gegebenenfalls andere Bereiche zu validen Lösungen führen und ein erneutes Setzen neuer Stützstellen notwendig wird. Nichtsdestotrotz existieren nutzbare, globale Informationen, da das Setzen neuer Stützstellen eben schon auf initialen, im ursprünglichen Entwurfsraum  $X$  gültigen Approximationsmodellen basieren. Nachfolgend werden zwei Methoden beschrieben, die nur interessante Bereiche des Entwurfsraums abtasten:

Die erste Methode führt zunächst eine Optimierung mit den spezifischen Nebenbedingungen auf den Approximationsmodellen durch. Anschließend kann der neue Entwurfsraum  $X_{valid}$  um das Optimum definiert und mit einem weiteren Versuchsplan abgetastet werden. Allerdings hat diese Methode zwei wesentliche Nachteile: Die Größe des neuen Entwurfsraums (neue Restriktionsgrenzen) ergibt sich nicht explizit, sondern muss vom Benutzer festgelegt werden. Außerdem ist ein optimaler Entwurf meist eine auf das Optimierungsproblem hochgezüchtete Lösung. In unmittelbarer Nachbarschaft kann es zu großen Gradienten und somit zu großen Änderungen im Strukturverhalten kommen. Es ist nicht einmal gewährleistet, dass überhaupt ein valider Lösungsraum in unmittelbarer Nachbarschaft existiert. Aus diesem Grund wird diese Methode im Rahmen dieser Arbeit nur eingeschränkt und in Kombination mit der nächsten Methode verwendet, wie Kapitel [8.1](#page-131-0) noch zeigen wird.

Die zweite Methode ist eine sogenannte Lösungsraumanalyse die unter *ClearVu Solution Spaces (CVSS)* von *divis intelligent solutions GmbH* in Anlehnung an Fender et al. (2017) und Daub et al. (2020) implementiert ist. Bei der Lösungsraumanalyse wird ein Optimierungsproblem auf Basis der Approximationsmodelle mithilfe eines globalen Optimierungsalgorithmus (Evolutionärer Algorithmus, Kapitel [5.3\)](#page-65-0) gelöst. Die Individuen sind hierbei Boxen, d.h. Entwurfsräume, statt spezifische Entwurfsvariablenkonfigurationen. Innerhalb einer jeden Box können nun mittels einer Monte-Carlo-Studie  $n_{ST}$  Stichproben gesetzt und die dazugehörigen Entwurfskriterienwerte basierend auf den Approximationsmodellen  $\tilde{\mathbf{y}}(x_s)$  (mit  $s = 1, ..., n_{ST}$ ) ermittelt werden. Anhand dieser Entwurfskriterienwerte kann der *Fitness*-Wert  $F_m$  für jede m-te Box ermittelt werden. Die *Fitness*-Wertberechnung hängt dabei von der Erfüllung der  $n_a$  im Optimierungsproblem definierten Nebenbedingungen der  $n_{ST}$  Lösungen ab (Gleichung 6.39). Sobald auch nur eine der durch die  $n_{ST}$  Stichproben erzeugten Lösungen invalide ist, wird der *Fitness*-Wert als *Sum-max-Dist-To-Valid-Wert*  $\tilde{D}_m$  analog Gleichung 6.40 berechnet.  $\tilde{D}_m$  ergibt sich im Detail wie folgt: Für jede der  $n_{ST}$  Stichproben wird die Anzahl verletzter Nebenbedingungen  $n_V$  $(n_V \leq n_a)$  ermittelt. Anschließend wird für jede dieser verletzten Nebenbedingungen der *Distto-Valid*, das heißt die normierte Distanz zu der verletzten Nebenbedingungsgrenze gemessen. Dieses Maß ist ähnlich zur *Violation Quality* (Gleichung 6.24, Kapitel [6.2.3\)](#page-86-1), wobei in diesem Fall der Verletzungsgrad allein auf dem Metamodell ermittelt wird. Pro *j*-te Stichprobe kann nun der maximale *Dist-to-Valid* als Maß für die Güte der einen Stichprobe herangezogen werden. Der *Sum-max-Dist-To-Valid-Wert*  $\widetilde{D}_m$  ist abschließend die Summe all dieser stichprobenbezogenen Maximalwerte. Je kleiner der *Sum-max-Dist-To-Valid*-Wert, desto näher sind die Lösungen

innerhalb der Box am zulässigen Bereich und desto fitter ist die Box. Sind alle durch die  $n_{ST}$ Stichproben erzeugten Lösungen innerhalb einer Box valide und der *Sum-max-Dist-To-Valid*-Wert somit 0, wird die Größe der Box, das bedeutet das normierte Volumen  $V_m$ , als Maß für die *Fitness* der *m*-ten Box herangezogen (Gleichung 6.41), wobei große Boxen fitter als kleine Boxen sind. Das normierte Volumen wird dabei im  $n<sub>x</sub>$ -dimensionalen Raum gemessen, indem die neuen Kantenlängen, aufgespannt durch die untere und obere Restriktionsgrenze  $x_{i,Box}^l$  und  $x_{i,Box}^u$ , zu den ursprünglichen Kantenlängen aller  $n_x$  Entwurfsvariablen ins Verhältnis gesetzt werden. Anschließend wird für die bessere Darstellung die  $n_x$ -te Wurzel gezogen. Das Optimierungsproblem besteht nun in der Minimierung des *Fitness*-Werts und führt am Ende zu einem neuen Entwurfsraum  $X_{valid}$  mit  $x_{Box}^l$  und  $x_{Box}^u$ , der den mit den Einschränkungen bestmöglichen oder größtmöglichen Lösungsraum widerspiegelt.

$$
F_m = \begin{cases} \widetilde{D}_m & \widetilde{D}_m > 0 \\ -V_m & \widetilde{D}_m = 0 \end{cases}
$$
 (6.39)

$$
\widetilde{D}_m = \sum_{s}^{n_{ST}} \max_{n \in n_V} \left( \frac{|\widetilde{y}_n - g_n|}{|g_n|} \right) \tag{6.40}
$$

$$
V_m = \sqrt[n_x]{\prod_{i=1}^{n_x} \frac{(x_{i,Box}^u - x_{i,Box}^l)}{(x_i^u - x_i^l)}}
$$
(6.41)

Sind die Einschränkungen zu groß, d.h. die Nebenbedingungsgrenzen im Verhältnis zu den bisher gefundenen Lösungen im ursprünglichen Entwurfsraum sehr streng, so kann das Endresultat eine sehr kleine (bis gar keine) Box sein, da nur nach  $\widetilde{D}_m$  optimiert wird. Bei solchen Fragestellungen könnte beispielsweise mit einer Relaxation der Nebenbedingungsgrenzen gearbeitet, oder ein gewisser Prozentsatz invalider Lösungen innerhalb einer Box zugelassen werden, um den Entwurfsraum künstlich zu vergrößern.

Auf Basis der in Kapitel [6.2.2](#page-75-1) gezeigten Approximationsmodelle wird nun am Beispiel von Anforderungspaket 2 eine Lösungsraumanalyse durchgeführt. Die detaillierten Ergebnisse sind in [Tabelle C-2](#page-209-0) in Anhang C dargestellt. Der *Fitness*-Wert dieser Analyse ist zum Ende der Optimierung das normierte Volumen  $V_m$  mit einem Wert von 0,49. Da  $V_m$  im schlechtesten Fall den Wert 0, d.h. es existiert gar keine Box, und im besten Fall den Wert 1, d.h. die Box entspricht dem ursprünglichen Entwurfsraum X, annehmen kann, kann der  $V_m$ -Wert auch als verbleibendes prozentuales Volumen betrachtet werden. Mit einer Größe von 49 % des ursprünglichen Entwurfsraums  $X$  ist der neue Entwurfsraum  $X_{valid}$ , der zudem laut Lösungsraumanalyse vollständig valide Lösungen für das Anforderungspaket 2 liefert, sehr groß.

[Diagramm 20](#page-102-0) zeigt die Restriktionen, d.h. Entwurfsvariablenkonfigurationen, die den ursprünglichen Entwurfsraum [\(Diagramm 20,](#page-102-0) schwarz) und neuen Entwurfsraum [\(Diagramm 20,](#page-102-0) grau) aufspannen. Zudem ist der neue Entwurfsraum für die bessere Darstellung grau-schattiert dargestellt. Die Entwurfsvariablenwerte sind für die gemeinsame Darstellbarkeit zum jeweiligen Wertebereiche min-max-skaliert (Kapitel [3.1\)](#page-26-0). Im neuen Entwurfsraum gibt es Entwurfsvariablenrestriktionen, die deutlich oder gar nicht zum ursprünglichen Entwurfsraum angepasst werden. Beispielsweise wird die Entwurfsraumkantenlänge von T4631 um 98 % reduziert und

erstreckt sich nur noch im Wertebereich von 2,35 bis 2,39 mm (Anhang C, [Tabelle C-2\)](#page-209-0). Die Entwurfsraumkantenlänge von T3233 bleibt hingegen unverändert. [Diagramm 20](#page-102-0) zeigt außerdem drei weitere Entwurfsvariablenkonfigurationen, nämlich die des initialen Entwurfs und die der zwei besten durch die Optimierung gefundenen Lösungen *OPT\_1\_V2* (ID 13) und *OPT\_1\_V4*  (ID 7). Analog zum neuen Entwurfsraum repräsentieren sie valide, bzw. nahezu valide Lösungen. Es wird deutlich, dass diese Lösungen nicht unbedingt Menge des von der Lösungsraumanalyse gefundenen Entwurfsraums sein müssen. Schließlich wird mit der Lösungsraumanalyse ein maximal großer zusammenhängender valider Bereich identifiziert. Das bedeutet aber nicht, dass nicht auch kleinere bis sehr viel kleinere valide Bereiche koexistieren können, die beispielsweise hinsichtlich der Zielfunktion Masse optimalere Ergebnisse liefern könnten und damit das mathematische Optimum besser widerspiegeln. Nichtsdestotrotz begünstigt das Setzen neuer Stützstellen in einem größtmöglichen validen Bereich, dass vor allem der Raum abgetastet wird, der hinsichtlich der Nebenbedingungserfüllung besonders robust ist. Das bedeutet, dass sehr viele valide Lösungen in unmittelbarer Nachbarschaft existieren und entsprechend kleine Entwurfsvariablenänderungen an spezifischen Punkten der Box nicht unmittelbar zur Zielverfehlung führen. Aus diesem Grund soll im Rahmen dieser Arbeit vorrangig mit dieser Methode der Lösungsraumanalyse gearbeitet werden. Nichtsdestotrotz sollen prozessbegleitende Optimierungen und ein abschließendes Verfeinern um das Optimum nach der oben beschrieben ersten Methode parallel die Approximationsmodelle in den Bereichen des mathematischen Optimums verbessern. Kapitel [8.1](#page-131-0) wird dieses Vorgehen näher beschreiben.

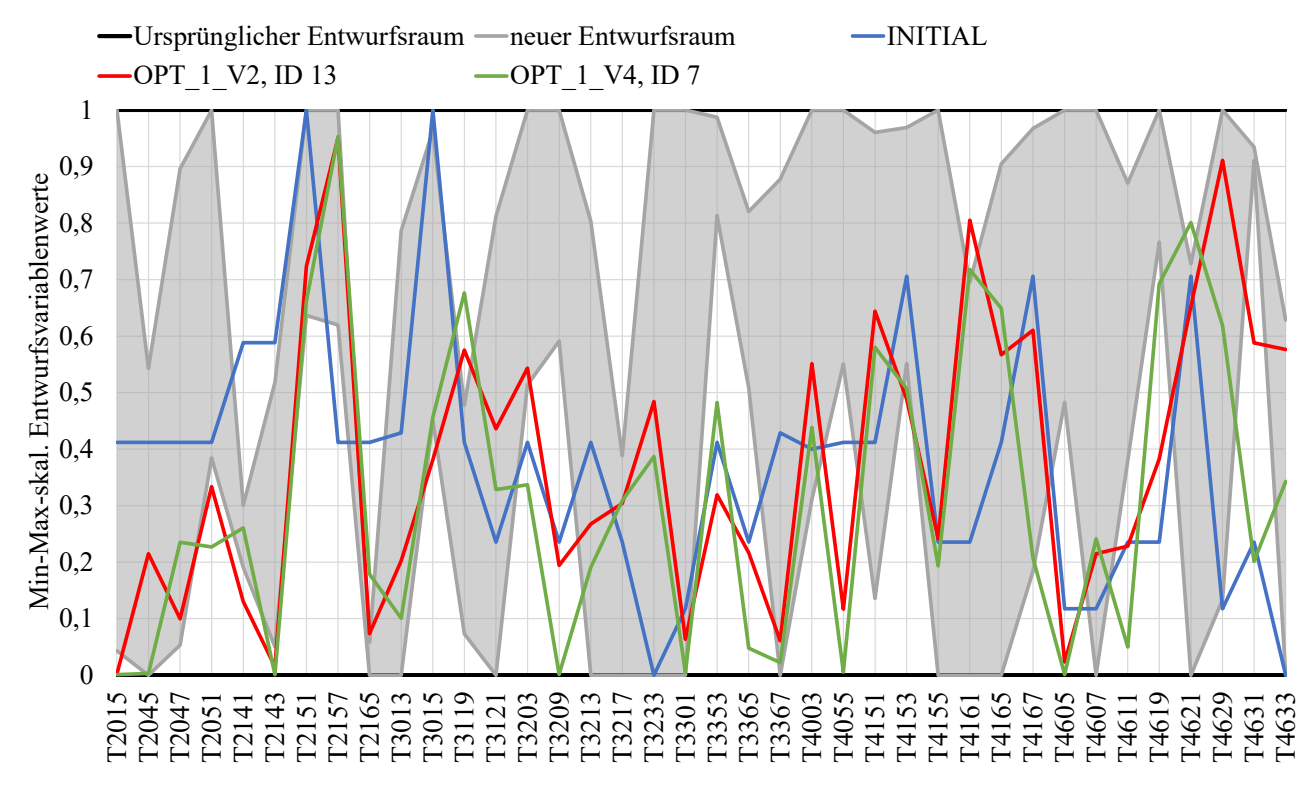

<span id="page-102-0"></span>*Diagramm 20: Entwurfsraum (ursprünglich und neu) und Entwurfsvariablenkonfigurationen des initialen Entwurfs und zweier ausgewählter Optimierungsergebnisse (min-max-skaliert)*

Im neuen Entwurfsraum  $X_{valid}$  werden nun durch einen Versuchsplan analog Kapitel [6.2.1](#page-73-1) 67 neue Entwurfsvariablenkonfigurationen erzeugt und für die Extraktion der Entwurfskriterienwerte in den FEM-Simulationen berechnet. [Diagramm 21](#page-103-0) zeigt die Verteilung dieser Werte exemplarisch an ausgewählten Kriterien. Außerdem ist die Verteilung der 1500 Lösungen,

erzeugt durch die Abtastung des ursprünglichen Entwurfsraums (Kapitel [6.2.1\)](#page-73-1), dargestellt. Die Darstellung der Nebenbedingungsgrenze vermittelt einen Eindruck über das Verhältnis valider und invalider Lösungen je Kriterium. Das erste Kriterium *OUT\_\_Mass* ist die Zielfunktion und hat entsprechend keine Grenze. Die folgenden vier Kriterien haben eine obere und die letzten drei Kriterien eine untere Nebenbedingungsgrenze.

[Diagramm 21](#page-103-0) bestätigt, dass der neue Entwurfsraum zu einem hinsichtlich der Nebenbedingungserfüllung robusteren, aber in diesem Beispiel auch schwereren Lösungsraum im Vergleich zum ursprünglichen führt. Dennoch sind einige Lösungen nicht vollständig über alle Kriterien valide, wie beispielsweise an *OUT\_F\_FN\_\_x\_Tankraumintrusion\_links\_max\_und <i>OUT\_STF\_Mode\_2* zu sehen. Das liegt daran, dass die Lösungsraumanalyse auf den Approximationsmodellen basiert und es in den FEM-Nachrechnungen zu Abweichungen kommen kann. Insgesamt sind 26,87 % der 67 neuen Stützstellen mit einer mittleren Anzahl verletzter Kriterien von 1,5 invalide. Im Verhältnis zu den Lösungen im ursprünglichen Entwurfsraum, die zu 98,87 % mit einer mittleren Anzahl verletzter Kriterien von 7,85 invalide sind, liefert der neue Entwurfsraum sehr gute Ergebnisse.

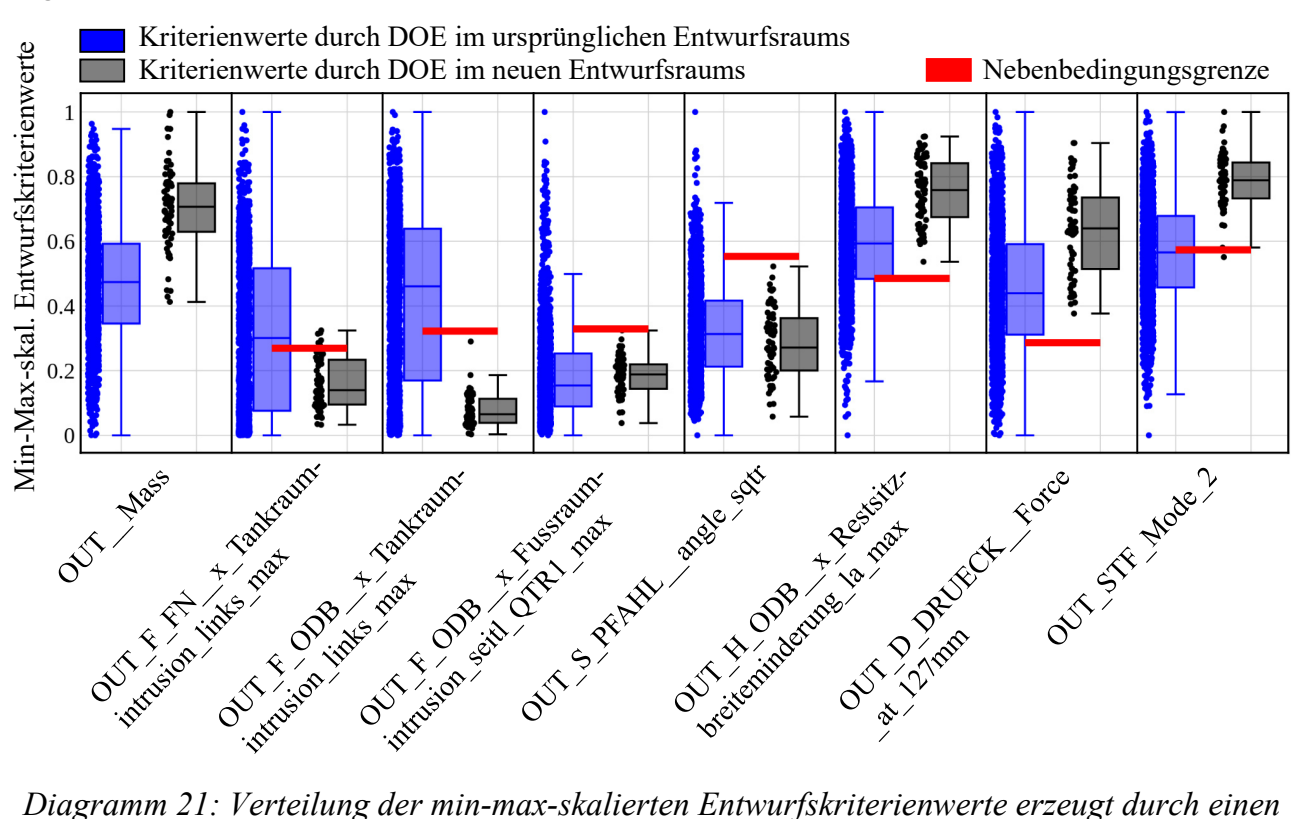

<span id="page-103-0"></span>*Versuchsplan im ursprünglichen und im neuen Entwurfsraum* 

Werden nun erneut Approximationsmodelle mit den zusätzlichen 67 Stützstellen trainiert und Optimierungsrechnungen durchgeführt, so wird der Vorteil in [Tabelle 18](#page-104-0) ersichtlich. Obwohl die zugrundeliegende Datenbasis gerade einmal um 4,5 % vergrößert wird, steigt die durchschnittliche mittlere Vorhersagesicherheit von 0,67 auf 0,73. Außerdem reduziert sich die durchschnittliche mittlere absolute Differenz zwischen Metamodellprognose und FEM-Nachrechnung von 12,85 auf 11,16 im Vergleich zu den Optimierungsrechnungen ohne diese zusätzlichen Stützstellen (Kapitel [6.3\)](#page-89-0). Die durchschnittliche Anzahl verletzter Nebenbedingungen (*Violation Quantity*) über alle Optimierungsrechnungen sinkt von 6,2 auf 3,6. Auch der durchschnittliche mittlere und maximale Verletzungsgrad (*Mean und Max. Violation Quality*) kann von 7,79 auf <span id="page-104-0"></span>4,09 und von 25,24 auf 11,36 deutlich reduziert werden. Nichtsdestotrotz sind alle Lösungen auch im Schnitt etwa 5 kg schwerer als diejenigen ohne die zusätzlichen Stützstellen.

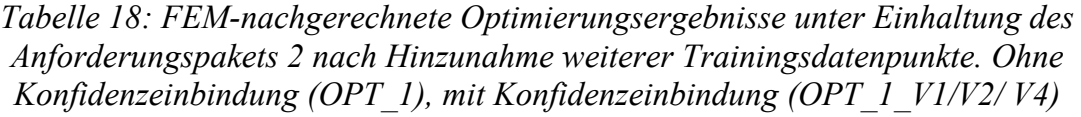

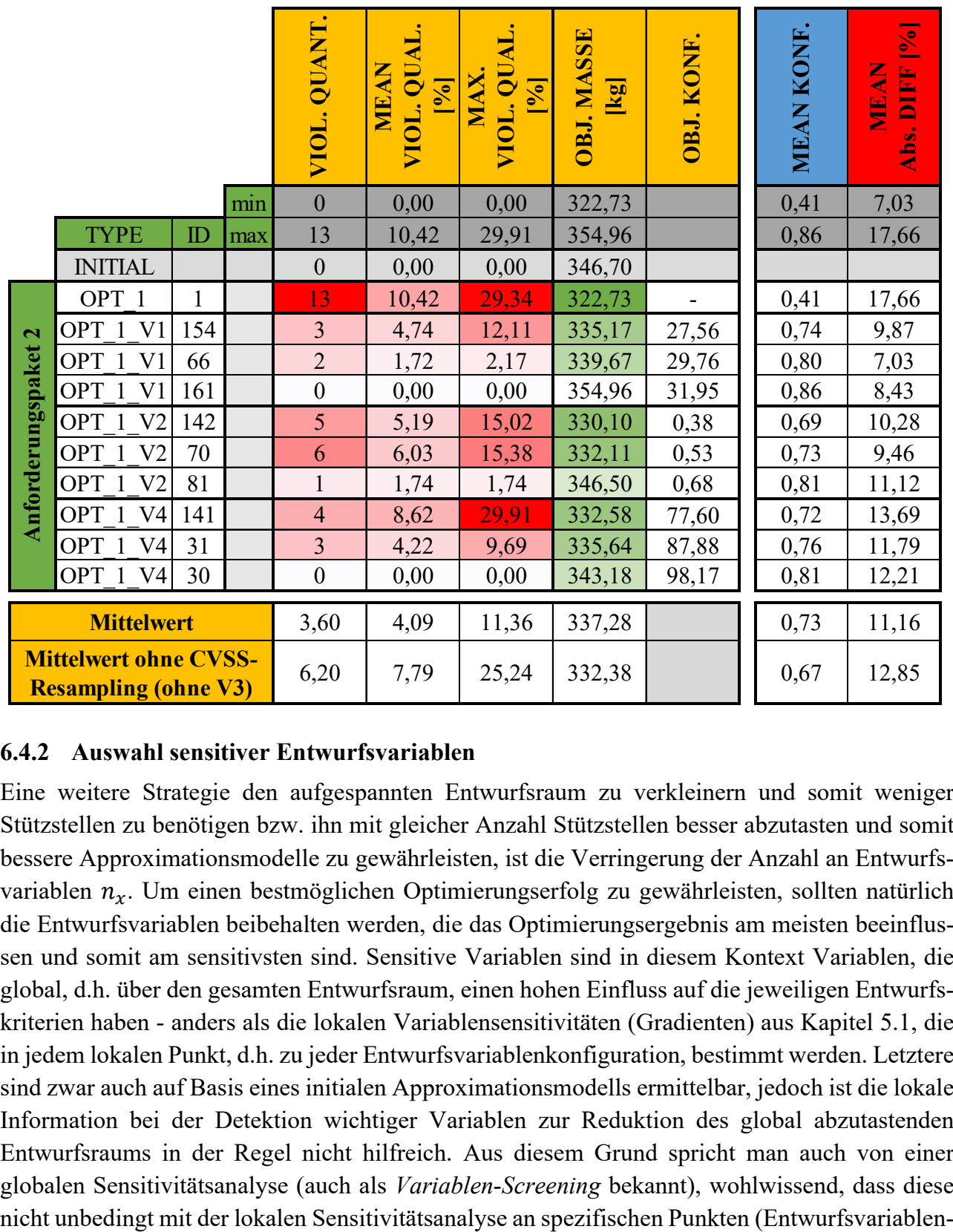

# **6.4.2 Auswahl sensitiver Entwurfsvariablen**

Eine weitere Strategie den aufgespannten Entwurfsraum zu verkleinern und somit weniger Stützstellen zu benötigen bzw. ihn mit gleicher Anzahl Stützstellen besser abzutasten und somit bessere Approximationsmodelle zu gewährleisten, ist die Verringerung der Anzahl an Entwurfsvariablen  $n_x$ . Um einen bestmöglichen Optimierungserfolg zu gewährleisten, sollten natürlich die Entwurfsvariablen beibehalten werden, die das Optimierungsergebnis am meisten beeinflussen und somit am sensitivsten sind. Sensitive Variablen sind in diesem Kontext Variablen, die global, d.h. über den gesamten Entwurfsraum, einen hohen Einfluss auf die jeweiligen Entwurfskriterien haben - anders als die lokalen Variablensensitivitäten (Gradienten) aus Kapitel [5.1,](#page-59-0) die in jedem lokalen Punkt, d.h. zu jeder Entwurfsvariablenkonfiguration, bestimmt werden. Letztere sind zwar auch auf Basis eines initialen Approximationsmodells ermittelbar, jedoch ist die lokale Information bei der Detektion wichtiger Variablen zur Reduktion des global abzutastenden Entwurfsraums in der Regel nicht hilfreich. Aus diesem Grund spricht man auch von einer globalen Sensitivitätsanalyse (auch als *Variablen-Screening* bekannt), wohlwissend, dass diese konfigurationen) im Entwurfsraum übereinstimmen muss. Dieser Kompromiss sollte aber zu Gunsten der durch die Exklusion von Variablen gewonnenen Vorteile gemacht werden.

Es gibt diverse Methoden für die globale Sensitivitätsanalyse, wobei im Rahmen dieser Arbeit die Methode nach *Sobol* (Sobol (1993) und Sobol (2001)) verwendet wird. Für Informationen über weitere Methoden sei auf Viana et al. (2010) und Iooss und Lemaître (2015), bzw. für Methodenvergleiche an Anwendungsbeispielen aus dem Fahrzeug- und Raumfahrtbereich an Reutter und Liebscher (2008) und Brevault et al. (2013), verwiesen. Die Methode nach *Sobol* hat diverse Vorteile für das im Rahmen dieser Arbeit gezeigte Anwendungsbeispiel. Zum einen funktioniert sie unabhängig vom Approximationsmodelltyp. Aus diesem Grund eignet sich diese Methode auch sehr gut für nichtlineare Fragstellungen. Zum anderen ist die Methode in der Lage auch Interaktionen zwischen Variablen zu detektieren. Der *Sobol*-Methode liegt ein varianzbasierter Ansatz zu Grunde. Es wird für jedes der  $n_y$  Entwurfskriterien  $y_j$ , basierend auf dem zuvor erstellten Approximationsmodell  $\tilde{y}_j$ , die Varianz  $\tilde{s}^2(\tilde{y}_j)$  unter Verwendung einer Monte Carlo Simulation berechnet und ermittelt, welche der  $n_r$  Entwurfsvariablen oder deren Interaktion zu welchen Anteilen diese Varianz verursachen. Das bedeutet im Detail am Beispiel eines Entwurfskriteriums  $y_j$ : Die Monte-Carlo-Studie erzeugt mehrere tausend Entwurfsvariablenkonfigurationen, für die der jeweilige prognostizierte Entwurfskriteriumwert durch die Approximation des *j*-ten Kriteriums  $\tilde{y}_i$  ermittelt werden kann. Auf Basis dieser Prognosen lässt sich die Varianz des approximierten Kriteriums  $\tilde{s}^2(\tilde{y}_j)$  ermitteln. Anschließend werden die Variablenwerte über alle Entwurfsvariablenkonfigurationen je Entwurfsvariable  $x_i$  per Zufall permutiert, d.h. durchgetauscht. Diese so variablenspezifisch veränderten Entwurfsvariablenkonfigurationen werden erneut auf dem Approximationsmodell nachgerechnet. Die sich ergebenen neuen Vorhersagen können abschließend zu der Anfangsprognose (ohne Permutation) verglichen werden. Die ermittelten Anteile werden auch als *Sobol-Indizes* betitelt (Gleichung 6.42). Um den totalen Effekt einer Variablen  $x_i$  zu ermitteln, können anschließend alle partiellen, eine Variable betreffenden *Sobol-Indizes* zum *totalen Sobol-Index* aufsummiert werden (Gleichung 6.43).

$$
S_{i_r} = \frac{\tilde{s}^2(\tilde{y}_j | x_{i_r})}{\tilde{s}^2(\tilde{y}_j)} \quad 1 \le i_1 < \ldots < i_r \le n_x ; \ r = 1, 2, \ldots, n_x \tag{6.42}
$$

$$
S_{T,i} = \sum_{r}^{n_x} S_{i_r} \tag{6.43}
$$

Die Summe aller *Sobol-Indizes* je *j*-tes approximiertes Entwurfskriterium ist 1 bzw. prozentual ausgedrückt 100 %. Die Entwurfsvariablen können somit hinsichtlich ihrer Sensitivität zum jeweiligen Entwurfskriterium in eine Reihenfolge gebracht werden: von unwichtig (0%) bis sehr wichtig (100%). Durch die Wahl eines *Sobol-Index*-Schwellwerts können nun die Entwurfsvariablen kriterienabhängig als unsensitiv oder sensitiv klassifiziert werden. Dieser Schwellwert sollte beispielabhängig gewählt werden, denn er hängt von folgenden Einflussfaktoren ab: Von der Anzahl betrachteter Entwurfsvariablen und vom Verhältnis zwischen maximalen und minimalen *Sobol-Index*-Werten.

Der erste Einflussfaktor lässt sich anhand eines Beispiels anschaulich erklären: [Abbildung 28](#page-106-0)  zeigt schematisch die *totalen Sobol-Indizes* zweier Variablen auf Basis einer linearen Approximation. Da die Ableitung nach  $x_1$  an jedem Punkt des Approximationsmodells  $\tilde{y}_i$  0 und die Varianz somit auch 0 ist, verursacht die zweite Variable  $x_2$  vollständig die Varianz des approximierten Entwurfskriteriums und hat damit einen *totalen Sobol-Index* S<sub>T,2</sub> von 100%. Die Summe aller *Sobol-Indizes* beträgt immer 1. Wäre eine weitere Entwurfsvariable  $x_3$  im Beispiel enthalten, die das Entwurfskriterium beeinflusst, so wäre zwar der *Sobol-Index* von  $x_1$ , d.h.  $S_{T,1}$ , (nahezu) unbeeinflusst (außer es treten Interaktionseffekte auf), jedoch nicht der von  $x_2$ , d.h.  $S_{T,2}$ .

Der zweite Einflussfaktor, nämlich, dass der Schwellwert von dem Verhältnis zwischen minimalem und maximalem *Sobol-Index* abhängt, lässt sich auch anschaulich an einem Beispiel erklären: Angenommen, alle Entwurfsvariablen haben einen identischen *Sobol-Index*-Wert, dann kann kein Schwellwert definiert werden, da alle Variablen gleich wichtig sind.

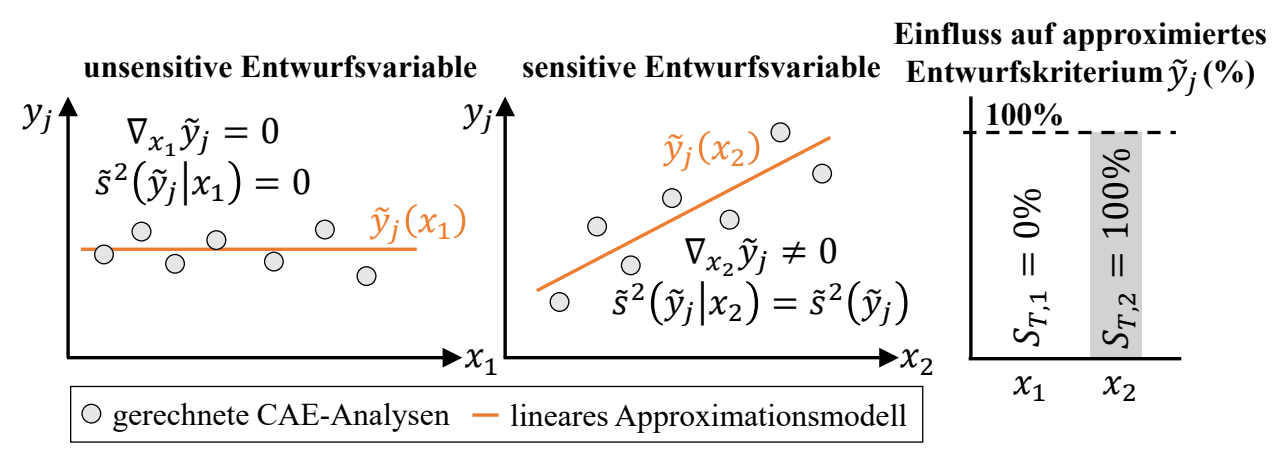

<span id="page-106-0"></span>*Abbildung 28: Schematische Darstellung der einer sensitiven und einer unsensitiven Variablen am Beispiel einer linearen Approximation (Büttner et al. (2020))* 

Auf Basis der in Kapitel [6.2.2](#page-75-1) gezeigten Approximationsmodelle wird nun eine globale Sensitivitätsanalyse nach *Sobol* durchgeführt. Die *totalen Sobol-Indizes* aller Entwurfsvariablen pro Entwurfskriterium können dem [Diagramm 22](#page-107-0) entnommen werden. Der *Sobol-Index*-Schwellwert wird im Rahmen dieses Beispiels auf 0,05 gesetzt, sodass alle Werte kleiner als dieser Wert aus Übersichtlichkeitsgründen im Diagramm weiß dargestellt sind. Die dazugehörigen Variablen können somit für das jeweilige Entwurfskriterium als unwichtig angesehen werden. Die Skala erstreckt sich von 0,05 (dunkellila) bis 0,75 (hellgrün). Der größte gemessene *Sobol-Index* entspricht einem Wert von 0,69 und wird im Entwurfskriterium *OUT\_F\_FN max CS\_Tr1\_R\_X318* von Variable *T2165* erreicht. Bei Betrachtung von [Diagramm 22](#page-107-0) wird deutlich, dass insgesamt 10 Entwurfsvariablen existieren, die über alle strukturmechanischen (in der Optimierung als Nebenbedingung definierten) Entwurfskriterien hinweg als unsensitiv eingestuft werden: *T2047*, *T2051*, *T3213*, *T3233*, *T3367*, *T4155*, *T4161*, *T4619*, *T4629* und *T4633*. Das Entwurfskriterium Masse wird bewusst aus der Ermittlung sensitiver Variablen ausgeschlossen, da ansonsten nur große Bauteile diese Studie dominieren. Beispielsweise wäre ansonsten die Variable *T3367* (Blechdicke vom Schwellereinleger, Kapitel [3.1,](#page-26-0) [Abbildung 5\)](#page-26-2) ebenfalls sensitiv, da es ein großes Bauteil ist. Allerdings hat dieses Bauteil laut Sensitivitätsstudie der strukturellen Entwurfskriterien global gesehen keinen oder nur einen vernachlässigbar kleinen Einfluss auf das Strukturverhalten selbst. Die 10 strukturmechanisch als unsensitiv klassifizierten Entwurfsvariablen können entsprechend künftig exkludiert werden. Exkludieren heißt dabei, dass sie auf einen konstanten Wert gesetzt und nicht mehr durch den Versuchsplan geändert werden können. Wie diese Werte gewählt werden, hängt von der Fragestellung ab. Beispielsweise könnten sie auf den initialen Werten belassen oder zugunsten der Zielfunktion Massenminimierung auf die untere Restriktionsgrenze gesetzt werden. Kapitel [8.2](#page-139-0) wird dies zeigen.

Der Entwurfsraum reduziert sich damit von X mit  $n_x$  Entwurfsvariablen auf  $X_{red}$  mit  $n_{x, red}$ Entwurfsvariablen.

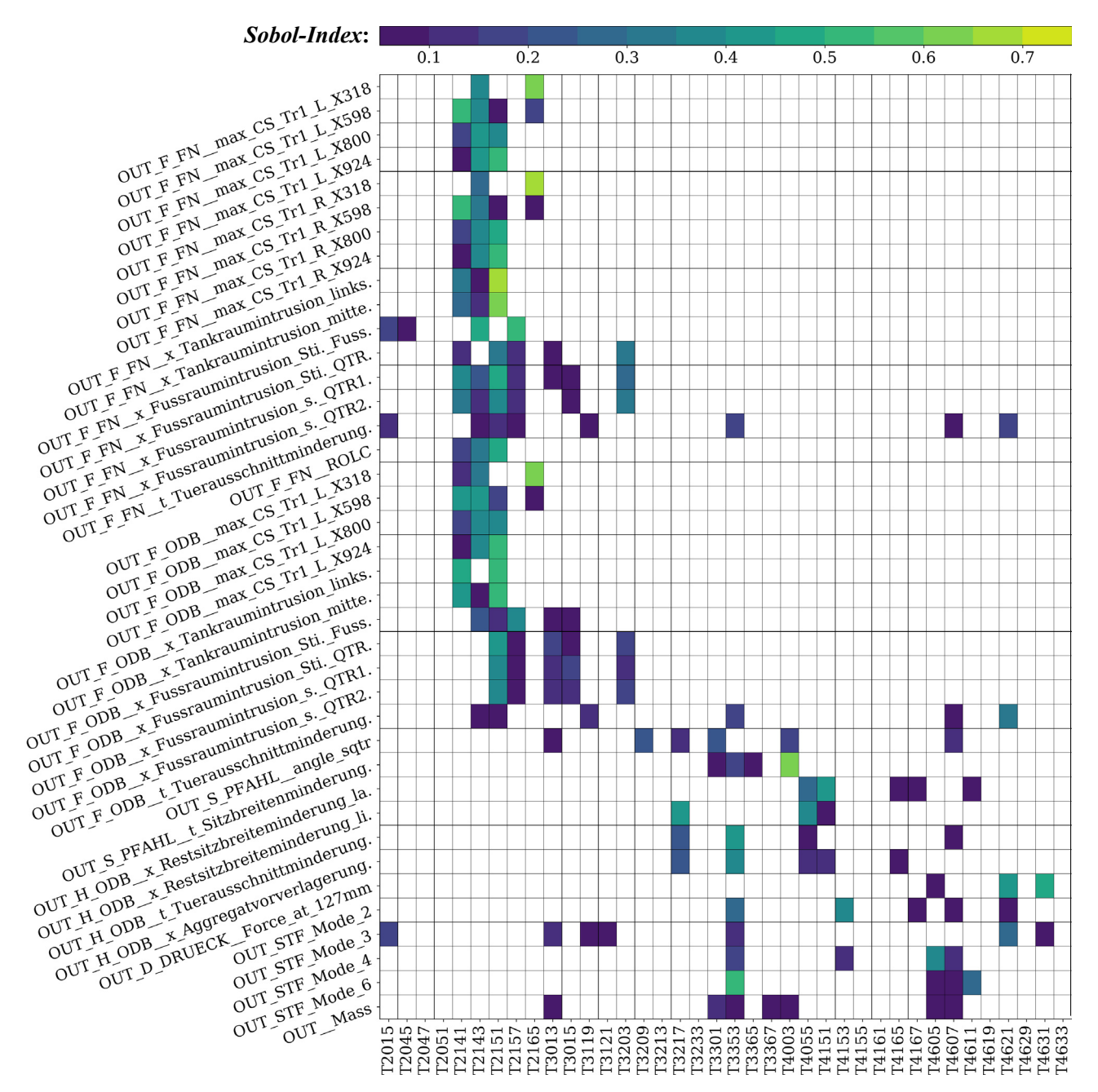

<span id="page-107-0"></span>*Diagramm 22: Totale Sobol-Indizes aller Entwurfsvariablen aller approximierten Entwurfskriterien* 

Allerdings wird diese Aussage aktuell auf Basis der in Kapitel [6.2.2](#page-75-1) gezeigten Approximationsmodelle gemacht, denen ein Versuchsplan mit 1500 Stützstellen zugrunde liegt. Aus Effizienzsicht würde der initiale Versuchsplan inklusive initialer Approximationsmodelle wohl kaum so groß sein, um auf Basis dieser Informationen anschließend den Entwurfsraum zu verringern und die eigentliche Abtastung, Approximation und Optimierung durchzuführen. Aus
diesem Grund wird eine Studie durchgeführt, wie sich die *Sobol-Indizes* bei unterschiedlichen Versuchsplangrößen ändern. Hierfür wird das 1500 Stützstellen große Datenset verkleinert, indem sukzessive mit Hilfe eines *k-nearest-neighbor*-Algorithmus der Punkt mit dem kleinsten Abstand entfernt wird. Somit wird der Versuchsplan-Charakter, dass die Punkte möglichst weit im Entwurfsraum voneinander entfernt sind und diesen somit möglichst global abtasten, beibehalten. Die so entstehenden Datensets der Größe 1250, 1000, 750, 500, 250, 100 und 50 sind damit Teilmenge des ursprünglichen 1500 Stützstellen großen Datensets. Für jeden dieser Versuchspläne werden nun Approximationsmodelle trainiert und die Sensitivitätsanalyse nach *Sobol* durchgeführt. In [Diagramm 23](#page-108-0) ist die Standardabweichung der *Sobol-Indizes* je Entwurfsvariable je Entwurfskriterium über alle 8 Versuchsplangrößen dargestellt.

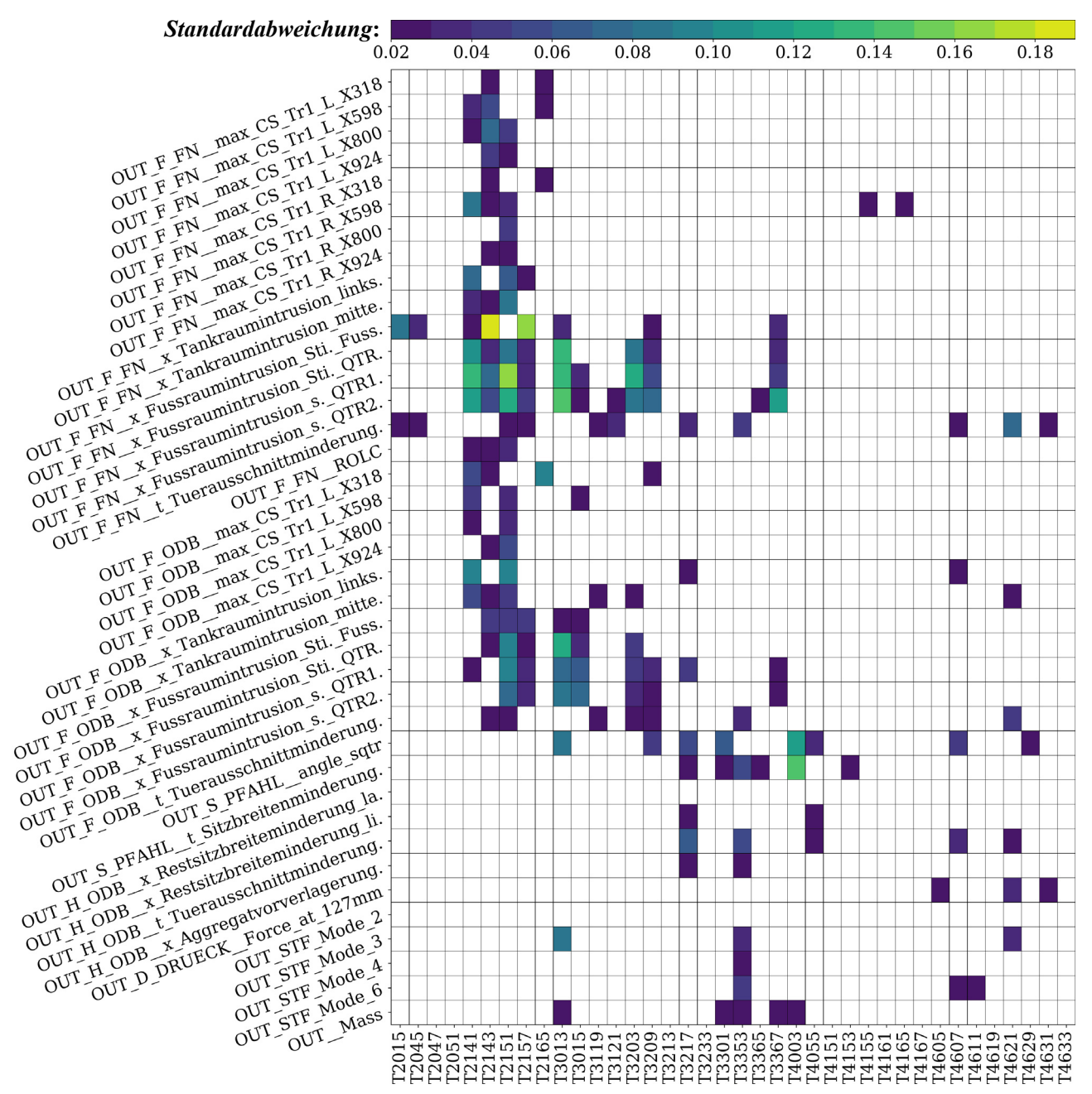

<span id="page-108-0"></span>*Diagramm 23: Standardabweichung der Sobol-Indizes über verschiedene Versuchsplangrößen* 

Standardabweichungen kleiner 0,02 werden aus Übersichtlichkeitsgründen weiß dargestellt. Die Abweichung ist so gering, dass sie als unwesentlich deklariert und die ermittelte Variablensensitivität über alle Datensets als robust betrachtet werden kann. Die Skala erstreckt sich von

0,02 (dunkellila) bis 0,19 (hellgrün). Die größte gemessene Standardabweichung eines *Sobol-Index* entspricht einem Wert von 0,182 und wird im Entwurfskriterium *OUT\_F\_FN\_\_x\_Fussraumintrusion\_Stirnwand\_Fussraum\_max* von Variable *T2143* erreicht. Diese Standardabweichung ist signifikant. Während die Variable in dem Entwurfskriterium im größten Datenset (1500) einen *Sobol-Index* von 0,46 hat, wird dieser in Datensets von 1250 bis 750 größer (maximal 0,55) und von 500 bis 50 kleiner (minimal 0,08). Als weiteres Beispiel kann das Entwurfskriterium *OUT\_F\_FN\_\_x\_Fussraumintrusion\_seitl\_QTR2\_max* herangezogen werden. Die maximale Standardabweichung eines *Sobol-Index* innerhalb dieses Kriteriums von 0,14 bei *T3013* ist zwar kleiner als beim vorherigen betrachteten Beispiel, jedoch ist die Standardabweichung mehrerer *Sobol-Indizes* im Vergleich zu anderen Kriterien relativ hoch. Bei einer Vielzahl von Entwurfskriterien ist die Standardabweichung der *Sobol-Indizes* jedoch mit Maximalwerten kleiner 0,05 sehr gering. Als Beispiel kann das Entwurfskriterium *OUT\_F\_FN\_\_max\_CS\_Tr1\_L\_X924* mit einer Standardabweichung bei *T2143* und *T2151* von 0,044 und 0,022 und allen anderen bei unter 0,02 genannt werden.

Da die Sensitivitätsanalyse auf Basis von Approximationsmodellen durchgeführt wird, soll der Unterschied in der Analyse der oben exemplarisch genannten Entwurfskriterien nun durch Betrachtung der Approximationsgüte verifiziert werden. [Diagramm 24](#page-109-0) zeigt hierfür die *Korrelation* (*Final* und *Validierung*) der einzelnen approximierten Entwurfskriterien je Versuchsplangröße. Außerdem wird je Kriterium und Versuchsplangröße der dahinterliegende Approximationsmodelltyp angegeben. Während dieser bei kleinen Datensets meist ein *Linear Model (LM)* oder *Gaussian Process (GP)* ist, tendiert er bei größeren Datensets eher zu einem *Neural Network (NN)*, *Support Vector Machine (SVM)* oder *Kernel Quantile Regression (KQR)*.

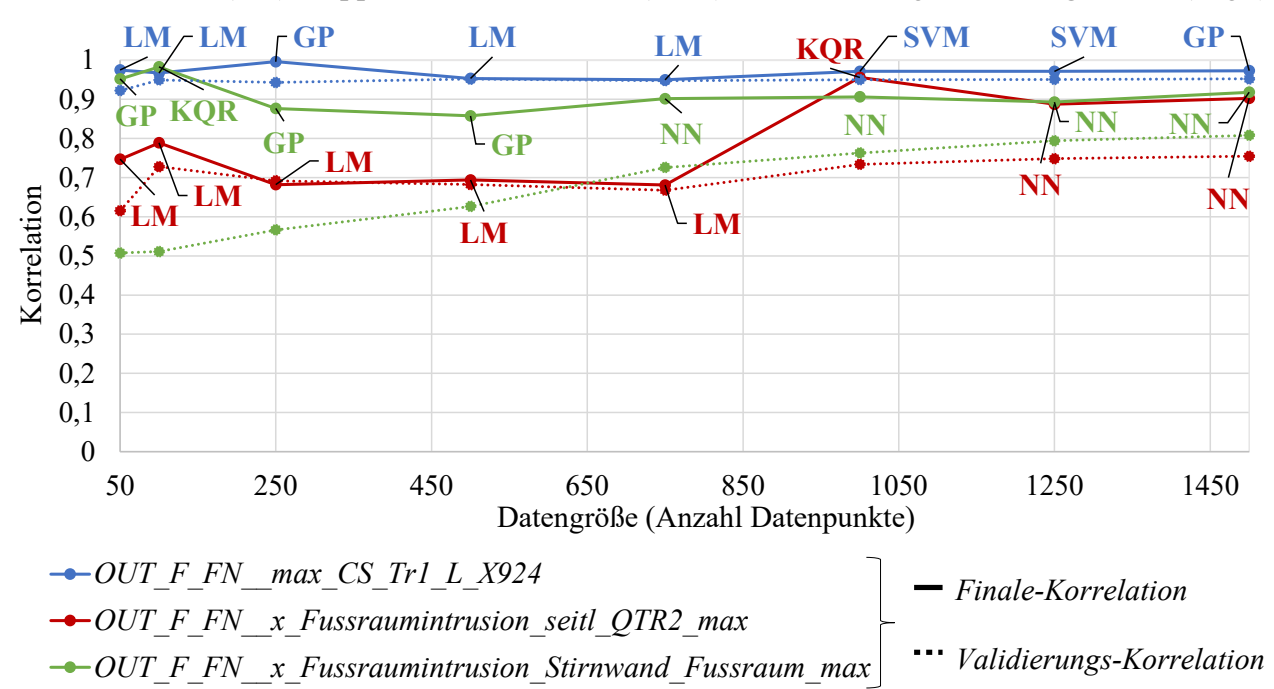

<span id="page-109-0"></span>*Diagramm 24: Korrelation (Final, Validierung) ausgewählter approximierter Entwurfskriterien über verschiedene Versuchsplangrößen* 

Die Approximationsmodelle von *OUT\_F\_FN\_\_max\_CS\_Tr1\_L\_X924* können sowohl mit den finalen als auch mit den pseudo-ungesehenen Daten nahezu unabhängig von der Versuchsplangröße umgehen. Entsprechend ist auch die globale Sensitivitätsanalyse über diese unterschiedlichen Approximationsmodelle hinweg sehr robust. Die Güte der Approximationsmodelle (*Finale-/Validierungs-Korrelation*) von *OUT\_F\_FN\_\_x\_Fussraumintrusion\_seitl\_QTR2\_max*  ist bei kleinen Datensets im Vergleich zu großen Datensets schlechter. Andersherum ist die Güte beim Kriterium OUT F FN x Fussraumintrusion Stirnwand Fussraum max final (Finale-*Korrelation*) zwar bereits bei kleinen Datensets sehr gut, jedoch kann nur dürftig mit ungesehenen Daten (*Validierungs-Korrelation*) umgegangen werden. Beide Fälle zeigen jedoch das Problem auf, weshalb die anschließende auf den Approximationsmodellen basierende Sensitivitätsanalyse nicht robust über alle Versuchsplangrößen hinweg funktioniert: Entweder ist die Qualität der Approximationsmodelle zu unterschiedlich, wobei eine schlechte Approximationsmodellqualität auch zu einer unzuverlässigeren Sensitivitätsanalyse führt. Oder die Approximationsqualität ist zwar gut bis sehr gut, der dahinterliegende Versuchsplan ist jedoch zu klein, um Effekte widerzuspiegeln, die erst bei einem größeren Datenset hinreichend abgebildet werden. Dieses Problem ergibt sich selbstverständlich auch für die in Kapitel [6.4.1](#page-99-0) beschriebene Strategie zum Setzen neuer Stützstellen, da auch diese Strategie auf initialen Approximationsmodellen basiert. Jedoch schlägt sich das Problem hier nicht so drastisch nieder: Bei einer unzureichenden Approximation werden gegebenenfalls ein zu kleiner (zu konservatives Vorgehen) oder zu großer, invalider (zu ineffizientes Vorgehen) Lösungsraum detektiert. Durch sukzessives Hinzufügen weiterer Stützstellen wird aber auch das dahinterliegende Modell und somit wiederum die Güte der Lösungsraumanalyse verbessert. Die Entscheidung über sensitive oder unsensitive Variablen wird in der Regel nur ein einziges Mal getroffen, nämlich auf Basis der initialen Approximationsmodelle. Anschließend werden unsensitive Variablen exkludiert und für das Optimierungsproblem nicht weiter betrachtet. Sollten zu wenig Variablen als unsensitiv eingestuft werden, schlägt sich dies nur in der Optimierungseffizienz nieder. Sollten allerdings sensitive Variablen falsch klassifiziert werden, schlägt sich dies auf den Optimierungserfolg nieder. Es besteht also nicht unbedingt der Anspruch, die Ermittlung des exakten *Sobol-Index* je Variable und Kriterium bei kleinen initialen Versuchsplänen und Approximationsmodellen zu gewährleisten. Es besteht eher der Anspruch, eine Aussage über den Trend zu treffen, das bedeutet, ob eine Variable sensitiv ist und einen gewissen *Sobol-Index-*Schwellwert übersteigt, oder eben unsensitiv ist und vernachlässigt werden kann. Dieser *Sobol-Index-*Schwellwert wird innerhalb dieser Arbeit, wie bereits oben beschrieben, auf 0,05 gesetzt. Der größte Versuchsplan mit 1500 Stützstellen entspricht dem *Ground-Truth (Grundwahrheit)*. Das bedeutet, dass diesem Datensatz im Rahmen dieser Arbeit im Vergleich zu kleineren Datensets am meisten zu vertrauen ist. [Tabelle 19](#page-111-0) zeigt aus diesem Grund in der letzten Spalte den maximalen von der zugehörigen Entwurfsvariablen erreichten *Sobol-Index* über alle durch das 1500-Datenset approximierten strukturmechanischen Entwurfskriterien hinweg. Die Spalte zeigt damit die Wichtigkeit der Variablen über alle Kriterien hinweg an. In den anderen Spalten ist dargestellt, ob die Variable über alle Versuchsplangrößen (von 1500 bis 50) sensitiv [\(Tabelle 19,](#page-111-0) Kennzeichnung "Ja") oder unsensitiv (Tabelle 19, Kennzeichnung "Nein") ist. Mit "Teilweise" gekennzeichnete Zellen bedeuten, dass die Variable mal als sensitiv und mal als unsensitiv detektiert wird. Die rote Markierung zeigt dabei an, dass die Variable in der *Ground-Truth* als sensitiv deklariert wird, in kleineren Datensets aber nicht mehr als dieses erkannt wird. Die gelbe Markierung zeigt, dass die Variable in der *Ground-Truth* unsensitiv ist, in anderen Versuchsplangrößen aber als sensitiv deklariert wird. Aus Übersichtlichkeitsgründen wird die in [Tabelle 19](#page-111-0) gezeigte Analyse nicht kriterien- sondern lastfallweise (*OUT\_D\_DRUECK*, *OUT\_F\_FN*, etc.) bzw. über alle Lastfälle hinweg (*OVERALL*) durchgeführt. Das Kriterium und gleichzeitig die Zielfunktion *OUT\_\_Mass* ist somit außen vor.

<span id="page-111-0"></span>*Tabelle 19: Detektion un/-sensitiver Variablen über verschiedene Versuchsplangrößen (disziplinspezifisch und -übergreifend): "Nein/Ja" – in allen Datengrößen als un-/sensitiv detektiert; "Teilweise" – mal als sensitiv und mal als unsensitiv detektiert* 

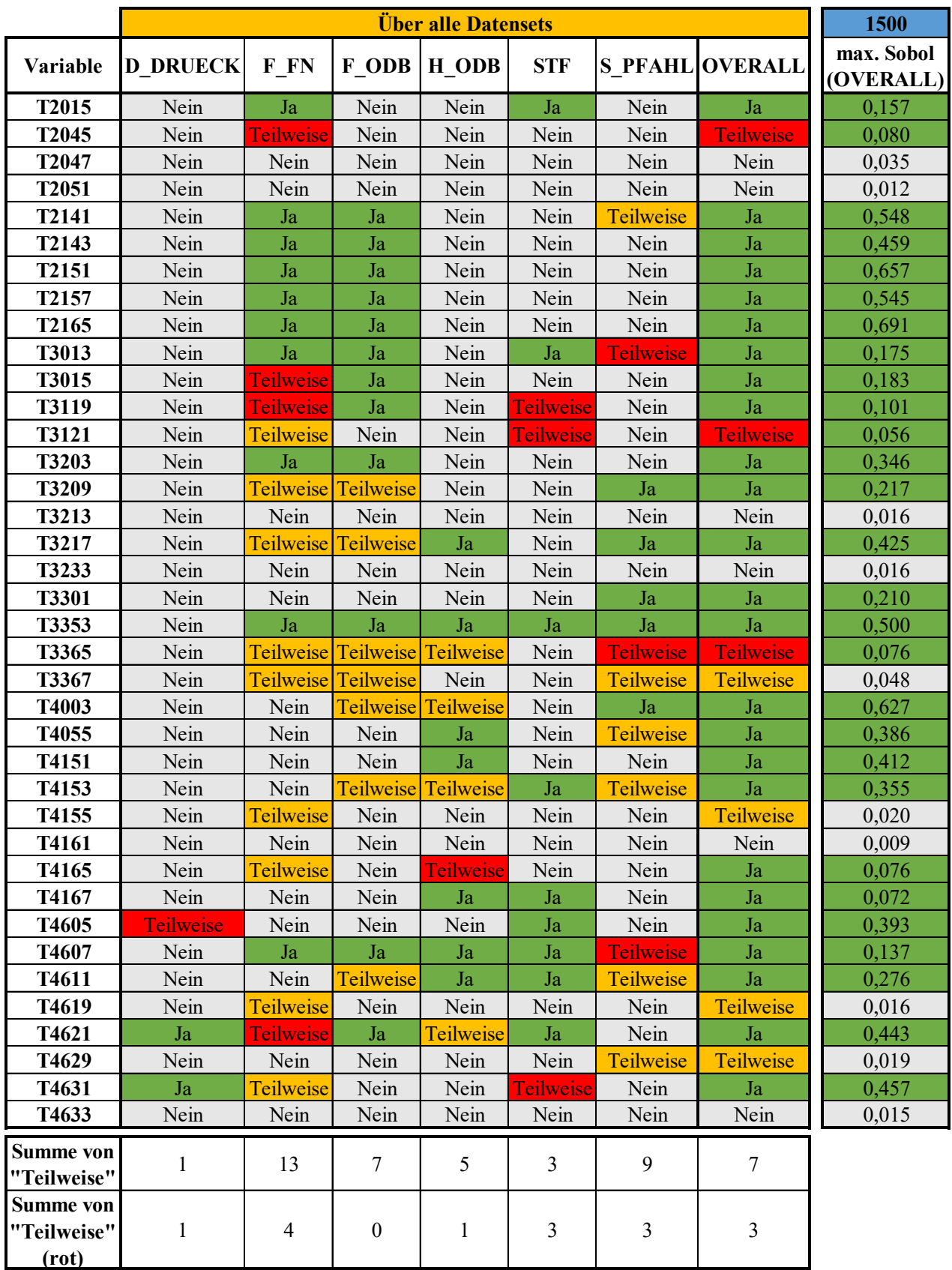

Bei Betrachtung von [Tabelle 19](#page-111-0) wird deutlich, dass lastfallweise über die verschiedenen Versuchsplangrößen hinweg eher zu viele als zu wenig Variablen als sensitiv deklariert werden. Beispielsweise werden in Lastfall *OUT\_F\_FN* 25 von 38 Variablen über alle Datensets hinweg richtig klassifiziert (10 sensitive und 15 unsensitive Variablen). Die verbleibenden 13 werden mal als sensitiv und mal als unsensitiv klassifiziert, wobei allerdings nur 4 von diesen 13 im *Ground-Truth* sensitiv sind und nicht überall als dieses erkannt werden. Wird die Analyse über alle Lastfälle hinweg gemacht [\(Tabelle 19,](#page-111-0) OVERALL), gleichen sich die Schwankungen noch mehr aus: 31 Variablen werden richtig klassifiziert. 7 werden nicht eindeutig zugeordnet, wovon 3 fälschlicherweise nicht in allen Datensets als wichtig erkannt werden. Betrachtet man allerdings von diesen 3 Entwurfsvariablen (*T2045*, *T3121* und *T3365*) den maximal erreichten *Sobol-Index* im 1500-Datenset [\(Tabelle 19,](#page-111-0) max. Sobol (OVERALL)), so wird deutlich, dass diese Variablen im Verhältnis zu anderen Variablen dennoch eine geringere Bedeutung haben. Im Ranking von unwichtig zu wichtig belegen sie Platz 11, 13 und 15 von 38, wobei die ersten 10 Plätze von Variablen belegt werden, die unterhalb des *Sobol-Index-*Schwellwerts fallen. Die Detektion wichtiger und unwichtiger Variablen ist also am im Rahmen dieser Arbeit gezeigten Beispiel selbst mit kleineren Versuchsplangrößen robust. [Diagramm 25](#page-112-0) bestätigt dies, indem es die maximal erreichten *Sobol-Indizes* je Variable über alle strukturmechanischen Kriterien (kein *OUT\_\_Mass*) hinweg, ermittelt in den jeweiligen Versuchsplangrößen, zeigt. Die Werte von 1500 [\(Diagramm 25,](#page-112-0) schwarz) entsprechen denen der in [Tabelle 19](#page-111-0) gezeigten 1500, max. Sobol (OVERALL).

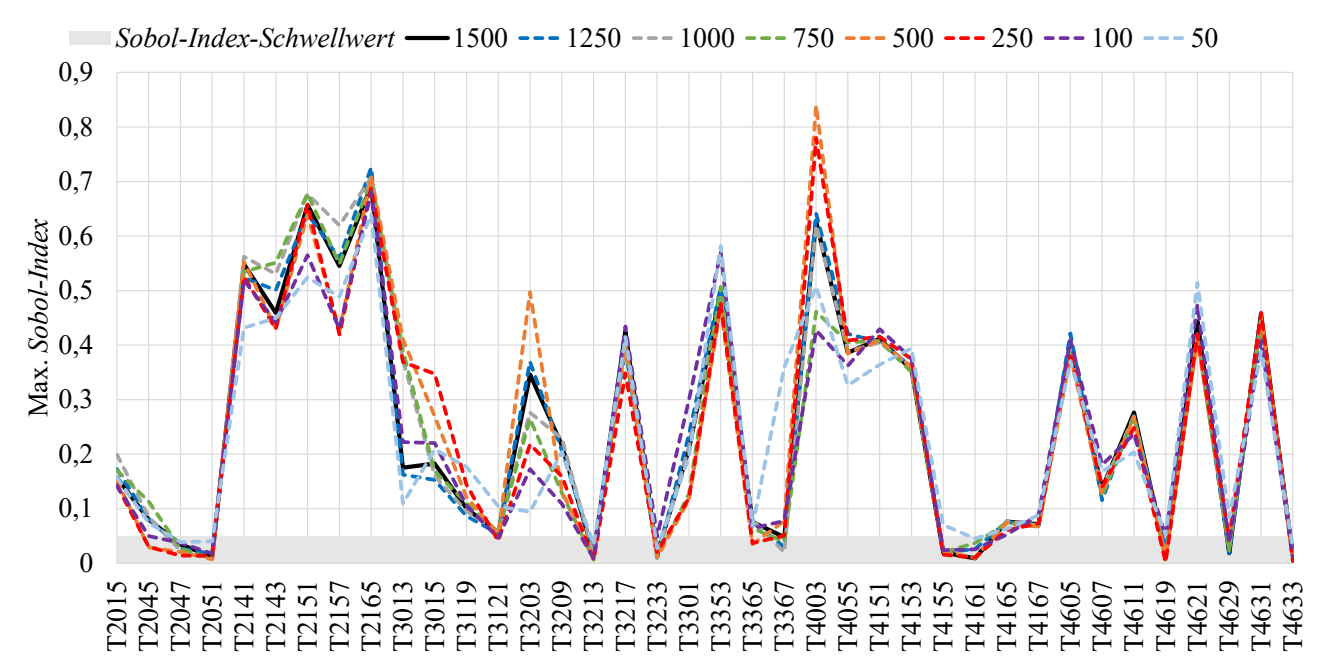

<span id="page-112-0"></span>*Diagramm 25: Maximal durch Entwurfsvariablen erreichte Sobol-Indizes über alle disziplinspezifischen Entwurfskriterien hinweg, ermittelt mit unterschiedlichen Versuchsplangrößen* 

# <span id="page-113-2"></span>**7 Globale Sensitivitätsmatrix**

Die in Kapitel [6.4.2](#page-104-0) gezeigte globale Sensitivitätsanalyse kann nicht nur für die Detektion sensitiver Entwurfsvariablen genutzt werden, sondern bietet darüber hinaus noch weitere Potenziale, die im Rahmen dieses Kapitels diskutiert werden.

## <span id="page-113-1"></span>**7.1 Grundgedanke und Dekomposition multidisziplinärer Fragestellungen**

Wie bereits in Kapitel [5.1](#page-59-0) beschrieben, arbeiten in einem Fahrzeugentwicklungsprozess viele Disziplinen gemeinsam an einem zu dimensionierenden Bereich. Das bedeutet, dass die Disziplinen nicht losgelöst voneinander agieren können, da ihr Handeln einander beeinflusst. Diese Kopplungen können stark, schwach oder vernachlässigbar sein. Die in Kapitel [6.4.2](#page-104-0)  vorgestellte globale Sensitivitätsanalyse ermöglicht den Aufbau einer globalen Sensitivitätsmatrix nach Sobieszczanski-Sobieski (1992), die die Kopplungen zwischen Disziplinen identifiziert und quantifiziert. Diese globale Sensitivitätsmatrix ist in [Abbildung 29](#page-113-0) schematisch dargestellt und wird im Rahmen dieses Kapitels näher erläutert. Die Dekomposition eines Systems nach Disziplinen wird von Sobieszczanski-Sobieski und Haftka (1987) auch als aspektbasierte Zerlegung bezeichnet. Auch eine objektbasierte Zerlegung, das bedeutet eine Zerlegung in physikalische Komponenten ist möglich, jedoch nicht Teil dieser Arbeit.

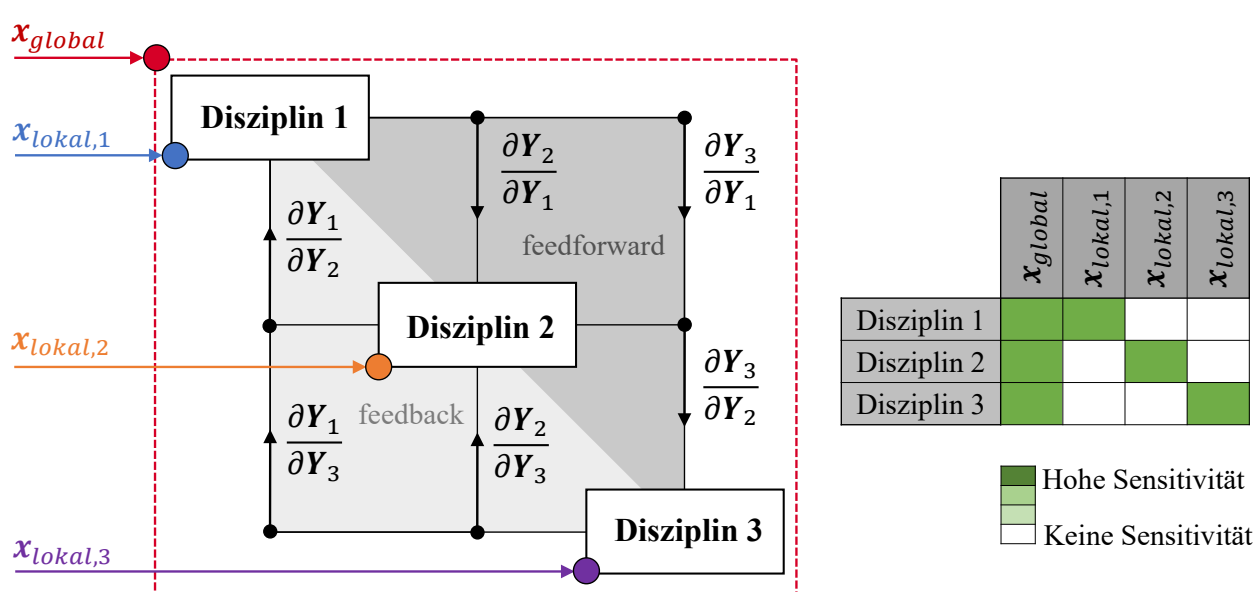

<span id="page-113-0"></span>*Abbildung 29: Schematische Darstellung der globalen Sensitivitätsmatrix nach Sobieszczanski-Sobieski (1992) (Büttner et al. (2021))* 

Wie bereits in Kapitel [5.1](#page-59-0) beschrieben, lässt sich der zu dimensionierende Bereich, an dem alle Disziplinen gemeinsam arbeiten, durch eine Vielzahl von Entwurfsvariablen, zusammengefasst im Vektor  $x$  der Länge  $n_x$ , beschreiben. Allerdings sind nicht all diese Entwurfsvariablen für eine Disziplin sensitiv, wie im Rahmen dieser Arbeit bereits an der globalen Sensitivitätsanalyse in [Diagramm 22](#page-107-0) und [Tabelle 19](#page-111-0) gezeigt werden konnte. Die Variablen, die nur für eine einzelne Disziplin sensitiv sind und dieser somit direkt zugeordnet werden können, werden auch als lokale Variablen bezeichnet. Für die j-te Disziplin gilt somit der disziplinspezifische Entwurfsvariablenvektor  $x_{\textit{lokal},j}$ . Außerdem existieren Entwurfsvariablen, die für mehr als eine Disziplin sensitiv sind. Dieser gemeinsam genutzte Entwurfsvariablenvektor wird auch als  $x_{global}$  betitelt. Im Gegensatz gibt es auch Variablen, wie bereits in Kapitel [6.4.2](#page-104-0) gezeigt wurde, die für gar keine Disziplin sensitiv sind. Dieser Entwurfsvariablenvektor wird auch als  $x_{unsens}$  betitelt. Es gilt somit bei insgesamt  $n<sub>D</sub>$  verschiedenen Disziplinen:

$$
\mathbf{x} = (x_{\text{lokal},j}, x_{\text{global}}, x_{\text{unsens}}) \quad j = 1, \dots, n_D \tag{7.1}
$$

 $x_{alobal}$  lässt sich noch weiter unterteilen, da nicht jede globale Variable auch für jede Disziplin sensitiv sein muss. [Abbildung 30](#page-114-0) zeigt schematisch wie der Entwurfsvariablenraum zwischen den verschiedenen Disziplinen aufgeteilt und definiert wird. Die für jede *j*-te Disziplin sensitiven Entwurfsvariablen setzen sich somit aus dem disziplinspezifischen Entwurfsvariablenvektor  $x_{\textit{lokal}, j}$  und einer Teilmenge des globalen Entwurfsvariablenvektors  $x_{\textit{global}, j}$  zusammen. Die Anzahl sensitiver Entwurfsvariablen je Disziplin *j* wird mit  $n_{x, sens, j}$  bezeichnet.

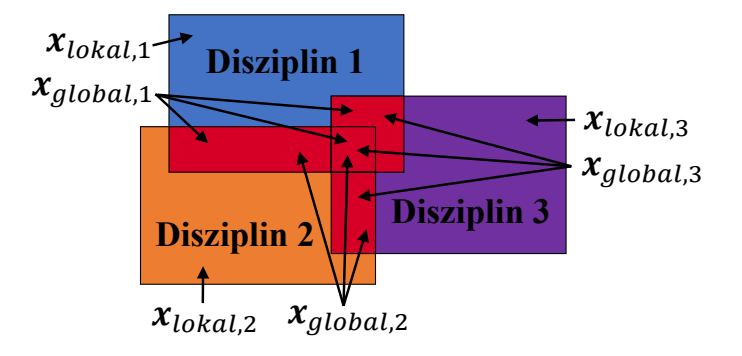

<span id="page-114-0"></span>*Abbildung 30: Schematische Darstellung lokal und global sensitiver Entwurfsvariablen je Disziplin*

Die Kopplungen der Disziplinen werden in der globalen Sensitivitätsmatrix [\(Abbildung 29\)](#page-113-0) über die Knotenpunkte symbolisiert und durch  $\partial Y_j / \partial Y_n$  mit  $j = 1, ..., n_D$  und  $n = 1, ..., n_D$ quantifiziert. Nach Sobieszczanski-Sobieski (1992) sind somit die disziplinspezifischen Anforderungswerte  $Y_i$  nicht nur von dem aktuellen Zustand des sensitiven Entwurfsvariablenvektors, sondern auch von dem aktuellen Zustand der Anforderungswerte anderer Disziplinen  $Y_n$ abhängig. Es gilt nach Sobieszczanski-Sobieski (1992):

$$
\mathbf{Y}_j = \mathbf{Y}_j \big( \mathbf{x}_{\text{lokal},j}, \mathbf{x}_{\text{global},j}, \mathbf{Y}_n \big) \quad n = 1, \dots, n_D \tag{7.2}
$$

Die Methode wurde ursprünglich für den Luft- und Raumfahrtbereich entwickelt, in dem diese starke Form der Kopplungen existiert. Cramer et al. (1994) bringen hierzu in ihrer Veröffentlichung ein anschauliches Beispiel: Die Disziplinen Aerodynamik und Struktur sind stark und gegenseitig (*feedforward* und *feedback*) miteinander gekoppelt. Aerodynamische Kräfte sorgen für eine strukturelle Verformung der Flugzeugflügel. Gleichzeitigt sorgt diese Verformung wiederum für eine Änderung der aerodynamischen Kräfte. Diese Kopplung ist so stark, dass sie nicht vernachlässigbar ist. Cramer et al. (1994) nennt diese Kopplungen deshalb auch *interdisziplinäre Zuordnungen* bzw. *Kopplungen (interdisciplinary mappings)*. Es kann nach Cramer et al. (1994) erst dann von einer *multidisziplinären Durchführbarkeit (multidisciplinary feasibility)* gesprochen werden, wenn nicht nur die Machbarkeit innerhalb einer Disziplin, sondern auch über Disziplinen hinweg gewährleistet ist. Letzteres heißt, dass die *interdisziplinären Kopplungen* zweier Disziplinen identisch sein müssen (Gleichung 7.3).

$$
\frac{\partial Y_j}{\partial Y_n} = \frac{\partial Y_n}{\partial Y_j} \tag{7.3}
$$

Bäckryd et al. (2017) schlagen vor das Wort *multidisziplinäre Durchführbarkeit (multidisciplinary feasibility)* mit *multidisziplinärer Konsistenz (multidisciplinary consistency)* auszutauschen. Dies dient zur Differenzierung, da unter multidisziplinärer Durchführbarkeit auch eine valide, alle Nebenbedingungen erfüllende Lösung verstanden werden kann. Hinzu beschreiben sowohl Bäckryd et al. (2017) als auch Agte et al. (2010), dass es solch starke *interdisziplinäre Kopplungen* im Automobilbereich nicht gibt. Sie existieren nicht oder sind so schwach, dass sie vernachlässigt werden können (Gleichung 7.4). Somit reduziert sich auch Gleichung 7.2 zu Gleichung 7.5.

$$
\frac{\partial Y_j}{\partial Y_n} = \frac{\partial Y_n}{\partial Y_j} = 0
$$
\n(7.4)

$$
\mathbf{Y}_j = \mathbf{Y}_j \big( \mathbf{x}_{\text{lokal},j}, \mathbf{x}_{\text{global},j} \big) \tag{7.5}
$$

Die Disziplinen sind also nur indirekt durch die Entwurfsvariablen miteinander gekoppelt. Das bedeutet, dass *multidisziplinäre Inkonsistenz* nur dann entsteht, wenn eine Disziplin ohne Absprache oder Prüfung eine Entwurfsvariable aus dem gemeinsam genutzten Vektor  $x_{alobal}$ ändert. Ob eine Kopplung zwischen Disziplinen existiert und wie stark diese ist, kann ebenfalls mit Hilfe der globalen Sensitivitätsmatrix quantifiziert werden. Agte et al. (2010) führen hierfür die Begriffe *Kopplungsstärke* und *Kopplungsbreite* ein.

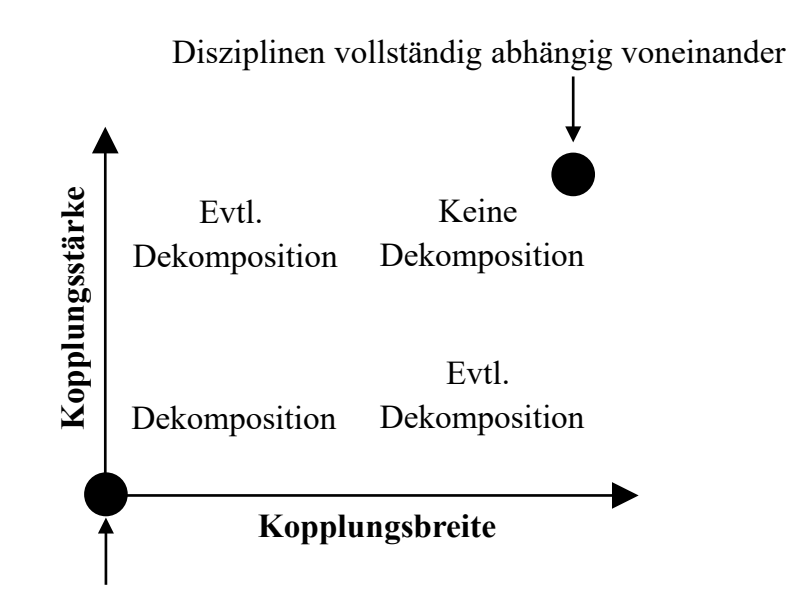

Disziplinen vollständig unabhängig voneinander

<span id="page-115-0"></span>*Abbildung 31: Schematische Darstellung der Kopplung und Dekompositionsmöglichkeiten verschiedener Disziplinen durch die Kopplungsstärke und –breite (nach Agte et al. (2010))* 

Die *Kopplungsbreite* wird durch die Anzahl an Kopplungsvariablen gemessen. Die *Kopplungsstärke* gibt Auskunft darüber, wie stark eine Disziplin durch die Änderung einer Kopplungsvariablen eine andere Disziplin beeinflusst. Im ursprünglichen Sinne waren mit diesen Kopplungsvariablen die *interdisziplinären Kopplungen*  $\partial Y_i / \partial Y_n$  gemeint. Auch wenn die Disziplinen nur durch die Entwurfsvariablen gekoppelt sind und keine *interdisziplinären* 

*Kopplungen* im ursprünglichen Sinne existieren, können die Begriffe *Kopplungsbreite* und *Kopplungsstärke* für diesen Anwendungsfall umformuliert werden: Die *Kopplungsbreite* ist messbar durch die Anzahl gemeinsam genutzter und sensitiver Entwurfsvariablen. Die *Kopplungsstärke* ist messbar durch den Einfluss, den eine Variablenänderung innerhalb einer Disziplin bei einer anderen Disziplin verursacht. Man kann dies auch gleichsetzen mit der Höhe des jeweiligen *Sobol-Index* der gemeinsam genutzten sensitiven Entwurfsvariable, da ein großer *Sobol-Index* auch einen hohen Einfluss auf das zugehörige Entwurfskriterium bedeutet. Agte et al. (2010) schlagen in der Veröffentlichung vor, diese *Kopplungsbreite* und *Kopplungsstärke* gegeneinander aufzutragen, um die Kopplungen zwischen Disziplinen abschätzen und klassifizieren zu können [\(Abbildung 31\)](#page-115-0). Das bedeutet im Rahmen dieser Arbeit: Disziplinen, die keine gemeinsamen sensitiven Entwurfsvariablen besitzen, haben weder eine *Kopplungsbreite* noch *Kopplungsstärke*. Sie können vollständig losgelöst voneinander arbeiten und Entwurfsentscheidungen treffen. Im Gegenzug sind Disziplinen, die sehr viele Entwurfsvariablen mit sehr hohen *Sobol-Indizes* teilen, sehr stark gekoppelt. Sie sind vollständig abhängig voneinander und sollten Entwurfsentscheidungen nur gemeinsam treffen. Agte et al. (2010) benennt eine solche Fusion auch als *Supermodul*.

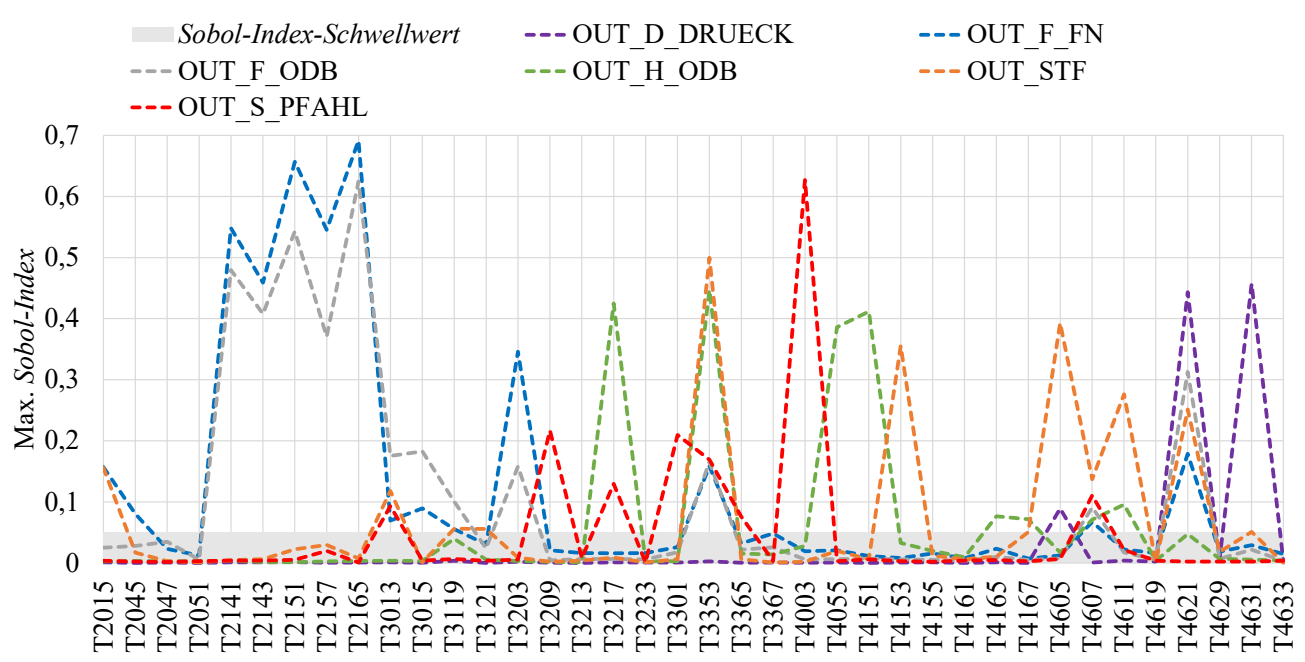

*Diagramm 26: Maximal durch Entwurfsvariablen erreichte Sobol-Indizes über disziplinspezifische Entwurfskriterien hinweg* 

<span id="page-116-0"></span>Mit diesem Wissen kann nun das im Rahmen dieser Arbeit gezeigte Beispiel analysiert werden. Hierfür werden die trainierten Approximationsmodelle aus Kapitel [6.2.2](#page-75-0) mit der Datenbasis von 1500 Stützstellen herangezogen. [Diagramm 26](#page-116-0) zeigt die maximal durch die Entwurfsvariablen erreichten *Sobol-Indizes* innerhalb einer Disziplin. Die exakten Werte können auch [Tabelle D-1](#page-210-0)  in Anhang D entnommen werden, wobei Werte kleiner 0,05 (definierter Sobol-Index-Schwellwert aus Kapitel [6.4.2\)](#page-104-0) aus Übersichtlichkeitsgründen maskiert sind. Bei Betrachtung von [Diagramm 26](#page-116-0) fällt auf, dass die Kurvenverläufe von *OUT\_F\_FN* und *OUT\_F\_ODB* sehr ähnlich sind. Sie teilen sich nicht nur sehr viele gemeinsame Entwurfsvariablen, sondern auch noch die für die jeweilige Disziplin sensitivsten Variablen (z.B. *T2141*, *T2143*, *T2151*, *T2157*, *T2165*). Sie sind in [Abbildung 31](#page-115-0) also oben rechts anzusiedeln und sollten künftig immer gemeinsam

Entwurfsentscheidungen treffen. Es gibt aber auch an diesem Beispiel zwei Disziplinen, die in [Abbildung 31 u](#page-115-0)nten links anzusiedeln sind: Laut globaler Sensitivitätsmatrix sind die Disziplinen *OUT\_S\_PFAHL* und *OUT\_D\_DRUECK* nicht miteinander gekoppelt. Sie teilen sich nicht eine einzige sensitive Entwurfsvariable und eine Abstimmung zwischen diesen beiden Disziplinen ist somit nicht nötig. Alle anderen Kopplungen sind in [Abbildung 31](#page-115-0) oben links oder unten rechts anzusiedeln. Diese Kopplungen treten natürlich nur bei Änderungen gemeinsam genutzter Entwurfsvariablen auf. Sollte sich eine Disziplin entscheiden, nur eine lokale Variable aus den disziplinspezifischen Entwurfsvariablenvektor  $x_{\text{lokal},i}$  zu ändern, existieren keine Kopplungen mehr zu anderen Disziplinen. Die Disziplin kann autark arbeiten.

[Tabelle 20](#page-118-0) visualisiert aus diesem Grund die Klassifikation in lokale und globale Entwurfsvariablen. Hierfür werden *OUT\_F\_FN* und *OUT\_F\_ODB* durch die globale Sensitivitätsmatrix ermittelte, starke Abhängigkeit zueinander bereits zu einer Disziplin *OUT\_F* zusammengefasst. Außerdem sind auch hier aus Anschauungszwecken die maximal durch die Entwurfsvariablen erreichten *Sobol-Indizes* innerhalb einer Disziplin dargestellt. Neben den bereits in Kapitel [6.4.2](#page-104-0) identifizierten 10 von 38 global unsensitiven Entwurfsvariablen [\(Tabelle](#page-118-0)  [20,](#page-118-0) grau), können durch die globale Sensitivitätsmatrix 11 global sensitive Variablen identifiziert werden [\(Tabelle 20,](#page-118-0) weiß). Außerdem existieren 8 nur zu *OUT\_F*, 3 nur zu *OUT\_H*, 2 nur zu *OUT\_STF* und 4 nur zu *OUT\_S* sensitive lokale Variablen. *OUT\_D* hat keine disziplinspezifische Entwurfsvariable.

Die globale Sensitivitätsmatrix ist also in der Lage komplexe multidisziplinäre Fragestellung in kleinere, weniger komplexe Zusammenhänge aufzulösen. Diese Zerlegung ist extrem hilfreich, wenn man bedenkt, dass in einem Fahrzeugentwicklungsprozess viele Disziplinen mit mehreren hundert Lastfällen, verortet in vielen verschiedenen Fachabteilungen, an vielen hundert bis tausend Entwurfsvariablen teilweise parallel, aber auch sequentiell im PEP arbeiten können. Da die globale Sensitivitätsmatrix ihre Informationen nur auf Basis von Approximationsmodellen bezieht, können diese Informationen inklusive aller Approximationsmodelle einfach allen Disziplinen in einem Fahrzeugentwicklungsprozess, beispielsweise durch einen Datenmanagementserver, zur Verfügung gestellt werden. Globales, interdisziplinäres Wissen wird somit für alle Disziplinen zugänglich, ohne das *Know-How* der jeweiligen Fachbereiche zu benötigen. Stattdessen steckt das *Know-How* eines jeden Fachbereichs in der Aufbereitung und Bereitstellung der Approximationsmodelle. Die Entwicklungsgeschwindigkeit und -qualität wird somit gefördert, da das eigene Handeln immer im globalen Kontext beurteilt werden kann. Mit der globalen Sensitivitätsmatrix können im täglichen Arbeitsalltag Abstimmungswege und Interaktionen identifiziert und Lösungsvorschläge erarbeitet werden (Kapitel [7.2\)](#page-118-1). Hinzu unterstützt sie die einzelnen Disziplinen bei der Planung einer Optimierung (Kapitel [7.3\)](#page-121-0). Es sei jedoch darauf verwiesen, dass die Erstellung einer globalen Sensitivitätsmatrix bei so vielen Variablen numerisch gesehen eine große Herausforderung darstellt, da viele FE-Rechnungen benötigt oder das Wissen aus vorhandenen FE-Rechnungen gewonnen werden muss.

<span id="page-118-0"></span>*Tabelle 20: Identifikation lokaler (je nach Disziplin blau, grün, orange, rot oder lila markiert) und globaler (weiß markiert) Entwurfsvariablen und Angabe maximal erreichter Sobol-Indizes innerhalb der Disziplinen (Werte kleiner 0,05 sind maskiert).* 

|              | OUT D | OUT F |       | <b>OUT HOUT STF</b> | <b>OUT S</b> |                             |
|--------------|-------|-------|-------|---------------------|--------------|-----------------------------|
| T2015        |       | 0,157 |       | 0,156               |              |                             |
| <b>T2045</b> |       | 0,080 |       |                     |              | Legende                     |
| T2047        |       |       |       |                     |              |                             |
| T2051        |       |       |       |                     |              | $x_{\text{lokal,OUT-F}}$    |
| T2141        |       | 0,548 |       |                     |              |                             |
| T2143        |       | 0,459 |       |                     |              | $x_{lokal,OUT_H}$           |
| T2151        |       | 0,657 |       |                     |              |                             |
| T2157        |       | 0,545 |       |                     |              | $x_{\text{lokal,OUT\_STF}}$ |
| T2165        |       | 0,691 |       |                     |              |                             |
| T3013        |       | 0,175 |       | 0,118               | 0,093        | $x_{\text{lokal,OUT\_S}}$   |
| <b>T3015</b> |       | 0,183 |       |                     |              |                             |
| T3119        |       | 0,101 |       | 0,056               |              | $x_{\text{lokal,OUT\_D}}$   |
| <b>T3121</b> |       |       |       | 0,056               |              |                             |
| <b>T3203</b> |       | 0,346 |       |                     |              | $x_{global}$                |
| <b>T3209</b> |       |       |       |                     | 0,217        |                             |
| <b>T3213</b> |       |       |       |                     |              | $x_{unsensitivity}$         |
| T3217        |       |       | 0,425 |                     | 0,130        |                             |
| T3233        |       |       |       |                     |              |                             |
| <b>T3301</b> |       |       |       |                     | 0,210        |                             |
| T3353        |       | 0,165 | 0,447 | 0,500               | 0,169        |                             |
| T3365        |       |       |       |                     | 0,076        |                             |
| T3367        |       |       |       |                     |              |                             |
| T4003        |       |       |       |                     | 0,627        |                             |
| T4055        |       |       | 0,386 |                     |              |                             |
| T4151        |       |       | 0,412 |                     |              |                             |
| T4153        |       |       |       | 0,355               |              |                             |
| T4155        |       |       |       |                     |              |                             |
| T4161        |       |       |       |                     |              |                             |
| T4165        |       |       | 0,076 |                     |              |                             |
| T4167        |       |       | 0,072 | 0,050               |              |                             |
| T4605        | 0,089 |       |       | 0,393               |              |                             |
| T4607        |       | 0,091 | 0,071 | 0,137               | 0,111        |                             |
| T4611        |       |       | 0,096 | 0,276               |              |                             |
| T4619        |       |       |       |                     |              |                             |
| T4621        | 0,443 | 0,313 |       | 0,251               |              |                             |
| T4629        |       |       |       |                     |              |                             |
| T4631        | 0,457 |       |       | 0,051               |              |                             |
| T4633        |       |       |       |                     |              |                             |

<span id="page-118-1"></span>**7.2 Nutzen für die tägliche Interaktion verschiedener Disziplinen**

Zur Identifikation von Abstimmungswegen und Erarbeitung von Lösungsvorschlägen können die globale Sensitivitätsmatrix und die dahinterliegenden Approximationsmodelle herangezogen werden. Das nachfolgende Beispiel soll einen Eindruck über den Nutzen im täglichen Arbeitsalltag vermitteln (in Anlehnung an Büttner et al. (2021)).

Angenommen die Fachabteilung S, die für den Lastfall Seite P90 verantwortlich ist, muss zur Erfüllung ihrer Anforderungen Änderungen vornehmen. Das betroffene Kriterium, welches sich zum aktuellen Zeitpunkt nicht im Ziel befindet und dessen Wert reduziert werden muss, ist *OUT\_S\_PFAHL\_\_t\_Sitzbreitenminderung\_max*. Um den Abstimmungsaufwand gering zu halten, planen sie zunächst nur eine lokale Entwurfsvariable aus ihrem disziplinspezifischen Entwurfsvariablenvektor  $x_{\text{total,OUT S}}$  zu ändern, wohlwissend, dass damit nicht unbedingt das gesamte Potenzial genutzt wird. Mit einem Blick in die globale Sensitivitätsmatrix erkennen sie, dass ihnen hierfür die Variablen *T3209*, *T3301*, *T3365* und *T4003* zur Verfügung stehen [\(Tabelle 20,](#page-118-0) rot). Mit diesem Wissen prüfen sie nun detailliert, welche dieser 4 Variablen für ihr spezifisches Kriterium *OUT\_S\_PFAHL\_\_t\_Sitzbreitenminderung\_max* sensitiv ist. Hierfür ziehen sie erneut die globale Sensitivitätsmatrix heran, die diesmal auf Kriterienebene heruntergebrochen wird [\(Diagramm 22\)](#page-107-0). Es fällt ihnen auf, dass *T3209*, *T3301* und *T3365* mit *Sobol-Index*-Werten von 0,028 bis 0,075 im Verhältnis zu *T4003* mit einem Wert von 0,627 unsensitiv sind. Die Fachabteilung S beschließt aus diesem Grund die Variable *T4003* zu ändern, wohlwissend, dass sie sich dabei mit keiner anderen Fachabteilung abstimmen müssen [\(Abbildung 32,](#page-119-0) links).

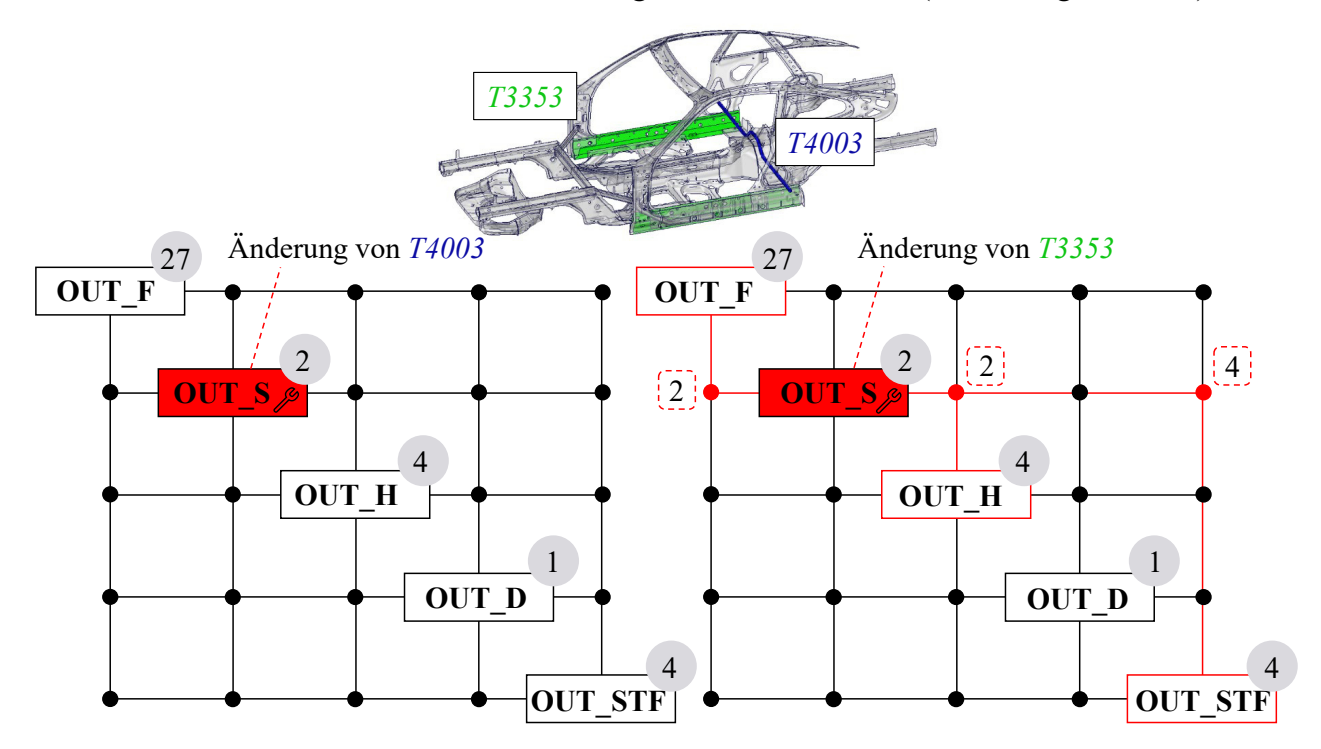

*Abbildung 32: Globale Sensitivitätsmatrix an einem Beispiel* 

<span id="page-119-0"></span>Sie führen nun, ausgehend vom aktuellen Entwicklungsstand, Prognosen auf den vorliegenden Approximationen aus, um die Richtung und Größe der Variablenänderung festzulegen. In [Diagramm 27](#page-120-0) (links) sind die Anforderungswerte abhängig von der *T4003*-Variablenänderung dargestellt. Die Anforderungswerte sind dabei auf den jeweiligen Wertebereich des bisherigen Lösungsraums (Ergebnisse aus dem Versuchsplan aus Kapitel [6.2.1\)](#page-73-0) Min-Max-skaliert. Das bietet zum einen den Vorteil, dass die Änderungen aller Anforderungswerte gemeinsam betrachtet werden können, und zum anderen, dass man eine Einschätzung für den Grad des Einflusses in Abhängigkeit der bisher möglichen Lösungen hat. Darüber hinaus können die lokalen Vorhersageunsicherheitswerte (Kapitel [6.3\)](#page-89-0) je Entwurfskriterium mit aufgetragen werden [\(Diagramm 27,](#page-120-0) gestrichelte Linien). Die Fachabteilung S muss bei Betrachtung des [Diagramm](#page-120-0)  [27](#page-120-0) (links) feststellen, dass die Variable *T4003* zwar global einen sehr hohen Einfluss auf das

betrachtete Entwurfskriterium *OUT\_S\_PFAHL\_\_t\_Sitzbreitenminderung\_max* hat, dieses Potenzial jedoch vorrangig für kleinere Werte von *T4003* (1,5 bis 2,5 mm) gilt. Eine Wandstärkenerhöhung ab dem aktuellen Entwurfsstand [\(Diagramm 27,](#page-120-0) rote Linie) führt zu keiner signifikanten Verbesserung. Um ihr Kriterium dennoch ins Ziel zu bringen, entscheiden sie sich dafür, die für das Kriterium zweitsensitivste Variable *T3353* zu ändern. Mit einem *Sobol-Index* von 0,169 ist diese Variable deutlich sensitiver als die verbleibenden 3 lokalen Variablen *T3209*, *T3301* und *T3365*. Jedoch zeigt ihnen die globale Sensitivitätsmatrix an, dass ihre Entscheidung auch Kriterien weiterer Disziplinen beeinflusst [\(Abbildung 32,](#page-119-0) rechts), da es sich bei *T3353* um eine globale, gemeinsam genutzte Entwurfsvariable handelt [\(Tabelle 20\)](#page-118-0). Zudem ist die mit der Änderung einhergehende *Kopplungsstärke* laut Sensitivitätsmatrix sehr hoch, da innerhalb der beeinflussten Disziplinen ein hoher *Sobol-Index*-Wert für *T3353* erzielt wird [\(Tabelle 20\)](#page-118-0). Die Kriterien, zu denen *T3353* sensitiv ist, sind 2 aus dem Lastfällen Front FN und ODB, 2 aus dem Lastfall Heck ODB und alle 4 aus dem Lastfall Steifigkeit. Mit dieser Information führt die Fachabteilung S erneut Prognosen auf den vorliegenden Approximationen aus [\(Diagramm 27](#page-120-0)  (rechts)). Sie stellen fest, dass eine Wandstärkenerhöhung ab dem aktuellen Entwicklungsstand [\(Diagramm 27,](#page-120-0) rote Linie) nicht nur positive Auswirkungen für ihr Kriterium, sondern auch für alle anderen beeinflussten Kriterien der anderen Disziplinen, hat. Die Elongations- bzw. Verschiebungsmaße in den Lastfällen Pfahl P90, Front FN, Front ODB und Heck ODB nehmen ab, während die Eigenfrequenzen des Lastfalls Steifigkeit zunehmen.

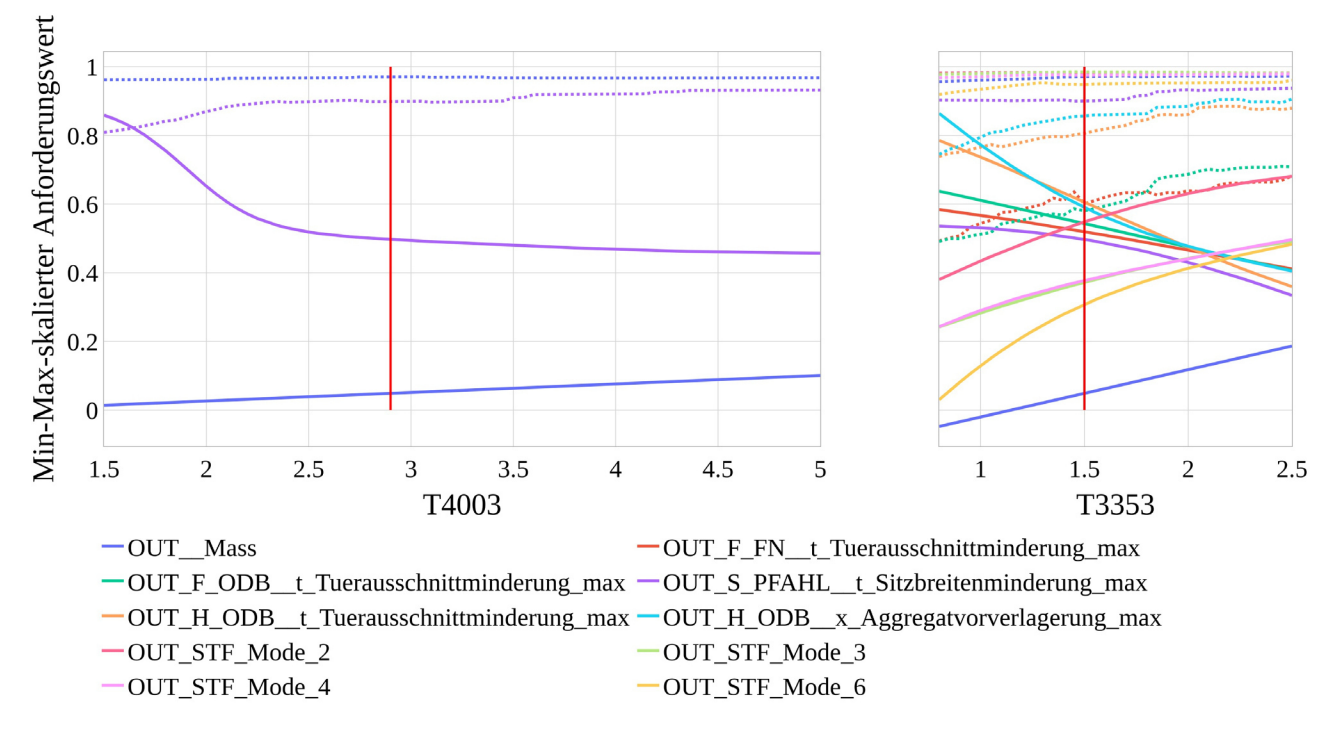

<span id="page-120-0"></span>*Diagramm 27: Min-Max-skalierte Anforderungswerte in Abhängigkeit der T4003- und der T3353-Variablenänderung* 

Zur Erfüllung des eigenen Ziels ändert Fachabteilung S den Variablenwert von *T3353* von 1,5 auf 2,0 mm und erzielt somit eine prognostizierte prozentuale Verbesserung im Wertebereich (zum prognostizierten Initialentwurf) von 6,69 %. Außerdem ermitteln sie auch alle prognostizierten prozentualen Verbesserungen der anderen beeinflussten disziplinübergreifenden Kriterien, die der [Tabelle 21](#page-121-1) entnommen werden können. Die Fachabteilung S prüft anschließend die Verlässlichkeit dieser Aussage, indem sie die Gütekriterien der Approximationsmodelle

sowohl global als auch lokal auswerten. Da sowohl die globalen Gütekriterien von *OUT\_F\_FN\_\_t\_Tuerausschnittminderung\_max* und *OUT\_F\_ODB\_\_t\_Tuerausschnittminderung\_max* [\(Tabelle C-1,](#page-208-0) Anhang C) als auch die lokalen Vorhersagesicherheiten an der prognostizierten Stelle mit Werten von 0,64 und 0,69 nicht besonders hoch sind, beschließt Fachabteilung S, Fachabteilung F zu bitten eine Verifikationssimulation einzuleiten, um den positiven Einfluss der Änderung zu bestätigen. Fachabteilung F führt eine FEM-Simulation durch und gibt eine positive Rückmeldung inklusive der nachgerechneten prozentualen Verbesserung im Wertebereich (zum FEM-berechneten Initialentwurf) [\(Tabelle 21\)](#page-121-1). Fachabteilung S informiert abschließend die Fachgebiete der Disziplinen Heck ODB und Steifigkeit über die bevorstehende Variablenänderung. Da die Approximationsqualitäten der betroffenen Kriterien sehr gut sind, sind Verifikationssimulationen nicht unbedingt notwendig.

| Entwurfskriterium                       | prognostizierte<br>Verbesserung im<br>Wertebereich [%] | Nachgerechnete<br>Verbesserung im<br>Wertebereich [%] |
|-----------------------------------------|--------------------------------------------------------|-------------------------------------------------------|
| OUT S PFAHL t Sitzbreitenminderung max  | 6,69                                                   | 9,97                                                  |
| OUT F FN t Tuerausschnittminderung max  | 5,34                                                   | 3,45                                                  |
| OUT F ODB t Tuerausschnittminderung max | 6,97                                                   | 7,00                                                  |
| OUT H ODB t Tuerausschnittminderung max | 13,14                                                  | 10,84                                                 |
| OUT H ODB x Aggregatvorverlagerung max  | 11,31                                                  | 10,02                                                 |
| OUT STF Mode_2                          | 8,24                                                   | 7,33                                                  |
| OUT STF Mode_3                          | 6,96                                                   | 6,26                                                  |
| OUT STF Mode 4                          | 6,34                                                   | 5,9                                                   |
| OUT STF Mode 6                          | 10,54                                                  | 10,46                                                 |

<span id="page-121-1"></span>*Tabelle 21: Prognostizierte und nachgerechnete prozentuale Verbesserung im Wertebereich der jeweiligen Kriterien bei Änderung von T3353 von 1,5 auf 2,0 mm*

Die Lösungsfindung dieses Beispiels war sehr einfach. Alle Disziplinen werden positiv durch die bevorstehende und für Fachabteilung S notwendige Variablenänderung beeinflusst. Sollte diese Lösungsfindung nicht so einfach sein, da zum Beispiel viele disziplinspezifische Anforderungen nicht im Ziel sind, oder geplante Variablenänderungen zu positiven und negativen Einflüssen im Fahrzeugentwicklungsprozess führen, so kann auf Basis der Approximationsmodelle auch eine Lösungsraumanalyse nach Kapitel [6.4.1](#page-99-0) durchgeführt werden. Eine weitere Option diese Fragestellungen lösen zu können und gleichzeitig noch die Masse zu reduzieren, die im obigen Beispiel keine Beachtung gefunden hat, ist die Planung und Durchführung einer Optimierung (Kapitel [7.3\)](#page-121-0).

## <span id="page-121-0"></span>**7.3 Nutzen für die Planung einer MDO**

Die globale Sensitivitätsmatrix hilft eine Optimierung bzw. Multidisziplinäre Optimierung zu planen, indem sie nicht nur alle sensitiven Variablen und relevanten Disziplinen, sondern auch deren *Kopplungsstärke* und *–breite* aufzeigt. Am in Kapitel [7.2](#page-118-1) gezeigten Beispiel hätte Fachabteilung S sich beispielsweise auch ohne organisatorischen Aufwand damit behelfen können, eine Optimierung mit den 4 lokalen, disziplinspezifischen Variablen durchzuführen. Die globale Sensitivitätsmatrix hat der Abteilung bereits gezeigt, dass sie mit diesen Variablen völlig autark arbeiten können. Die Optimierung hätte somit nicht nur dezentral, sondern auch einzig und

allein mit dem *Optimierungs-Know-How* des einen Fachbereichs erfolgen können. Diese Tatsache ermöglicht, sollte es die zugrundeliegende strukturmechanische Fragestellung zulassen, dass das Optimierungsproblem auch wieder in einer internen Prozesskette mit gradientenbasierten Algorithmen analog Kapitel [5.3](#page-65-0) gelöst werden kann. Sofern Fachabteilung S sich dafür entscheidet, eine Optimierung auch mit global sensitiven Variablen durchzuführen, so müssen sie gemeinsam mit den betroffenen Disziplinen eine MDO planen. Dafür existieren verschiedene Strategien, die sogenannten *Single-Level*- und *Multi-Level*-Optimierungsmethoden, die nachfolgend in aller Kürze beschrieben werden sollen.

#### <span id="page-122-1"></span>**7.3.1** *Single-Level***- vs.** *Multi-Level***-Optimierungsmethoden**

Die *Single-Level*- und *Multi-Level*-Optimierungsmethoden unterscheiden sich darin, ob das Optimierungsproblem gemeinsam oder in Subprobleme zerlegt und gelöst wird. Bei den *Single-Level*-Optimierungsmethoden trifft ein zentraler Optimierer alle Entwurfsentscheidungen [\(Diagramm](#page-122-0)  [28\)](#page-122-0). Eine Optimierung ist dann nur noch zentral gesteuert möglich, sodass die einzelnen Disziplinen die Autonomie über die Optimierungsproblemdefinition (z.B. die Wahl der Optimierungsstrategie, -algorithmen, etc.) aufgeben und interdisziplinäre Kompromisse eingehen müssen. Auf der anderen Seite ermöglicht die globale Sensitivitätsmatrix und die Zerlegung multidisziplinärer Fragestellungen aber auch eine vollständig andere Vorgehensweise, wie in Sobieszczanski-Sobieski and Haftka (1997) beschrieben. Diese Optimierungsmethoden werden auch *Multi-Level*-Optimierungsmethoden genannt. Das Optimierungsproblem wird dabei auf mehrere Level verteilt, indem Subsystem-Optimierer disziplinspezifische Fragestellungen lösen und diese Subsystem-Optimierer gleichzeitig zum System-Optimierer interagieren [\(Diagramm](#page-122-0)  [28\)](#page-122-0). Diese Interaktion zwischen Subsystem- und System-Optimierer funktioniert iterativ. Der Grundgedanke ist, dass den Fachgebieten wieder die Autonomie über die Optimierung und damit den Entwurfsentscheidungen zurückzugeben wird. Die Probleme lassen sich dadurch wieder dezentral angehen. Jedoch müssen die Fachabteilungen für die Koordination der Optimierungen in enger Abstimmung stehen, um am Ende eine gemeinsame und gültige Lösung zu generieren.

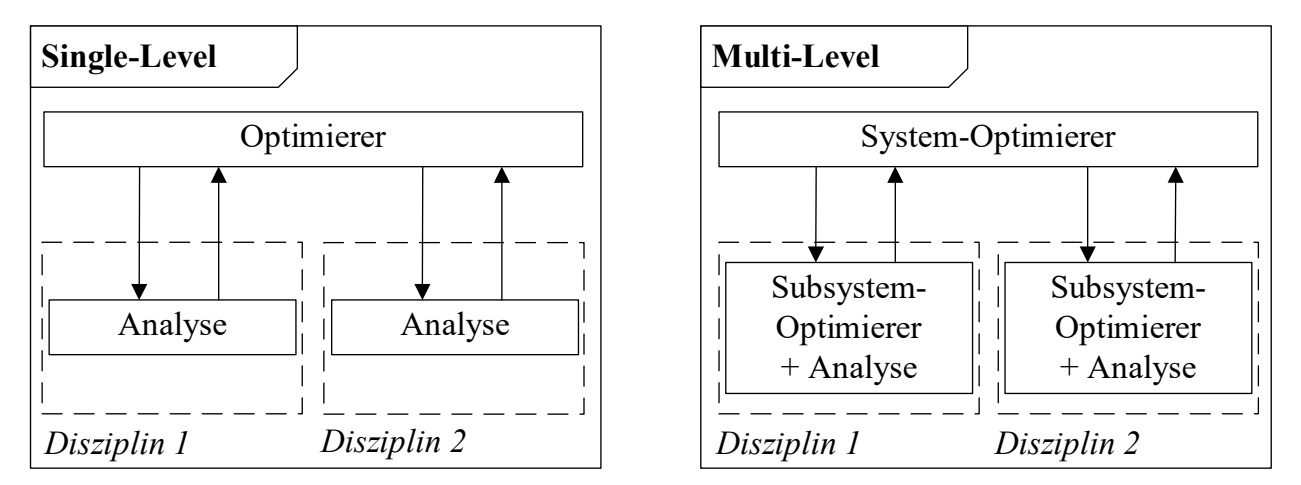

<span id="page-122-0"></span>*Diagramm 28: Unterschied zwischen Single-Level- und Multi-Level-Optimierungsmethode* 

Die Entscheidung darüber, ob ein *Single-Level*- oder *Multi-Level*-Ansatz für die jeweilige Fragestellung in Frage kommt, hängt laut Agte et al. (2010) von der *Kopplungsstärke* und –*breite* ab. Dies ist natürlich, wie in Kapitel [7.1](#page-113-1) erläutert, bezogen auf die *interdisziplinären Kopplungen*. Sind Disziplin sehr stark und breit gekoppelt, sollte nur ein *Single-Level*-Ansatz zum Einsatz kommen. Sind sie gar nicht miteinander gekoppelt, können die Disziplinen, wie bereits zu Anfang des Kapitels an Fachabteilung S beschrieben, losgelöst und unabhängig voneinander optimieren. Sind nach Agte et al. (2010) die Disziplinen wenig in der Breite aber dafür in der Stärke gekoppelt [\(Abbildung 31,](#page-115-0) links oben), so ist ein *Multi-Level*-Ansatz prädestiniert.

Für beide Optimierungsmethoden gibt es unterschiedliche Ansätze, die sich vor allem in der Handhabung der *interdisziplinären Kopplungen* und damit der Erreichung *multidisziplinärer Konsistenz* unterscheiden.

Bei den *Single-Level-*Optimierungsmethoden gibt es beispielsweise die *Multidisciplinary Feasible Method (MDF)*, die *Individual Discipline Feasible Method (IDF)* und die *All-At-Once (AAO)*, präsentiert in Cramer et al. (1994). Auch wenn ein zentraler Optimierer alle Entwurfsvariablen aller Disziplinen gemeinsam ändert, existiert bei stark gekoppelten Disziplinen, wie bereits in Kapitel [7.1](#page-113-1) beschrieben, nicht automatisch *multidisziplinäre Konsistenz* (Gleichung 7.3), da auch die Anforderungswerte über Disziplinen hinweg voneinander abhängen (Gleichung 7.2). Existieren jedoch, wie bereits ebenfalls in Kapitel [7.1](#page-113-1) gezeigt, keine *interdisziplinären Kopplungen* im ursprünglichen Sinne (Gleichung 7.4), so werden die Strategien zur Konsistenzgenerierung irrelevant und die Methoden in ihrer Formulierung identisch. Die Formulierung des Optimierungsproblems im zentralen System-Optimierer lautet dann laut Gleichung 7.6:

$$
\min_{\mathbf{x}} \left\{ f \left( f_j \left( x_{\text{lokal},j}, x_{\text{global},j} \right), \dots, f_{n_D} \left( x_{\text{lokal},n_D}, x_{\text{global},n_D} \right) \right) | \mathbf{x} \in X \right\}
$$
\n
$$
j = 1, \dots, n_D \tag{7.6}
$$
\n
$$
\text{mit}
$$

$$
X = \{ \boldsymbol{x} \in \mathbb{R}^{n_{\boldsymbol{x}}} | \boldsymbol{g}_j(., \boldsymbol{x}_{global,j}) \leq \boldsymbol{0}, \boldsymbol{h}_j(\boldsymbol{x}_{total,j}, \boldsymbol{x}_{global,j}) = \boldsymbol{0} \}
$$

Zu jedem Zeitpunkt der Optimierung werden eine *multidisziplinäre Konsistenz* und damit global machbare Lösungen erzeugt. Die Formulierung unterscheidet sich also nicht von der bereits in Kapitel [5.1](#page-59-0) gezeigten Optimierungsproblemdefinition, mit Ausnahme, dass die disziplinspezifischen Zielfunktionen und Nebenbedingungen nur von den sensitiven disziplinspezifischen Entwurfsvariablenvektoren abhängen.

Auch die *Multi-Level*-Optimierungsmethoden vereinfachen sich deutlich bei der Abwesenheit *interdisziplinärer Kopplungen* im ursprünglichen Sinne. Jedoch werden, anders als bei der *Single-Level-*Methode, nicht zwangsläufig multidisziplinär konsistente Lösungen generiert. Der Grund hierfür ist, dass die Subsystem-Optimierer unabhängige Entwurfsentscheidungen treffen und die Disziplinen eben über gemeinsam genutzte, sensitive Entwurfsvariablen miteinander gekoppelt sind.

Eine Möglichkeit, solch ein Problem zu bearbeiten, ist beispielsweise die vollständige Zerlegung des Entwurfsvariablenvektors, sodass jede Variable nur in einem Suboptimierungsproblem existiert und in den anderen konstant gehalten wird. Beispielsweise kann jede Disziplin für die eigenen lokalen Entwurfsvariablen  $x_{\text{lokal},i}$  und einer Teilmenge an globalen, für sie sensitivsten, Entwurfsvariablen zuständig sein. Allerdings benötigen die jeweiligen Disziplinen dann auch die Informationen über den Einfluss der globalen Variablen auf alle relevanten disziplinfremden Kriterien, beispielsweise in Form von approximierten Nebenbedingungen. Die Verantwortung für die Erfüllung der disziplinspezifischen Nebenbedingungen werden somit auf alle Disziplinen

verteilt. Eine Methode, die dieses Vorgehen verfolgt, ist die *Concurrent Subspace Optimization (CSSO)* nach Sobieszczanski-Sobieski (1989). Weiterentwicklungen dieser Methode sind beispielsweise in Renaud und Gabriele (1991) und Wujek et al. (1995) zu finden.

Eine andere Möglichkeit, solch ein *Multi-Level*-Optimierungsproblem zu lösen, ohne den Entwurfsvariablenvektor zu zerlegen, ist beispielsweise die Erzeugung disziplinspezifischer lokaler Kopien der für sie sensitiven Teilmenge des gemeinsam genutzten Entwurfsvariablenvektors  $\pmb{x}_{global,kop,j}.$  Jede Disziplin kann diesen Entwurfsvariablenvektor  $\pmb{x}_{global,kop,j}$ zusammen mit den lokalen Entwurfsvariablenvektor  $x_{\mathit{lokal},j}$  im Suboptimierungsproblem verändern. Allerdings können die globalen Variablen nun in mehreren Unterproblemen existieren und ihre Werte durch die Subsystem-Optimierer in unterschiedliche Richtungen geändert werden, weshalb sowohl auf System- als auch Subsystemebene Kompatibilitäts- bzw. Konsistenzformulierungen notwendig werden. Eine Methode, die dieses Vorgehen verfolgt, ist die *Collaborative Optimization (CO)* nach Kroo et al. (1994). Nachfolgend soll die Optimierungsproblemformulierung des System-Optimierers und der Subsystem-Optimierer des *CO*-Ansatzes dargestellt werden, um stellvertretend die Komplexität der *Multi-Level*-Methoden im Vergleich zur *Single-Level*-Methode (Gleichung 7.6) aufzuzeigen. Wohlgemerkt ist diese Formulierung schon die im Vergleich zur ursprünglichen Formulierung vereinfachte Variante, da keine *interdisziplinären Kopplungen* existieren. Der System-Optimierer löst folgendes Optimierungsproblem:

$$
\min_{x} \{ f(x_{global}) | x \in X \}
$$
  
mit  
(7.7)

$$
X = \left\{ \boldsymbol{x} \in \mathbb{R}^{n_x} \middle| \left\| \boldsymbol{x}_{global,j} - \boldsymbol{x}_{global,kop,j} \right\|^2 \le 0 \right\} \quad j = 1, \dots, n_D
$$

Das Optimierungsproblem der Subsystem-Optimierer lautet wie folgt:

$$
\min_{\mathbf{x}} \left\{ f = \left\| \mathbf{x}_{global,j} - \mathbf{x}_{global,kop,j} \right\|^2 | \mathbf{x} \in X \right\} \quad j = 1, \dots, n_D
$$
\n
$$
\text{mit} \tag{7.8}
$$
\n
$$
X = \left\{ \mathbf{x} \in \mathbb{R}^{n_x} | \mathbf{g}_j(\mathbf{x}_{lockal,j}, \mathbf{x}_{global,j}) \le \mathbf{0}, \mathbf{h}_j(\mathbf{x}_{lockal,j}, \mathbf{x}_{global,j}) = \mathbf{0} \right\}
$$

Weitere bekannte *Multi-Level*-Methoden sind beispielsweise die *Enhanced Collaborative Optimization (ECO)* nach Roth (2008) als Weiterentwicklung des *CO*-Ansatzes, sowie die *Analytical Target Cascading (ATC)* nach Kim (2001) (oder dessen Weiterentwicklung nach Tosserams et al. (2006)), die ursprünglich für den Automobilbereich entwickelt wurde. Die *Bi-Level Integrated System Synthesis (BLISS)* nach Sobieszczanski-Sobieski et al. (1998) und deren Weiterentwicklung *BLISS 2000* nach Sobieszczanski-Sobieski et al. (2003) sind für stark interdisziplinär gekoppelte Fragestellungen verwendbar.

Einen sehr guten Überblick über eine Vielzahl von *Single-Level-* und *Multi-Level*-Methoden bieten Martins und Lambe (2013). Hier sind die vollständigen Formulierungen für stark gekoppelte Fragestellungen beschrieben. Ryberg et al. (2012) geben auch einen detaillierten Überblick, jedoch über die bei Abwesenheit von *interdisziplinären Kopplungen* reduzierten Formulierungen. Außerdem bewerten sie die Anwendbarkeit dieser Methoden zudem für Fragestellungen aus der Fahrzeugentwicklung. In Bäckryd et al. (2017) werden diese Informationen auf das Wichtigste kondensiert. Sie erklären, dass die *Multi-Level*-Methoden ursprünglich für stark gekoppelte Fragestellungen aus dem Luft- und Raumfahrtbereich entwickelt wurden, die zudem zur Lösung von Optimierungsproblemen vorrangig direkt mit FE-Analysen interagierende Gradientenverfahren nutzen könnten. Die Disziplinen können also nur autark arbeiten, wenn sie ein definiertes Suboptimierungsproblem lösen können. Andernfalls müssten alle Disziplinen ihre Analysemodelle für den Zugriff eines externen lokalen Optimierungsalgorithmus zur Verfügung stellen, sodass sie weder die Autonomie über die Analyse noch über die Optimierung hätten. Jedoch sind damit, wie am Beispiel der *CO*-Methode gezeigt werden konnte, komplexe Ersatzformulierungen und ein iteratives Vorgehen und damit eine, wie bereits beschrieben, enge Abstimmung und Koordination aller Fachbereiche nötig. Für Fragestellungen aus der Fahrzeugentwicklung bieten sich die *Multi-Level*-Methoden nicht unbedingt an. Wie Kapitel [5.3](#page-65-0) beschrieben hat, fordern die kostenintensivsten mechanischen Fragestellungen, nämlich nichtlinear dynamische Analysen (Kapitel [2.3.3\)](#page-21-0), üblicherweise ein globales Optimierungsverfahren, wobei eine metamodellbasierte Optimierungsstrategie in der Regel die strategisch sinnvollste Vorgehensweise ist. Mit solch einem Optimierungsverfahren können die Disziplinen jedoch wieder autark arbeiten. Sie haben die vollständige Autonomie über die Erzeugung (und damit auch über ihre Analysen) dieser Approximationsmodelle und beeinflussen damit die Optimierung. Durch Bereitstellen dieser Approximationsmodelle kann das disziplinspezifische Know-How anderen Disziplinen zur Verfügung gestellt werden, was, wie Kapitel [7.2](#page-118-1)  gezeigt hat, auch über die Optimierung hinaus Vorteile bietet. Eine *Single-Level*-Methode ist somit prädestiniert und wird im Rahmen dieser Arbeit verfolgt. Natürlich bedeutet diese *Single-Level*-Entscheidung ein Nachteil für die Fachbereiche, die auch ohne Approximationen hätten optimieren können – und das sogar effizienter und genauer. Jedoch sind dies vorrangig kostengünstige Analysen und der Mehraufwand und die Mehrkosten für die Generierung von Approximationen steht dem Vorteil der einfacheren Handhabung und Organisation des gesamtheitlichen Optimierungsprozesses nicht entgegen.

Auch Anwendungsbeispiele aus dem Fahrzeugentwicklungsbereich verwenden zum Großteil die *Single-Level*-Methode. Beispiele sind in den Veröffentlichungen von Paas und van Dijk (2017), Sheldon et al. (2011) und Duddeck (2008) zu finden. Während Paas und van Dijk (2017) eine metamodellbasierte Optimierung unter Verwendung des *Gaussian Process* durchführt, nutzt Sheldon et al. (2011) beispielsweise eine *Sequential/Successive Response Surface Methode (SRSM)* (LS-OPT (2020). Duddeck (2008) verfolgt hingegen keine Approximationsstrategie, sondern verwendet verschiedene globale Algorithmen, die direkt mit den FE-Simulationen arbeiten. Allen Veröffentlichungen ist jedoch gemein, zumindest wird dies nicht explizit formuliert, dass keine globale Sensitivitätsmatrix zu Beginn der Optimierung existiert. Lediglich Duddeck (2008) führt zumindest für die NVH Lastfälle eine Sensitivitätsstudie durch und verweist darauf, dass diese für die Crash-Disziplinen mit vertretbarem numerischem Aufwand nicht machbar ist. Aus diesem Grund ist vor allem die Veröffentlichung von Craig et al. (2002) im Kontext dieser Arbeit interessant: Craig et al. (2002) führen eine Sensitivitätsanalyse mithilfe der *Analysis of Variance (ANOVA)* Methode für alle Disziplinen zu Beginn der Optimierung durch. Ziel ist die Ermittlung von den disziplinspezifischen sensitiven Variablen  $x_{\text{lokal},j}$  und , . Denn bei Betrachtung der *Single-Level*-Formulierung aus Gleichung 7.6, hängen die disziplinspezifischen Zielfunktionen und Nebenbedingungen eben nur von diesen ab. Craig et al. (2002) nennen diese so erzeugten disziplinspezifischen Variablensets auch *teilweise gemeinsam* 

*genutzte Entwurfsvariablen (Partially-shared variables)*. Außerdem führen sie auch eine Optimierung durch, bei der die Separierung in disziplinspezifische Entwurfsvariablensets nicht stattfindet. Stattdessen nutzen sie alle Entwurfsvariablen  $x$  für alle Disziplinen. Sie nennen dies auch *vollständig gemeinsam genutzte Entwurfsvariablen* (*Fully-shared variables)*. Für die Optimierung nutzen sie eine *Sequential/Successive Response Surface Methode (SRSM)*. Craig et al. (2002) zeigen in einer Gegenüberstellung der Ergebnisse, dass die Vorgehensweise mit den *teilweise gemeinsam genutzten Entwurfsvariablen (Partially-shared variables)* deutlich effizienter ist. Dadurch, dass nur die für die jeweiligen Disziplinen sensitiven Variablen genutzt werden und sich der ursprüngliche Entwurfsvariablenvektor  $x$  somit reduzieren kann, sind für eine hinreichende Approximation je Iteration viel weniger Stützstellen notwendig. Ryberg et al. (2015) liefern ein weiteres interessantes MDO Beispiel aus dem Bereich der *Single-Level*-Optimierung. Zwar handelt es sich hierbei um ein akademisches Beispiel statt eines Gesamtfahrzeugbeispiels, jedoch nutzen sie den Ansatz nur sensitive Variablen je Disziplin (*teilweise gemeinsam genutzten Entwurfsvariablen*) zu betrachten. Außerdem verfolgen sie eine sequentielle globale Approximationsstrategie, wie es im Rahmen dieser Arbeit auch durchgeführt werden soll. Für die globale Sensitivitätsanalyse ziehen sie ein *One-At-A-Time-Plan* heran. Mit den disziplinspezifischen Entwurfsvariablen werden nun je Disziplin unabhängige Versuchspläne mit einem Space-Filling-Ansatz erzeugt. Hierfür werden zunächst 3 $n_{x, sens, j}$  Stützstellen generiert. Es werden die Approximationsmodelltypen *Radial Basis Function Neural Networks* in der einen Studie und *Feedforward Neural Networks* in einer anderen Studie herangezogen. Außerdem werden Zielwerte für die Approximationsgüte definiert. Wenn diese nicht erfüllt werden, dann wird das Approximationsmodell sukzessive disziplinabhängig mit  $1n_{x, sens,i}$ weiteren Stützstellen verfeinert. Allerdings erfolgt das Setzen neuer Stützstellen, zumindest lässt sich der Veröffentlichung nichts Gegenteiliges entnehmen, weiterhin im gesamten Entwurfsraum ohne eine konkrete Verfeinerungsstrategie. Die maximale Anzahl Stützstellen je Disziplin wird auf  $6n_{x, sens.i}$  definiert. Auf Basis der finalen Approximationsmodelle wird abschließend die Optimierung mit einem globalen Optimierungsalgorithmus (*Simulated Annealing Algorithm*) durchgeführt. Ryberg et al. (2015) weisen darauf hin, dass eine schlechte Prognosegüte (Abweichungen Metamodell zu FEM) nun mit dieser Vorgehensweise (Nutzung *teilweise gemeinsam genutzten Entwurfsvariablen*) zwei Ursachen haben kann: Entweder ist die Approximation im Bereich des Optimierungsergebnisses ungenügend, oder aber die Entwurfsvariablen wurden in der globalen Sensitivitätsanalyse falsch zugeordnet.

Auch wenn die *Multi-Level*-Methode im Rahmen dieser Arbeit keine Verwendung findet, sei für interessierte Leser auf die Veröffentlichungen von Kim et al. (2003), Kang et al. (2014), Wang et al. (2017) und Xue et al. (2016) verwiesen, die hierfür Anwendungsbeispiele aus der Fahrzeugentwicklung präsentieren.

### <span id="page-126-0"></span>**7.3.2** *Single-System***- vs.** *Multi-System***-Vorgehensweise**

Im Rahmen dieser Arbeit wird, wie in Kapitel [7.3.1](#page-122-1) erklärt, eine *Single-Level***-Optimierungsmethode** verwendet. Allerdings sollen analog zur Veröffentlichung von Craig et al. (2002) zwei Vorgehensweisen verfolgt werden: In der einen Vorgehensweise sollen alle Disziplinen mit den *vollständig gemeinsam genutzten Entwurfsvariablen (Fully-shared variables)*  $x_{sens}$  arbeiten. Gleichung 7.9 zeigt, wie sich dieser Entwurfsvariablenvektor zusammensetzt. Er ist nahezu

identisch zu dem in Gleichung 7.1 gezeigten, wobei die für alle Disziplinen unsensitiven Variablen  $x_{unsens}$  exkludiert (d.h. auf konstante Werte gesetzt) werden können. Die Anzahl als , sensitiv" deklarierter Variablen ist für alle Disziplinen somit identisch ( $n_{x, sens, i} = n_{x, sens}$ ).

$$
\mathbf{x}_{sens} = (\mathbf{x}_{\text{lokal},j}, \mathbf{x}_{\text{global}}) \quad j = 1, \dots, n_D \tag{7.9}
$$

Dem entgegen steht die Vorgehensweise, dass jede Disziplin nur mit den *teilweise gemeinsam genutzten Entwurfsvariablen (Partially-shared variables)*, d.h. nur mit den für sie sensitiven Entwurfsvariablen arbeiten sollen. Der Entwurfsvariablenvektor  $x_{sens,j}$  ist somit disziplinspezifisch und wird in Gleichung 7.10 präsentiert. Jede Disziplin verfügt somit über eine unterschiedliche Anzahl an Entwurfsvariablen  $n_{x, sens,j}$ .

$$
\mathbf{x}_{sens,j} = (\mathbf{x}_{\text{lokal},j}, \mathbf{x}_{\text{global},j}) \quad j = 1, \dots, n_D \tag{7.10}
$$

#### **Hinweis zur Verwendung** *teilweise gemeinsam genutzter Entwurfsvariablen***:**

- 1. **Risiko:** Eine Sensitivitätsanalyse ist bei dieser Vorgehensweise zwangsläufig notwendig. Sie muss zudem hinreichend genau sein, um eine falsche Klassifizierung von Entwurfsvariablen zu vermeiden, da dies sonst zu Lasten der Optimierungsqualität (Prognosegüte – d.h. Abweichung Metamodell zu FEM) geht. Grund hierfür ist, dass die Entwurfsvariablen sonst nur in einer Teilmenge der eigentlich relevanten Disziplinen existieren. Die vernachlässigten Disziplinen beeinflussen diese Entwurfsvariablenwerte entsprechend in der Optimierung nicht, werden aber durch diese in der FEM-Nachrechnung beeinflusst. Gleiches Problem tritt außerdem auch dann ein, wenn die Entwurfsvariablen zwar auf Basis der globalen Sensitivitätsanalyse richtig klassifiziert wurden, diese Klassifizierung aber auf Basis lokaler Informationen (z.B. lokale Sensitivitätsstudie) nicht mehr zutrifft. Variablen können somit für die jeweiligen Disziplinen nicht Teil des Optimierungsproblems sein, obwohl diese lokal das Optimierungsergebnis beeinflussen.
- 2. **Potenzial:** Die Vorgehensweise stellt die optimierungstechnisch effizienteste (Anzahl benötigter FEM-Simulationen) dar, da nur die für die jeweiligen Disziplinen sensitiven Entwurfsvariablen verwendet werden.

Eine weitere Annahme wird im Rahmen dieser Arbeit für die nächsten Untersuchungen getroffen: Es wird angenommen, dass die Disziplinen bei Verwendung des *vollständig gemeinsam genutzten Entwurfsvariablenvektors* (*Fully-shared variables)* nur gemeinsam Entwurfsentscheidungen treffen. Das bedeutet, dass die Disziplinen den in Kapitel [8](#page-131-0) gezeigten effizienten Optimierungsprozess vollständig gemeinsam durchlaufen werden. Die Versuchspläne, die Lösungsraumanalysen und die Optimierungen werden immer unter Berücksichtigung aller disziplinspezifischer Belange durchgeführt. Diese Vorgehensweise soll künftig als *Single-System*-Vorgehensweise *(SiS)* betitelt werden*.* Dem entgegen steht die Annahme, dass bei Verwendung des *teilweise gemeinsam genutzten Entwurfsvariablenvektors* (*Fully-shared variables)* separat Entwurfsentscheidungen getroffen werden sollen. Das bedeutet, dass die Disziplinen den in Kapitel [8](#page-131-0) gezeigten effizienten Optimierungsprozess separat durchlaufen werden. Einzige Ausnahme ist, wenn Disziplinen durch die globale Sensitivitätsmatrix als zu stark durch die Entwurfsvariablen gekoppelt identifiziert wurden, wie es bei den Lastfällen *OUT\_F\_FN* und *OUT\_F\_ODB* im Rahmen dieser Arbeit der Fall ist. Die Disziplinen bzw. als *Supermodul*gekoppelten Disziplinen (z.B. *OUT\_F*) erzeugen Versuchspläne und ermitteln Lösungsräume

und Optimierungsergebnisse also unabhängig voneinander, sodass diese nicht über alle Disziplinen hinweg gültig sind. Die so erzeugten Approximationsmodelle können abschließend zur Verfügung gestellt und eine disziplinübergreifende Optimierung durchgeführt werden. Diese Vorgehensweise soll künftig als *Multi-System*-Vorgehensweise *(MuS)* betitelt werden*.* 

**Hinweis** zum separaten Durchlauf der effizienten Prozesskette:

- 1. **Risiko:** Durch die separate Durchführung der Lösungsraumanalysen und Optimierungen verbessern die einzelnen Disziplinen die Approximationsmodelle gegebenenfalls nur in dem für sie interessanten Bereich. Dies kann nach Prozessende und Bereitstellung der Modelle für die interdisziplinär konsistente Optimierung zu Lasten der Optimierungsqualität gehen, da die Approximationsmodellgüte in den interdisziplinär interessanten Bereichen ungenügend sein kann.
- 2. **Potenzial:** Die Vorgehensweise stellt die arbeitsorganisatorisch effizienteste dar. Jede Disziplin (oder *Supermodul*) kann losgelöst, ohne interdisziplinäre Abstimmungen, seine eigenen Approximationsmodelle erzeugen.

Nachfolgend werden nochmal die wichtigsten Punkte zusammengefasst:

### *Single-System***-Vorgehensweise:**

- Nutzung *vollständig gemeinsam genutzter Entwurfsvariablen*
- Gemeinsamer, disziplinübergreifender Durchlauf des effizienten Optimierungsprozesses (Erzeugung interdisziplinär konsistenter Lösungsraumanalysen und Optimierungsergebnisse innerhalb des Prozesses)

### *Multi-System***-Vorgehensweise:**

- Nutzung *teilweise gemeinsam genutzter Entwurfsvariablen*
- Separater, disziplinspezifischer (bzw. *Supermodul*spezifischer) Durchlauf des effizienten Optimierungsprozesses (Erzeugung interdisziplinär inkonsistenter Lösungsraumanalysen und Optimierungsergebnisse innerhalb des Prozesses. Bereitstellung der Approximationsmodelle zum Ende des Prozesses notwendig, um ein interdisziplinär konsistentes Optimierungsergebnis zu erzeugen.)

Die sich für die jeweilige Vorgehensweise ergebende Anzahl Entwurfsvariablen  $n_{x, sens,j}$  sind der [Tabelle 22](#page-128-0) zu entnehmen.

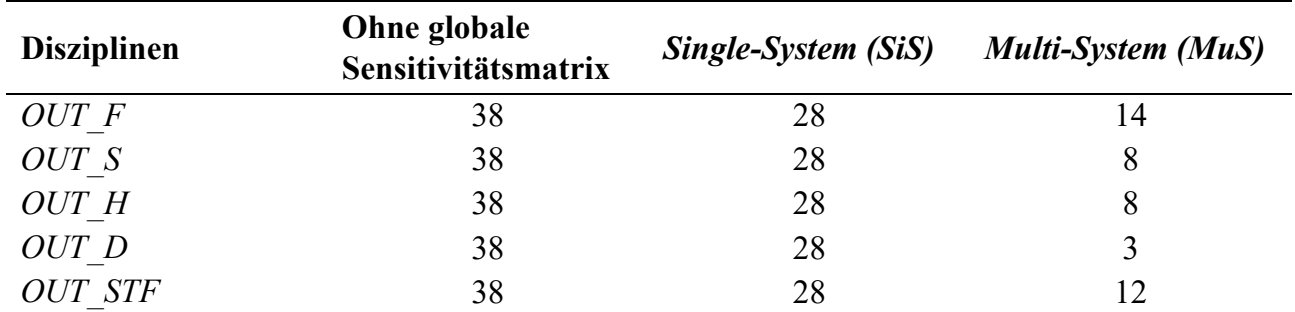

#### <span id="page-128-0"></span>*Tabelle 22: Anzahl Entwurfsvariablen je Disziplin in Abhängigkeit von der Vorgehensweise*

Es sei abschließend darauf verwiesen, dass auch zwei weitere Kombinationen der im Rahmen dieser Arbeit als *Single-System* und *Multi-System* deklarierten Vorgehensweise existieren. Beispielsweise könnten auch alle Disziplinen den effizienten Optimierungsprozess unter Verwendung des *vollständig gemeinsam genutzten Entwurfsvariablenvektors* separat durchlaufen. Oder die Disziplinen könnten den *teilweise gemeinsam genutzten Entwurfsvariablenvektor* nutzen, jedoch (bis auf den Versuchsplan) die Lösungsraumanalyse und die Optimierung, d.h. den Prozessdurchlauf, gemeinsam durchführen. Es ist jedoch anzunehmen, dass die im Rahmen dieser Arbeit beschriebene *Single-System*-Vorgehensweise die hinsichtlich der Optimierungsqualität beste und dass die beschriebene *Multi-System*-Vorgehensweise die hinsichtlich der Optimierungsqualität schlechteste Vorgehensweise darstellt. Wiederum spiegelt die beschriebene *Single-System*-Vorgehensweise die hinsichtlich der Optimierungseffizienz und der Arbeitsorganisation schlechteste und die beschriebene *Multi-System*-Vorgehensweise die hinsichtlich der Optimierungseffizienz und der Arbeitsorganisation beste Vorgehensweise wider. Mit diesen Vorgehensweisen können entsprechend die zwei Extremen abgeprüft werden. Für die anderen Möglichkeiten ist anzunehmen, dass sie hinsichtlich der Optimierungsqualität, Optimierungseffizienz und Arbeitsorganisation zwischen diesen Extremen liegen.

## <span id="page-131-0"></span>**8 Effizienter Multidisziplinärer Optimierungsprozess**

#### <span id="page-131-1"></span>**8.1 Prozessbeschreibung und Setup**

Aus den in Kapitel [4,](#page-39-0) [6](#page-71-0) und [7](#page-113-2) gezeigten Potenzialen zur Ressourceneinsparung und Arbeitsorganisation soll nun ein effizienter multidisziplinärer Optimierungsprozess assembliert werden. [Diagramm 29](#page-132-0) zeigt diesen Optimierungsprozess (Büttner et al. (2020)), welcher iterativ abläuft und auf globalen Approximationsmodellen beruht. Die Besonderheit des Prozesses liegt in dem Baustein *Adaptive Komplexitätskontrolle*, der sukzessive die Komplexität und Dimensionalität des Optimierungsproblems reduziert. Dies wird erreicht, indem mit steigender Anzahl Iterationen und damit FE-Simulationen, der Entwurfsraum, aufgespannt durch die Restriktionsgrenzen  $x^l_{lt,q}$  und  $x^u_{lt,q}$ , die Anzahl relevanter Disziplinen  $n_{D,lt,q}$  für den Versuchsplan und die Größe der FE-Submodelle, sofern verwendet, adaptiv angepasst werden. Der Prozessablauf und die Aufgaben und Umsetzungen jedes Einzelbausteins sollen im Nachfolgenden in aller Kürze zusammengefasst und an entsprechender Stelle auf die jeweiligen Kapitel referenziert werden.

Der Prozess startet mit zwei Bausteinen zur Initialisierung der kompletten Prozedur: Dem **Prozess-Setup** und der **Globalen Sensitivitätsmatrix**. Das **Prozess-Setup** wird benötigt, um für den Ablauf notwendige Prozess-Parameter zu initialisieren. Die Prozess-Parameter und ihre Einstellungen im Rahmen dieser Arbeit sind der [Tabelle 23](#page-135-0) zu entnehmen. Die Funktion der einzelnen Parameter wird an entsprechender Stelle des Prozesses beschrieben. Die **Globale Sensitivitätsmatrix** (analog Kapitel [6.4.2](#page-104-0) und Kapitel [7\)](#page-113-2) initialisiert den für den Optimierungsprozess genutzten sensitiven Entwurfsvariablenvektor  $x_{sens}$  der Länge  $n_{x,sens}$ , abhängig vom *Sobol-Index*-Schwellwert Th<sub>Sobol</sub>, und die  $n_{D,It,1}$  relevanten Disziplinen der ersten Iteration. Auf welche konstanten Werte die unsensitiven Entwurfsvariablen  $x_{unsens}$  gesetzt werden, bleibt den betroffenen Fachbereichen überlassen. Außerdem gibt die Sensitivitätsmatrix Auskunft über den initialen Entwurfsraum. Somit sind auch die Restriktionsgrenzen der 1. Iteration mit  $x_{lt,1}^l$  und  $x^u_{lt,1}$  gegeben. Es erfolgt die erste Generierung von Stützstellen, d.h. Entwurfsvariablenkonfigurationen, der Anzahl  $n_{S,lt}$  mittels eines Versuchsplans. Wie in Kapitel [6.2.1](#page-73-0) beschrieben, wird ein *Optimal Latin Hypercube* verwendet. Sofern ausschließlich mit FE-Gesamtmodellen gearbeitet werden soll, können diese Entwurfsvariablenkonfigurationen direkt dem Abschnitt **FE-Löser und Auswertung** gemäß [Diagramm 1](#page-27-0) (Kapitel [3.2\)](#page-26-0) übergeben werden. Sofern in einer oder mehreren Disziplinen FE-Submodelle generiert, bzw. im späteren Prozess adaptiert werden sollen, wird mit dem Abschnitt **FE-Submodellgenerierung & -validierung** fortgefahren. Innerhalb dieses Bausteins können die betroffenen Fachbereiche ihre jeweiligen FE-Submodelle beispielsweise mithilfe des automatisierten Tools gemäß [Diagramm 7](#page-57-0) (Kapitel [4.6\)](#page-57-1) erstellen. Um die Verwendbarkeit im Entwurfsraum sicherzustellen, können sie die FE-Submodelle mit einer Untermenge an Stützstellen  $p$  mit  $p \in n_{S,lt}$  validieren. Ein *k-nearest-neighbor*-Algorithmus sucht dabei die  $p$  am weitesten im Entwurfsraum entfernten Punkte aller innerhalb der Iteration generierten  $n_{S,lt}$  Stützstellen. Die Validierung kann gemäß des Bewertungsschemas aus Kapitel [4.4](#page-50-0) erfolgen. Jedoch ist dies nicht zwangsweise notwendig. Dadurch, dass bereits Entwurfskriterien für die Optimierung spezifiziert werden mussten, können diese auch direkt für die Validierung herangezogen werden. Die Fachbereiche können beispielsweise die Korrelation je

Entwurfskriterium zwischen den durch das FE-Submodell und FE-Gesamtmodell berechneten Werten gemäß Gleichung 6.2 (Kapitel [6.2.2\)](#page-75-0) ermitteln.

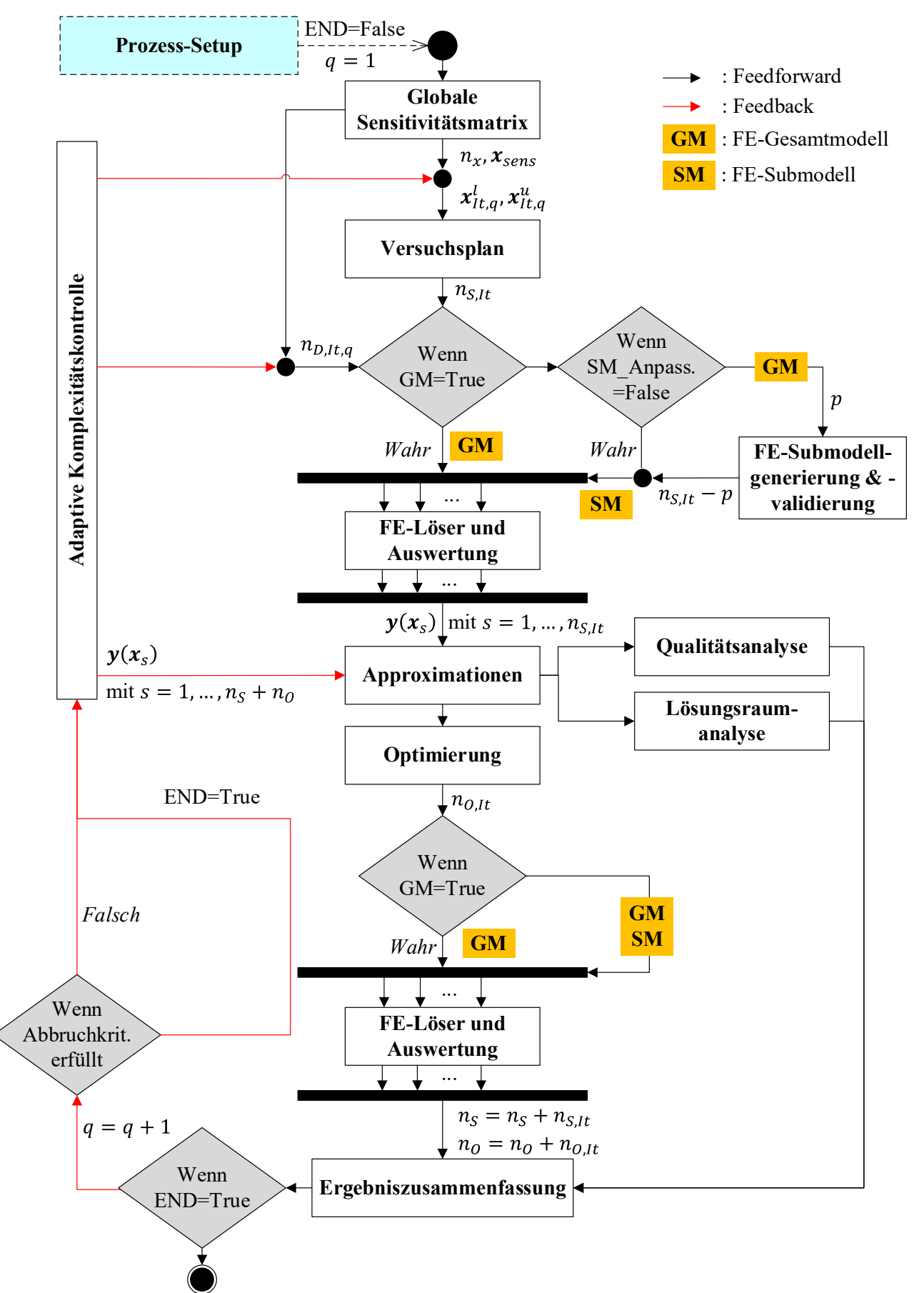

<span id="page-132-0"></span>*Diagramm 29: Effizienter metamodellbasierter Optimierungsprozess* 

Werden die erzeugten disziplinspezifischen FE-Submodelle als valide identifiziert, kann mit dem Abschnitt **FE-Löser und Auswertung** fortgefahren werden, wobei nur noch die verbleibenden  $n_{S,It}$  – p Entwurfsvariablenkonfigurationen berechnet werden müssen. Andernfalls muss der Fachbereich erneut das FE-Submodell anpassen (z.B. Lage der Schnittebene), bis ein für die Optimierung nutzbares und sinnvolles Modell existiert. Im Anschluss erfolgt die **Approximation**. Hierfür wird der Trainingsprozess mit Kreuzvalidierung, Hyperparameteroptimierung und Approximationsmodell-Wettbewerb (analog Kapitel [6.2.2\)](#page-75-0) unter Nutzung der in Kapite[l 6.2.2](#page-75-0)  gezeigten Approximationsmodelltypen (*LM*, *GP*, *KQR*, *SVM*, *NN*) durchgeführt. Auf den so erzeugten Approximationsmodellen können nun 3 verschiedene Prozessschritte aufgebaut werden: Die Optimierung, die Qualitätsanalyse und die Lösungsraumanalyse. Bei der **Optimierung** werden neben der konventionellen Vorgehensweise, die als *OPT\_1* betitelt wurde, noch die Strategien *OPT\_1\_V1*, *OPT\_1\_V2* und *OPT\_1\_V4* mit der spezifischen Konfidenzeinbindung (analog Kapitel [6.3\)](#page-89-0) genutzt. Da die letzten drei Strategien *PARETO*-Fronten erzeugen und damit in der Regel unendlich viele Lösungen existieren, müssen die Fachbereiche entscheiden, welche dieser Lösungen verfolgt werden sollen. Am Ende existieren über alle Strategien hinweg  $n_{0,lt}$  Optimierungsergebnisse, die durch den Abschnitt **FE-Löser und Auswertung** verifiziert werden müssen. Die Verifikation erfolgt bei Verwendung von FE-Submodellen sowohl im Submodell als auch im FE-Gesamtmodell, um neben der Prognosegüte (Abweichung FEM zu Prognose) auch die Gültigkeit des FE-Submodells (Abweichung Submodell zu Gesamtmodell) in den Optima zu bewerten. Der zweite Baustein, der auf den Approximationsmodellen arbeitet, ist die **Lösungsraumanalyse**. Diese erfolgt analog Kapitel [6.4.1](#page-99-0) und liefert einen möglichst großen zusammenhängenden validen Lösungsraum und damit die neuen Restriktionsgrenzen für die 2. Iteration  $x_{lt,2}^l$  und  $x_{lt,2}^u$ . Da Kapitel [6.4.1](#page-99-0) gezeigt und bereits beschrieben hat, dass die Optimierungsergebnisse nicht unbedingt Menge des Lösungsraums sein müssen und der neue Lösungsraum in der Regel zu konservativeren Lösungen führt, ist es sinnvoll, sowohl die Optimierung als auch die Lösungsraumanalyse für das Setzen neuer Stützstellen zu verwenden. Somit werden im Laufe des Prozesses mehrere interessante Bereiche auf den Approximationsmodellen verfeinert. Der dritte und letzte Baustein, der auf den Approximationsmodellen arbeitet, ist die **Qualitätsanalyse**. In diesem Prozessschritt wird die Qualität jedes Approximationsmodells analog Kapitel [6.2.2](#page-75-0) durch Berechnung der Validierungs-*Korrelation* und –*NormMAE* ermittelt, um zu prüfen, wie gut die Modelle mit ungesehenen Daten umgehen können. Das Heranziehen des *MSE*, der zusätzlich noch große Abweichungen bestraft und tendenziell zu schlechteren Werten als der *MAE* führt, ist nicht notwendig. Die Konfidenzeinbindung innerhalb der Optimierung vermeidet schließlich dort nach Lösungen zu suchen, wo große Unsicherheiten sind und damit große Abweichungen existieren können. Der erste Prozessdurchlauf, das bedeutet die erste Iteration, endet mit der **Ergebniszusammenfassung**. Hier werden die Ergebnisse des Versuchsplans und der Optimierungen  $y(x_s)$  mit  $s = 1, ..., n_{S,lt} + n_{O,lt}$  gespeichert. In den nachfolgenden Iterationen wird dies zu  $s = 1, ..., n_S +$  $n<sub>0</sub>$ , da die Ergebnisse aller Versuchspläne und Optimierungen aller Iterationen gespeichert und für die nachfolgende Iteration verwendet werden. Weitere Informationen, die in der Ergebniszusammenfassung gespeichert werden, sind die Gültigkeit der FE-Submodelle, sofern verwendet, und die Prognosegüte in den Optima. Außerdem werden die Ergebnisse aus der Lösungsraum- und Qualitätsanalyse übergeben. Nach der Ergebniszusammenfassung startet die Feedback-Schleife, die zudem die nächste Iteration  $q = q + 1$  einleitet. Die zweite Iteration

startet mit der Überprüfung der Abbruchkriterien, die [Tabelle 24](#page-136-0) zu entnehmen sind und zu einem späteren Zeitpunkt näher beschrieben werden. Wenn die Abbruchkriterien nicht erfüllt sind, startet die **Adaptive Komplexitätskontrolle**, indem dieser Baustein automatisiert Änderungen oder aber, sofern von den involvierten Fachbereichen gewünscht, nur Anpassungsvorschläge für die 2. Iteration vornimmt. Hierzu zählen, wie zu Anfang des Kapitels erklärt, die Adaption des Entwurfsraums  $(x_{lt,2}^l$  und  $x_{lt,2}^u$ ) und die Adaption der Anzahl Disziplinen  $n_{D,lt,2}$  für den Versuchsplan und die Adaption der Größe der FE-Submodelle der 2. Iteration. Das erste ergibt sich aus der Lösungsraumanalyse. Das zweite ergibt sich aus der Qualitätsanalyse. Wenn die Qualitäten aller approximierten Entwurfskriterien innerhalb einer Disziplin so gut sind, dass das Setzen neuer Stützstellen mit Hilfe eines Versuchsplans keinen Mehrwert bringt, kann die Disziplin für die numerische Ressourceneinsparung exkludiert werden. Damit ist natürlich nur der Ausschluss innerhalb des Versuchsplans gemeint. Für die Optimierungen sollen weiterhin die bereits vorhandenen Approximationen verwendet und entsprechend mit allen durch die 1. Iteration initialisierten Disziplinen  $n_{D,It,1}$  im initialen Entwurfsraum ( $x_{It,1}^l$  und  $x_{It,1}^u$ ) gearbeitet werden. Für die Entscheidung, ob eine Approximationsqualität ausreichend ist oder nicht, müssen entsprechend Approximationsmodell-Schwellwerte  $Th_{Korr}$  und  $Th_{NormMAE}$  definiert werden. Die dritte und letzte Adaption, nämlich die Größe des disziplinspezifischen FE-Submodells, ergibt sich sowohl aus den Informationen der Qualitätsanalyse als auch aus der Gültigkeit der Modelle im Optimum. Ist die Abweichung zwischen FE-Submodell und FE-Gesamtmodell in den Optima zu groß, so muss der betroffene Fachbereich das Submodell zu Lasten der Rechenzeitersparnis in der 2. Iteration anpassen. Aber auch das Gegenteil ist möglich: Durch das immer gezieltere Setzen neuer Stützstellen wird auch die Vielfalt an möglichen Lösungen reduziert, was wiederum zu Gunsten der Rechenzeitersparnis eine immer exaktere Definition des FE-Submodells erlaubt. Eine Anpassung der Submodellgröße zugunsten der Rechenzeit kann auch erfolgen, wenn beispielsweise Entwurfskriterien, die eine gewisse Submodellgröße erzwungen haben, durch die Qualitätsanalyse als hinreichend approximiert identifiziert werden. Auch wenn die gesamte Disziplin aufgrund weiterer unzureichend approximierter Entwurfskriterien noch nicht exkludiert werden kann, so kann zumindest das FE-Submodell verkleinert werden. Die betroffenen Entwurfskriterien sind dann zwar nicht mehr auswertbar, dies ist aber aufgrund der eh schon erfüllten Approximationsgüte nicht mehr notwendig. Mit diesen Anpassungen können nun die zweite Iteration und fortan im gleichen Schema alle weiteren Iterationen bis zum Erreichen eines Abbruchkriteriums durchlaufen werden. Sobald ein Abbruchkriterium erfüllt ist, wird der Prozess ein letztes Mal in abgewandelter Form durchlaufen: Die Adaptive Komplexitätskontrolle bezieht  $x_{lt,q}^t$  und  $x_{lt,q}^u$  für die Erzeugung des letzten Versuchsplans nicht mehr aus der Lösungsraumanalyse, sondern aus den Optima der vorherigen Iteration. Da in der vorherigen Iteration  $n_{0,lt}$  Optimierungsergebnisse erzeugt wurden, wird  $x_{lt,q}^l$  auf die jeweils kleinsten gefundenen und  $\pmb{x}^u_{lt,q}$  auf die jeweils größten gefundenen Werte je Entwurfsvariable gesetzt. Diese Vorgehensweise ermöglicht eine abschließende Verfeinerung der Approximationsmodelle um die Optima herum (wie bereits in Kapitel [6.4.1](#page-99-0) angesprochen), die abschließend auch wieder für alle in der 1. Iteration initialisierten relevanten Disziplinen  $n_{D,It,1}$ stattfinden soll. Da der Entwurfsraum in der Regel im Verhältnis zu den vorherigen Iterationen sehr klein ist, kann die Anzahl an Stützstellen für den Versuchsplan  $n_{S,lt}$  dieser letzten Iteration zu Gunsten der numerischen Ressourceneinsparung reduziert werden. Nach der finalen Approximation und Optimierung endet der Prozess mit der Ergebniszusammenfassung. Diese beinhaltet abschließend aufgrund der Vorgehensweise eine Vielzahl von Optimierungsergebnissen  $n_0$ , abhängig von q und  $n_{0,lt}$ . Nicht alle diese auf FEM-Nachrechnungen basierenden Ergebnisse müssen wie prognostiziert valide sein, wie bereits die Optimierungen in Kapitel [6.2.3](#page-86-0) und [6.3](#page-89-0)  gezeigt haben. Entsprechend sollte der Optimierungserfolg, wie in Kapitel [6.2.3](#page-86-0) und [6.3](#page-89-0)  beschrieben, durch die *Violation Quantity (Verletzungsmenge)* und die *Violation Quality (Verletzungsgrad)*, bzw. deren Mittelwert und Maximalwert, bewertet werden. Mit diesen Optimierungserfolg-Schwellwerten  $Th_{Mean Violoual}$  und  $Th_{Maxvioloual}$ , abhängig von  $Th<sub>violouant</sub>$ , können alle  $n<sub>0</sub>$  Optimierungsergebnisse gefiltert werden. Der Grund für diese Vorgehensweise ist, dass selbst (bezogen auf harte Nebenbedingungsgrenzen) invalide Ergebnisse interessante Ergebnisse sein können. Abhängig vom Grad und Menge der Verletzungen und von den betroffenen Nebenbedingungen, können die Ergebnisse als Diskussionsgrundlage herangezogen werden, die Abweichungen doch zu zulassen, oder durch Feinjustierung bestehender oder Änderung anderer Entwurfsvariablen das Ergebnis doch noch ins Ziel zu bringen.

<span id="page-135-0"></span>*Tabelle 23: Prozess-Parameter und das für dieses Beispiel gewählte Setup (Parametereinstellungen) für den effizienten metamodellbasierten Optimierungsprozess* 

| <b>Prozess-Parameter</b>                     | Kürzel inkl. gewählter Werte                                                                                               |  |  |
|----------------------------------------------|----------------------------------------------------------------------------------------------------|--|--|
| Sobol-Index-Schwellwert                      | $Th_{Sobol} \geq 0.05$                                                                                                    |  |  |
| Approximationsqualität-Schwellwerte          | $Th_{Korr} \ge 0.85 \& Th_{NormMAE} < 5\%$                                                                                 |  |  |
| Anzahl Versuchsplanstützstellen je Iteration | $n_{S,lt} = 3n_{x,sens}$ bzw. $n_{S,lt} = 1n_{x,sens}$ (letzte<br>Iteration)                                               |  |  |
| Anzahl Stützstellen für Submodellvalidierung | $p=10$                                                                                                    |  |  |
| Anzahl Optimierungsergebnisse je Iteration   | $n_{0,1t} = 7(1 \times OPT \cdot 1, 2 \times OPT \cdot 1 \cdot V1/2/4)$<br>durch niedrigste und höchste Konfidenz)         |  |  |
| Optimierungserfolg-Schwellwerte              | $Th_{MaxViolquad} \leq 5\%$ & Wenn<br>$Th_{\text{Viol}$ Quant > 5 dann $Th_{\text{Mean} \text{Viol} \text{Oual}} \leq 1\%$ |  |  |

[Tabelle 23](#page-135-0) zeigt die im Rahmen dieser Arbeit für dieses Gesamtfahrzeugbeispiel gewählten Einstellungen für die oben beschrieben Prozess-Parameter. Die Wahl erfolgt nach dem Prinzip "so viel wie nötig, so wenig wie möglich", um eine Ausgewogenheit zwischen Optimierungserfolg und Optimierungseffizienz zu forcieren. Beispielsweise werden nur Entwurfsvariablen als sensitiv identifiziert, deren *Sobol-Index* größer 5% ist. Eine Korrektur nach unten kann die Anzahl betrachteter Variablen  $n_x$  erhöhen und damit gegebenenfalls auch die Anzahl an Disziplinen  $n_{D,It,1}$ . Beides beeinflusst die Anzahl benötigter FE-Simulationen, da die Anzahl an Versuchsplanstützstellen  $n_{S,lt}$  nicht nur von  $n_x$ , sondern diese und die Optimierungsverifikationen auch von der Anzahl Disziplinen abhängt. Bei einer Erhöhung von  $Th_{Korr}$  und Verringerung von  $Th_{NormMAE}$  werden Lastfälle später aus dem Prozess exkludiert, jedoch auch höhere Approximationsqualitäten gewährleistet. Bei einer Erhöhung der Anzahl Versuchsplanstützstellen  $n_{S,lt}$ wird die Wahrscheinlichkeit erhöht, bereits bei einer kleinen Anzahl an Iterationen verlässlichere Approximationsmodelle und damit verlässlichere Lösungsraum- und Optimierungsergebnisse zu generieren, jedoch auch mehr FE-Simulationen benötigt. Eine Erhöhung der Anzahl Stützstellen für die Submodellvalidierung  $p$  erhöht die Sicherheit, ein FE-Submodell im Entwurfsraum als

nutzbar oder unbenutzbar zu klassifizieren, erhöht jedoch auch die Anzahl benötigter FE-Gesamtmodellsimulationen. Mit einer Erhöhung der Anzahl Optimierungsergebnisse je Iteration  $n_{0,lt}$  werden mehr interessante Stellen auf den Approximationsmodellen identifiziert, aber auch mehr Verifikationssimulationen notwendig. Alle genannten Parameteranpassungen beeinflussen also den numerischen Ressourcenbedarf negativ, können aber unter Umständen den Optimierungserfolg positiv beeinflussen. Letzteres muss aber nicht zwangsläufig in Kraft treten. Sollten sich beispielsweise disziplinspezifische Entwurfskriterienwerte unter Variablenänderungen nur moderat ändern, so ist es für die jeweilige Disziplin sicherlich nicht notwendig, einen hohen Wert für  $p$  und  $n_{S,lt}$  zu wählen. Wohingegen im umgekehrten Fall (z.B. stark nichtlineares Strukturverhalten) eine Erhöhung dieser Parameter zu Gunsten der Qualität von Nöten ist. Gleiches gilt für die nachträgliche Filterung aller  $n<sub>0</sub>$  Optimierungsergebnisse. Diese beeinflusst zwar nicht den numerischen Ressourcenbedarf, jedoch die Anzahl disziplinübergreifend zu diskutierender Ergebnisse. Sollte eine Disziplin weichere Anforderungsgrenzen haben, können die Optimierungserfolg-Schwellwerte zu Gunsten mehrerer interessanter Lösungen nach oben aufgeweicht werden. Sollte eine Disziplin kritische Anforderungsgrenzen haben, so können die Optimierungserfolg-Schwellwerte nach unten korrigiert werden. Die Anzahl betrachteter Lösungen sinkt. Durch eine disziplinspezifische Adaption der Prozess-Parameter ist entsprechend eine Anpassung des Prozesses an die individuellen Bedürfnisse der einzelnen Disziplinen möglich. Im Rahmen dieser Arbeiten werden aber zunächst für alle Disziplinen die gleichen in [Tabelle 23](#page-135-0) gezeigten Einstellungen gesetzt.

Für den Prozess können verschiedene **Abbruchkriterien** definiert werden, die in [Tabelle 24](#page-136-0)  zusammengefasst sind. Zum einen wird die maximale Anzahl Iterationen vorgegeben, die sich aus der maximalen Anzahl Versuchsplanstützstellen ergibt. Im Rahmen dieser Arbeit wird dieser Wert auf  $n_x^2$  gesetzt. Zum anderen kann der Prozess abgebrochen werden, wenn alle Entwurfskriterien so gut approximiert werden, dass eine Verfeinerung der Modelle durch den Versuchsplan nicht mehr nötig ist. Die letzte Möglichkeit besteht in der Kontraktion der *PARETO*-Fronten hinsichtlich der Vorhersagesicherheiten. Wenn die Approximationsmodelle in den interessanten Stellen immer verlässlicher werden, so wird sich der Punkt mit dem niedrigsten Konfidenz-Zielfunktionswert dem Punkt mit dem höchsten Konfidenz-Zielfunktionswert annähern. Das Ergebnis sind zwei nahezu identische Optimierungsergebnisse je Strategie (*OPT\_1\_V1/2/4*).

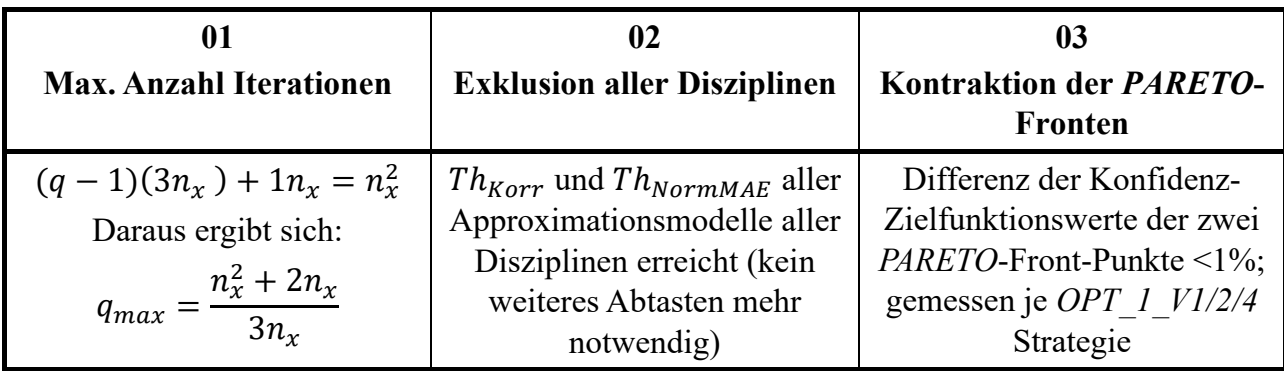

<span id="page-136-0"></span>*Tabelle 24: Abbruchkriterien für den effizienten metamodellbasierten Optimierungsprozess* 

Die im Rahmen dieser Arbeit für die einzelnen Prozessbausteine genutzten Programmsysteme, Programmiersprachen und Rechenlokationen (Rechenarchitekturen) können zusammenfassend der [Tabelle 25](#page-137-0) entnommen werden. Der Baustein **Globale Sensitivitätsmatrix** ist nicht explizit aufgeführt, da es sich hierbei um initiale Approximationsmodelle handelt und die verwendeten Programmsysteme etc. durch die anderen Bausteine bereits definiert werden.

| Prozessbaustein                                             | Programmsysteme/<br>Programmiersprachen                                                               | Rechenarchitektur                              |  |
|-------------------------------------------------------------|----------------------------------------------------------------------------------------------------|------------------------------------------------|--|
| Versuchsplan                                                | SIMULIA Isight                                                                                        | Eine lokale CAE-<br>Workstation                |  |
| FE-Submodellgenerierung & -<br>validierung                  | Python, ANSA<br>$\&$<br>LS-DYNA, PERMAS,<br>Animator, tcl-Skripting,<br><i>Python, bash-Skritping</i> | Viele lokale CAE-<br><b>Workstations, HLRS</b> |  |
| FE-Löser und Auswertung                                     | LS-DYNA, PERMAS,<br>Animator, tcl-Skripting,<br>Python, bash-Skritping                                | Viele lokale CAE-<br>Workstations, HLRS        |  |
| Approximationen                                             | ClearVu Analytics (CVA),<br>Python                                                                    | Viele lokale CAE-<br>Workstations              |  |
| Qualitätsanalyse                                            | Python                                                                                                | Eine lokale CAE-<br>Workstation                |  |
| Lösungsraumanalyse                                          | <b>ClearVu Solution Spaces</b><br>(CVSS)                                                              | Eine lokale CAE-<br>Workstation                |  |
| Optimierung                                                 | ClearVu Analytics (CVA),<br>Python                                                                    | Eine lokale CAE-<br>Workstation                |  |
| Ergebniszusammenfassung &<br>Adaptive Komplexitätskontrolle | Python                                                                                                | Eine lokale CAE-<br>Workstation                |  |

<span id="page-137-0"></span>*Tabelle 25: Verwendete Programmsysteme, Programmiersprachen und Rechenlokationen für den effizienten metamodellbasierten Optimierungsprozess* 

Ein wesentlicher Hinweis ist abschließend notwendig: Sollte der beschriebene Prozess mit einer *Multi-System*-Vorgehensweise verwendet werden, dann existieren zwar  $n_0$  Optimierungsergebnisse je System (Disziplin), jedoch sind diese nicht konsistent über alle Disziplinen hinweg. Kapitel [7.3.2](#page-126-0) hat bereits beschrieben, dass nur dann konsistente Lösungsraum- und Optimierungsergebnisse existieren, wenn alle Disziplinen gemeinsam diese Analysen machen (*Single-System-Vorgehensweise*). Bei der *Multi-System-Vorgehensweise können die n<sub>o</sub> Opti*mierungsergebnisse je System also nur zur Verfeinerung der Approximationen an den disziplinspezifischen interessanten Stellen dienen. Nach Durchführung der separaten Prozesse müssen alle Disziplinen ihre Approximationsmodelle zur Verfügung stellen und ein System-Optimierer führt abschließend eine Optimierung (mit und ohne Konfidenzeinbindung, analog der Vorgehensweise im Prozess) unter Betrachtung aller Disziplinen durch. Die Anzahl interdisziplinär konsistenter und zu diskutierender Optimierungsergebnisse beläuft sich somit nur auf  $n_{0,lt}$  (statt wie in der *Single-System-Vorgehensweise auf*  $n<sub>o</sub>$ ). Zusätzlich können die einzelnen Disziplinen aber auch ihre disziplinspezifischen (interdisziplinäre inkonsistenten)  $n<sub>0</sub>$  Optimierungsergebnisse zur Verfügung stellen und für jede dieser Lösungen unter Konstanthaltung der lokalen Entwurfsvariablen eine Entwurfsraumanalyse der gemeinsam genutzten Entwurfsvariablen durchführen. Die zu diskutierenden Ergebnisse erhöhen sich somit, da nach gemeinsamen Schnittmengen zur konsistenten Lösungsfindung gesucht werden kann.

Auch wenn der beschriebene Prozess, unabhängig von der *Single-System*- oder *Multi-System*-Vorgehensweise, eine Abhängigkeit zu spezifischen definierten Nebenbedingungen forciert, indem die Approximationen dort verfeinert werden, wo ein valider Raum existiert, existieren nichtsdestotrotz globale Informationen. Sollten sich beispielsweise Nebenbedingungsgrenzen ändern, so ist eine erneute Optimierung auf den Approximationsmodellen ohne Durchführung des kompletten Prozesses nach [Diagramm 29](#page-132-0) problemlos möglich. Allerdings ergeben sich dann selbst beim *Single-System*-Ansatz nur noch  $n_{0,lt}$  zu diskutierende Lösungen. Sollten die Änderungen der Nebenbedingungsgrenzen so stark sein, dass die Qualität der Approximationsmodelle in diesem Bereich ungenügend ist, kann eine vorgelagerte Lösungsraumanalyse und Hinzunahme neuer Stützstellen die bestehenden Modelle verfeinern.

Durch das Vorhandensein der globalen Informationen bietet sich zudem an, sollten zum Ende des Prozesses zwar durch die Optimierungserfolg-Schwellwerte als interessant identifizierte Lösungen aber keine vollständig validen Lösungen existieren, eine **Nachkorrektur** vorzunehmen. Das kann wie oben beschrieben händisch durch Feinjustierung bestehender oder Änderung anderer Entwurfsvariablen erfolgen, oder algorithmiert werden, indem beispielsweise die Nebenbedingungsgrenzen  $g$  nachgeschärft werden und auf Basis derer eine erneute Optimierung durchgeführt wird. Damit erhöht sich die Anzahl zu diskutierender Lösungen, unabhängig von der *Single-System-* oder *Multi-System-Vorgehensweise*, um weitere  $n_{0,lt}$  Ergebnisse. Es sind unterschiedliche Strategien für die Nachkorrektur durch Adaption von Nebenbedingungsgrenzen (im Rahmen dieser Arbeit Ungleichheitsnebenbedingungen) denkbar, wovon 3 Möglichkeiten in [Tabelle 26](#page-138-0) dargestellt sind.

| <b>Kürzel</b> | Adaption von Nebenbedingungsgrenzen für Nachkorrektur                        |  |  |  |  |  |  |  |  |  |
|---------------|------------------------------------------------------------------------------|--|--|--|--|--|--|--|--|--|
| <i>std</i>    | Standardabweichung $s(y_n)$ , alle Nebenbedingungen                          |  |  |  |  |  |  |  |  |  |
|               | $g_n = g_n + b_n s(y_n(x_s))$<br>$n=1,\ldots,n_q$<br>(8.01)                  |  |  |  |  |  |  |  |  |  |
|               | $s = 1, , n_S + n_O$<br>$g_n = g_n - b_n s(y_n(x_s))$<br>(8.02)<br>bei $x_s$ |  |  |  |  |  |  |  |  |  |
| mae           | Mean Absolute Error (MAE), alle Nebenbedingungen                             |  |  |  |  |  |  |  |  |  |
|               | $g_n = g_n + b_n \text{ MAE}(\tilde{y}_n)$<br>(8.03)<br>$n = 1, , n_q$       |  |  |  |  |  |  |  |  |  |
|               | $g_n = g_n - b_n \text{ } MAE(\tilde{y}_n)$<br>(8.04)                        |  |  |  |  |  |  |  |  |  |
| sel           | Gewählte Werte, ausgewählte Nebenbedingungen                                 |  |  |  |  |  |  |  |  |  |
|               | $g_n = g_n + B_n$ (8.05)<br>(8.06)<br>$g_n = g_n - B_n$                      |  |  |  |  |  |  |  |  |  |

<span id="page-138-0"></span>*Tabelle 26: Strategien für eine Nachkorrektur durch Adaption von Nebenbedingungsgrenzen nach Prozessende* 

Die ersten beiden Strategien erzwingen eine Adaption aller Nebenbedingungsgrenzen, indem sie automatisiert die Korrekturwerte aus den Daten und Approximationsmodellen des in [Diagramm](#page-132-0)  [29](#page-132-0) gezeigten Prozesses gewinnen. Bei Strategie 1 (Kürzel *std*) wird je n-te Nebenbedingung die Standardabweichung s der durch den Prozess gewonnenen FEM-berechneten  $n_s + n_o$ Stützstellen des zugehörigen Entwurfskriteriums  $y_n$  verwendet. Bei Strategie 2 (Kürzel *mae*) wird hingegen der *MAE* der zur *n*-ten Nebenbedingung zugehörigen Approximation verwendet.

Die erste Strategie ist ein konservativerer Ansatz, indem angenommen wird, dass eine höhere Standardabweichung der Daten auch gleichzeitig eine schlechtere Approximations- und damit Prognosegüte erzeugt. Dies muss allerdings nicht zwangsläufig der Fall sein, weshalb die zweite Strategie durch Einbindung des *MAE* gezielt die Abweichungen zwischen FEM- und Approximationen als Korrekturwert einbezieht. Da sich die Korrekturwerte beider Strategien direkt aus dem Prozess ergeben, kann der Anwender bzw. der jeweilige Fachbereich nur Einfluss darauf nehmen, wenn ein zusätzlicher benutzter- und kriterienabhängiger Korrekturfaktor  $b_n$  multipliziert wird. Ist eine Nachkorrektur durch Adaption der Nebenbedingungsgrenze nicht erforderlich, da es sich bei der Nebenbedingungsgrenze beispielsweise um ein weiches Kriterium handelt und eine gewisse Verletzung zulässig ist, kann der Wert von  $b_n$  auf 0 gesetzt werden. Die Nebenbedingungsgrenze wird somit entsprechend nicht manipuliert. Sollte es sich um harte Kriterien handeln, die auf jeden Fall zu erfüllen sind, sollte  $b_n > 0$  gewählt werden, um eine Manipulation zu erzwingen und somit zu gewährleisten, dass unter Betrachtung der eigentlichen Nebenbedingungsgrenzen valide Lösungen erzeugt werden. Bei Strategie 3 handelt es sich nicht um eine automatisierte Vorgehensweise. Die Manipulation findet durch einen benutzer- und kriterienabhängigen Korrekturwert  $B_n$  statt, der nach Sichtung der Ergebnisse vom Anwender bzw. jeweiligen Fachbereich definiert werden kann. Somit können beispielsweise nur Nebenbedingungsgrenzen adaptiert werden, die über alle Datenpunkte hinweg oft aktiv bzw. verletzt sind. Damit wird vermieden, dass beispielsweise Nebenbedingungsgrenzen manipuliert werden, die nie aktiv sind, es aber durch die Manipulation werden können und das Optimierungsergebnis damit unnötigerweise beeinflussen. Ob ein Korrekturwert, unabhängig von der Strategie, addiert oder subtrahiert wird, hängt davon ab, ob es sich um eine obere oder untere Nebenbedingungsgrenze handelt. Die Subtraktion erfolgt bei oberen Grenzen, die Addition bei unteren Grenzen.

### **8.2 Ergebnisse**

Der in Kapitel [8.1](#page-131-1) beschriebene effiziente Optimierungsprozess wird nun mit einer *Single-System*- bzw. *Multi-System*-Vorgehensweise verwendet. Damit ergeben sich, abhängig von der Vorgehensweise, die in [Tabelle 27](#page-139-0) gezeigte initiale Anzahl relevanter Disziplinen  $n_{D,It,1}$  und sensitiver Variablen  $n_{x, sens}$  und folglich die maximale Anzahl an Iterationen  $q_{max}$ .

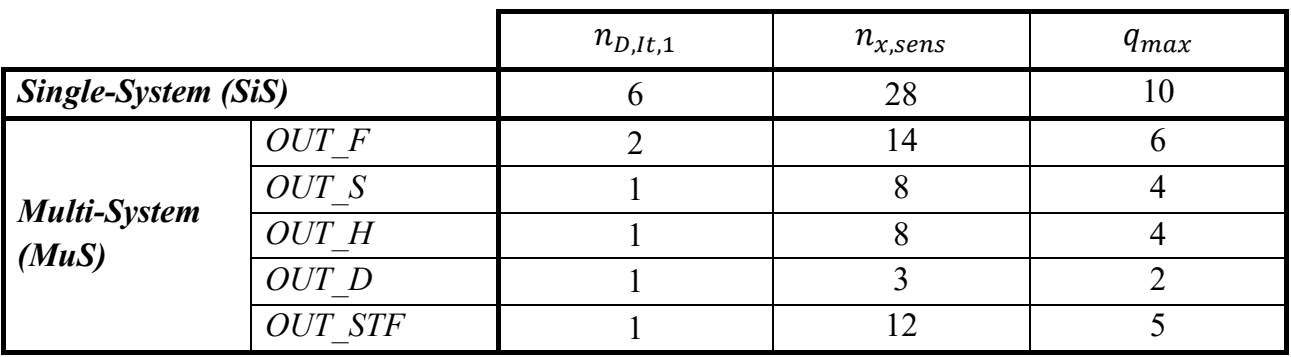

<span id="page-139-0"></span>*Tabelle 27: Initiale Anzahl relevanter Disziplinen, sensitiver Variablen und maximale Anzahl an Iterationen* 

[Tabelle 28](#page-140-0) stellt die jeweiligen sensitiven Entwurfsvariablenvektoren  $x_{sens}$  zusammenfassend dar, indem sie durch ein "x" gekennzeichnet werden.

|                      |       |               |               |             |             |              | MuS min     |             |                     |              |
|----------------------|-------|---------------|---------------|-------------|-------------|--------------|-------------|-------------|---------------------|--------------|
|                      | Init. | min           | max           | <b>SiS</b>  | SiS min     | <b>OUT D</b> | OUT F       |             | <b>OUT HOUT STF</b> | <b>OUT S</b> |
| <b>T2015</b>         | 1,50  |               | $0,80$   2,50 | $\mathbf X$ | $\mathbf X$ | 1,50         | $\mathbf X$ | 1,50        | $\mathbf X$         | 1,50         |
| <b>T2045</b>         | 1,50  |               | 0,80 2,50     | $\mathbf X$ | $\mathbf X$ | 1,50         | $\mathbf X$ | 1,50        | 1,50                | 1,50         |
| T2047                | 1,50  | $0,80$   2,50 |               | 1,50        | 0,80        | 0,80         | 0,80        | 0,80        | 0,80                | 0,80         |
| T2051                | 1,50  | 0,80 2,50     |               | 1,50        | 0,80        | 0,80         | 0,80        | 0,80        | 0,80                | 0,80         |
| T2141                | 1,80  | 0,80 2,50     |               | $\mathbf X$ | $\mathbf X$ | 1,80         | $\mathbf X$ | 1,80        | 1,80                | 1,80         |
| T2143                | 1,80  |               | $0,80$  2,50  | $\mathbf X$ | $\mathbf X$ | 1,80         | $\mathbf X$ | 1,80        | 1,80                | 1,80         |
| $T2151$ 2,50         |       | 0,80 2,50     |               | X           | $\mathbf X$ | 2,50         | $\mathbf X$ | 2,50        | 2,50                | 2,50         |
| T2157                | 1,50  |               | 0,80 2,50     | $\mathbf X$ | $\mathbf X$ | 1,50         | $\mathbf X$ | 1,50        | 1,50                | 1,50         |
| $T2165$ 1,50         |       |               | 0,80 2,50     | $\mathbf X$ | $\mathbf X$ | 1,50         | $\mathbf X$ | 1,50        | 1,50                | 1,50         |
| T3013 3,00           |       |               | 1,50 5,00     | $\mathbf X$ | $\mathbf X$ | 3,00         | $\mathbf X$ | 3,00        | $\mathbf X$         | $\mathbf X$  |
| T3015 5,00           |       |               | 1,50 5,00     | $\mathbf X$ | $\mathbf X$ | 5,00         | $\mathbf X$ | 5,00        | 5,00                | 5,00         |
| T3119 1,50           |       |               | 0,80 2,50     | $\mathbf X$ | $\mathbf X$ | 1,50         | $\mathbf X$ | 1,50        | $\mathbf X$         | 1,50         |
| <b>T3121</b>         | 1,20  |               | 0,80 2,50     | $\mathbf X$ | $\mathbf X$ | 1,20         | 1,20        | 1,20        | $\mathbf X$         | 1,20         |
| <b>T3203</b>         | 1,50  |               | 0,80 2,50     | $\mathbf X$ | $\mathbf X$ | 1,50         | $\mathbf X$ | 1,50        | 1,50                | 1,50         |
| T3209                | 1,20  | $0,80$ 2,50   |               | $\mathbf X$ | $\mathbf X$ | 1,20         | 1,20        | 1,20        | 1,20                | $\mathbf X$  |
| <b>T3213</b>         | 1,50  |               | $0,80$ 2,50   | 1,50        | 0,80        | 0,80         | 0,80        | 0,80        | 0,80                | 0,80         |
| <b>T3217</b>         | 1,20  | 0,80 2,50     |               | $\mathbf X$ | $\mathbf X$ | 1,20         | 1,20        | $\mathbf X$ | 1,20                | $\mathbf X$  |
| T3233 1,50           |       |               | 1,50 5,00     | 1,50        | 1,50        | 1,50         | 1,50        | 1,50        | 1,50                | 1,50         |
| <b>T3301</b>         | 1,00  | $0,80$ 2,50   |               | $\mathbf X$ | $\mathbf X$ | 1,00         | 1,00        | 1,00        | 1,00                | $\mathbf X$  |
| T3353 1,50           |       |               | $0,80$ 2,50   | $\mathbf X$ | $\mathbf X$ | 1,50         | $\mathbf X$ | $\mathbf X$ | $\mathbf X$         | $\mathbf X$  |
| <b>T3365</b>         | 1,20  |               | 0,80 2,50     | $\mathbf X$ | $\mathbf X$ | 1,20         | 1,20        | 1,20        | 1,20                | $\mathbf X$  |
| T3367 3,00           |       |               | 1,50 5,00     | 3,00        | 1,50        | 1,50         | 1,50        | 1,50        | 1,50                | 1,50         |
| $T4003$ 2,90         |       |               | 1,50 5,00     | $\mathbf X$ | $\mathbf X$ | 2,90         | 2,90        | 2,90        | 2,90                | $\mathbf X$  |
| $T4055$ 1,50         |       | $0,80$   2,50 |               | $\mathbf X$ | $\mathbf X$ | 1,50         | 1,50        | $\mathbf X$ | 1,50                | 1,50         |
| T4151                | 1,50  |               | 0,80 2,50     | $\mathbf X$ | $\mathbf X$ | 1,50         | 1,50        | $\mathbf X$ | 1,50                | 1,50         |
| T4153 2,00           |       |               | $0,80$   2,50 | $\mathbf X$ | $\mathbf X$ | 2,00         | 2,00        | 2,00        | $\mathbf X$         | 2,00         |
| T4155 1,20           |       |               | 0,80 2,50     | 1,20        | 0,80        | 0,80         | 0,80        | 0,80        | 0,80                | 0,80         |
| T4161 1,20 0,80 2,50 |       |               |               | 1,20        | 0,80        | 0,80         | 0,80        | 0,80        | 0,80                | 0,80         |
| T4165 1,50 0,80 2,50 |       |               |               | $\mathbf X$ | $\mathbf X$ | 1,50         | 1,50        | $\mathbf X$ | 1,50                | 1,50         |
| T4167 2,00 0,80 2,50 |       |               |               | X           | $\mathbf X$ | 2,00         | 2,00        | $\mathbf X$ | $\mathbf X$         | 2,00         |
| T4605 1,00 0,80 2,50 |       |               |               | $\mathbf X$ | $\mathbf X$ | $\mathbf X$  | 1,00        | 1,00        | $\mathbf X$         | 1,00         |
| T4607 1,00 0,80 2,50 |       |               |               | $\mathbf X$ | $\mathbf X$ | 1,00         | $\mathbf X$ | $\mathbf X$ | $\mathbf X$         | $\mathbf X$  |
| T4611 1,20 0,80 2,50 |       |               |               | $\mathbf X$ | $\mathbf X$ | 1,20         | 1,20        | $\mathbf X$ | $\mathbf X$         | 1,20         |
| T4619 1,20           |       |               | 0,80 2,50     | 1,20        | 0,80        | 0,80         | 0,80        | 0,80        | 0,80                | 0,80         |
| T4621 2,00 0,80 2,50 |       |               |               | $\mathbf X$ | $\mathbf X$ | $\mathbf X$  | $\mathbf X$ | 2,00        | $\mathbf X$         | 2,00         |
| T4629 1,00 0,80 2,50 |       |               |               | 1,00        | 0,80        | 0,80         | 0,80        | 0,80        | 0,80                | 0,80         |
| T4631 1,20 0,80 2,50 |       |               |               | $\mathbf X$ | $\mathbf X$ | $\mathbf X$  | 1,20        | 1,20        | $\mathbf X$         | 1,20         |
| T4633 0,80 0,80 2,50 |       |               |               | 0,80        | 0,80        | 0,80         | 0,80        | 0,80        | 0,80                | 0,80         |

<span id="page-140-0"></span>*Tabelle 28: Sensitive Entwurfsvariablen (mit "x" gekennzeichnet) und gewählte konstante Werte (in mm) für unsensitive Variablen* 

Außerdem bietet die Tabelle einen Überblick über die Wahl der konstanten Werte für die jeweiligen unsensitiven Entwurfsvariablenvektoren  $x_{unsens}$ . Für die Single-System-Vorgehensweise werden die 10 unsensitiven Entwurfsvariablen im ersten Schritt auf den Werten des Initialentwurfs belassen (Abkürzung der Variante: *SS*). Da die 10 unsensitiven Variablen, wie

bereits in Kapitel [6.4.2](#page-104-0) beschrieben, keinen oder nur einen vernachlässigbar kleinen Einfluss auf alle disziplinspezifischen (strukturmechanischen) Kriterien haben, können sie auch zu Gunsten der Zielfunktion Massenminimierung auf die untere Restriktionsgrenze  $x^l$  gesetzt werden (Abkürzung der Variante: *SiS\_min*). Bei der *Multi-System*-Vorgehensweise werden die 10 global unsensitiven Variablen ebenfalls auf die untere Restriktionsgrenze gesetzt. Die lokal unsensitiven Entwurfsvariablen, die aber für mindestens eine andere Disziplin sensitiv sind, werden auf den initialen Werten belassen (Abkürzung der Variante: *MuS\_min*). Diese Variablen werden nach Prozessende vom System-Optimierer mit angepasst, wohingegen die global unsensitiven Variablen den gewählten Wert beibehalten.

Im ersten Schritt wird der komplette Prozess analog [Diagramm 29](#page-132-0) für alle 3 Optionen (*SiS*, *SiS\_min* und *MuS\_min*) unter Verwendung von FE-Gesamtmodellen und unter Einhaltung des Anforderungspaket 2 (AP2) inklusive aller Nachkorrekturstrategien durchgeführt. Dies ermöglicht die Quantifizierung der Optimierungsqualität und -effizienz rein durch die Etablierung der neuen Optimierungsstrategie und damit den Vergleich zu den Ergebnissen der konventionellen Vorgehensweise aus Kapitel [6.2.](#page-73-1) Im nächsten Schritt wird erneut der gesamte Prozess analog [Diagramm 29](#page-132-0) für Option *SiS\_min* unter Verwendung von FE-Submodellen und unter Einhaltung des Anforderungspaket 2 (AP2) durchgeführt. Diese Variante wird künftig mit *SiS\_min\_SUB* abgekürzt. Die letzten Untersuchungen finden unter Verwendung des Anforderungspaket 1 (AP1) statt. Allerdings wird hierfür nicht der vollständige Prozess durchlaufen. Stattdessen werden die Approximationsmodelle aus den bereits unter AP2 erzeugten Varianten *SiS*, *SiS\_min*, *MuS\_min* und *SiS\_min\_SUB* verwendet und geprüft, ob die globalen Informationen ausreichen, um mit den neuen Nebenbedingungsgrenzen umzugehen. Zum Schluss sollen alle Ergebnisse und Erkenntnisse zusammengefasst und Handlungsempfehlungen ausgesprochen werden. [Tabelle 29](#page-141-0) stellt die Untersuchungsschwerpunkte zur besseren Orientierung zusammenfassend dar.

<span id="page-141-0"></span>

|                   | Option                                          | Anforderungs<br>paket | Nachkorrektur<br>strategie | FE-Submodelle                | Prozessdurchlauf<br>kompletter | Ziel ist die Verifikation der                                                                        |
|-------------------|-------------------------------------------------|-----------------------|----------------------------|------------------------------|--------------------------------|----------------------------------------------------------------------------------------------------|
| Variante 1        | SiS                                             | AP2                   | alle                       | nein                         | <sub>Ja</sub>                  |                                                                                                    |
| <b>Variante 2</b> | SiS min                                         | AP2                   | alle                       | nein                         | <sub>1</sub> a                 | Optimierungsstrategie und<br>Vorgehensweisen                                                         |
| Variante 3        | MuS min                                         | AP2                   | alle                       | nem                          | <sub>Ja</sub>                  |                                                                                                    |
| Variante 4        | SiS min SUB                                     | AP2                   | keine                      | ja                           | ja                             | Verwendbarkeit von FE-<br>Submodellen                                                                |
| Variante 5        | SiS,<br>$SiS\_min$ ,<br>MuS min,<br>SiS min SUB | AP1                   | keine                      | nein,<br>nein,<br>nem,<br>ja | nein                           | Verwendbarkeit bestehender<br>Approximations modelle unter<br>Änderung der<br>Nebenbedingungsgrenzen |

*Tabelle 29: Übersicht der Untersuchungsschwerpunkte* 

In den nachfolgenden Kapiteln werden außerdem aus Übersichtlichkeitsgründen die 7 erzeugten Optimierungsergebnisse je Iteration ( $n_{O,It}$ ) mit ID 1-7 abgekürzt. Mit welchen Optimierungsproblemdefinitionen diese Ergebnisse generiert wurden, ist der [Tabelle 30](#page-142-0) zu entnehmen.

**Hinweis:** Alle Ergebnisse sind auf den Approximationsmodellen valide, weshalb in den nachfolgenden Kapiteln nur die durch die **FE-Simulationen verifizierten Ergebnisse** präsentiert werden. Zudem ist jedes Optimierungsergebnis, welches die in [Tabelle 23](#page-135-0) definierten **Optimierungserfolg-Schwellwerte erfüllt**, in den nachfolgenden Diagrammen und Tabellen in **grün** und mit *YES* gekennzeichnet. Andernfalls wird das Ergebnis in **rot** und mit *NO* symbolisiert.

<span id="page-142-0"></span>*Tabelle 30: ID-Zuordnung der durch verschiedene Optimierungsproblemdefinitionen erzeugte Ergebnisse* 

| Optimierungsergebnis erzeugt durch                                  |
|---------------------------------------------------------------------|
| OPT 1                                                               |
| OPT 1 V1 (PARETO-optimale Lösung mit niedrigstem Konfidenzzielwert) |
| OPT 1 V1 (PARETO-optimale Lösung mit höchstem Konfidenzzielwert)    |
| OPT 1 V2 (PARETO-optimale Lösung mit niedrigstem Konfidenzzielwert) |
| OPT 1 V2 (PARETO-optimale Lösung mit höchstem Konfidenzzielwert)    |
| OPT 1 V4 (PARETO-optimale Lösung mit niedrigstem Konfidenzzielwert) |
| OPT 1 V4 (PARETO-optimale Lösung mit höchstem Konfidenzzielwert)    |
|                                                                     |

#### **8.2.1 Variante** *SiS* **unter Einhaltung von Anforderungspaket 2**

Der Prozess der Variante *SiS* unter Einhaltung von AP2 endet mit Erreichen der maximalen Anzahl Iterationen  $q_{max}$  [\(Tabelle 27\)](#page-139-0). Allerdings benötigen nicht alle Disziplinen diese Anzahl Iterationen. Nach der 7-ten Iteration erreichen alle Kriterien von *OUT\_H* die Approximationsqualität-Schwellwerte. Die Disziplin *OUT\_STF* kann bereits nach zwei Iterationen und die Disziplin *OUT\_D* sogar nach einer Iteration exkludiert werden. Wie in Kapitel [8.1](#page-131-1)  beschrieben, werden diese 3 Disziplinen erst wieder für die letzte Iteration inkludiert. Die Disziplinen *OUT\_F\_FN*, *OUT\_F\_ODB* und *OUT\_S* bleiben bis zum Erreichen der maximalen Anzahl Iterationen im Prozess, da mindestens ein Entwurfskriterium die Approximationsqualität-Schwellwerte nicht erfüllt. [Tabelle 31 g](#page-143-0)ibt einen Überblick über die Anzahl Iterationen und FEM-Simulationen, erzeugt durch die insgesamt  $n<sub>o</sub>$  Optimierungsergebnisse und  $n<sub>S</sub>$  Versuchsplanstützstellen, je Disziplin. Die Approximationsqualitäten aller disziplinspezifischen Kriterien über alle Iterationen können den Diagrammen in Anhang E.1 [\(Diagramm E-1](#page-211-0) bis [Diagramm E-6\)](#page-216-0) entnommen werden. Bis auf wenige Ausnahmen wird in diesen Diagrammen deutlich, dass die Approximationsmodellqualität mit steigender Anzahl FEM-Simulationen zunimmt. Eine Begründung für die wenigen Ausnahmen kann beispielsweise sein, dass mit steigender Anzahl FEM-Simulationen auch bisher unbekannte nichtlineare Effekte auftreten, die durch das Approximationsmodell nur schwer zu erfassen sind.

|                | <b>SiS</b>         |                     |       |       |                |                |        |  |
|----------------|--------------------|---------------------|-------|-------|----------------|----------------|--------|--|
|                | OUT F<br><b>FN</b> | OUT F<br><b>ODB</b> | OUT S | OUT H | OUT D          | <b>OUT STF</b> | $\sum$ |  |
| $n_{x, sens}$  | 28                 | 28                  | 28    | 28    | 28             | 28             |        |  |
| q              | 10                 | 10                  | 10    | 8     | $\overline{2}$ | 3              |        |  |
| n <sub>O</sub> | 70                 | 70                  | 70    | 70    | 70             | 70             | 420    |  |
| $n_S$          | 784                | 784                 | 784   | 616   | 112            | 196            | 3276   |  |
| $n_0 + n_S$    | 854                | 854                 | 854   | 686   | 182            | 266            | 3696   |  |

<span id="page-143-0"></span>*Tabelle 31: Übersicht Anzahl Iterationen und FEM-Simulationen je Disziplin, Variante SiS* 

[Diagramm 30](#page-143-1) zeigt alle 70 Optimierungsergebnisse ( $n_{0,lt} = 7$ ,  $q = 10$ ) hinsichtlich der Zielfunktion Masse und der Erfüllung der Optimierungserfolg-Schwellwerte (YES, NO). Die Kurve *Initial* dient als Referenz, da der Initialentwurf mit 346,7 kg unter Verwendung von AP2 vollständig valide ist. Entsprechend wird bei Betrachtung von [Diagramm 30](#page-143-1) deutlich, dass vor allem die *PARETO*-optimalen Lösungen mit den höchsten Konfidenzzielwerten, unabhängig von der Strategie (*OPT\_1\_V1/2/4*), zwar überwiegend interessant [\(Diagramm 30,](#page-143-1) grün, YES), aber auch schwerer als der Initialentwurf sind. Erst ab Iteration 6,7 und 8 nähern sie sich den *PARETO*optimalen Lösungen mit den niedrigsten Konfidenzzielwerten an. Es wäre also zu erwarten, dass innerhalb der nächsten Iterationen auch das dritte Abbruchkriterium, die Kontraktion der *PARETO*-Fronten (Kapitel [8.1,](#page-131-1) [Tabelle 24\)](#page-136-0) eingetreten wäre. *OPT\_1* erzielt in keiner einzigen Iteration ein interessantes Ergebnis.

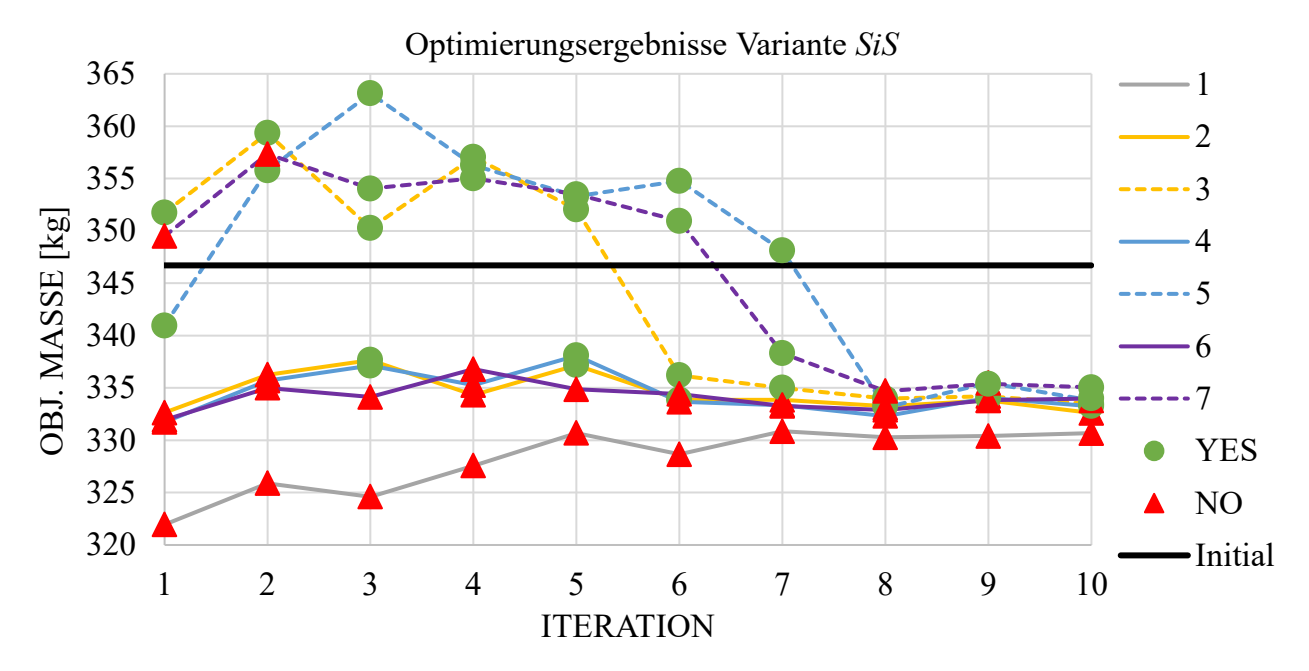

*Diagramm 30: Optimierungsergebnisse über alle Iterationen, Variante SiS* 

<span id="page-143-1"></span>Da als interessant klassifizierte Optimierungsergebnisse nicht zwangsläufig valide sein müssen, gibt [Tabelle 32](#page-144-0) einen detaillierten Überblick dieser Ergebnisse hinsichtlich Anzahl verletzter Nebenbedingungen und deren mittlerer und maximaler Verletzungsgrad.
<span id="page-144-0"></span>

| min<br>max<br><b>INITIAL</b><br>3<br>5<br>$\overline{3}$<br>5<br>$\overline{2}$<br>3      | $\overline{0}$<br>5<br>$\boldsymbol{0}$<br>$\mathbf{1}$<br>$\mathbf{1}$<br>$\boldsymbol{0}$<br>$\boldsymbol{0}$ | 0,00<br>4,25<br>0,00<br>3,30<br>0,11                                                                                                    | 0,00<br>4,76<br>0,00<br>3,30                                                                         | 333,24<br>363,13<br>346,70                                                                                   | INTERESTING                                                                                                    |
|-------------------------------------------------------------------------------------------|----------------------------------------------------------------------------------------------------|----------------------------------------------------------------------------------------------------|----------------------------------------------------------------------------------------------------|----------------------------------------------------------------------------------------------------|----------------------------------------------------------------------------------------------------|
|                                                                                           |                                                                                                    |                                                                                                    |                                                                                                    |                                                                                                    |                                                                                                    |
|                                                                                           |                                                                                                    |                                                                                                    |                                                                                                    |                                                                                                    |                                                                                                    |
|                                                                                           |                                                                                                    |                                                                                                    |                                                                                                    |                                                                                                    |                                                                                                    |
|                                                                                           |                                                                                                    |                                                                                                    |                                                                                                    | 351,74                                                                                                    | <b>YES</b>                                                                                                    |
|                                                                                           |                                                                                                    |                                                                                                    | 0,11                                                                                                 | 340,95                                                                                                    | <b>YES</b>                                                                                                    |
|                                                                                           |                                                                                                    | 0,00                                                                                                    | 0,00                                                                                                 | 359,35                                                                                                    | <b>YES</b>                                                                                                    |
|                                                                                           |                                                                                                    | 0,00                                                                                                    | 0,00                                                                                                 | 355,79                                                                                                    | <b>YES</b>                                                                                                    |
|                                                                                           | $\mathbf{1}$                                                                                                    | 0,05                                                                                                    | 0,05                                                                                                 | 337,66                                                                                                    | <b>YES</b>                                                                                                    |
|                                                                                           | $\overline{c}$                                                                                                  | 0,31                                                                                                    | 0,47                                                                                                 | 350,26                                                                                                    | <b>YES</b>                                                                                                    |
| $\overline{\mathcal{A}}$                                                                  | $\overline{3}$                                                                                                  | 1,75                                                                                                    | 4,76                                                                                                 | 337,12                                                                                                    | <b>YES</b>                                                                                                    |
| 5                                                                                         | $\boldsymbol{0}$                                                                                                | 0,00                                                                                                    | 0,00                                                                                                 | 363,13                                                                                                    | <b>YES</b>                                                                                                    |
| $\overline{7}$                                                                            | $\mathbf{1}$                                                                                                    | 4,25                                                                                                    | 4,25                                                                                                 | 354,04                                                                                                    | <b>YES</b>                                                                                                    |
| $\overline{3}$                                                                            | $\mathbf{1}$                                                                                                    | 3,73                                                                                                    | 3,73                                                                                                 | 357,05                                                                                                    | <b>YES</b>                                                                                                    |
| 5                                                                                         | $\boldsymbol{0}$                                                                                                | 0,00                                                                                                    | 0,00                                                                                                 | 356,29                                                                                                    | <b>YES</b>                                                                                                    |
| $\overline{7}$                                                                            | $\boldsymbol{0}$                                                                                                | 0,00                                                                                                    | 0,00                                                                                                 | 355,03                                                                                                    | <b>YES</b>                                                                                                    |
| $\overline{2}$                                                                            | $\mathbf{1}$                                                                                                    | 1,59                                                                                                    | 1,59                                                                                                 |                                                                                                    | <b>YES</b>                                                                                                    |
| 3                                                                                         | $\boldsymbol{0}$                                                                                                |                                                                                                    |                                                                                                    |                                                                                                    | <b>YES</b>                                                                                                    |
| 4                                                                                         | $\boldsymbol{0}$                                                                                                |                                                                                                    |                                                                                                    |                                                                                                    | <b>YES</b>                                                                                                    |
| 5                                                                                         | $\boldsymbol{0}$                                                                                                | 0,00                                                                                                    |                                                                                                    |                                                                                                    | <b>YES</b>                                                                                                    |
| $\tau$                                                                                    | $\boldsymbol{0}$                                                                                                | 0,00                                                                                                    | 0,00                                                                                                 | 353,49                                                                                                    | <b>YES</b>                                                                                                    |
| $\overline{2}$                                                                            | $\overline{4}$                                                                                                  |                                                                                                    |                                                                                                    |                                                                                                    | <b>YES</b>                                                                                                    |
| 3                                                                                         | $\overline{2}$                                                                                                  |                                                                                                    |                                                                                                    |                                                                                                    | YES                                                                                                    |
| 5                                                                                         | $\boldsymbol{0}$                                                                                                |                                                                                                    |                                                                                                    |                                                                                                    | <b>YES</b>                                                                                                    |
| $\overline{7}$                                                                            | $\boldsymbol{0}$                                                                                                | 0,00                                                                                                    | 0,00                                                                                                 | 350,95                                                                                                    | <b>YES</b>                                                                                                    |
| 3                                                                                         | 5                                                                                                    | 0,49                                                                                                    | 1,07                                                                                                 | 335,01                                                                                                    | <b>YES</b>                                                                                                    |
| 5                                                                                         |                                                                                                    |                                                                                                    |                                                                                                    |                                                                                                    | <b>YES</b>                                                                                                    |
| $\tau$                                                                                    | $\overline{2}$                                                                                                  | 2,67                                                                                                    |                                                                                                    |                                                                                                    | <b>YES</b>                                                                                                    |
| $\overline{2}$                                                                            | $\overline{4}$                                                                                                  | 0,64                                                                                                    | 1,51                                                                                                 |                                                                                                    | <b>YES</b>                                                                                                    |
| 3                                                                                         | $\overline{4}$                                                                                                  |                                                                                                    | 4,06                                                                                                 |                                                                                                    | <b>YES</b>                                                                                                    |
| $\overline{4}$                                                                            |                                                                                                    |                                                                                                    |                                                                                                    |                                                                                                    | <b>YES</b>                                                                                                    |
| $\tau$                                                                                    |                                                                                                    |                                                                                                    |                                                                                                    |                                                                                                    | <b>YES</b>                                                                                                    |
| 3                                                                                         |                                                                                                    |                                                                                                    |                                                                                                    |                                                                                                    | <b>YES</b>                                                                                                    |
|                                                                                           |                                                                                                    |                                                                                                    |                                                                                                    |                                                                                                    | <b>YES</b>                                                                                                    |
| 6                                                                                         |                                                                                                    |                                                                                                    |                                                                                                    |                                                                                                    | <b>YES</b>                                                                                                    |
| $\overline{7}$                                                                            |                                                                                                    |                                                                                                    |                                                                                                    |                                                                                                    | <b>YES</b>                                                                                                    |
| sind zusätzlich auch die Konfidenzzielfunktionswerte je Optimierungsergebnis dargestellt. | $\overline{\mathcal{A}}$                                                                                        | $\mathbf{1}$<br>$\overline{2}$<br>$\overline{3}$<br>$\overline{2}$<br>$\overline{4}$<br>$\overline{2}$<br>$\overline{2}$<br>Eine Übersicht aller Ergebnisse kann der Tabelle E-1 in Anhang E.1 entnommen werden. Hier | 0,00<br>0,00<br>0,98<br>1,13<br>0,00<br>0,62<br>1,92<br>0,51<br>1,43<br>0,40<br>0,90<br>0,08<br>0,91 | 0,00<br>0,00<br>0,00<br>1,92<br>2,25<br>0,00<br>0,62<br>4,58<br>1,01<br>3,19<br>0,72<br>3,09<br>0,10<br>1,75 | 337,17<br>352,06<br>338,09<br>353,30<br>333,88<br>336,20<br>354,78<br>348,12<br>338,31<br>333,24<br>333,98<br>334,05<br>335,39<br>333,47<br>333,26<br>334,00<br>335,05 |

*Tabelle 32: Interessante Optimierungsergebnisse über alle Iterationen, Variante SiS* 

Eine Übersicht aller Ergebnisse kann der [Tabelle E-1](#page-217-0) in Anhang E.1 entnommen werden. Hier

Außerdem sind die absoluten Differenzen der Masse- und Konfidenzzielfunktionswerte der zwei zusammengehörigen *PARETO*-optimalen Lösungen je Optimierungsproblemdefinition angegeben. Diese bestätigen die oben anhand von [Diagramm 30](#page-143-0) getroffene Aussage, dass sich die *PARETO*-optimalen Lösungen einander annähern. Am Beispiel von *OPT\_1\_V2* (ID 4 und 5) und Iteration 10 beträgt die absolute Differenz der Massezielfunktionswerte 0,16 % und der Konfidenzzielfunktionswerte 1,36 %.

Das beste und vollständig valide Optimierungsergebnis wird in Iteration 5 mit 338,09 kg erzeugt [\(Tabelle 32,](#page-144-0) ID 4). Eine bessere, vollständig valide Lösung wird durch den letzten Versuchsplan (FE-Stützstelle) in Iteration 10, der zur Verfeinerung des optimalen Bereichs dient, mit 337,02 kg erreicht. An dieser Stelle sei darauf verwiesen, dass die Mehrheit aller durch die Versuchspläne erzeugten Lösungen nicht hinsichtlich disziplinübergreifender Zielerfüllung auswertbar ist. Da die erste Disziplin *OUT\_D* schon nach der ersten Iteration im Prozess exkludiert wird (Tabelle [31\)](#page-143-1), sind nur die Versuchspläne der ersten und letzten Iteration über alle Disziplinen hinweg auswertbar. Das beste und als interessant klassifizierte Optimierungsergebnis wird in Iteration 8 mit 333,24 kg erreicht [\(Tabelle 32,](#page-144-0) ID 2). Diese Lösung verletzt vier Nebenbedingungen im Mittel um 0,64 %. Die maximale Verletzung beträgt 1,51 %. Die Entwurfsvariablenwerte der beiden Optimierungsergebnisse sowie des validen Versuchsplan- und Initialentwurfs sind in [Diagramm 31](#page-145-0) dargestellt.

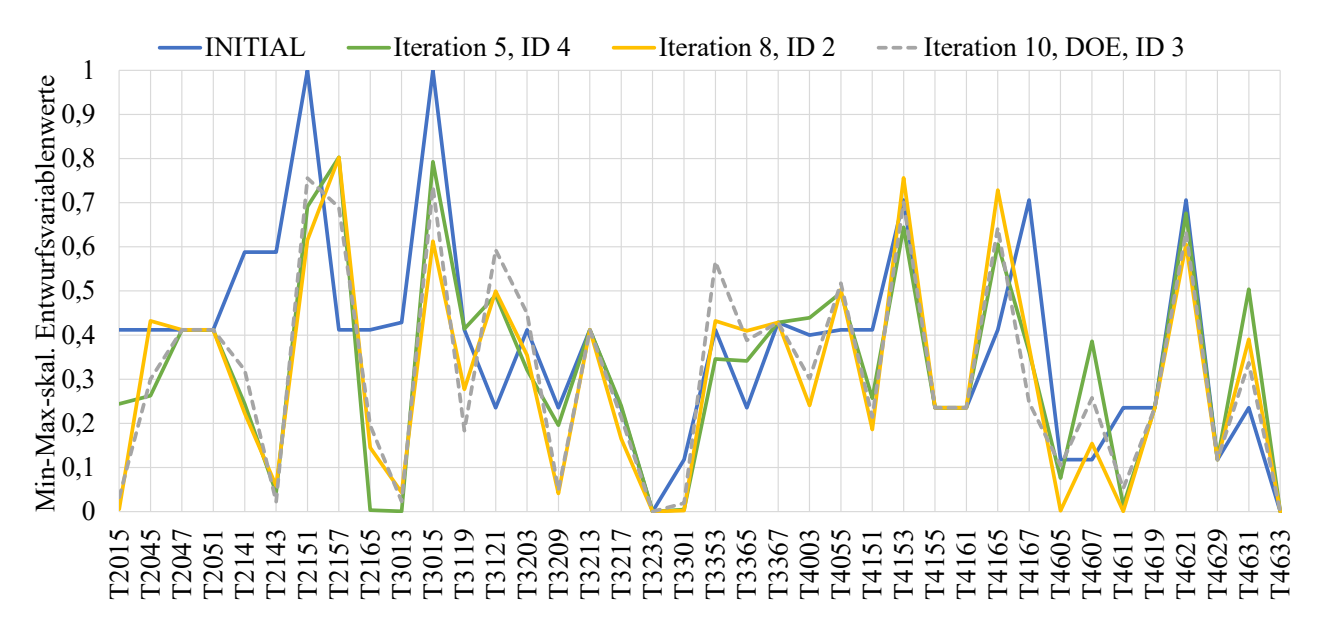

<span id="page-145-0"></span>*Diagramm 31: Entwurfsvariablenwerte ausgewählter Optimierungsergebnisse, Variante SiS* 

Durch die Verwendung der in Kapitel [8.1](#page-131-0) beschriebenen Strategien zur Nachkorrektur durch Adaption der Nebenbedingungsgrenzen, sollen nun weitere, im besten Fall für die ursprünglichen Nebenbedingungsgrenzen valide Ergebnisse erzeugt werden. Wie beschrieben und zusammenfassend in [Tabelle 26](#page-138-0) (Kapitel [8.1\)](#page-131-0) sichtbar, können die einzelnen Disziplinen Einfluss auf die Nachkorrektur nehmen, indem sie je nach Strategie entweder den zu multiplizierenden kriterienabhängigen Korrekturfaktor  $b_n$  oder den selektiv zu addierenden kriterienabhängigen Korrekturwert  $B_n$  bestimmen. Im Rahmen dieser Arbeit werden folgende disziplinspezifische Beschlüsse angenommen: Die Disziplinen, die für die Crashanalysen verantwortlich sind, entscheiden sich aufgrund der Sicherheitsrelevanz dafür, den für Strategie 1 und 2 [\(Tabelle 26\)](#page-138-0) notwendigen und benutzerabhängigen Korrekturfaktor  $b_n$  für all ihre Kriterien auf 1 zu setzen. Einzig und allein

die Nebenbedingungen bezüglich der Schnittkraftabhängigkeiten sind als weiche Kriterien anzusehen und sollen nicht manipuliert werden  $(b_n = 0)$ . Die Disziplin *OUT STF* entscheidet sich dafür, den Korrekturfaktor  $b_n$  für all ihre Kriterien auf 0,5 zu setzen, da eine valide Lösung zwar gut, aber eine geringe Verletzung ihrer Kriterien auch noch akzeptabel ist. Die kriterienabhängigen Standardabweichungen und Approximationsmodellqualitäten ergeben sich automatisiert aus dem Prozess selbst. Die Korrekturwerte für *\_std* und *\_mae* ergeben sich somit analog [Tabelle 26](#page-138-0) zu den in [Tabelle 33](#page-146-0) gezeigten Werten. Es wird deutlich, dass vor allem die Strategie *\_std* zu sehr hohen Korrekturwerten führt. Am Beispiel von *OUT\_F\_FN\_\_x\_Tankraumintrusion\_links\_max* würde sich die ursprüngliche Nebenbedingungsgrenze von 100 mm durch den Korrekturwert um 46,74 auf 53,26 mm reduzieren, auch wenn laut *MAE* die mittlere absolute Abweichung der prognostizierten zu den FEM-Werten mit 15,46 mm deutlich geringer ist.

<span id="page-146-0"></span>*Tabelle 33: Korrekturwerte für die Manipulation der Nebenbedingungsgrenzen, Variante SiS* 

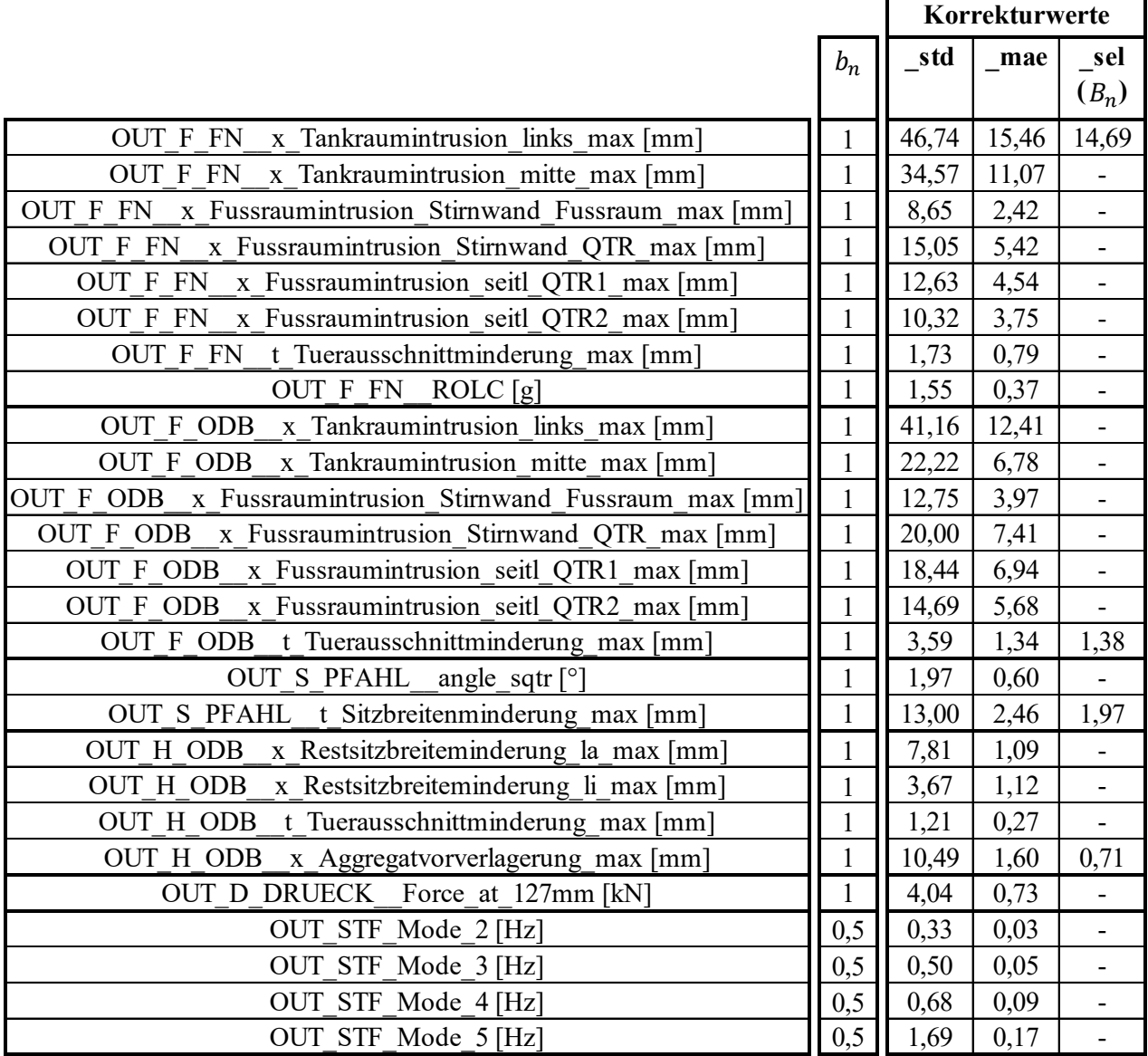

Für die letzte Strategie *\_sel* bewerten alle Disziplinen zunächst die durch den Prozess erzeugten Ergebnisse und entscheiden dann individuell wie der Korrekturwert  $B_n$  je Kriterium zu wählen ist. Bei Auswertung aller  $n_0$  Optimierungsergebnisse fällt auf, dass die Mehrheit aller Nebenbedingungen, nämlich 18 von 33, über alle Ergebnisse hinweg gar nicht oder nur selten verletzt werden (0-2,5 %) [\(Diagramm 32\)](#page-147-0). Bei 70 Lösungen entspricht dies einer (absoluten) Verletzungsmenge von 0 bis 1,75 Lösungen. Weitere 10 Nebenbedingungen haben eine Verletzungshäufigkeit über alle 70 Lösungen von 2,5 bis 20 %. Lediglich 5 Nebenbedingungen stechen mit einer Verletzungshäufigkeit von größer 35 % heraus [\(Diagramm 32\)](#page-147-0). Das heißt, dass diese 5 Nebenbedingungen bei mindestens 26,25 von den 70 Lösungen verletzt sind. Die jeweiligen Disziplinen beschließen sich auf diese Nebenbedingungen zu fokussieren und für alle weiteren Nebenbedingungen keinen Korrekturwert zu definieren [\(Tabelle 33\)](#page-146-0).

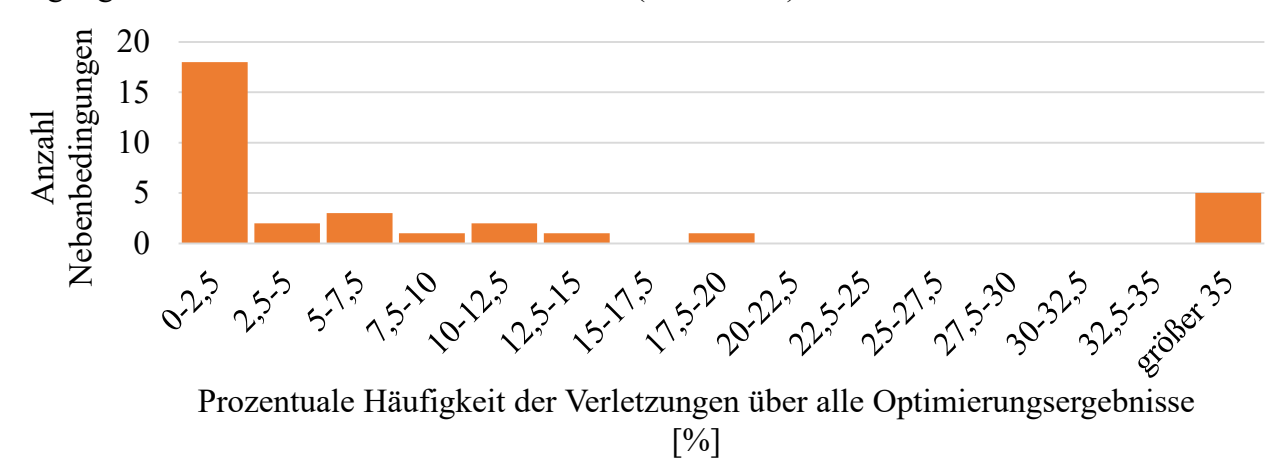

*Diagramm 32: Verletzungshäufigkeit aller Nebenbedingungen über alle Optimierungsergebnisse, Variante SiS* 

<span id="page-147-0"></span>Neben der Verletzungshäufigkeit werten die Disziplinen nun für diese 5 Nebenbedingungen die mittleren prozentualen Verletzungen und deren Standardabweichungen über alle 70 Optimierungsergebnisse aus. Bei Betrachtung von [Tabelle 34](#page-147-1) beschließt Disziplin *OUT\_STF* keinen Korrekturwert für *OUT\_STF\_Mode\_2* zu definieren [\(Tabelle 33\)](#page-146-0). Die Nebenbedingung wird zwar sehr oft, aber immer nur geringfügig (im Mittel um 0,02 %) verletzt, was nach Ermessen der Disziplin akzeptabel ist. Die Disziplinen *OUT\_F*, *OUT\_F\_ODB*, *OUT\_S\_PFAHL* und *OUT\_H\_ODB* möchten ihre Nebenbedingungsgrenzen aufgrund der Sicherheitsrelevanz anpassen. Im Rahmen dieser Arbeit entscheiden sie sich dafür, den Mittelwert plus halber Standardabweichung als Korrekturwert heranzuziehen. Am Beispiel von *OUT\_F\_FN\_\_x\_Tankraumintrusion\_links\_max* wird damit ein Korrekturwert von 14,69 mm ermittelt [\(Tabelle 33\)](#page-146-0).

*Tabelle 34: Mittlerer Verletzungsgrad inklusive Standardabweichung über alle Optimierungsergebnisse, Variante SiS* 

<span id="page-147-1"></span>

|                                         | Prozentuale Verletzung [%] über<br>alle $n_0$ Optimierungsergebnisse |                               |  |  |  |  |
|-----------------------------------------|----------------------------------------------------------------------|-------------------------------|--|--|--|--|
| Nebenbedingung                          |                                                                      | Mittelwert Standardabweichung |  |  |  |  |
| OUT F FN x Tankraumintrusion links max  | 7,32                                                                 | 14,74                         |  |  |  |  |
| OUT F ODB t Tuerausschnittminderung max | 4,03                                                                 | 5,06                          |  |  |  |  |
| OUT S PFAHL t Sitzbreitenminderung max  | 0,49                                                                 | 0,81                          |  |  |  |  |
| OUT H ODB x Aggregatvorverlagerung max  | 0,33                                                                 | 0,53                          |  |  |  |  |
| OUT STF Mode 2                          | 0,02                                                                 | 0,06                          |  |  |  |  |

Mit diesen neuen Nebenbedingungsgrenzen werden nun je Strategie  $n_{0,lt}$  weitere Optimierungsergebnisse erzeugt, die in [Tabelle 35](#page-148-0) dargestellt sind. Selbstredend beziehen sich die Auswertungen der *Violation Quantity* und *Quality* wieder auf die ursprünglichen Nebenbedingungsgrenzen, da die Einhaltung dieser durch die Nachkorrektur angestrebt werden soll. Es wird deutlich, dass die Strategie *\_std* zu sehr konservativen Ergebnissen führt, da alle Ergebnisse bis auf *OPT\_1* schwerer als der valide Initialentwurf sind. Jedoch sind alle 7 Optimierungsergebnisse vollständig valide. Diese Strategie kann deshalb vor allem für Fragestellungen interessant sein, wenn weder der Initialentwurf noch durch den Prozess erzeugte Entwürfe vollständig valide sind. Die Strategien *mae* und *sel* führen zu einigen interessanten Optimierungsergebnissen, wovon 3 vollständig valide sind. Der leichteste durch diese Strategien erzeugte und vollständig valide Entwurf wiegt 335,33 kg [\(Tabelle 35,](#page-148-0) *\_sel*, ID 3). Es ist der leichteste gefundene und vollständig valide Entwurf aller Ergebnisse und die zugehörigen Variablenwerte können [Diagramm 33](#page-149-0)  entnommen werden.

|          | TERATION       |                                            |     | VIOL. QUANT.            | MEAN<br>VIOL. QUAL | MAX.<br>VIOL. QUAL.<br> %] | OBJ. MASSE<br>$\mathbf{[kg]}$ | INTERESTING<br>POINT? |
|----------|----------------|--------------------------------------------|-----|-------------------------|--------------------|----------------------------|-------------------------------|-----------------------|
|          |                |                                            | min | $\boldsymbol{0}$        | 0,00               | 0,00                       | 331,41                        |                       |
|          |                |                                            | max | $\overline{7}$          | 9,88               | 11,13                      | 371,78                        |                       |
|          | <b>INITIAL</b> |                                            |     | $\boldsymbol{0}$        | 0,00               | 0,00                       | 346,70                        |                       |
|          | 10             | $\mathbf{1}$                               |     | $\boldsymbol{0}$        | 0,00               | 0,00                       | 343,16                        | <b>YES</b>            |
|          | 10             | $\frac{2}{3}$                              |     | $\boldsymbol{0}$        | 0,00               | 0,00                       | 348,49                        | <b>YES</b>            |
|          | 10             |                                            |     | $\overline{0}$          | 0,00               | 0,00                       | 371,78                        | <b>YES</b>            |
| std      | 10             | $\overline{4}$                             |     | $\overline{0}$          | 0,00               | 0,00                       | 352,21                        | <b>YES</b>            |
|          | 10             | $\overline{5}$<br>6                        |     | $\boldsymbol{0}$        | 0,00               | 0,00                       | 365,53                        | <b>YES</b>            |
|          | 10             |                                            |     | $\boldsymbol{0}$        | 0,00               | 0,00                       | 348,54                        | <b>YES</b>            |
|          | 10             | $\overline{7}$                             |     | $\overline{0}$          | 0,00               | 0,00                       | 356,16                        | <b>YES</b>            |
|          | 10             | $\overline{1}$                             |     | $\overline{3}$          | 1,35               | 3,74                       | 333,54                        | <b>YES</b>            |
|          | 10             |                                            |     | $\mathbf{1}$            | 0,25               | 0,25                       | 335,99                        | <b>YES</b>            |
| $_{max}$ | 10             | $\begin{array}{c} 2 \\ 3 \\ 4 \end{array}$ |     | $\mathbf{1}$            | 0,77               | 0,77                       | 336,37                        | <b>YES</b>            |
|          | 10             |                                            |     | $\overline{3}$          | 6,33               | 10,02                      | 340,15                        | <b>NO</b>             |
|          | 10             | 5                                          |     | $\mathbf{1}$            | 1,25               | 1,25                       | 364,71                        | <b>YES</b>            |
|          | 10             | 6                                          |     | $\boldsymbol{0}$        | 0,00               | 0,00                       | 338,34                        | <b>YES</b>            |
|          | 10             | $\overline{7}$                             |     | $\overline{0}$          | 0,00               | 0,00                       | 353,06                        | <b>YES</b>            |
|          | 10             | $\mathbf{1}$                               |     | $\overline{7}$          | 3,91               | 11,13                      | 331,41                        | <b>NO</b>             |
|          | 10             |                                            |     | $\overline{2}$          | 2,65               | 4,74                       | 335,11                        | <b>YES</b>            |
|          | 10             |                                            |     | $\overline{0}$          | 0,00               | 0,00                       | 335,33                        | <b>YES</b>            |
| sel      | 10             | $\frac{2}{3}$<br>4<br>5                    |     | $\overline{c}$          | 1,54               | 2,12                       | 338,81                        | <b>YES</b>            |
|          | 10             |                                            |     | $\overline{2}$          | 1,92               | 3,29                       | 348,67                        | <b>YES</b>            |
|          | 10             | 6                                          |     | $\overline{\mathbf{3}}$ | NaN                | 6,18                       | 334,86                        | <b>NO</b>             |
|          | 10             | $\overline{7}$                             |     | $\overline{1}$          | 9,88               | 9,88                       | 351,63                        | <b>NO</b>             |

<span id="page-148-0"></span>*Tabelle 35: Optimierungsergebnisse durch die Nachkorrektur, Variante SiS* 

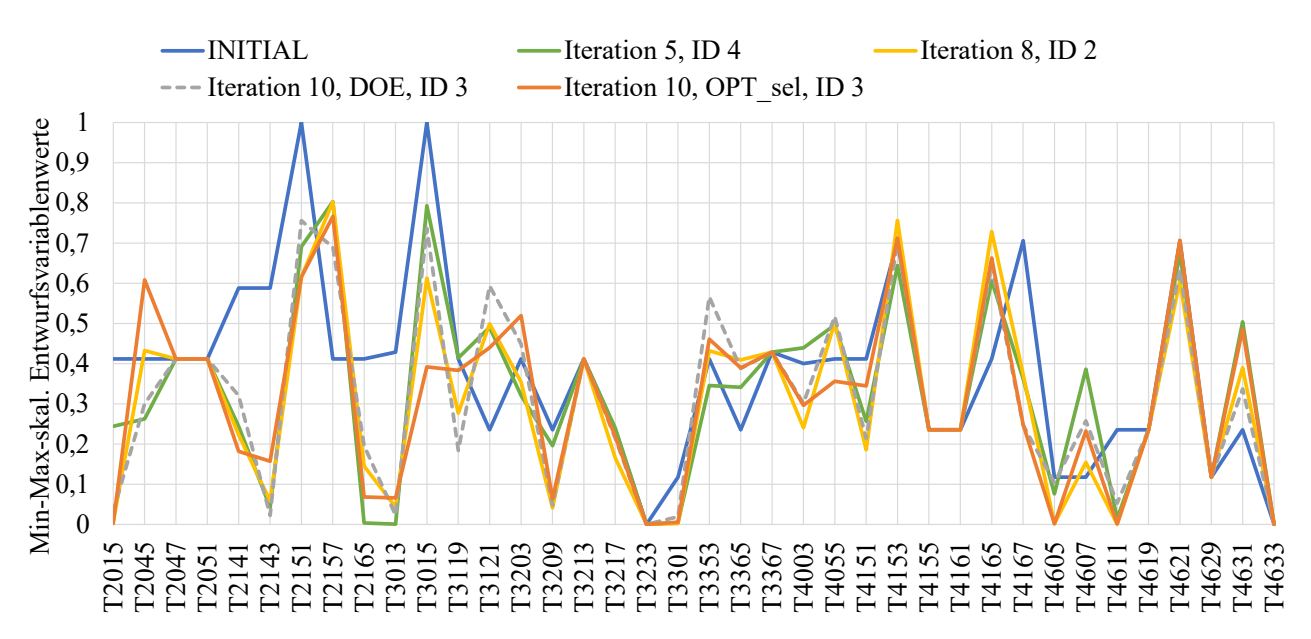

<span id="page-149-0"></span>*Diagramm 33: Entwurfsvariablenwerte ausgewählter Optimierungsergebnisse, erweitert, Variante SiS* 

# **Ergebniszusammenfassung von dieser Variante:**

- Leichtester, valider Entwurf: 335,33 kg (Iteration 10, OPT sel, ID 3)
- Leichtester, interessanter Entwurf: 333,24 kg (Iteration 8, ID 2)

# **8.2.2 Variante** *SiS\_min* **unter Einhaltung von Anforderungspaket 2**

Anders als bei Variante *SiS* endet der Prozess bei *SiS\_min* unter Einhaltung von AP2 durch das dritte definierte Abbruchkriterium, die Kontraktion der *PARETO*-Fronten (Kapitel [8.1,](#page-131-0) [Tabelle](#page-136-0)  [24\)](#page-136-0). Dies tritt nach der 6-ten Iteration ein, weshalb die 7-te Iteration zum Verfeinern des Optimierungsbereichs wieder von allen Disziplinen gemeinsam durchlaufen wird. Auch hier Erreichen *OUT\_H*, *OUT\_D* und *OUT\_STF* für alle disziplinspezifischen Kriterien die Approximationsqualität-Schwellwerte zu einem früheren Zeitpunkt. *OUT\_H* wird nach der 5-ten Iteration bis zum Durchlauf der letzten Iteration exkludiert, *OUT\_D* und *OUT\_STF* nach der 1-ten und 2-ten Iteration. Die benötigte Anzahl an Iterationen und FEM-Simulationen je Disziplin können [Tabelle](#page-149-1)  [36](#page-149-1) entnommen werden. In [Diagramm E-7](#page-219-0) bis [Diagramm E-12](#page-224-0) in Anhang E.2 sind die Approximationsqualitäten aller disziplinspezifischen Kriterien über alle Iterationen dargestellt.

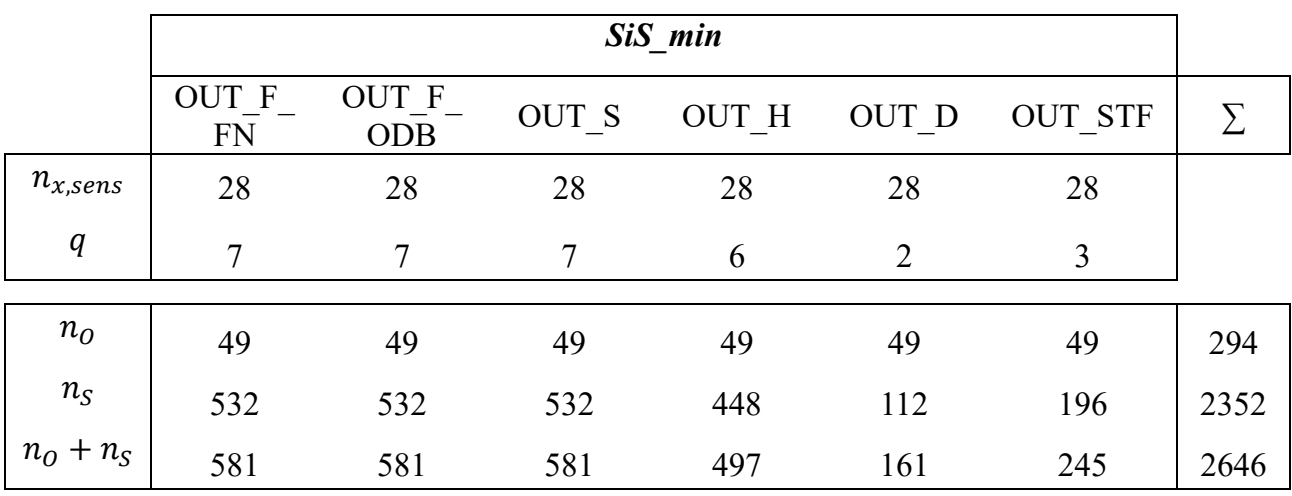

<span id="page-149-1"></span>*Tabelle 36: Übersicht Anzahl Iterationen und FEM-Simulationen je Disziplin, Variante SiS\_min*

[Diagramm 34](#page-150-0) zeigt alle 49 Optimierungsergebnisse ( $n_{Q,lt} = 7$ ,  $q = 7$ ) hinsichtlich der Zielfunktion Masse und der Erfüllung der Optimierungserfolg-Schwellwerte (YES, NO). Im Vergleich zu Variante *SiS* fällt auf, dass nur wenige Optimierungsergebnisse schwerer als der vollständig valide Initialentwurf sind. Gleichzeitig werden aber auch deutlich weniger als interessant klassifizierte Optimierungsergebnisse erzeugt. Diese beiden Tatsachen lassen sich durch die Wahl der Werte der unsensitiven Entwurfsvariablen auf die untere Restriktionsgrenze begründen. Auch hier erzielt die Strategie *OPT\_1* in keiner einzigen Iteration ein interessantes Ergebnis. Die *PARETO*-Fronten der Strategien *OPT\_1\_V1*, *OPT\_1\_V2* und *OPT\_1\_V4* ziehen sich in Iteration 6 zusammen, indem die absolute Differenz der Konfidenzzielwerte der einander zugehörigen *PARETO*-optimalen Punkte auf 0,06 %, auf 0,60 % und auf 0,26 % sinkt. Dies kann [Tabelle E-2](#page-225-0) in Anhang E.2 zusammen mit allen Optimierungsergebnissen entnommen werden. Allerdings ist die Tendenz zum Zusammenziehen der *PARETO*-Fronten schon ab Iteration 4 und 5 zu erkennen. Dass in Variante *SiS\_min*, im Gegensatz zu Variante *SiS*, die Kontraktion der *PARETO*-Fronten als Abbruchkriterium greift, muss nicht unbedingt an der Wertewahl der unsensitiven Variablen als einziger Unterschied in der anfänglichen Optimierungsproblemdefinition liegen. Da das Setzen neuer Stützstellen (Versuchsplan) innerhalb des Prozessdurchlaufs, bis auf die Tatsache, dass die Abstände maximiert werden sollen (Kapitel [6.2.1\)](#page-73-0), per Zufall abläuft, ist nicht auszuschließen, dass in Variante *SiS\_min* bereits in den ersten Iterationen interessantere Bereiche als in Variante *SiS* abgetastet werden. Schließlich zeigt auch Variante *SiS* die Tendenz der Kontraktion der *PARETO*-Fronten, nur eben ab späteren Iterationen. Allerdings sei darauf verwiesen, dass die Stützstellen der 1-te Iteration, bis auf die Wertewahl der unsensitiven Variablen, bei beiden Varianten im Rahmen der Arbeit identisch gewählt werden. Erst ab Iteration 2 divergieren die Versuchspläne zwangsläufig in Folge von unterschiedlichen Ergebnissen der Lösungsraumanalyse.

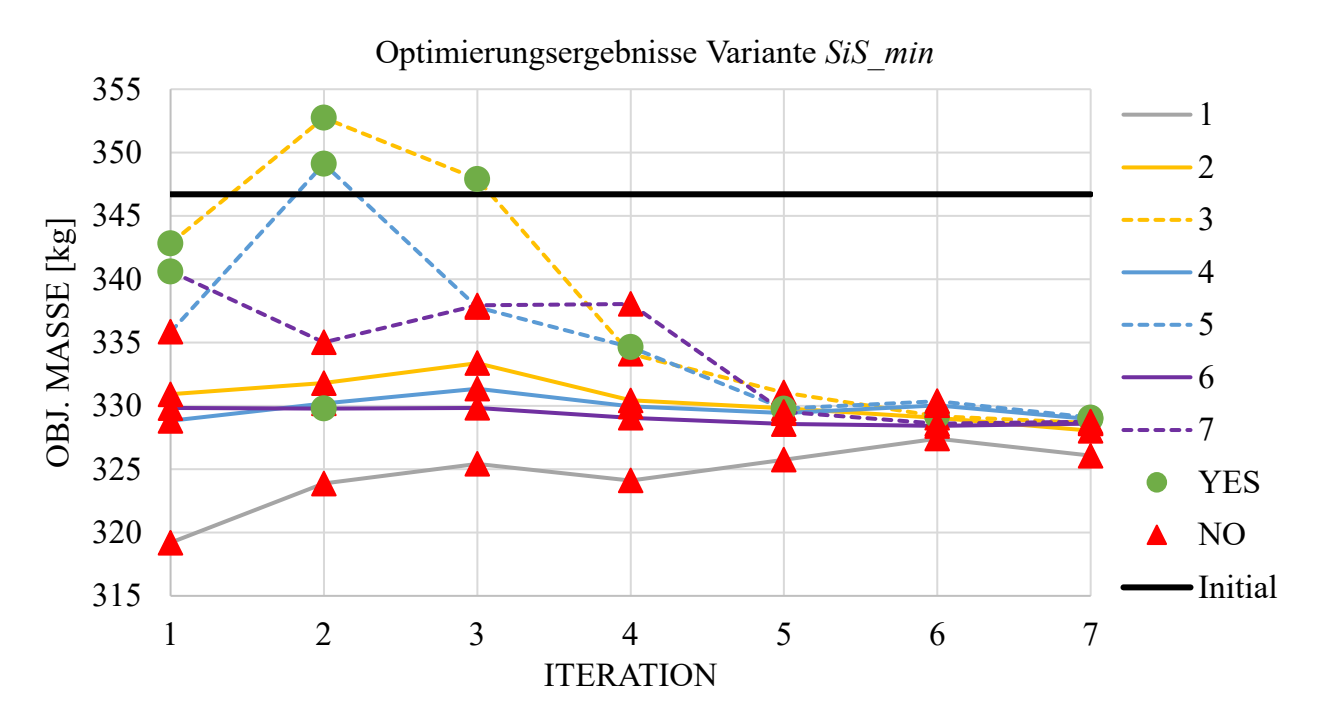

*Diagramm 34: Optimierungsergebnisse über alle Iterationen, Variante SiS\_min*

<span id="page-150-0"></span>[Tabelle 37](#page-151-0) zeigt nur die als interessant klassifizierten Optimierungsergebnisse. Der beste, vollständig valide Entwurf wird bereits in der 1-ten Iteration mit 340,62 kg gefunden [\(Tabelle 37,](#page-151-0) ID 7). In den über alle Disziplinen auswertbaren Versuchsplänen der Iteration 1 und 7 wird kein besserer, vollständig valider Entwurf gefunden. Das beste und als interessant klassifizierte Optimierungsergebnis wird in Iteration 7 mit 328,95 kg erreicht [\(Tabelle 37,](#page-151-0) ID 4). Diese Lösung verletzt 4 Nebenbedingungen im Mittel um 1,35 %, wovon die maximale Verletzung 2,9 % beträgt.

<span id="page-151-0"></span>*Tabelle 37: Interessante Optimierungsergebnisse über alle Iterationen, Variante SiS\_min* 

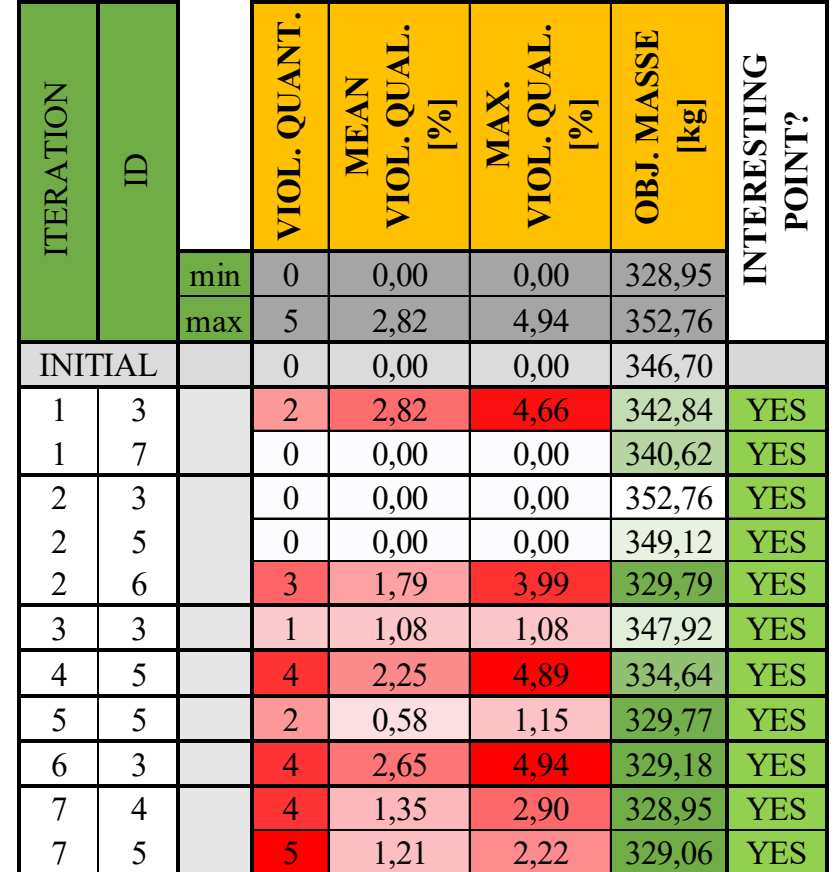

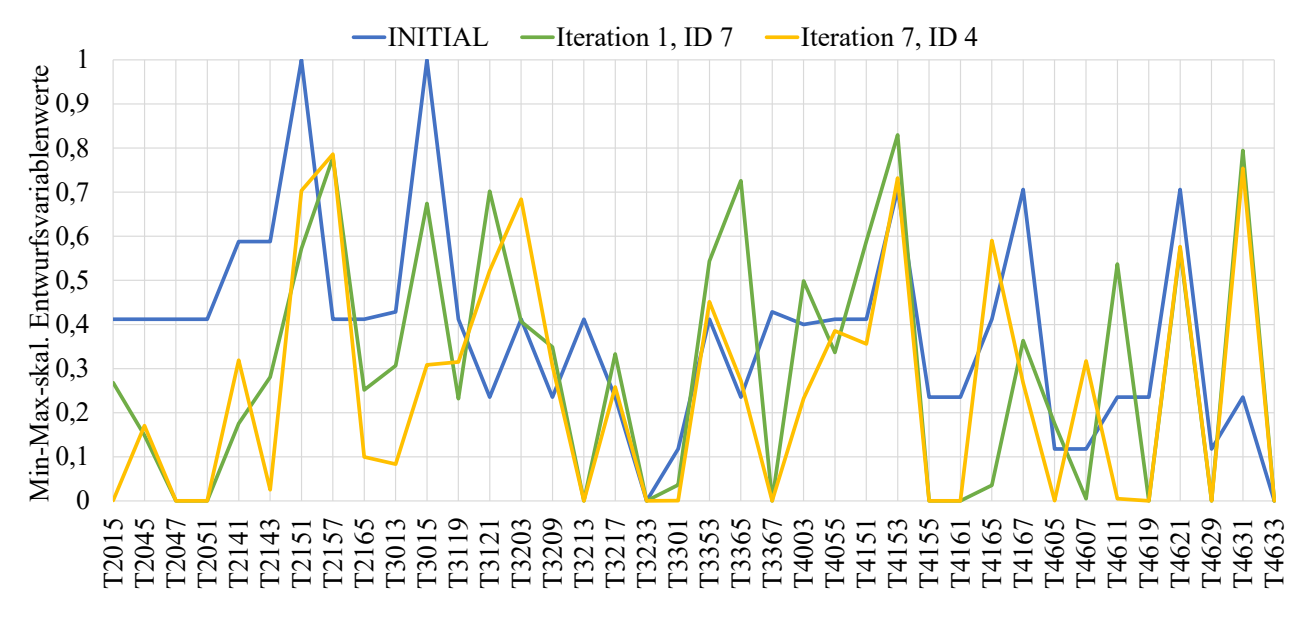

<span id="page-151-1"></span>*Diagramm 35: Entwurfsvariablenwerte ausgewählter Optimierungsergebnisse, Variante SiS\_min* 

Die Entwurfsvariablenwerte dieser beiden Lösungen im Vergleich zum Initialentwurf können dem [Diagramm 35](#page-151-1) entnommen werden. Bei dem Optimierungsergebnis aus Iteration 1 (ID 7) läuft, neben den auf die untere Schranke gesetzten unsensitiven Variablen, noch Variable T4607 auf bzw. nahezu auf die untere Restriktionsgrenze (Toleranz 0,01 mm). Bei dem Optimierungsergebnis aus Iteration 7 (ID 4) sind es sogar 4 weitere Entwurfsvariablen: *T2015*, *T3301*, *T4605* und *T4611*. Damit liegen bei dieser Lösung insgesamt 14 von 38 Entwurfsvariablen auf dem niedrigsten möglichen Wert, ohne dabei die Nebenbedingungen signifikant zu verletzen.

Auch in Variante *SiS\_min* wird eine Nachkorrektur durch Adaption der Nebenbedingungsgrenzen analog der bereits bei Variante *SiS* beschriebenen Vorgehensweise und der im Rahmen dieser Arbeit getroffenen disziplinspezifischen Entscheidungen durchgeführt. Die Korrekturwerte der Strategien *\_std* und *\_mae* können [Tabelle 39](#page-153-0) entnommen werden. Für die Strategie *\_sel* werten alle Disziplinen erneut die  $n<sub>0</sub>$  Optimierungsergebnisse hinsichtlich der prozentualen Verletzungshäufigkeit jeder einzelnen Nebenbedingung aus. Auch hier ist die Mehrheit aller Nebenbedingungen, nämlich 20 von 33, über alle Ergebnisse hinweg gar nicht oder nur selten verletzt (0-2,5 %) [\(Diagramm 36\)](#page-152-0).

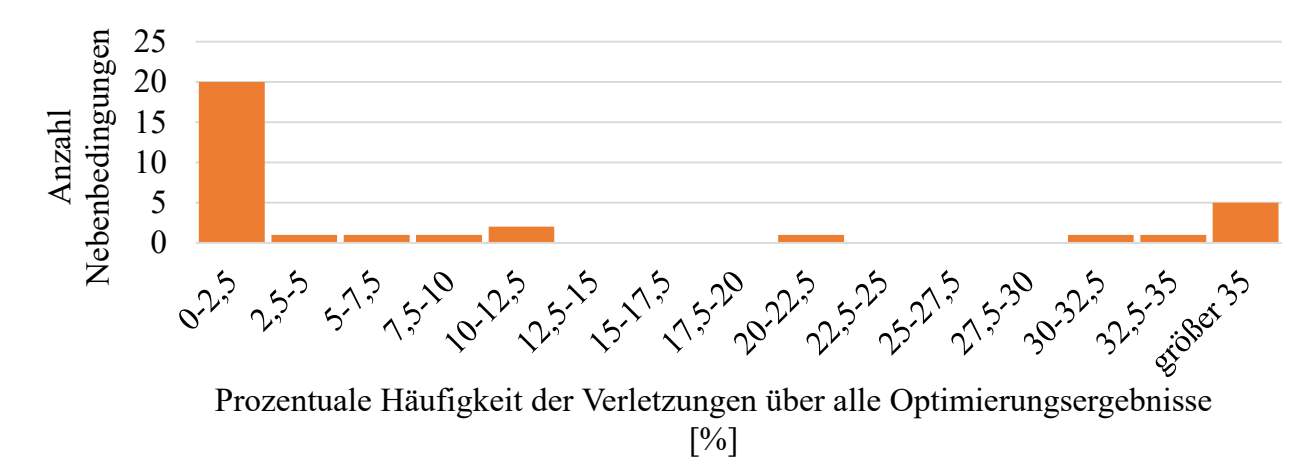

*Diagramm 36: Verletzungshäufigkeit aller Nebenbedingungen über alle Optimierungsergebnisse, Variante SiS\_min* 

<span id="page-152-0"></span>Die Disziplinen beschließen erneut nur die Nebenbedingungsgrenzen zu adaptieren, die eine Verletzungshäufigkeit von größer 35 % aufweisen. Das sind 5 Nebenbedingungen, deren mittleren prozentualen Verletzungen und Standardabweichungen über alle  $n<sub>0</sub>$  Optimierungsergebnisse der [Tabelle 38](#page-152-1) entnommen werden können.

<span id="page-152-1"></span>

|                                             | Prozentuale Verletzung [%] über<br>alle $n_0$ Optimierungsergebnisse |                               |  |  |  |
|---------------------------------------------|----------------------------------------------------------------------|-------------------------------|--|--|--|
| Nebenbedingung                              |                                                                      | Mittelwert Standardabweichung |  |  |  |
| OUT F FN x Tankraumintrusion links max      | 10,02                                                                | 14,54                         |  |  |  |
| OUT F ODB x Fussraumintrusion seitl QTR1 m. | 4,10                                                                 | 10,50                         |  |  |  |
| OUT F ODB t Tuerausschnittminderung max     | 3,58                                                                 | 5,64                          |  |  |  |
| OUT H ODB x Restsitzbreiteminderung la max  | 1,08                                                                 | 1,97                          |  |  |  |
| OUT STF Mode 2                              | 0,03                                                                 | 0.09                          |  |  |  |

*Tabelle 38: Mittlerer Verletzungsgrad inklusive Standardabweichung über alle Optimierungsergebnisse, Variante SiS\_min* 

Disziplin *OUT\_STF* identifiziert die verursachten Verletzungen wieder als so gering und damit akzeptabel, dass sie keinen Korrekturwert für *OUT\_STF\_Mode\_2* definieren. Alle anderen Nebenbedingungsgrenzen werden analog der in Variante *SiS* beschriebenen Vorgehensweise adaptiert. Die sich daraus ergebenen Korrekturwerte sind in [Tabelle 39](#page-153-0) dargestellt.

# <span id="page-153-0"></span>*Tabelle 39: Korrekturwerte für die Manipulation der Nebenbedingungsgrenzen, Variante SiS\_min*

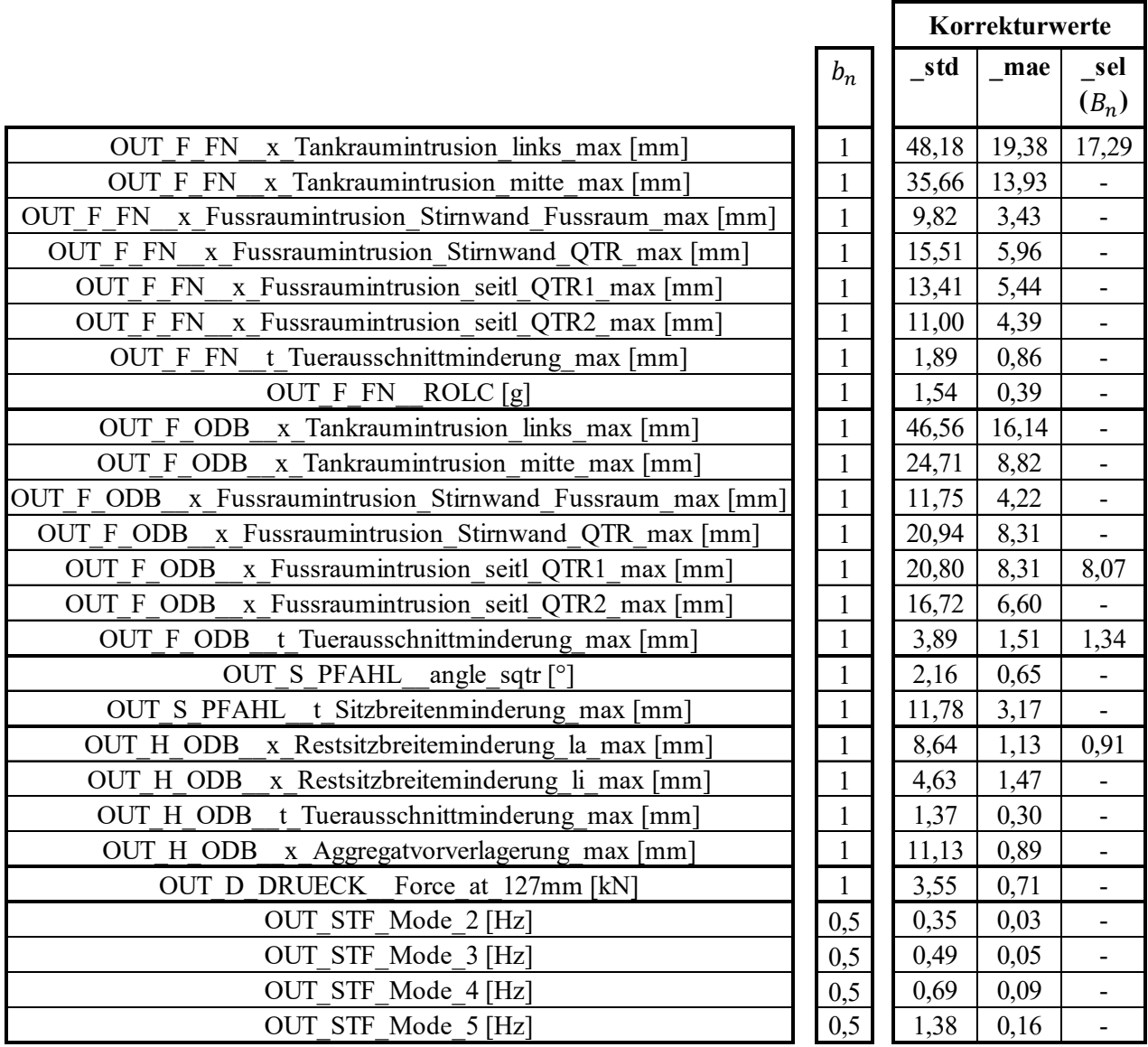

Nach Änderung der Nebenbedingungsgrenzen werden je Strategie  $n_{0,lt}$  weitere Optimierungsergebnisse erzeugt, die in [Tabelle 40](#page-154-0) präsentiert werden. Auch hier sei erneut darauf hingewiesen, dass sich die Auswertungen der *Violation Quantity* und *Quality* wieder auf die ursprünglichen Nebenbedingungsgrenzen beziehen. Die Strategie *\_std* erzeugt auch hier (analog zu den Untersuchungen in Variante *SiS*) konservative Ergebnisse, wobei das Ergebnis ID 2 aufgrund einer abgebrochenen FEM-Simulation der Disziplin *OUT\_F\_ODB* nicht vollständig ausgewertet werden kann. Der Abbruch hat, wie bereits an [Tabelle 17](#page-96-0) (Kapitel [6.3\)](#page-89-0) beschrieben, numerische Gründe. Es wird kein leichterer, vollständig valider Entwurf als der in [Tabelle 37](#page-151-0) gezeigten Lösung mit 340,62 kg gefunden. Allerdings erzeugen die Strategien *\_mae* und *\_sel* drei sehr interessante Ergebnisse: Bei *\_mae* wird durch die Optimierungsergebnisse ID 2 und ID 3 (nahezu

identische Ergebnisse, da Kontraktion der *PARETO*-Front) und bei *\_sel* durch das Optimierungsergebnis ID 4 Entwürfe gefunden, die jeweils nur eine Nebenbedingung, nämlich *OUT\_STF- Mode* 2, verletzen. Mit einer Verletzung von 0,06 und 0,15 % und der im Rahmen dieser Arbeit festgelegten Aussage von Disziplin *OUT\_STF*, dass eine geringe Abweichung akzeptabel sei, können die Entwürfe als valide angesehen werden. Der leichteste dieser drei Entwürfe [\(Tabelle](#page-154-0)  [40,](#page-154-0) *mae*, ID 3) wiegt 331,20 kg. Dieser Entwurf ist zwar schwerer als der in Tabelle 37 gefundenen interessanten Lösung von 328,95 kg, jedoch hat dieser Entwurf neben der Nebenbedingung von *OUT\_STF* auch je eine Nebenbedingung von *OUT\_F\_ODB*, *OUT\_S\_PFAHL* und *OUT\_H\_ODB* verletzt. Die Entwurfsvariablenwerte der neuen, durch die Nachkorrektur erzeugten Lösung sind zusammen mit den bereits in [Diagramm 35](#page-151-1) präsentierten Lösungen in [Diagramm 37](#page-155-0) dargestellt.

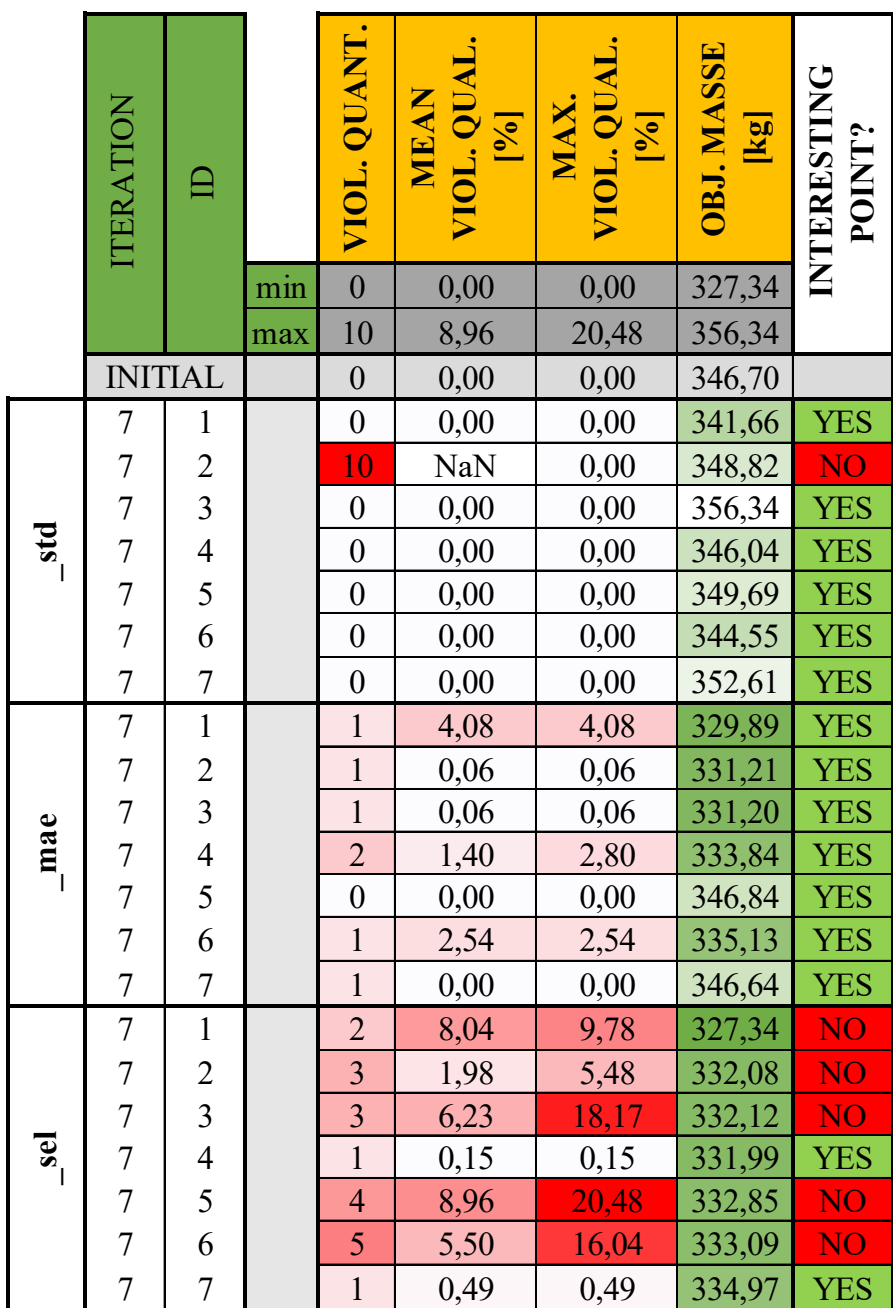

<span id="page-154-0"></span>*Tabelle 40: Optimierungsergebnisse durch die Nachkorrektur, Variante SiS\_min*

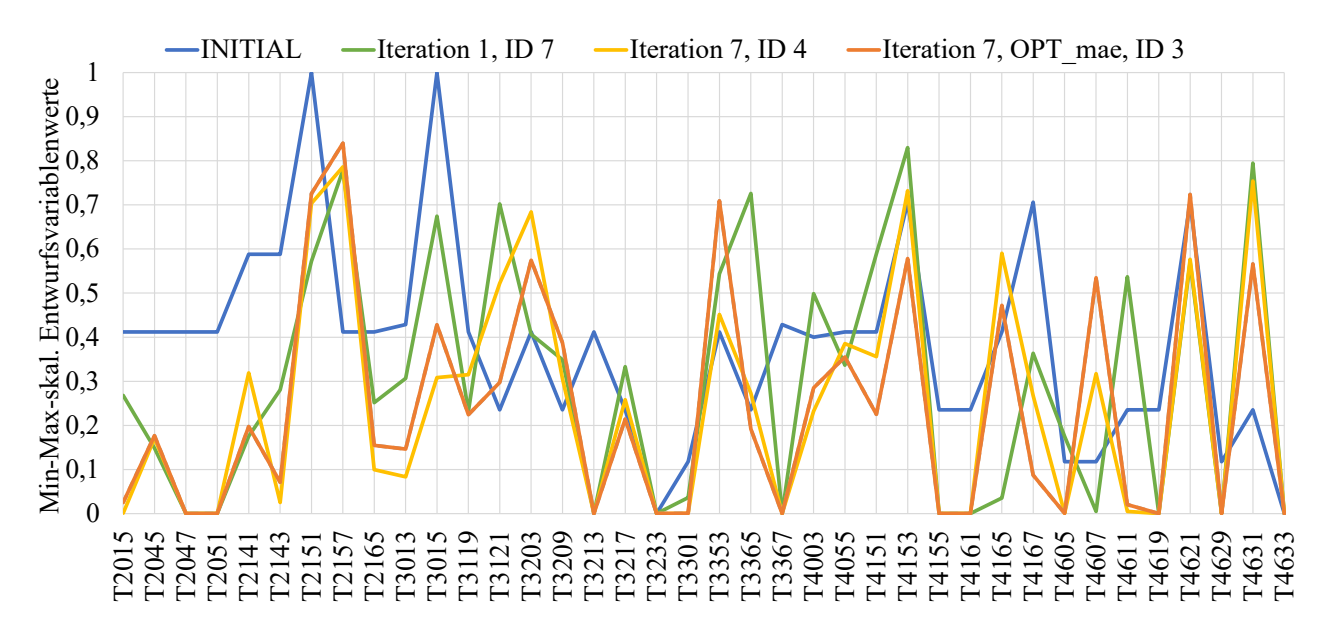

<span id="page-155-0"></span>*Diagramm 37: Entwurfsvariablenwerte ausgewählter Optimierungsergebnisse, erweitert, Variante SiS\_min* 

Zusammenfassend können mit Variante *SiS min* durch das Setzen der unsensitiven Variablen auf die untere Restriktionsgrenze, sowohl bei dem vollständig validen als auch interessanten Entwurf zusätzlich etwa 4,2 kg im Vergleich zur Variante *SiS* eingespart werden.

# **Ergebniszusammenfassung von dieser Variante:**

- Leichtester, "valider" Entwurf:  $331,20$  kg (Iteration 7, OPT mae, ID 3)
- Leichtester, interessanter Entwurf: 328,95 kg (Iteration 7, ID 4)

# <span id="page-155-1"></span>**8.2.3 Variante** *MuS\_min* **unter Einhaltung von Anforderungspaket 2**

Durch den separaten Durchlauf des in [Diagramm 29](#page-132-0) gezeigten Prozesses bei der *Multi-System*-Vorgehensweise können auch unterschiedliche Abbruchkriterien greifen. Die Disziplinen *OUT\_F\_FN* und *OUT\_F\_ODB*, die gemeinsam den Prozess durchlaufen (*OUT\_F*), erreichen die maximale Anzahl an Iterationen. Gleiches gilt für die Disziplinen *OUT\_S*, *OUT\_H* und *OUT\_D*. Lediglich *OUT STF* benötigt nicht die maximale Anzahl Iterationen von  $q_{max} = 5$ . Nach Iteration 2 erzielen alle disziplinspezifischen Kriterien die Approximationsqualität-Schwellwerte, weshalb das zweite definierte Abbruchkriterium, die Exklusion aller Disziplinen, greift (Kapitel [8.1,](#page-131-0) [Tabelle 24\)](#page-136-0). *OUT\_STF* kann anschließend die letzte Iteration einleiten und spart sich damit zwei weitere Iterationen. [Tabelle 41](#page-156-0) gibt einen Überblick über die Anzahl Iterationen und FEM-Simulationen je Disziplin. Da, wie in Kapitel [7.3.2](#page-126-0) und Kapitel [8.1](#page-131-0) beschrieben, die  $n_0$ Optimierungsergebnisse je Disziplin (System) nicht über alle Disziplinen hinweg konsistent sind und ein Bereitstellen aller Approximationsmodelle und anschließendes Optimieren notwendig wird, werden noch  $n_{0,lt}$  weitere FEM-Simulationen je Disziplin benötigt. Die Approximationsqualitäten aller disziplinspezifischen Kriterien über alle Iterationen können den Diagrammen in Anhang E.3 [\(Diagramm E-13](#page-227-0) bis [Diagramm E-18\)](#page-232-0) entnommen werden. Die Ergebnisse der  $n_{0.1t}$ konsistenten Optimierungsergebnisse sind in [Tabelle 42](#page-156-1) dargestellt, wobei nur die zu diskutierenden Spalten gezeigt werden. Für die komplette Tabelle, die auch die Konfidenzzielfunktionswerte und die absoluten Differenzen der Masse- und Konfidenzzielfunktionswerte der zwei zusammengehörigen *PARETO*-optimalen Lösungen je Optimierungsproblemdefinition

beinhaltet, sei au[f Tabelle E-3](#page-233-0) in Anhang E.3 verwiesen. Außerdem sind die disziplinspezifischen Optimierungsergebnisse in [Tabelle E-4](#page-233-1) im Anhang E.3 zu finden, wobei hier nicht alle  $n_0$ Ergebnisse je Disziplin dargestellt sind, sondern aus Übersichtlichkeitsgründen nur die als interessant klassifizierten Ergebnisse.

<span id="page-156-0"></span>

|                |                    |                     |                | MuS min        |                |                |     |
|----------------|--------------------|---------------------|----------------|----------------|----------------|----------------|-----|
|                |                    | OUT F               |                |                |                |                |     |
|                | OUT F<br><b>FN</b> | OUT F<br><b>ODB</b> | OUT S          | OUT H          | OUT D          | <b>OUT STF</b> | Σ   |
| $n_{x, sens}$  |                    | 14                  | 8              | 8              | 3              | 12             |     |
| q              |                    | 6                   | $\overline{4}$ | $\overline{4}$ | $\overline{2}$ | 3              |     |
| n <sub>O</sub> | 42                 | 42                  | 28             | 28             | 14             | 21             | 175 |
| $n_S$          | 224                | 224                 | 80             | 80             | 12             | 77             | 697 |
| $n_0 + n_S$    | 266                | 266                 | 108            | 108            | 26             | 98             | 872 |
| $n_{O,It}$     | 7                  | 7                   | $\tau$         | $\overline{7}$ | 7              | $\overline{7}$ | 42  |
|                |                    |                     |                |                |                |                | 914 |

*Tabelle 41: Übersicht Anzahl Iterationen und FEM-Sim. je Disziplin, Variante MuS\_min* 

<span id="page-156-1"></span>*Tabelle 42: Konsistente Optimierungsergebnisse über alle Disziplinen, Variante MuS\_min* 

|                                                                                                    | ITERATION | 白              |     | VIOL. QUANT.   |       |       | OBJ. MASSE<br>$\bf{[s}x$ | INTERESTING<br>POINT? |  |
|----------------------------------------------------------------------------------------------------|-----------|----------------|-----|----------------|-------|-------|--------------------------|-----------------------|--|
|                                                                                                    |           |                | min |                | 0,19  | 0,21  | 323,20                   |                       |  |
|                                                                                                    |           |                | max | 9              | 10,36 | 27,63 | 347,81                   |                       |  |
|                                                                                                    |           | <b>INITIAL</b> |     | $\theta$       | 0,00  | 0,00  | 346,70                   |                       |  |
|                                                                                                    |           | 1              |     | 9              | 10,36 | 27,63 | 323,20                   | <b>NO</b>             |  |
|                                                                                                    | l         | $\overline{2}$ |     | 5              | 2,14  | 5,35  | 334,59                   | <b>NO</b>             |  |
|                                                                                                    | 1         | 3              |     | $\overline{2}$ | 0,19  | 0,21  | 341,87                   | <b>YES</b>            |  |
|                                                                                                    |           | $\overline{4}$ |     | 3              | 3,65  | 6,43  | 330,74                   | NO <sub>1</sub>       |  |
|                                                                                                    |           | 5              |     | $\mathbf{1}$   | 0,36  | 0,36  | 347,81                   | <b>YES</b>            |  |
|                                                                                                    | 1         | 6              |     | 4              | 4,93  | 13,20 | 333,84                   | NO <sub>1</sub>       |  |
|                                                                                                    |           | $\tau$         |     | $\overline{2}$ | 1,86  | 3,44  | 343,58                   | <b>YES</b>            |  |
| Bei Betrachtung von Tabelle 42 wird deutlich, dass nur zwei Entwürfe existieren, die als<br>interessant klassifiziert und leichter sind als der valide Initialentwurf: Die Entwürfe der |           |                |     |                |       |       |                          |                       |  |
| Optimierungsergebnisse ID 3 und ID 7, wobei ID 3 aufgrund des geringeren Gewichts und des                                                                                               |           |                |     |                |       |       |                          |                       |  |

geringeren mittleren und maximalen Verletzungsgrades zu bevorzugen ist. Mit einem Gewicht von 341,87 kg verletzt der Entwurf 2 Nebenbedingungen im Mittel um 0,19 %, wovon die maximale Verletzung 0,21 % beträgt. Weitere Lösungen aus den Versuchsplänen existieren nicht, da diese eben disziplinspezifisch und nicht übergreifend durchgeführt werden und entsprechend nicht auswertbar sind. Der leichteste und nahezu als interessant klassifizierte Entwurf wird mit dem Optimierungsergebnis ID 4 mit einem Gewicht von 330,74 kg gefunden. Diese Lösung verletzt 3 Nebenbedingungen im Mittel um 3,65 %. Die maximale Verletzung beträgt allerdings 6,43 %, weshalb der Entwurf nicht allen definierten Optimierungserfolg-Schwellwerten genügt. Die maximale Verletzung wird dabei bei der Nebenbedingung *OUT\_F\_ODB\_\_t\_Tuerausschnittminderung\_max* verursacht. Die Nebenbedingung ist auf dem Approximationsmodell nicht aktiv. Die Verletzung entsteht aber bei der Verifikationssimulation durch eine Abweichung zwischen Prognose und FEM-Wert von 9,01 %.

Die bisherige, durch die *MuS*-Strategie gefundene Lösung ist nicht nur schwerer, sondern verletzt die Nebenbedingungen auch stärker als die durch den Prozessdurchlauf der *SiS*-Variante erzeugte Lösung. Kapitel [7.3.2](#page-126-0) benannte bereits die Risiken, die bei Verwendung von *teilweise gemeinsam genutzten Entwurfsvariablen* und bei dem separaten, disziplinspezifischen Durchlauf des Optimierungsprozesses existieren. Zunächst soll untersucht werden, ob das durch den separaten Durchlauf der Prozesskette bestehende Risiko, nämlich, dass die Approximationsmodellgüte in den interdisziplinär interessanten Bereich ungenügend ist, in diesem Beispiel eingetreten ist. Eine unzureichende Approximationsmodellgüte wird vor allem dann erreicht, wenn der interdisziplinär interessante Bereich in den disziplinspezifischen Prozessdurchläufen unzureichend abgetastet wird. [Diagramm 38](#page-158-0) soll dies näher untersuchen. Das Diagramm verdeutlicht die Verteilung der Entwurfsvariablenwerte von *T3353* und *T4621* innerhalb der jeweiligen disziplinspezifischen  $n_s$  Versuchsplanstützstellen und  $n_o$  Optimierungsergebnisse. Neben dem Boxplot, der den Median, die zwei Quartile und die Extremwerte der Verteilung verdeutlicht, ist auch der Mittelwert und die Standardabweichung der Verteilung dargestellt. Die Entwurfsvariablen *T3353* und *T4621* werden für die Untersuchung herangezogen, da sie mit *Sobol-Index*-Werten von 0,166 und 0,313 (Kapitel [6.4.2,](#page-104-0) [Diagramm 22\)](#page-107-0) die zwei sensitivsten der insgesamt sechs als sensitiv eingestuften Entwurfsvariablen für das Kriterium *OUT\_F\_ODB\_\_t\_Tuerausschnittminderung\_max* darstellen. Die horizontalen Linien in [Diagramm 38](#page-158-0) markieren die jeweiligen Entwurfsvariablenwerte, die durch die Optimierungsergebnisse ID 3 und ID 4 eingestellt werden und hinsichtlich aller disziplinspezifischer Anforderungen optimal bzw. nahezu optimal sind. Bei Betrachtung dieser horizontalen Linien wird deutlich, dass die global optimalen Werte nur teilweise mit der Werteverteilung innerhalb der einzelnen Disziplinen zusammenfallen. Vor allem bei *T4621* wird der Unterschied im Optimierungserfolg (Prognosegüte) zwischen ID 3 und ID 4 deutlich: Der optimale Wert von ID 3 fällt nahezu mit dem Median und Mittelwert der Werteverteilung der Versuchsplanstützstellen und der Optimierungsergebnisse von *OUT\_F* zusammen. Der optimale Wert von ID 4 liegt jedoch in einem Bereich, der deutlich schlechter durch die von *OUT\_F* erzeugten Approximationsmodelle repräsentiert werden kann, da nur eine geringe Anzahl Stützstellen in diesem Bereich existieren. Vor allem die disziplinspezifischen Optimierungsergebnisse der Disziplin *OUT\_F* würden für *T4621* höhere Werte als den durch ID 4 ermittelten Wert einstellen. Während die Prognosegüte (Abweichung Prognose zu FEM-Wert) von *OUT\_F\_ODB\_\_t\_Tuerausschnittminderung\_max* bei Optimierungsergebnis ID 3 bei 1,3 % liegt und eine Konfidenz von 0,89 erreicht wird, stellen sich für ID

4 Werte von 9,01 % und 0,71 ein. Das in Kapitel [7.3.2](#page-126-0) benannte Risiko tritt also in diesem Optimierungsbeispiel ein. Um dies künftig zu vermeiden und den Disziplinen dennoch einen vollständig separaten Durchlauf des Prozesses zu ermöglichen, können zwei Möglichkeiten in Betracht gezogen werden:

- 1. Nach Bereitstellung aller Approximationsmodelle wird zunächst eine gemeinsame Lösungsraumanalyse durchgeführt, womit die einzelnen Disziplinen ihre Approximationsmodelle falls nötig vor der finalen Optimierung verfeinern können.
- 2. Den einzelnen Disziplinen werden vor Prozessdurchlauf im Initialisierungsschritt nicht nur die initialen Entwurfsvariablenvektoren zur Verfügung gestellt, sondern auch die durch die globale Sensitivitätsmatrix existierenden initialen Approximationsmodelle aller Kriterien, die durch diese Entwurfsvariablen beeinflusst werden. Somit können diese "konstant gehaltenen" disziplinübergreifenden Approximationsmodelle das Handeln der jeweiligen Disziplin im eigenen Prozess beeinflussen. Es sei jedoch darauf verwiesen, dass die initialen Approximationsmodelle der globalen Sensitivitätsmatrix aufgrund der zugrundeliegenden groben Abtastung des Entwurfsraums nicht zwangsläufig für lokale Aussagen geeignet sind.

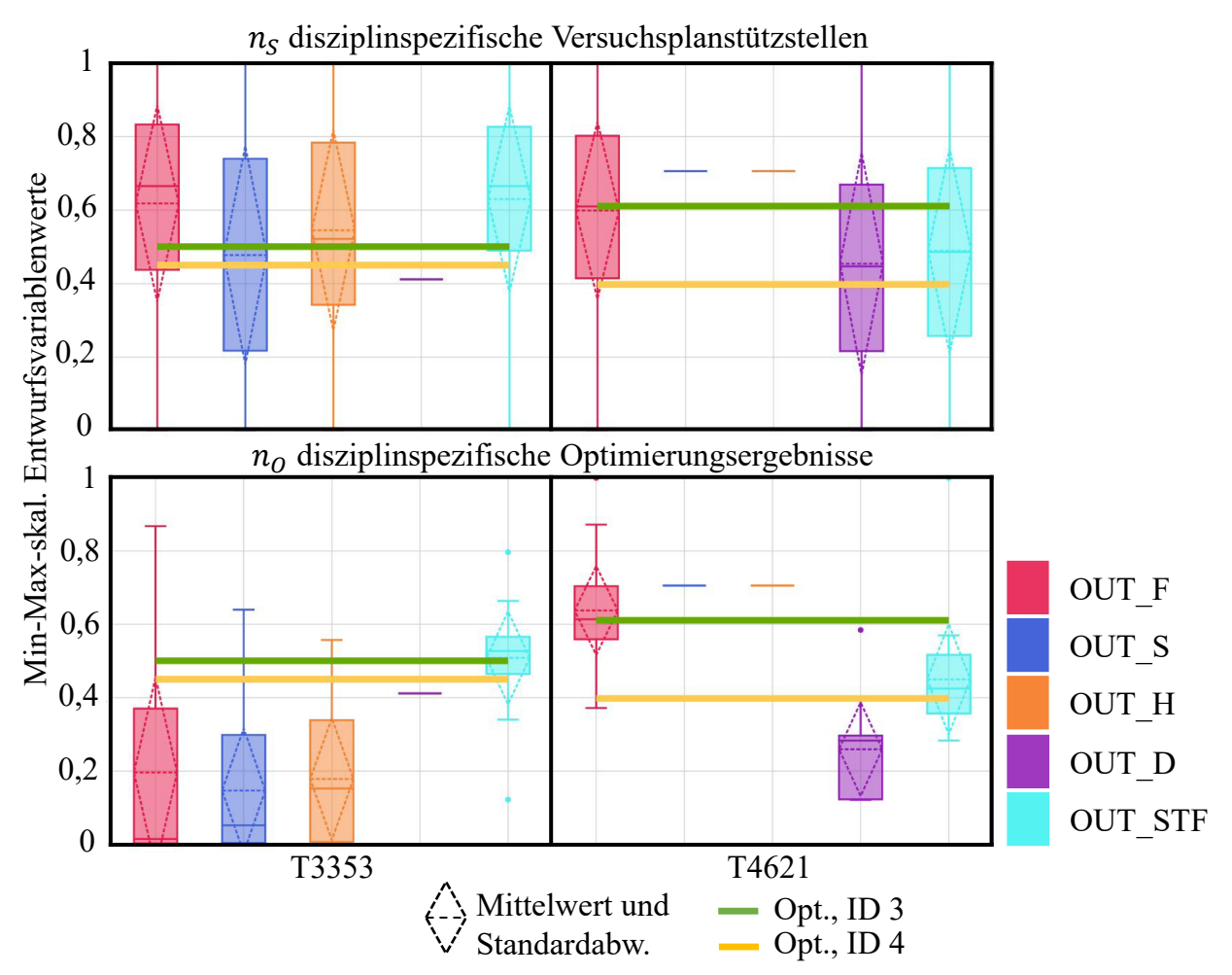

<span id="page-158-0"></span>*Diagramm 38: Verteilung der Entwurfsvariablenwerte ausgewählter Variablen innerhalb der jeweiligen disziplinspezifischen Versuchspläne und Optimierungsergebnisse, Variante MuS\_min* 

Als nächstes soll untersucht werden, ob auch das durch die Nutzung der *teilweise gemeinsam genutzten Entwurfsvariablen* bestehende Risiko in diesem Beispiel eingetreten ist. Da die globale Sensitivitätsstudie auf Basis der 1500 Stützstellen herangezogen wurde, ist anzunehmen, dass die Entwurfsvariablen richtig klassifiziert sind. Entsprechend kann eine unzureichende Optimierungsgüte nur noch dadurch verursacht werden, dass die Aussagen der globalen Sensitivitätsanalyse lokal, d.h. am optimalen Punkt, nicht mehr gültig sind. Dies soll nun untersucht werden, indem im Optimum von ID 4 eine lokale numerische Sensitivitätsanalyse mit Hilfe des Vorwärtsdifferenzenverfahrens durchgeführt wird. Hierfür werden alle 28 Entwurfsvariablen, die in der disziplinübergreifenden Optimierung vom System-Optimierer angepasst werden können, gestört und der Einfluss auf das Kriterium *OUT\_F\_ODB\_\_t\_Tuerausschnittminderung\_max* (FEM-Werte) ermittelt. Da zu erwarten ist, dass das Kriterium stark nichtlinear von den Entwurfsvariablen abhängt, soll die Sensitivität auf Basis von zwei unterschiedlichen Variablenstörungen (+0,025 und +0,05 mm) ermittelt werden. Der Einfluss auf das Kriterium ist prozentual zum im Optimum ermittelten FEM-Wert angegeben und in [Diagramm 39](#page-160-0) ersichtlich, wobei positive Werte einen positiven und negative Werte einen negativen Einfluss auf das Kriterium bedeuten. Die Balken der sechs zum Kriterium sensitiven Entwurfsvariablen *T2143*, *T2151*, *T3119*, *T3353*, *T4607* und *T4621*, die auf Basis der globalen Sensitivitätsstudie ermittelt wurden (Kapitel [6.4.2,](#page-104-0) [Diagramm 22\)](#page-107-0), sind in kräftigen Farben dargestellt. Alle für das Kriterium auf Basis der globalen Sensitivitätsanalyse als unsensitive ermittelte Variablen sind ausgegraut. Einige dieser unsensitiven Entwurfsvariablen liegen dennoch dem Approximationsmodell von *OUT\_F\_ODB\_\_t\_Tuerausschnittminderung\_max* zugrunde, da sie für andere Kriterien der Disziplin *OUT\_F* sensitiv und somit Teil des Systems sind. [Tabelle 28](#page-140-0) zeigte bereits diese 14 disziplinspezifischen sensitiven Entwurfsvariablen. Entsprechend stellt [Diagramm 39](#page-160-0) explizit dar, welche Entwurfsvariablen für *OUT\_F* unsensitiv sind und somit dem Approximationsmodell von *OUT\_F\_ODB\_\_t\_Tuerausschnitt-minderung\_max* nicht zugrunde liegen.

Bei Betrachtung von [Diagramm 39](#page-160-0) wird deutlich, dass die auf globalen Informationen getätigte Sensitivitätsanalyse lokal, d.h. in der aktuellen Entwurfsvariablenkonfiguration von ID 4 (Optimum), nicht mehr gilt. Die 6 global als sensitiv identifizierten Variablen spielen lokal nur noch eine untergeordnete Rolle. Den größten Einfluss bei einer Störung von 0,05 mm hat Variable *T2015*. Sie verursacht eine prozentuale Verbesserung des Kriteriums von 21,69 %. Bei einer Störung von 0,025 mm hat wiederum Variable *T2141* den größten Einfluss. Sie verursacht eine prozentuale Verbesserung des Kriteriums von 16,96 %. Zumindest sind diese beiden Variablen Teil des Approximationsmodells und können entsprechend vom Optimierer berücksichtigt werden. Die Variablen *T3301* und *T3365*, die abhängig von der Störung eine Änderung von bis zu 14,71 und 16,70 % bewirken, sind jedoch nicht Teil von *OUT\_F*. Das bedeutet, dass sie das Kriterium *OUT\_F\_ODB\_\_t\_Tuerausschnittminderung\_max* lokal (im Optimum) maßgeblich beeinflussen, der Optimierer jedoch keine Kenntnis über diesen Einfluss haben kann, da die Variablen im Approximationsmodell nicht existieren.

Das in Kapitel [7.3.2](#page-126-0) benannte Risiko tritt also im Rahmen dieses Beispiels ein und lässt sich auch bei der Separierung von Entwurfsvariablenvektoren zu *teilweise gemeinsam genutzten Entwurfsvariablen* nicht vermeiden. Es existieren jedoch Möglichkeiten diesen negativen Effekt abzumildern, wobei beide Optionen zu Lasten der numerischen Ressourceneinsparung gehen:

- 1. Nach Bereitstellung aller Approximationsmodelle und Ermittlung einer oder mehrerer optimaler Entwurfsvariablenkombinationen, können alle Disziplinen eine Verfeinerung dieses Bereichs (kleiner Versuchsplan um die Optima) mit Zuhilfenahme aller Entwurfsvariablen durchführen. Diese lokal verfeinerten Modelle werden für eine abschließende Optimierung erneut zur Verfügung gestellt.
- 2. Schon vor Prozessstart wird der *Sobol-Index*-Schwellwert auf einen kleineren Wert gesetzt, sodass mehr Entwurfsvariablen je Disziplin verwendet werden.

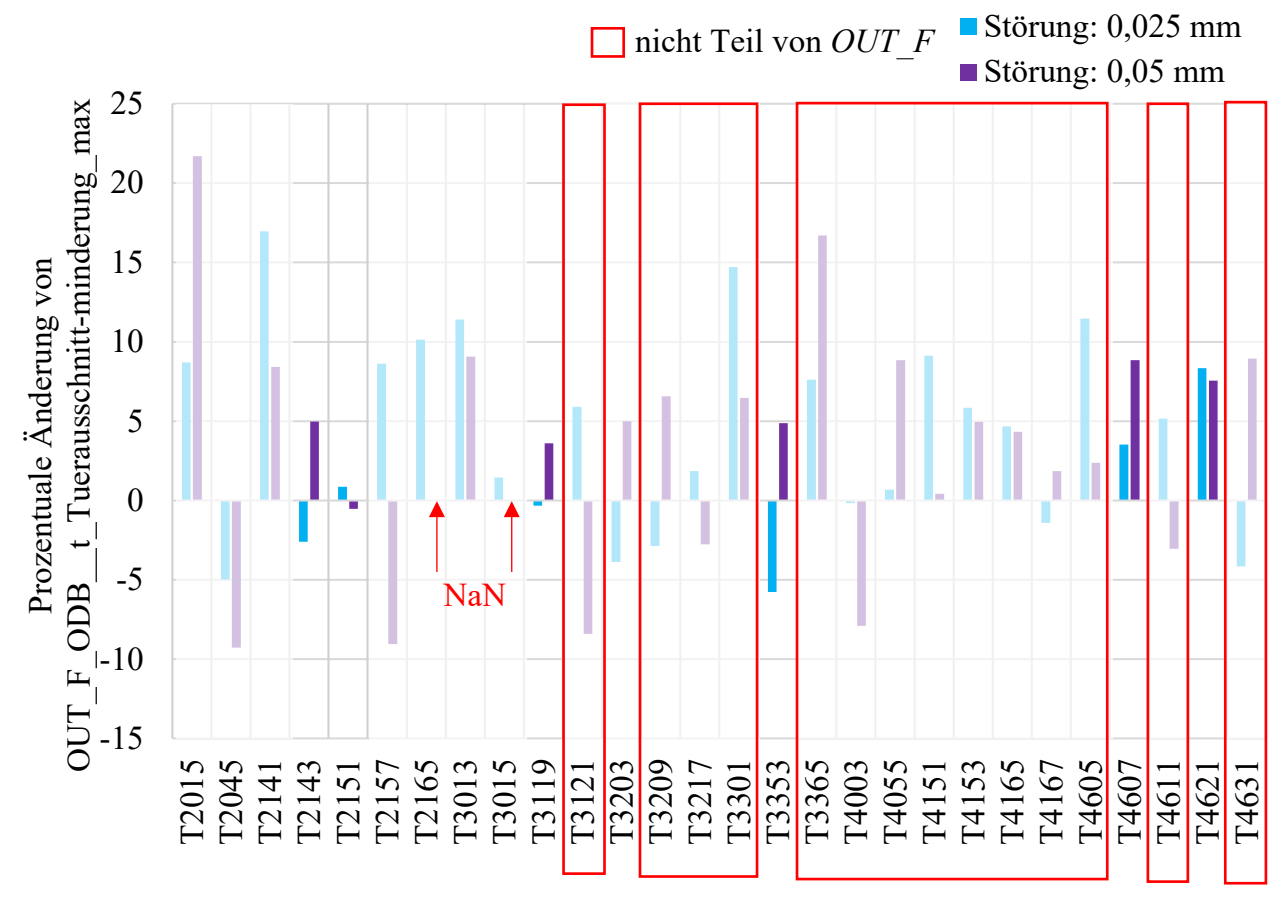

Entwurfsvariablen der disziplinübergreifenden Optimierung

<span id="page-160-0"></span>*Diagramm 39: Lokale numerische Sensitivitätsanalyse (Vorwärtsdifferenzenverfahren) zur Ermittlung des Entwurfsvariableneinflusses auf das Kriterium OUT\_F\_ODB\_\_t\_Tuerausschnittminderung\_max, Variante MuS\_min*

Mit der bereits in Variante *SiS* und *SiS\_min* beschriebenen Nachkorrektur durch Adaption der Nebenbedingungsgrenzen versuchen die Disziplinen, trotz der zwei eingetretenen Ursachen für die schlechtere Optimierungsgüte, vollständig valide oder weitere interessante Entwürfe zu generieren. Die Korrekturwerte der Strategien *\_std* und *\_mae* können [Tabelle 44](#page-162-0) entnommen werden. Für die Strategie *sel* werten alle Disziplinen die Optimierungsergebnisse hinsichtlich der prozentualen Verletzungshäufigkeit jeder einzelnen Nebenbedingung aus. Allerdings stehen ihnen hierfür nur die 7 konsistenten Optimierungsergebnisse aus [Tabelle 42](#page-156-1) zur Verfügung. Die Ergebnisse dieser Auswertung sind in [Diagramm 40](#page-161-0) zu sehen. Die Mehrheit aller Nebenbedingungen, nämlich 20 von 33, sind über die 7 Ergebnisse hinweg gar nicht verletzt, da eine Verletzungshäufigkeit von 0 bis 2,5 % einer Verletzungsmenge von 0 Lösungen entspricht. 8 Nebenbedingungen haben eine Verletzungshäufigkeit von 12,5 bis 15 %, was einer Verletzungsmenge von 1 der 7 Lösungen entspricht. Lediglich 4 Nebenbedingungen stechen mit einer Verletzungshäufigkeit von größer 35 % heraus, womit 3 oder mehr der 7 Lösungen verletzt werden. Sie beschließen diese Nebenbedingungsgrenzen nach der bereits in Variante *SiS* und *SiS\_min* beschriebenen Vorgehensweise zu adaptieren. Die mittlere prozentuale Verletzung und Standardabweichung über die 7 Optimierungsergebnisse können [Tabelle 43](#page-161-1) entnommen werden.

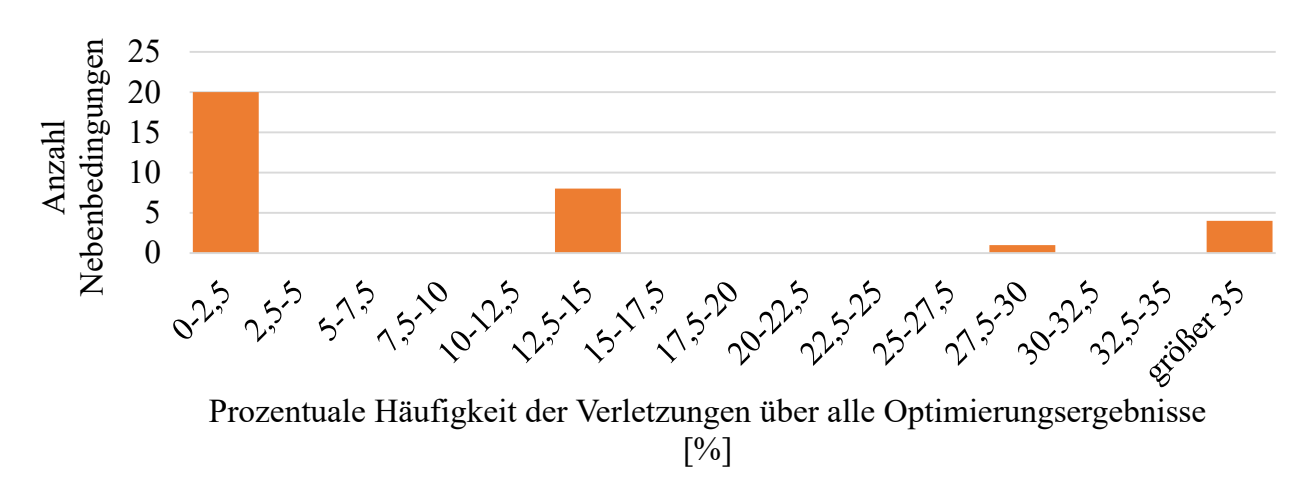

<span id="page-161-0"></span>*Diagramm 40: Verletzungshäufigkeit aller Nebenbedingungen über alle Optimierungsergebnisse, Variante MuS\_min* 

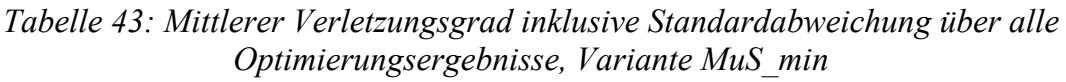

<span id="page-161-1"></span>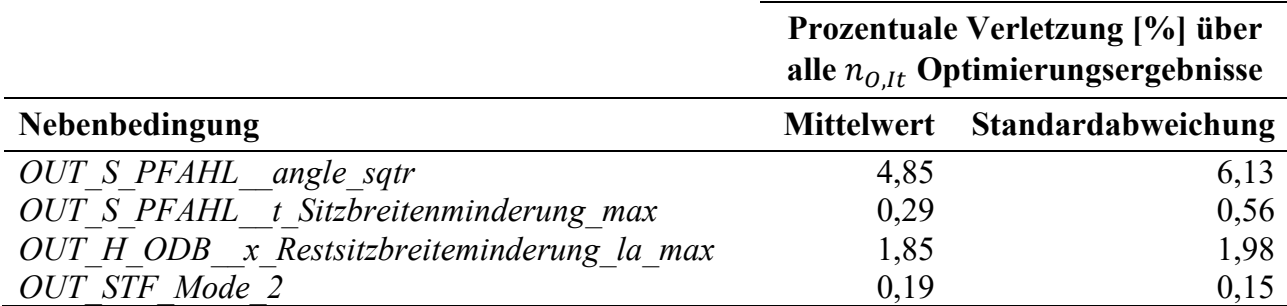

Die sich daraus ergebenden Korrekturwerte der Strategie *\_sel* sind in [Tabelle 44](#page-162-0) ersichtlich. Disziplin *OUT\_STF* akzeptiert auch hier die geringe Verletzung [\(Tabelle 43\)](#page-161-1) und beschließt keinen Korrekturwert für *OUT\_STF\_Mode\_2* zu definieren. Nach Änderungen der Nebenbedingungsgrenzen durch die jeweiligen strategie- und kriterienabhängigen Korrekturwerte und Durchführung erneuter Optimierungen, können die  $n_{0,lt}$  Optimierungsergebnisse je Strategie auswertet und in [Tabelle 45](#page-163-0) präsentiert werden.

<span id="page-162-0"></span>

| ◡<br>MuS min                                   | $\cdots$ |       | $\sim$         |         |
|------------------------------------------------|----------|-------|----------------|---------|
|                                                |          |       | Korrekturwerte |         |
|                                                | $b_n$    | std   | mae            | sel     |
|                                                |          |       |                | $(B_n)$ |
| OUT F FN x Tankraumintrusion links max [mm]    |          | 55,47 | 17,37          |         |
| x Tankraumintrusion mitte max [mm]<br>OUT F FN |          | 40,23 |                |         |

*Tabelle 44 Korrekturwerte für die Manipulation der Nebenbedingungsgrenzen, Variante* 

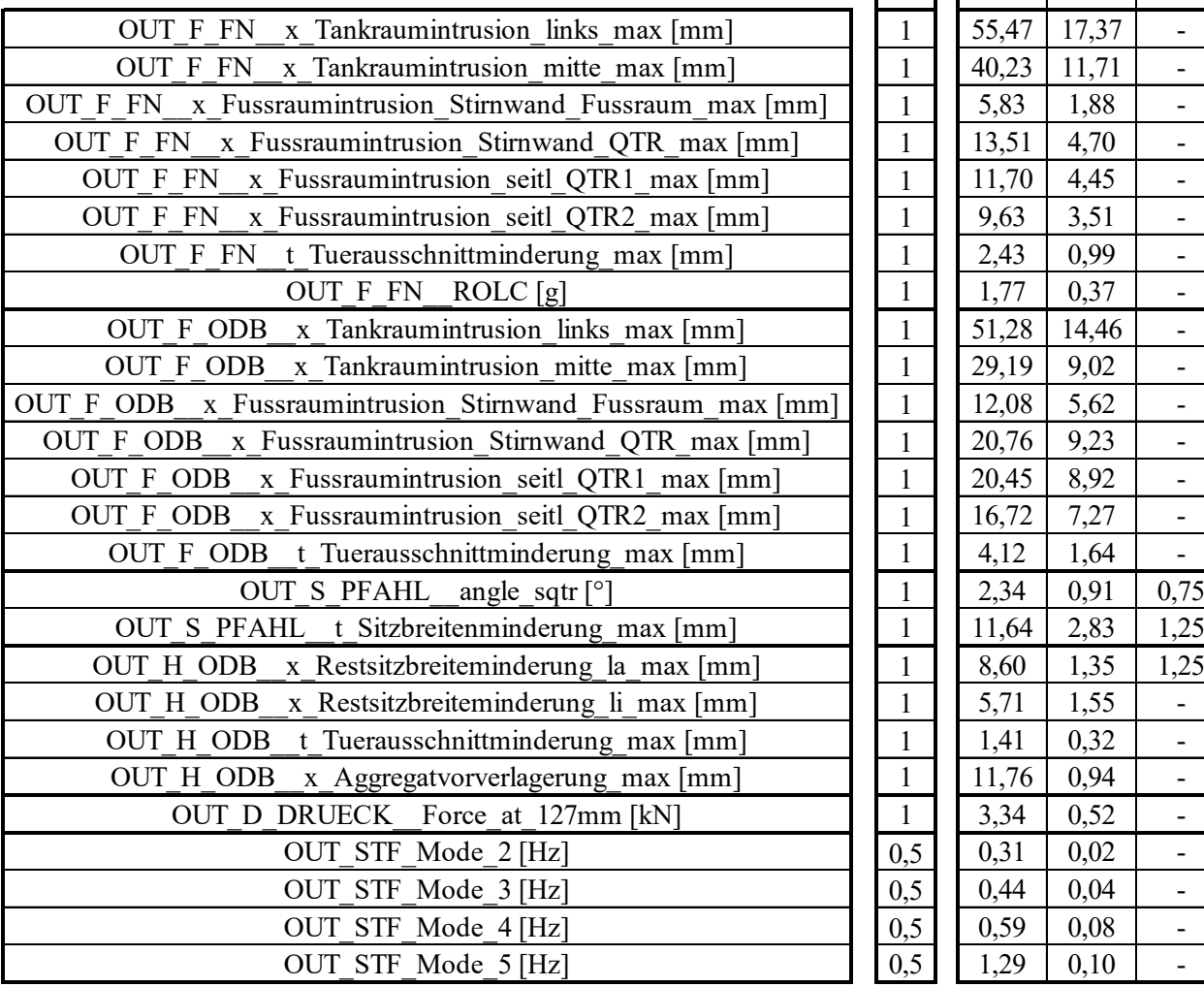

Im Vergleich zu den bisherigen Ergebnissen aus [Tabelle 42](#page-156-1) werden mehrere, vollständig valide Ergebnisse erzeugt. Vier von diesen vollständig validen Ergebnissen sind leichter als der Initialentwurf mit 346,7 kg, sparen aber nur unwesentlich an Gewicht ein (maximal 2,44 kg bei *\_std*, ID 4, [Tabelle 45\)](#page-163-0). Jedoch ist auch das Optimierungsergebnis ID 2 bei der Strategie *\_mae* als vollständig valide anzusehen, da es sich bei der verletzten Nebenbedingung um *OUT\_STF- Mode 2* handelt und eine geringe Verletzung nach der im Rahmen dieser Arbeit festgelegten Aussage von Disziplin *OUT\_STF* akzeptabel ist. Dieser Entwurf stellt mit 338,04 kg die leichteste, vollständig valide Lösung der gesamten Variante *MuS\_min* dar. Durch die Nachkorrekturstrategien können aber auch viele weitere interessante, nicht vollständig valide Lösungen identifiziert werden. Die leichteste dieser Lösungen wird durch die Strategie *mae* im Optimierungsergebnis ID 4 gefunden und wiegt 334,49 kg. Diese Lösung verletzt 3 Nebenbedingungen im Mittel um 1,39 %. Die maximale Verletzung wird bei einer Nebenbedingung der Disziplin *OUT\_F\_ODB* mit 3,82 % erzeugt.

<span id="page-163-0"></span>

|                                                                                                    |                  | TERATION                                                                                                    | $\mathop{ \mathsf{D}}$  | min<br>max | VIOL. QUANT.<br>$\boldsymbol{0}$<br>9 | MEAN<br>VIOL. QUAL.<br><sup>[%]</sup><br>0,00<br>13,69                    | MAX.<br>VIOL. QUAL.<br><sup>[%]</sup><br>0,00<br>41,96 | OBJ. MASSE<br>$[kg] % \begin{center} % \includegraphics[width=\linewidth]{imagesSupplemental_3.png} % \end{center} % \caption { % Our method can be used for the image. % Note that the image shows the image. % Note that the image shows the image shows the image. % } % \label{fig:2}%$<br>325,95<br>352,09 | INTERESTING<br>POINT? |  |
|----------------------------------------------------------------------------------------------------|------------------|----------------------------------------------------------------------------------------------------|-------------------------|------------|---------------------------------------|---------------------------------------------------------------------------|--------------------------------------------------------|----------------------------------------------------------------------------------------------------|-----------------------|--|
|                                                                                                    |                  |                                                                                                    | <b>INITIAL</b>          |            | $\boldsymbol{0}$                      | 0,00                                                                      | 0,00                                                   | 346,70                                                                                                    |                       |  |
|                                                                                                    |                  | $\mathbf{1}$                                                                                                 | $\mathbf{1}$            |            | $\,1$                                 | 10,41                                                                     | 10,41                                                  | 338,29                                                                                                    | <b>NO</b>             |  |
|                                                                                                    |                  | $\mathbf{1}$                                                                                                 | $\overline{c}$          |            | $\boldsymbol{0}$                      | 0,00                                                                      | 0,00                                                   | 345,89                                                                                                    | <b>YES</b>            |  |
|                                                                                                    |                  | $\mathbf{1}$                                                                                                 | $\overline{3}$          |            | $\boldsymbol{0}$                      | 0,00                                                                      | 0,00                                                   | 350,63                                                                                                    | <b>YES</b>            |  |
|                                                                                                    | std              | $\mathbf{1}$                                                                                                 | $\overline{4}$          |            | $\boldsymbol{0}$                      | 0,00                                                                      | 0,00                                                   | 344,26                                                                                                    | <b>YES</b>            |  |
|                                                                                                    |                  | $\mathbf{1}$                                                                                                 | 5                       |            | $\boldsymbol{0}$                      | 0,00                                                                      | 0,00                                                   | 352,09                                                                                                    | <b>YES</b>            |  |
|                                                                                                    |                  | $\mathbf{1}$                                                                                                 | 6                       |            | $\boldsymbol{0}$                      | 0,00                                                                      | 0,00                                                   | 345,08                                                                                                    | <b>YES</b>            |  |
|                                                                                                    |                  | $\mathbf{1}$                                                                                                 | $\boldsymbol{7}$        |            | $\boldsymbol{0}$                      | 0,00                                                                      | 0,00                                                   | 350,81                                                                                                    | <b>YES</b>            |  |
|                                                                                                    |                  | $\mathbf{1}$                                                                                                 | $\,1$                   |            | $\overline{4}$                        | 3,38                                                                      | 8,14                                                   | 329,53                                                                                                    | <b>NO</b>             |  |
|                                                                                                    |                  | $\mathbf{1}$                                                                                                 | $\overline{c}$          |            | $\,1$                                 | 0,17                                                                      | 0,17                                                   | 338,04                                                                                                    | <b>YES</b>            |  |
|                                                                                                    |                  | $\mathbf{1}$                                                                                                 | $\overline{3}$          |            | $\boldsymbol{0}$                      | 0,00                                                                      | 0,00                                                   | 344,37                                                                                                    | <b>YES</b>            |  |
|                                                                                                    | $_{\text{make}}$ | $\mathbf{1}$                                                                                                 | $\overline{4}$          |            | $\overline{\mathbf{3}}$               | 1,39                                                                      | 3,82                                                   | 334,49                                                                                                    | <b>YES</b>            |  |
|                                                                                                    |                  | $\mathbf{1}$                                                                                                 | 5                       |            | $\mathbf{1}$                          | 0,41                                                                      | 0,41                                                   | 347,90                                                                                                    | <b>YES</b>            |  |
|                                                                                                    |                  | $\mathbf{1}$                                                                                                 | 6                       |            | $\overline{2}$                        | 0,17                                                                      | 0,18                                                   | 337,75                                                                                                    | <b>YES</b>            |  |
|                                                                                                    |                  | $\mathbf{1}$                                                                                                 | $\sqrt{ }$              |            | $\overline{2}$                        | 0,91                                                                      | 1,60                                                   | 347,52                                                                                                    | <b>YES</b>            |  |
|                                                                                                    |                  | $\mathbf{1}$                                                                                                 | $\mathbf 1$             |            | 9                                     | 13,69                                                                     | 41,96                                                  | 325,95                                                                                                    | <b>NO</b>             |  |
|                                                                                                    |                  | $\mathbf{1}$                                                                                                 | $\overline{c}$          |            | $\overline{4}$                        | 2,09                                                                      | 4,63                                                   | 334,77                                                                                                    | <b>YES</b>            |  |
|                                                                                                    |                  | $\mathbf{1}$                                                                                                 | $\overline{\mathbf{3}}$ |            | $\overline{2}$                        | 0,73                                                                      | 1,21                                                   | 343,60                                                                                                    | <b>YES</b>            |  |
|                                                                                                    | sel              | $\mathbf{1}$                                                                                                 | $\overline{4}$          |            | $\overline{\mathcal{A}}$              | 1,56                                                                      | 5,02                                                   | 334,31                                                                                                    | <b>NO</b>             |  |
|                                                                                                    |                  | $\mathbf{1}$                                                                                                 | 5                       |            | $\overline{2}$                        | 0,24                                                                      | 0,28                                                   | 349,62                                                                                                    | <b>YES</b>            |  |
|                                                                                                    |                  | $\begin{array}{c} \begin{array}{c} \begin{array}{c} \end{array} \\ \begin{array}{c} \end{array} \end{array}$ | $6\overline{6}$         |            | $\overline{2}$                        | 0,35                                                                      | 0,58                                                   | 336,18                                                                                                    | <b>YES</b>            |  |
|                                                                                                    |                  |                                                                                                    |                         |            | $\overline{3}$                        | 0,47                                                                      | 0,95                                                   | 349,21                                                                                                    | <b>YES</b>            |  |
| Entwurfsvariablenwerte aller diskutierten Optimierungsergebnisse sind zusa<br>ialentwurf in Diagramm 41 dargestellt. Die Entwurfsvariablenwerte des<br>ebnisses aus Iteration 1 (ID 4) aus Tabelle 42 sind gestrichelt dargestellt, da<br>ung hinsichtlich der gewählten Optimierungserfolg-Schwellwerte strenggeno<br>ressantes Optimierungsergebnis handelt. |                  |                                                                                                    |                         |            |                                       |                                                                           |                                                        |                                                                                                    |                       |  |
| ammenfassend können mit Variante MuS min nur durch die Nachkorrektur vo<br>weitere interessante, d.h. den Optimierungserfolg-Schwellwerten genüge<br>unden werden. Im Vergleich zu SiS_min sind diese jedoch etwa 5,5 bis 6,8 kg                                                                                                    |                  |                                                                                                    |                         |            |                                       |                                                                           |                                                        |                                                                                                    |                       |  |
| gebniszusammenfassung von dieser Variante:                                                                                                    |                  |                                                                                                    |                         |            |                                       |                                                                           |                                                        |                                                                                                    |                       |  |
| $\bullet$                                                                                                    |                  |                                                                                                    |                         |            |                                       | Leichtester, "valider" Entwurf: 338,04 kg (Iteration 1, OPT mae, ID 2)    |                                                        |                                                                                                    |                       |  |
|                                                                                                    |                  |                                                                                                    |                         |            |                                       |                                                                           |                                                        |                                                                                                    |                       |  |
| $\bullet$                                                                                                    |                  |                                                                                                    |                         |            |                                       | Leichtester, interessanter Entwurf: 334,49 kg (Iteration 1, OPT mae, ID 4 |                                                        |                                                                                                    |                       |  |
| $\bullet$                                                                                                    |                  |                                                                                                    |                         |            |                                       | Leichtester, nahezu interessanter Entwurf: 330,74 kg (Iteration 1, ID 4)  |                                                        |                                                                                                    |                       |  |

*Tabelle 45: Optimierungsergebnisse durch die Nachkorrektur, Variante MuS\_min*

Die Entwurfsvariablenwerte aller diskutierten Optimierungsergebnisse sind zusammen mit dem Initialentwurf in [Diagramm 41](#page-164-0) dargestellt. Die Entwurfsvariablenwerte des Optimierungsergebnisses aus Iteration 1 (ID 4) aus [Tabelle 42](#page-156-1) sind gestrichelt dargestellt, da es sich bei der Lösung hinsichtlich der gewählten Optimierungserfolg-Schwellwerte strenggenommen um kein interessantes Optimierungsergebnis handelt.

Zusammenfassend können mit Variante *MuS\_min* nur durch die Nachkorrektur vollständig valide und weitere interessante, d.h. den Optimierungserfolg-Schwellwerten genügende, Lösungen gefunden werden. Im Vergleich zu *SiS\_min* sind diese jedoch etwa 5,5 bis 6,8 kg schwerer.

# **Ergebniszusammenfassung von dieser Variante:**

- Leichtester, "valider" Entwurf:  $338,04$  kg (Iteration 1, OPT mae, ID 2)
- Leichtester, interessanter Entwurf: 334,49 kg (Iteration 1, OPT mae, ID 4
- 

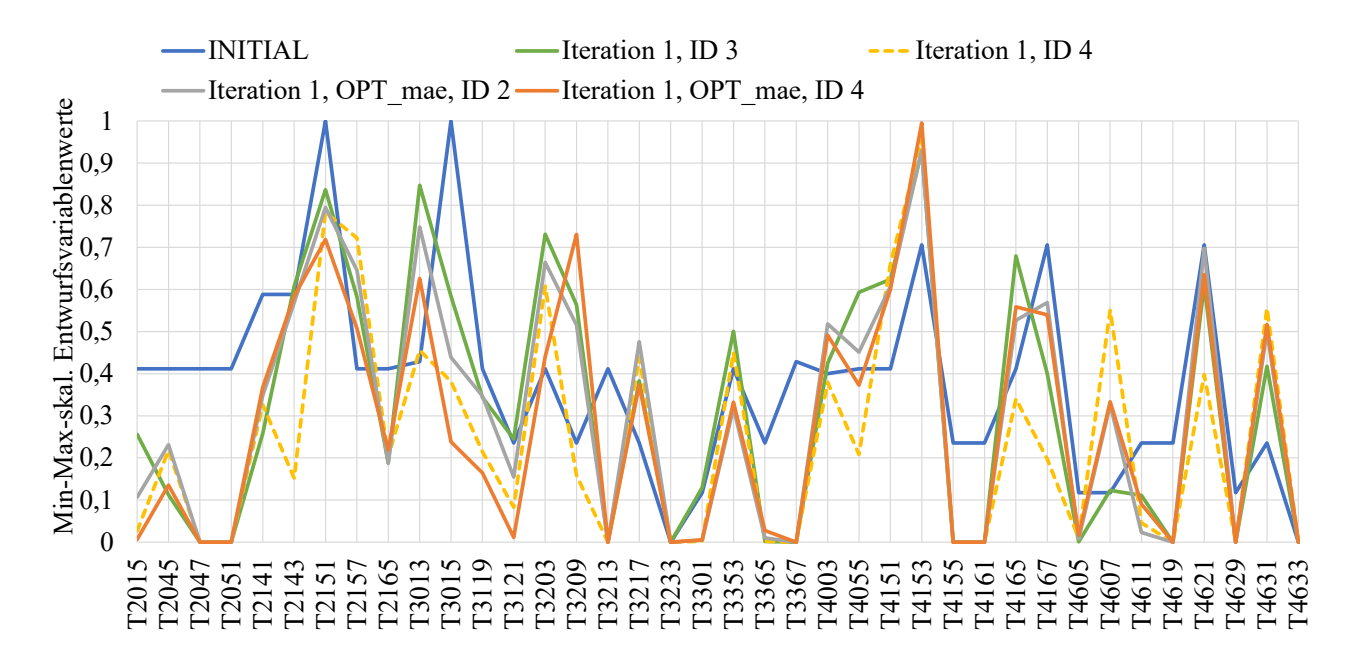

<span id="page-164-0"></span>*Diagramm 41: Entwurfsvariablenwerte ausgewählter Optimierungsergebnisse, Variante MuS\_min* 

Abschließend soll im Rahmen dieses Unterkapitels neben der oben gezeigten, über alle Disziplinen konsistenten Optimierung nun die zweite Handlungsmöglichkeit bei der *Multi-System*-Vorgehensweise an einem Beispiel gezeigt werden. Wie in Kapitel [8.1](#page-131-0) beschrieben, können alle Disziplinen die disziplinspezifischen  $n<sub>0</sub>$  Optimierungsergebnisse inklusive einer lösungsabhängigen Entwurfsraumanalyse der gemeinsam genutzten Entwurfsvariablen zur Verfügung stellen, sodass nach gemeinsamen Schnittmengen gesucht werden kann. Für das hier gezeigte Beispiel sollen die jeweils disziplinspezifisch besten Optimierungsergebnisse herangezogen werden. Für die Disziplinen *OUT\_F* ist das beispielsweise Optimierungsergebnis ID 4 aus Iteration 6 (Anhang E.3, [Tabelle E-4\)](#page-233-1). Zu diesem Optimierungsergebnis ermitteln die Disziplinen *OUT\_F* unter Konstanthaltung ihrer lokalen Entwurfsvariablen einen Entwurfsraum der gemeinsam genutzten Variablen, innerhalb dessen all ihre Anforderungen erfüllt bleiben. Die anderen Disziplinen gehen identisch vor. Anschließend kann der neue Entwurfsvariablenvektor zusammengesetzt werden, indem die lokalen Variablen jeweils auf die disziplinspezifisch optimalen Werte gesetzt werden. Für die gemeinsam genutzten Variablen existieren hingegen keine exakten Werte, sondern ein Entwurfsraum, der sich aus der Schnittmenge aller disziplinspezifischen Entwurfsräume ergibt und damit für alle Disziplinen funktioniert. [Diagramm 42](#page-165-0) zeigt diesen Entwurfsvariablenvektor, wobei die global unsensitiven Entwurfsvariablen, die für alle Disziplinen auf identische Werte fixiert wurden, aus Übersichtlichkeitsgründen nicht dargestellt werden. Bei Betrachtung von [Diagramm 42](#page-165-0) fällt auf, dass von den 11 globalen und abzustimmenden Entwurfsvariablen 3 Variablen existieren, bei denen kein akzeptabler Entwurfsraum existiert, der zu disziplinübergreifend validen Lösungen führt. An der für *OUT\_F*, *OUT\_S* und *OUT\_STF* sensitiven Variable *T3013* soll dies beispielhaft beschrieben werden. *OUT\_F* identifiziert für sich einen Entwurfsraum von 3,81 bis 4,95 mm, innerhalb dessen alle disziplinspezifischen Kriterien erfüllt sind. Bei *OUT\_S* liegt dieser bei 1,51 bis 3,2 und bei *OUT\_STF* bei 1,55 bis 4,31 mm. Während *OUT\_STF* sich also problemlos mit *OUT\_F* und *OUT\_S* auf einen Variablenwert für *T3013* einigen kann, werden *OUT\_F* und *OUT\_S* keine gemeinsame Lösung finden. Der zusammengesetzte Entwurfsvariablenvektor, der auf den

disziplinspezifisch besten Optimierungsergebnissen basiert, wird entsprechend nicht für alle Disziplinen zu einer validen Lösung führen. Diese Vorgehensweise könnte mit allen disziplinspezifischen Optimierungsergebnissen durchgeführt und die Suche nach möglichen konsistenten Lösungen durch Kombination dieser algorithmiert werden.

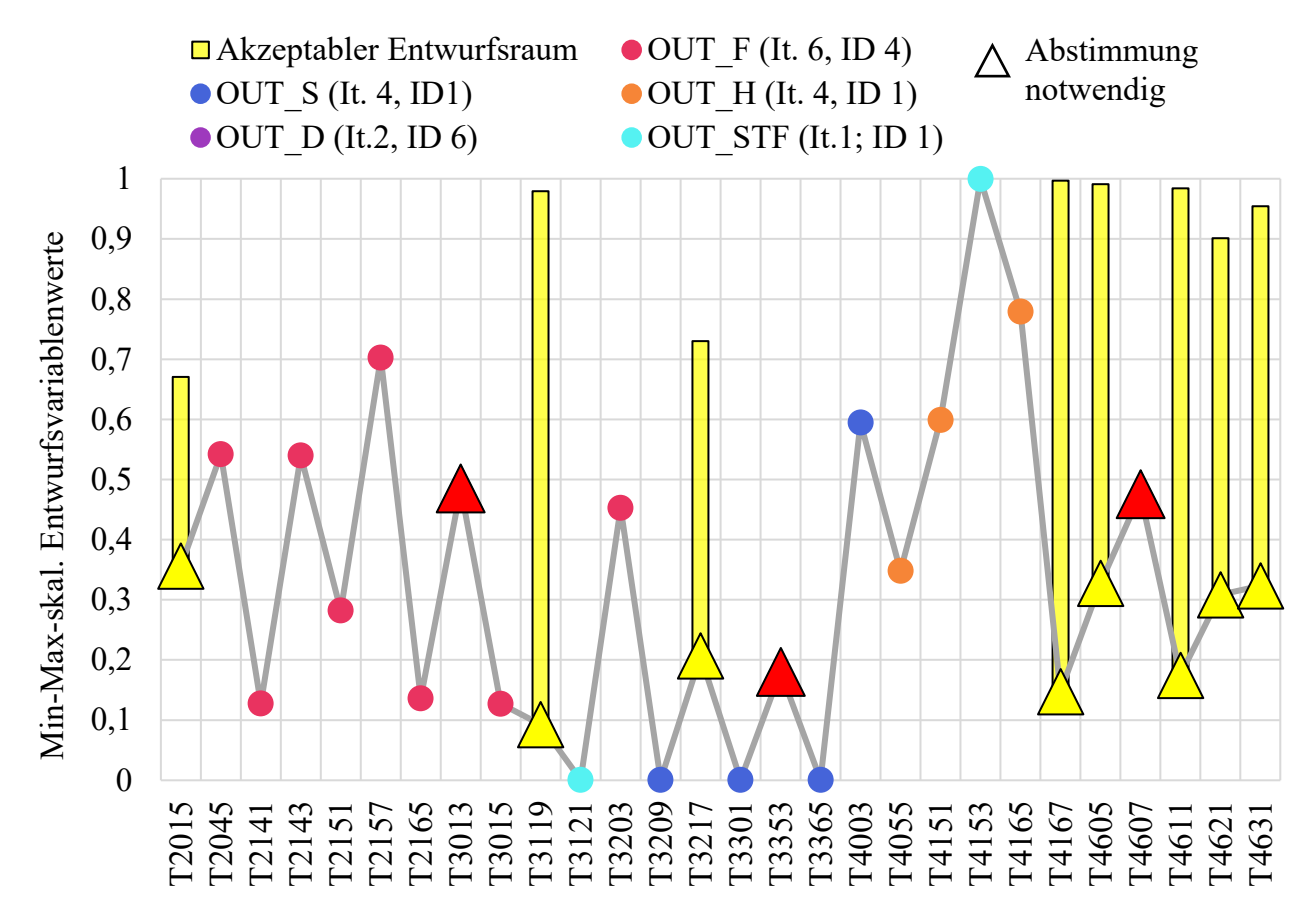

<span id="page-165-0"></span>*Diagramm 42:Handlungsmöglichkeiten durch Identifikation disziplinübergreifend akzeptabler Entwurfsräume gemeinsam genutzter Entwurfsvariablen, Variante MuS\_min*

#### <span id="page-165-1"></span>**8.2.4 Variante** *SiS\_min\_SUB* **unter Einhaltung von Anforderungspaket 2**

Der Prozess der Variante *SiS\_min\_SUB* unter Verwendung von FE-Submodellen und Einhaltung von AP2 endet mit Erreichen der maximalen Anzahl Iterationen  $q_{max}$  [\(Tabelle 27\)](#page-139-0). Auch hier benötigen nicht alle Disziplinen diese maximale Anzahl Iterationen. Die Disziplin *OUT\_H* kann nach 6, die Disziplin *OUT\_STF* nach 2 und die Disziplin *OUT\_D* sogar nach einer Iteration bis zur Durchführung der letzten gemeinsamen Iteration exkludiert werden. Die Anzahl Iterationen und FEM-Simulationen je Disziplin kann [Tabelle 46](#page-166-0) entnommen werden. Die Approximationsqualitäten aller disziplinspezifischen Kriterien über alle Iterationen sind in den Diagrammen in Anhang E.4 [\(Diagramm E-19](#page-236-0) bis [Diagramm E-24\)](#page-241-0) dargestellt. Die Anzahl FEM-Simulationen (und auch die darauf basierenden Approximationsmodelle) beziehen sich bei den Crashlastfällen auf die genutzten FEM-Submodelle. Entsprechend werden je Iteration und Disziplin noch  $n_{0,lt}$ weitere FEM-Simulationen mit den FE-Gesamtmodellen notwendig, um in den Optima neben der Prognosegüte (und damit dem Optimierungserfolg) auch die bestehende Gültigkeit der FE-Submodelle zu prüfen. Die Frequenzanalyse der Disziplin *OUT\_STF* wird im Rahmen des Prozesses weiterhin am ursprünglichen in [Abbildung 14](#page-36-0) (Kapitel [3.2.6\)](#page-36-1) gezeigten Modell durchgeführt. Es sind entsprechend keine weiteren FEM-Simulationen für diese Disziplin notwendig.

|                |                    |                     |       | SiS min SUB    |                |                  |        |
|----------------|--------------------|---------------------|-------|----------------|----------------|------------------|--------|
|                | OUT F<br><b>FN</b> | OUT F<br><b>ODB</b> | OUT S | OUT H          | OUT D          | <b>OUT STF</b>   | $\sum$ |
| $n_{x, sens}$  | 28                 | 28                  | 28    | 28             | 28             | 28               |        |
| q              | 10                 | 10                  | 10    | $\overline{7}$ | $\overline{2}$ | 3                |        |
| n <sub>O</sub> | 70                 | 70                  | 70    | 70             | 70             | 70               | 420    |
| $n_S$          | 784                | 784                 | 784   | 532            | 112            | 196              | 3192   |
| $n_0 + n_S$    | 854                | 854                 | 854   | 602            | 182            | 266              | 3612   |
| $n_{O,GM}$     | 70                 | 70                  | 70    | 70             | 70             | $\boldsymbol{0}$ | 350    |

<span id="page-166-0"></span>*Tabelle 46: Übersicht Anzahl Iterationen und FEM-Simulationen je Disziplin, Variante SiS\_min\_SUB* 

Die für den Optimierungsprozess erstellten FE-Submodelle je Disziplin sind neben der Einsparung an CPU/h im Vergleich zum FE-Gesamtmodell in [Tabelle 47](#page-167-0) dargestellt. Die Größen der FE-Submodelle der Disziplinen *OUT\_F\_FN*, *OUT\_F\_ODB* und *OUT\_H\_ODB* werden in der ersten Iteration durch das Berücksichtigen des Entwurfskriteriums *t\_Tuerausschnittminderung\_max*, welches in allen drei Disziplinen ausgewertet wird, erforderlich. Entsprechend ist die Ressourceneinsparung in Form von CPU/h mit Werten zwischen 10,2 und 19,5 % gering, aber im ersten Schritt nicht anders möglich. Aufgrund nicht zu vernachlässigender Deformationen im Übergang von Bodenmitte zum Hinterwagen wird auch zunächst für Disziplin *OUT\_S\_PFAHL* ein größeres FE-Submodell gewählt und damit nur 17,2 % CPU/h im Vergleich zum Gesamtmodell eingespart. Für Disziplin *OUT\_D\_DRUECK* kann das Submodell hingegen aufgrund der geringen Nichtlinearität schon in der ersten Iteration sehr präzise formulieren werden, sodass die notwendigen CPU von 20 auf 8 reduziert werden können. Insgesamt spart die Disziplin 60 % CPU/h im Vergleich zum Gesamtmodell ein. Auf Basis dieser erzeugten FE-Submodelle werden nun die  $p$  Validierungssimulationen je Disziplin durchgeführt. Im Rahmen dieser Arbeit wird angenommen, dass sich alle Disziplinen für die Korrelation zwischen FE-Submodell- und Gesamtmodellwerten je Kriterium als Validierungsmaß entscheiden. Die Ergebnisse dieser Validierung sind der [Tabelle E-5](#page-242-0) in Anhang E.4 zu entnehmen. Nicht alle 10 Validierungssimulationen sind dabei für jede Disziplin und jedes Kriterium auswertbar, weshalb zusätzlich noch die Anzahl zur Verfügung stehender Simulationen und damit Kriterienwerte angegeben ist. Mit einer Korrelation zwischen 0,82 und 1,0 werden die Kriterien durch die FE-Submodelle sehr gut abgebildet. Lediglich das Kriterium *OUT\_F\_FN\_\_x\_Fussraumintrusion\_Stirnwand\_Fussraum\_max* sticht mit einer Korrelation von nur 0,17 negativ heraus. Zur Verifizierung können die Kriterienwerte des FE-Gesamtmodells über die des FE-Submodells der 9 für die Disziplin *OUT\_F\_FN* auswertbaren Simulationen aufgetragen werden. Eine der 10 Simulationen ist aufgrund numerischer Probleme abgebrochen. Die Auswertung ist in [Diagramm](#page-168-0)  [43](#page-168-0) dargestellt, wobei die roten Punkte im besten Fall auf der Hauptdiagonalen liegen, sodass das Submodell und Gesamtmodell je Entwurfsvariablenkonfiguration ein identischen Kriterienwert liefert. Es ist zu erkennen, dass das FE-Submodell tendenziell größere Werte für *OUT\_F\_FN- \_\_x\_Fussraumintrusion \_Stirnwand\_Fussraum\_max* hervorruft. In einer Simulation existiert

sogar eine Differenz zwischen Sub- zu Gesamtmodell von etwa 23 mm. Mit einem Submodellwert von 25,07 mm liegt dieser Ausreißer jedoch immer noch deutlich unter der Nebenbedingungsgrenze von 80 mm. Es kann sich zudem auch durch die der globalen Sensitivitätsmatrix zugrundeliegenden Daten abgesichert werden, da auch hier zu erkennen ist, dass die Nebenbedingung zu diesem Kriterium nie aktiv ist. Das Kriterium beeinflusst das Optimierungsergebnis also nicht. Es wird im Rahmen dieser Arbeit angenommen, dass sich Disziplin *OUT\_F\_FN* zugunsten der Ressourceneinsparung und des jetzt schon sehr großen FE-Submodells deshalb dafür entscheidet, die schlechte Abbildung dieses einen Kriteriums zu akzeptieren.

|             | <b>Ab Iteration 1</b>        |                             | <b>Ab Iteration 3</b> |                             |
|-------------|------------------------------|-----------------------------|-----------------------|-----------------------------|
|             | Darstellung                  | Einspar.<br>CPU/h<br>$[\%]$ | Darstellung           | Einspar.<br>CPU/h<br>$[\%]$ |
| F_FN/ODB    |                              | 19,5/<br>11,4               |                       |                             |
| S_PFAHL     | 800<br>$\circ$ <sub>00</sub> | 17,2                        |                       |                             |
| $H_{0}$ ODB |                              | 10,2                        | 800<br>0.00           | 28,1                        |
| D_DRUECK    | OQ.<br>$rac{1}{100}$         | 60                          |                       |                             |

<span id="page-167-0"></span>*Tabelle 47: Verwendete FE-Submodelle und Einsparung CPU/h je Disziplin, Variante SiS\_min\_SUB* 

Während die Disziplinen *OUT\_F\_FN* und *OUT\_F\_ODB* die Submodellgröße während des kompletten Prozessdurchlaufs bis zum Erreichen des Abbruchkriteriums beibehalten müssen, kann die Disziplin *OUT\_H\_ODB* in Iteration 3 ein neues Submodell generieren. Das bisher begrenzende Kriterium *OUT\_H\_ODB*\_\_*t\_Tuerausschnittminderung\_max* erreicht am Ende der 2-ten Iteration die Approximationsqualität-Schwellwerte (Anhang E.4, [Diagramm E-22\)](#page-239-0). Auch wenn der komplette Lastfall erst nach Iteration 6 bis zur letzten Iteration vollständig exkludiert werden kann, so kann zumindest für Iteration 3 bis 6 und die letzte Iteration ein kleineres FE-

Submodell definiert werden. Das FE-Submodell ist in [Tabelle 47](#page-167-0) dargestellt und spart 28,1 % an CPU/h im Vergleich zum Gesamtmodell ein.

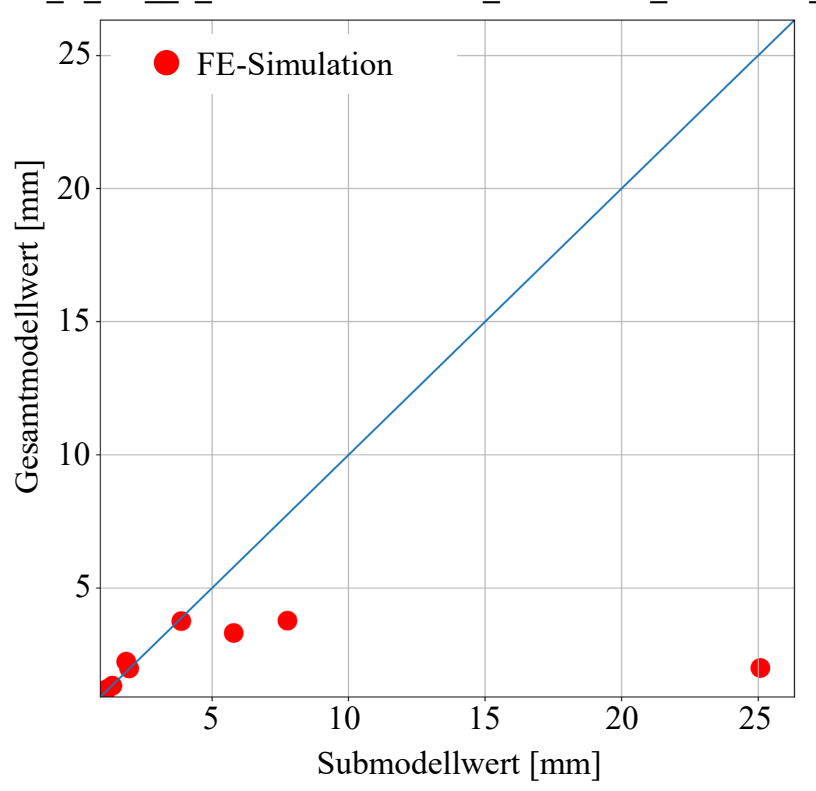

**OUT F\_FN\_\_x\_Fussraumintrusion\_Stirnwand\_Fussraum\_max** 

<span id="page-168-0"></span>*Diagramm 43: Darstellung der FE-Submodellvalidierung in Iteration 1 am Kriterium OUT\_F\_FN\_\_x\_Fussraumintrusion\_Stirnwand\_Fussraum\_max* 

Auch hier wird wieder eine Submodellvalidierung mit 10 Validierungssimulationen durchgeführt. Die Korrelationen zwischen den Submodell- und Gesamtmodellwerten der vier disziplinspezifischen Kriterien sind in [Tabelle E-6](#page-243-0) in Anhang E.4 dargestellt. Das Kriterium *OUT\_H\_ODB*\_\_*t\_Tuerausschnittminderung\_max* ist fortan für das FE-Submodell nicht mehr auswertbar. Zwei der drei Kriterien werden mit Korrelationswerten von 0,99 und 1,0 sehr gut durch das FE-Submodell abgebildet. Lediglich das Kriterium *OUT\_H\_ODB\_\_x\_Restsitzbreiteminderung\_li\_max* sticht mit einer Korrelation von nur 0,7 heraus. Die Kriterienwerte des FE-Gesamtmodells sind auch hier wieder über die des FE-Submodells dargestellt [\(Diagramm 44\)](#page-169-0). In allen 10 Simulationen erzeugt das FE-Submodell schlechtere, der Nebenbedingungsgrenze von minus 40 mm nähere Werte als das FE-Gesamtmodell. Um zu vermeiden, dass eine Verkleinerung des FE-Submodells wegen dieses einen Kriteriums nicht möglich ist, können auch hier die der globalen Sensitivitätsmatrix zugrundeliegenden Daten zu Hilfe genommen werden. Es werden die Kriterien von Disziplin *OUT\_H\_ODB* übereinander aufgetragen, um Zusammenhänge dieser zueinander zu erkennen. [Diagramm 45](#page-169-1) zeigt die Werte des Kriteriums *OUT\_H\_ODB\_\_x\_Restsitzbreiteminderung\_li\_max* über die Werte des Kriteriums *OUT\_H- \_ODB\_\_x\_Restsitzbreiteminderung\_la\_max*. Die Kriterien korrelieren mit einem Wert von 0,62 schwach.

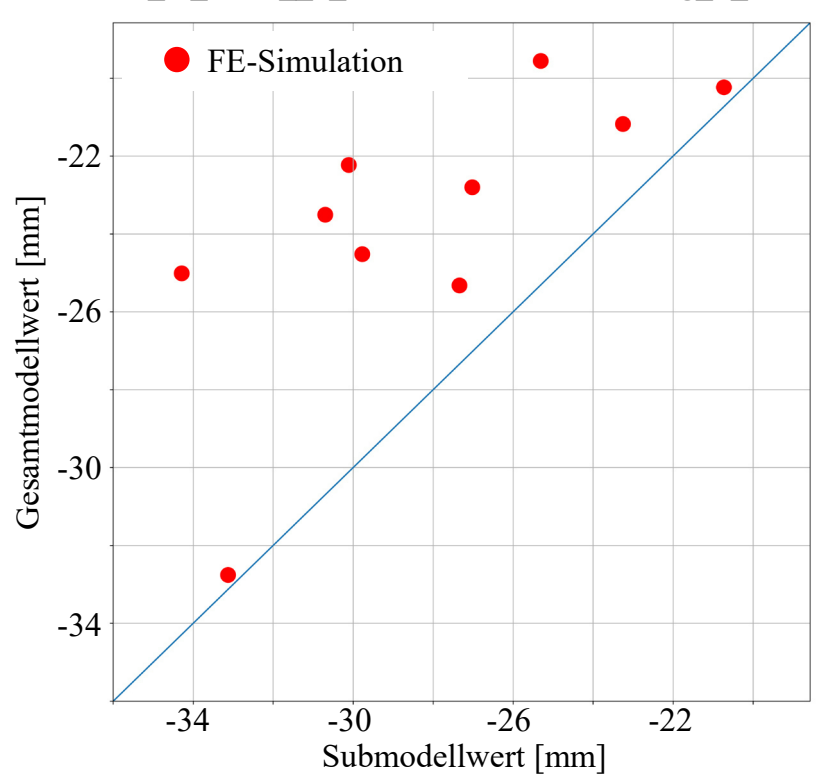

<span id="page-169-0"></span>*Diagramm 44: Darstellung der FE-Submodellvalidierung in Iteration 3 am Kriterium OUT\_H\_ODB\_\_x\_Restsitzbreiteminderung\_li\_max* 

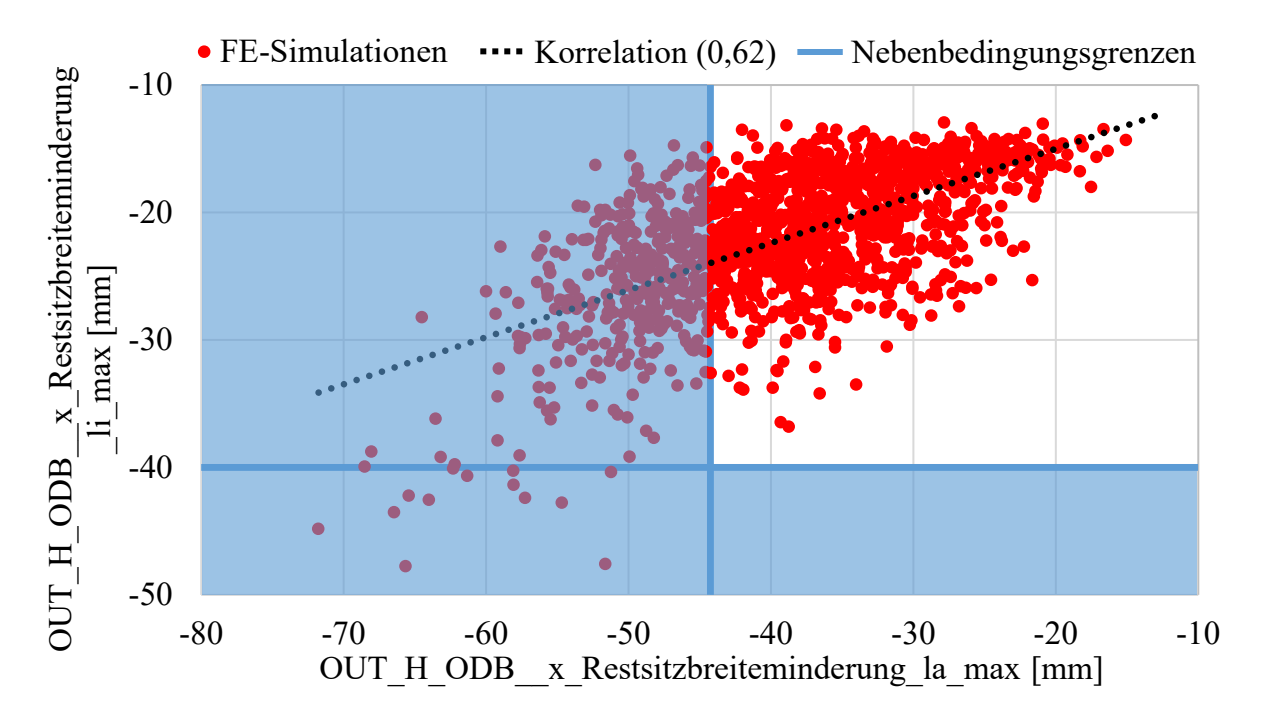

<span id="page-169-1"></span>*Diagramm 45: Datenanalyse der globalen Sensitivitätsmatrix zugrundeliegenden Informationen bezüglich zwei ausgewählter Kriterien aus OUT\_H\_ODB* 

Außerdem kann durch Visualisierung der Nebenbedingungsgrenzen der beiden Kriterien [\(Diagramm 45,](#page-169-1) blauer Bereich) identifiziert werden, dass die Einhaltung der Anforderung *OUT\_H\_ODB\_\_x\_Restsitzbreiteminderung\_la\_max* automatisch auch eine Einhaltung von *OUT\_H\_ODB\_\_x\_Restsitzbreiteminderung\_li\_max* verursacht. Das bedeutet, zumindest auf

**OUT\_H\_ODB\_\_x\_Restsitzbreiteminderung\_li\_max**

Basis der bisher generierten Daten des FE-Gesamtmodells, dass die Nebenbedingung *OUT\_H\_ODB\_\_x\_Restsitzbreiteminderung\_la\_max* immer vor *OUT\_H\_ODB\_\_x\_Restsitzbreiteminderung\_li\_max* aktiv werden wird, sodass letztere Nebenbedingung keinen Einfluss auf das Optimierungsergebnis hat. Das Kriterium *OUT\_H\_ODB\_\_x\_Restsitzbreiteminderung la\_max* wird zudem sehr gut durch das FE-Submodell abgebildet [\(Tabelle E-6,](#page-243-0) Anhang E.4). Es wird im Rahmen dieser Arbeit angenommen, dass sich Disziplin *OUT H\_ODB* deshalb zugunsten der Ressourceneinsparung dafür entscheidet, die schlechte Abbildung dieses einen Kriteriums *OUT\_H\_ODB\_\_x\_Restsitzbreiteminderung\_li\_max* zu akzeptieren.

[Diagramm 46](#page-170-0) zeigt alle 70 Optimierungsergebnisse ( $n_{0,lt} = 7$ ,  $q = 10$ ) hinsichtlich der Zielfunktion Masse. Anders als in den Varianten *SiS* und *SiS\_min* sind die interessanten, alle Optimierungserfolg-Schwellwerte erfüllende, Optimierungsergebnisse nur mit *YES* und in grün gekennzeichnet, wenn dies sowohl im FE-Submodell als auch in der FE-Gesamtmodellverifizierung zutrifft. Gleiches gilt im umgekehrten Fall für *NO*. Sollte ein Ergebnis durch die FE-Submodelle als interessant klassifiziert werden, sich jedoch in den Gesamtmodellen nicht bestätigen, dann ist das Ergebnis in orange und mit *NOT SURE* gekennzeichnet. Gleiches gilt im umgekehrten Fall. Nur 15 aller 70 in den FE-Submodellen und FE-Gesamtmodellen nachgerechneten Optimierungsergebnisse werden als *NOT SURE* klassifiziert.

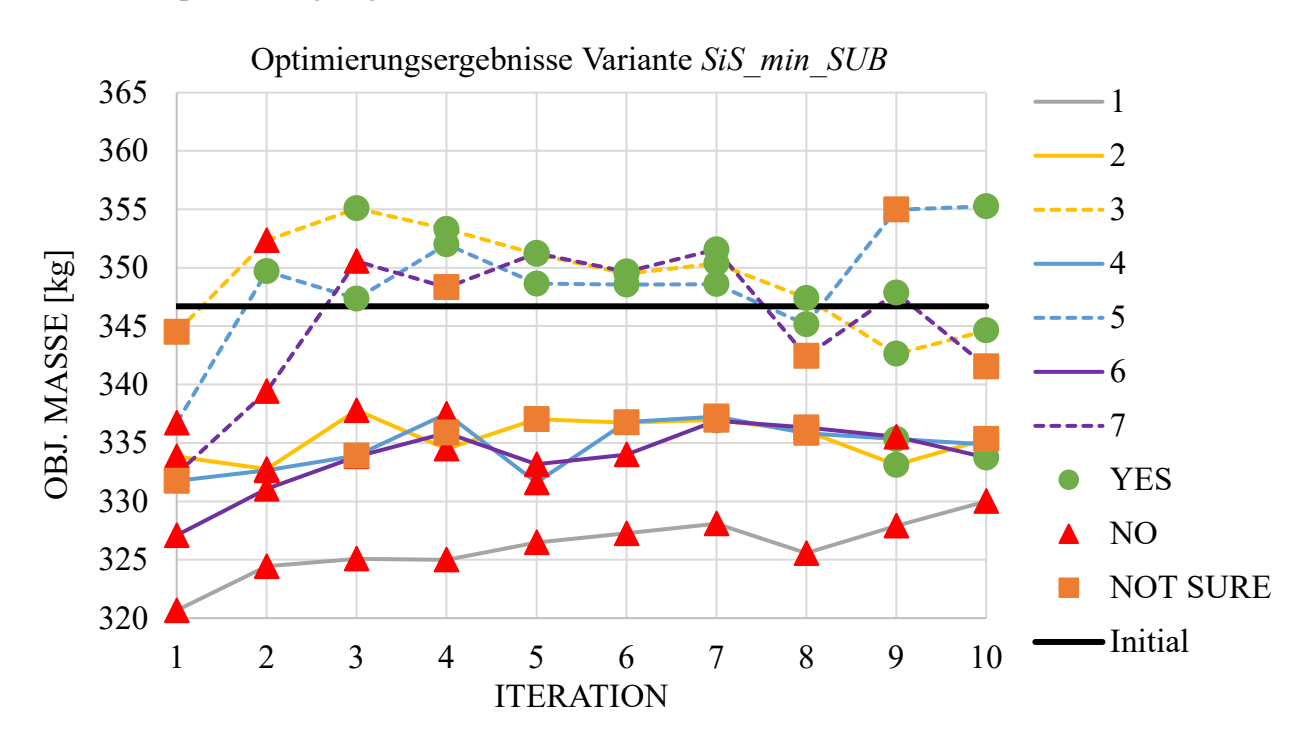

<span id="page-170-0"></span>*Diagramm 46: Optimierungsergebnisse (FE-Sub- und Gesamtmodelle) über alle Iterationen, Variante SiS\_min\_SUB* 

Die Optimierungsergebnisse, die sowohl für das FE-Submodell als auch das FE-Gesamtmodell (*YES*) oder zumindest für das FE-Gesamtmodell (Teilmenge von *NOT SURE*) als interessant klassifiziert werden, werden in [Tabelle 48](#page-172-0) präsentiert. Für die Darstellung aller Ergebnisse sei auf [Tabelle E-7](#page-243-1) in Anhang E.4 verwiesen. Das nach der FE-Submodell- und FE-Gesamtmodellverifikation leichteste, bei beiden als interessant klassifizierte Optimierungsergebnis wird in Iteration 9 (ID 2) gefunden. Mit einem Gewicht von 333,12 kg verletzt der Entwurf in der FE-Gesamtmodellverifikation 5 Nebenbedingungen im Mittel um 2,2 %. Die maximale Verletzung beträgt 4,26 %. Auch in Iteration 10 (ID 6) wird ein Entwurf gefunden, welcher im Vergleich

zum Entwurf aus Iteration 9 mit etwas weniger Masseeinsparung (+0,62 kg) nur noch 2 Nebenbedingungen im Mittel um 1,65 % verletzt. Es existiert jedoch auch ein deutlich interessanterer Entwurf, der allerdings nicht als solches von den FE-Submodellen erkannt wird: Optimierungsergebnis ID 4 aus Iteration 1. Während dieser Entwurf in der FE-Submodellverifikation noch 5 Nebenbedingungen verletzt und die maximale Verletzung sogar 32,66 % beträgt, verletzt er in der FE-Gesamtmodellverifikation nur noch 2 Nebenbedingungen mit einer maximalen Verletzung von 4,42 %. Die maximale Verletzung im FE-Submodell wird bei der Nebenbedingung *OUT\_F\_FN\_\_x\_Tankraumintrusion\_links\_max* verursacht. Bei der Gesamtmodellverifikation beträgt die Verletzung dieser Nebenbedingung nur noch 3,41 %. Das Beispiel zeigt anschaulich, dass der Optimierungserfolg selbst bei der *Single-System*-Vorgehensweise nun nicht mehr nur von der Prognosegüte, sondern auch der lokalen Gültigkeit der FE-Submodelle abhängt – auch wenn durch die Korrelationsstudie die globale Nutzbarkeit geprüft wird. [Diagramm 47](#page-173-0) visualisiert den maximalen Verletzungsgrad, ermittelt durch die FE-Submodellund Gesamtmodellverifikationen aller 70 Optimierungsergebnisse und verdeutlicht, dass das FE-Submodell tendenziell zu größeren Abweichungen führt. Dieser Trend sorgt zwar dafür, dass auf Basis der FE-Submodelle optimierte Entwürfe nach Gesamtmodellverifikation tendenziell bessere Ergebnisse hinsichtlich Nebenbedingungserfüllung liefern, schmälert jedoch auch den Optimierungserfolg hinsichtlich der Gewichtsreduktion, da das strukturelle Potenzial nicht ausgenutzt wird. [Diagramm E-25](#page-245-0) und [Diagramm E-26](#page-245-1) in Anhang E.4 untermauern dies beispielhaft, indem nach Auswertung aller 70 Ergebnisse hinsichtlich der Kriterien *OUT\_F\_FN- \_\_x\_Tankraumintrusion\_links\_max* und *OUT\_F\_FN\_\_ROLC* deutlich wird, dass die Gesamtmodell- und Submodellwerte mit 0,93 und 0,96 zwar sehr gut korrelieren [\(Tabelle E-8,](#page-246-0) Anhang E.4), das Submodell jedoch in der Regel höhere Werte verursacht. Die Optimierung läuft durch diese Korrelation zwar prinzipiell in die richtige Richtung, kann aber die lokale Abweichung zwischen diesen beiden FE-Modellen nicht abschätzen. Es existieren jedoch Möglichkeiten, das strukturelle Potenzial im FE-Gesamtmodell doch noch zu heben:

- 1. Es können die Nebenbedingungsgrenzen relaxiert werden, deren zugehörige Kriterien in der Regel durch das FE-Submodell im Vergleich zum Gesamtmodell zu konservativ abgebildet werden. Es ist jedoch zu prüfen, wie groß diese Relaxationen sein können und inwieweit dies die Findung am Gesamtmodell verifizierter valider Lösungen beeinflusst.
- 2. Es kann ein Maß zur Abschätzung der lokalen Gültigkeit des FE-Submodells implementiert werden. Dieses Maß kann beispielsweise analog der in Kapitel [6.3](#page-89-0) gezeigten Vorhersageunsicherheit  $\tilde{U}_L$  berechnet werden, nur das statt der in unmittelbarer Nachbarschaft befindlichen Metamodell- und FEM-Werte nun die Submodell- und Gesamtmodellwerte herangezogen werden. Die Optimierungsproblemdefinitionen aus Kapitel [6.3](#page-89-0) können erweitert werden, indem nicht nur in Bereichen hoher Prognosesicherheit (Metamodell zu FEM), sondern auch in Bereichen hoher "Submodellgüten" gesucht wird. Allerdings ist zu prüfen, wie viele  $p$  Validierungssimulationen nach Erstellung eines neuen FE-Submodells für eine valide Aussage der lokalen Vorhersageunsicherheit notwendig werden. Zumindest hilft die Hinzunahme der  $n_{0,lt}$  Submodellund Gesamtmodell verifizierten Ergebnisse je Iteration, um die Aussagequalität im interessanten Bereich zu verbessern.

|                         |                |     |                                  | <b>FE-Gesamtmodell</b>                   |                                 |                                     |                              |                                 |                                          |                                   |                              |
|-------------------------|----------------|-----|----------------------------------|------------------------------------------|---------------------------------|-------------------------------------|------------------------------|---------------------------------|------------------------------------------|-----------------------------------|------------------------------|
| ITERATION               | 日              | min | VIOL. QUANT.<br>$\boldsymbol{0}$ | VIOL. QUAL<br><b>MEAN</b><br>[%]<br>0,00 | VIOL. QUAL<br>MAX.<br>2<br>0,00 | OBJ. MASSE<br>$\bf{[kg]}$<br>331,75 | INTERESTING<br><b>POINT?</b> | VIOL. QUANT<br>$\boldsymbol{0}$ | VIOL. QUAL<br><b>MEAN</b><br>[%]<br>0,00 | VIOL. QUAL<br>MAX.<br>[%]<br>0,00 | INTERESTING<br><b>POINT?</b> |
|                         |                | max | 11                               | 18,01                                    | 37,84                           | 355,25                              |                              | 5                               | 4,50                                     | 4,50                              |                              |
| <b>INITIAL</b>          |                |     |                                  |                                          |                                 | 346,70                              |                              | $\boldsymbol{0}$                | 0,00                                     | 0,00                              |                              |
| $\mathbf{1}$            | 3              |     | $\overline{4}$                   | 3,09                                     | 5,80                            | 344,51                              | <b>NO</b>                    | $\mathbf{1}$                    | 3,04                                     | 3,04                              | <b>YES</b>                   |
| $\mathbf{1}$            | $\overline{4}$ |     | 5                                | 7,24                                     | 32,66                           | 331,75                              | <b>NO</b>                    | $\overline{2}$                  | 3,91                                     | 4,42                              | <b>YES</b>                   |
| $\overline{2}$          | 5              |     | $\boldsymbol{0}$                 | 0,00                                     | 0,00                            | 349,68                              | <b>YES</b>                   | $\boldsymbol{0}$                | 0,00                                     | 0,00                              | <b>YES</b>                   |
| $\overline{\mathbf{3}}$ | $\overline{3}$ |     | $\boldsymbol{0}$                 | 0,00                                     | 0,00                            | 355,08                              | <b>YES</b>                   | $\boldsymbol{0}$                | 0,00                                     | 0,00                              | <b>YES</b>                   |
| $\overline{3}$          | $\overline{4}$ |     | 5                                | 18,01                                    | 37,84                           | 333,91                              | <b>NO</b>                    | $\overline{4}$                  | 2,37                                     | 2,84                              | <b>YES</b>                   |
| 3                       | 5              |     | $\boldsymbol{0}$                 | 0,00                                     | 0,00                            | 347,34                              | <b>YES</b>                   | $\boldsymbol{0}$                | 0,00                                     | 0,00                              | <b>YES</b>                   |
| $\overline{4}$          | $\overline{3}$ |     | $\mathbf{1}$                     | 1,30                                     | 1,30                            | 353,31                              | <b>YES</b>                   | $\mathbf{1}$                    | 0,65                                     | 0,65                              | <b>YES</b>                   |
| $\overline{4}$          | 5              |     | $\mathbf{1}$                     | 4,98                                     | 4,98                            | 352,00                              | <b>YES</b>                   | $\mathbf 1$                     | 3,40                                     | 3,40                              | <b>YES</b>                   |
| $\overline{4}$          | 6              |     | $\mathbf{1}$                     | 6,61                                     | 6,61                            | 335,87                              | <b>NO</b>                    | $\overline{4}$                  | 0,56                                     | 1,33                              | <b>YES</b>                   |
| $\overline{4}$          | $\overline{7}$ |     | $\overline{11}$                  | <b>NaN</b>                               | 1,93                            | 348,32                              | <b>NO</b>                    | $\mathbf{1}$                    | 1,10                                     | 1,10                              | <b>YES</b>                   |
| 5                       | $\overline{2}$ |     | 5                                | 5,88                                     | 20,92                           | 337,03                              | <b>NO</b>                    | $\overline{4}$                  | 0,97                                     | 2,67                              | <b>YES</b>                   |
| 5                       | $\overline{3}$ |     | $\mathbf{1}$                     | 4,74                                     | 4,74                            | 351,16                              | <b>YES</b>                   | $\boldsymbol{0}$                | 0,00                                     | 0,00                              | <b>YES</b>                   |
| 5                       | 5              |     | $\boldsymbol{0}$                 | 0,00                                     | 0,00                            | 348,63                              | <b>YES</b>                   | $\boldsymbol{0}$                | 0,00                                     | 0,00                              | <b>YES</b>                   |
| 5                       | $\overline{7}$ |     | $\boldsymbol{0}$                 | 0,00                                     | 0,00                            | 351,24                              | <b>YES</b>                   | $\boldsymbol{0}$                | 0,00                                     | 0,00                              | <b>YES</b>                   |
| 6                       | 3              |     | $\boldsymbol{0}$                 | 0,00                                     | 0,00                            | 349,47                              | <b>YES</b>                   | $\mathbf{1}$                    | 0,35                                     | 0,35                              | <b>YES</b>                   |
| 6                       | 5              |     | $\boldsymbol{0}$                 | 0,00                                     | 0,00                            | 348,55                              | <b>YES</b>                   | $\boldsymbol{0}$                | 0,00                                     | 0,00                              | <b>YES</b>                   |
| 6                       | $\overline{7}$ |     | $\boldsymbol{0}$                 | 0,00                                     | 0,00                            | 349,65                              | <b>YES</b>                   | $\boldsymbol{0}$                | 0,00                                     | 0,00                              | <b>YES</b>                   |
| $\boldsymbol{7}$        | $\overline{3}$ |     | $\boldsymbol{0}$                 | 0,00                                     | 0,00                            | 350,36                              | <b>YES</b>                   | $\boldsymbol{0}$                | 0,00                                     | 0,00                              | <b>YES</b>                   |
| $\sqrt{ }$              | $\overline{4}$ |     | $\overline{c}$                   | 3,65                                     | 5,60                            | 337,25                              | <b>NO</b>                    | $\overline{c}$                  | 1,12                                     | 2,03                              | <b>YES</b>                   |
| $\overline{7}$          | 5              |     | $\boldsymbol{0}$                 | 0,00                                     | 0,00                            | 348,60                              | YES                          | $\mathbf{1}$                    | 0,03                                     | 0,03                              | <b>YES</b>                   |
| 7                       | 6              |     | $\overline{2}$                   | 0,36                                     | 0,61                            | 336,91                              | <b>YES</b>                   | $\overline{2}$                  | 0,15                                     | 0,20                              | <b>YES</b>                   |
| 7                       | 7              |     | $\mathbf{1}$                     | 2,52                                     | 2,52                            | 351,56                              | <b>YES</b>                   | 1                               | 1,20                                     | 1,20                              | <b>YES</b>                   |
| $8\,$                   | 3              |     | $\boldsymbol{0}$                 | 0,00                                     | 0,00                            | 347,41                              | <b>YES</b>                   | $\mathbf{1}$                    | 0,72                                     | 0,72                              | <b>YES</b>                   |
| 8                       | 4              |     | 6                                | 6,70                                     | 13,45                           | 335,84                              | <b>NO</b>                    | $\overline{2}$                  | 1,19                                     | 1,86                              | <b>YES</b>                   |
| 8                       | 5              |     | $\boldsymbol{0}$                 | 0,00                                     | 0,00                            | 345,14                              | <b>YES</b>                   | $\boldsymbol{0}$                | 0,00                                     | 0,00                              | <b>YES</b>                   |
| 8                       | 6              |     | $\overline{4}$                   | 4,76                                     | 16,36                           | 336,32                              | <b>NO</b>                    | 3                               | 1,48                                     | 3,12                              | <b>YES</b>                   |
| 9                       | $\overline{2}$ |     | 3                                | 3,10                                     | 4,53                            | 333,12                              | <b>YES</b>                   | 5                               | 2,20                                     | 4,26                              | <b>YES</b>                   |
| 9                       | 3              |     | $\mathbf{1}$                     | 1,11                                     | 1,11                            | 342,63                              | <b>YES</b>                   | $\mathbf{1}$                    | 1,18                                     | 1,18                              | <b>YES</b>                   |
| 9                       | $\overline{4}$ |     | $\overline{3}$                   | 1,19                                     | 1,89                            | 335,34                              | <b>YES</b>                   | $\mathbf{1}$                    | 3,28                                     | 3,28                              | <b>YES</b>                   |
| 9                       | 5              |     | 11                               | NaN                                      | 1,65                            | 354,97                              | N <sub>O</sub>               | $\overline{2}$                  | 1,30                                     | 2,32                              | <b>YES</b>                   |
| 9                       | $\overline{7}$ |     | $\boldsymbol{0}$                 | 0,00                                     | 0,00                            | 347,85                              | <b>YES</b>                   | $\mathbf{1}$                    | 0,05                                     | 0,05                              | <b>YES</b>                   |
| 10                      | 3              |     | $\boldsymbol{0}$                 | 0,00                                     | 0,00                            | 344,62                              | <b>YES</b>                   | $\boldsymbol{0}$                | 0,00                                     | 0,00                              | <b>YES</b>                   |
| 10                      | 5              |     | $\mathbf{1}$                     | 4,06                                     | 4,06                            | 355,25                              | <b>YES</b>                   | $\mathbf 1$                     | 4,50                                     | 4,50                              | <b>YES</b>                   |
| 10                      | 6              |     | $\overline{4}$                   | 0,20                                     | 0,39                            | 333,74                              | <b>YES</b>                   | $\overline{2}$                  | 1,65                                     | 3,29                              | <b>YES</b>                   |

<span id="page-172-0"></span>*Tabelle 48: Interessante Optimierungsergebnisse (bewertet am FE-Gesamtmodell) über alle Iterationen, Variante SiS\_min\_SUB* 

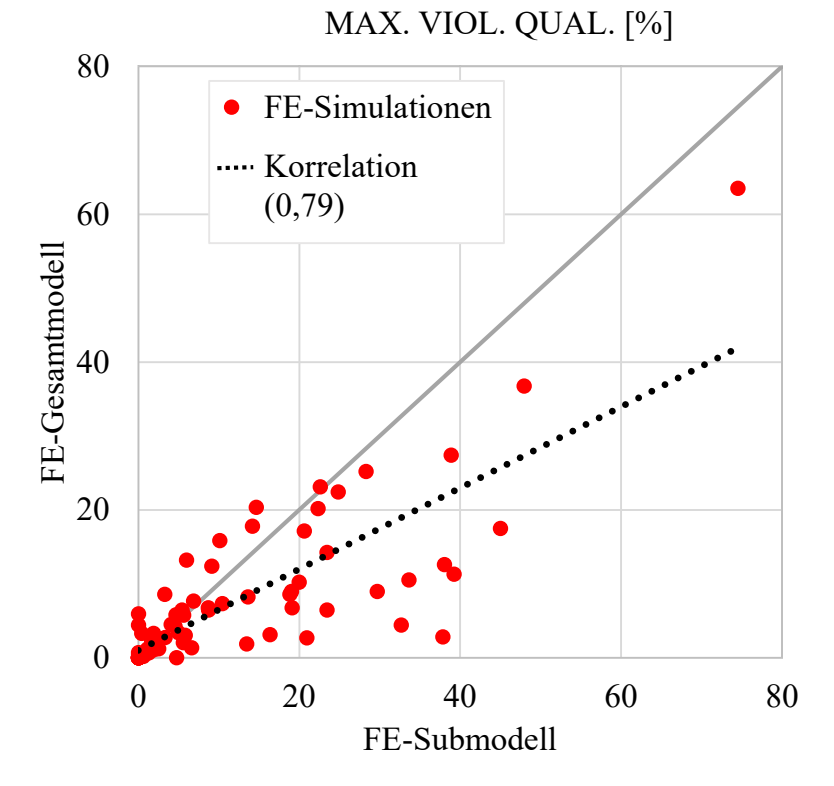

<span id="page-173-0"></span>*Diagramm 47: MAX. VIOL. QUAL. [%] verursacht durch FE-Submodell- über MAX. VIOL. QUAL. [%] verursacht durch FE-Gesamtmodellverifikation* 

Die Entwurfskriterienwerte der oben diskutierten, interessanten Ergebnisse sind in [Diagramm 48](#page-174-0) dargestellt. Zusammenfassend lässt sich festhalten, dass der leichteste interessante Entwurf "per Zufall" gefunden wird und dieser nichtsdestotrotz mit einem Gewicht von 331,75 kg 2,8 kg schwerer ist als der leichteste interessante Entwurf aus der Variante *SiS\_min*, welche keine FE-Submodelle nutzt. Der leichteste, auch durch das FE-Submodell als interessant identifizierte Entwurf ist mit 333,12 kg sogar etwa 4,2 kg schwerer. Eine vollständig valide Lösung wird zwar auch in *SiS\_min\_SUB* gefunden (Iteration 10, ID 3), allerdings ist der Entwurf mit 344,62 kg verhältnismäßig schwer und spart gerade einmal 2,08 kg an Gewicht im Vergleich zum validen Initialentwurf ein. Dieser vollständig valide mit *SiS\_min\_SUB* gefundene Entwurf ist damit 13,42 kg schwerer als derjenige, der mit der Variante *SiS\_min* gefunden wird. Allerdings ist dieser Vergleich mit Vorsicht zu betrachten, da der Entwurf in Variante *SiS\_min* durch eine Nachkorrekturstrategie gefunden wird. Da im Rahmen dieser Arbeit aus Zeitgründen keine Nachkorrektur innerhalb der Variante *SiS\_min\_SUB* stattfindet, ist nicht auszuschließen, dass nicht ein besserer Entwurf als der aktuelle, vollständig valide, gefunden werden kann. Entsprechend soll die vollständig valide Lösung, die bisher mit der Variante *SiS\_min\_SUB* gefunden wird, nicht Teil der Auswertung sein. Aus diesem Grund sind die Entwurfskriterienwerte auch nicht in [Diagramm 48](#page-174-0) dargestellt.

#### **Ergebniszusammenfassung von dieser Variante:**

- Leichtester, interessanter Entwurf: 331,75 kg (Iteration 1, ID 4)
- Leichtester, auch durch das FE-Submodell identifizierter interessanter Entwurf: 333,12 kg (Iteration 9, ID 2)

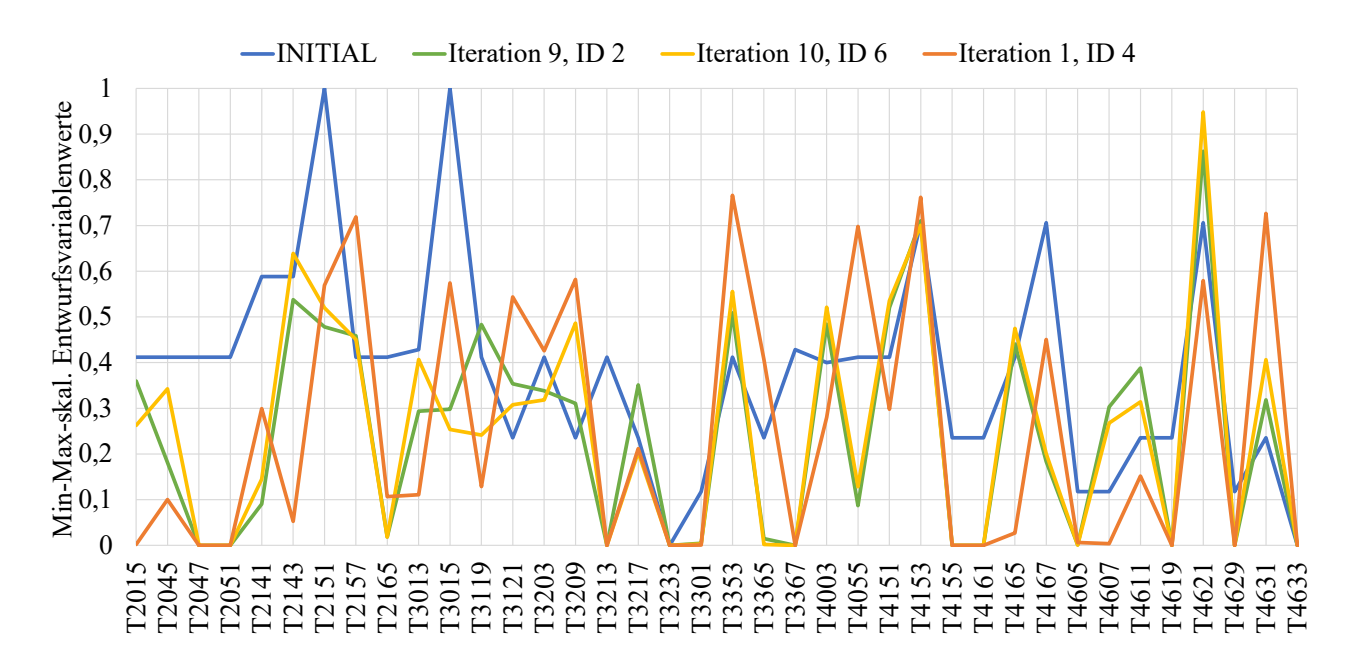

<span id="page-174-0"></span>*Diagramm 48: Entwurfsvariablenwerte ausgewählter Optimierungsergebnisse, Variante SiS\_min\_SUB* 

#### **8.2.5 Verwendbarkeit der Approximationsmodelle bei Anforderungsänderungen (Anforderungspaket 1)**

Auf Basis der in Kapitel [8.2.1](#page-142-0) bis [8.2.4](#page-165-1) durch die Varianten *SiS*, *SiS\_min*, *MuS\_min* und *SiS min SUB* unter Verwendung von AP2 erzeugten Approximationsmodelle werden erneut Optimierungen unter Einhaltung des Anforderungspaket 1 (AP1) durchgeführt. Hierbei soll geprüft werden, ob die globalen Informationen ausreichen, um mit diesen neuen Nebenbedingungsgrenzen umzugehen. Die  $n_{0}$ <sub>tt</sub> weiteren Ergebnisse je Variante können Tabelle 49 entnommen werden.

In allen Varianten werden als interessant klassifizierte Ergebnisse gefunden, was in Anbetracht des hohen Verletzungsgrades des Initialentwurfs von im Mittel 17,58 (bei 12 verletzten Nebenbedingungen) und maximal 89,37 % eine deutliche Verbesserung ist. Beispielsweise wird durch *MuS\_min* ein Entwurf gefunden, der mit gerade einmal 1,31 kg Mehrgewicht im Vergleich zum Initialentwurf nur noch 4 Nebenbedingung im Mittel um 1,63 % verletzt, wobei die maximale Verletzung bei 3,98 % liegt (Optimierungsergebnis ID 6). Bei *SiS\_min* wird mit Optimierungsergebnis ID 4 der Initialentwurf mit einer Gewichtszunahme von 2,19 kg fast ins Ziel gebracht: Es werden nur noch 2 Nebenbedingungen im Mittel um 2,10 % verletzt. Die maximale Verletzung liegt bei 2,56 %. Diese beiden Beispiele zeigen anschaulich, dass die Approximationsmodelle für eine Optimierung selbst unter Änderung der Nebenbedingungsgrenzen noch zu qualitativ hochwertigen Ergebnissen führen. *SiS* weist zwar einen hohen Wert für die Masse von 354,69 kg im interessanten Punkt auf, dies ist jedoch auf die Wahl der Werte der unsensitiven Variablen zurückzuführen. Unter Verwendung von AP2 erzeugte die *SiS* Variante ebenfalls etwa 4,2 kg schwerere Entwürfe als die Variante *SiS\_min*. Die globalen Informationen reichen entsprechend im Rahmen dieses Beispiels bei allen Varianten aus.

Sollte dies nicht der Fall sein, da beispielsweise die Änderungen der Nebenbedingungen zu groß sind, kann die bereits in Kapitel [8.1](#page-131-0) beschriebene Möglichkeit in Betracht gezogen werden:

1. Eine vorgelagerte Lösungsraumanalyse auf Basis des neuen Anforderungspaket und eine Hinzunahme neuer Stützstellen können die bestehenden Approximationsmodelle in den neuen, interessanten Bereichen verfeinern.

<span id="page-175-0"></span>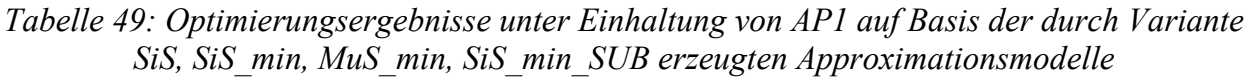

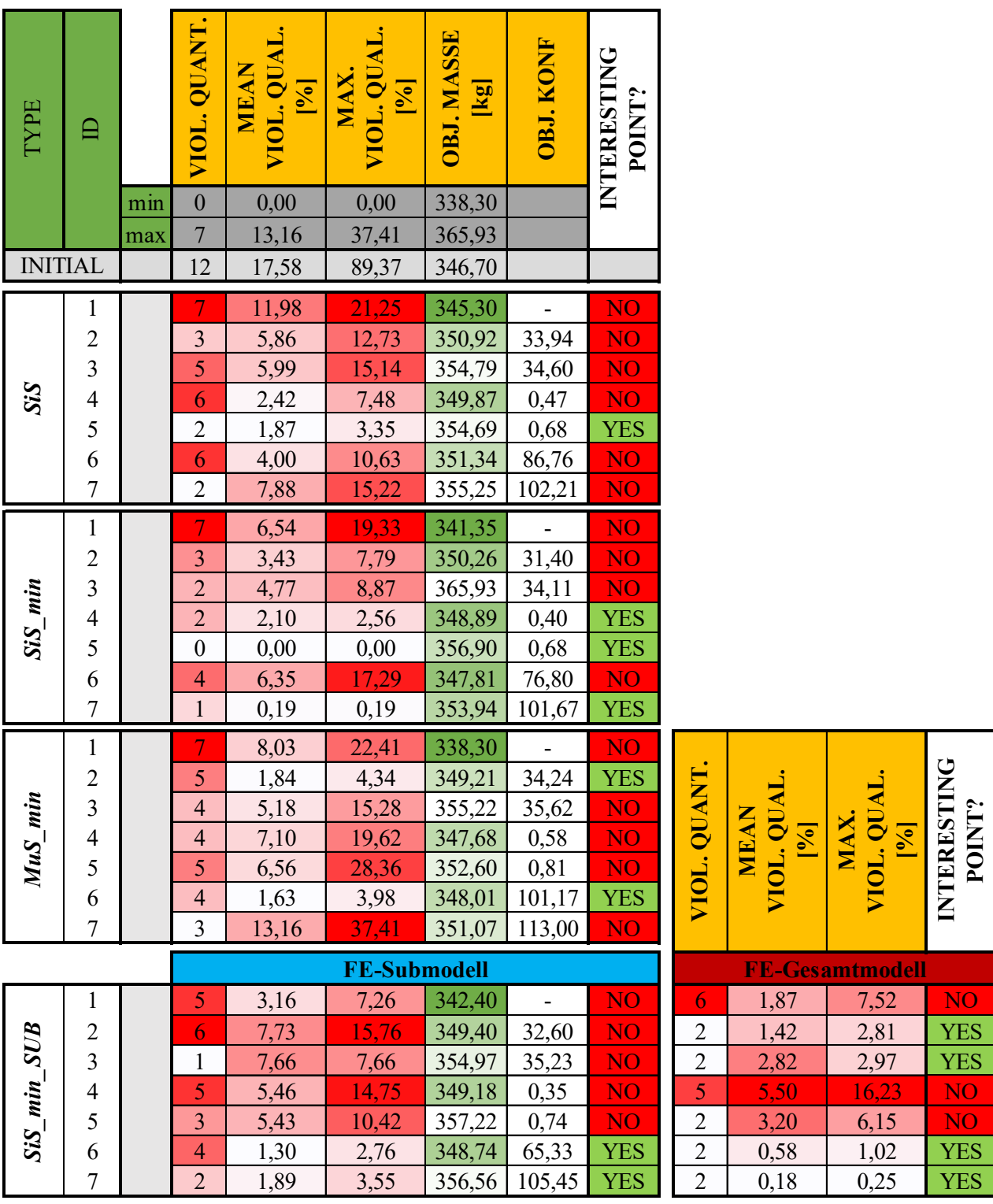

### **8.3 Gegenüberstellung und Zusammenfassung aller Ergebnisse**

Im Rahmen dieses Kapitels sollen in aller Kürze die Ergebnisse und Erkenntnisse der vorangegangen Kapitel gegenübergestellt und zusammengefasst werden. Hierbei sollen [Tabelle 50,](#page-176-0) [Tabelle 51](#page-177-0) und [Diagramm 49](#page-178-0) helfen. [Tabelle 50](#page-176-0) liefert eine Übersicht über die Optimierungsergebnisse, die unter Einhaltung von AP2 erzeugt werden. Zum einen wird das Ergebnis aus der Standardvorgehensweise aus Kapitel [6.2](#page-73-1) gezeigt. Zum anderen werden diesem die Optimierungsergebnisse aus dem effizienten Optimierungsprozess gegenübergestellt. Für jede der in den vorangegangen Kapiteln präsentierten Varianten (*SiS*, *SiS\_min*, *MuS\_min* und *SiS\_min\_SUB*) wird die leichteste, interessante, d.h. den Optimierungserfolg-Schwellwerten genügende, Lösung und die leichteste, vollständig valide Lösung gezeigt. Lediglich bei *SiS\_min\_SUB* wird letzteres, wie im entsprechenden Kapitel beschrieben, nicht mit ausgewertet. Zur leichteren Orientierung existiert deshalb neben der bisher bekannten Spalte *INTERESTING POINT?* noch die Spalte *VALID POINT?*. Außerdem wird explizit die Reduktion der Masse angegeben, da der Initialentwurf vollständig valide ist und die Massenreduktion somit als Indikator für den Erfolg der Optimierungsstrategie gesehen werden kann.

*Tabelle 50: Optimierungsergebnisübersicht (Einhaltung von AP2) aus der Standardvorgehensweise vs. effiziente Vorgehensweise verschiedener Varianten*

<span id="page-176-0"></span>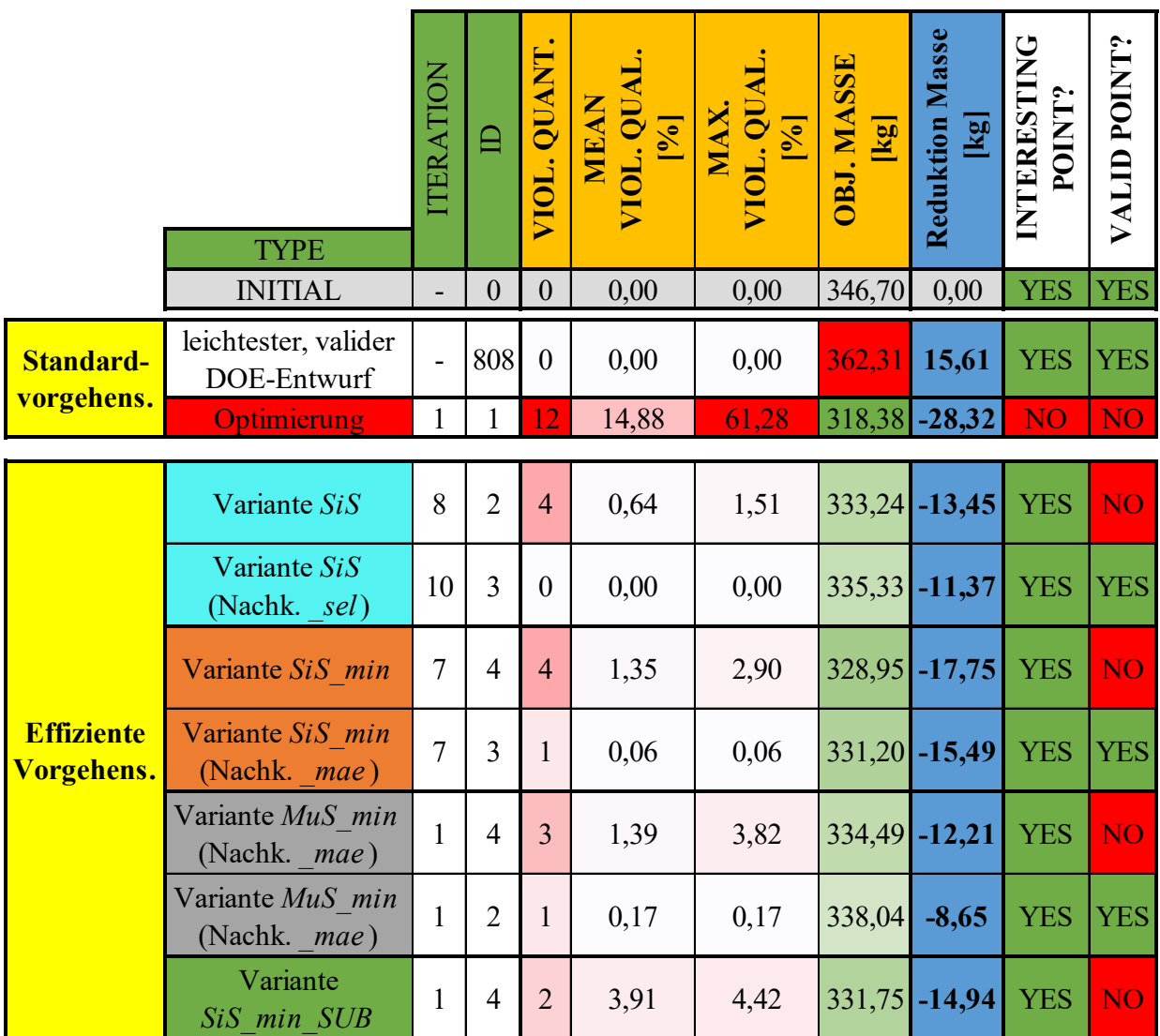

[Tabelle 51](#page-177-0) liefert für die jeweiligen Optimierungsergebnisse die benötigte Anzahl FE-Simulationen. Da im effizienten Optimierungsprozess nicht alle Disziplinen gleich viele FEM-Simulationen benötigen, wird zudem explizit die disziplinspezifische Anzahl Simulationen angegeben. Außerdem ist die Reduktion der CPU/h Ressourcen im Vergleich zur Standardvorgehensweise dargestellt, weshalb bei der Standardvorgehensweise der Wert 0 gesetzt ist. Allerdings sei darauf verwiesen, dass bei den Varianten der effizienten Vorgehensweise nicht die für die globale Sensitivitätsmatrix notwendige FEM-Rechnungen eingerechnet sind. Das liegt zum einen daran, dass die globale Sensitivitätsmatrix nur einmal erzeugt und dann für viele Optimierungen und auch für über die Optimierung hinaus existierende Fragestellungen, wie Kapitel [7.2](#page-118-0) gezeigt hat, verwendet werden kann. Auf der anderen Seite wird zwar die Sensitivitätsmatrix auf Basis des größten Datensets verwendet, Kapitel [6.4.2](#page-104-0) zeigt jedoch, dass dies nicht unbedingt notwendig ist. Außerdem würde die *Single-System*-Vorgehensweise durch die Verwendung *vollständig gemeinsam genutzter Entwurfsvariablen* theoretisch auch ohne Sensitivitätsmatrix funktionieren. Lediglich die Optimierungseffizienz (Anzahl benötigter FE-Simulationen) würde darunter leiden, da unsensitive Entwurfsvariablen unentdeckt blieben und nicht exkludiert werden könnten.

<span id="page-177-0"></span>*Tabelle 51: Notwendige FE-Simulationen bei Verwendung der Standardvorgehensweise vs. der effizienten Vorgehensweise verschiedener Varianten* 

|                                 | <b>TYPE</b><br><b>INITIAL</b>       | <b>ITERATION</b><br>$\overline{a}$ | ⊟<br>$\mathbf{0}$ | FE-Simulationen<br><b>Summe</b><br>6 | Sim.<br>$\overline{\text{F}}\text{N}$<br>$H_{\parallel}$<br><b>DUT</b><br>$\mathbf{1}$ | Sim.<br>ODB<br>$OUT_F$<br>$\mathbf{1}$ | S Sim.<br><b>DUT</b><br>$\mathbf{1}$ | OUT_H Sim.<br>$\mathbf{1}$ | OUT D Sim.<br>$\mathbf{1}$ | Sim.<br><b>STF</b><br>OUT<br>$\mathbf{1}$ | Reduktion CPU/h<br>[%] |                               |
|---------------------------------|-------------------------------------|------------------------------------|-------------------|--------------------------------------|----------------------------------------------------------------------------------------|----------------------------------------|--------------------------------------|----------------------------|----------------------------|-------------------------------------------|------------------------|-------------------------------|
| <b>Standard-</b><br>vorgehens.  | leichtester, valider<br>DOE-Entwurf | $\overline{\phantom{0}}$           | 808               | 9000                                 |                                                                                        | 1500 1500 1500                         |                                      |                            | 1500 1500 1500             |                                           | 0,00                   |                               |
|                                 | <b>Optimierung</b>                  | $\mathbf{1}$                       | $\mathbf{1}$      | 9006                                 |                                                                                        | 1501   1501   1501                     |                                      |                            | 1501 1501 1501             |                                           | 0,00                   |                               |
|                                 | Variante SiS                        | 8                                  | $\overline{2}$    | 3696                                 | 854                                                                                    | 854                                    | 854                                  | 686                        | 182                        | 266                                       | $-48, 81$              |                               |
|                                 | Variante SiS<br>(Nachk. sel)        | 10                                 | 3                 | 3702                                 | 855                                                                                    | 855                                    | 855                                  | 687                        | 183                        | 267                                       | $-48,71$               | FE-Gesamtmodellverifikationen |
|                                 | Variante SiS min                    | $\overline{7}$                     | $\overline{4}$    | 2646                                 | 581                                                                                    | 581                                    | 581                                  | 497                        | 161                        | 245                                       | $-64,55$               | Einrechnung der               |
| <b>Effiziente</b><br>Vorgehens. | Variante SiS min<br>(Nachk. mae)    | $\overline{7}$                     | 3                 | 2652                                 | 582                                                                                    | 582                                    | 582                                  | 498                        | 162                        | 246                                       | $-64,48$               |                               |
|                                 | Variante MuS min<br>(Nachk. mae)    | $\mathbf{1}$                       | $\overline{4}$    | 920                                  | 274                                                                                    | 274                                    | 116                                  | 116                        | 34                         | 106                                       | $-87,68$               |                               |
|                                 | Variante MuS min<br>(Nachk. mae)    | $\mathbf{1}$                       | $\overline{2}$    | 920                                  | 274                                                                                    | 274                                    | 116                                  | 116                        | 34                         | 106                                       | $-87,68$               |                               |
|                                 | Variante<br>SiS min SUB             | $\mathbf{1}$                       | $\overline{4}$    | 3612                                 | 854                                                                                    | 854                                    | 854                                  | 602                        | 182                        | 266                                       | $-58,75$               | $-54,08$                      |

[Diagramm 49](#page-178-0) liefert zuletzt die Entwurfsvariablenwerte der jeweiligen Optimierungsergebnisse. Für eine bessere Orientierung werden für jede Variante die gleichen Farben wie in [Tabelle 50](#page-176-0)  und [Tabelle 51 \(](#page-177-0)Spalte *TYPE*) gewählt. Die als interessant klassifizierten Optimierungsergebnisse sind dabei mit einer durchgezogenen und die vollständig validen Ergebnisse mit einer gestrichelten Linie dargestellt.

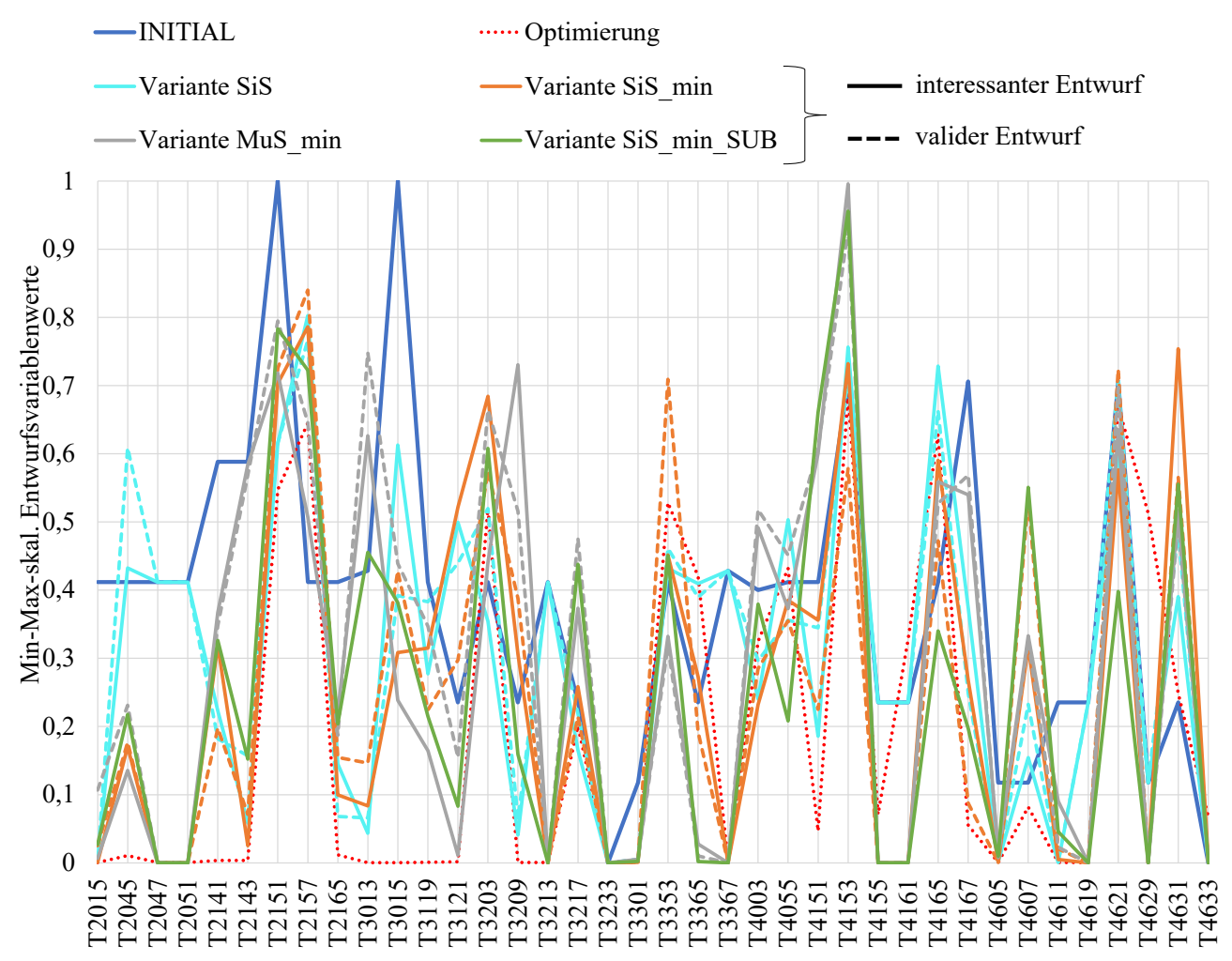

<span id="page-178-0"></span>*Diagramm 49: Entwurfsvariablenwerte der gegenübergestellten Optimierungsergebnisse*

Bei Betrachtung dieser Tabellen und des Diagramms wird das Potenzial mit dem neu implementieren effizienten Optimierungsprozess, sowohl hinsichtlich Optimierungseffizienz als auch hinsichtlich der Optimierungsqualität deutlich:

Mit der Standardvorgehensweise werden 9000 FEM-Simulationen verursacht, ohne einen besseren Entwurf zu finden als den bisher existierenden validen Initialentwurf. Zwar werden durch den Versuchsplan (1500 Stützstellen) 17 über alle Disziplinen valide Entwürfe gefunden, der leichteste Entwurf wiegt jedoch 15,61 kg mehr als der Initialentwurf. Das gerade einmal 1,13 % aller Stützstellen überhaupt valide sind, ist bei so komplexen Fragestellungen, bei der viele disziplinspezifische und teilweise konträre Anforderungen existieren, nicht unüblich, weshalb man durch die Approximationsmodelle und den darauf arbeitenden Algorithmen nach besseren Entwurfsvariablenkonfigurationen sucht. Da der Optimierungserfolg nun aber von Approximationsmodellen, und damit der lokalen Prognosegüte (Abweichung Metamodell zu FEM-Wert) abhängt, kann es vorkommen, dass kein auch nur annähernd valider Entwurf gefunden wird. Das Beispiel im Rahmen dieser Arbeit zeigte dies, indem der durch die Standardvorgehensweise ermittelte optimale Entwurf nach der FEM-Verifizierung 12 Nebenbedingungen im Mittel um 14,88 % verletzt. Die maximale Verletzung beträgt 61,28 %.

Der im Rahmen dieser Arbeit implementierte effiziente Optimierungsprozess vereint verschiedene Strategien, um nicht nur die Optimierungseffizienz, sondern auch die Optimierungsqualität zu steigern. Im Gegensatz zur Standardvorgehensweise kann damit eine Vielzahl interessanter und valider Ergebnisse erzeugt werden, die erheblich an Masse im Vergleich zum validen Initialentwurf einsparen. Wie in Kapitel [7.3.2](#page-126-0) beschrieben und erwartet, liefert die *Single-System*-Vorgehensweise im Vergleich zur *Multi-System*-Vorgehensweise dabei die hinsichtlich der Optimierungsqualität besten aber hinsichtlich der Optimierungseffizienz schlechtesten Ergebnisse. Die Variante *SiS* generiert beispielsweise eine vollständig valide Lösung, die 11,37 kg im Vergleich zum Initialentwurf einspart. Mit der Variante *SiS\_min*, die die exkludierten unsensitiven Entwurfsvariablen zu Beginn der Optimierung auf die untere Restriktionsgrenze setzt, kann eine noch größere Massenreduktion der vollständig validen Lösung von 15,49 kg erreicht werden. Allerdings sei darauf verwiesen, dass durch diesen Schritt in Summe über den ganzen Optimierungsprozess hinweg weniger interessante und valide Ergebnisse erzeugt werden als in der Variante *SiS*. Je nach Optimierungsfragestellung sollte deshalb dieser Schritt mit Bedacht gewählt werden. Gerade bei stark restriktiven Nebenbedingungen, bei der noch kein annähern valider Initialentwurf existiert, wird die Variante *SiS* die strategisch sinnvollere Wahl zur Einhaltung aller relevanten Nebenbedingungen sein; auch wenn diese Entscheidung zu Lasten der Gewichtsreduktion geht. Die Variante *SiS* benötigte im Rahmen dieser Arbeit in Summe etwa 3700 und die Variante *SiS\_min* etwa 2650 FE-Simulationen, wobei die Zusammensetzung durch die disziplinspezifische Anzahl an FE-Simulationen der [Tabelle 51](#page-177-0) entnommen werden kann. Der Unterschied zwischen den beiden, eigentlich in der Vorgehensweise identischen Varianten, begründet sich in den unterschiedlichen Abbruchkriterien, die bei der jeweiligen Variante greifen. Im Vergleich zur Standardvorgehensweise können mit beiden Varianten etwa 48,8 % und 64,5 % an CPU/h eingespart werden. Eine noch stärkere Reduktion der CPU/h kann durch die *Multi-System*-Vorgehensweise mit 87,68 %, jedoch zu Lasten der Optimierungsqualität, erzielt werden. Der leichteste, vollständig valide Entwurf der Variante *MuS\_min* spart im Vergleich zum Initialentwurf nur noch 8,65 kg ein und wiegt damit 6,84 kg mehr als das *Single-System*-Pendant *SiS\_min*. Kapitel [7.3.2](#page-126-0) hat bereits beschrieben, welche Risiken für die Optimierungsqualität mit der *Multi-System*-Vorgehensweise einhergehen. In Kapitel [8.2.3](#page-155-1) wird gezeigt, dass diese Risiken im Rahmen dieser Arbeit eingetreten sind, weshalb hier mehrere mögliche Lösungsvorschläge zur Ertüchtigung der *Multi-System*-Vorgehensweise beschrieben werden. Nichtsdestotrotz ist dieses Ergebnis von *MuS\_min* im Vergleich zur Standardvorgehensweise signifikant, wenn man bedenkt, dass mit einem Bruchteil an Simulationen (in Summe 900 statt 9000) ein valides und deutlich leichteres Ergebnis gefunden werden kann. Die letzte zu diskutierende Variante *SiS\_min\_SUB*, die FE-Sub- statt FE-Gesamtmodelle nutzt, büßt auch im Vergleich zum *Single-System*-Pendant *SiS\_min* an Optimierungsqualität ein. Der leichteste, als interessant klassifizierte Entwurf spart im Vergleich zum Initialentwurf 14,94 kg ein, verletzt jedoch auch 2 Nebenbedingungen im Mittel um 3,91 %. Das Pendant (interessanter, nicht vollständig valider Entwurf) aus der *SiS\_min* Variante spart 2,8 kg mehr ein. Außerdem wird der leichteste, interessante Entwurf nur "per Zufall" gefunden, da dieser nicht als solches vom FE-Submodell erkannt wird. In Kapitel [8.2.4](#page-165-1) wird beschrieben, dass die Optimierungsqualität bei *SiS\_min\_SUB* nun nicht nur von der Prognosegüte (Metamodell zu FEM), sondern auch von der Gültigkeit der
FE-Submodelle an jedem Punkt im Entwurfsraum, d.h. Entwurfsvariablenkonfiguration, abhängt. Aus diesem Grund werden in diesem Kapitel Lösungsvorschläge vorgestellt, um diese Methode weiter zu ertüchtigen. Die *SiS\_min\_SUB* Variante benötigt ähnlich viele FE-Simulationen wie die *SiS* Variante, da das gleiche Abbruchkriterium greift. Jedoch werden mehr CPU/h eingespart (-58,75 % statt -48,8 %), da es sich bei diesen Simulationen eben um FE-Submodelle handelt. Diese Ressourceneinsparung schmälert sich jedoch etwas, und zwar auf -54,08 %, da, neben den FE-Submodellen, je Iteration (hier 10) und Optimierungsergebnis (hier 7) auch Gesamtmodellverifikationen notwendig werden. Ob diese Anzahl an Gesamtmodellverifikationen künftig beizubehalten ist, d.h. ob jedes Optimierungsergebnis auch im FE-Gesamtmodell nachgerechnet werden muss, ist zu prüfen. Mit der aktuellen Vorgehensweise sind jedoch die lokalen Abweichungen zwischen FE-Submodell und Gesamtmodell zu groß, sodass durch Nachrechnung von, nur auf Basis des FE-Submodells als interessant oder valide spezifizierten Entwürfen Potenzial vergeudet wird. Eine wie in Kapitel [8.2.4](#page-165-0) beschriebene Ertüchtigung der Strategie könnten diese Anzahl an Verifikationssimulationen jedoch obsolet machen.

Alle oben beschriebenen Ergebnisse beziehen sich auf einen vollständigen Prozessdurchlauf analog [Diagramm 29](#page-132-0) in den einzelnen Varianten. Das bedeutet, dass die Entscheidungen über das Setzen neuer Stützstellen unter Einhaltung von AP2 stattfinden und die Approximationsmodelle eben in den für AP2 interessanten Bereichen ertüchtigt werden. Im Vergleich zur Standardvorgehensweise, die keine Anforderungspaketbezogene Setzung von Stützstellen fokussiert, birgt die Vorgehensweise das Risiko, dass die globalen Informationen nicht ausreichen, um auch mit Nebenbedingungsänderungen umzugehen. Die in Kapitel [8.2.5](#page-174-0) getätigte Untersuchung widerlegt dies jedoch, indem auf Basis der bestehenden Approximationsmodelle und unter Einhaltung von AP1 optimiert wird. [Tabelle 52](#page-180-0) zeigt die Ergebnisse der Standardvorgehensweise und der effizienten Vorgehensweise exemplarisch an Variante *MuS\_min*.

<span id="page-180-0"></span>*Tabelle 52: Optimierungsergebnisübersicht (Einhaltung von AP1) aus der Standardvorgehensweise versus effiziente Vorgehensweise am Beispiel MuS\_min*

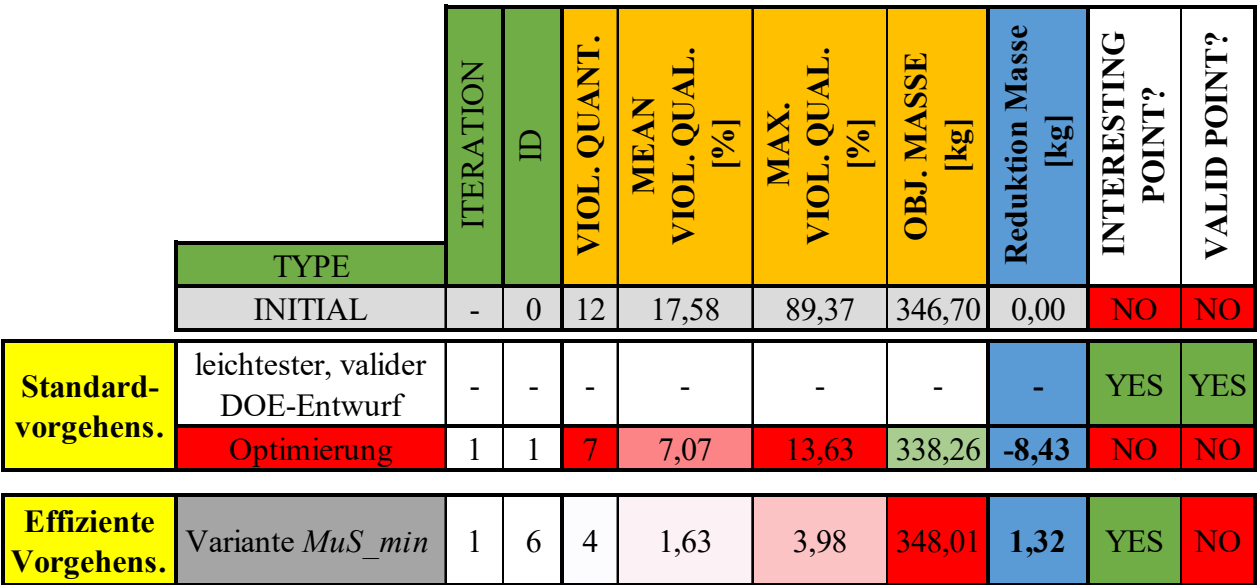

Innerhalb des 1500 Stützstellen großen Versuchsplans der Standardvorgehensweise wird nicht ein einziger Entwurf gefunden, der allen disziplinspezifischen Anforderungen genügt. Die anschließende Optimierung sorgt zwar für einen 8,43 kg leichteren, jedoch auch hier bezüglich

der Nebenbedingungen deutlich invaliden Entwurf: Nach der FEM-Verifikation werden 7 Nebenbedingungen im Mittel um 7,07% verletzt. Die maximale Verletzung beträgt 13,63 %. Mit der effizienten Vorgehensweise werden bessere Ergebnisse generiert. Zwar nimmt das Gewicht im Vergleich zum Initialentwurf um 1,32 kg zu, jedoch verletzt dieser Entwurf nur noch 4 Nebenbedingungen im Mittel um 1,63 %. Die maximale Verletzung beträgt nur noch 3,98 %. Im Initialentwurf liegt dieser Wert noch bei 89,37 %. Sollten die globalen Informationen, anders als in diesem Beispiel, mal nicht ausreichen, können die Approximationsmodelle analog des Vorschlags in Kapitel [8.2.5](#page-174-0) ertüchtigt werden.

Unabhängig von der Vorgehensweise (*Multi-System*, *Single-System*, mit oder ohne FE-Submodelle) können für den effizienten Optimierungsprozess noch weitere Schlussfolgerungen getroffen werden: Die Einbindung der Konfidenzen in die Optimierungsproblemdefinition führt zu einer signifikanten Verbesserung der Optimierungsqualität. *OPT\_1\_V1*, *OPT\_1\_V2* und *OPT\_1\_V4* verursachen nämlich nahezu alle als interessant klassifizierte oder valide Optimierungsergebnisse innerhalb aller oben präsentierten Varianten. Die Optimierungsproblemdefinition, die keine Konfidenzen einbindet, *OPT\_1* erzielt innerhalb des Prozessdurchlaufs in keiner einzigen Variante ein interessantes Ergebnis. Nur durch die Nachkorrekturstrategie werden auch mit *OPT\_1* interessante Ergebnisse generiert. Mit diesem Wissen kann künftig auf die Optimierungsproblemdefinition *OPT\_1* zu Gunsten der Ressourcenschonung verzichtet werden. Zwischen *OPT\_1\_V1*, *OPT\_1\_V2* und *OPT\_1\_V4* gibt es nach wie vor keinen klaren Sieger. 4 der 7 in [Tabelle 50](#page-176-0) gezeigten Lösungen (effiziente Vorgehensweise) werden durch *OPT\_1\_V1* erzeugt; die restlichen 3 Lösungen von *OPT\_1\_V2*. *OPT\_1\_V4* generiert jedoch das in [Tabelle 52](#page-180-0) gezeigte Ergebnis. Auch die sehr guten, in den vorangegangen Kapiteln präsentierten Ergebnisse (z.B. [Tabelle 32](#page-144-0) und [Tabelle 37\)](#page-151-0), die nicht Teil von [Tabelle 50](#page-176-0) und [Tabelle 52](#page-180-0) sind, werden von allen drei Optimierungsproblemdefinitionen erzeugt. Eine künftige Beibehaltung aller drei Strategien macht also Sinn. Jedoch ist zu prüfen, ob die Einbindung von zwei *PARETO*-optimalen Lösungen je Optimierungsproblemdefinition notwendig ist. Wenn man den Optimierungsverlauf innerhalb der vorangegangenen Kapitel betrachtet (z.B. [Diagramm 30](#page-143-0) und [Diagramm 34\)](#page-150-0), wird deutlich, dass die *PARETO*-optimalen Lösungen mit den höchsten Konfidenzzielwerten zwar überwiegend zu interessanten/validen aber auch zu schweren Ergebnissen führen. Erst im laufenden Optimierungsprozess nimmt das Gewicht ab. Die *PARETO*-optimalen Lösungen mit den niedrigsten Konfidenzzielwerten liefern jedoch direkt zu Beginn niedrige Werte für die Zielfunktion Masse. Diese Werte bleiben auch über den Optimierungsprozess hinweg nahezu unverändert, wobei die Konfidenz je Iteration in der Regel zunimmt. 5 der 7 Lösungen in [Tabelle 50](#page-176-0) sind *PARETO*-optimale Punkte mit dem niedrigsten Konfidenzzielwert der jeweiligen Strategie; gleiches gilt für das in [Tabelle 52](#page-180-0) gezeigte Ergebnis. *PARETO*-optimale Punkte mit dem höchsten Konfidenzzielwert einzubinden macht aus Sicht der Ressourcenschonung also nur dann Sinn, wenn beispielsweise stark restriktive Nebenbedingungen definiert werden und bzw. oder man (wie bei *SiS\_min*) die unsensitiven Entwurfsvariablen zu Beginn auf die untere Grenze setzt und damit die Wahrscheinlichkeit für die Findung valider bzw. interessanter Entwürfe klein ist.

Die letzte Schlussfolgerung, die bezüglich des effizienten Optimierungsprozess getroffen werden kann, ist, dass die Nachkorrekturstrategien, die auf den vorhandenen Approximationsmodellen arbeiten, einen sinnvollen Betrag zur Findung von interessanten und validen Entwürfen liefern.

Lediglich die Nachkorrekturstrategie *std* liefert durch die zu starke Korrektur der Nebenbedingungsgrenzen zu konservative Lösungen und kann entsprechend für künftige Anwendungsfälle exkludiert werden. Sowohl im der Variante *SiS* als auch *SiS\_min* werden durch die Nachkorrekturstrategien *\_mae* bzw. *\_sel* die leichtesten, vollständig validen Lösungen gefunden. In der Variante *MuS\_min* wird nicht nur die leichteste, vollständig valide, sondern auch die leichteste, interessante Lösung generiert. Allerdings wird im Rahmen dieser Arbeit keine manuelle Feinjustierung bestehender, oder Änderung anderer Entwurfsvariablen vorgenommen, um die verbleibenden Nebenbedingungsverletzungen interessanter Entwürfe zu eliminieren. Entsprechend kann diese Vorgehensweise nicht den Nachkorrekturstrategien gegenübergestellt werden. Ein Vorteil der Nachkorrekturstrategie *mae* ist jedoch, dass sie automatisiert auf den Ergebnissen des effizienten Optimierungsprozesses funktioniert und ein manueller Eingriff nur durch die Wahl der kriterienabhängigen Korrekturfaktoren notwendig wird.

# **9 Zusammenfassung**

Im Rahmen dieser Arbeit wird ein neuartiger Optimierungsprozess entwickelt, der den operativen Einsatz der Multidisziplinären Optimierung im Fahrzeugentwicklungsprozess effizient ermöglicht. Dies wird an einem repräsentativen MDO-Gesamtfahrzeugbeispiel mit 5 Crashlastfällen und einer Frequenzanalyse und einer Vielzahl disziplinspezifischer, strukturmechanischer Anforderungen gezeigt. Bei dem Gesamtfahrzeugbeispiel handelt es sich um ein großes FE-Modell mit, je nach Disziplin, bis zu etwa 950000 FE-Knoten. Als Zielfunktion wird die Minimierung der Masse definiert. All diese Disziplinen bzw. deren Anforderungen sind durch die Entwurfsvariablen, nämlich 38 Bauteilblechdicken der Rohbauhauptlastpfade, miteinander gekoppelt und beeinflussen deshalb gemeinsam das Optimierungsergebnis.

Anhand dieses Beispiels werden alle im Rahmen dieser Arbeit getätigten Untersuchungen vorgenommen. Es wird eine Standardvorgehensweise zur Optimierung multidisziplinärer Fragestellungen gezeigt und eine effiziente Optimierungsprozesskette implementiert, die den in der Zielsetzung formulierten Forschungsfragen genügt. Alle Optimierungsvorgehensweisen, unabhängig von der Standard- oder der neuen Vorgehensweise, arbeiten auf Approximationen, die das reale Strukturverhalten im gesamten Entwurfsraum annähern. Das Trainieren der Approximationsmodelle erfolgt dabei für alle unter etablierten, verfügbaren Lösungsansätzen zur Gewährleistung gut gewählter und angepasster und damit global aussagekräftiger Approximationsmodelle (unter anderem Kreuzvalidierung, Hyperparameteroptimierung und Approximationsmodell-Wettkampf). Die für das Trainieren der Approximationsmodelle notwendigen, durch FEM-Simulationen auszuwertenden Entwurfsvariablenkonfigurationen (Stützstellen) werden durch einen *Optimal Latin Hypercube* Versuchsplan gesetzt und dadurch in ihrem Abstand zueinander optimiert.

Die **Standardvorgehensweise** geht davon aus, dass dieses Prozedere einmalig durchgeführt wird. Es werden entsprechend 1500 Entwurfsvariablenkonfigurationen erzeugt und die FEM-Strukturanalyse in allen 6 Lastfällen durchgeführt. Es zeigt sich in diesem Beispiel, dass die Approximationsmodelle, obwohl sie das Strukturverhalten global gut approximieren, hinsichtlich der lokalen Aussagekraft, gemessen an der lokalen Prognosegüte (Abweichung Approximationsmodellprognose zu FEM-Wert), ungenügend sind. Dies beeinflusst den Optimierungserfolg, nämlich das Einhalten aller Nebenbedingungen, signifikant. Es wird kein auch nur annähernd valider Entwurf gefunden. Als Konsequenz würden mehr Stützstellen notwendig werden, die die Effizienz des eh schon kostenintensiven Vorgehens weiter schmälern.

Die **effiziente Vorgehensweise** geht das Optimierungsproblem schon von vorneherein völlig anders an, indem sie mit einer globalen Sensitivitätsmatrix zur Initialisierung des Prozesses startet. Die globale Sensitivitätsmatrix wird durch eine Sensitivitätsstudie auf initialen Approximationsmodellen, die das globale Verhalten nur grob erfassen sollen (d.h. wenige Stützstellen), generiert. Mit dieser Wissensdatenbank können komplexe, multidisziplinäre Fragestellungen in weniger komplexe Zusammenhänge zerlegt werden, indem sie die *Kopplungsbreite* und *Kopplungsstärke* zwischen Disziplinen (durch die Entwurfsvariablen) identifiziert. Dies ist extrem hilfreich, wenn man bedenkt, dass in einem Fahrzeugentwicklungsprozess mehrere hundert Disziplinen, verortet in vielen verschiedenen Fachabteilungen, an vielen hundert bis tausend Entwurfsvariablen teilweise parallel, aber auch sequentiell im PEP arbeiten können. Voraussetzung ist jedoch, dass der Wissensdatenbank in Form der globalen Sensitivitätsmatrix alle Informationen von allen Disziplinen zur Verfügung gestellt werden. Abhängig von der *Kopplungsbreite* und *Kopplungsstärke* kann ermittelt werden, welche Disziplinen nur gemeinsam Entwurfsentscheidungen treffen sollten und welche vollständig unabhängig voneinander agieren können. Für die Planung einer MDO und Initialisierung des Prozesses bedeutet dies explizit, dass die globale Sensitivitätsmatrix alle für den zu dimensionierenden Bereich (Entwurfsvariablenvektor) relevanten Disziplinen identifiziert, bzw. alle für die zu betrachtenden Disziplinen sensitiven Variablen erkennt. Dieser sensitive Entwurfsvariablenvektor ist disziplinspezifisch und wird *teilweise gemeinsam genutzter Entwurfsvariablenvektor (Partially-shared variables)* genannt. Eine im Rahmen dieser Arbeit definierte Vorgehensweise, die diesen disziplinspezifischen *teilweise gemeinsam genutzten Entwurfsvariablenvektor* nutzt, wird *Multi-System*-Vorgehensweise genannt. Alle Disziplinen, bis auf die durch die Sensitivitätsmatrix identifizierten als zu stark durch die Entwurfsvariablen gekoppelten Disziplinen, durchlaufen den Optimierungsprozess nach dem Initialisierungsschritt vollständig unabhängig voneinander. Dem entgegen steht die *Single-System*-Vorgehensweise. Diese Vorgehensweise nutzt einen *vollständig gemeinsam genutzten Entwurfsvariablenvektor* (*Fullyshared variables)*. Das bedeutet, dass alle Disziplinen denselben Vektor nutzen, der wiederum alle Variablen beinhaltet, die für mindestens ein disziplinspezifisches Kriterium sensitiv sind. Außerdem wird im Rahmen dieser Arbeit mit der *Single-System*-Vorgehensweise angenommen, dass die Disziplin den Optimierungsprozess nach dem Initialisierungsschritt vollständig gemeinsam durchlaufen.

Nach diesen durch die globale Sensitivitätsmatrix getätigten Initialisierungsschritt startet der effiziente Optimierungsprozess, der, unabhängig von der *Single-System* oder *Multi-System*-Vorgehensweise, immer gleich abläuft. Anders als in der Standard-vorgehensweise wird mehrfach durch den Prozess in kleinen Versuchsplan-Paketen iteriert, um den Prozess in jeder Iteration adaptieren zu können. Die Auswertung der durch den Versuchsplan generierten Entwurfsvariablenkonfigurationen erfolgt dabei entweder auf Basis der FE-Gesamtmodelle oder aber auf Basis von FE-Submodellen zur Reduktion der Rechenzeit der kostenintensiven Crashanalysen. Beide Optionen werden im Rahmen dieser Arbeit gezeigt, wobei für die FE-Submodelle ein automatisiertes Tool zur Submodellerstellung und eine Strategie zur Submodellvalidierung innerhalb des effizienten Optimierungsprozess vorgestellt wird. Nach Extraktion der Anforderungswerte aus den FE-Simulationen wird in jeder Iteration des effizienten Optimierungsprozesses ein Approximationsmodelltraining inklusive Optimierung durchgeführt. Anschließend wird der Prozess durch den Prozessbaustein *Adaptive Komplexität-steuerung* in jeder Iteration, d.h. mit steigender Anzahl FE-Simulationen und damit Datengröße für das Approximationsmodelltraining, angepasst. Der Entwurfsraum wird angepasst, indem nur noch dort neue Entwurfsvariablenkonfigurationen gesetzt werden, wo ein möglichst großer valider Lösungsraum erwartet wird. Die Lösungsraumanalyse identifiziert also möglichst viele Entwurfsvariablenkonfigurationen in unmittelbarer Nachbarschaft, die alle disziplinspezifischen Nebenbedingungen erfüllen. Die immer exaktere Beschreibung des zulässigen Entwurfsraumes sorgt zudem für eine Reduktion der Vielfalt an Lösungen und begünstigt damit die Möglichkeit, sofern verwendet, die geeigneten FE-Submodellgrößen immer exakter zu definieren und die Rechenzeit positiv zu beeinflussen. Das Lastfallset wird angepasst, indem Disziplinen exkludiert werden können, deren Approximationsqualitäten aller kriterienspezifischen Approximationsmodelle so gut sind, dass die Durchführung weiterer FEM-Analysen durch den Versuchsplan keinen Erkenntnisgewinn bringt. Sollten nicht alle Kriterien innerhalb einer Disziplin die Approximationsqualitäts-Schwellwerte erreichen, aber zumindest die, die eine gewisse FE-Submodellgröße erzwingen, können im nächsten Schritt zumindest diese Kriterien von der Auswertung exkludiert und das FE-Submodell zugunsten der Rechenzeit verkleinert werden. Neben dem Prozessbaustein *Adaptive Komplexitätsteuerung* ist eine weitere Besonderheit der im Rahmen dieser Arbeit gezeigten Optimierungsstrategie die Implementierung und Nutzung eines lokal gültigen und heuristisch berechneten Vorhersageunsicherheitsmaßes. Dieses Vorhersageunsicherheitsmaß lässt sich auf Basis aller Approximationsmodelltypen ermitteln und hilft dabei, die lokale Prognosegüte (Abweichung Approximationsmodellprognose zu FEM-Wert) abzuschätzen. Durch Einbindung dieses Vorhersageunsicherheitsmaßes in die Optimierungsproblemdefinition kann das in der Standardvorgehensweise gezeigte Risiko, dass die Approximationsmodelle ausgerechnet im Optimum hinsichtlich Prognosegüte ungenügend sind, reduziert werden. Die im Rahmen dieser Arbeit gezeigten Strategien binden nämlich das Vorhersageunsicherheitsmaß unterschiedlich als zusätzliche Zielfunktion ein, sodass der Optimierer nicht nur dort nach Lösungen sucht, wo ein möglichst leichter, alle Nebenbedingungen erfüllender Entwurf existiert, sondern auch noch eine große Sicherheit besteht, dass sich dies auch so in der FEM-Verifikation bestätigt. Nichtsdestotrotz bleiben Metamodelle weiterhin Approximationen des realen Strukturverhaltens, weshalb es unwahrscheinlich ist Abweichungen zwischen Metamodellwerten und FEM-Simulationen zu vermeiden. Deshalb werden im Rahmen dieser Arbeit Optimierungserfolg-Schwellwerte definiert, die die Optimierungsergebnisse, auch wenn sie im numerischen Sinn nicht vollständig valide sind, als interessant klassifizieren. Die Anzahl verletzter Nebenbedingungen und der Grad der Verletzungen ist so gering, dass die Erfolgschance, den Entwurf durch Feinjustierung der genutzten oder Änderungen weiterer Entwurfsvariablen doch noch ins Ziel zu bringen, sehr groß ist. Außerdem werden im Rahmen dieser Arbeit Strategien zur Nachkorrektur vorgestellt, die nach Prozessdurchlauf automatisiert oder auch manuell die Nebenbedingungsgrenzen so adaptieren und auf den bestehenden Approximationsmodellen Optimierungen durchführen, dass für die ursprünglichen Nebenbedingungsgrenzen im besten Fall valide Entwürfe generiert werden.

Die effiziente Vorgehensweise beantwortet also die für eine operativ einsetzbare MDO definierten Forschungsfragen dieser Dissertation: Die globale Sensitivitätsmatrix unterstützt die Koordination der Fachbereiche zu unterschiedlichen Zeitpunkten im PEP (**Forschungsfrage 2**) und hilft auch gleichzeitig durch die Identifizierung relevanter Lastfälle und sensitiver Variablen den numerischen Ressourcenbedarf zu senken (**Forschungsfrage 1**). Durch die Nutzung einer intelligenten und neuartigen Optimierungsstrategie und die Nutzung von FEM-Sub- statt Gesamtmodellen kann der Ressourcenbedarf weiter gesenkt werden (**Forschungsfrage 1**). Dies kann im Rahmen dieser Arbeit gezeigt werden, indem der effiziente Optimierungsprozess in unterschiedlichen, sich der *Multi*- oder *Single-System*-Vorgehensweise bedienenden, Varianten durchlaufen wird. Alle Varianten zeigen nicht nur eine erhebliche Reduktion des Ressourcenbedarfs, sondern vor allem auch eine signifikante Verbesserung der Ergebnisqualität im Vergleich zur Standardvorgehensweise, die nicht in der Lage ist, überhaupt einen annähernd validen Entwurf zu finden (**Forschungsfrage 1**).

# **10 Ausblick**

In beinah jedem Untersuchungsschwerpunkt dieser Arbeit gibt es noch Ideen, die es zu untersuchen lohnt, da entweder eine Optimierungseffizienz oder -qualitätssteigerung zu erwarten ist. Aus diesem Grund werden die Ideen und Vorschläge nachfolgend thematisch gebündelt.

### **Globale Sensitivitätsmatrix:**

Aktuell existieren im Rahmen dieser Arbeit nur globale, im gesamten Entwurfsraum gültige Sensitivitätsinformationen. Auf Basis der Approximationsmodelle lassen sich aber auch sehr einfach und günstig lokale Gradienten ermitteln, bzw. die globale Sensitivitätsstudie auf einen kleineren Wertebereich durchführen. Das hilft vor allem für die über die Optimierung hinausgehenden Fragestellungen, die von einem spezifischen Entwicklungsstand ausgehen und von hier aus die Abstimmungswege und Einflüsse auf andere Disziplinen erkennen wollen.

Es existieren in der aktuellen Sensitivitätsmatrix nur Blechdickeninformationen ganzer Bauteile. Zukünftig sollte dies in kleinere Einheiten separiert und zudem mit weiteren Variablenarten wie beispielsweise Form- und Materialvariablen ergänzt werden. Dies ändert zwar nichts an der im Rahmen dieser Arbeit beschriebenen Vorgehensweise, jedoch ist ein Zugewinn für den Optimierungserfolg (d.h. noch bessere Optimierungsergebnisse in Folge einer größeren Variablenvielfalt) im Vergleich zum aktuellen Stand zu erwarten.

Bisher fokussierte sich die globale Sensitivitätsmatrix nur auf die Erfassung der relevanten Disziplinen und sensitiven Entwurfsvariablen. Jedoch bietet die Sensitivitätsmatrix zudem das Potenzial, kovariante Entwurfskriterien zu identifizieren. Analog Paas und van Dijk (2017) könnte hierfür ein hierarchisches, agglomeratives Clustering herangezogen und in einem Dendrogramm organisiert werden. Die Clusterbildung findet dabei beispielsweise über die mittlere Distanz unter Nutzung der Korrelation als Distanzmaß statt. Ein Cluster besteht damit aus Entwurfskriterien, die sich sehr ähnlich bzw. kovariant sind. Es ist zu untersuchen, inwieweit die Repräsentation dieses Clusters im Optimierungsprozess durch ein einziges Entwurfskriterium erfolgen kann, sodass alle anderen kovarianten Kriterien exkludiert werden können, ohne deren Einfluss auf das Optimierungsergebnis zu vernachlässigen. Zwar ist die Exklusion kovarianter Kriterien aus mathematischer Sicht nur für gradientenbasierte Optimierungsalgorithmen notwendig, die im Rahmen dieser Arbeit keine Anwendung gefunden haben, jedoch bietet es auch für den hier vorgestellten effizienten Optimierungsprozess Vorteile: Unter Umständen können Entwurfskriterien exkludiert werden, die schlecht approximiert werden und damit das Optimierungsergebnis negativ beeinflussen. Außerdem können diese Kriterien dafür sorgen, dass Disziplinen erst bei höheren Iterationen oder gar nicht aus dem effizienten Optimierungsprozess exkludiert werden. Des Weiteren können unter Umständen Kriterien exkludiert werden, die eine bestimmte FE-Submodellgröße erzwingen. Und schlussendlich besteht auch die Möglichkeit, dass ganze Disziplinen gar nicht erst in den Optimierungsprozess eingebunden werden müssen, da ihre Anforderungserfüllung durch andere Disziplinen abgedeckt ist. Die letzten drei genannten Punkte haben einen signifikanten Einfluss auf die notwendigen CPU/h.

#### **Versuchsplan:**

Aktuell wird für die Versuchsplanung ein *Optimal Latin Hypercube* verwendet. Auch wenn dieser Versuchsplan zur Familie der *Space-Filling*-Methoden zählt, hat er einen signifikanten Nachteil: Die minimalen Abstände benachbarter Punkte können nur innerhalb eines Versuchsplans maximiert werden, da zunächst alle Punkte gemeinsam gesetzt und danach eben nach diesem Optimalitätskriterium optimiert wird. Das bedeutet für den im Rahmen dieser Arbeit präsentierten effizienten Optimierungsprozess, der eine iterative Vorgehensweise verfolgt: Die Versuchspläne verschiedener Iterationen kennen einander nicht, sodass die Setzung neuer Stützstellen je Iteration nicht im Kontext zu bereits vorhandenen Stützstellen vorangegangener Iterationen stehen. Eine Strategie, die beispielsweise auch in *CVA* existiert und die parallel zur Fertigstellung dieser Arbeit implementiert wurde, ist die sequentielle Setzung von Stützstellen innerhalb eines Versuchsplans. Auch hier lautet das Optimierungsproblem erneut den minimalen Abstand zu maximieren, nur eben im Kontext aller bisher existierenden Stützstellen. Eine darauf aufsetzende Strategie wurde, ebenfalls parallel zur Fertigstellung dieser Arbeit, in Kooperation zwischen der *divis intelligent solutions GmbH* und der *Dr. Ing. h.c. F. Porsche AG* entwickelt: Dem beschriebenen Optimierungsproblem wird eine Nebenbedingung zur lokalen Vorhersageunsicherheit hinzugefügt. Der Anwender gibt also neben der Anzahl Stützstellen je Versuchsplan noch die Grenze für die lokalen Vorhersageunsicherheiten an. Der Algorithmus setzt auf Basis dieser Information nur dort neue Stützstellen, wo die Grenze nicht erreicht wird (d.h. wo große Vorhersageunsicherheiten existieren) und optimiert dabei parallel noch ihre Abstände zueinander und zu den bisherigen Stützstellen. Dieser Ansatz soll künftig in den in dieser Arbeit beschriebenen effizienten Optimierungsprozess implementiert werden. Aktuell werden Stützstellen nämlich nur dort gesetzt, wo ein valider Lösungsraum angenommen wird. Wie die Punkte in diesem eingeschränkten Entwurfsraum gesetzt werden, spielt aktuell keine Rolle. Eine Kombination dieser beiden Strategien, d.h. Punkte nur in den Bereichen zu setzen, wo ein valider Lösungsraum existiert und so zu setzen, dass sie diesen möglichst raumfüllend und möglichst an Stellen großer Ungewissheit abtasten, sollte einen großen Benefit bringen.

#### **Approximationsmodelle und Optimierungsproblemdefinition:**

Aktuell wird kriterienunabhängig, durch Verwendung mehrerer Approximationsmodelltypen, trainiert und abschließend das global beste Modell je Kriterium ausgewählt. Das Beispiel im Rahmen dieser Arbeit zeigt jedoch, dass die global als gut identifizierten Approximationsmodelle lokal hinsichtlich der Prognosequalität ungenügend sein können, weshalb das beschriebene heuristische Vorhersageunsicherheitsmaß implementiert und in die Optimierung eingebunden wird. Das Problem ist, dass man durch diese Strategie nur auf lokal ungenügende Approximationsmodelle reagiert, statt sie aktiv zu vermeiden. Viana et al. (2010) verweist bereits auf einen Lösungsvorschlag (und einige Veröffentlichung, die diesen Lösungsvorschlag anwenden): Die Nutzung und Überlagerung mehrerer Approximationsmodelle je Kriterium als ressourcenschonende Möglichkeit robustere Modelle hinsichtlich lokaler Prognosegüte zu generieren. Die Prognose stellt damit ein gewichtetes Mittel dieser Modelle an jedem Punkt dar. Es sei an dieser Stelle darauf hingewiesen, dass alle überlagerten Modelle das Strukturverhalten natürlich global gut approximieren müssen, damit diese Strategie sinnvoll ist. Für den vorgestellten effizienten Optimierungsprozess bedeutet dies je Iteration konkret, dass das Metamodelltraining mehrfach durchgeführt wird und mehrere Approximationsmodellsieger je Kriterium ermittelt werden. Die

anschließend für die Optimierung prognostizierten Werte können beispielsweise ein durch die lokalen Vorhersageunsicherheiten eines jeden Modells gewichtetes Mittel sein. Auch ließe sich durch das Vorhandensein vieler Prognosen an einem Punkt eine Standardabweichung ermitteln. Die Einbindung in die Optimierungsproblemdefinitionen aller im Rahmen dieser Arbeit vorgestellten Strategien (*OPT\_1\_V1/V2/V4*) müsste umformuliert werden, indem nun die mittlere (statt nur eine) Vorhersageunsicherheit je Kriterium eingebunden wird. Denkbar wäre auch die jeweilige Optimierungsproblemdefinition zu erweitern, indem nicht nur nach Bereichen hoher mittlerer Vorhersagesicherheit, sondern auch nach jenen Bereichen geringer Standardabweichung gesucht wird. Letzteres forciert, dass Lösungen im Entwurfsraum bevorzugt werden, bei denen sich alle überlagerten Approximationsmodelle in der Prognose nahezu einig sind. Die Existenz von lokalen Prognosestandardabweichungen ließe sich zudem für die Nachkorrektur analog dem Ansatz von Paas und van Dijk (2017) nutzen. Mit einer Addition bzw. Subtraktion (abhängig von der Nebenbedingungsrichtung) dieser lokalen Prognosestandardabweichungen lässt dich jeder Approximationsmodellwert bestrafen und somit ein Abstand zur Nebenbedingungsgrenze und damit Einhaltung dieser generieren. Alle beschriebenen Ansätze sind zu prüfen.

### **Lösungsraumanalyse:**

Die beschriebenen Potenziale für die Approximationsmodellgüte lassen sich auch für die Lösungsraumanalyse nutzen. Aktuell wird der *Fitness*-Wert einer jeden Box allein durch die innerhalb dieser Box durchgeführten Stichproben und der dazugehörigen prognostizierten Entwurfskriterienwerte ermittelt. Wie sicher die Prognosen sind, wird aktuell nicht berücksichtigt. Die nach den lokalen Vorhersageunsicherheiten gewichteten Prognosen zu verwenden hilft dabei, diese Information ohne Mehraufwand in die Lösungsraumanalyse einzubinden. Als weitere, aufwändigere Strategie, könnte die Optimierungsproblemdefinition der Lösungsraumanalyse, nämlich die Minimierung des *Fitness*-Werts, um die Maximierung der Vorhersagesicherheit erweitert werden. Beispielsweise könnten die Stichproben innerhalb einer Box nicht nur hinsichtlich der Erfüllung der definierten Nebenbedingungen, sondern auch hinsichtlich ihrer Vorhersagesicherheit bewertet werden. Das Ergebnis der Lösungsraumanalyse ist dann eine *PARETO*-Front, bei der sich der Anwender zwischen (vermutlich) kleineren, aber prognosesicheren oder großen und prognoseunsicheren Boxen entscheiden kann.

### **FE-Submodelle:**

Ein weiterer Punkt, der künftig zu prüfen ist, ist die Implementierung und Anwendbarkeit eines lokalen submodellbezogenen Vorhersageunsicherheitsmaßes, das lokal an jedem Punkt im Entwurfsraum die Abweichung zwischen FE-Gesamtmodell und FE-Submodell abschätzt. Der Optimierer hat damit die Möglichkeit, nicht nur in Bereichen großer Sicherheit hinsichtlich Prognosegüte, sondern auch geringer Abweichung zwischen FE-Sub- und Gesamtmodell zu suchen, um zu vermeiden, dass das FE-Submodell ausgerechnet im Optimum lokal ungültig ist. Es ist jedoch zu prüfen, wie viele Gesamtfahrzeugstützstellen damit notwendig werden, und ob der Nutzen den numerischen Mehraufwand und damit Kosten rechtfertigt.

Die FE-Submodellerstellung selbst kann zudem ertüchtigt werden, indem die Schnittebenenwahl auf Basis von einer vorhandenen FE-Gesamtmodellsimulation automatisiert wird. Hierfür können beispielsweise die Strukturantworten aller verbleibenden Elemente gemittelt und im Verhältnis zur gemittelten Strukturantwort des Gesamtfahrzeuges herangezogen werden. Eine mögliche

Strukturantwort ist beispielsweise die interne Energie. Der Anwender kann einen Schwellwert für dieses Verhältnis definieren und ein Optimierungsalgorithmus ändert solange die Position der Schnittebene bis der Schwellenwert erreicht ist. Das verringert den manuellen Aufwand, macht jedoch eine FE-Gesamtmodellsimulation je Lastfall notwendig, die rein durch die Submodelltechnik nicht erforderlich wäre.

Zur weiteren Ressourceneinsparung mit Hilfe der FE-Submodelle sollten in den nächsten Schritten die im Rahmen dieser Arbeit beschriebenen Möglichkeiten zur Vereinfachung des Fahrwerks untersucht und die bestehende Implementierung im Tool verfeinert werden.

#### *Multi-System-* **und** *Single-System-***Vorgehensweise:**

Wie gezeigt werden konnte, stellt die *Single-System*- im Vergleich zur *Multi-System*-Vorgehensweise die aktuell hinsichtlich der Optimierungsqualität bessere, aber auch ineffizientere Vorgehensweise dar. Im Rahmen dieser Arbeit werden jedoch Lösungsvorschläge für die Ertüchtigung der *Multi-System*-Vorgehensweise vorgestellt. Diese sollten in weiteren Schritten untersucht werden. Außerdem kann auch die *Single-System*-Vorgehensweise noch hinsichtlich der Optimierungseffizienz weiter ertüchtigt werden. Dadurch, dass alle Disziplinen gemeinsam am *vollständig gemeinsam genutzten Entwurfsvariablenvektor* arbeiten, kann untersucht werden, inwieweit dieser während des Optimierungsprozesses reduziert werden kann. Das bedeutet, dass beispielsweise ein weiterer Prozessbaustein hinzugefügt wird, der in jeder Iteration auf Basis der Approximationsmodelle eine Sensitivitätsanalyse durchführt. Die Variablen könnten in jeder Iteration hinsichtlich ihrer Sensitivität priorisiert werden. Unwichtige Variablen könnten sukzessive exkludiert werden. Allerdings ist zu prüfen, wie die konstanten Werte der fortan exkludierten Variablen zu wählen sind, sollten diese in den Optimierungsergebnissen je Iteration deutlich schwanken. Eine weitere Möglichkeit besteht darin, statt über eine Sensitivitätsstudie zu gehen, eben solche Variablen auf einen konstanten Wert zu setzen, für die der Optimierer mehrfach in Folge die gleichen Werte einstellt. Die Wahl der jeweiligen konstanten Werte ergeben sich dadurch automatisch.

### **Einbindung der Robustheit:**

Als letzter künftiger Arbeitspunkt ist noch die Einbindung von Robustheitsstudien in den effizienten Optimierungsprozess zu nennen. Da es sich bei optimalen Entwürfen meist um für das Problem spezialisierte Lösungen handelt, funktionieren diese unter fertigungstypischen Schwankungen nicht unbedingt robust. Allerdings ist die Einbindung von Robustheitsanalysen in den Optimierungsprozess extrem rechenintensiv. Dadurch, dass der effiziente Optimierungsprozess nicht nur ein einziges, sondern  $n_0$  bzw.  $n_{0,lt}$  Optimierungsergebnisse bereitstellt, wäre auch eine andere Strategie denkbar: Nach Prozessende könnten, ausgehend von der besten Lösung, Robustheitsanalysen durchgeführt werden. Dies wird sequentiell solange durchgeführt, bis eine Lösung den Robustheitsanforderungen genügt.

### **Ausweitung auf weitere Beispiele/Baureihen und Integration in den PEP:**

Der im Rahmen dieser Arbeit entwickelte und vorgestellte effiziente Optimierungsprozess ist an weiteren industriellen Beispielen zu testen und gegebenenfalls zu verbessern bzw. um die oben beschriebenen Potenziale zu erweitern. Außerdem werden im Rahmen dieser Arbeit gewisse Annahmen, wie beispielsweise die Einstellung der Prozess-Parameter (z.B. *Sobol-Index* und Approximationsqualität-Schwellwerte), getroffen, die sicherlich nicht allgemeingültig sind. Es

ist sinnvoll, abhängig von der Fragestellung und/oder Baureihe, künftig einen Erfahrungsschatz diesbezüglich aufzubauen. Gleiches gilt auch für die Wahl, ob eine *Single-System*- oder *Multi-System*-Vorgehensweise verfolgt werden soll.

Abschließend sollte diese standardisierte Vorgehensweise fest im PEP verankert werden.

# **Literaturverzeichnis**

Aggarwal, C. C. [2018]. *Neural Networks and Deep Learning: A Textbook*. Springer. ISBN 978- 3-319-94462-3. ISBN (eBook) 978-3-319-94463-0

Agte, J.; de Weck, O.; Sobieszczanski-Sobieski, J.; Arendsen, P.; Morris, A.; Spieck, M. [2010]. *MDO: assessment and direction for advancement—an opinion of one international group.* In: *Structural and Multidisciplinary Optimization*, 40: S.17-33

Allemang, R. J. [2003]. *The Modal Assurance Criterion – Twenty Years of Use and Abuse*, In: *Journal of Sound and Vibration*, August 2003, S. 14-21

Antoulas, A.C. [2004]. *Approximation of Large-Scale Dynamical Systems: An Overview*, In: *IFAC Proceedings Volumes*, Volume 37, Issue 11, S. 19-28, ISSN 1474-6670

Antoulas, A. C. [2005]. *Approximation of Large-Scale Dynamical Systems.* Society for Industrial and Applied Mathematics, Philadelphia, PA

Bathe, K.-J. [2002]. *Finite-Elemente-Methoden.* Springer, Berlin. Online ISBN: 978-3-540- 66806-0

Bäck, T; Foussette, C.; Krause, P. [2013]. *Contemporary Evolution Strategies.* Series: Natural Computing Series. Springer, Berlin. ISBN 978-3-642-40136-7

Bäckryd, R. D.; Ryberg, A.-B.; Nilsson, L. [2017]. *Multidisciplinary design optimisation methods for automotive structures.* In: *International Journal of Automotive and Mechanical Engineering*, 14(1): S.4050-4067

Belytschko, T.; Liu, W.K.; Moran, B. [2000]. *Nonlinear Finite Elements for Continua and Structures.* John Wiley & Sons, Chicester

Bennett, K.P.; Campbell, C. [2000]. *Support vector machines: hype or hallelujah?* In: *SIGKDD Explorations Newsletter*, 2(2): S.1-13

Benson, D. J.; Hallquist, J. O. [1986]. A Simple Rigid Body Algorithm for Structural Dynamics Program. In: International Journal for Numerical Methods in Engineering, 22(3): S. 723 - 749

Bitzenbauer, J.; Franz, U.; Schulz, A., Mlekusch, B. [2005a]. *Coupling of Deformable Rigid Bodies with Finite Elements to Simulate FMVSS Head Impact*. In: *Proceedings 4. LS-DYNA Anwenderforum*, Bamberg

Bitzenbauer, J.; Franz, U.; Schweizerhof, K. [2005b]. *Deformable Rigid Bodies in LS-DYNA with Applications - Merits and Limits*. In: *Proceedings 5th European LS-DYNA User Conference*, Birmingham

Braess, H-H.; Breitling, T.; Weissinger, J.; Grawunder, N.; Hackenberg, U.; Liskowsky, V.; Widmann, U. [2016]*. Produktentstehungsprozess.* In: Pischinger, S.; Seiffert, U. (eds) Vieweg *Handbuch Kraftfahrzeugtechnik.* Spinger Fachmedien, Wiesbaden. Online ISBN: 978-3-658- 09528-4

Breiman, L.; Friedman, J. H.; Olshen, R. A.; Stone, C. J. [1984]. *Classification and regression trees.* Wadsworth & Brooks/Cole Advanced Books & Software, Monterey, CA. ISBN 978- 0412048418

Brevault, L.; Balesdent, M.; Bérend, N.; Le Riche, R. [2013]. *Comparison of different global sensitivity analysis methods for aerospace vehicle optimal design*. At: *10th World Congress on Structural and Multidisciplinary Optimization*, Orlando Florida, 19 May - 24 May 2013, USA

Burges, C. J. C. [1998]. *A Tutorial on Support Vector Machines for Pattern Recognition*. In: *Data Mining and Knowledge Discovery*, 2, S.121-167

carhs GmbH [2012]. *SAFETY COMPANION 2012.* 

carhs GmbH [2021]. *SAFETY COMPANION 2021.* 

Craig, R. R., Jr; Bampton, M. C. [1968]. *Coupling of substructures for dynamic analyses*. In: *AIAA Journal*, 6(7): S.1313–1319

Craig, K.; Stander, N.; Dooge, D.; Varadappa, S. [2002]. *MDO of automotive vehicle for crashworthiness and NVH using response surface methods.* In: *AIAA 2002-5607. 9th AIAA/ISSMO Symposium on Multidisciplinary Analysis and Optimization.* Atlanta, Georgia, USA

Cramer, E. J.; Dennis, J. E.; John, E.; Frank, P. D.; Lewis, R. M.; Shubin, G. R. [1994]. *Problem formulation for multidisciplinary optimization.* In: *SIAM Journal on Optimization*, 4: S.754-776

Daub, M.; Duddeck, F.; Zimmermann, M. [2020]. *Optimizing Component Solution Spaces for Systems Design*. In: *Structural and Multidisciplinary Optimization*, 61(5): S. 2097-2109

Donders, S.; Pluymers, B.; Ragnarsson, P.; Hadjit, R.; Desmet, W. [2010]. *The wave-based substructuring approach for the efficient description of interface dynamics in substructuring.* In: *Journal of Sound and Vibration*, 329(8): S. 1062–1080

Duddeck, F. [2008]. *Multidisciplinary optimization of car bodies*. In: *Structural and Multidisciplinary Optimization,* 35(4): S.375-389

Falconi D. C. J.; Walser, A. F.; Singh, H.; Schumacher, A. [2017]. *Automatic generation, validation and correlation of the submodels for the use in the optimization of crashworthy structures*. In: *Advances in Structural and Multidisciplinary Optimization: Proceedings of the*  12th World Congress of Structural and Multidisciplinary Optimization (WCSMO12), edited by A. Schumacher, Th. Vietor, S. Fiebig, K.-U. Bletzinger, K. Maute. S. 1558-1571

Fehr, J.; Holzwarth, P.; Eberhard, P. [2016]. *Interface and model reduction for efficient explicit simulations - a case study with nonlinear vehicle crash models*. In: *Mathematical and Computer Modelling of Dynamical Systems*, 22(4): S. 380-396

Fender, J.; Duddeck, F.; Zimmermann, M. [2017]. *Direct Computation of Solutions Spaces*. In: *Structural and Multidisciplinary Optimization*, 55(5): S. 1787-1796

Grunert, D.; Fehr, J. [2016]. *Identification of nonlinear behavior with clustering techniques in car crash simulations for better model reduction.* In: *Advanced Modeling and Simulation in Engineering Sciences*, 3

Guyan, R. J. [1965]. *Reduction of stiffness and mass matrices.* In: *AIAA Journal*, 3(2): S. 380

Harzheim, L. [2008]. *Strukturoptimierung. Grundlagen und Anwendungen.* 1. Auflage. Wissenschaftlicher Verlag Harri Deutsch GmbH, Frankfurt am Main. ISBN 978-3-8171-1809-0

Hastie, T.; Tibshirani, R.; Friedman, J. H. [2009]. *The Elements of Statistical Learning: Data Mining, Inference, and Prediction.* Springer series in statistics, ISBN: 978-0-387-84857-0

HLRS [2021]. Höchstleistungsrechenzentrum Stuttgart, Cluster Vulcan. URL: https://www.hlrs.de/de/systems/nec-cluster-vulcan/ (abgerufen am 05.03.2021 15:56 Uhr UTC  $+1)$ 

Holzwarth, P.; Eberhard, P. [2015]. *Interface reduction for CMS methods and alternative model order reduction*. In: *IFAC-PapersOnLine*, 48(1): S. 254-259

Hutter, F.; Kotthoff, L.; Vanschoren, J. (eds.) [2019]. *Automated Machine Learning. Methods, Systems, Challenges.* Springer. ISBN 978-3-030-05317-8

Iooss, B.; Lemaître, P. [2015]. *A review on global sensitivity analysis methods*. In: *Uncertainty Management in Simulation-Optimization of Complex Systems*, Springer US, ISBN: 978-1- 4899-7546-1, S.101-122

Irons, B. [1965]. *Structural eigenvalue problems - elimination of unwanted variables*. In: *AIAA Journal,* 3(5): S. 961–962

ISO (International Organization for Standardization) [2014]. *ISO/TS 18571:2014. Road vehicles – Objective rating metric for non-ambiguous signals*.

Jin, R.; Chen, W.; Sudjianto, A. [2002]. *On Sequential Sampling for Global Metamodeling for in Engineering Design.* At: *ASME 2002 International Design Engineering Technical Conferences & Computers and Information in Engineering Conference*, Montreal, Canada, Sep 29-Oct 2, 2002, DETC2002/DAC-34092

Jin, R.; Chen, W.; Sudjianto, A. [2005]. *An Efficient Algorithm for Constructing Optimal Design of Computer Experiments.* In: *Journal of Statistical Planning and Inference*, 134(1): S. 268–287

Johnson, M.; Moore, L.; Ylvisaker, D. [1990]. *Minimax and maximin distance designs*. In: *Journal of Statistical Planning and Inference,* 26: S. 131–148

Kang, N.; Kokkolaras, M.; Papalambros, P. Y.; Yoo, S.; Na, W.; Park, J.; Featherman, D. [2014]. *Optimal design of commercial vehicle systems using analytical target cascading*. In: *Structural and Multidisciplinary Optimization*, 50: S.1103-1114

Kiendl, H.; Krause, P; Schauten, D.; Slawinski, T. [2002]. *Data-Based Fuzzy Modeling for Complex Applications.* In: *Advances in Computational Intelligence Theory and Practice* (Eds. Schwefel, H.-P.; Wegener, I.; Weinert, K.), S. 46-77, Springer, Berlin.

Kim, H. M. [2001]. *Target cascading in optimal system design.* PhD thesis, University of Michigan

Kim, H. M.; Rideout, D. G.; Papalambros, P. Y.; Stein, J. L. [2003]. *Analytical target cascading in automotive vehicle design*. In: *Journal of Mechanical Design*, 125: S.481-489

Knothe, K.; Wessels, H. [1999]. *Finite Elemente. Eine Einführung für Ingenieure.* Springer, Berlin. Online ISBN: 978-3-662-07235-6

Krattiger, D.; Wu, L.; Zacharczuk, M.; Buck, M.; Kuether, R.; Allen, M.; Tiso, P.; Brake, M. [2019]. *Interface reduction for hurty/craig-bampton substructured models: Review and improvements.* In: *Mechanical Systems and Signal Processing*, 114: S. 579 – 603

Kroo, I., Altus, S., Braun, R., Gage, P., Sobieski, I. [1994]. *Multidisciplinary optimization methods for aircraft preliminary design*. At: *5th AIAA/USAF/NASA/ISSMO Symposium on Multidisciplinary Analysis and Optimization*. AIAA paper 94-4325. S.697-707

Kuhn, H. W.; Tucker, A. W. [1951]. *Nonlinear programming*. In: *2nd Berkley Symposium on Mathematical Statistics and Probability*, edited by J. Neyman, S. 487-492. University of California Press, Berkeley, Los Angeles

Kübler, L.; Gargallo, S.; Elsäßer, K. [2009]. *Frontal crash pulse assessment with application to occupant safety.* In: *ATZ worldwide*, 111(6): S.12-17

LS-OPT [2020]. *LS-OPT USER'S MANUAL. A DESIGN OPTIMIZATION AND PROBABILISTIC ANALYSIS TOOL FOR THE ENGINEERING ANALYST*, LS-OPT R7.0, Livermore, California

LSTC (LIVERMORE SOFTWARE TECHNOLOGY CORPORATION) [2014]. LS-DYNA® Theory Manual, Livermore, California

LSTC (LIVERMORE SOFTWARE TECHNOLOGY CORPORATION) [2018]. LS-DYNA® KEYWORD USER'S MANUAL, Volume 1, LS-DYNA R11, Livermore, California

Macneal, R. H. [1971]. *A hybrid method of component mode synthesis*, In: *Computers & Structures*, 1(4): S. 581–601

Martins, J. R. R. A.; Lambe, A. B. [2013]. *Multidisciplinary design optimization: a survey of architectures.* In: *AIAA Journal*, 51: S.2049-2075

Morris, M. D.; Mitchell, T. J. [1995]. *Exploratory designs for computational experiments*. In: *Journal of Statistical Planning and Inference,* 43: S. 381–402

Murmann, R.; Harzheim, L.; Dominico, S.; Immel, R. [2016]. *CoSi: Correlation of signals-A new measure to assess the correlation of history response curves*. In: *Mechanical Systems and Signal Processing.* 80: S. 482-502

Nasdala, L. [2015]. *FEM-Formelsammlung Statik und Dynamik.* 3. Auflage. Springer Vieweg, Wiesbaden, ISBN 978-3-658-06629-1

Olovsson, L., Simonsson, K., Unosson, M. [2005]. *Selective mass scaling for explicit finite element analyses.* In: *International Journal for Numerical Methods in Engineering*. 63, S. 1436– 1445

Ortmann, C.; Schumacher, A. [2013]. *Graph and heuristic based topology optimization of crash loaded structures*. In: *Journal of Structural and Multidisciplinary Optimization*, 47: S. 839–854

Paas, M. H. J. W.; van Dijk, H. C. [2017]. *Multidisciplinary Design Optimization of Body Exterior Structures.* In: *Advances in Structural and Multidisciplinary Optimization: Proceedings of the 12th World Congress of Structural and Multidisciplinary Optimization (WCSMO12)*, edited by A. Schumacher, Th. Vietor, S. Fiebig, K.-U. Bletzinger, K. Maute; S. 17-30

Park, G.-J. [2011]. *Technical overview of the equivalent static loads method for non-linear static response structural optimization.* In: *Structural and Multidisciplinary Optimization*, 43: S. 319- 337

Park, C.; Kan, C. [2016]. *A Study on Vehicle Crash Pulse Severity in Frontal NCAP Tests*. In: *SAE* Technical Paper 2016-01-1536

Patel N. M.; Kang B.-S.; Renaud, J. E.; Tovar, A. [2009]. *Crashworthiness Design Using Topology Optimization.* In: *Journal of Mechanical Design*, 131(6): S. 061013.1-061013.12

Picheny, V.; Kim, N.; Haftka, R. T. [2008]. *Conservative Predictions Using Surrogate Modeling.* At: *49th AIAA/ASME/ASCE/AHS/ASC Structures, Structural Dynamics, and Materials Conference*, Schaumburg, Illinois, USA, Apr 7-10, 2008, AIAA-2008-1716

Qu, Z. [2004]. *Model Order Reduction Techniques: with Applications in Finite Element Analysis*. Springer-Verlag, London.

Rabus, M. [2019]. *Prognose von Insassenbelastungen mit Strukturkennwerten*. Bei: 10. Freiberger Crashworkshop. TU Bergakademie Freiberg

Rasmussen, C. E.; Williams, C. K. [2006]. *Gaussian Processes for Machine Learning. Adaptive Computation and Machine Learning.* MIT Press, Cambridge

Renaud, J.; Gabriele, G. [1991]. *Sequential global approximation in non-hierarchic system decomposition and optimization.* In: *Proceedings of the ASME 1991 Design Technical Conferences*. *17th Design Automation Conference: Volume 1 — Design Automation and Design Optimization*. Miami, Florida, USA. September 22–25. S.191-200

Reutter, U.; Liebscher, M. [2008]. *Global sensitivity analysis in view of nonlinear structural behavior.* At: *LS-DYNA Anwenderforum*, Bamberg

Roth, B. D. [2008]. *Aircraft family design using enhanced collaborative optimization*. PhD thesis, Stanford University

Rubin, S. [1975]. *Improved component-mode representation for structural dynamic analysis*, In: *AIAA Journal*, 13(8): S. 995–1006

Rutzmoser, J. B.; Rixen, D. J. [2017]. *A lean and efficient snapshot generation technique for the Hyper-Reduction of nonlinear structural dynamics*. In: *Computer Methods in Applied Mechanics and Engineering,* Volume 325, S. 330-349

Rutzmoser, J. B. [2018]. *Model Order Reduction for Nonlinear Structural Dynamics.* PhD thesis, Technische Universität München

Ryberg A.-B.; Bäckryd, R. D.; Nilsson, L. [2012]. *Metamodel-based multidisciplinary design optimization for automotive applications.* Technical Report LIU-IEI-R-12/003, Linköping University

Ryberg, A.-B.; Bäckryd, R. D.; Nilsson, L. [2015]. *A metamodel-based multidisciplinary design optimization process for automotive structures.* In: *Engineering with Computers*, 31(4): S.711- 728

Schäfer, M.; Sturm, R.; Friedrich, H. E. [2017]. *Methodological approach for reducing computational costs of vehicle frontal crashworthiness analysis by using simplified structural modelling.* In: *International Journal of Crashworthiness,* 24(1): S. 39–53

Schäfer, M.; Sturm, R.; Friedrich, H. E. [2018]. *Automated generation of physical surrogate vehicle models for crash optimization.* In: *International Journal of Mechanics and Materials in Design,* 15(1): S. 43–60

Schilders, W. H. A.; Van Der Vorst, H. A.; Rommes, J. [2008]. *Model Order Reduction: Theory, Research Aspects and Applications*, Springer, Berlin

Schumacher, A. [2013]. *Optimierung mechanischer Strukturen. Grundlagen und industrielle Anwendungen.* 2. Auflage. Springer-Verlag, Berlin, Heidelberg. ISBN 978-3-642-34699-6. ISBN (eBook) 978-3-642-34700-9

Schumacher, A.; Singh, H.; Wielens, S. [2019]. *Submodel-based Multi-Level optimization of crash structures using statistically generated universal correlations of the different levels*. In: *Proceeding of the World Congress of Structural and Multidisciplinary Optimization (WCSMO13)*. Beijing, China

Schwarz, S. [2001]. *Sensitivitätsanalyse und Optimierung bei nichtlinearem Strukturverhalten*. Dissertation, Institut für Baustatik, Universität Stuttgart

Sheldon, A.; Helwig, E.; Cho, Y.-B. [2011]. *Investigation and application of multi-disciplinary optimization for automotive body-in-white development.* In: *Proceedings of the 8th European LS-DYNA Users Conference.* Strasbourg, France

Siebertz, K.; van Bebber, D.; Hochkirchen, T. [2018]. *Statische Versuchsplanung. Design of Experiments (DoE).* 2. Auflage. Springer Verlag, Heidelberg. ISBN: 978-3-662-55742-6

Sirovich, L. [1987]. Turbulence and the dynamics of coherent structures. I—III. Quarterly of Applied Mathematics, 45(3), S. 561–590

Smola, A. J.; Schölkopf, B. [1998]. *A Tutorial on Support Vector Regression*. In: *NeuroCOLT Technical Report NC-TR-1998-030*, Royal Holloway College, University of London, UK

Sobieszczanski-Sobieski, J.; Haftka, R. T. [1987]. *Interdisciplinary and multilevel optimum design*. In: *Computer Aided Optimal Design: Structural and Mechanical Systems*, Springer-Verlag Berlin Heidelberg, S.655-701

Sobieszczanski-Sobieski, J. [1989]. *Optimization by Decomposition: A Step from Hierarchic to Non-Hierarchic Systems.* At: *Second NASA/Air Force Symposium on Recent Advances in Multidisciplinary Analysis and Optimization,* Hampton, VA, September 28-30, S. 51-78

Sobieszczanski-Sobieski, J. [1992]. *Multidisciplinary design and optimization.* In: *Integrated design analysis and optimization of aircraft structures*, AGARD Lecture Series 186, UK

Sobieszczanski-Sobieski J; Haftka, R. T. [1997]. *Multidisciplinary aerospace optimization: survey of recent developments.* In: *Structural and Multidisciplinary Optimization*, 14(1): S.1–23

Sobieszczanski-Sobieski, J.; Agte, J. S.; Sandusky, Jr. R. R. [1998]. *Bi-level integrated system synthesis (BLISS).* At: *7th AIAA/USAF/NASA/ISSMO Symposium on Multidisciplinary Analysis and Optimization.* S.1543-1557

Sobieszczanski-Sobieski, J., Altus, T. D., Phillips, M., and Sandusky, R. [2003]. *Bi-Level Integrated System Synthesis (BLISS) for Concurrent and Distributed Processing.* In: *AIAA Journal, 41*(10): S.1996-2003

Sobol', I. M. [1993]. *Sensitivity estimates for non-linear mathematical models*. In: *Mathematical Modeling & Computational Experiment*, 4: S.407-414

Sobol', I. M. [2001]. *Global sensitivity indices for nonlinear mathematical models and their Monte Carlo estimates*. In: *Mathematics and Computers in Simulation*, 55: S.271-280

Suykens, J. A. K.; Vandewalle, J. P. L.; de Moor, B. L. [1996]. *Artificial Neural Networks for Modelling and Control of Non-Linear Systems*. Springer. ISBN 978-1-4419-5158-8. ISBN (eBook) 978-1-4757-2493-6

Takeuchi, I.; Le, Q. V.; Sears, T. D.; Smola, A. J. [2006]. *Nonparametric Quantile Estimation.* In: *Journal of Machine Learning Research*, 7, S.1231-1264

Tosserams, S.; Etman, L.; Papalambros, P.; Rooda, J. [2006]. *An augmented Lagrangian relaxation for analytical target cascading using the alternating direction method of multipliers.* In: *Structural and Multidisciplinary Optimization*, 31: S.176-189

van Stein, B.; Wang, H.; Kowalczyk, W.; Bäck, T. [2018]. *A Novel Uncertainty Quantification Method for Efficient Global Optimization.* In: *Information Processing and Management of Uncertainty in Knowledge-Based Systems. Applications.* Springer International Publishing. ISBN: 978-3-319-91478-7

Viana, F. A. C.; Gogu, C; Haftka, R. T. [2010]. *Making the Most Out of Surrogate Models: Tricks of the Trade.* In: *Proceedings of the ASME 2010 International Design Engineering Technical Conferences and Computers and Information in Engineering Conference*. Volume 1: 36th Design Automation Conference, Parts A and B. Montreal, Quebec, Canada. August 15–18, 2010. S. 587- 598

Wagner, M. [2019]. *Lineare und nichtlineare FEM. Einführung mit Anwendungen in der Umformsimulation mit LS-DYNA.* 2. Auflage. Springer Vieweg, Wiesbaden. ISBN: 978-3-658- 25051-5

Wang, G. G.; Shan, S. [2007]. *Review of Metamodeling Techniques in Support of Engineering Design Optimization.* In: *ASME Journal of Mechanical Design*, 129(4): S. 370-380

Wang, W.; Gao, F.; Cheng, Y.; Lin, C. [2017]. *Multidisciplinary design optimization for front structure of an electric car body-in-white based on improved Collaborative Optimization method*. In: *International Journal of Automotive Technology*, 18(6): S.1007−1015

Wang, H.; van Stein, B.; Emmerich, M.; Bäck, T. [2017]. *[A new acquisition function for Bayesian](http://scholar.google.com/scholar?oi=bibs&cluster=4278998615112943352&btnI=1&nossl=1&hl=en)  [optimization based on the moment-generating function.](http://scholar.google.com/scholar?oi=bibs&cluster=4278998615112943352&btnI=1&nossl=1&hl=en)* In: *2017 IEEE International Conference on Systems, Man, and Cybernetics (SMC).* S. 507-512

Wang, H.; Emmerich, M.; Bäck, T. [2018]. *Cooling Strategies for the Moment-Generating Function in Bayesian Global Optimization.* In: *2018 IEEE Congress on Evolutionary Computation (CEC).* S. 1-8

Wartzack, S. [2021]. Auswahl- und Bewertungsmethoden. In: Bender, B.; Gericke, K. (eds) Pahl/Beitz Konstruktionslehre. Springer Vieweg, Berlin, Heidelberg. Online ISBN: 978 -3- 662-57303-7

Wujek, B. A.; Renaud, J.E.; Batill S. M.; Brockman, J. B. [1995]. *Concurrent Subspace Optimization Using Design Variable Sharing in a Distributed Computing Environment*. In: *Proceedings of the 1995 Design Engineering Technical Conferences, Advances in Design Automation,* 82: S.181 -188

Xue, Z.; Elango, A.; Fang, J. [2016]. *Multidisciplinary design optimization of vehicle weight reduction.* In: *SAE International Journal of Materials and Manufacturing*, 9(2): S.393-399

Zadeh, L. A. [1965]. *Fuzzy sets*. In: *Information and Control*, (8): S.338–353

### **Vorveröffentlichungen im Rahmen dieser Disseration:**

Büttner, J.; Schwarz, S.; Schumacher, A. [2020]. *Reduzierung des numerischen Ressourcenbedarfs für die multidisziplinäre Optimierung.* In: *ATZelektronik 15*, Heft-Nr.12, S.54-59

Büttner, J.; Schwarz, S.; Schumacher, A.; Bäck T. [2021]. *Global Sensitivity Matrix for Vehicle Development*. In: *ATZ worldwide*, Nr. 3: S.26-31

### **Literaturverweise zu studentischen Arbeiten bei der Dr. Ing. h.c. F. Porsche AG:**

Husert, M. [2021]. *Erstellung von Ersatzmodellen für Crashsimulationen.* Projektarbeit im Fachpraktikum, Fakultät Maschinenwesen, Institut für Festkörpermechanik, Technische Universität Dresden

Müller, A. [2019]. *Untersuchung und Bewertung verschiedener Möglichkeiten zur Reduktion der Rechenzeit von Crashanalysen durch Verwendung von Submodellen in Optimierungsworkflows.* Masterarbeit, Fakultät Maschinenbau und Sicherheitstechnik, Bergische Universität Wuppertal

Rafalski, L. [2019]. *Optimierung eines Crash-Management-Systems.* Masterarbeit, Institut für Adaptronik und Funktionsintegration, Technischen Universität Braunschweig

### **Literaturverweise zu studentischen Arbeiten bei der Volkswagen AG:**

Kini, S. [2020]. *Development of a software for the automatic creation of finite element submodels.* Masterarbeit, Technische Universität Braunschweig

# **Anhang A: Gesamtfahrzeugbeispiel**

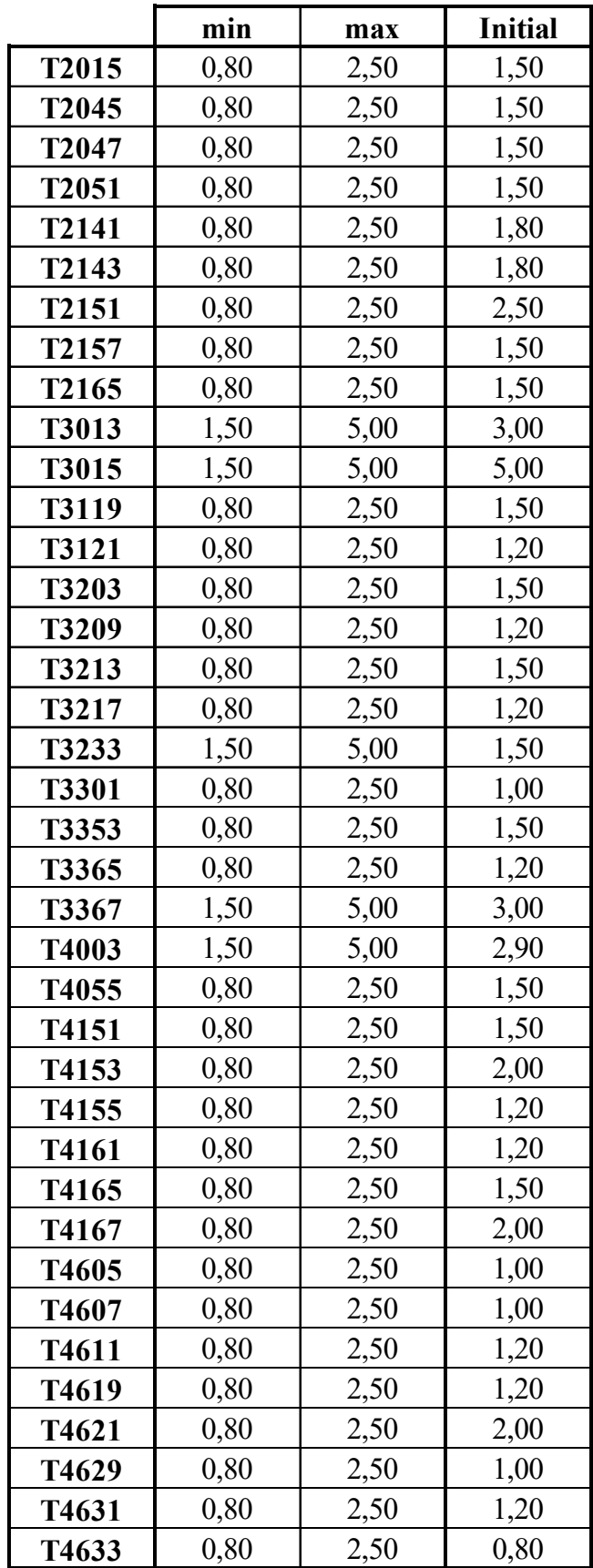

*Tabelle A-1: Übersicht der Entwurfsvariablengrenzen (in mm)*

# **Anhang B: Finite-Elemente-Submodelle**

# **B.1 Darstellung der FE-Submodelle**

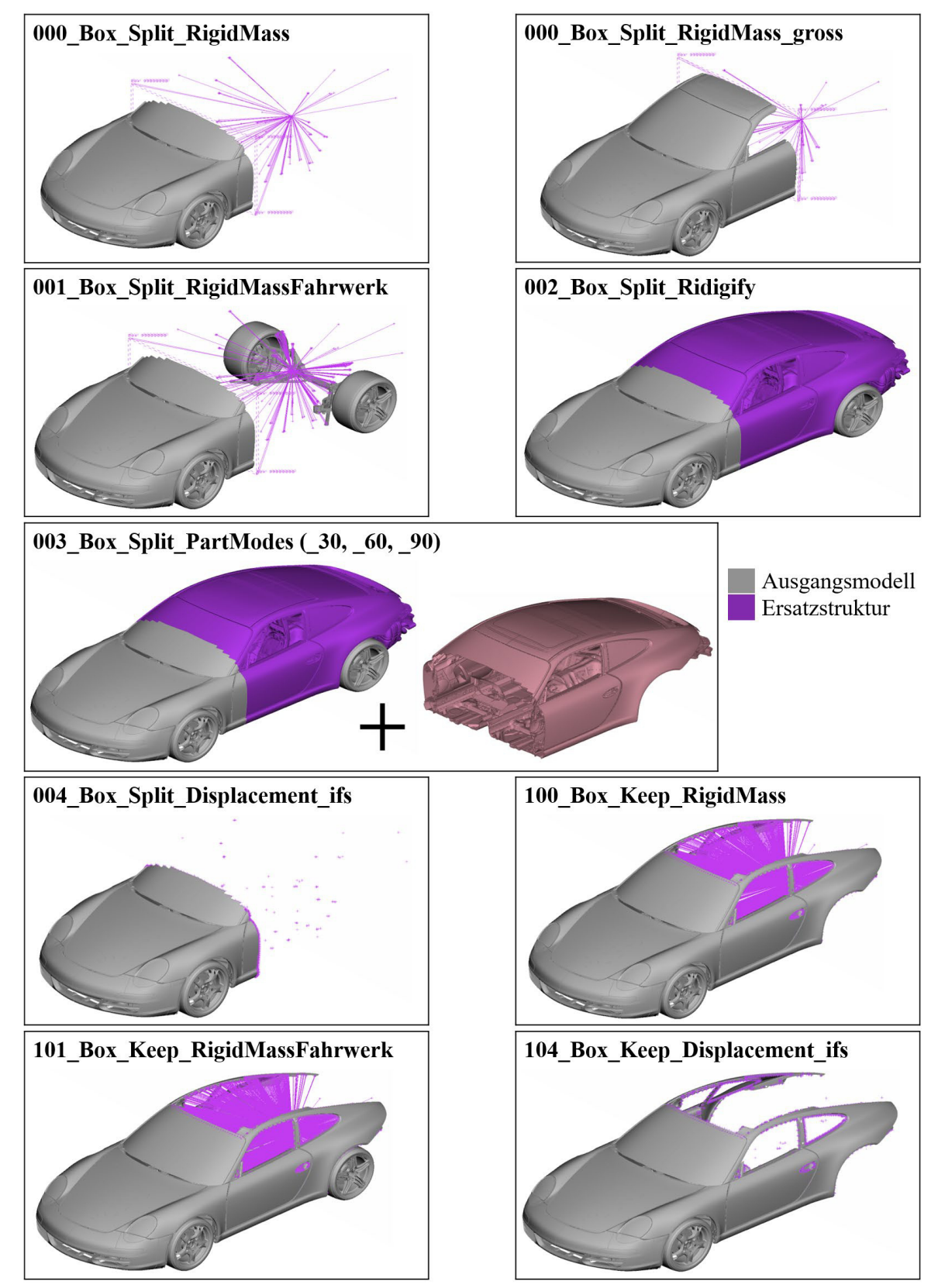

*Abbildung B-1: Übersicht der erstellten FE-Submodelle* 

# **B.2 Ausführung und Ausgaben des Bewertungstools**

### **Ausführung des automatisierten Bewertungstools**

Kommando zur Ausführung des automatisierten Bewertungstools "*resultcompare*" aus der Shell heraus (*reference\_binout: binout* des FE-Gesamtmodels):

*resultcompare.sh [options] <reference\_binout> <compare\_binout>* 

Beispielhafte Nennung einiger möglicher [options]:

-c <integer> Kontakt-ID Fahrzeug vs. Barriere

-g <list> Liste an Knoten-IDs für die Verschiebungsauswertung

-n <integer> Anzahl an PIDs für lokale Energiebewertung

### **Ausgabestruktur und –Dateien des Bewertungstools**

Die nachfolgende Ordnerstruktur wird automatisch erzeugt:

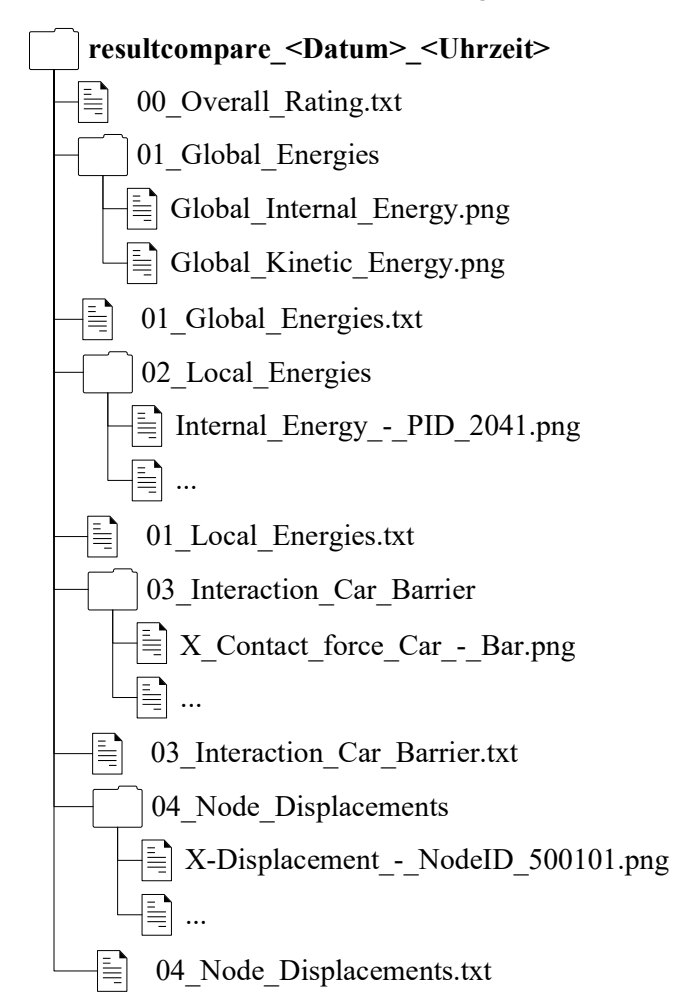

*Diagramm B-1: Erzeugte Ordnerstruktur des automatisierten Bewertungstools "resultcompare"* 

Die *00\_Overall\_Rating.txt* Datei beinhaltet die finale Bewertung über alle Bewertungsgrößen [\(Abbildung B-2\)](#page-204-0). Je Bewertungsgröße wird der gemittelte Wert der Korridor-, Phasen-, Amplituden- und Gradientenbewertung (COR, PHA, MAG, SLO) und der Gesamtbewertung (TOT) angegeben. Am Ende kann über alle Bewertungsgrößen gemittelt die finale Bewertung errechnet werden [\(Abbildung B-2,](#page-204-0) Wert 0.93).

=================== RESULT COMPARE --------------------Files Reference: <FE-Gesamtmodell-Ordner>/binout Compare: <FE-Submodell-Ordner>/binout Time Interval of Evaluation --------------------\_\_\_\_\_\_\_\_\_\_\_\_\_  $0$  and  $0$  and  $0$  and  $0$  and  $0$  and  $0$  and  $0$  and  $0$  and  $0$  and  $0$  and  $0$  and  $0$  and  $0$  and  $0$  and  $0$  and  $0$  and  $0$  and  $0$  and  $0$  and  $0$  and  $0$  and  $0$  and  $0$  and  $0$  and  $0$  and  $0$  and  $0$  and  $0$  a Start time for the evaluation of the ISO Rating t min:  $0.099901$  $t$  max: End time for the evaluation of the ISO Rating Parameters for Corridor Rating alpha: 1.0 Multiplication factor for the corridor reference value  $(T_{norm} = alpha * Y_{max})$ Selection of PIDs  $nr_PIDS: 10$ Number of PIDs evaluated for local assessment (PIDs are selected by max values of the comparison model) Ratings **CRITERION**  $COR$ PHA MAG SLO | TOT GRADE  $1.00$  0.97 0.98 0.97<br>1.00 0.98 0.97 0.95<br>0.92 0.98 0.92 0.51 0.97 | 0.98 Excellent<br>0.95 | 0.98 Excellent<br>0.51 | 0.85 Good Global Energies Local Energies Interaction Car - Barrier  $0.89$   $0.92$   $0.89$   $0.86$   $|0.89$   $Good$ Node Displacements 0.95 0.96 0.94 0.82 | 0.93 Good AVERAGE

*Abbildung B-2: Beispielhafte Gesamtbewertungsdatei 00\_Overall\_Rating.txt* 

<span id="page-204-0"></span>Die Bewertungen der Einzelkurven innerhalb der Bewertungsgrößen können aus den Dateien *01\_Global\_Energies.txt*, *02\_Local\_Energies.txt*, *03\_Interaction\_Car\_Barrier.txt* und *04\_Node- \_Displacements.txt* entnommen werden. Die grafische Darstellung des Kurvenvergleichs ist in den jeweiligen Referenzordner hinterlegt. Beispielhaft wird dies nachfolgend an den Bewertungsgrößen Globale Energie und Verschiebungen (*01\_Global\_Energies.txt* und *04\_Node\_Displacements.txt*) gezeigt [\(Abbildung B-3](#page-204-1) und [Abbildung B-4\)](#page-205-0).

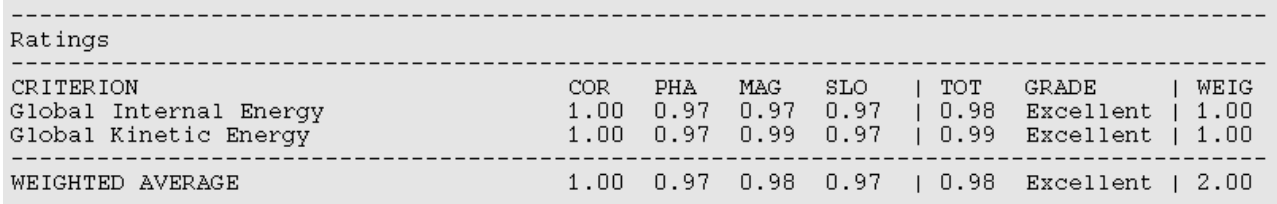

<span id="page-204-1"></span>*Abbildung B-3: Beispielhafte Bewertungsdatei 01\_Global\_Energies.txt der Bewertungsgröße globale Energie* 

Neben den bekannten Einzel- und Gesamtbewertungen je Kurve gibt die Datei noch Information über die Wichtungsfaktoren (WEIG). Am Beispiel der Bewertungsgröße globale Energie, messbar in den Kurven globale interne Energie und globale kinetische Energie, sind die Wichtungsfaktoren vom Wert 1. Am Beispiel der Bewertungsgröße Verschiebung, messbar in den Verschiebungskurven verschiedener Knoten-IDs und Raumrichtungen, kann dieser Wichtungsfaktor variieren. Die Summe der Wichtungsfaktoren je Knoten-ID ist 1.

| Ratings                                                                                                    |                                                                                                    |                                                                                                    |                                                                                                    |                                                                                                    |                                                                                                    |                                                                                                    |                                                                                                    |
|----------------------------------------------------------------------------------------------------|----------------------------------------------------------------------------------------------------|----------------------------------------------------------------------------------------------------|----------------------------------------------------------------------------------------------------|----------------------------------------------------------------------------------------------------|----------------------------------------------------------------------------------------------------|----------------------------------------------------------------------------------------------------|----------------------------------------------------------------------------------------------------|
| CRITERION<br>X-Displacement - NodeID 500601<br>Y-Displacement - NodeID 500601<br>Z-Displacement - NodeID 500601<br>X-Displacement - NodeID 500602<br>Y-Displacement - NodeID 500602<br>Z-Displacement - NodeID 500602<br>X-Displacement - NodeID 500603<br>Y-Displacement - NodeID 500603<br>Z-Displacement - NodeID 500603<br>X-Displacement - NodeID 500101<br>Y-Displacement - NodeID 500101<br>Z-Displacement - NodeID 500101<br>X-Displacement - NodeID 500250<br>Y-Displacement - NodeID 500250<br>Z-Displacement - NodeID 500250<br>X-Displacement - NodeID 500253<br>Y-Displacement - NodeID 500253<br>Z-Displacement - NodeID 500253<br>X-Displacement - NodeID 501451<br>Y-Displacement - NodeID 501451<br>Z-Displacement - NodeID 501451<br>X-Displacement - NodeID 501461<br>Y-Displacement - NodeID 501461<br>Z-Displacement - NodeID 501461<br>X-Displacement - NodeID 501421<br>Y-Displacement - NodeID 501421<br>Z-Displacement - NodeID 501421<br>X-Displacement - NodeID 501401<br>Y-Displacement - NodeID 501401<br>Z-Displacement - NodeID 501401<br>X-Displacement - NodeID 501052<br>Y-Displacement - NodeID 501052<br>Z-Displacement - NodeID 501052<br>X-Displacement - NodeID 501056<br>Y-Displacement - NodeID 501056<br>Z-Displacement - NodeID 501056 | COR.<br>1.00<br>0.13<br>0.76<br>1.00<br>0.10<br>0.76<br>1.00<br>0.21<br>0.87<br>1.00<br>0.23<br>0.55<br>1.00<br>0.90<br>0.97<br>1.00<br>0.54<br>0.91<br>0.52<br>0.31<br>0.94<br>0.52<br>0.36<br>0.36<br>1.00<br>0.62<br>0.45<br>0.91<br>0.34<br>0.69<br>1.00<br>0.21<br>0.97<br>1.00<br>0.57<br>0.90 | PHA<br>0.98<br>0.00<br>0.79<br>0.97<br>0.00<br>0.90<br>0.98<br>0.00<br>0.88<br>0.97<br>0.00<br>0.00<br>0.95<br>1.00<br>0.86<br>0.99<br>0.67<br>0.86<br>0.94<br>0.92<br>0.96<br>0.85<br>0.77<br>0.98<br>0.98<br>0.97<br>0.38<br>0.96<br>0.70<br>0.30<br>0.96<br>0.62<br>0.79<br>0.98<br>0.58<br>0.73 | MAG<br>1.00<br>0.00<br>0.84<br>1.00<br>0.00<br>0.86<br>1.00<br>0.00<br>0.86<br>1.00<br>0.00<br>0.73<br>1.00<br>0.91<br>0.98<br>0.98<br>0.67<br>0.92<br>0.47<br>0.26<br>0.94<br>0.62<br>0.09<br>0.47<br>1.00<br>0.68<br>0.43<br>0.99<br>0.36<br>0.20<br>0.99<br>0.00<br>0.99<br>0.99<br>0.83<br>0.99 | SLO.<br>0.99<br>0.46<br>0.67<br>0.98<br>0.38<br>0.74<br>0.99<br>0.50<br>0.66<br>0.98<br>0.49<br>0.51<br>0.97<br>0.60<br>0.81<br>0.96<br>0.41<br>0.84<br>0.79<br>0.32<br>0.79<br>0.64<br>0.27<br>0.62<br>0.88<br>0.27<br>0.33<br>0.73<br>0.44<br>0.51<br>0.98<br>0.33<br>0.85<br>0.97<br>0.52<br>0.83 | <b>TOT</b><br>0.99<br>0.14<br>0.76<br>0.99<br>0.12<br>0.81<br>0.99<br>0.18<br>0.83<br>0.99<br>0.19<br>0.47<br>0.98<br>0.86<br>0.92<br>0.99<br>0.57<br>0.89<br>0.65<br>0.43<br>0.91<br>0.63<br>0.37<br>0.56<br>0.97<br>0.63<br>0.41<br>0.90<br>0.43<br>0.48<br>0.99<br>0.28<br>0.92<br>0.99<br>0.62<br>0.87 | GRADE<br>Excellent<br>Poor<br>Fair<br>Excellent<br>Poor<br>Good<br>Excellent<br>Poor<br>Good<br>Excellent<br>Poor<br>Poor<br>Excellent<br>Good<br>Good<br>Excellent<br>Poor<br>Good<br>Fair<br>Poor<br>Good<br>Fair<br>Poor<br>Poor<br>Excellent<br>Fair<br>Poor<br>Good<br>Poor<br>Poor<br>Excellent<br>Poor<br>Good<br>Excellent<br>Fair<br>Good | WEIG<br>0.93<br>0.01<br>0.06<br>0.91<br>0.00<br>0.09<br>0.92<br>0.01<br>0.07<br>0.92<br>0.02<br>0.06<br>0.86<br>0.04<br>0.10<br>0.85<br>0.02<br>0.13<br>0.42<br>0.12<br>0.46<br>0.54<br>0.05<br>0.41<br>0.80<br>0.06<br>0.14<br>0.62<br>0.06<br>0.32<br>0.91<br>0.00<br>0.09<br>0.90<br>0.01<br>0.09 |
| WEIGHTED AVERAGE                                                                                                    | 0.89                                                                                                    | 0.92                                                                                                    | 0.89                                                                                                    | 0.86                                                                                                    | 0.89                                                                                                    | Good                                                                                                    | 12.00                                                                                                    |

*Abbildung B-4: Beispielhafte Bewertungsdatei 04\_Node\_Displacements.txt der Bewertungsgröße Verschiebung* 

<span id="page-205-0"></span>Am Beispiel von Knoten 500601 soll die Ermittlung der Wichtungsfaktoren exemplarisch gezeigt werden. Hierfür wird zunächst die in Ordner 04\_Node\_Displacements existierenden Bilder für den Kurververgleich dieses Knotens gezeigt [\(Abbildung B-5\)](#page-206-0). Es wird deutlich, dass die X-Verschiebung dieses Knotens im FE-Submodell (Vergleichskurve) sehr gut zum FE-Gesamtmodell (Referenzkurve) passt und im Rating einen Wert von 0,99 erzeugt. Die Y-Verschiebung zeigt deutliche Abweichungen zwischen FE-Submodell und FE-Gesamtmodell. Im Rating bekommt dieses Kurvenpaar eine Bewertung von 0,14 und würde somit den Schnitt deutlich herunterziehen. Allerdings hat die Y-Verschiebung eine um mehr als das 100-fache kleinere maximale Amplitude als die der X-Verschiebung [\(Abbildung B-5,](#page-206-0) [Tabelle B-1\)](#page-207-0). Entsprechend handelt es sich bei der Y-Verschiebung nicht um die Hauptbewegungsrichtung des Knotens und ein gutes oder schlechtes Rating ist entsprechend weniger relevant. Die Multiplikation mit den

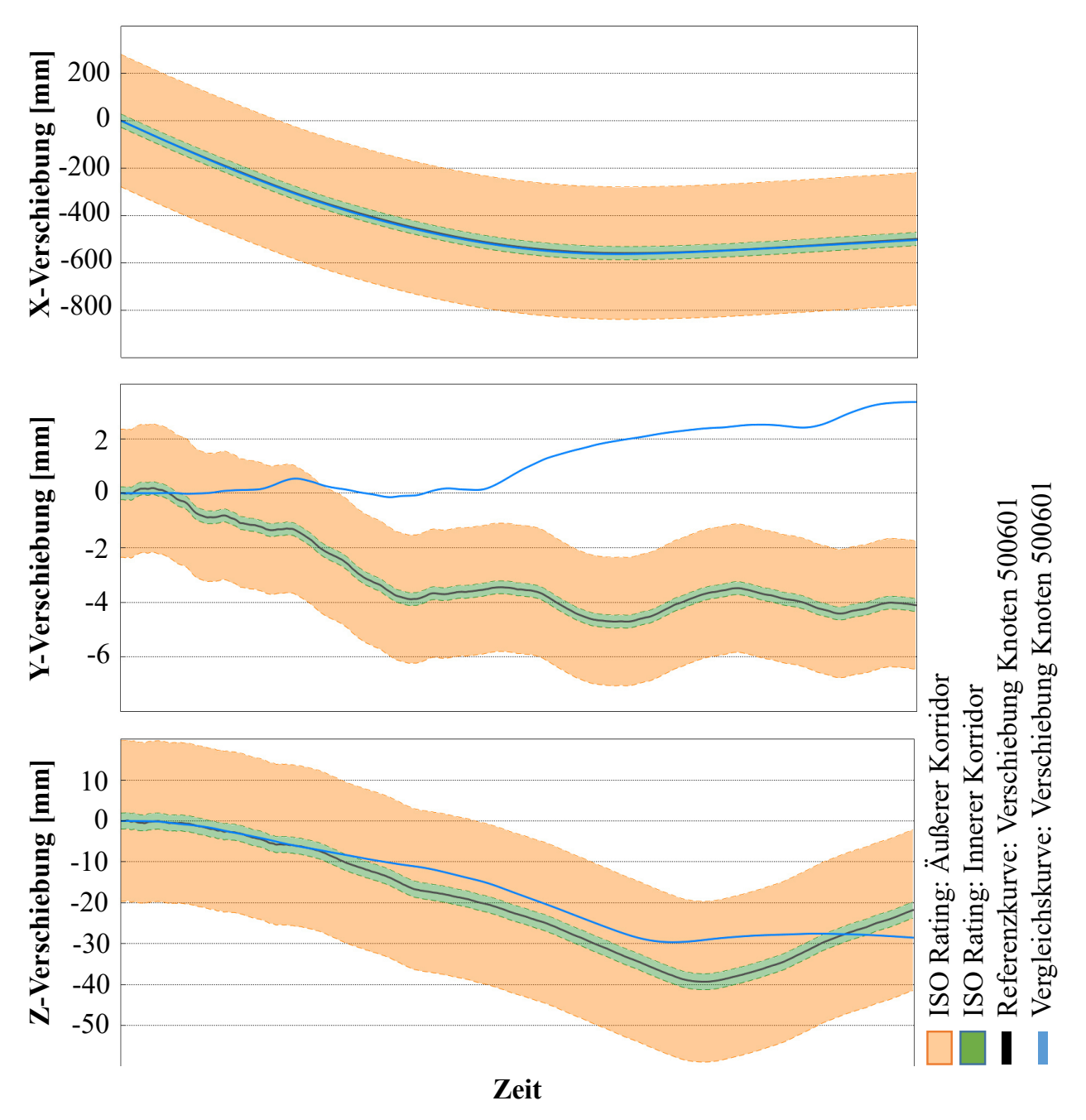

Wichtungsfaktoren, die das Verhältnis der Amplituden zueinander widerspiegeln, hilft diese Relevanz in das Bewertungsverfahren mit einzubinden [\(Tabelle B-1\)](#page-207-0).

<span id="page-206-0"></span>*Abbildung B-5: Grafische Darstellung des Kurvenvergleichs der Verschiebungskurven von Knoten-ID 500601*

|                                                                            | X-Verschiebung     | Y-Verschiebung   | Z-Verschiebung    | <b>Gesamt</b> |
|----------------------------------------------------------------------------|--------------------|------------------|-------------------|---------------|
| Amplitude<br>Referenzkurve<br>[mm]                                         | $-559,2$           | $-4,7$           | $-39,3$           | 603,2         |
| Wichtungsfaktor                                                            | $559,2/603,2=0,93$ | $4,7/603,2=0,01$ | $39,3/603,2=0,06$ | 1             |
| Ohne<br><b>Gewichtung des</b><br><b>ISO-Rating nach</b><br>Amplitudengröße | 0,99               | 0,14             | 0,76              | 0,63          |
| <b>Mit Gewichtung</b><br>des ISO-Rating<br>nach<br>Amplitudengröße         | $0,93*0,99$        | $0.01*0.14$      | $0.06*0.76$       | 0,97          |

<span id="page-207-0"></span>*Tabelle B-1: Ermittlung und Anwendung der Wichtungsfaktoren auf die Kurvenbewertung des Knotens 500601*

### **B.3 Zusätzliche Ergebnisauswertung der FE-Submodelle**

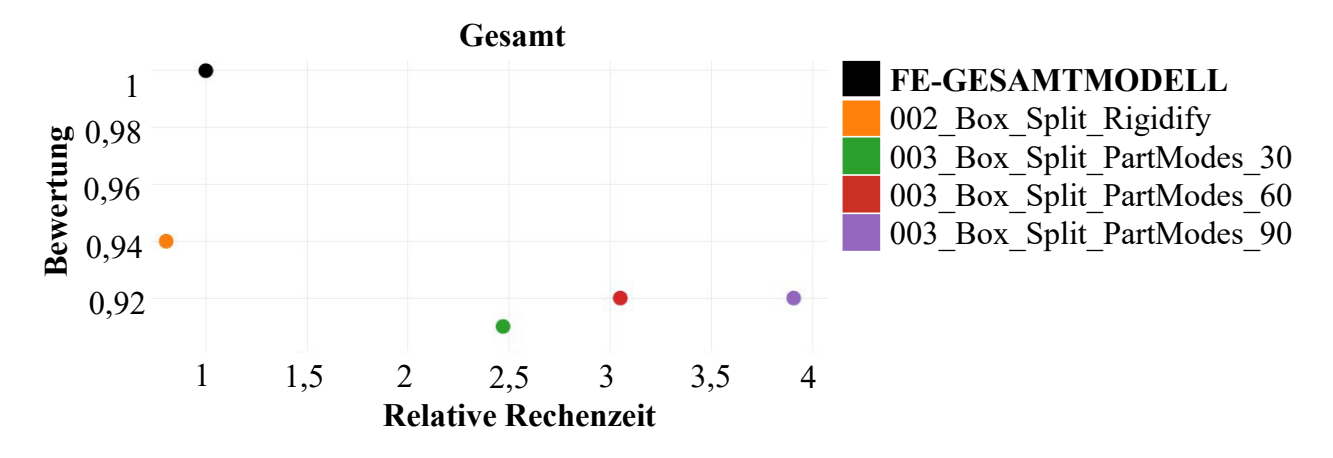

*Diagramm B-2: Gesamtbewertung der FE-Submodelle (Rigidify und PartModes) über deren zum FE-Gesamtmodell relative Rechenzeit*

# **Anhang C: Metamodellbasierte Strukturoptimierung**

*Tabelle C-1: Approximationsmodellqualitäten und aller approximierten Entwurfskriterien* 

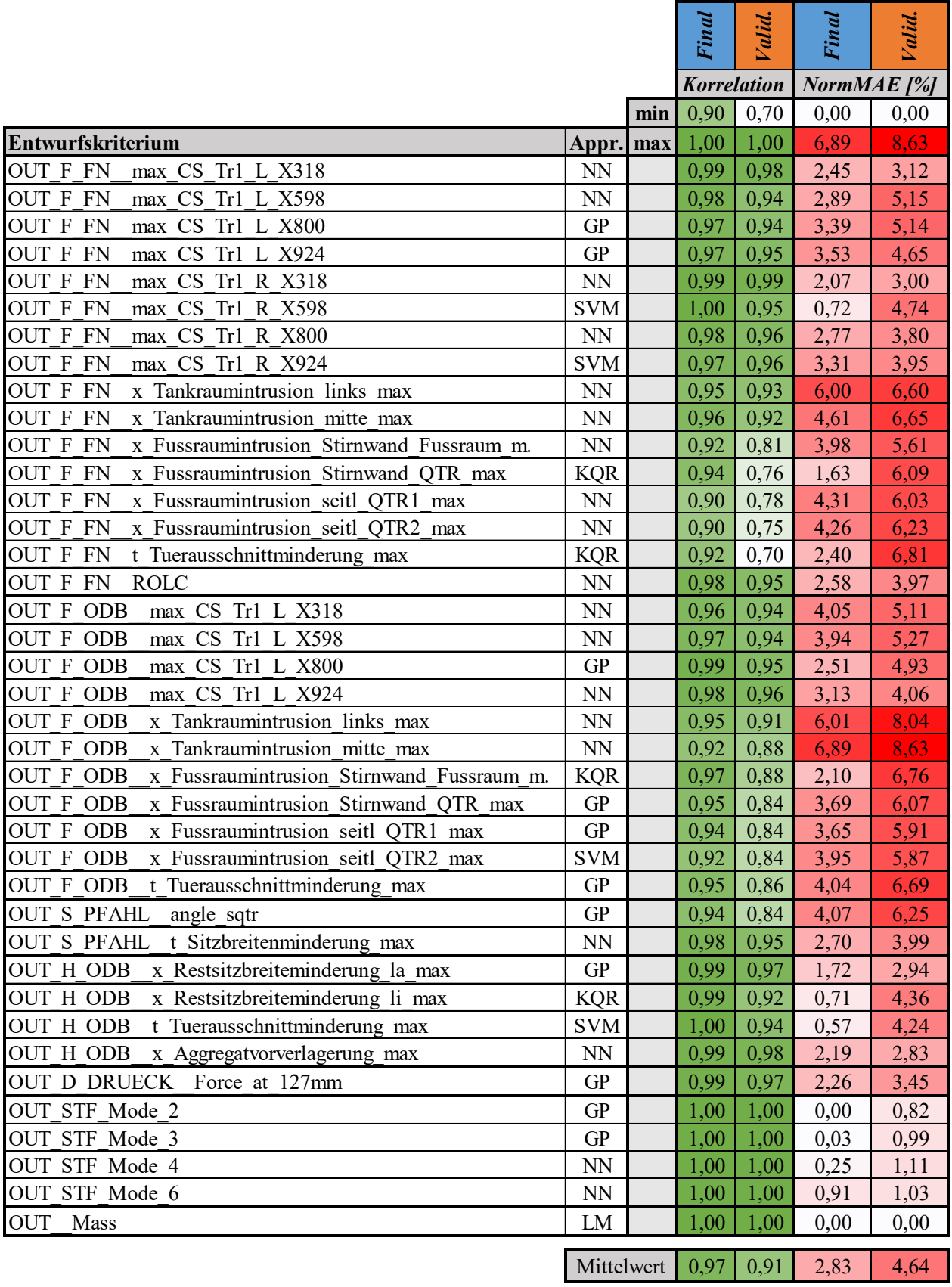

| Ursprünglicher Entwurfsraum<br>neuer Entwurfsraum<br><b>Untere</b><br><b>Untere</b><br><b>Obere</b><br><b>Obere</b><br>Kantenlänge<br>Kantenlänge<br>Grenze<br>Grenze<br>normierte<br>Grenze<br>Grenze<br>[mm]<br>[mm]<br><b>Kantenlänge</b><br>[mm]<br>[mm]<br>$\lceil$ mm $\rceil$<br>[mm]<br><b>T2015</b><br>0,80<br>2,50<br>1,70<br>0,96<br>0,87<br>2,50<br>1,63<br>T2045<br>0,80<br>2,50<br>1,70<br>0,80<br>0,54<br>1,72<br>0,92<br>T2047<br>0,80<br>0,89<br>0,84<br>2,50<br>1,70<br>2,32<br>1,43<br>T2051<br>0,80<br>2,50<br>1,70<br>2,50<br>1,05<br>1,45<br>0,62<br>T2141<br>0,80<br>2,50<br>1,12<br>1,31<br>0,19<br>0,11<br>1,70<br>T2143<br>0,80<br>2,50<br>1,70<br>0,89<br>0,79<br>0,47<br>1,68<br>T2151<br>0,80<br>2,50<br>2,50<br>0,62<br>1,70<br>1,88<br>0,36<br>T2157<br>0,80<br>2,50<br>1,70<br>2,50<br>0,38<br>1,85<br>0,65<br>T2165<br>0,80<br>2,50<br>1,70<br>0,80<br>0,90<br>0,10<br>0,06<br><b>T3013</b><br>1,50<br>5,00<br>3,50<br>1,50<br>4,25<br>2,75<br>0,79<br><b>T3015</b><br>1,50<br>1,80<br>5,00<br>3,50<br>3,08<br>4,87<br>0,51<br>T3119<br>0,80<br>2,50<br>1,70<br>0,92<br>1,61<br>0,69<br>0,40<br><b>T3121</b><br>0,80<br>0,80<br>2,50<br>1,70<br>2,18<br>1,38<br>0,81<br><b>T3203</b><br>2,50<br>0,83<br>0,49<br>0,80<br>2,50<br>1,70<br>1,67<br>T3209<br>0,80<br>2,50<br>1,70<br>2,50<br>0,41<br>1,80<br>0,70<br><b>T3213</b><br>1,37<br>0,80<br>2,50<br>0,80<br>2,17<br>0,80<br>1,70<br>T3217<br>0,80<br>2,50<br>1,70<br>0,80<br>0,39<br>1,46<br>0,66<br>T3233<br>3,50<br>1,50<br>3,50<br>1,50<br>5,00<br>5,00<br>1,00<br><b>T3301</b><br>0,80<br>2,50<br>2,50<br>1,70<br>0,80<br>1,70<br>1,00<br>0,80<br>2,50<br>T3353<br>1,70<br>2,18<br>2,48<br>0,30<br>0,17<br>T3365<br>0,80<br>2,19<br>2,50<br>1,70<br>0,53<br>0,31<br>1,66<br>T3367<br>1,50<br>5,00<br>3,50<br>1,50<br>4,57<br>3,07<br>0,88<br>T4003<br>1,50<br>2,41<br>5,00<br>3,50<br>2,59<br>5,00<br>0,69<br>T4055<br>0,80<br>2,50<br>1,70<br>1,74<br>2,50<br>0,76<br>0,45<br>T4151<br>0,80<br>2,50<br>1,70<br>1,03<br>2,43<br>1,40<br>0,82<br>T4153<br>0,80<br>2,50<br>1,70<br>1,74<br>0,71<br>0,42<br>2,45<br>T4155<br>0,80<br>2,50<br>1,70<br>1,70<br>1,00<br>0,80<br>2,50<br><b>T4161</b><br>0,80<br>2,50<br>1,70<br>0,80<br>1,18<br>0,70<br>1,98<br>1,54<br>0,90<br>T4165<br>0,80<br>2,50<br>1,70<br>0,80<br>2,34<br>T4167<br>0,80<br>0,78<br>2,50<br>1,70<br>1,11<br>2,44<br>1,33<br>T4605<br>0,80<br>2,50<br>1,70<br>0,88<br>0,52<br>1,62<br>2,50<br>T4607<br>0,80<br>2,50<br>1,70<br>0,80<br>2,50<br>1,70<br>1,00<br>T4611<br>0,80<br>2,50<br>1,70<br>0,84<br>0,49<br>1,45<br>2,28<br>T4619<br>0,80<br>2,50<br>1,70<br>2,50<br>0,23<br>2,10<br>0,40<br>T4621<br>2,50<br>1,70<br>1,24<br>0,73<br>0,80<br>0,80<br>2,04<br>T4629<br>0,80<br>2,50<br>1,70<br>1,03<br>2,50<br>0,87<br>1,47<br>T4631<br>0,80<br>2,50<br>1,70<br>2,35<br>0,02<br>2,39<br>0,04 |  |  | Für Anforderungspaket 2 |  |  |  |
|----------------------------------------------------------------------------------------------------|--|--|-------------------------|--|--|--|
|                                                                                                    |  |  |                         |  |  |  |
|                                                                                                    |  |  |                         |  |  |  |
|                                                                                                    |  |  |                         |  |  |  |
|                                                                                                    |  |  |                         |  |  |  |
|                                                                                                    |  |  |                         |  |  |  |
|                                                                                                    |  |  |                         |  |  |  |
|                                                                                                    |  |  |                         |  |  |  |
|                                                                                                    |  |  |                         |  |  |  |
|                                                                                                    |  |  |                         |  |  |  |
|                                                                                                    |  |  |                         |  |  |  |
|                                                                                                    |  |  |                         |  |  |  |
|                                                                                                    |  |  |                         |  |  |  |
|                                                                                                    |  |  |                         |  |  |  |
|                                                                                                    |  |  |                         |  |  |  |
|                                                                                                    |  |  |                         |  |  |  |
|                                                                                                    |  |  |                         |  |  |  |
|                                                                                                    |  |  |                         |  |  |  |
|                                                                                                    |  |  |                         |  |  |  |
|                                                                                                    |  |  |                         |  |  |  |
|                                                                                                    |  |  |                         |  |  |  |
|                                                                                                    |  |  |                         |  |  |  |
|                                                                                                    |  |  |                         |  |  |  |
|                                                                                                    |  |  |                         |  |  |  |
|                                                                                                    |  |  |                         |  |  |  |
|                                                                                                    |  |  |                         |  |  |  |
|                                                                                                    |  |  |                         |  |  |  |
|                                                                                                    |  |  |                         |  |  |  |
|                                                                                                    |  |  |                         |  |  |  |
|                                                                                                    |  |  |                         |  |  |  |
|                                                                                                    |  |  |                         |  |  |  |
|                                                                                                    |  |  |                         |  |  |  |
|                                                                                                    |  |  |                         |  |  |  |
|                                                                                                    |  |  |                         |  |  |  |
|                                                                                                    |  |  |                         |  |  |  |
|                                                                                                    |  |  |                         |  |  |  |
|                                                                                                    |  |  |                         |  |  |  |
|                                                                                                    |  |  |                         |  |  |  |
|                                                                                                    |  |  |                         |  |  |  |
|                                                                                                    |  |  |                         |  |  |  |
| T4633<br>2,50<br>1,70<br>1,07<br>0,63<br>0,80<br>0,80<br>1,87                                                                                                    |  |  |                         |  |  |  |
| normiertes Volumen<br>1,30E-12                                                                                                    |  |  |                         |  |  |  |
| $V_{m}$<br>0,49                                                                                                    |  |  |                         |  |  |  |

*Tabelle C-2: Ergebnisse der Lösungsraumanalyse unter dem Anforderungspaket 2* 

# **Anhang D: Globale Sensitivitätsmatrix**

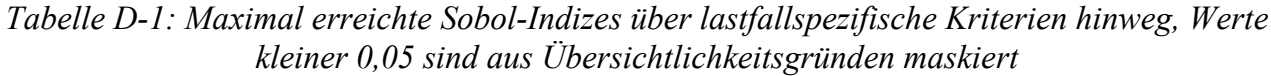

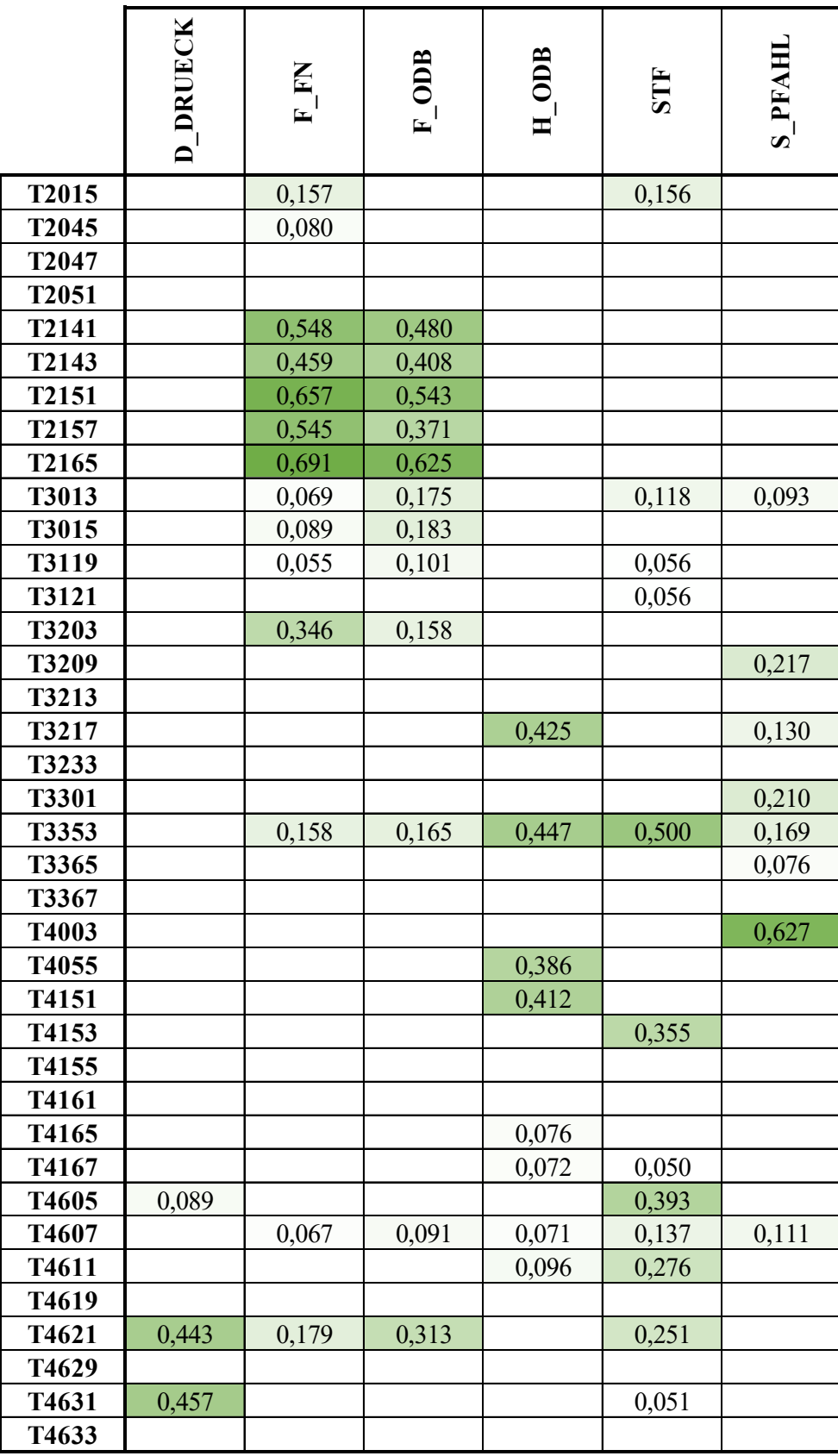

# **Anhang E: Zusätzliche Ergebnisauswertung, effizienter Optimierungsprozess**

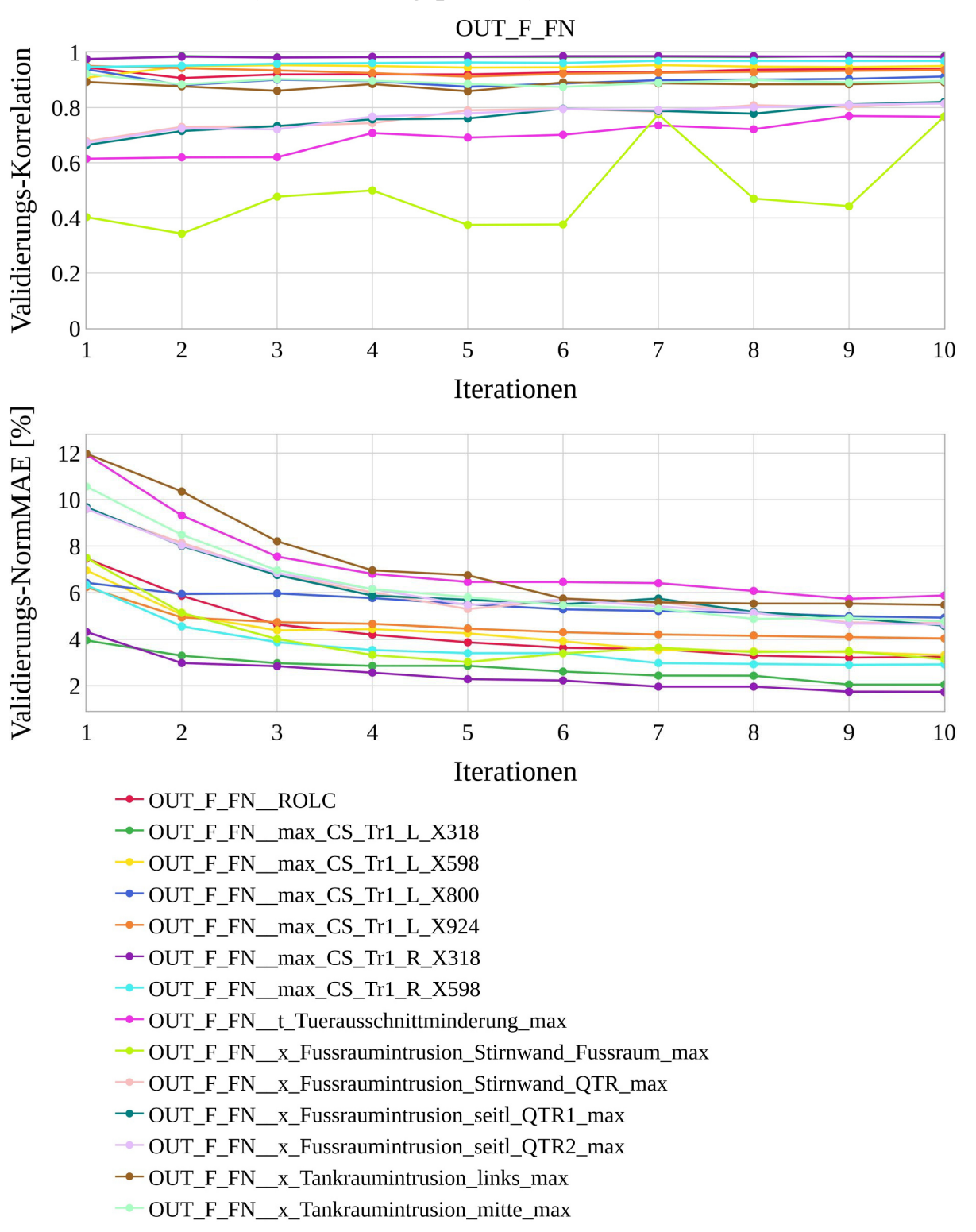

## **E.1 Variante** *SiS* **(Anforderungspaket 2)**

*Diagramm E-1: Approximationsmodellqualitäten von OUT\_F\_FN je Iteration, Variante SiS*

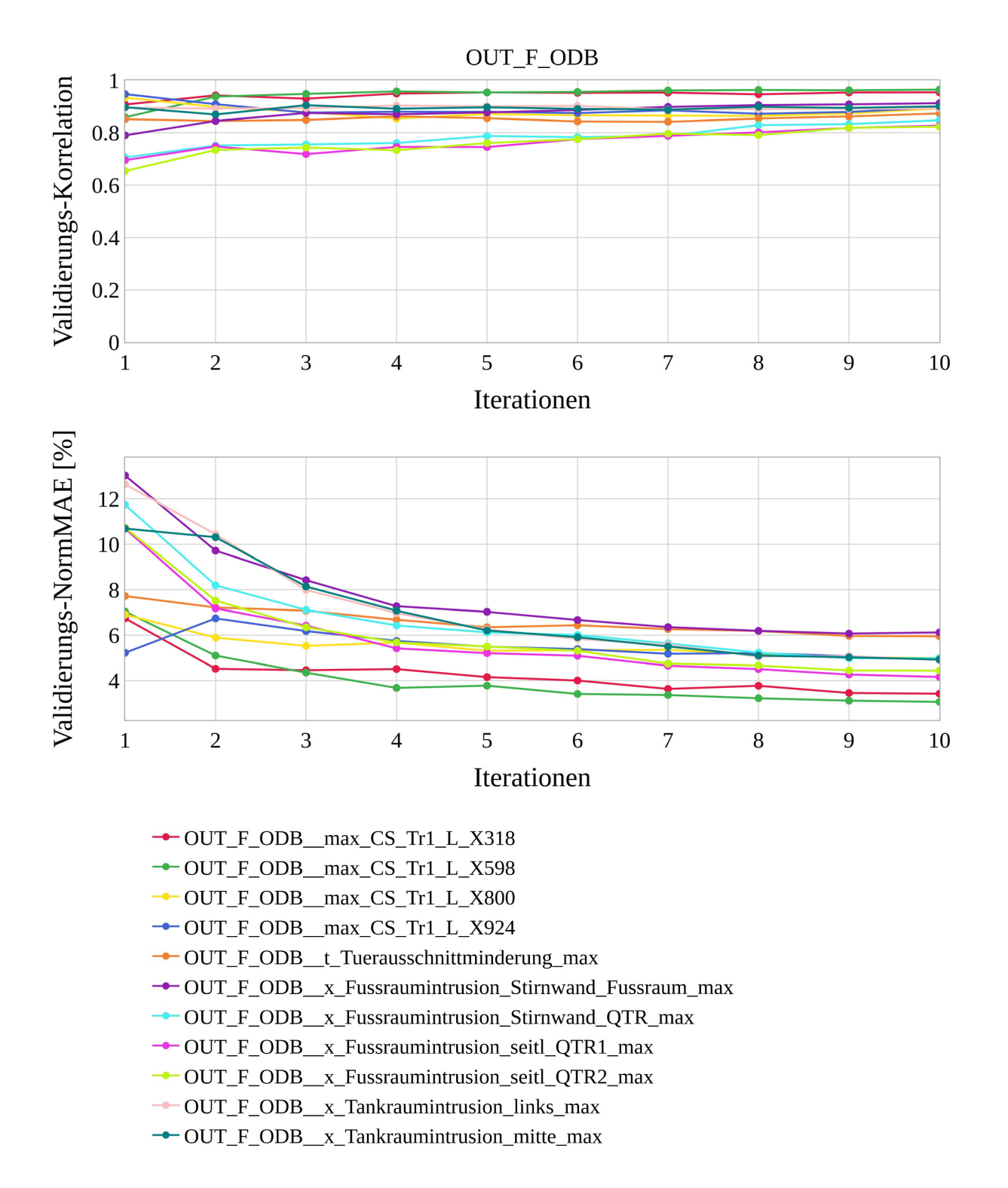

*Diagramm E-2: Approximationsmodellqualitäten von OUT\_F\_ODB je Iteration, Variante SiS* 

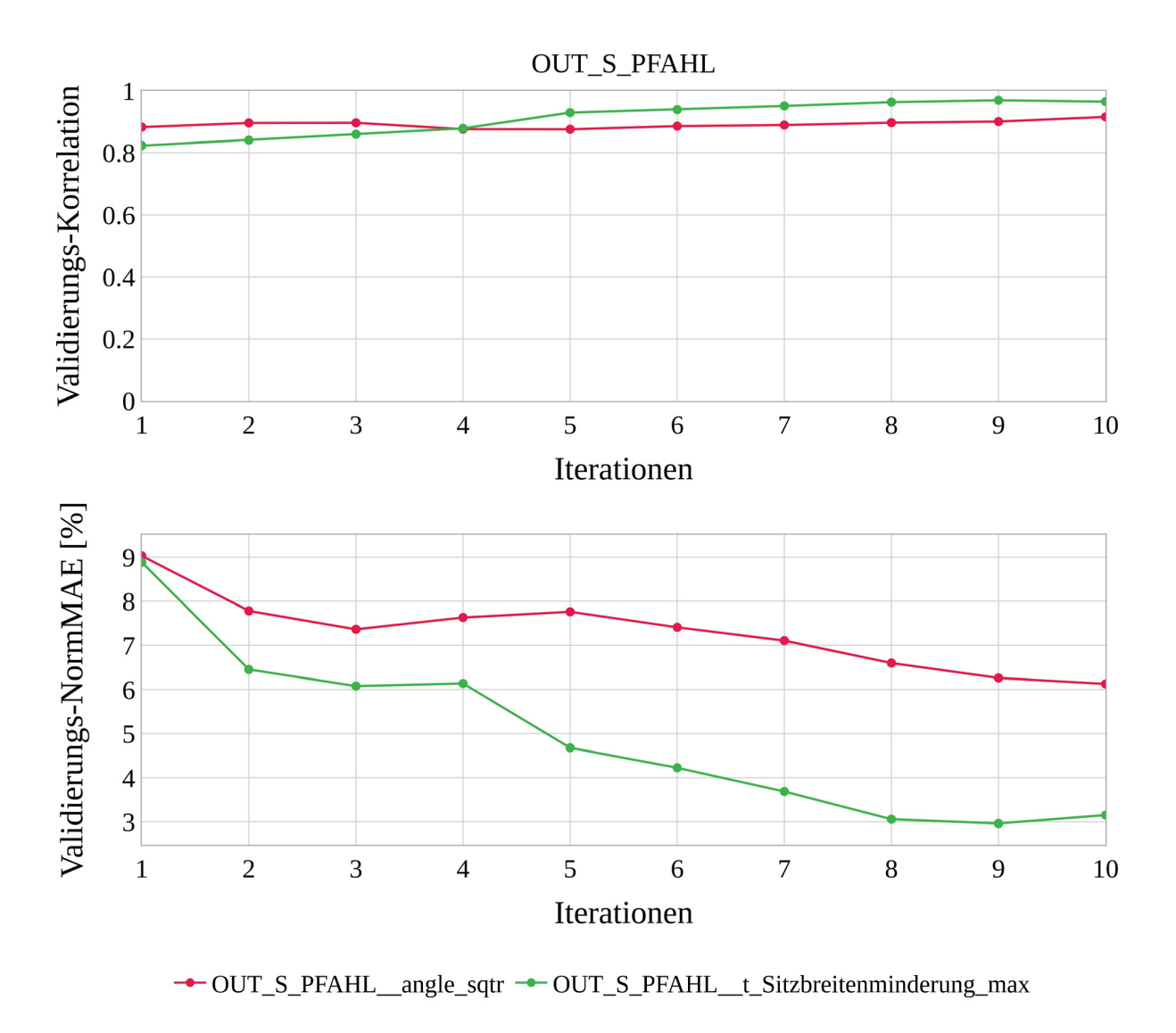

*Diagramm E-3: Approximationsmodellqualitäten von OUT\_S\_PFAHL je Iteration, Variante SiS* 

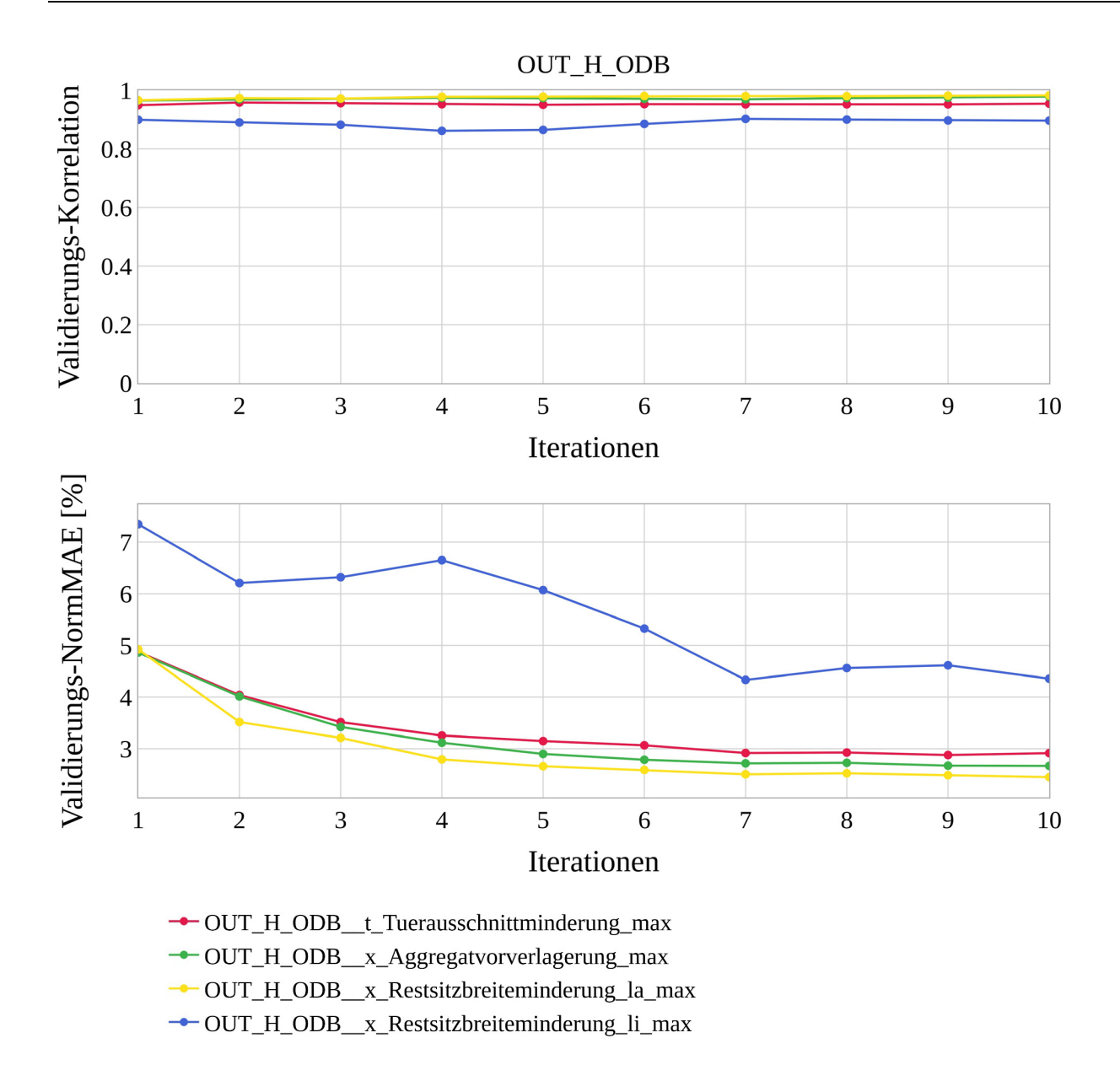

*Diagramm E-4: Approximationsmodellqualitäten von OUT\_H\_ODB je Iteration, Variante SiS* 

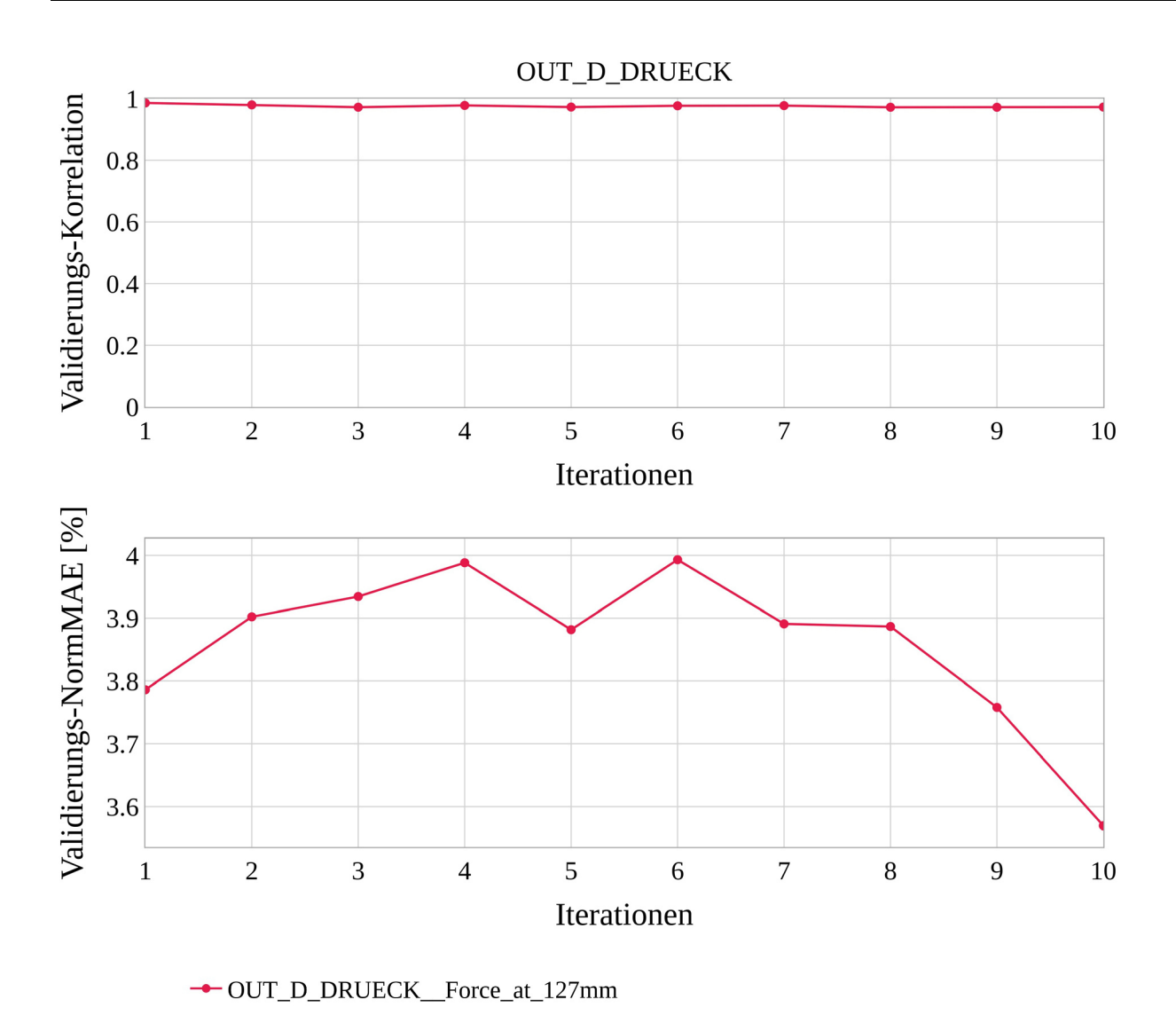

*Diagramm E-5: Approximationsmodellqualitäten von OUT\_D\_DRUECK je Iteration, Variante SiS*
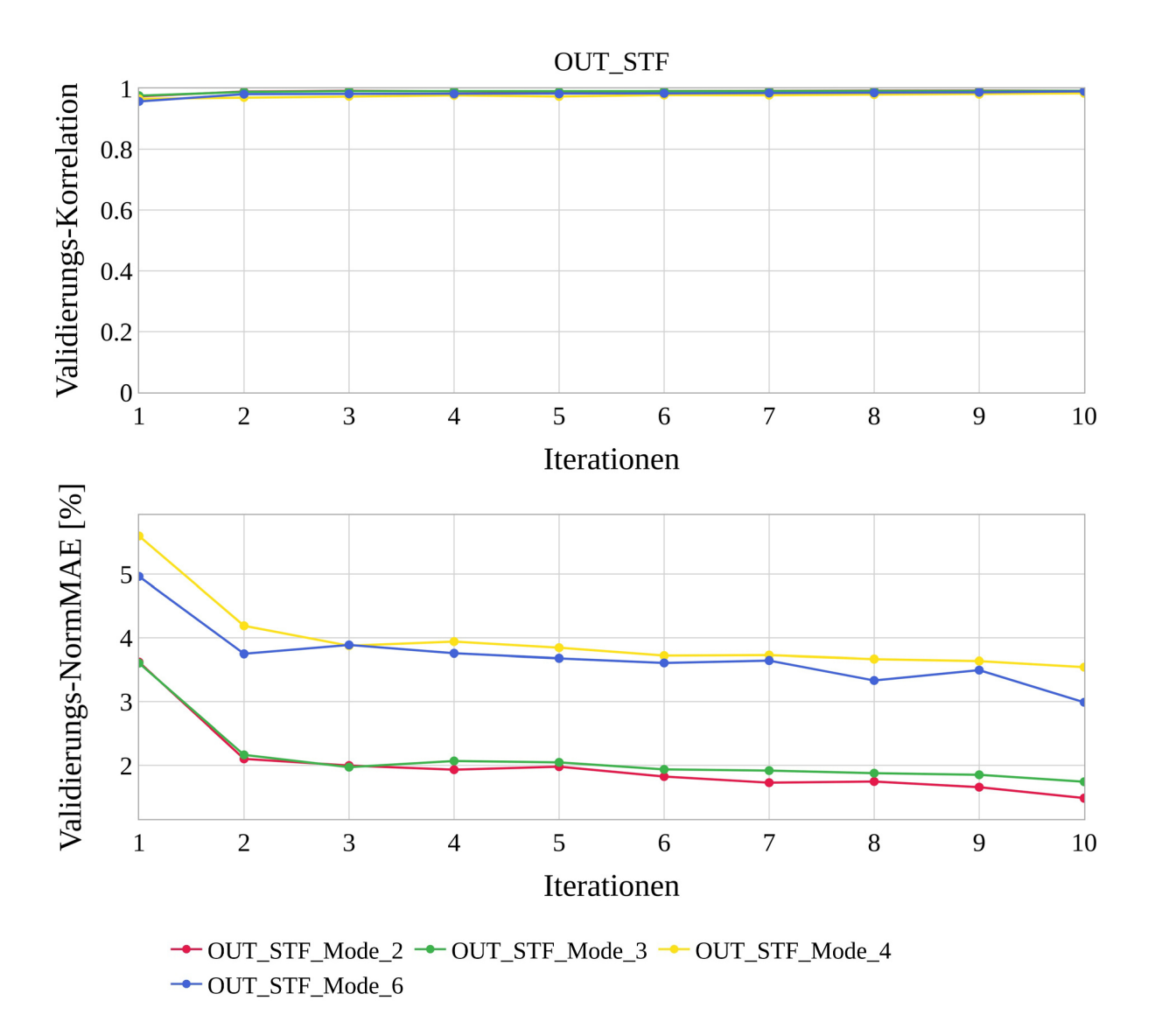

*Diagramm E-6: Approximationsmodellqualitäten von OUT\_STF je Iteration, Variante SiS* 

| <b>ITERATION</b> | $\triangle$    | min | VIOL. QUANT.<br>$\boldsymbol{0}$ | VIOL. QUAL.<br>[%]<br><b>MEAN</b><br>0,00 | VIOL. QUAL.<br><b>MAX</b><br>[%]<br>0,00 | OBJ. MASSE<br>$[kg] % \begin{center} % \includegraphics[width=\linewidth]{imagesSupplemental_3.png} % \end{center} % \caption { % Our method can be used for the image. % Note that the image shows the image. % Note that the image shows the image shows the image. % } % \label{fig:2}%$<br>321,95 | <b>OBJ.KONF</b> | ABS. DIFF. OBJ.<br>MASSE [%] | ABS. DIFF. OBJ<br>KONF <sup>[%]</sup> | INTERESTING<br><b>POINT?</b> |
|------------------|----------------|-----|----------------------------------|-------------------------------------------|------------------------------------------|----------------------------------------------------------------------------------------------------|-----------------|------------------------------|---------------------------------------|------------------------------|
|                  |                | max | 13                               | 24,92                                     | 69,01                                    | 363,13                                                                                                    |                 |                              |                                       |                              |
| <b>INITIAL</b>   |                |     | $\boldsymbol{0}$                 | 0,00                                      | 0,00                                     | 346,70                                                                                                    |                 |                              |                                       |                              |
| $\mathbf{1}$     | $\mathbf{1}$   |     | 13                               | 11,37                                     | 69,01                                    | 321,95                                                                                                    | $\overline{a}$  |                              |                                       | <b>NO</b>                    |
| 1                | $\overline{2}$ |     | $\mathfrak{S}$                   | 10,39                                     | 28,54                                    | 332,64                                                                                                    | 21,36           | 5,58                         | 25,98                                 | <b>NO</b>                    |
| 1                | 3              |     | $\mathbf{1}$                     | 3,30                                      | 3,30                                     | 351,74                                                                                                    | 27,73           |                              |                                       | <b>YES</b>                   |
| 1                | $\overline{4}$ |     | $\overline{4}$                   | 12,81                                     | 34,43                                    | 331,74                                                                                                    | 0,07            | 2,74                         | 127,59                                | <b>NO</b>                    |
| 1                | 5              |     | $\mathbf{1}$                     | 0,11                                      | 0,11                                     | 340,95                                                                                                    | 0,30            |                              |                                       | <b>YES</b>                   |
| 1                | 6              |     | $\overline{2}$                   | 9,91                                      | 13,24                                    | 331,95                                                                                                    | 32,57           | 5,15                         | 52,95                                 | NO <sub>1</sub>              |
| 1                | 7              |     | $\mathbf{1}$                     | 6,94                                      | 6,94                                     | 349,51                                                                                                    | 56,03           |                              |                                       | <b>NO</b>                    |
| $\overline{2}$   | $\mathbf{1}$   |     | 11                               | 11,86                                     | 68,05                                    | 325,90                                                                                                    |                 |                              |                                       | <b>NO</b>                    |
| $\overline{2}$   | $\overline{2}$ |     | $\overline{4}$                   | 2,40                                      | 6,91                                     | 336,25                                                                                                    | 25,90           | 6,64                         | 17,99                                 | <b>NO</b>                    |
| $\overline{2}$   | $\overline{3}$ |     | $\boldsymbol{0}$                 | 0,00                                      | 0,00                                     | 359,35                                                                                                    | 31,02           |                              |                                       | <b>YES</b>                   |
| $\overline{2}$   | $\overline{4}$ |     | $\overline{4}$                   | 5,16                                      | 18,47                                    | 335,69                                                                                                    | $-0,66$         | 5,81                         | 15244,19                              | <b>NO</b>                    |
| $\overline{2}$   | 5              |     | $\boldsymbol{0}$                 | 0,00                                      | 0,00                                     | 355,79                                                                                                    | 0,65            |                              |                                       | <b>YES</b>                   |
| $\overline{2}$   | 6              |     | $\mathfrak{S}$                   | 3,14                                      | 11,81                                    | 335,00                                                                                                    | $-50,35$        | 6,45                         | 656,22                                | <b>NO</b>                    |
| $\overline{2}$   | $\overline{7}$ |     | $\mathbf{1}$                     | 6,96                                      | 6,96                                     | 357,34                                                                                                    | 94,49           |                              |                                       | NO <sub>1</sub>              |
| $\mathfrak{Z}$   | $\mathbf{1}$   |     | 12                               | 18,88                                     | 56,21                                    | 324,61                                                                                                    |                 |                              |                                       | <b>NO</b>                    |
| $\overline{3}$   | $\overline{2}$ |     | $\mathbf{1}$                     | 0,05                                      | 0,05                                     | 337,66                                                                                                    | 26,50           | 3,66                         | 17,92<br>1761,51                      | <b>YES</b>                   |
| $\overline{3}$   | $\overline{3}$ |     | $\overline{2}$                   | 0,31                                      | 0,47                                     | 350,26                                                                                                    | 31,72           |                              |                                       | <b>YES</b>                   |
| $\mathfrak{Z}$   | $\overline{4}$ |     | $\overline{3}$                   | 1,75                                      | 4,76                                     | 337,12                                                                                                    | $-0,78$         | 7,43                         |                                       | <b>YES</b>                   |
| $\overline{3}$   | 5              |     | $\boldsymbol{0}$                 | 0,00                                      | 0,00                                     | 363,13                                                                                                    | 0,62            |                              |                                       | <b>YES</b>                   |
| $\mathfrak{Z}$   | 6              |     | $\overline{4}$                   | 6,24                                      | 15,30                                    | 334,13                                                                                                    | $-80,06$        | 5,79                         | 3249,42                               | <b>NO</b>                    |
| 3                | $\overline{7}$ |     | $\mathbf{1}$                     | 4,25                                      | 4,25                                     | 354,04                                                                                                    | 90,56           |                              |                                       | <b>YES</b>                   |
| $\overline{4}$   | 1              |     | 11                               | 14,70                                     | 41,85                                    | 327,58                                                                                                    |                 | -                            | ۰                                     | <b>NO</b>                    |
| 4                | $\overline{2}$ |     | $\overline{4}$                   | 6,79                                      | 12,60                                    | 334,33                                                                                                    | 26,36           | 6,57                         | 18,59                                 | <b>NO</b>                    |
| $\overline{4}$   | $\overline{3}$ |     | $\mathbf{1}$                     | 3,73                                      | 3,73                                     | 357,05                                                                                                    | 31,76           |                              |                                       | <b>YES</b>                   |
| $\overline{4}$   | $\overline{4}$ |     | $\mathbf 1$                      | 13,31                                     | 13,31                                    | 335,27                                                                                                    | $-1,10$         | 6,08                         | 892,90                                | NO <sub>1</sub>              |
| 4                | 5              |     | $\boldsymbol{0}$                 | 0,00                                      | 0,00                                     | 356,29                                                                                                    | 0,70            |                              |                                       | <b>YES</b>                   |
| $\overline{4}$   | 6              |     | $\overline{2}$                   | 3,60                                      | 6,63                                     | 336,79                                                                                                    | $-12,46$        | 5,27                         | 258,02                                | NO <sub>.</sub>              |
| $\overline{4}$   | $\overline{7}$ |     | $\boldsymbol{0}$                 | 0,00                                      | 0,00                                     | 355,03                                                                                                    | 98,34           |                              |                                       | <b>YES</b>                   |
| 5                | $\mathbf{1}$   |     | 8                                | 5,21                                      | 15,66                                    | 330,70                                                                                                    |                 |                              |                                       | <b>NO</b>                    |
| 5                | $\overline{2}$ |     | $\mathbf{1}$                     | 1,59                                      | 1,59                                     | 337,17                                                                                                    | 31,54           | 4,32                         | 3,22                                  | <b>YES</b>                   |
| 5                | $\overline{3}$ |     | $\boldsymbol{0}$                 | 0,00                                      | 0,00                                     | 352,06                                                                                                    | 32,57           |                              |                                       | <b>YES</b>                   |
| 5                | $\overline{4}$ |     | $\boldsymbol{0}$                 | 0,00                                      | 0,00                                     | 338,09                                                                                                    | 0,53            | 4,40                         | 31,55                                 | <b>YES</b>                   |
| 5                | 5              |     | $\boldsymbol{0}$                 | 0,00                                      | 0,00                                     | 353,30                                                                                                    | 0,73            |                              |                                       | <b>YES</b>                   |
| 5                | 6              |     | $\mathbf 1$                      | 8,72                                      | 8,72                                     | 334,86                                                                                                    | 16,86           | 5,41                         | 144,04                                | NO <sub>1</sub>              |
| 5                | $\tau$         |     | $\boldsymbol{0}$                 | 0,00                                      | 0,00                                     | 353,49                                                                                                    | 103,63          |                              |                                       | <b>YES</b>                   |

*Tabelle E-1: Alle Optimierungsergebnisse aller Iterationen, Variante SiS* 

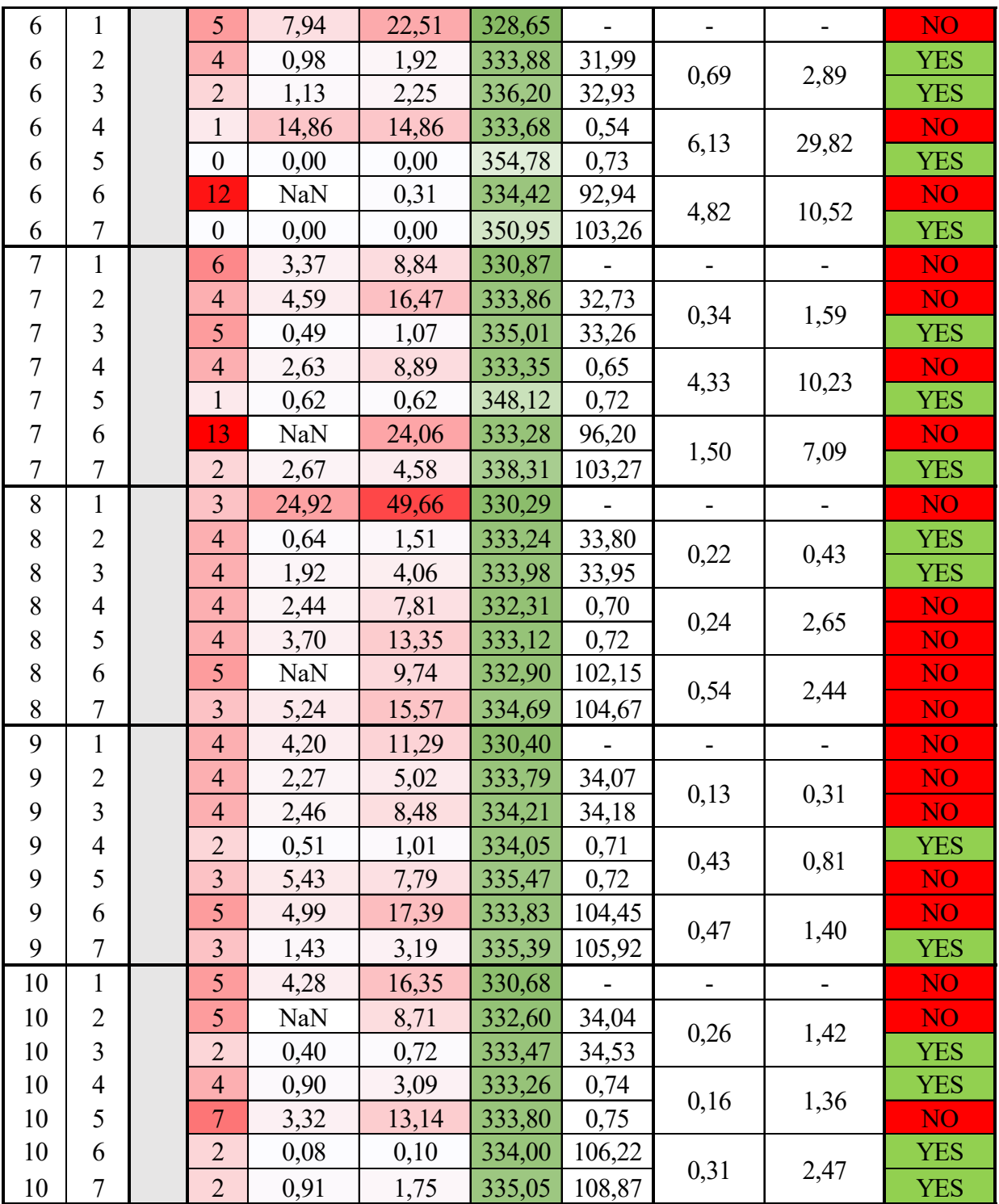

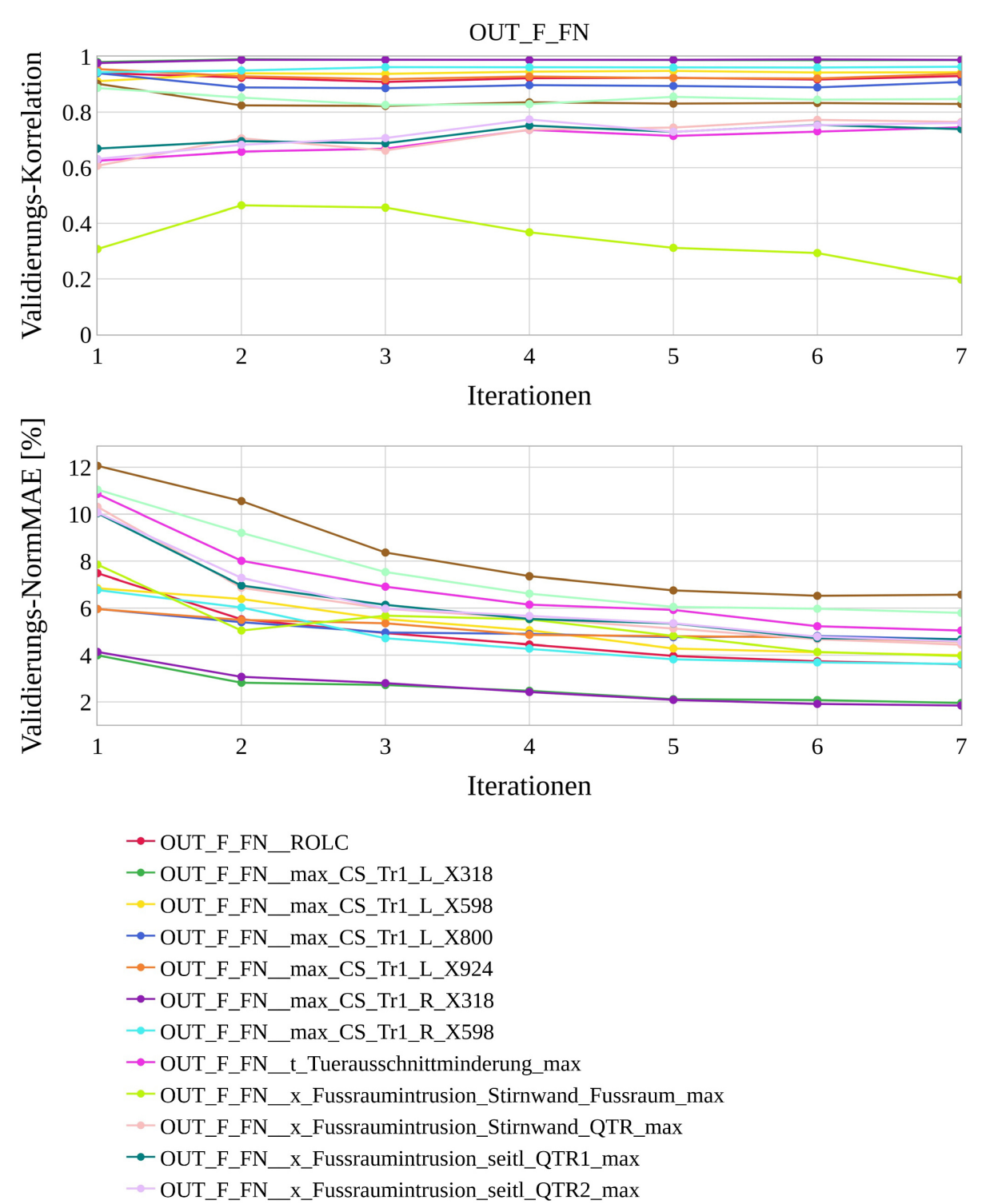

## **E.2 Variante** *SiS\_min* **(Anforderungspaket 2)**

-OUT\_F\_FN\_\_x\_Tankraumintrusion\_links\_max

-OUT\_F\_FN\_\_x\_Tankraumintrusion\_mitte\_max

*Diagramm E-7: Approximationsmodellqualitäten von OUT\_F\_FN je Iteration, Variante SiS\_min* 

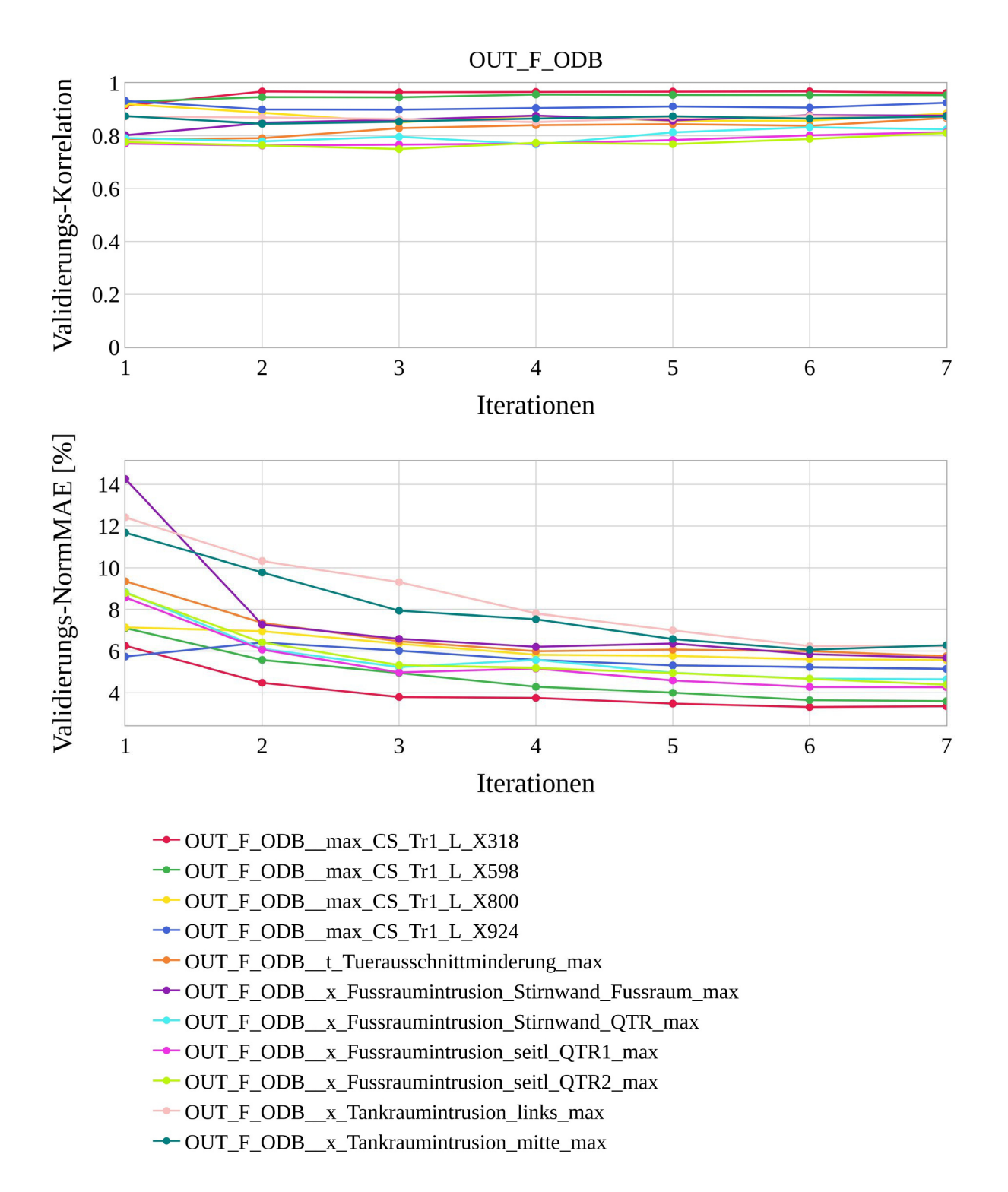

*Diagramm E-8: Approximationsmodellqualitäten von OUT\_F\_ODB je Iteration, Variante SiS\_min* 

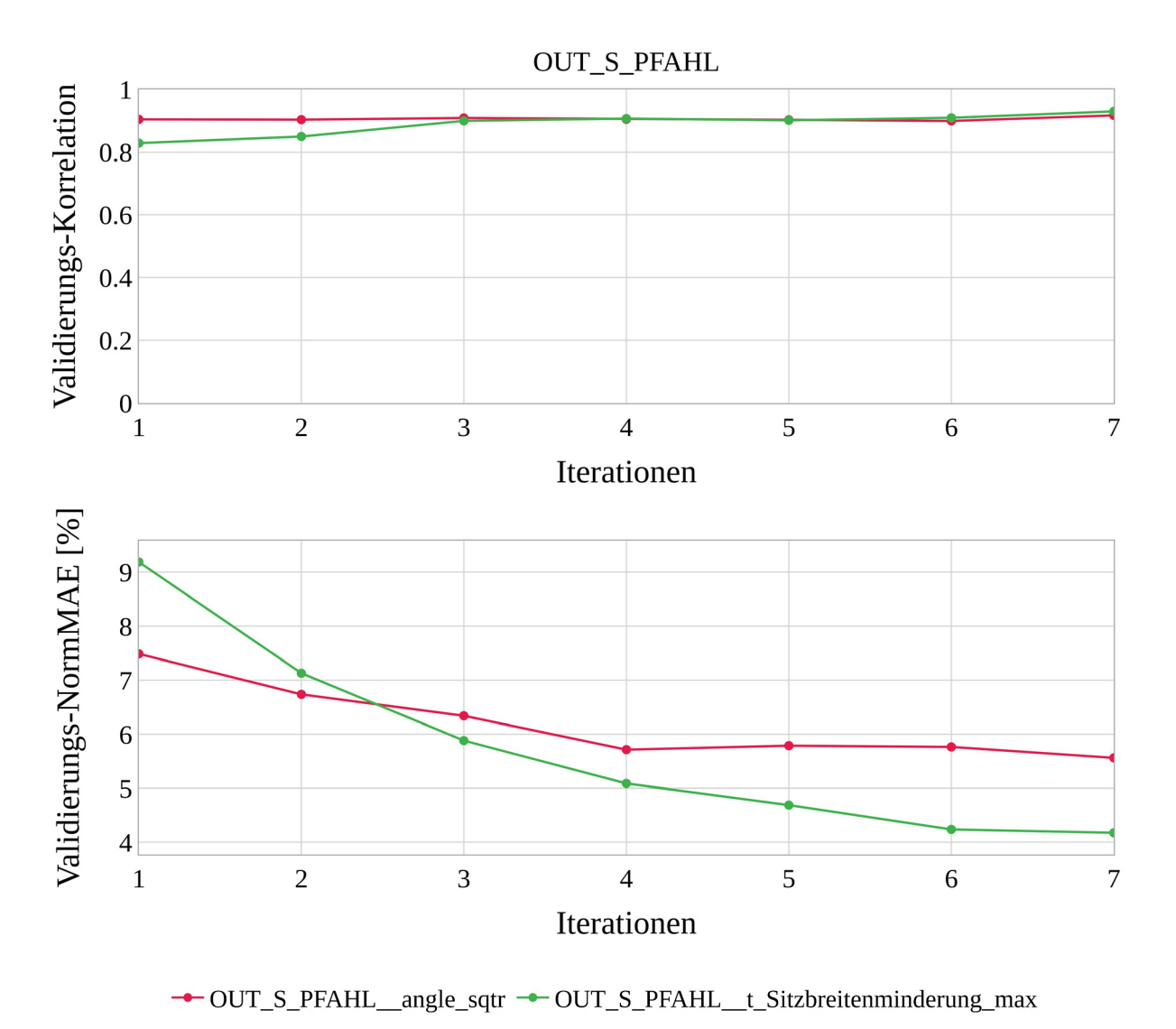

*Diagramm E-9: Approximationsmodellqualitäten von OUT\_S\_PFAHL je Iteration, Variante SiS\_min* 

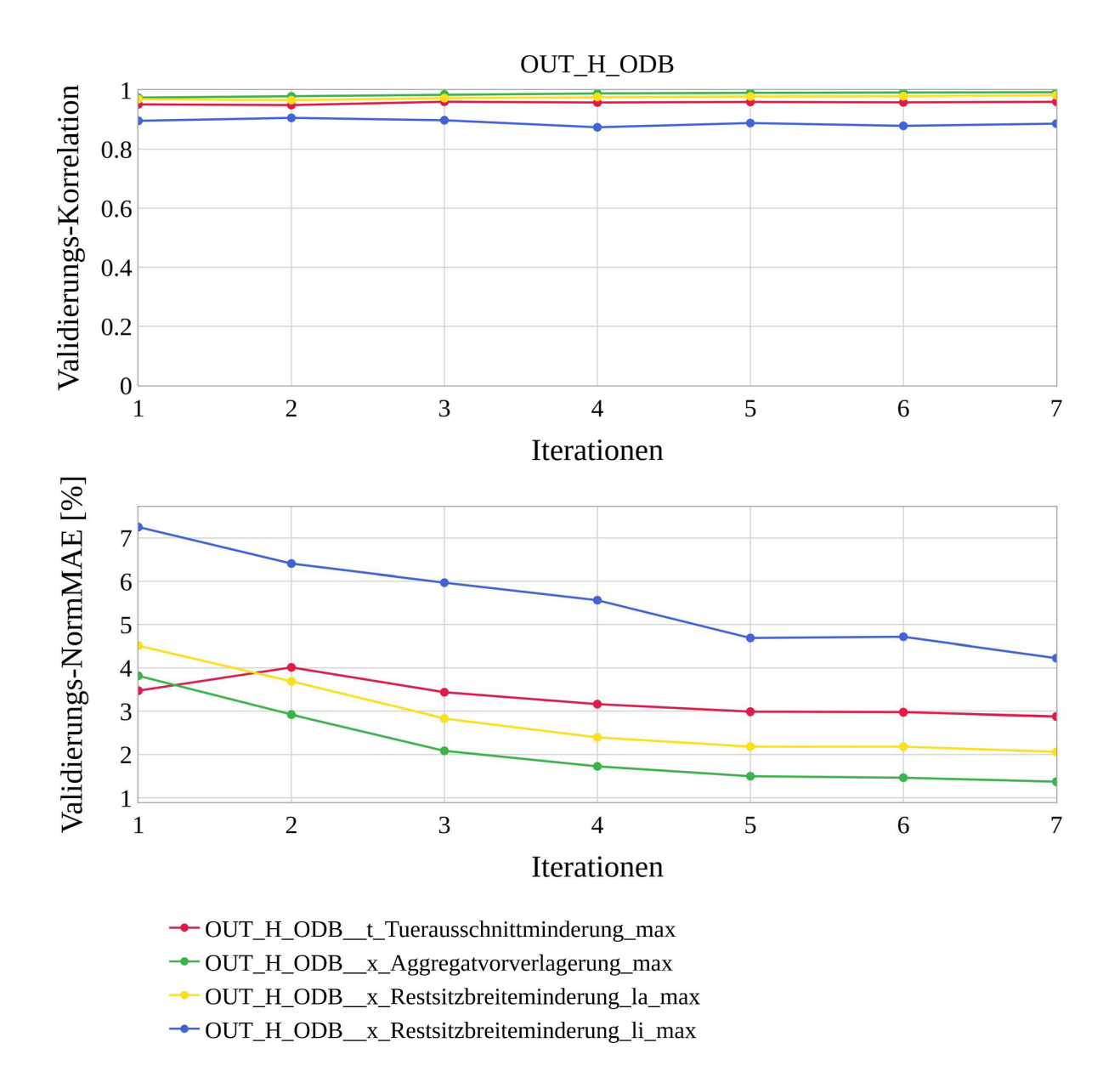

*Diagramm E-10: Approximationsmodellqualitäten von OUT\_H\_ODB je Iteration, Variante SiS\_min* 

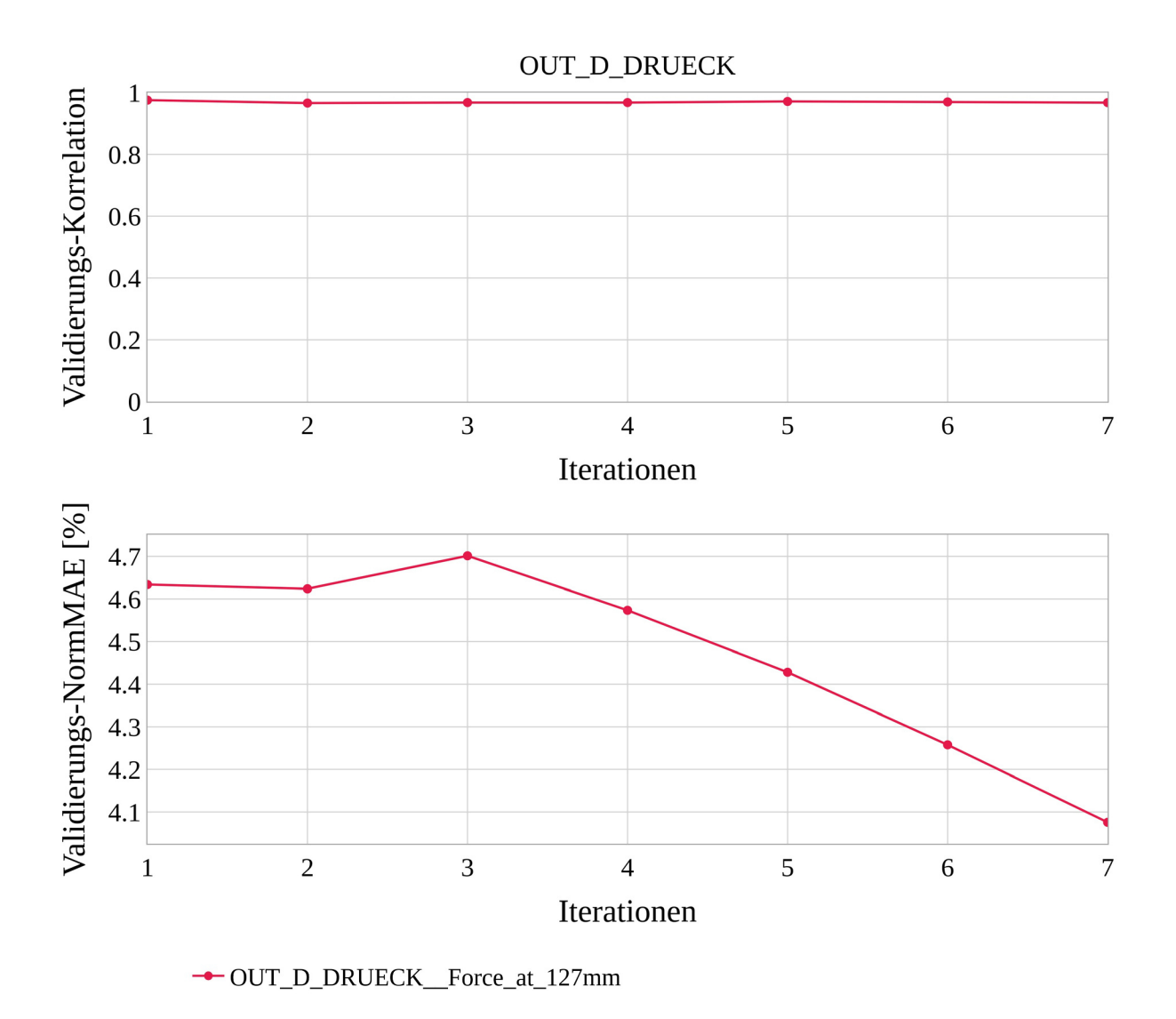

*Diagramm E-11: Approximationsmodellqualitäten von OUT\_D\_DRUECK je Iteration, Variante SiS\_min* 

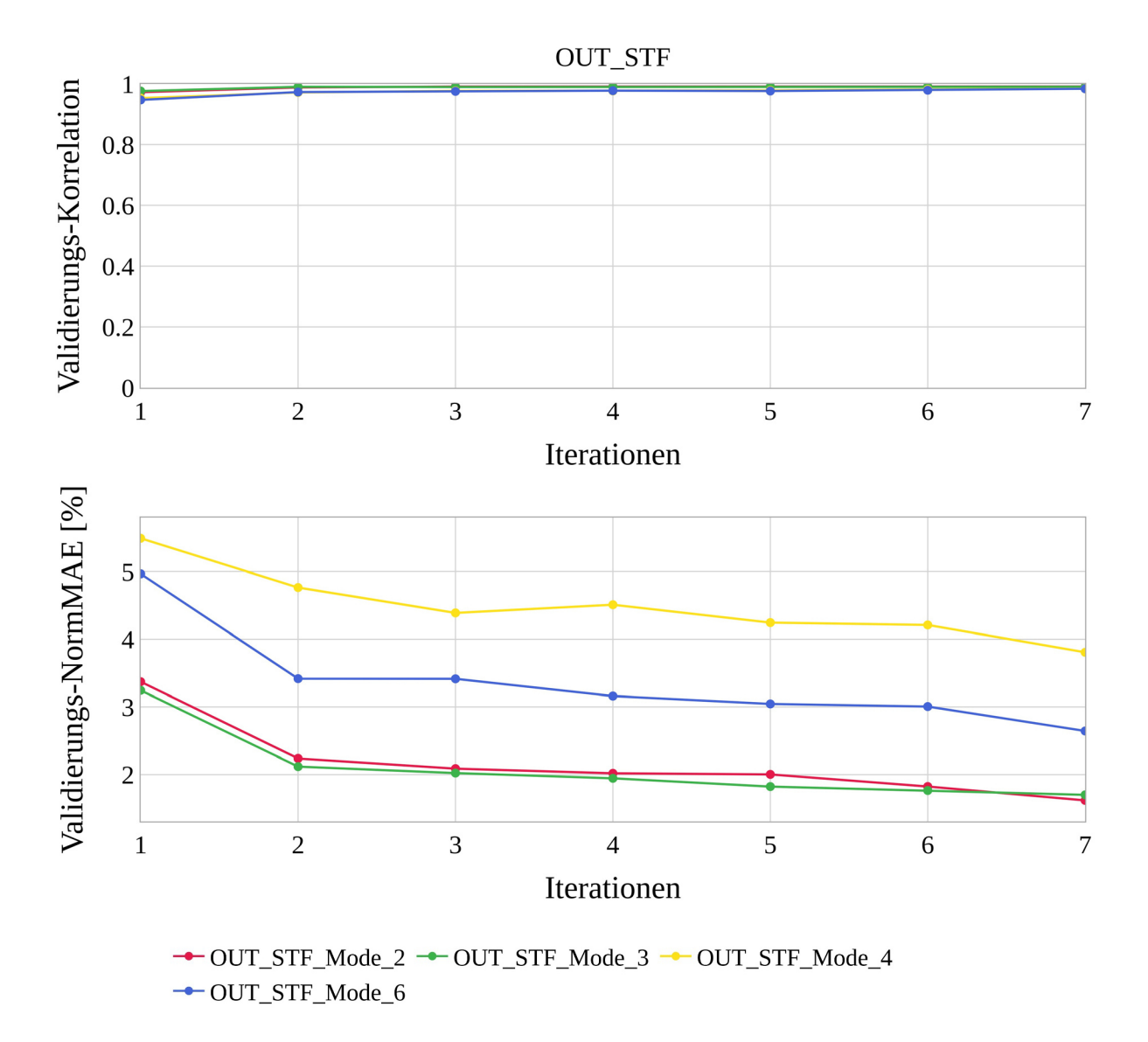

*Diagramm E-12: Approximationsmodellqualitäten von OUT\_STF je Iteration, Variante SiS\_min* 

| VIOL. QUANT<br>OBJ. MASSE<br>VIOL. QUAL.<br>VIOL. QUAL.<br>[%]<br>OBJ. KONF<br>ABS. DIFF. OBJ<br><b>MEAN</b><br>MAX.<br><b>ITERATION</b><br>MASSE [%]<br>[%]<br>$\bf{[kg]}$<br>⊟<br>$\overline{0}$<br>min<br>0,00<br>319,18<br>0,00<br>15<br>80,95<br>352,76<br>25,84<br>max | ABS. DIFF. OBJ<br>KONF <sup>[%]</sup> | INTERESTING<br>POINT?        |
|----------------------------------------------------------------------------------------------------|---------------------------------------|------------------------------|
| <b>INITIAL</b><br>$\boldsymbol{0}$<br>0,00<br>0,00<br>346,70                                                                                                    |                                       |                              |
| 319,18<br>15<br>25,84<br>80,95<br>$\mathbf{1}$<br>$\mathbf{1}$                                                                                                    |                                       | <b>NO</b>                    |
| 330,91<br>$\overline{2}$<br>$\overline{4}$<br>4,15<br>12,31<br>20,68<br>$\mathbf{1}$                                                                                                    |                                       | NO                           |
| 3,54<br>3<br>$\overline{2}$<br>2,82<br>342,84<br>4,66<br>26,68<br>$\mathbf{1}$                                                                                                    | 25,32                                 | <b>YES</b>                   |
| 5<br>4<br>8,82<br>31,22<br>328,82<br>0,14<br>$\mathbf{1}$                                                                                                    |                                       | <b>NO</b>                    |
| 2,12<br>5<br>$\overline{2}$<br>335,85<br>29,98<br>$\mathbf{1}$<br>15,42<br>0,29                                                                                                    | 70,27                                 | <b>NO</b>                    |
| $\mathbf{1}$<br>6<br>17,16<br>17,16<br>329,82<br>$\mathbf{1}$<br>32,79                                                                                                    |                                       | <b>NO</b>                    |
| 3,22<br>$\boldsymbol{0}$<br>0,00<br>0,00<br>340,62<br>7<br>56,57<br>$\mathbf{1}$                                                                                                    | 53,22                                 | <b>YES</b>                   |
| 323,87<br>$\mathbf{1}$<br>9<br>$\overline{2}$<br>9,85<br>46,46                                                                                                    |                                       | <b>NO</b>                    |
| $\overline{2}$<br>$\sqrt{2}$<br>$\overline{2}$<br>331,79<br>25,83<br>5,71<br>10,64<br>6,13                                                                                                    | 21,81                                 | NO <sub>1</sub>              |
| $\overline{\mathbf{3}}$<br>$\overline{2}$<br>$\boldsymbol{0}$<br>0,00<br>0,00<br>352,76<br>32,15                                                                                                    |                                       | <b>YES</b>                   |
| $\overline{4}$<br>$\overline{3}$<br>$\mathbf{2}$<br>330,19<br>10,43<br>19,10<br>$-0,52$<br>5,57                                                                                                    | 1931,32                               | N <sub>O</sub>               |
| $\overline{2}$<br>$\boldsymbol{0}$<br>5<br>0,00<br>0,00<br>349,12<br>0,63                                                                                                    |                                       | <b>YES</b>                   |
| $\overline{2}$<br>6<br>$\overline{3}$<br>1,79<br>3,99<br>329,79<br>$-32,00$<br>1,57                                                                                                    | 401,61                                | <b>YES</b>                   |
| $\overline{2}$<br>$\overline{3}$<br>335,02<br>$\tau$<br>6,75<br>18,59<br>95,50                                                                                                    |                                       | NO <sub>1</sub>              |
| $\mathfrak{Z}$<br>9<br>325,41<br>$\mathbf{1}$<br>6,36<br>18,17                                                                                                    |                                       | <b>NO</b>                    |
| $\overline{3}$<br>$\mathfrak{Z}$<br>6,86<br>333,38<br>30,55<br>$\overline{2}$<br>3,76<br>4,27                                                                                                    | 5,92                                  | <b>NO</b>                    |
| 3<br>3<br>$\mathbf{1}$<br>1,08<br>1,08<br>347,92<br>32,41                                                                                                    |                                       | <b>YES</b>                   |
| 3<br>$\overline{\mathcal{A}}$<br>4,44<br>6<br>16,05<br>331,35<br>0,30<br>1,93                                                                                                    | 79,95                                 | NO <sub>1</sub>              |
| $\overline{3}$<br>$\overline{3}$<br>5<br>337,80<br>3,20<br>8,72<br>0,69                                                                                                    |                                       | <b>NO</b>                    |
| $\mathfrak{Z}$<br>5<br>6,07<br>18,67<br>329,84<br>$-20,51$<br>6<br>2,42                                                                                                    | 301,78                                | NO <sub>1</sub>              |
| $\overline{3}$<br>$\overline{2}$<br>5,40<br>8,95<br>337,93<br>101,11<br>7                                                                                                    |                                       | NO <sub>1</sub>              |
| 8<br>324,10<br>$\mathbf{1}$<br>5,40<br>12,10<br>$\overline{4}$<br>$\overline{\phantom{0}}$                                                                                                    | $\qquad \qquad \blacksquare$          | <b>NO</b>                    |
| 330,43<br>$\overline{4}$<br>2<br>$\overline{\mathcal{A}}$<br>7,94<br>31,37<br>4,38<br>1,11                                                                                                    | 3,97                                  | NO <sub>1</sub>              |
| $\overline{3}$<br>$\overline{2}$<br>NaN<br>334,11<br>$\overline{4}$<br>0,00<br>32,64                                                                                                    |                                       | NO <sub>1</sub>              |
| 5<br>4<br>329,95<br>7,87<br>15,79<br>0,13<br>$\overline{4}$<br>1,41                                                                                                    | 136,17                                | NO <sub>1</sub>              |
| 5<br>$\overline{4}$<br>334,64<br>0,68<br>$\overline{4}$<br>4,89<br>2,25                                                                                                    |                                       | <b>YES</b>                   |
| 329,06<br>6<br>6<br>60,76<br>$\overline{4}$<br>19,37<br>5,75<br>2,69                                                                                                    | 50,44                                 | NO <sub>1</sub>              |
| 7<br>$\overline{2}$<br>338,05<br>4,24<br>8,24<br>101,74<br>$\overline{4}$                                                                                                    |                                       | NO <sub>1</sub>              |
| 5<br>6,69<br>325,74<br>6<br>33,12<br>$\mathbf 1$                                                                                                    | $\blacksquare$                        | NO <sub>1</sub>              |
| 5<br>$\overline{3}$<br>$\overline{c}$<br>329,79<br>33,30<br>5,73<br>16,00<br>0,38<br>$\overline{\mathbf{3}}$<br>$\mathbf{1}$                                                                                                    | 0,81                                  | NO <sub>1</sub>              |
| 5<br>11,59<br>331,06<br>11,59<br>33,57<br>5<br>4<br>$\overline{2}$<br>329,42                                                                                                    |                                       | <b>NO</b><br>NO <sub>.</sub> |
| 2,98<br>5,93<br>0,72<br>0,11<br>$\overline{2}$<br>5<br>5<br>0,58<br>1,15<br>329,77<br>0,72                                                                                                    | 0,39                                  | <b>YES</b>                   |
| 5<br>$\overline{4}$<br>6<br>8,68<br>32,53<br>328,57<br>103,65                                                                                                    |                                       | NO <sub>1</sub>              |
| 0,29<br>5<br>$\overline{3}$<br>329,53<br>105,09<br>7,09<br>18,18<br>7                                                                                                    | 1,38                                  | NO <sub>1</sub>              |

*Tabelle E-2: Alle Optimierungsergebnisse aller Iterationen, Variante SiS\_min* 

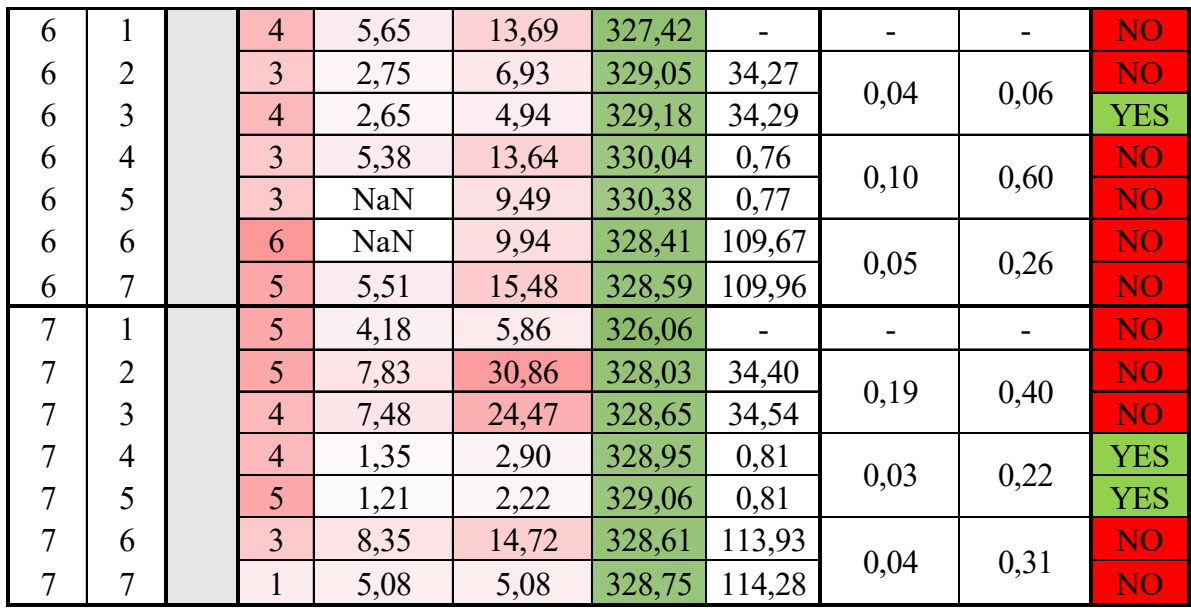

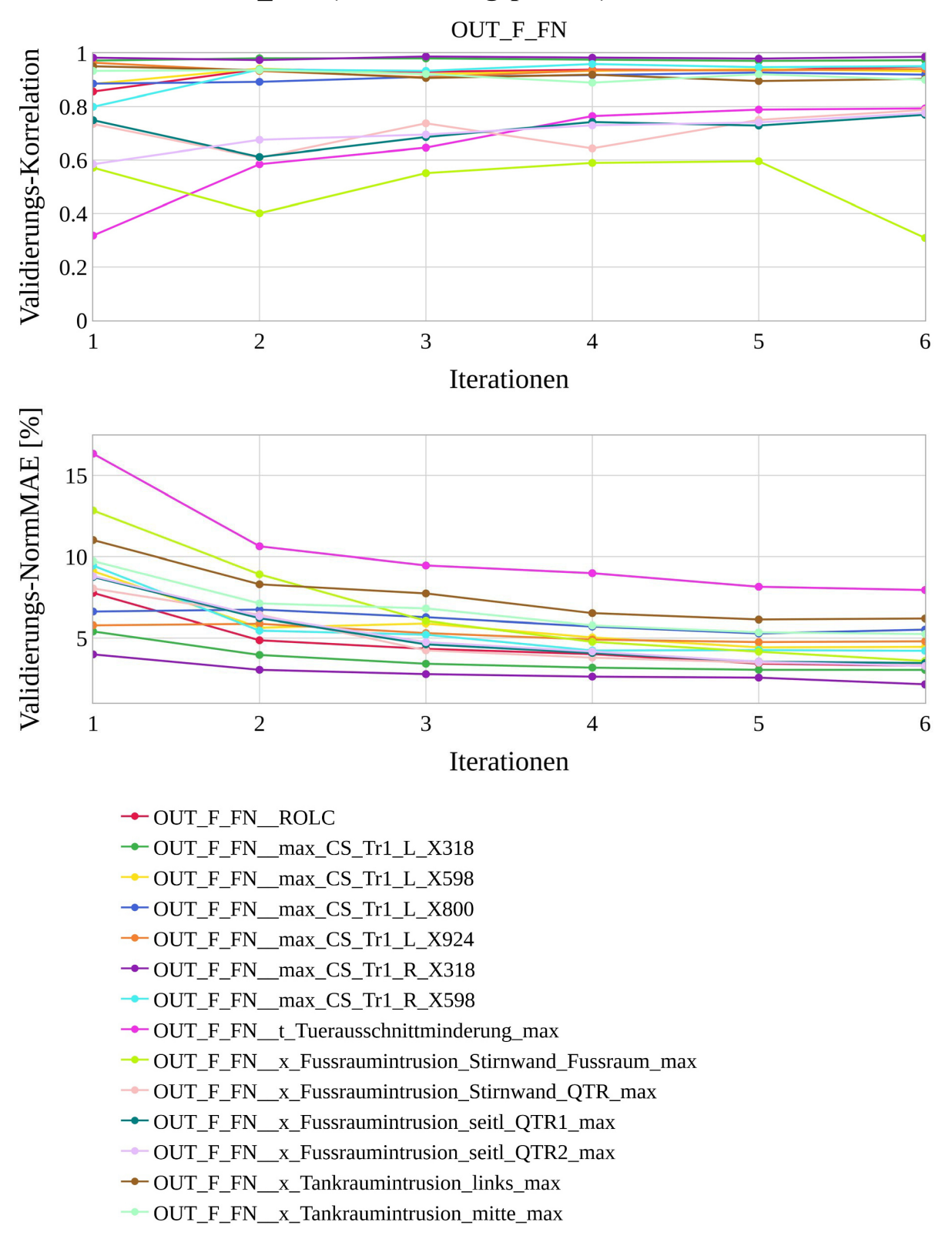

## **E.3 Variante** *MuS\_min* **(Anforderungspaket 2)**

*Diagramm E-13: Approximationsmodellqualitäten von OUT\_F\_FN je Iteration, Variante MuS\_min* 

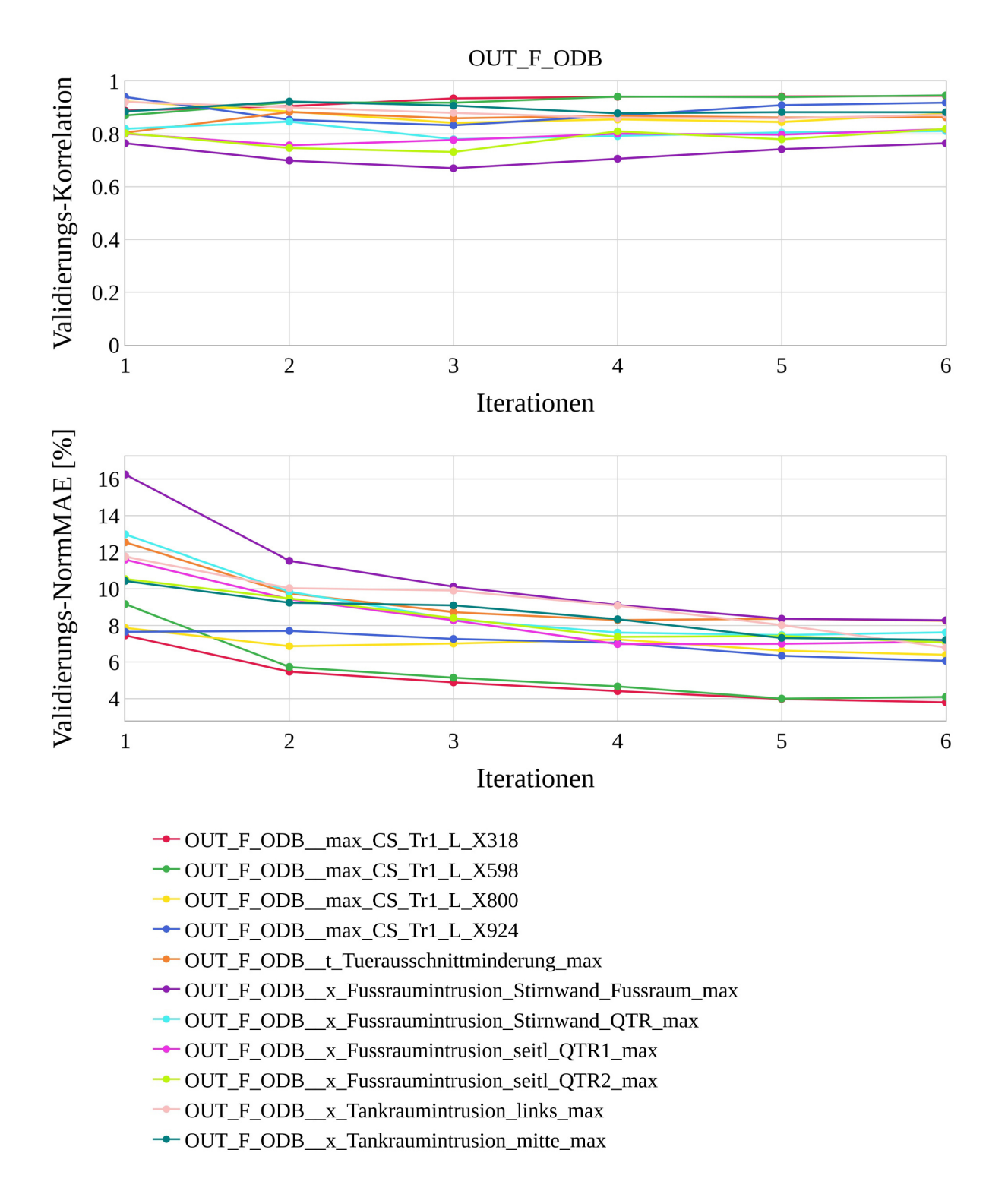

*Diagramm E-14: Approximationsmodellqualitäten von OUT\_F\_ODB je Iteration, Variante MuS\_min* 

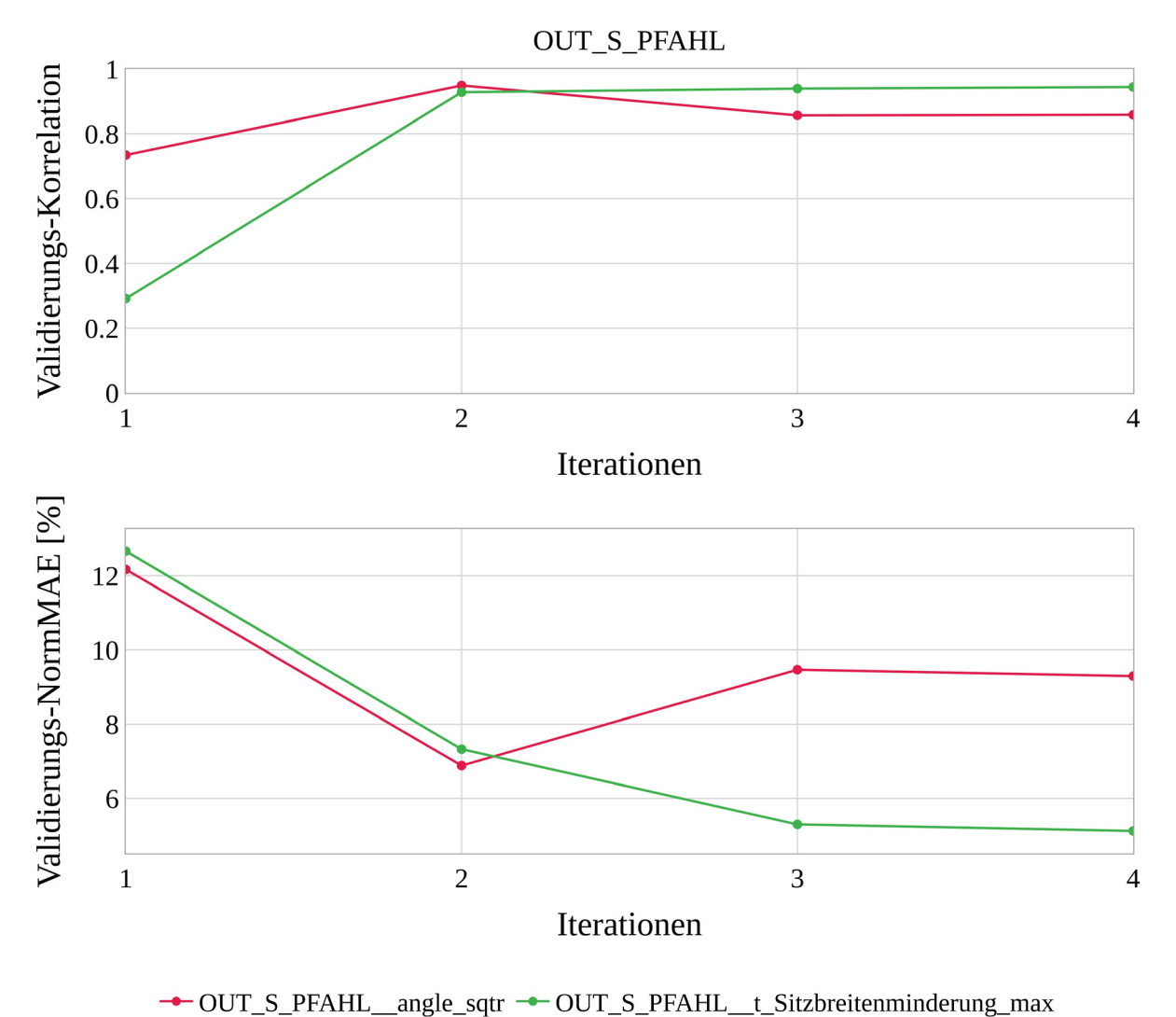

*Diagramm E-15: Approximationsmodellqualitäten von OUT\_S\_PFAHL je Iteration, Variante MuS\_min* 

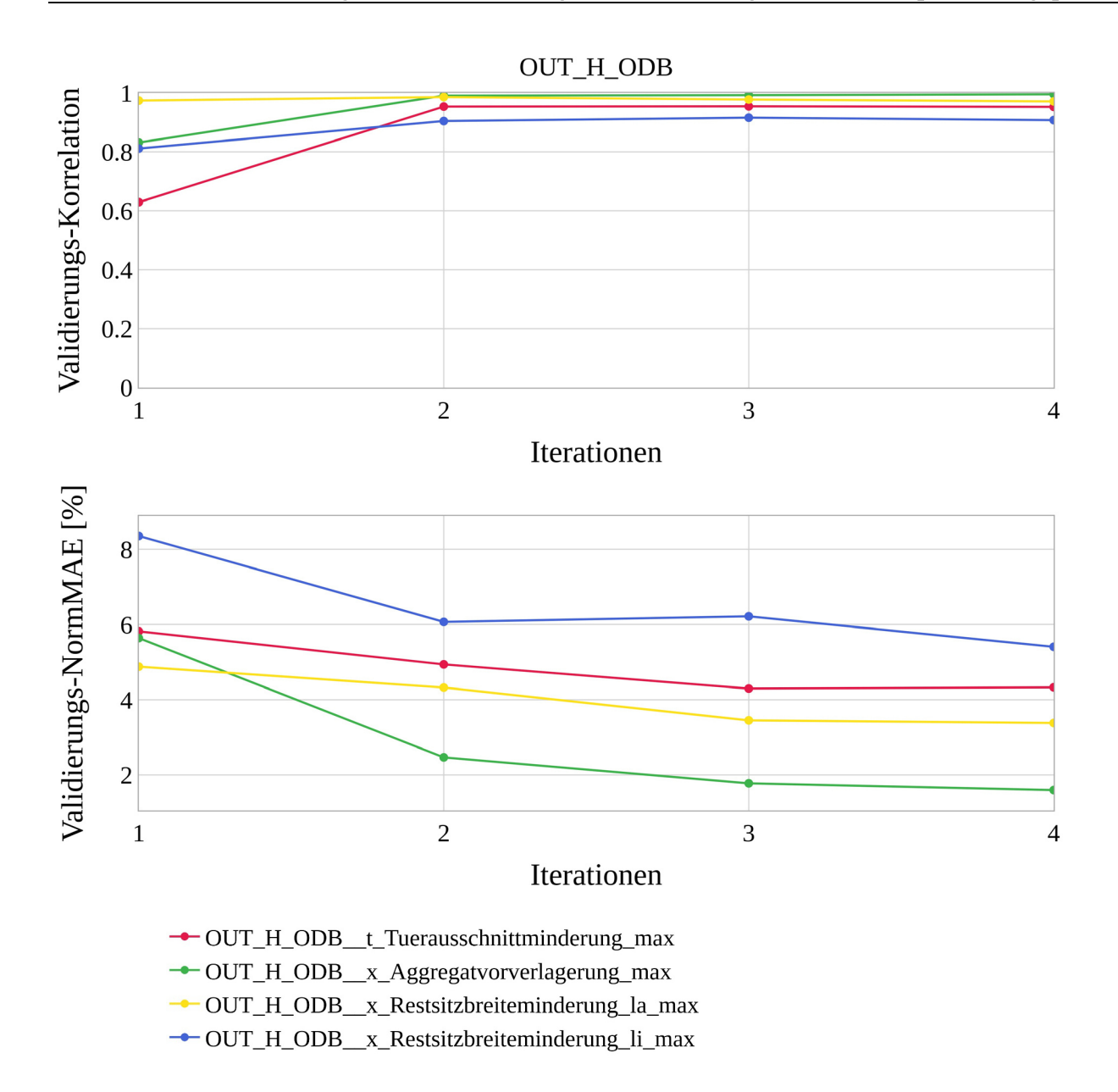

*Diagramm E-16: Approximationsmodellqualitäten von OUT\_H\_ODB je Iteration, Variante MuS\_min* 

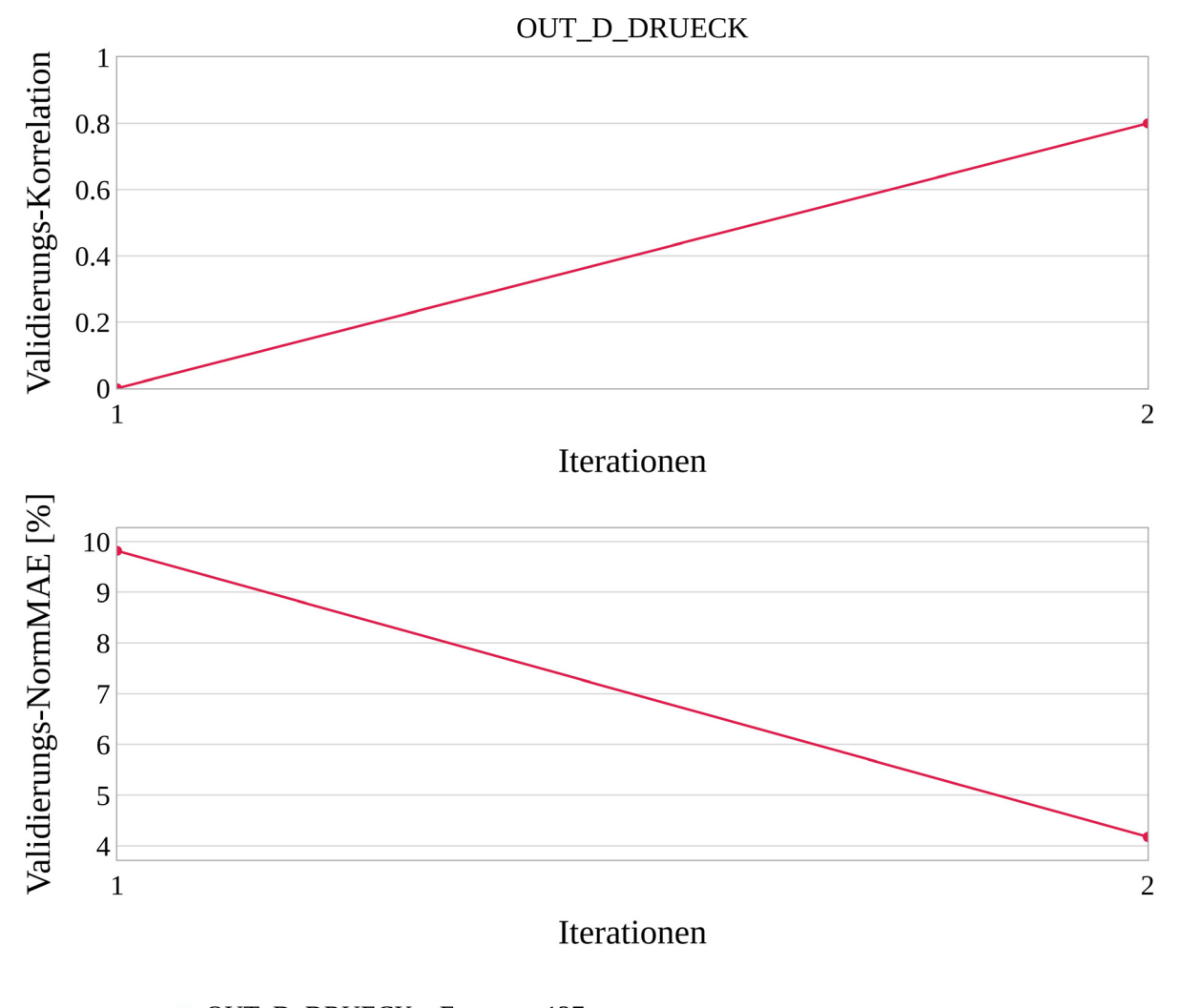

-OUT\_D\_DRUECK\_Force\_at\_127mm

<span id="page-231-0"></span>*Diagramm E-17: Approximationsmodellqualitäten von OUT\_D\_DRUECK je Iteration, Variante MuS\_min* 

Die Validierungs-Korrelation vom approximierten Kriterium von *OUT\_D\_DRUECK* der 1-ten Iteration ist 0 [\(Diagramm E-17\)](#page-231-0), da in der ersten Iteration nur 9 Stützstellen erzeugt werden  $(n_{S,lt} = 3n_{x, sens}$  mit  $n_{x, sens} = 3$ ). Mit 9 Stützstellen ist eine 10-fache Kreuzvalidierungsstrategie nicht mehr möglich, weshalb als Rückfalllösung eine *Leave-One-Out*-Strategie benutzt wird. Wie in Kapitel [6.2.2](#page-75-0) beschrieben lässt sich damit keine Validierungs-Korrelation mehr ermitteln.

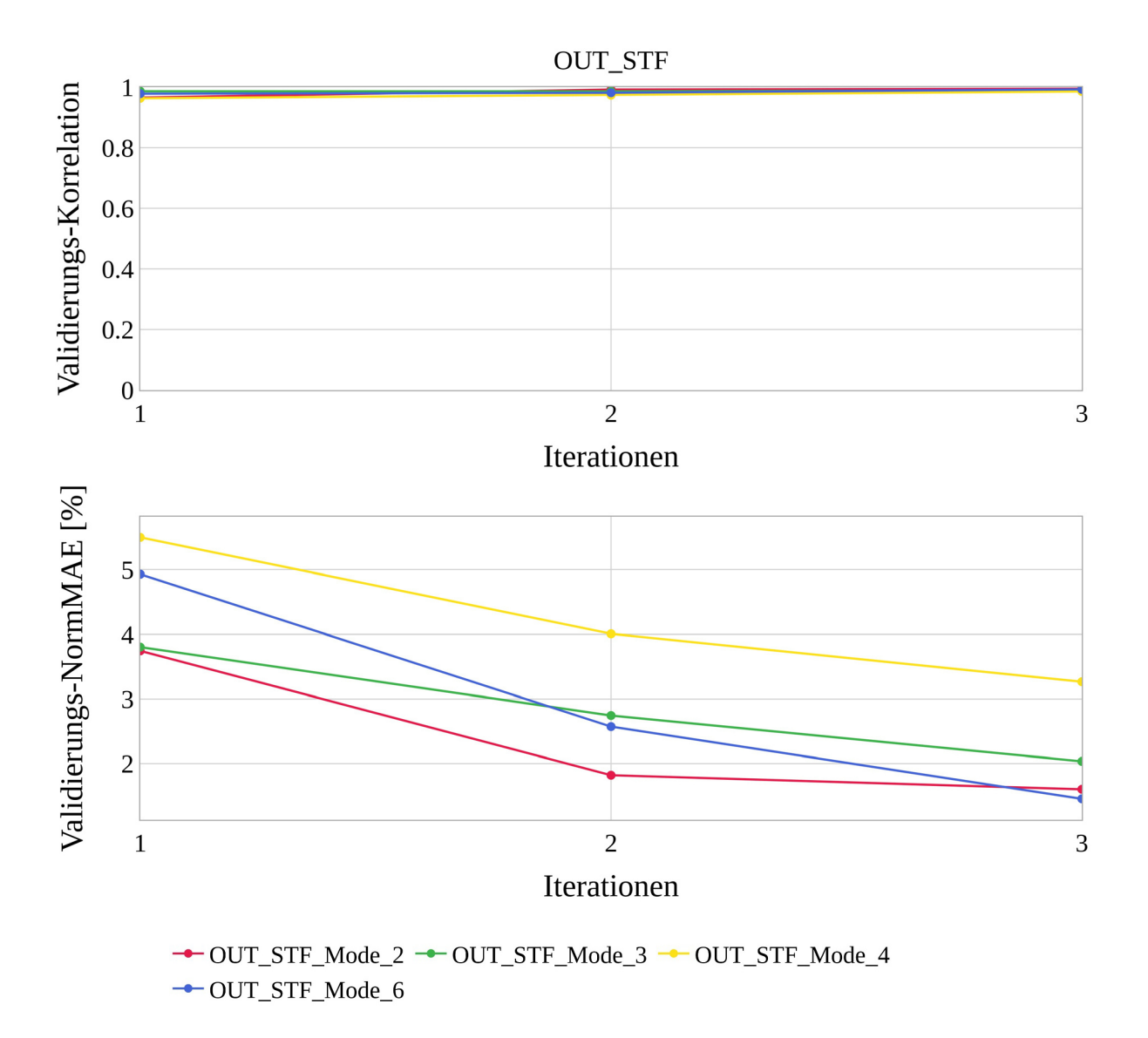

*Diagramm E-18: Approximationsmodellqualitäten von OUT\_STF je Iteration, Variante MuS\_min* 

| <b>ITERATION</b>                                                                | ≘              |     | VIOL. QUANT      | $\frac{\text{VIOL. QU}}{\text{[96]}}$<br><b>MEAN</b> | VIOL. QU.<br>MAX | <b>OBJ. MASSE</b><br>$\boxed{kg}$ | <b>OBJ.KONF</b> | ABS. DIFF. OBJ.<br>MASSE [%] | OBJ<br>$[%] \centering% \includegraphics[width=1.0\textwidth]{figs/fig_14a12_1802_28_18.pdf} \includegraphics[width=1.0\textwidth]{figs/fig_14b12_28_28_28.pdf} \includegraphics[width=1.0\textwidth]{figs/fig_14b12_28_28.pdf} \includegraphics[width=1.0\textwidth]{figs/fig_14b12_28.pdf} \includegraphics[width=1.0\textwidth]{figs/fig_14b12_28.pdf} \includegraphics[width=1.0\textwidth]{figs/fig_14b12_28.pdf} \includegraphics[width=1.0\textwidth]{figs/fig_14b12_28.pdf}$<br>ABS. DIFF.<br>KONF | INTERESTING<br>POINT? |
|---------------------------------------------------------------------------------|----------------|-----|------------------|------------------------------------------------------|------------------|-----------------------------------|-----------------|------------------------------|----------------------------------------------------------------------------------------------------|-----------------------|
|                                                                                 |                | min | 1                | 0,19                                                 | 0,21             | 323,20                            |                 |                              |                                                                                                    |                       |
|                                                                                 |                | max | 9                | 10,36                                                | 27,63            | 347,81                            |                 |                              |                                                                                                    |                       |
|                                                                                 | <b>INITIAL</b> |     | $\boldsymbol{0}$ | 0,00                                                 | 0,00             | 346,70                            |                 |                              |                                                                                                    |                       |
| 1                                                                               | 1              |     | 9                | 10,36                                                | 27,63            | 323,20                            |                 |                              |                                                                                                    | <b>NO</b>             |
| 1                                                                               | $\overline{2}$ |     | 5                | 2,14                                                 | 5,35             | 334,59                            | 30,54           | 2,15                         | 10,79                                                                                                    | <b>NO</b>             |
| 1                                                                               | $\overline{3}$ |     | $\overline{2}$   | 0,19                                                 | 0,21             | 341,87                            | 34,02           |                              |                                                                                                    | <b>YES</b>            |
|                                                                                 | 4              |     | 3                | 3,65                                                 | 6,43             | 330,74                            | 0,32            | 5,03                         | 84,03                                                                                                    | <b>NO</b>             |
|                                                                                 | 5              |     | 1                | 0,36                                                 | 0,36             | 347,81                            | 0,79            |                              |                                                                                                    | <b>YES</b>            |
|                                                                                 | 6              |     | $\overline{4}$   | 4,93                                                 | 13,20            | 333,84                            | 76,82           | 2,88                         | 32,09                                                                                                    | <b>NO</b>             |
|                                                                                 | 7              |     | $\overline{2}$   | 1,86                                                 | 3,44             | 343,58                            | 106,19          |                              |                                                                                                    | <b>YES</b>            |
| Tabelle E-4: Interessante Optimierungsergebnisse je Disziplin, Variante MuS min |                |     |                  |                                                      |                  |                                   |                 |                              |                                                                                                    |                       |

*Tabelle E-3: Konsistente Optimierungsergebnisse über alle Disziplinen, Variante MuS\_min, erweitert*

| SUBSYSTEM      | ITERATION      | 日              |     | VIOL. QUANT.     | MEAN VIOL. QUAL. | MAX.<br>VIOL. QUAL<br>$[% \begin{matrix} \mathbf{0}_{\mathbf{0}} & \mathbf{0} & \mathbf{0} & \mathbf{$ | OBJ. MASSE<br>$\mathbf{[s]}$ | OBJ.KONF | INTERESTING<br>POINT? |
|----------------|----------------|----------------|-----|------------------|------------------|----------------------------------------------------------------------------------------------------|------------------------------|----------|-----------------------|
|                |                |                | min | $\overline{0}$   | 0,00             | 0,00                                                                                                    | 323,41                       |          |                       |
|                |                |                | max | $\overline{4}$   | 4,99             | 4,99                                                                                                    | 355,70                       |          |                       |
| <b>INITIAL</b> |                |                |     | $\boldsymbol{0}$ | 0,00             | 0,00                                                                                                    | 346,70                       |          |                       |
| OUT F          | $\mathbf 1$    | $\overline{3}$ |     | 4                | 2,27             | 4,84                                                                                                    | 331,26                       | 16,21    | <b>YES</b>            |
| OUT F          | $\mathbf 1$    | 5              |     | $\overline{2}$   | 2,27             | 4,18                                                                                                    | 332,74                       | 0,30     | <b>YES</b>            |
| OUT F          | $\mathbf{1}$   | $\tau$         |     | $\overline{4}$   | 2,81             | 4,10                                                                                                    | 329,63                       | 29,51    | <b>YES</b>            |
| OUT F          | $\overline{2}$ | $\overline{2}$ |     | $\overline{2}$   | 2,09             | 2,26                                                                                                    | 326,61                       | 17,26    | <b>YES</b>            |
| OUT F          | $\overline{2}$ | $\overline{3}$ |     | $\boldsymbol{0}$ | 0,00             | 0,00                                                                                                    | 345,56                       | 22,50    | <b>YES</b>            |
| OUT F          | $\overline{2}$ | 5              |     | $\boldsymbol{0}$ | 0,00             | 0,00                                                                                                    | 343,69                       | 0,78     | <b>YES</b>            |
| OUT F          | $\overline{2}$ | $\overline{7}$ |     | $\boldsymbol{0}$ | 0,00             | 0,00                                                                                                    | 342,92                       | 75,42    | <b>YES</b>            |
| OUT F          | $\mathfrak{Z}$ | $\mathfrak{Z}$ |     | $\mathbf{1}$     | 3,53             | 3,53                                                                                                    | 342,38                       | 22,55    | <b>YES</b>            |
| OUT F          | $\overline{4}$ | $\overline{2}$ |     | $\overline{3}$   | 1,84             | 3,86                                                                                                    | 324,41                       | 18,97    | <b>YES</b>            |
| OUT F          | $\overline{4}$ | $\overline{3}$ |     | $\mathbf{1}$     | 1,03             | 1,03                                                                                                    | 341,05                       | 22,70    | <b>YES</b>            |
| OUT F          | $\overline{4}$ | $\overline{4}$ |     | $\mathbf{1}$     | 0,95             | 0,95                                                                                                    | 324,94                       | 0,43     | <b>YES</b>            |
| OUT F          | $\overline{4}$ | 5              |     | $\mathbf{1}$     | 1,20             | 1,20                                                                                                    | 339,09                       | 0,76     | <b>YES</b>            |
| OUT F          | $\overline{4}$ | $\overline{7}$ |     | $\mathbf{1}$     | 3,37             | 3,37                                                                                                    | 339,32                       | 75,75    | <b>YES</b>            |
| OUT F          | 5              | $\overline{2}$ |     | $\mathbf{1}$     | 2,29             | 2,29                                                                                                    | 328,71                       | 19,34    | <b>YES</b>            |
| OUT F          | $\overline{5}$ | $\overline{3}$ |     | $\mathbf{1}$     | 0,60             | 0,60                                                                                                    | 338,32                       | 23,14    | <b>YES</b>            |

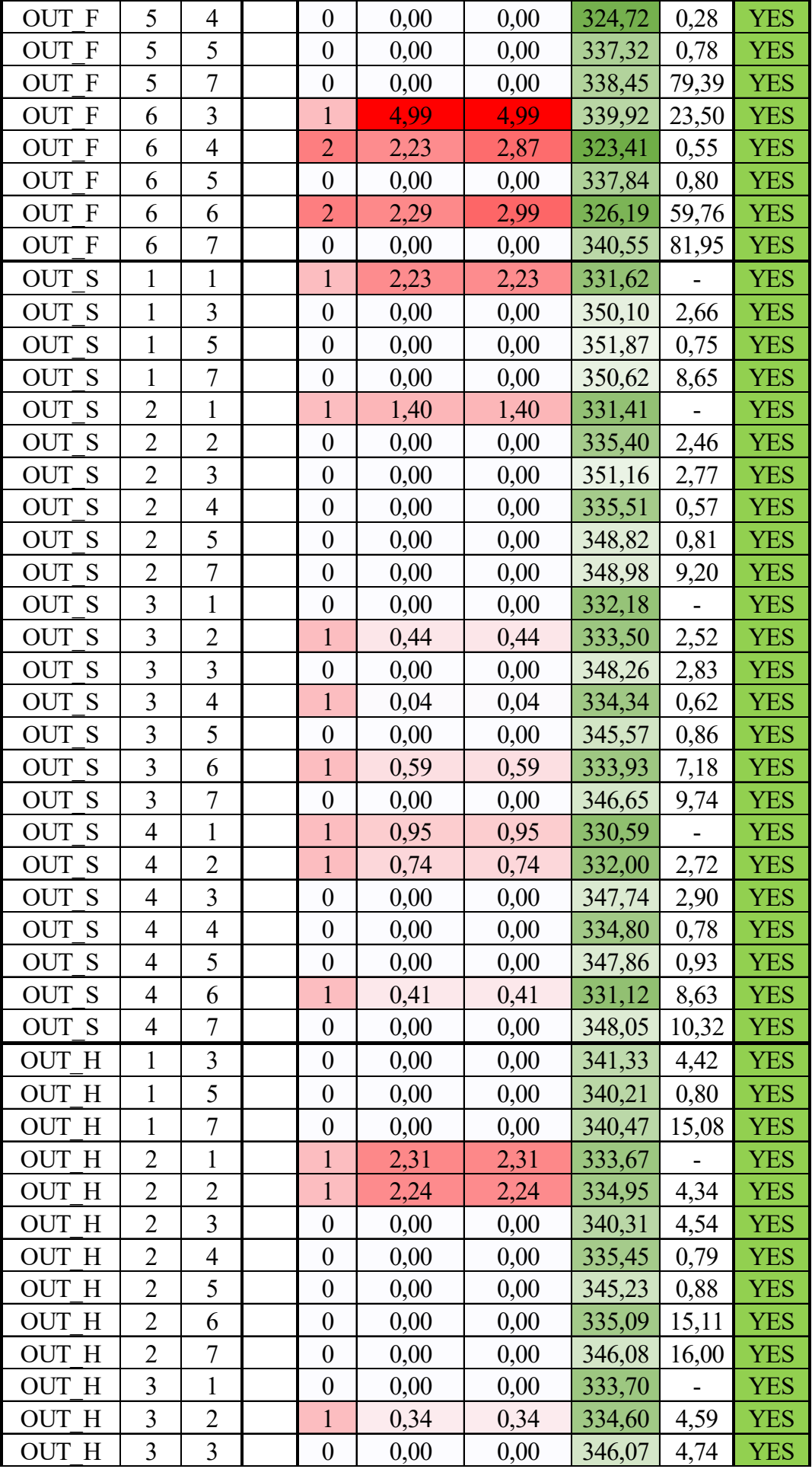

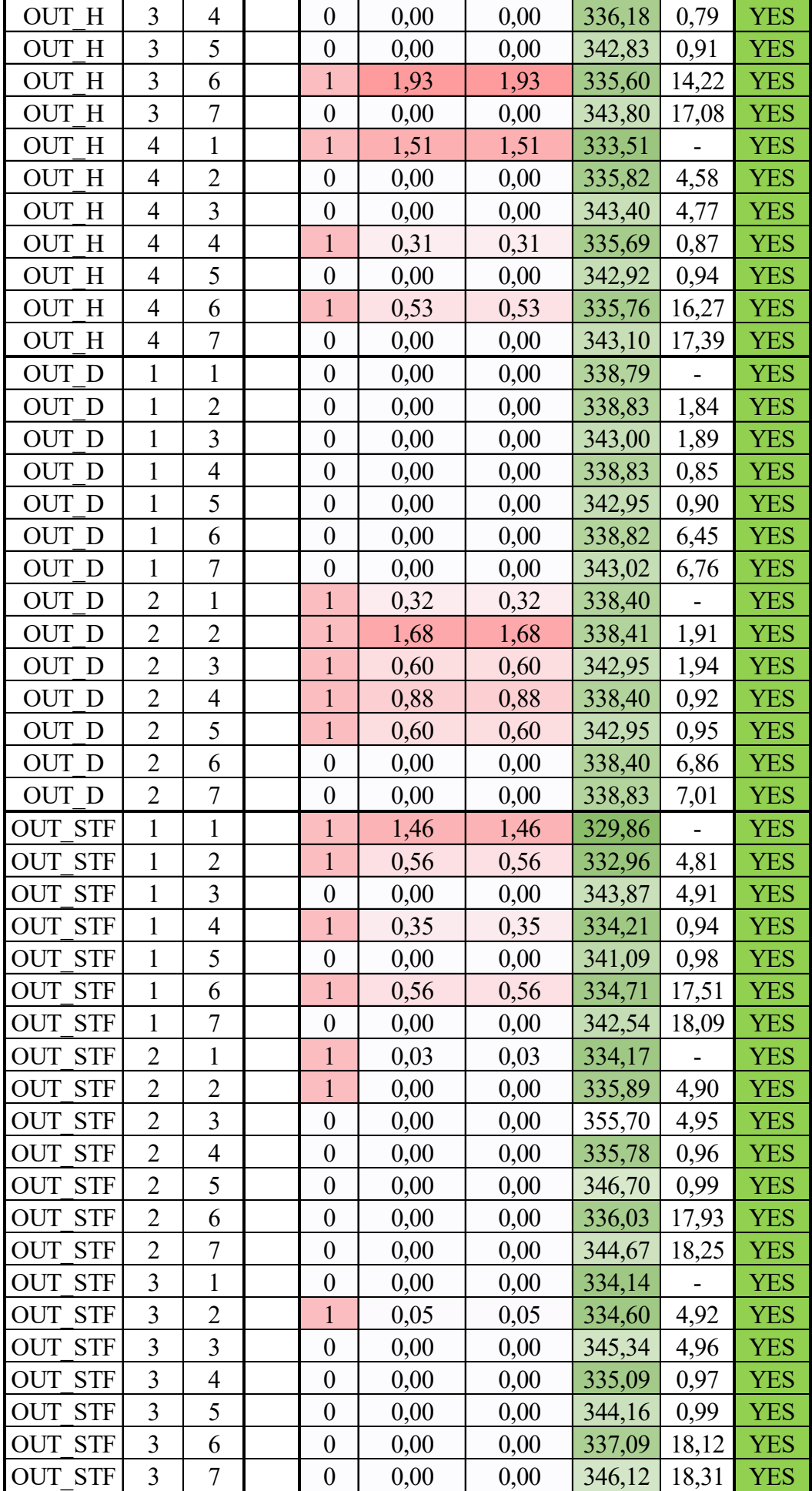

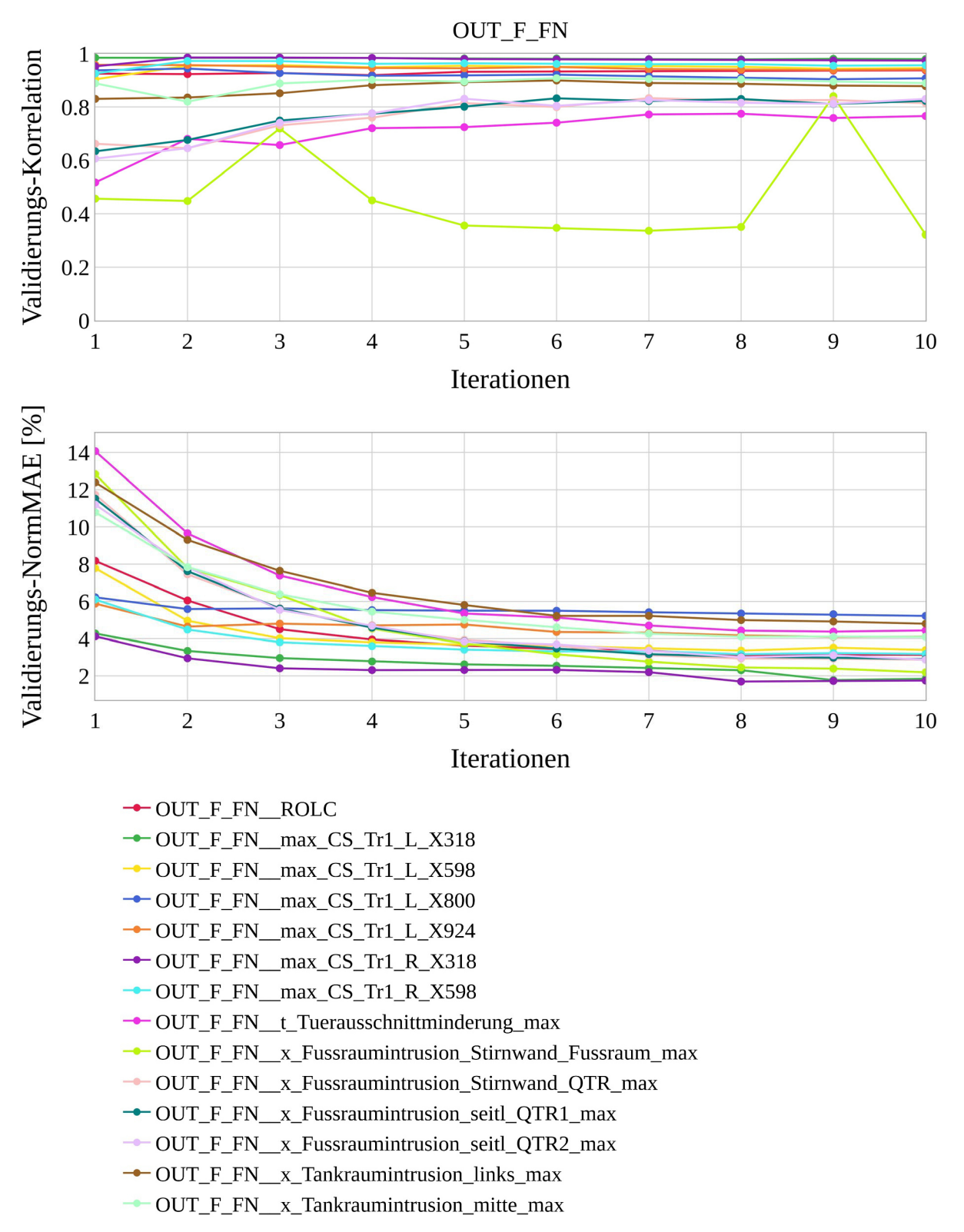

## **E.4 Variante** *SiS\_min\_SUB* **(Anforderungspaket 2)**

*Diagramm E-19: Approximationsmodellqualitäten von OUT\_F\_FN je Iteration, Variante SiS\_min\_SUB* 

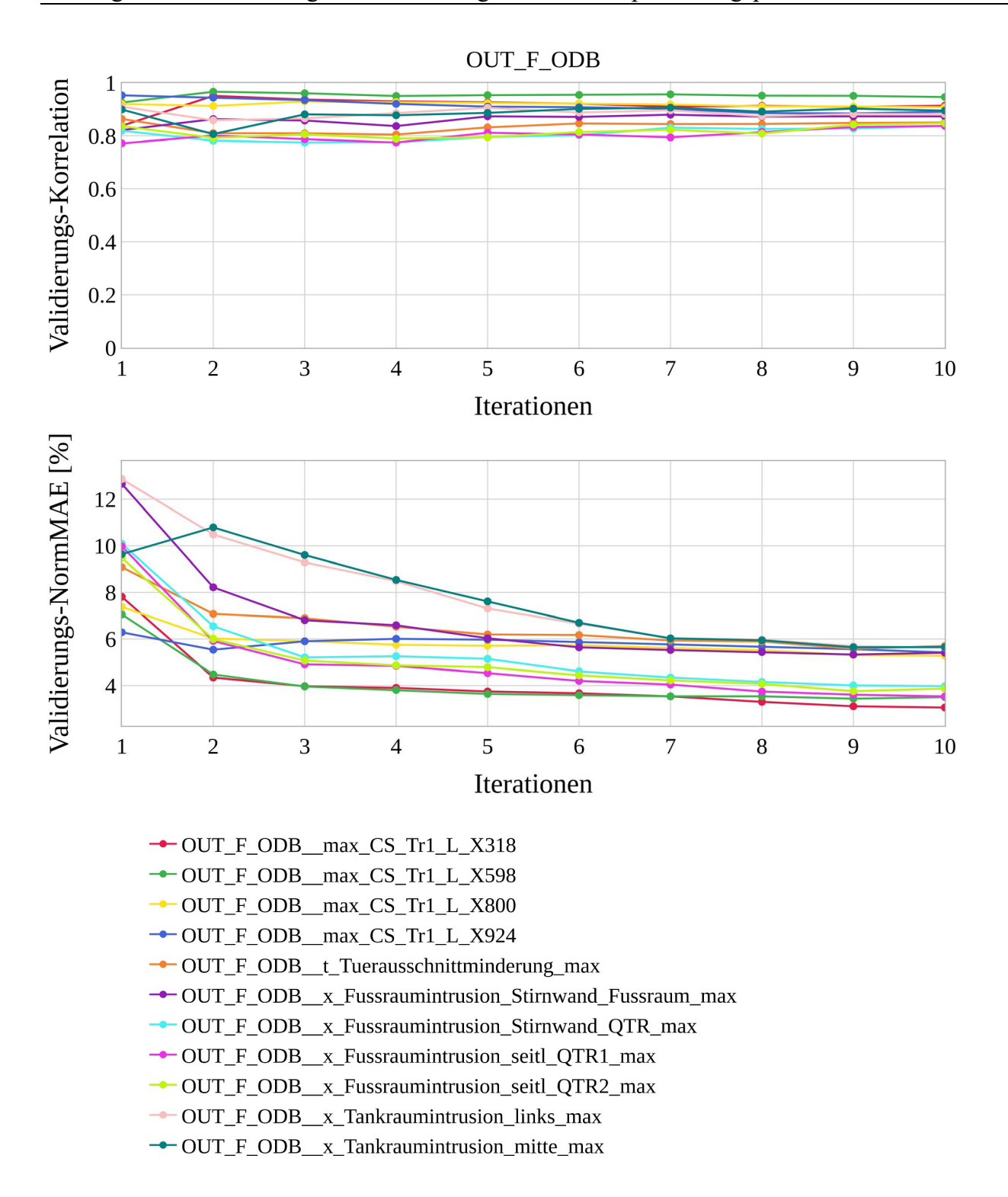

*Diagramm E-20: Approximationsmodellqualitäten von OUT\_F\_ODB je Iteration, Variante SiS\_min\_SUB* 

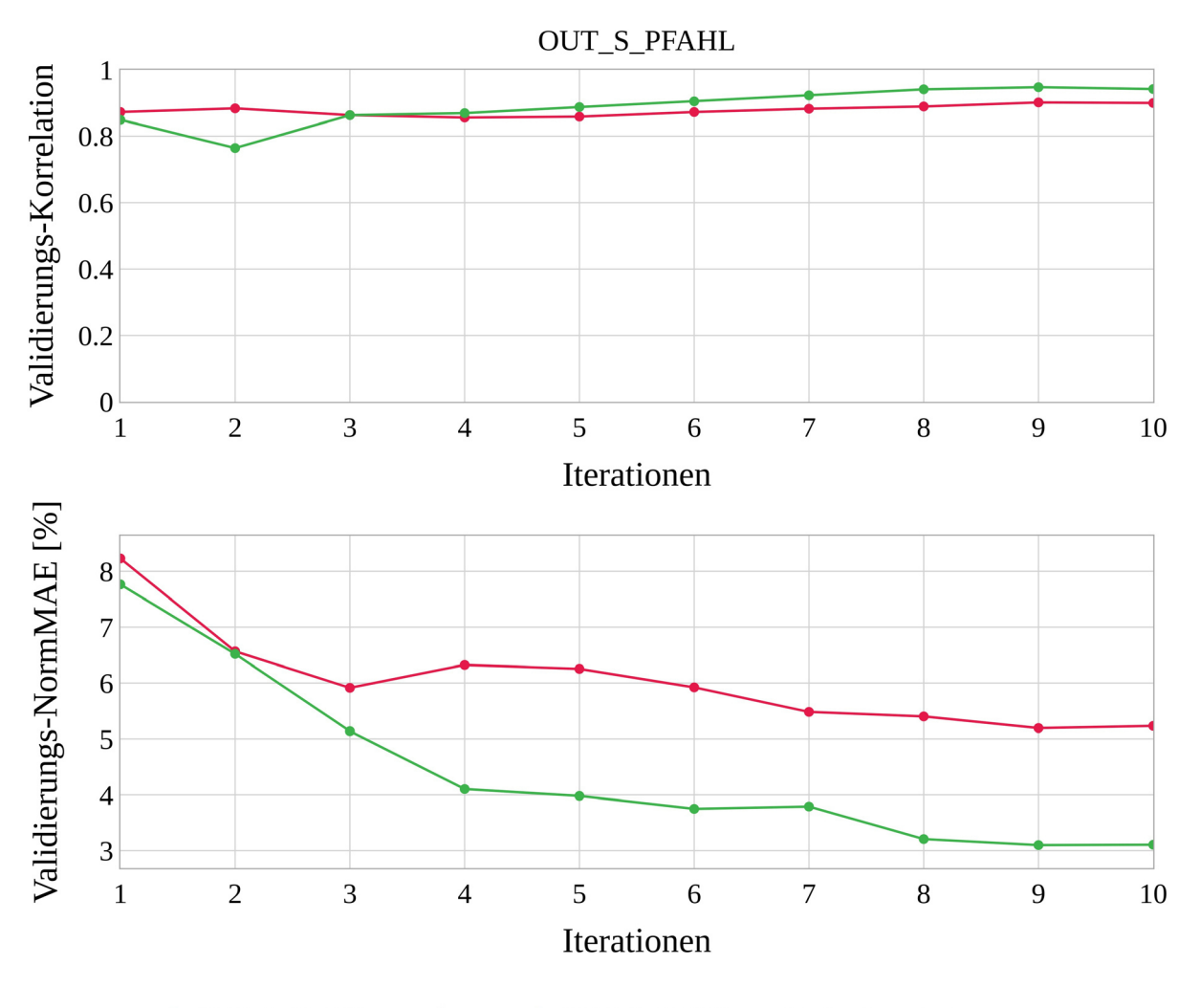

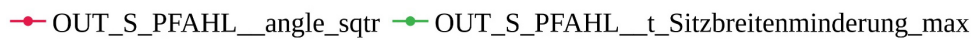

*Diagramm E-21: Approximationsmodellqualitäten von OUT\_S\_PFAHL je Iteration, Variante SiS\_min\_SUB* 

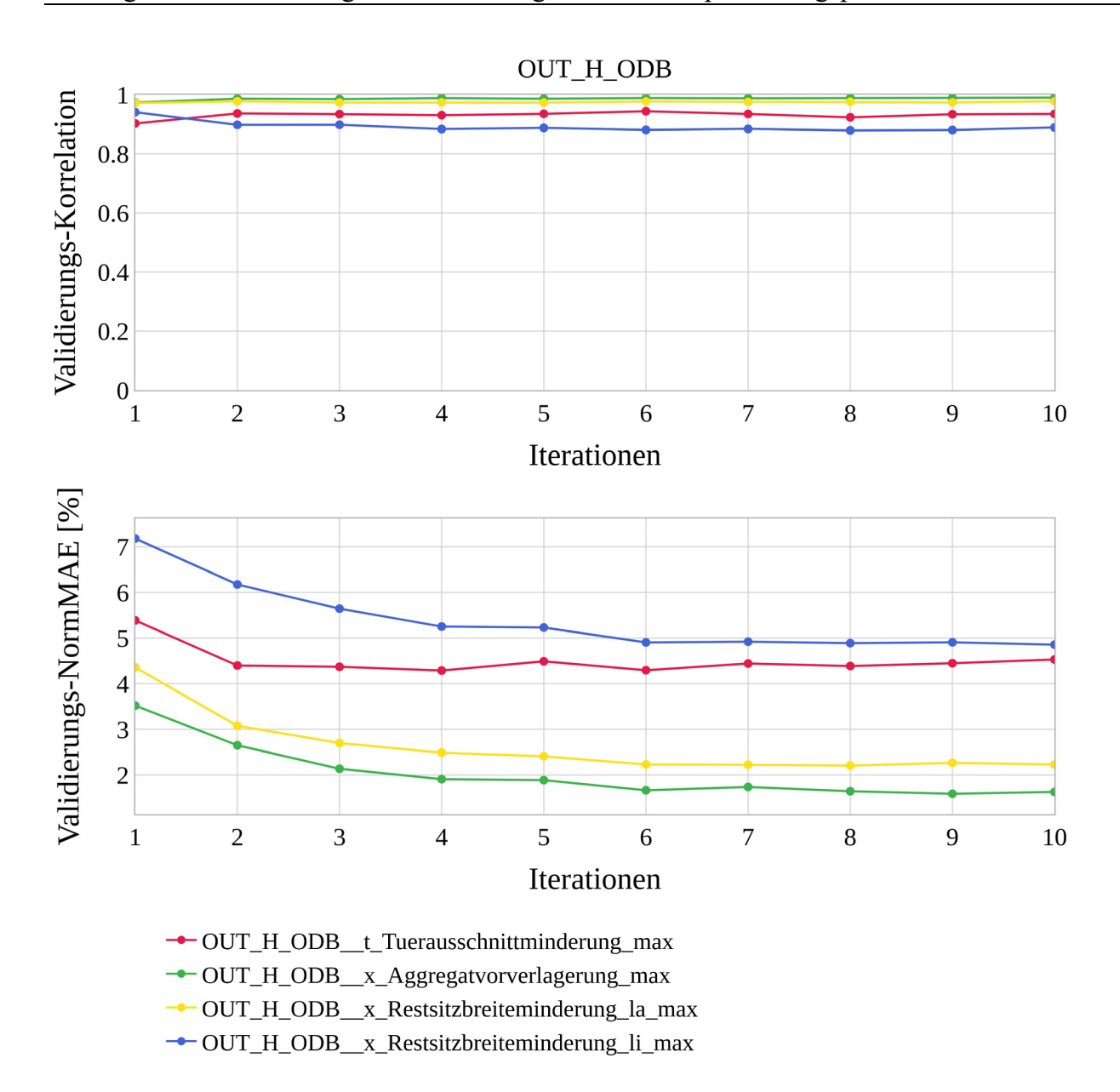

*Diagramm E-22: Approximationsmodellqualitäten von OUT\_H\_ODB je Iteration, Variante SiS\_min\_SUB* 

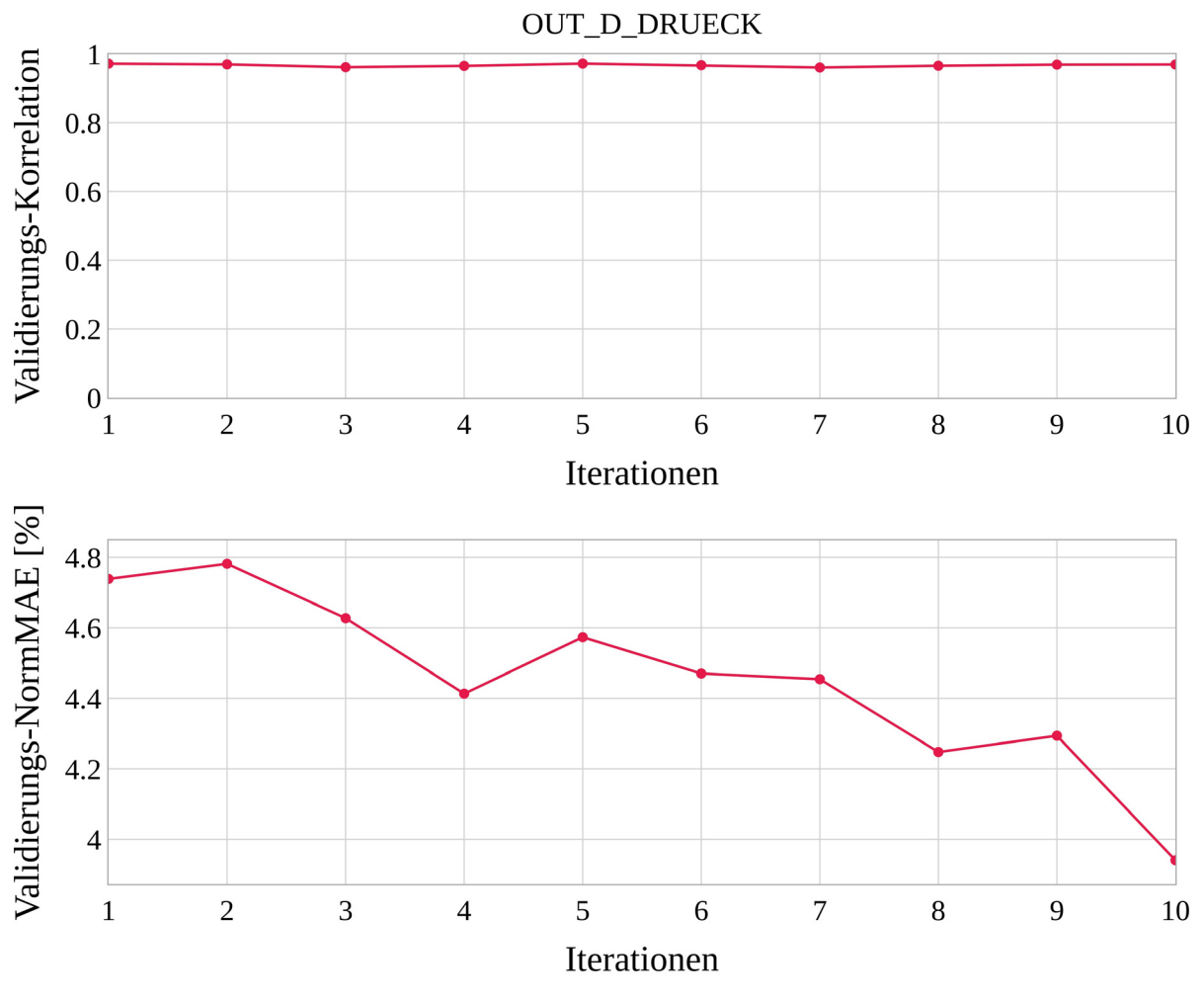

← OUT\_D\_DRUECK\_Force\_at\_127mm

*Diagramm E-23: Approximationsmodellqualitäten von OUT\_D\_DRUECK je Iteration, Variante SiS\_min\_SUB* 

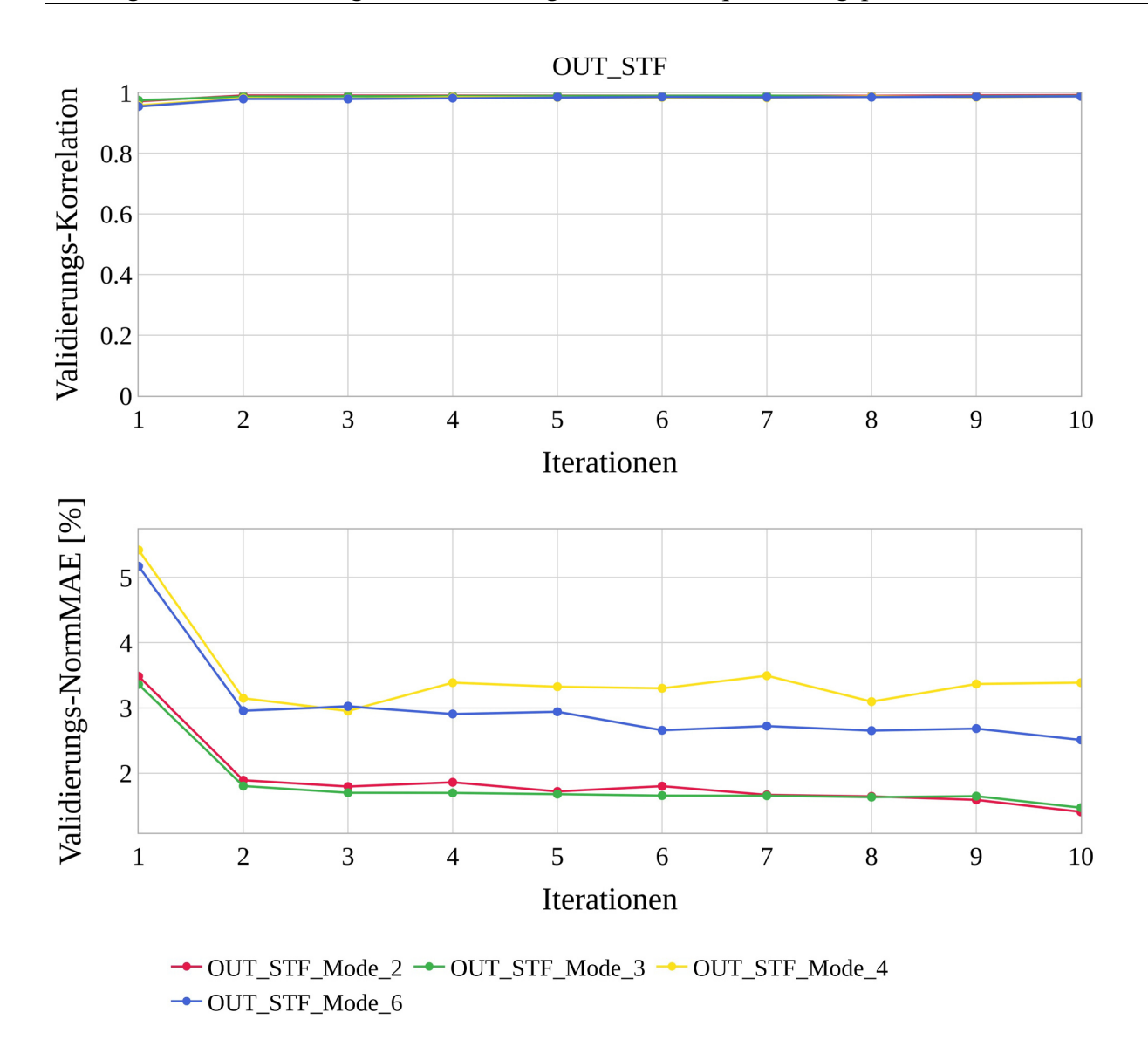

*Diagramm E-24: Approximationsmodellqualitäten von OUT\_STF je Iteration, Variante SiS\_min\_SUB* 

|                                                              | Simulationen<br>Auswertbare | Korrelation |
|--------------------------------------------------------------|-----------------------------|-------------|
| OUT F FN<br>max CS Tr1 L X318 [kN]                           | 9                           | 0,98        |
| OUT F FN<br>max CS Tr1 L X598 [kN]                           | 9                           | 0,98        |
| OUT F FN<br>CS Tr1 L X800 [kN]<br>max                        | 9                           | 0,99        |
| OUT F FN<br>max CS Tr1 L X924 [kN]                           | 9                           | 0,97        |
| OUT F FN<br>max CS Tr1 R X318 [kN]                           | 9                           | 0,99        |
| OUT F FN<br>max CS Tr1 R X598 [kN]                           | 9                           | 0,96        |
| OUT F FN<br>x Tankraumintrusion links max [mm]               | 9                           | 0,99        |
| <b>OUT F FN</b><br>x Tankraumintrusion mitte max [mm]        | 9                           | 0,99        |
| OUT F FN<br>x Fussraumintrusion Stirnwand Fussraum max [mm]  | 9                           | 0,17        |
| OUT F FN<br>x_Fussraumintrusion_Stirnwand QTR max [mm]       | 9                           | 0,82        |
| OUT F FN<br>x Fussraumintrusion seitl QTR1 max [mm]          | 9                           | 0,83        |
| <b>OUT F FN</b><br>x Fussraumintrusion seitl QTR2 max [mm]   | 9                           | 0,82        |
| OUT F FN<br>t Tuerausschnittminderung max [mm]               | 9                           | 0,93        |
| OUT F FN ROLC [g]                                            | 8                           | 0,97        |
| OUT F ODB<br>max CS Tr1 L X318 [kN]                          | 10                          | 0,98        |
| OUT F ODB<br>max CS Tr1 L X598 [kN]                          | 10                          | 0,98        |
| OUT F ODB<br>max CS Tr1 L X800 [kN]                          | 10                          | 0,99        |
| OUT F ODB<br>max CS Tr1 L X924 [kN]                          | 10                          | 0,99        |
| <b>OUT F ODB</b><br>x Tankraumintrusion links max [mm]       | 10                          | 0,95        |
| OUT F ODB<br>x Tankraumintrusion mitte max [mm]              | 10                          | 0,96        |
| OUT F ODB<br>x Fussraumintrusion Stirnwand Fussraum max [mm] | 10                          | 0,98        |
| OUT F ODB x Fussraumintrusion Stirnwand QTR max [mm]         | 10                          | 0,99        |
| x Fussraumintrusion seitl QTR1 max [mm]<br><b>OUT F ODB</b>  | 10                          | 0,99        |
| x Fussraumintrusion seitl QTR2 max [mm]<br>OUT F ODB         | 10                          | 0,99        |
| OUT F ODB t Tuerausschnittminderung max [mm]                 | 10                          | 0,91        |
| OUT S PFAHL angle sqtr [°]                                   | 9                           | 0,99        |
| OUT S PFAHL t Sitzbreitenminderung max [mm]                  | 9                           | 0,98        |
| x Restsitzbreiteminderung la max [mm]<br>OUT H ODB           | 10                          | 1,00        |
| x_Restsitzbreiteminderung li max [mm]<br>OUT H ODB           | 10                          | 1,00        |
| OUT H ODB<br>t Tuerausschnittminderung max [mm]              | 10                          | 0,94        |
| OUT H ODB<br>x_Aggregatvorverlagerung_max [mm]               | 10                          | 1,00        |
| OUT D DRUECK Force at 127mm [kN]                             | 10                          | 0,93        |

*Tabelle E-5: FE-Submodellvalidierung in der ersten Iteration durch Ermittlung der Korrelation zwischen Gesamt- und Submodellwerten*

*Tabelle E-6: FE-Submodellvalidierung in der dritten Iteration durch Ermittlung der Korrelation zwischen Gesamt- und Submodellwerten, Disziplin OUT\_H\_ODB*

|                                                    | Simulationen<br>Auswertbar | Korrelation |
|----------------------------------------------------|----------------------------|-------------|
| OUT H ODB x Restsitzbreiteminderung la max [mm]    | 10                         | 0,99        |
| OUT H ODB<br>x Restsitzbreiteminderung li max [mm] | 10                         | 0,70        |
| OUT H ODB t Tuerausschnittminderung max [mm]       |                            | <b>NaN</b>  |
| OUT H ODB x Aggregatvorverlagerung max [mm]        | 10                         | 1,00        |

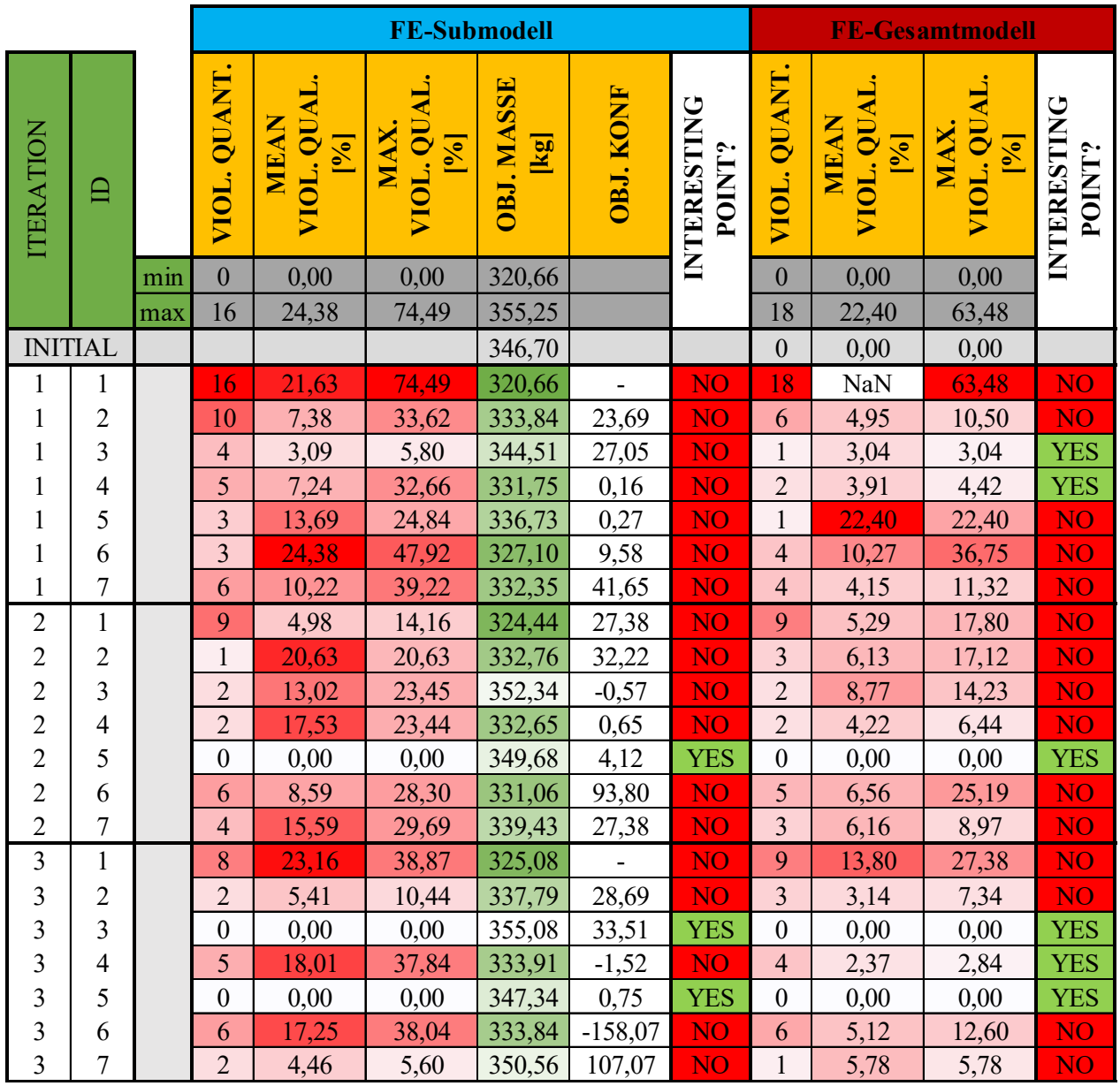

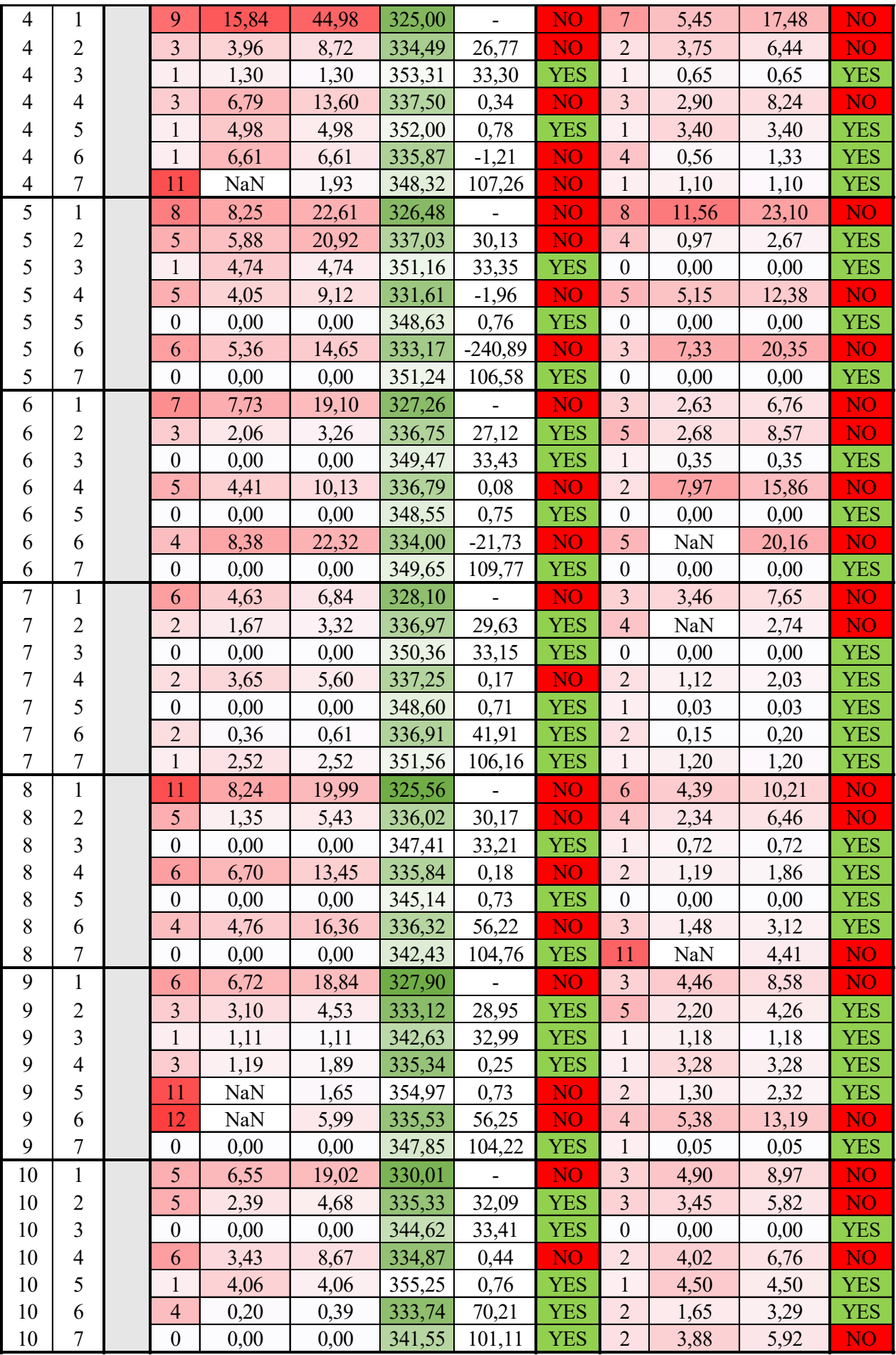

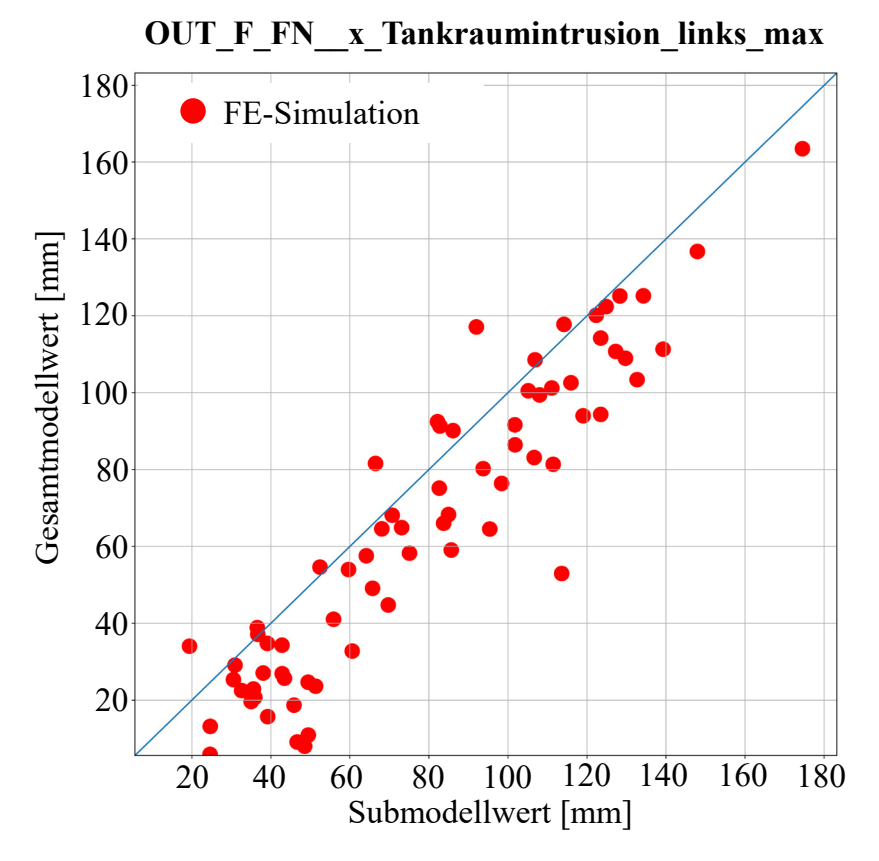

*Diagramm E-25: Darstellung der durch das Gesamt- und Submodell ermittelten Kriterienwerte für OUT\_F\_FN\_\_x\_Tankraumintrusion\_links\_max der 70 Optimierungsergebnisse* 

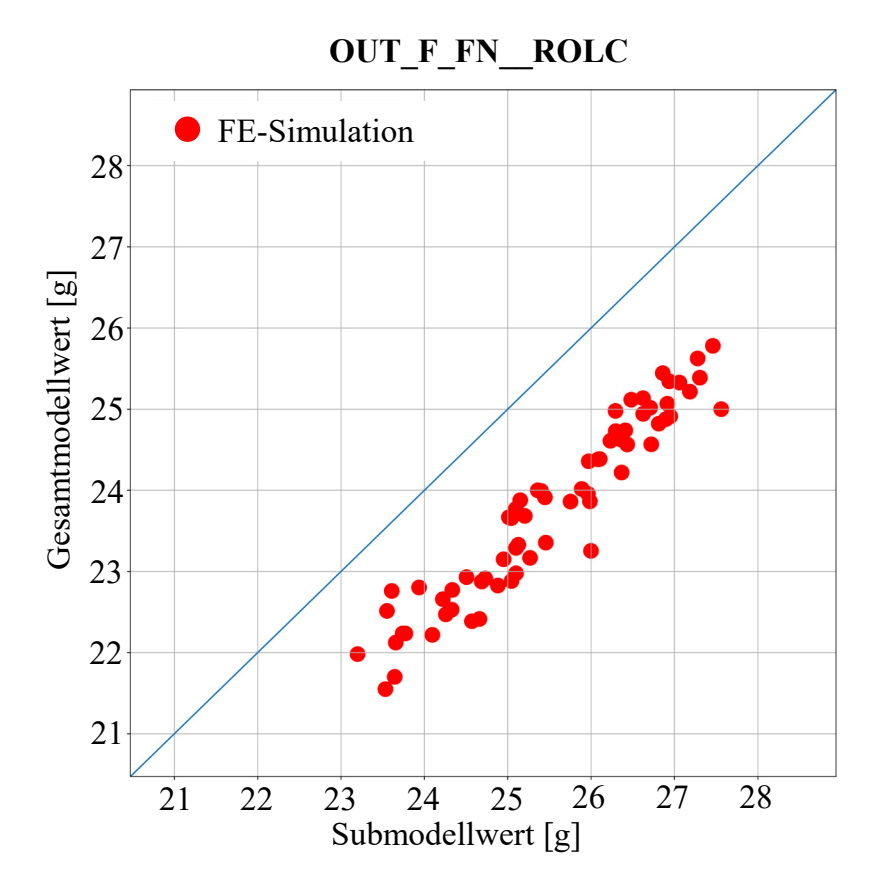

*Diagramm E-26: Darstellung der durch das Gesamt- und Submodell ermittelten Kriterienwerte für OUT\_F\_FN\_\_ROLC der 70 Optimierungsergebnisse* 

|                                                               | Simulationen<br>Auswertbare | Korrelation |
|---------------------------------------------------------------|-----------------------------|-------------|
| OUT F FN<br>max $CS$ Tr1 L $X318$ [kN]                        | 70                          | 1,00        |
| <b>OUT</b><br>FN<br>max CS Tr1 L X598 [kN]<br>$\mathbf F$     | 70                          | 0,97        |
| OUT F FN<br>max CS Tr1 L X800 [kN]                            | 70                          | 0,86        |
| F FN<br>max CS Tr1 L X924 [kN]<br><b>OUT</b>                  | 70                          | 0,93        |
| OUT F FN<br>max CS Tr1 R X318 [kN]                            | 70                          | 1,00        |
| OUT F<br><b>FN</b><br>max CS Tr1 R X598 [kN]                  | 70                          | 0,95        |
| <b>OUT F FN</b><br>x Tankraumintrusion links max [mm]         | 70                          | 0,93        |
| FN<br>x Tankraumintrusion mitte max [mm]<br>OUT F             | 70                          | 0,92        |
| OUT F FN<br>x Fussraumintrusion Stirnwand Fussraum max [mm]   | 70                          | 0,99        |
| <b>OUT F FN</b><br>x Fussraumintrusion Stirnwand QTR max [mm] | 70                          | 0,97        |
| OUT F FN<br>x_Fussraumintrusion_seitl QTR1 max [mm]           | 70                          | 0,97        |
| OUT F FN<br>x Fussraumintrusion seitl QTR2 max [mm]           | 70                          | 0,97        |
| <b>OUT F FN</b><br>t Tuerausschnittminderung max [mm]         | 70                          | 0,62        |
| OUT F FN<br>ROLC[g]                                           | 67                          | 0,96        |
| <b>OUT F ODB</b><br>max CS Tr1 L X318 [kN]                    | 65                          | 0,95        |
| OUT F<br><b>ODB</b><br>max CS Tr1 L X598 [kN]                 | 65                          | 0,96        |
| OUT F<br>max CS Tr1 L X800 [kN]<br><b>ODB</b>                 | 65                          | 0,87        |
| max CS Tr1 L X924 [kN]<br>OUT F<br><b>ODB</b>                 | 65                          | 0,84        |
| x Tankraumintrusion links max [mm]<br>OUT F ODB               | 65                          | 0,79        |
| OUT F ODB<br>x Tankraumintrusion mitte max [mm]               | 65                          | 0,92        |
| x Fussraumintrusion Stirnwand Fussraum max<br>OUT F ODB       | 65                          | 0,82        |
| x Fussraumintrusion Stirnwand QTR max [mm]<br>OUT F ODB       | 65                          | 0,87        |
| OUT F ODB<br>x Fussraumintrusion seitl QTR1 max [mm]          | 65                          | 0,85        |
| OUT F ODB<br>x Fussraumintrusion seitl QTR2 max [mm]          | 65                          | 0,84        |
| OUT F ODB t Tuerausschnittminderung max [mm]                  | 65                          | 0,73        |
| OUT S PFAHL angle sqtr $\lceil \circ \rceil$                  | 68                          | 0,96        |
| OUT S PFAHL<br>t Sitzbreitenminderung max [mm]                | 68                          | 0,99        |
| x Restsitzbreiteminderung la max [mm]<br>OUT H ODB            | 70                          | 0,97        |
| x Restsitzbreiteminderung li max [mm]<br>OUT H ODB            | 70                          | 0,86        |
| t Tuerausschnittminderung max [mm]<br>OUT H ODB               | 14                          | 0,64        |
| OUT H ODB<br>x_Aggregatvorverlagerung_max [mm]                | 70                          | 0,86        |
| OUT D DRUECK Force at 127mm [kN]                              | 70                          | 0,84        |

*Tabelle E-8: FE-Submodellvalidierung in den 70 Optimierungsergebnissen durch Ermittlung der Korrelation zwischen Gesamt- und Submodellwerten*